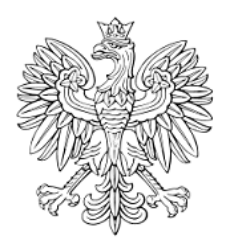

# DZIENNIK URZĘDOWY WOJEWÓDZTWA ŚLĄSKIEGO

Katowice, dnia 10 lipca 2017 r.

Poz. 4181

Elektronicznie podpisany przez: KRZYSZTOF NOWAK: Iski Urząd Wojewódzki Data: 2017-07-10 09:07:03

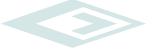

# **UCHWAŁA NR 0007.36.2017 RADY GMINY GOLESZÓW**

z dnia 28 czerwca 2017 r.

# **w sprawie określenia warunków i trybu składania informacji i deklaracji podatkowych za pomocą środków komunikacji elektronicznej**

Na podstawie art. 18 ust. 2 pkt 8, art. 40 ust. 1, art. 41 ust. 1, art. 42 ustawy z dnia 8 marca 1990 r. o samorządzie gminnym (Dz. U. z 2016 r., poz. 446, 1579 i 1948 oraz z 2017 r. poz. 730 i 935), art. 6 ust. 14 i ust. 15 ustawy z dnia 12 stycznia 1991 r. o podatkach i opłatach lokalnych (Dz. U. z 2016 r., poz. 716, 1579 i 1923), art. 6a ust. 12 i ust. 13 ustawy z dnia 15 listopada 1984 r. o podatku rolnym (Dz. U. z 2016 r., poz. 617 i 1579) oraz art. 6 ust. 10 i ust. 11 ustawy z dnia 30 października 2002 r. o podatku leśnym (Dz. U. z 2016 r., poz. 374 i 1579) Rada Gminy Goleszów uchwala, co następuje:

**§ 1.** Określa się format elektroniczny oraz układ informacji i powiązań między danymi dla wzorów formularzy informacji i deklaracji podatkowych określonych uchwałą nr 0007.63.2015 Rady Gminy Goleszów z dnia 25 listopada 2015 r. w sprawie ustalenia wzorów formularzy informacji i deklaracji podatkowych:

- 1) w informacji w sprawie podatku od nieruchomości, rolnego, leśnego (IN-1) w formacie danych XML, zgodnie z załącznikiem nr 1 do uchwały,
- 2) w deklaracji na podatek od nieruchomości (DN-1) w formacie danych XML, zgodnie z załącznikiem nr 2 do uchwały;
- 3) w deklaracji na podatek rolny (DR-1) w formacie danych XML, zgodnie z załącznikiem nr 3 do uchwały;
- 4) w deklaracji na podatek leśny (DL-1) w formacie danych XML, zgodnie z załącznikiem nr 4 do uchwały.

**§ 2.** Informacje i deklaracje podatkowe, o których mowa w § 1 uchwały mogą być przesłane przez podatników w formie elektronicznej za pośrednictwem Elektronicznej Platformy Usług Administracji Publicznej ePUAP lub Systemu Elektronicznej Komunikacji Administracji Publicznej SEKAP, bez względu na wysokość zobowiązania podatkowego, kwoty nadpłaty lub zwrotu podatku.

**§ 3.** Informacje i deklaracje podatkowe przesyłane w formie elektronicznej muszą być opatrzone kwalifikowanym podpisem elektronicznym lub podpisem potwierdzonym profilem zaufanym ePUAP.

**§ 4.** Informacje i deklaracje podatkowe przesyłane za pośrednictwem środków komunikacji elektronicznej nie muszą być znakowane czasem przez wysyłającego. Fakt otrzymania przez serwer Urzędu Gminy Goleszów informacji i deklaracji podatkowych, przesyłanych w formie elektronicznej, zostanie potwierdzony przez wygenerowane w sposób automatyczny urzędowe poświadczenia odbioru, które zostaną przekazane do nadawcy drogą elektroniczną.

**§ 5.** Przesyłanie za pośrednictwem środków komunikacji elektronicznej informacji i deklaracji podatkowych musi odbywać się w sposób zapewniający bezpieczeństwo, wiarygodność i niezaprzeczalność danych w nich zawartych oraz w sposób zapewniający ich ochronę przed nieuprawnionym dostępem.

**§ 6.** Wykonanie uchwały powierza się Wójtowi Gminy.

**§ 7.** Uchwała wchodzi w życie po upływie 14 dni od dnia jej ogłoszenia w Dzienniku Urzędowym Województwa Śląskiego.

Przewodniczący Rady

**Bogusław Konecki**

Załącznik Nr 1 do Uchwały Nr 0007.36.2017 Rady Gminy Goleszów

z dnia 28 czerwca 2017 r.

<Formularz xmlns="http://www.epuap.gov.pl/Formularz" adres\_wzoru="http://epuap.gov.pl/fe-modelweb/wzor\_lokalny/pq063jb1lc/IN\_v1" domyslnaSkrytkaAdresata="/pq063jb1lc/skrytka" nazwa="Informacja w sprawie podatku od nieruchomości" typFormularza="XFORMS" trybObslugiZalacznikow="stary" wymagaLogowania="true" prywatny="false" > <xforms>  $\le$ html xmlns:wnio = "http://epuap.gov.pl/fe-model-web/wzor\_lokalny/pq063jb1lc/IN\_v1/"  $xmlns:xf = "http://www.w3.org/2002/xforms"$ xmlns:oso = "http://crd.gov.pl/xml/schematy/osoba/2009/11/16/" xmlns:xhtml = "http://www.w3.org/1999/xhtml" xmlns:str = "http://crd.gov.pl/xml/schematy/struktura/2009/11/16/"  $xmlns:ds = "http://www.w3.org/2000/09/xmldsig#"$ xmlns:xs = "http://www.w3.org/2001/XMLSchema"  $xmlns:ev = "http://www.w3.org/2001/xml-events"$ xmlns:xxforms = "http://orbeon.org/oxf/xml/xforms" xmlns:xsi = "http://www.w3.org/2001/XMLSchema-instance" xmlns:adr = "http://crd.gov.pl/xml/schematy/adres/2009/11/09/" xmlns:service = "http://tempuri.org/" xmlns:soap = "http://schemas.xmlsoap.org/soap/envelope/" xmlns:inst = "http://crd.gov.pl/xml/schematy/instytucja/2009/11/16/" xmlns:xsd = "http://www.w3.org/2001/XMLSchema" xmlns:soap12 = "http://www.w3.org/2003/05/soap-envelope" xmlns:meta = "http://crd.gov.pl/xml/schematy/meta/2009/11/16/"  $xmlns = "http://www.w3.org/1999/xhtml"$ > <head>

<meta property="adresSkrytki">http://epuap.gov.pl/fe-modelweb/wzor\_lokalny/pq063jb1lc/IN\_v1</meta>

<meta property="adresSkrytki">/pq063jb1lc/skrytka</meta>

<xf:model>

<xf:bind nodeset="instance('main')">

<xf:bind id="wnioDaneDokumentu\_strAdresaci\_metaPodmiot\_instInstytucja\_30" nodeset="wnio:DaneDokumentu/str:Adresaci/meta:Podmiot/inst:Instytucja">

<xf:bind

id="wnioDaneDokumentu\_strAdresaci\_metaPodmiot\_instInstytucja\_instPracownik\_instFunkcja\_41" nodeset="inst:Pracownik/inst:Funkcja" />

id="wnioDaneDokumentu\_strAdresaci\_metaPodmiot\_instInstytucja\_adrAdres\_adrKodPocztowy\_45" nodeset="adr:Adres/adr:KodPocztowy" />

#### <xf:bind

id="wnioDaneDokumentu\_strAdresaci\_metaPodmiot\_instInstytucja\_adrAdres\_adrMiejscowosc\_47" nodeset="adr:Adres/adr:Miejscowosc" />

<xf:bind id="wnioDaneDokumentu\_strAdresaci\_metaPodmiot\_instInstytucja\_adrAdres\_adrUlica\_49" nodeset="adr:Adres/adr:Ulica" />

<xf:bind id="wnioDaneDokumentu\_strAdresaci\_metaPodmiot\_instInstytucja\_adrAdres\_adrBudynek\_51" nodeset="adr:Adres/adr:Budynek" />

 $\langle x$ f·bind>

<xf:bind

id="wnioTrescDokumentu\_wnioDeklaracje\_wnioDeklaracja\_wnioPodatnik\_wnioRodzajPodmiotu\_59" nodeset="wnio:TrescDokumentu/wnio:Deklaracje/wnio:Deklaracja/wnio:Podatnik/wnio:RodzajPodmiotu"  $\rightarrow$ 

<xf:bind id="wnioDaneDokumentu\_strNadawcy\_metaPodmiot\_osoOsoba\_82" nodeset="wnio:DaneDokumentu/str:Nadawcy/meta:Podmiot/oso:Osoba" relevant="string(../../../../wnio:TrescDokumentu/wnio:Deklaracje/wnio:Deklaracja/wnio:Podatnik/wnio:Typ Podatnika)  $=$  '1" $>$ 

<xf:bind id="wnioDaneDokumentu\_strNadawcy\_metaPodmiot\_osoOsoba\_osoNazwisko\_86" nodeset="oso:Nazwisko" />

<xf:bind id="wnioDaneDokumentu\_strNadawcy\_metaPodmiot\_osoOsoba\_osoImie\_90" nodeset="oso:Imie" />

<xf:bind id="wnioDaneDokumentu\_strNadawcy\_metaPodmiot\_osoOsoba\_osoIdOsoby\_osoPESEL\_94" nodeset="oso:IdOsoby/oso:PESEL" />

# <xf:bind

id="wnioDaneDokumentu\_strNadawcy\_metaPodmiot\_osoOsoba\_up\_up\_up\_up\_wnioTrescDokumentu\_wn ioDeklaracje\_wnioDeklaracja\_wnioPodatnik\_osoImieOjca\_\_98"

nodeset="(../../../../wnio:TrescDokumentu/wnio:Deklaracje/wnio:Deklaracja/wnio:Podatnik/oso:ImieOjca)" />

# <xf:bind

id="wnioDaneDokumentu\_strNadawcy\_metaPodmiot\_osoOsoba\_up\_up\_up\_up\_wnioTrescDokumentu\_wn ioDeklaracje\_wnioDeklaracja\_wnioPodatnik\_osoImieMatki\_\_102"

nodeset="(../../../../wnio:TrescDokumentu/wnio:Deklaracje/wnio:Deklaracja/wnio:Podatnik/oso:ImieMatki)" />

<xf:bind id="wnioDaneDokumentu\_strNadawcy\_metaPodmiot\_osoOsoba\_adrKontakt\_adrTelefon\_106" nodeset="adr:Kontakt/adr:Telefon" />

#### $\langle x$ f·bind>

<xf:bind id="wnioDaneDokumentu\_strNadawcy\_metaPodmiot\_osoOsoba\_adrAdres\_157" nodeset="wnio:DaneDokumentu/str:Nadawcy/meta:Podmiot/oso:Osoba/adr:Adres">

<xf:bind id="wnioDaneDokumentu\_strNadawcy\_metaPodmiot\_osoOsoba\_adrAdres\_adrKraj\_159" nodeset="adr:Kraj" />

# <xf:bind

id="wnioDaneDokumentu\_strNadawcy\_metaPodmiot\_osoOsoba\_adrAdres\_adrWojewodztwo\_168" nodeset="adr:Wojewodztwo" />

<xf:bind id="wnioDaneDokumentu\_strNadawcy\_metaPodmiot\_osoOsoba\_adrAdres\_adrPowiat\_177" nodeset="adr:Powiat" />

<xf:bind id="wnioDaneDokumentu\_strNadawcy\_metaPodmiot\_osoOsoba\_adrAdres\_adrGmina\_187" nodeset="adr:Gmina" />

#### <xf:bind

id="wnioDaneDokumentu\_strNadawcy\_metaPodmiot\_osoOsoba\_adrAdres\_adrMiejscowosc\_196" nodeset="adr:Miejscowosc" />

<xf:bind id="wnioDaneDokumentu\_strNadawcy\_metaPodmiot\_osoOsoba\_adrAdres\_adrUlica\_205" nodeset="adr:Ulica" />

## <xf:bind

id="wnioDaneDokumentu\_strNadawcy\_metaPodmiot\_osoOsoba\_adrAdres\_adrKodPocztowy\_215" nodeset="adr:KodPocztowy" />

<xf:bind id="wnioDaneDokumentu\_strNadawcy\_metaPodmiot\_osoOsoba\_adrAdres\_adrPoczta\_224" nodeset="adr:Poczta" />

<xf:bind id="wnioDaneDokumentu\_strNadawcy\_metaPodmiot\_osoOsoba\_adrAdres\_adrBudynek\_233" nodeset="adr:Budynek" />

#### $\langle x$ f:bind>

<xf:bind id="wnioDaneDokumentu\_strNadawcy\_metaPodmiot\_instInstytucja\_adrAdres\_329" nodeset="wnio:DaneDokumentu/str:Nadawcy/meta:Podmiot/inst:Instytucja/adr:Adres">

<xf:bind id="wnioDaneDokumentu\_strNadawcy\_metaPodmiot\_instInstytucja\_adrAdres\_adrKraj\_331" nodeset="adr:Kraj" />

#### <xf:bind

id="wnioDaneDokumentu\_strNadawcy\_metaPodmiot\_instInstytucja\_adrAdres\_adrWojewodztwo\_340" nodeset="adr:Wojewodztwo" />

<xf:bind id="wnioDaneDokumentu\_strNadawcy\_metaPodmiot\_instInstytucja\_adrAdres\_adrPowiat\_349" nodeset="adr:Powiat" />

<xf:bind id="wnioDaneDokumentu\_strNadawcy\_metaPodmiot\_instInstytucja\_adrAdres\_adrGmina\_359" nodeset="adr:Gmina" />

## <xf:bind

id="wnioDaneDokumentu\_strNadawcy\_metaPodmiot\_instInstytucja\_adrAdres\_adrMiejscowosc\_368" nodeset="adr:Miejscowosc" />

<xf:bind id="wnioDaneDokumentu\_strNadawcy\_metaPodmiot\_instInstytucja\_adrAdres\_adrUlica\_377" nodeset="adr:Ulica" />

## <xf:bind

id="wnioDaneDokumentu\_strNadawcy\_metaPodmiot\_instInstytucja\_adrAdres\_adrKodPocztowy\_387" nodeset="adr:KodPocztowy" />

<xf:bind id="wnioDaneDokumentu\_strNadawcy\_metaPodmiot\_instInstytucja\_adrAdres\_adrPoczta\_396" nodeset="adr:Poczta" />

# <xf:bind

id="wnioDaneDokumentu\_strNadawcy\_metaPodmiot\_instInstytucja\_adrAdres\_adrBudynek\_405" nodeset="adr:Budynek" />

<xf:bind id="wnioDaneDokumentu\_strNadawcy\_metaPodmiot\_instInstytucja\_adrAdres\_adrLokal\_414" nodeset="adr:Lokal" />

 $\langle x$ f:bind>

#### <xf:bind

id="wnioTrescDokumentu\_wnioDeklaracje\_wnioDeklaracja\_wnioNaglowek\_wnioObowiazekZlozenia\_512 "

nodeset="wnio:TrescDokumentu/wnio:Deklaracje/wnio:Deklaracja/wnio:Naglowek/wnio:ObowiazekZloze nia" />

id="wnioTrescDokumentu\_wnioDeklaracje\_wnioDeklaracja\_wnioZalaczniki\_wnioZalacznikGrunty\_wnio Grunty wnioGrunt 539"

nodeset="wnio:TrescDokumentu/wnio:Deklaracje/wnio:Deklaracja/wnio:Zalaczniki/wnio:ZalacznikGrunty/ wnio:Grunty/wnio:Grunt">

# <xf:bind

id="wnioTrescDokumentu\_wnioDeklaracje\_wnioDeklaracja\_wnioZalaczniki\_wnioZalacznikGrunty\_wnio Grunty\_wnioGrunt\_wnioPelnyAdres\_545" nodeset="wnio:PelnyAdres" />

# <xf:bind

id="wnioTrescDokumentu\_wnioDeklaracje\_wnioDeklaracja\_wnioZalaczniki\_wnioZalacznikGrunty\_wnio Grunty wnioGrunt wnioPolozenie 561" nodeset="wnio:Polozenie" />

## <xf:bind

id="wnioTrescDokumentu\_wnioDeklaracje\_wnioDeklaracja\_wnioZalaczniki\_wnioZalacznikGrunty\_wnio Grunty\_wnioGrunt\_adrAdres\_adrWojewodztwo\_566" nodeset="adr:Adres/adr:Wojewodztwo" />

# <xf:bind

id="wnioTrescDokumentu\_wnioDeklaracje\_wnioDeklaracja\_wnioZalaczniki\_wnioZalacznikGrunty\_wnio Grunty\_wnioGrunt\_adrAdres\_adrPowiat\_567" nodeset="adr:Adres/adr:Powiat" />

## <xf:bind

id="wnioTrescDokumentu\_wnioDeklaracje\_wnioDeklaracja\_wnioZalaczniki\_wnioZalacznikGrunty\_wnio Grunty\_wnioGrunt\_adrAdres\_adrGmina\_568" nodeset="adr:Adres/adr:Gmina" />

# <xf:bind

id="wnioTrescDokumentu\_wnioDeklaracje\_wnioDeklaracja\_wnioZalaczniki\_wnioZalacznikGrunty\_wnio Grunty\_wnioGrunt\_adrAdres\_adrMiejscowosc\_571" nodeset="adr:Adres/adr:Miejscowosc" />

# <xf:bind

id="wnioTrescDokumentu\_wnioDeklaracje\_wnioDeklaracja\_wnioZalaczniki\_wnioZalacznikGrunty\_wnio Grunty wnioGrunt adrAdres adrUlica 576" nodeset="adr:Adres/adr:Ulica" />

## <xf:bind

id="wnioTrescDokumentu\_wnioDeklaracje\_wnioDeklaracja\_wnioZalaczniki\_wnioZalacznikGrunty\_wnio Grunty\_wnioGrunt\_adrAdres\_adrBudynek\_580" nodeset="adr:Adres/adr:Budynek" />

## <xf:bind

id="wnioTrescDokumentu\_wnioDeklaracje\_wnioDeklaracja\_wnioZalaczniki\_wnioZalacznikGrunty\_wnio Grunty\_wnioGrunt\_wnioNumer\_590" nodeset="wnio:Numer" />

## <xf:bind

id="wnioTrescDokumentu\_wnioDeklaracje\_wnioDeklaracja\_wnioZalaczniki\_wnioZalacznikGrunty\_wnio Grunty\_wnioGrunt\_wnioNrKsiegiWieczystej\_595" nodeset="wnio:NrKsiegiWieczystej" />

# </xf:bind>

<xf:bind

id="wnioTrescDokumentu\_wnioDeklaracje\_wnioDeklaracja\_wnioZalaczniki\_wnioZalacznikGrunty\_wnio Grunty 596"

nodeset="wnio:TrescDokumentu/wnio:Deklaracje/wnio:Deklaracja/wnio:Zalaczniki/wnio:ZalacznikGrunty/ wnio:Grunty" />

# <xf:bind

id="wnioTrescDokumentu\_wnioDeklaracje\_wnioDeklaracja\_wnioPrzedmiotyOpodatkowania\_wnioGrunty wnioGrunt\_634"

nodeset="wnio:TrescDokumentu/wnio:Deklaracje/wnio:Deklaracja/wnio:PrzedmiotyOpodatkowania/wnio: Grunty/wnio:Grunt">

# <xf:bind

id="wnioTrescDokumentu\_wnioDeklaracje\_wnioDeklaracja\_wnioPrzedmiotyOpodatkowania\_wnioGrunty wnioGrunt wnioOpis  $638$ " nodeset="wnio:Opis" />

id="wnioTrescDokumentu\_wnioDeklaracje\_wnioDeklaracja\_wnioPrzedmiotyOpodatkowania\_wnioGrunty \_wnioGrunt\_wnioPodstawa\_647" nodeset="wnio:Podstawa" />

#### <xf:bind

id="wnioTrescDokumentu\_wnioDeklaracje\_wnioDeklaracja\_wnioPrzedmiotyOpodatkowania\_wnioGrunty \_wnioGrunt\_wnioJednostka\_648" nodeset="wnio:Jednostka">

#### $\langle x$ f $\cdot$ hind

id="wnioTrescDokumentu\_wnioDeklaracje\_wnioDeklaracja\_wnioPrzedmiotyOpodatkowania\_wnioGrunty \_wnioGrunt\_wnioJednostka\_\_654" nodeset="." />

 $\langle x$ f:bind>

<xf:bind

id="wnioTrescDokumentu\_wnioDeklaracje\_wnioDeklaracja\_wnioPrzedmiotyOpodatkowania\_wnioGrunty wnioGrunt wnioSkladniki wnioSkladnik 655" nodeset="wnio:Skladniki/wnio:Skladnik">

#### <xf:bind

id="wnioTrescDokumentu\_wnioDeklaracje\_wnioDeklaracja\_wnioPrzedmiotyOpodatkowania\_wnioGrunty wnioGrunt wnioSkladniki wnioSkladnik wnioOpis 658" nodeset="wnio:Opis" />

#### <xf:bind

id="wnioTrescDokumentu\_wnioDeklaracje\_wnioDeklaracja\_wnioPrzedmiotyOpodatkowania\_wnioGrunty \_wnioGrunt\_wnioSkladniki\_wnioSkladnik\_wnioPodstawa\_667" nodeset="wnio:Podstawa" />

#### <xf:bind

id="wnioTrescDokumentu\_wnioDeklaracje\_wnioDeklaracja\_wnioPrzedmiotyOpodatkowania\_wnioGrunty \_wnioGrunt\_wnioSkladniki\_wnioSkladnik\_wnioJednostka\_668" nodeset="wnio:Jednostka">

#### <xf:bind

id="wnioTrescDokumentu\_wnioDeklaracje\_wnioDeklaracja\_wnioPrzedmiotyOpodatkowania\_wnioGrunty \_wnioGrunt\_wnioSkladniki\_wnioSkladnik\_wnioJednostka\_\_674" nodeset="." />

 $\langle x$ f:bind>

 $\langle x$ f:bind>

 $\langle x$ f:bind>

## <xf:bind

id="wnioTrescDokumentu\_wnioDeklaracje\_wnioDeklaracja\_wnioPrzedmiotyOpodatkowania\_wnioBudynk i wnioBudynek 687"

nodeset="wnio:TrescDokumentu/wnio:Deklaracje/wnio:Deklaracja/wnio:PrzedmiotyOpodatkowania/wnio: Budynki/wnio:Budynek">

#### <xf:bind

id="wnioTrescDokumentu\_wnioDeklaracje\_wnioDeklaracja\_wnioPrzedmiotyOpodatkowania\_wnioBudynk i\_wnioBudynek\_wnioOpis\_691" nodeset="wnio:Opis" />

#### <xf:bind

id="wnioTrescDokumentu\_wnioDeklaracje\_wnioDeklaracja\_wnioPrzedmiotyOpodatkowania\_wnioBudynk i\_wnioBudynek\_wnioPodstawa\_699" nodeset="wnio:Podstawa" />

#### <xf:bind

id="wnioTrescDokumentu\_wnioDeklaracje\_wnioDeklaracja\_wnioPrzedmiotyOpodatkowania\_wnioBudynk i\_wnioBudynek\_wnioJednostka\_700" nodeset="wnio:Jednostka">

#### <xf:bind

id="wnioTrescDokumentu\_wnioDeklaracje\_wnioDeklaracja\_wnioPrzedmiotyOpodatkowania\_wnioBudynk i\_wnioBudynek\_wnioJednostka\_706" nodeset="." />

 $\langle x$ f:bind>

 $\langle x$ f·bind>

id="wniotrescdokumentu\_wniodeklaracje\_wniodeklaracja\_wnioprzedmiotyopodatkowania\_wniobudynki\_w niosuma\_707"

nodeset="wnio:trescdokumentu/wnio:deklaracje/wnio:deklaracja/wnio:przedmiotyopodatkowania/wnio:bud ynki/wnio:suma" />

# <xf:bind

id="wnioTrescDokumentu\_wnioDeklaracje\_wnioDeklaracja\_wnioPrzedmiotyOpodatkowania\_wnioBudowl e\_wnioBudowla\_715"

nodeset="wnio:TrescDokumentu/wnio:Deklaracje/wnio:Deklaracja/wnio:PrzedmiotyOpodatkowania/wnio: Budowle/wnio:Budowla">

# <xf:bind

id="wnioTrescDokumentu\_wnioDeklaracje\_wnioDeklaracja\_wnioPrzedmiotyOpodatkowania\_wnioBudowl e\_wnioBudowla\_wnioOpis\_718" nodeset="wnio:Opis" />

# <xf:bind

id="wnioTrescDokumentu\_wnioDeklaracje\_wnioDeklaracja\_wnioPrzedmiotyOpodatkowania\_wnioBudowl e\_wnioBudowla\_wnioPodstawa\_729" nodeset="wnio:Podstawa" />

# </xf:bind>

<xf:bind

id="wnioTrescDokumentu\_wnioDeklaracje\_wnioDeklaracja\_wnioZalaczniki\_wnioZalacznikPrzedmiotyZw olnione\_wnioPrzedmiotyZwolnione\_wnioPrzedmiotZwolniony\_typ\_grunt\_\_740"

nodeset="wnio:TrescDokumentu/wnio:Deklaracje/wnio:Deklaracja/wnio:Zalaczniki/wnio:ZalacznikPrzedm iotyZwolnione/wnio:PrzedmiotyZwolnione/wnio:PrzedmiotZwolniony[@typ='grunt']">

# <xf:bind

id="wnioTrescDokumentu\_wnioDeklaracje\_wnioDeklaracja\_wnioZalaczniki\_wnioZalacznikPrzedmiotyZw olnione\_wnioPrzedmiotyZwolnione\_wnioPrzedmiotZwolniony\_typ\_grunt\_wnioPowierzchnia\_743" nodeset="wnio:Powierzchnia" />

# <xf:bind

id="wnioTrescDokumentu\_wnioDeklaracje\_wnioDeklaracja\_wnioZalaczniki\_wnioZalacznikPrzedmiotyZw olnione\_wnioPrzedmiotyZwolnione\_wnioPrzedmiotZwolniony\_typ\_grunt\_wnioStawka\_747" nodeset="wnio:Stawka" />

# <xf:bind

id="wnioTrescDokumentu\_wnioDeklaracje\_wnioDeklaracja\_wnioZalaczniki\_wnioZalacznikPrzedmiotyZw olnione\_wnioPrzedmiotyZwolnione\_wnioPrzedmiotZwolniony\_typ\_grunt\_wnioPrzepisPrawa\_751" nodeset="wnio:PrzepisPrawa" />

# $\langle x$ f:bind>

# <xf:bind

id="wnioDokument\_wnioTrescDokumentu\_wnioDeklaracje\_wnioDeklaracja\_wnioZalaczniki\_wnioZalaczn ikPrzedmiotyZwolnione\_wnioPrzedmiotyZwolnione\_756"

nodeset="wnio:TrescDokumentu/wnio:Deklaracje/wnio:Deklaracja/wnio:Zalaczniki/wnio:ZalacznikPrzedm iotyZwolnione/wnio:PrzedmiotyZwolnione" />

# <xf:bind

id="wnioTrescDokumentu\_wnioDeklaracje\_wnioDeklaracja\_wnioNaglowek\_wnioUzasadnienieKorekty\_7 92"

nodeset="wnio:TrescDokumentu/wnio:Deklaracje/wnio:Deklaracja/wnio:Naglowek/wnio:UzasadnienieKor ekty" />

<xf:bind id="wnioTrescDokumentu\_wnioDeklaracje\_wnioDeklaracja\_807" nodeset="wnio:TrescDokumentu/wnio:Deklaracje/wnio:Deklaracja">

# <xf:bind

id="wnioTrescDokumentu\_wnioDeklaracje\_wnioDeklaracja\_wnioPodpis\_wnioWlascicielPodpisu\_811" nodeset="wnio:Podpis/wnio:WlascicielPodpisu" />

id="wnioTrescDokumentu\_wnioDeklaracje\_wnioDeklaracja\_wnioPodpis\_wnioDataWypelnienia\_831" nodeset="wnio:Podpis/wnio:DataWypelnienia" type="xf:date" />

<xf:bind id="wnioTrescDokumentu\_wnioDeklaracje\_wnioDeklaracja\_wnioPodpis\_osoImie\_842" nodeset="wnio:Podpis/oso:Imie" />

<xf:bind id="wnioTrescDokumentu\_wnioDeklaracje\_wnioDeklaracja\_wnioPodpis\_osoNazwisko\_852" nodeset="wnio:Podpis/oso:Nazwisko" />

# </xf:bind>

<xf:bind

nodeset="wnio:TrescDokumentu/wnio:Deklaracje/wnio:Deklaracja/wnio:PrzedmiotyOpodatkowania/wnio: Grunty/wnio:Grunt/wnio:Podstawa" calculate="format-

number(round(number(replace(replace(string(.),',','.'),'[ 0-9\.\-]',''))\*100)div 100, '#0.00')" readonly="false()"  $\geq$ 

<xf:bind

nodeset="wnio:TrescDokumentu/wnio:Deklaracje/wnio:Deklaracja/wnio:PrzedmiotyOpodatkowania/wnio: Grunty/wnio:Grunt/wnio:Skladniki/wnio:Skladnik/wnio:Podstawa" calculate="format-

number(round(number(replace(replace(string(.),',','.'),'[ 0-9\.\-]',''))\*100)div 100, '#0.00')" readonly="false()" />

#### <xf:bind

nodeset="wnio:TrescDokumentu/wnio:Deklaracje/wnio:Deklaracja/wnio:PrzedmiotyOpodatkowania/wnio: Budynki/wnio:Budynek/wnio:Podstawa" calculate="format-

number(round(number(replace(replace(string(.),',','.'),'[ 0-9\.\-]',''))\*100)div 100, '#0.00')" readonly="false()" />

# <xf:bind

nodeset="wnio:trescdokumentu/wnio:deklaracje/wnio:deklaracja/wnio:przedmiotyopodatkowania/wnio:bud ynki/wnio:suma" calculate="sum(../wnio:budynek/wnio:kwota[. castable as xsd:decimal])" />

#### <xf:bind

nodeset="wnio:TrescDokumentu/wnio:Deklaracje/wnio:Deklaracja/wnio:PrzedmiotyOpodatkowania/wnio: Budowle/wnio:Budowla/wnio:Podstawa" calculate="format-

number(round(number(replace(replace(string(.),',','.'),'[ 0-9\.\-]',''))\*100)div 100, '#0.00')" readonly="false()"  $\rightarrow$ 

<xf:bind

nodeset="wnio:TrescDokumentu/wnio:Deklaracje/wnio:Deklaracja/wnio:Podpis/wnio:DataWypelnienia" calculate="concat(substring(now(),1,4),'-', substring(now(),6,2),'-', substring(now(),9,2))" />

</xf:bind>

 $\leq$ xf:instance id="main" >

<wnio:Dokument>

<wnio:OpisDokumentu />

<wnio:DaneDokumentu>

<str:Adresaci>

<meta:Podmiot>

<inst:Instytucja>

<inst:NazwaInstytucji>Urząd Gminy Goleszów</inst:NazwaInstytucji>

<adr:Adres>

<adr:KodPocztowy>43-440</adr:KodPocztowy>

<adr:Poczta />

<adr:Miejscowosc>Goleszów</adr:Miejscowosc>

<adr:Ulica>ul. 1 Maja</adr:Ulica>

<adr:Budynek>5</adr:Budynek>

<adr:Lokal />

<adr:Kraj />

<adr:Wojewodztwo />

 $\langle \text{adr:Powiat}\rangle$ 

 $\langle$ adr $\cdot$ Gmina  $\rangle$ 

 $\langle$ adr:Adres $>$ 

<adr:Kontakt>

<adr:Telefon  $\triangleright$ 

 $\langle$ adr:Faks  $\rangle$ 

<adr:Email />

<adr:URIKontakt />

<adr:InnyKontakt />

</adr:Kontakt>

<inst:Jednostka>

<inst:NazwaInstytucji />

</inst:Jednostka>

<inst:Pracownik>

<inst:Funkcja>Wójt Gminy Goleszów</inst:Funkcja>

</inst:Pracownik>

</inst:Instytucja>

</meta:Podmiot>

</str:Adresaci>

<str:Nadawcy>

<meta:Podmiot>

<oso:Osoba>

<oso:IdOsoby>

<oso:PESEL>#PESEL</oso:PESEL>

 $<$ oso:NIP>#NIP $<$ /oso:NIP>

<oso:InnyIdentyfikator>

<oso:TypIdentyfikatora>PKD</oso:TypIdentyfikatora>

<oso:WartoscIdentyfikatora />

</oso:InnyIdentyfikator>

<oso:InnyIdentyfikator>

<oso:TypIdentyfikatora>REGON</oso:TypIdentyfikatora>

<oso:WartoscIdentyfikatora />

</oso:InnyIdentyfikator>

</oso:IdOsoby> <oso:Imie>#Imie</oso:Imie> <oso:ImieDrugie /> <oso:Nazwisko>#Nazwisko</oso:Nazwisko> <adr:Adres> <adr:KodPocztowy>#KodPocztowy</adr:KodPocztowy> <adr:Poczta>#Poczta</adr:Poczta> <adr:Miejscowosc>#Miejscowosc</adr:Miejscowosc> <adr:Ulica>#Ulica</adr:Ulica> <adr:Budynek>#Budynek</adr:Budynek> <adr:Lokal>#Lokal</adr:Lokal> <adr:Kraj>PL</adr:Kraj> <adr:Wojewodztwo>#Wojewodztwo</adr:Wojewodztwo> <adr:Powiat>#Powiat</adr:Powiat> <adr:Gmina>#Gmina</adr:Gmina> <adr:Uwagi /> </adr:Adres> <adr:Kontakt> <adr:Telefon  $\triangleright$ <adr:Email /> </adr:Kontakt> </oso:Osoba> </meta:Podmiot> </str:Nadawcy> </wnio:DaneDokumentu> <wnio:TrescDokumentu format="text/xml" kodowanie="XML"> <wnio:Deklaracje> <wnio:Deklaracja> <wnio:Naglowek> <wnio:Rok /> <wnio:ObowiazekZlozenia>P</wnio:ObowiazekZlozenia> <wnio:DataZlozenia /> <wnio:DataKorekty /> <wnio:DataKorektyRok /> <wnio:DataKorektyMiesiac>1</wnio:DataKorektyMiesiac> <wnio:TypFormularza>IN</wnio:TypFormularza> <wnio:UzasadnienieKorekty /> </wnio:Naglowek> <wnio:Podatnik>

<wnio:TypPodatnika>1</wnio:TypPodatnika>

<wnio:RodzajPodmiotu>1</wnio:RodzajPodmiotu>

<wnio:DataUrodzenia />

<oso:ImieOjca />

<oso:ImieMatki />

</wnio:Podatnik>

<wnio:Wspolmalzonek>

<wnio:TypPodatnika>1</wnio:TypPodatnika>

<wnio:RodzajPodmiotu>1</wnio:RodzajPodmiotu>

<wnio:DataUrodzenia />

<oso:ImieOjca />

<oso:ImieMatki />

<oso:Osoba>

<oso:IdOsoby>

 $<$ oso:PESEL  $>$ 

 $<$ oso:NIP  $\geq$ 

<oso:InnyIdentyfikator>

<oso:TypIdentyfikatora>PKD</oso:TypIdentyfikatora>

<oso:WartoscIdentyfikatora />

</oso:InnyIdentyfikator>

<oso:InnyIdentyfikator>

<oso:TypIdentyfikatora>REGON</oso:TypIdentyfikatora>

<oso:WartoscIdentyfikatora />

</oso:InnyIdentyfikator>

</oso:IdOsoby>

 $<$ oso:Imie />

<oso:ImieDrugie />

<oso:Nazwisko />

<adr:Adres>

<adr:KodPocztowy />

<adr:Poczta />

<adr:Miejscowosc />

<adr:Ulica />

<adr:Budynek />

<adr:Lokal />

<adr:Kraj>PL</adr:Kraj>

<adr:Wojewodztwo />

<adr:Powiat />

 $\langle \text{adr-Gmina} \rangle$ 

<adr:Uwagi /> </adr:Adres> <adr:Kontakt> <adr:Telefon />  $\alpha$ dr:Email  $\beta$ </adr:Kontakt> </oso:Osoba> </wnio:Wspolmalzonek> <wnio:PrzedmiotyOpodatkowania> <wnio:Grunty> <wnio:Grunt> <wnio:Opis>1) związanych z prowadzeniem działalności gospodarczej, bez względu na sposób zakwalifikowania w ewidencji gruntów i budynków</wnio:Opis> <wnio:Skladniki /> <wnio:Podstawa>0.0000</wnio:Podstawa> <wnio:Jednostka>m2</wnio:Jednostka> <wnio:Stawka>0.00</wnio:Stawka> <wnio:Kwota>0</wnio:Kwota> </wnio:Grunt> <wnio:Grunt> <wnio:Opis>2) sklasyfikowanych w ewidencji gruntów i budynków jako tereny mieszkaniowe o symbolu B</wnio:Opis> <wnio:Skladniki /> <wnio:Podstawa>0.0000</wnio:Podstawa> <wnio:Jednostka>m2</wnio:Jednostka> <wnio:Stawka>0.00</wnio:Stawka> <wnio:Kwota>0</wnio:Kwota> </wnio:Grunt> <wnio:Grunt> <wnio:Opis>3) sklasyfikowanych w ewidencji gruntów i budynków jako drogi o symbolu dr</wnio:Opis> <wnio:Skladniki /> <wnio:Podstawa>0.0000</wnio:Podstawa> <wnio:Jednostka>m2</wnio:Jednostka> <wnio:Stawka>0.00</wnio:Stawka> <wnio:Kwota>0</wnio:Kwota> </wnio:Grunt> <wnio:Grunt>

<wnio:Opis>4) sklasyfikowanych w ewidencji gruntów i budynków jako użytki rolne (objęte podatkiem rolnym)</wnio:Opis> <wnio:Skladniki /> <wnio:Podstawa>0.0000</wnio:Podstawa> <wnio:Jednostka>ha</wnio:Jednostka> <wnio:Stawka>0.00</wnio:Stawka> <wnio:Kwota>0</wnio:Kwota> </wnio:Grunt> <wnio:Grunt> <wnio:Opis>5) pod wodami powierzchniowymi stojącymi lub wodami powierzchniowymi płynącymi jezior i zbiorników sztucznych</wnio:Opis> <wnio:Skladniki /> <wnio:Podstawa>0.0000</wnio:Podstawa> <wnio:Jednostka>ha</wnio:Jednostka> <wnio:Stawka>0.00</wnio:Stawka> <wnio:Kwota>0</wnio:Kwota> </wnio:Grunt> <wnio:Grunt> <wnio:Opis>6) sklasyfikowanych w ewidencji gruntów i budynków jako lasy (objęte podatkiem leśnym)</wnio:Opis> <wnio:Skladniki /> <wnio:Podstawa>0.0000</wnio:Podstawa> <wnio:Jednostka>ha</wnio:Jednostka> <wnio:Stawka>0.00</wnio:Stawka> <wnio:Kwota>0</wnio:Kwota> </wnio:Grunt> <wnio:Grunt> <wnio:Opis>7) niezabudowanych objętych obszarem rewitalizacji, o których mowa w ustawie o rewitalizacji z dnia 9 października 2015r.</wnio:Opis> <wnio:Skladniki /> <wnio:Podstawa>0.0000</wnio:Podstawa> <wnio:Jednostka>m2</wnio:Jednostka> <wnio:Stawka>0.00</wnio:Stawka> <wnio:Kwota>0</wnio:Kwota> </wnio:Grunt> <wnio:Grunt> <wnio:Opis>8) pozostałych</wnio:Opis> <wnio:Skladniki />

<wnio:Podstawa>0.0000</wnio:Podstawa>

<wnio:Jednostka>m2</wnio:Jednostka>

<wnio:Stawka>0.00</wnio:Stawka>

<wnio:Kwota>0</wnio:Kwota>

</wnio:Grunt>

<wnio:Suma>0.00</wnio:Suma>

</wnio:Grunty>

<wnio:Budynki>

<wnio:Opis />

<wnio:Budynek>

<wnio:Opis>1) mieszkalnych</wnio:Opis>

<wnio:Skladniki />

<wnio:Podstawa>0.0000</wnio:Podstawa>

<wnio:Jednostka>m2</wnio:Jednostka>

<wnio:Stawka>0.00</wnio:Stawka>

<wnio:Kwota>0.00</wnio:Kwota>

</wnio:Budynek>

<wnio:Budynek>

<wnio:Opis>2) mieszkalnych

zajętych na prowadzenie działalności gospodarczej</wnio:Opis>

<wnio:Skladniki />

<wnio:Podstawa>0.0000</wnio:Podstawa>

<wnio:Jednostka>m2</wnio:Jednostka>

<wnio:Stawka>0.00</wnio:Stawka>

<wnio:Kwota>0.00</wnio:Kwota>

</wnio:Budynek>

<wnio:Budynek>

<wnio:Opis>3) pozostałych

(budynki gospodarcze trwale związane z gruntem,

garaże wolnostojące – poza budynkiem mieszkalnym)</wnio:Opis>

<wnio:Skladniki />

<wnio:Podstawa>0.0000</wnio:Podstawa>

<wnio:Jednostka>m2</wnio:Jednostka>

<wnio:Stawka>0.00</wnio:Stawka>

<wnio:Kwota>0.00</wnio:Kwota>

</wnio:Budynek>

<wnio:Budynek>

<wnio:Opis>4) pozostałych

związanych z prowadzeniem działalności gospodarczej</wnio:Opis>

<wnio:Skladniki />

<wnio:Podstawa>0.0000</wnio:Podstawa>

<wnio:Jednostka>m2</wnio:Jednostka>

<wnio:Stawka>0.00</wnio:Stawka>

<wnio:Kwota>0.00</wnio:Kwota>

</wnio:Budynek>

<wnio:Budynek>

<wnio:Opis>5) pozostałych, zajętych na prowadzenie odpłatnej statutowej

działalności pożytku publicznego przez organizacje pożytku

publicznego</wnio:Opis>

<wnio:Skladniki />

<wnio:Podstawa>0.0000</wnio:Podstawa>

<wnio:Jednostka>m2</wnio:Jednostka>

<wnio:Stawka>0.00</wnio:Stawka>

<wnio:Kwota>0.00</wnio:Kwota>

</wnio:Budynek>

<wnio:Budynek>

<wnio:Opis>6) zajętych na prowadzenie działalności gospodarczej

w zakresie obrotu kwalifikowanym materiałem siewnym</wnio:Opis>

<wnio:Skladniki />

<wnio:Podstawa>0.0000</wnio:Podstawa>

<wnio:Jednostka>m2</wnio:Jednostka>

<wnio:Stawka>0.00</wnio:Stawka>

<wnio:Kwota>0.00</wnio:Kwota>

</wnio:Budynek>

<wnio:Budynek>

<wnio:Opis>7) związanych z udzielaniem świadczeń zdrowotnych

w rozumieniu przepisów o działalności leczniczej,

zajętych przez podmioty udzielające tych świadczeń</wnio:Opis>

<wnio:Skladniki />

<wnio:Podstawa>0.0000</wnio:Podstawa>

<wnio:Jednostka>m2</wnio:Jednostka>

<wnio:Stawka>0.00</wnio:Stawka>

<wnio:Kwota>0.00</wnio:Kwota>

</wnio:Budynek>

<wnio:Suma>0.00</wnio:Suma>

</wnio:Budynki>

<wnio:Budowle>

<wnio:Budowla>

<wnio:Opis>Budowle lub ich części związane z prowadzeniem działalności

gospodarczej</wnio:Opis> <wnio:Skladniki /> <wnio:Podstawa>0.0000</wnio:Podstawa> <wnio:Jednostka /> <wnio:Stawka>0</wnio:Stawka> <wnio:Kwota>0.00</wnio:Kwota> </wnio:Budowla> <wnio:Suma>0.00</wnio:Suma> </wnio:Budowle> </wnio:PrzedmiotyOpodatkowania> <wnio:Wyjasnienia /> <wnio:Podpis> <oso:Imie /> <oso:Nazwisko /> <wnio:DataWypelnienia /> <wnio:WlascicielPodpisu>P</wnio:WlascicielPodpisu> <adr:Telefon /> </wnio:Podpis> <wnio:Podpis2> <oso:Imie /> <oso:Nazwisko /> <wnio:DataWypelnienia /> <wnio:WlascicielPodpisu>P</wnio:WlascicielPodpisu> <adr:Telefon /> </wnio:Podpis2> <wnio:Zalaczniki> <wnio:IloscZalacznikowGrunty>0</wnio:IloscZalacznikowGrunty> <wnio:IloscZalacznikowBudynki>0</wnio:IloscZalacznikowBudynki> <wnio:IloscZalacznikowLokale>0</wnio:IloscZalacznikowLokale> <wnio:IloscZalacznikowBudowle>0</wnio:IloscZalacznikowBudowle> <wnio:IloscZalacznikowUlgi>0</wnio:IloscZalacznikowUlgi> <wnio:IloscZalacznikowWspolwlasciciele>0</wnio:IloscZalacznikowWspolwlasciciele> <wnio:IloscZalacznikowOsobyUpowaznione>0</wnio:IloscZalacznikowOsobyUpowaznione> <wnio:ZalacznikOsobyUpowaznione /> <wnio:ZalacznikWspolwlasciciele> <wnio:Wspolwlasciciele /> </wnio:ZalacznikWspolwlasciciele> <wnio:ZalacznikGrunty> <wnio:Grunty>

<wnio:Grunt typ="const"> <wnio:Numer /> <wnio:NrKsiegiWieczystej /> <wnio:NazwaSadu /> <wnio:Opis /> <wnio:PelnyAdres>false</wnio:PelnyAdres> <adr:Adres> <adr:KodPocztowy />  $\langle \text{adr:Poczta} \rangle$ <adr:Miejscowosc>Goleszów (wieś)</adr:Miejscowosc> <adr:Ulica /> <adr:Budynek /> <adr:Lokal /> <adr:Kraj>PL</adr:Kraj> <adr:Wojewodztwo>ŚLĄSKIE</adr:Wojewodztwo> <adr:Powiat>cieszyński</adr:Powiat> <adr:Gmina>Goleszów (gmina wiejska)</adr:Gmina> <adr:Uwagi /> </adr:Adres> <wnio:Polozenie /> </wnio:Grunt> </wnio:Grunty> </wnio:ZalacznikGrunty> <wnio:ZalacznikBudynki> <wnio:Budynki /> </wnio:ZalacznikBudynki> <wnio:ZalacznikBudowle> <wnio:Budowle /> </wnio:ZalacznikBudowle> <wnio:ZalacznikLokale> <wnio:Lokale /> </wnio:ZalacznikLokale> <wnio:ZalacznikUlgi> <wnio:Ulgi /> </wnio:ZalacznikUlgi> <wnio:ZalacznikPrzedmiotyZwolnione> <wnio:PrzedmiotyZwolnione> <wnio:PrzedmiotZwolniony> <wnio:PrzepisPrawa />

- <wnio:Powierzchnia>0.00</wnio:Powierzchnia>
- <wnio:Stawka>0.00</wnio:Stawka>
- </wnio:PrzedmiotZwolniony>
- </wnio:PrzedmiotyZwolnione>
- </wnio:ZalacznikPrzedmiotyZwolnione>
- </wnio:Zalaczniki>
- </wnio:Deklaracja>
- </wnio:Deklaracje>
- </wnio:TrescDokumentu>
- </wnio:Dokument>
- </xf:instance>
- $\leq$ xf:instance id="main\_copy" >
- <wnio:Dokument>
- <wnio:OpisDokumentu />
- <wnio:DaneDokumentu>
- <str:Adresaci>
- <meta:Podmiot>
- <inst:Instytucja>
- <inst:NazwaInstytucji>Urząd Gminy Goleszów</inst:NazwaInstytucji>
- <adr:Adres>
- <adr:KodPocztowy>43-440</adr:KodPocztowy>
- <adr:Poczta />
- <adr:Miejscowosc>Goleszów</adr:Miejscowosc>
- <adr:Ulica>ul. 1 Maja</adr:Ulica>
- <adr:Budynek>5</adr:Budynek>
- <adr:Lokal />
- <adr:Kraj />
- <adr:Wojewodztwo />
- <adr:Powiat />
- <adr:Gmina />
- </adr:Adres>
- <adr:Kontakt>
- <adr:Telefon />
- <adr:Faks />
- <adr:Email />
- <adr:URIKontakt />
- <adr:InnyKontakt />
- </adr:Kontakt>
- <inst:Jednostka>

<inst:NazwaInstytucji />

</inst:Jednostka>

<inst:Pracownik>

<inst:Funkcja>Wójt Gminy Goleszów</inst:Funkcja>

</inst:Pracownik>

</inst:Instytucja>

</meta:Podmiot>

</str:Adresaci>

<str:Nadawcy>

<meta:Podmiot>

<oso:Osoba>

<oso:IdOsoby>

<oso:PESEL>#PESEL</oso:PESEL>

 $<$ oso:NIP>#NIP $<$ /oso:NIP>

<oso:InnyIdentyfikator>

<oso:TypIdentyfikatora>PKD</oso:TypIdentyfikatora>

<oso:WartoscIdentyfikatora />

</oso:InnyIdentyfikator>

<oso:InnyIdentyfikator>

<oso:TypIdentyfikatora>REGON</oso:TypIdentyfikatora>

<oso:WartoscIdentyfikatora />

</oso:InnyIdentyfikator>

</oso:IdOsoby>

<oso:Imie>#Imie</oso:Imie>

<oso:ImieDrugie />

<oso:Nazwisko>#Nazwisko</oso:Nazwisko>

<adr:Adres>

<adr:KodPocztowy>#KodPocztowy</adr:KodPocztowy>

<adr:Poczta>#Poczta</adr:Poczta>

<adr:Miejscowosc>#Miejscowosc</adr:Miejscowosc>

<adr:Ulica>#Ulica</adr:Ulica>

<adr:Budynek>#Budynek</adr:Budynek>

<adr:Lokal>#Lokal</adr:Lokal>

<adr:Kraj>PL</adr:Kraj>

<adr:Wojewodztwo>#Wojewodztwo</adr:Wojewodztwo>

<adr:Powiat>#Powiat</adr:Powiat>

<adr:Gmina>#Gmina</adr:Gmina>

<adr:Uwagi />

</adr:Adres>

<adr:Kontakt>

<adr:Telefon />

<adr:Email />

</adr:Kontakt>

 $\langle$ oso:Osoba>

</meta:Podmiot>

</str:Nadawcy>

</wnio:DaneDokumentu>

<wnio:TrescDokumentu format="text/xml" kodowanie="XML">

<wnio:Deklaracje>

<wnio:Deklaracja>

<wnio:Naglowek>

<wnio:Rok />

<wnio:ObowiazekZlozenia>P</wnio:ObowiazekZlozenia>

<wnio:DataZlozenia />

<wnio:DataKorekty />

<wnio:DataKorektyRok />

<wnio:DataKorektyMiesiac>1</wnio:DataKorektyMiesiac>

<wnio:TypFormularza>IN</wnio:TypFormularza>

<wnio:UzasadnienieKorekty />

</wnio:Naglowek>

<wnio:Podatnik>

<wnio:TypPodatnika>1</wnio:TypPodatnika>

<wnio:RodzajPodmiotu>1</wnio:RodzajPodmiotu>

<wnio:DataUrodzenia />

<oso:ImieOjca />

<oso:ImieMatki />

</wnio:Podatnik>

<wnio:Wspolmalzonek>

<wnio:TypPodatnika>1</wnio:TypPodatnika>

<wnio:RodzajPodmiotu>1</wnio:RodzajPodmiotu>

<wnio:DataUrodzenia />

<oso:ImieOjca />

<oso:ImieMatki />

<oso:Osoba>

<oso:IdOsoby>

 $<$ oso:PESEL  $>$ 

 $<$ oso:NIP  $>$ 

<oso:InnyIdentyfikator>

<oso:TypIdentyfikatora>PKD</oso:TypIdentyfikatora>

<oso:WartoscIdentyfikatora /> </oso:InnyIdentyfikator> <oso:InnyIdentyfikator> <oso:TypIdentyfikatora>REGON</oso:TypIdentyfikatora> <oso:WartoscIdentyfikatora /> </oso:InnyIdentyfikator> </oso:IdOsoby>  $\leq$ oso:Imie  $\geq$ <oso:ImieDrugie />  $\leq$ oso:Nazwisko  $\geq$ <adr:Adres> <adr:KodPocztowy /> <adr:Poczta /> <adr:Miejscowosc /> <adr:Ulica /> <adr:Budynek /> <adr:Lokal /> <adr:Kraj>PL</adr:Kraj> <adr:Wojewodztwo />  $\alpha$ dr:Powiat  $\beta$  $\alpha$ dr:Gmina  $\beta$ <adr:Uwagi /> </adr:Adres> <adr:Kontakt> <adr:Telefon  $\triangleright$ <adr:Email /> </adr:Kontakt> </oso:Osoba> </wnio:Wspolmalzonek> <wnio:PrzedmiotyOpodatkowania> <wnio:Grunty> <wnio:Grunt> <wnio:Opis>1) związanych z prowadzeniem działalności gospodarczej, bez względu na sposób zakwalifikowania w ewidencji gruntów i budynków</wnio:Opis> <wnio:Skladniki /> <wnio:Podstawa>0.0000</wnio:Podstawa> <wnio:Jednostka>m2</wnio:Jednostka>

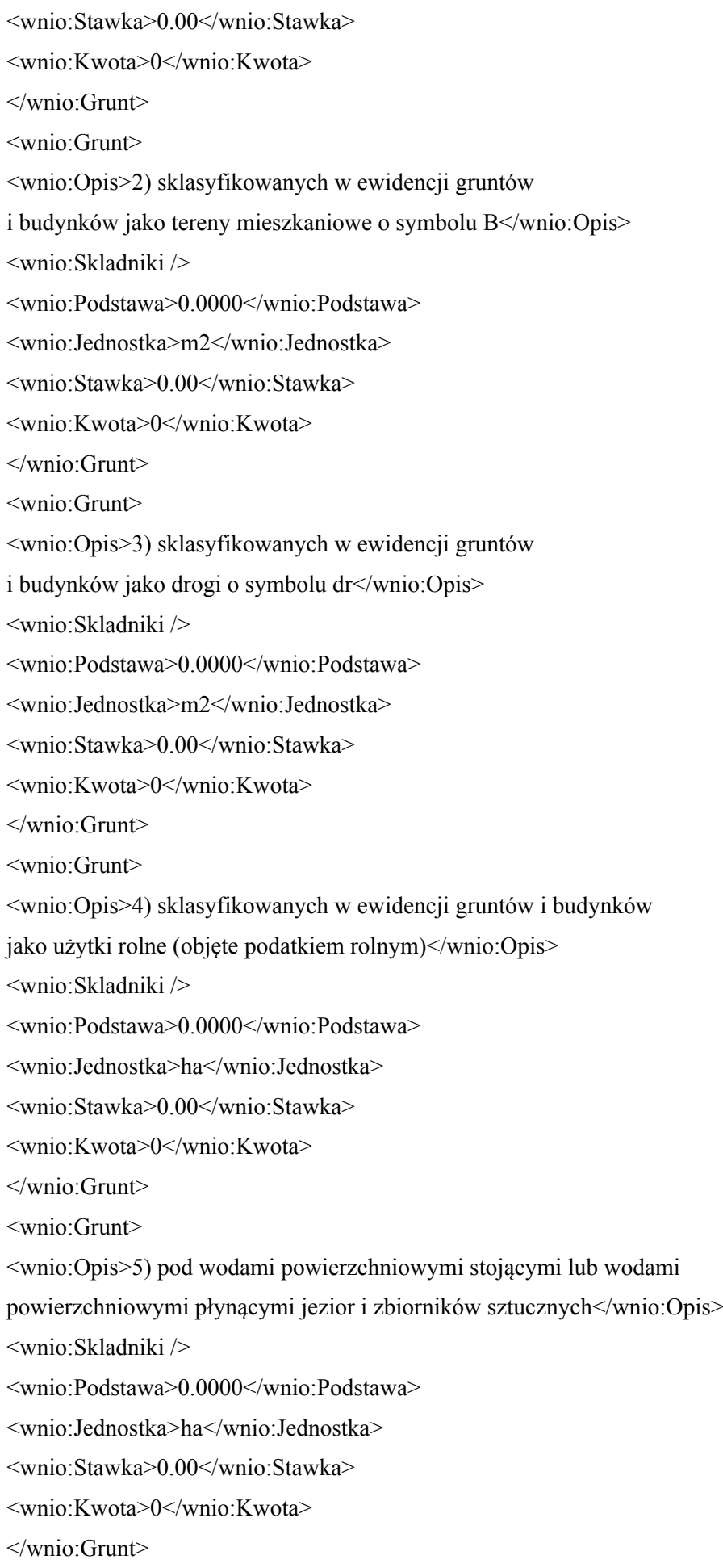

```
<wnio:Grunt>
<wnio:Opis>6) sklasyfikowanych w ewidencji gruntów i budynków
jako lasy (objęte podatkiem leśnym)</wnio:Opis>
<wnio:Skladniki />
<wnio:Podstawa>0.0000</wnio:Podstawa>
<wnio:Jednostka>ha</wnio:Jednostka>
<wnio:Stawka>0.00</wnio:Stawka>
<wnio:Kwota>0</wnio:Kwota>
</wnio:Grunt>
<wnio:Grunt>
<wnio:Opis>7) niezabudowanych objętych obszarem rewitalizacji, o których
mowa w ustawie o rewitalizacji z dnia 9 października 2015r.</wnio:Opis>
<wnio:Skladniki />
<wnio:Podstawa>0.0000</wnio:Podstawa>
<wnio:Jednostka>m2</wnio:Jednostka>
<wnio:Stawka>0.00</wnio:Stawka>
<wnio:Kwota>0</wnio:Kwota>
</wnio:Grunt>
<wnio:Grunt>
<wnio:Opis>8) pozostałych</wnio:Opis>
<wnio:Skladniki />
<wnio:Podstawa>0.0000</wnio:Podstawa>
<wnio:Jednostka>m2</wnio:Jednostka>
<wnio:Stawka>0.00</wnio:Stawka>
<wnio:Kwota>0</wnio:Kwota>
</wnio:Grunt>
<wnio:Suma>0.00</wnio:Suma>
</wnio:Grunty>
<wnio:Budynki>
<wnio:Opis />
<wnio:Budynek>
<wnio:Opis>1) mieszkalnych</wnio:Opis>
<wnio:Skladniki />
<wnio:Podstawa>0.0000</wnio:Podstawa>
<wnio:Jednostka>m2</wnio:Jednostka>
<wnio:Stawka>0.00</wnio:Stawka>
<wnio:Kwota>0.00</wnio:Kwota>
</wnio:Budynek>
<wnio:Budynek>
```
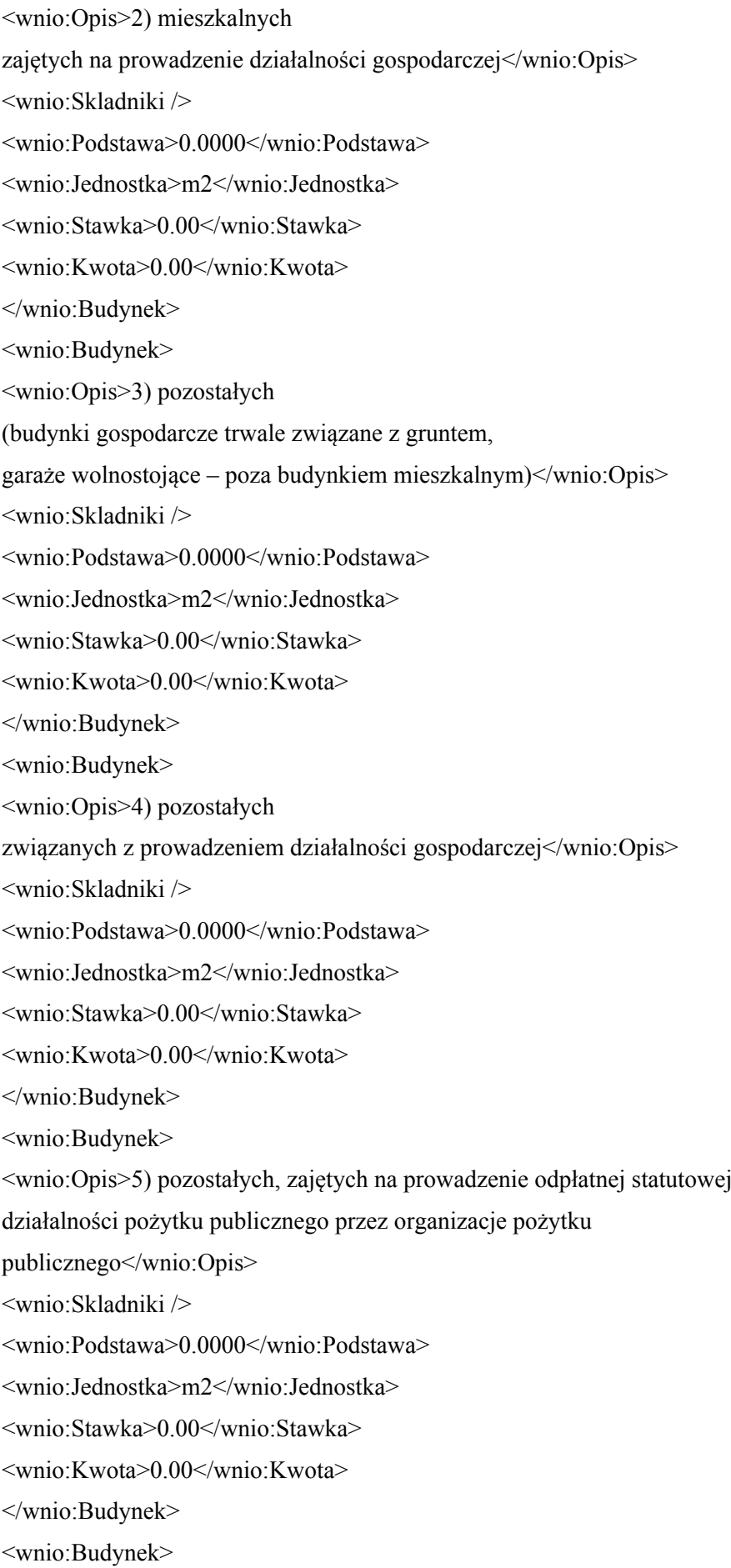

<wnio:Opis>6) zajętych na prowadzenie działalności gospodarczej

w zakresie obrotu kwalifikowanym materiałem siewnym</wnio:Opis>

<wnio:Skladniki />

<wnio:Podstawa>0.0000</wnio:Podstawa>

<wnio:Jednostka>m2</wnio:Jednostka>

<wnio:Stawka>0.00</wnio:Stawka>

<wnio:Kwota>0.00</wnio:Kwota>

</wnio:Budynek>

<wnio:Budynek>

<wnio:Opis>7) związanych z udzielaniem świadczeń zdrowotnych

w rozumieniu przepisów o działalności leczniczej,

zajętych przez podmioty udzielające tych świadczeń</wnio:Opis>

<wnio:Skladniki />

<wnio:Podstawa>0.0000</wnio:Podstawa>

<wnio:Jednostka>m2</wnio:Jednostka>

<wnio:Stawka>0.00</wnio:Stawka>

<wnio:Kwota>0.00</wnio:Kwota>

</wnio:Budynek>

<wnio:Suma>0.00</wnio:Suma>

</wnio:Budynki>

<wnio:Budowle>

<wnio:Budowla>

<wnio:Opis>Budowle lub ich części związane z prowadzeniem działalności

gospodarczej</wnio:Opis>

<wnio:Skladniki />

<wnio:Podstawa>0.0000</wnio:Podstawa>

<wnio:Jednostka />

<wnio:Stawka>0</wnio:Stawka>

<wnio:Kwota>0.00</wnio:Kwota>

</wnio:Budowla>

<wnio:Suma>0.00</wnio:Suma>

</wnio:Budowle>

</wnio:PrzedmiotyOpodatkowania>

<wnio:Wyjasnienia />

<wnio:Podpis>

 $<$ oso:Imie  $>$ 

<oso:Nazwisko />

<wnio:DataWypelnienia />

<wnio:WlascicielPodpisu>P</wnio:WlascicielPodpisu>

<adr<sup>.</sup>Telefon />

</wnio:Podpis> <wnio:Podpis2> <oso:Imie /> <oso:Nazwisko /> <wnio:DataWypelnienia /> <wnio:WlascicielPodpisu>P</wnio:WlascicielPodpisu> <adr:Telefon /> </wnio:Podpis2> <wnio:Zalaczniki> <wnio:IloscZalacznikowGrunty>0</wnio:IloscZalacznikowGrunty> <wnio:IloscZalacznikowBudynki>0</wnio:IloscZalacznikowBudynki> <wnio:IloscZalacznikowLokale>0</wnio:IloscZalacznikowLokale> <wnio:IloscZalacznikowBudowle>0</wnio:IloscZalacznikowBudowle> <wnio:IloscZalacznikowUlgi>0</wnio:IloscZalacznikowUlgi> <wnio:IloscZalacznikowWspolwlasciciele>0</wnio:IloscZalacznikowWspolwlasciciele> <wnio:IloscZalacznikowOsobyUpowaznione>0</wnio:IloscZalacznikowOsobyUpowaznione> <wnio:ZalacznikOsobyUpowaznione /> <wnio:ZalacznikWspolwlasciciele> <wnio:Wspolwlasciciele /> </wnio:ZalacznikWspolwlasciciele> <wnio:ZalacznikGrunty> <wnio:Grunty> <wnio:Grunt typ="const"> <wnio:Numer /> <wnio:NrKsiegiWieczystej /> <wnio:NazwaSadu /> <wnio:Opis /> <wnio:PelnyAdres>false</wnio:PelnyAdres> <adr:Adres> <adr:KodPocztowy /> <adr:Poczta /> <adr:Miejscowosc>Goleszów (wieś)</adr:Miejscowosc> <adr:Ulica /> <adr:Budynek /> <adr:Lokal /> <adr:Kraj>PL</adr:Kraj> <adr:Wojewodztwo>ŚLĄSKIE</adr:Wojewodztwo> <adr:Powiat>cieszyński</adr:Powiat>

<adr:Gmina>Goleszów (gmina wiejska)</adr:Gmina>

<adr:Uwagi />

</adr:Adres>

<wnio:Polozenie />

</wnio:Grunt>

</wnio:Grunty>

</wnio:ZalacznikGrunty>

<wnio:ZalacznikBudynki>

<wnio:Budynki />

</wnio:ZalacznikBudynki>

<wnio:ZalacznikBudowle>

<wnio:Budowle />

</wnio:ZalacznikBudowle>

<wnio:ZalacznikLokale>

<wnio:Lokale />

</wnio:ZalacznikLokale>

<wnio:ZalacznikUlgi>

<wnio:Ulgi />

</wnio:ZalacznikUlgi>

<wnio:ZalacznikPrzedmiotyZwolnione>

<wnio:PrzedmiotyZwolnione>

<wnio:PrzedmiotZwolniony>

<wnio:PrzepisPrawa />

<wnio:Powierzchnia>0.00</wnio:Powierzchnia>

<wnio:Stawka>0.00</wnio:Stawka>

</wnio:PrzedmiotZwolniony>

</wnio:PrzedmiotyZwolnione>

</wnio:ZalacznikPrzedmiotyZwolnione>

</wnio:Zalaczniki>

</wnio:Deklaracja>

</wnio:Deklaracje>

</wnio:TrescDokumentu>

</wnio:Dokument>

</xf:instance>

<xf:instance id="Przedmiot\_template\_0" >

<wnio:Root>

<wnio:Grunt>

<wnio:Numer />

<wnio:NrKsiegiWieczystej />

<wnio:NazwaSadu />

```
<wnio:Opis />
<wnio:PelnyAdres>false</wnio:PelnyAdres>
<adr:Adres>
<adr:KodPocztowy />
<adr:Poczta />
<adr:Miejscowosc />
<adr:Ulica rodzajUlicy="ulica" />
<adr:Budynek />
<adr:Lokal />
<adr:Kraj>PL</adr:Kraj>
<adr:Wojewodztwo />
<adr:Powiat />
<adr:Gmina />
<adr:Uwagi />
</adr:Adres>
<wnio:Polozenie />
</wnio:Grunt>
</wnio:Root>
\langle xf:instance>
<xf:instance id="Ulga_template_1" >
<wnio:Root>
<wnio:PrzedmiotZwolniony typ="grunt">
<wnio:PrzepisPrawa />
<wnio:Powierzchnia />
<wnio:Jednostka>m2</wnio:Jednostka>
<wnio:Stawka />
<wnio:Kwota>0.00</wnio:Kwota>
</wnio:PrzedmiotZwolniony>
</wnio:Root>
</xf:instance>
\leqxf:instance id="dictionary_options_WOJ_1" >
<etykiety_ref />
</xf:instance>
<xf:instance id="dictionary_options_POWIATY_1" >
<etykiety_ref />
</xf:instance>
<xf:instance id="dictionary_options_GMINY_1" >
<etykiety_ref />
\langle xf·instance\rangle
```
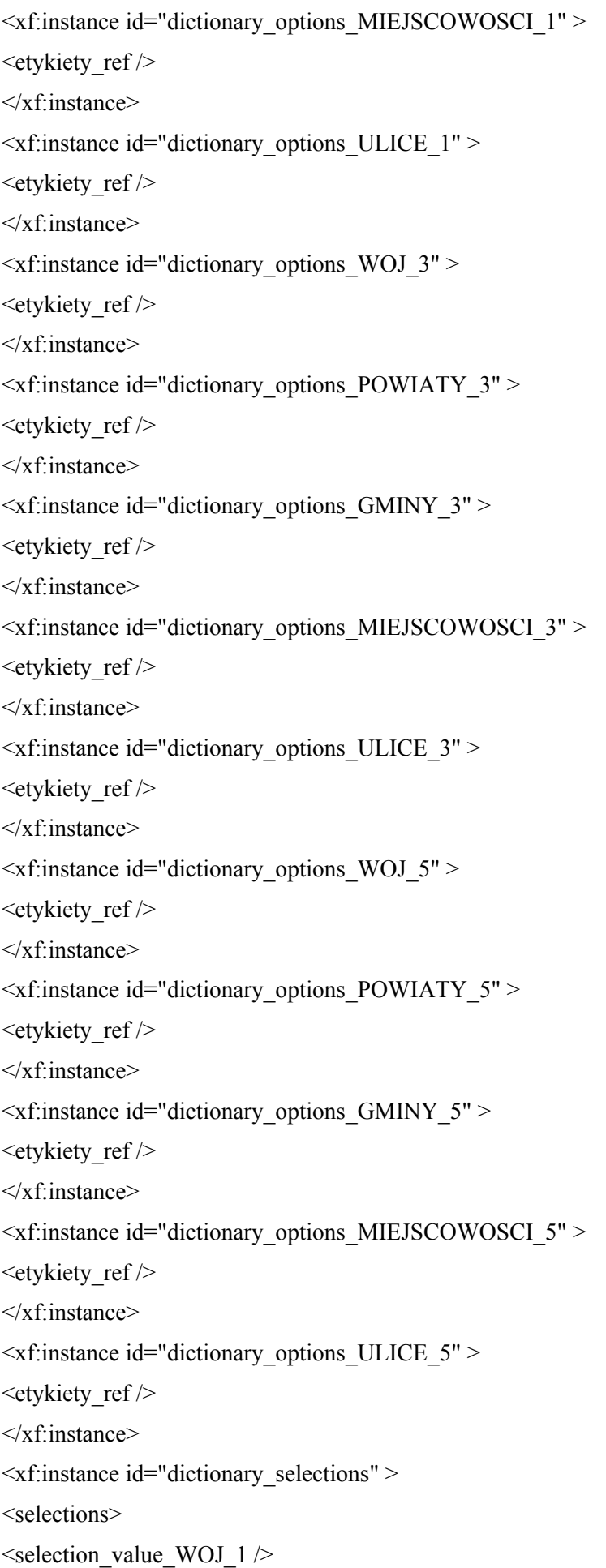

 $\leq$  selection item WOJ 1  $\geq$  $\leq$ selection value POWIATY 1  $\geq$  $\leq$ selection item POWIATY 1  $\geq$  $\leq$ selection value GMINY 1  $\geq$  $\leq$ selection item GMINY 1  $\geq$ <selection\_value\_MIEJSCOWOSCI\_1 /> <selection\_item\_MIEJSCOWOSCI\_1 />  $\leq$ selection value ULICE 1  $\geq$  $\leq$ selection item ULICE 1  $\geq$ <selection\_value\_WOJ\_3 />  $\leq$  selection item WOJ 3  $\geq$  $\leq$ selection value POWIATY 3  $\geq$  $\leq$ selection item POWIATY 3  $\geq$  $\leq$ selection\_value\_GMINY\_3  $\geq$  $\leq$ selection item GMINY 3  $\geq$  $\leq$ selection value MIEJSCOWOSCI 3  $\geq$ <selection\_item\_MIEJSCOWOSCI\_3 />  $\leq$  selection value ULICE 3  $\geq$  $\leq$ selection item ULICE 3  $\geq$  $\leq$ selection value WOJ 5  $\geq$  $\leq$  selection item WOJ 5  $\geq$  $\leq$ selection value POWIATY 5 />  $\leq$ selection item POWIATY 5  $\geq$  $\leq$ selection value GMINY 5  $\geq$  $\leq$ selection item GMINY 5 />  $\leq$ selection value MIEJSCOWOSCI 5  $\geq$ <selection\_item\_MIEJSCOWOSCI\_5 />  $\leq$  selection value ULICE 5  $\geq$  $\leq$  selection item ULICE 5 />

</selections>

 $\langle x$ f·instance>

<xf:submission action="http://epuap.gov.pl/portal/wsservlet?slownik=WOJ&referencja=ref" id="submission\_dictionary\_WOJ\_1" instance="dictionary\_options\_WOJ\_1" method="get" replace="instance" separator="&" elem="" ref="instance('dictionary\_options\_WOJ\_1')" />

<xf:submission

action="http://epuap.gov.pl/portal/wsservlet?slownik=POWIATY&referencja=ref&referencja\_nadrzedna=s election\_value\_WOJ\_1" id="submission\_dictionary\_POWIATY\_1" instance="dictionary\_options\_POWIATY\_1" method="get" replace="instance" separator="&" elem="" ref="instance('dictionary\_selections')/selection\_value\_WOJ\_1" />

<xf:submission

action="http://epuap.gov.pl/portal/wsservlet?slownik=GMINY&referencja=ref&referencja\_nadrzedna=sele

ction\_value\_POWIATY\_1" id="submission\_dictionary\_GMINY\_1" instance="dictionary\_options\_GMINY\_1" method="get" replace="instance" separator="&" elem="" ref="instance('dictionary\_selections')/selection\_value\_POWIATY\_1" />

#### <xf:submission

action="http://epuap.gov.pl/portal/wsservlet?slownik=MIEJSCOWOSCI&referencja=ref&referencja\_nadrz edna=selection\_value\_GMINY\_1" id="submission\_dictionary\_MIEJSCOWOSCI\_1" instance="dictionary\_options\_MIEJSCOWOSCI\_1" method="get" replace="instance" separator="&" elem="" ref="instance('dictionary\_selections')/selection\_value\_GMINY\_1" />

## <xf:submission

action="http://epuap.gov.pl/portal/wsservlet?slownik=ULICE&referencja=ref&referencja\_nadrzedna=select ion\_value\_MIEJSCOWOSCI\_1" id="submission\_dictionary\_ULICE\_1" instance="dictionary\_options\_ULICE\_1" method="get" replace="instance" separator="&" elem="" ref="instance('dictionary\_selections')/selection\_value\_MIEJSCOWOSCI\_1" />

<xf:submission action="http://epuap.gov.pl/portal/wsservlet?slownik=WOJ&referencja=ref" id="submission\_dictionary\_WOJ\_3" instance="dictionary\_options\_WOJ\_3" method="get" replace="instance" separator=" $\&$ " elem="" ref="instance('dictionary\_options\_WOJ\_3')" />

#### <xf:submission

action="http://epuap.gov.pl/portal/wsservlet?slownik=POWIATY&referencja=ref&referencja\_nadrzedna=s election\_value\_WOJ\_3" id="submission\_dictionary\_POWIATY\_3" instance="dictionary\_options\_POWIATY\_3" method="get" replace="instance" separator="&" elem="" ref="instance('dictionary\_selections')/selection\_value\_WOJ\_3" />

#### <xf:submission

action="http://epuap.gov.pl/portal/wsservlet?slownik=GMINY&referencja=ref&referencja\_nadrzedna=sele ction\_value\_POWIATY\_3" id="submission\_dictionary\_GMINY\_3" instance="dictionary\_options\_GMINY\_3" method="get" replace="instance" separator="&" elem="" ref="instance('dictionary\_selections')/selection\_value\_POWIATY\_3" />

## <xf:submission

action="http://epuap.gov.pl/portal/wsservlet?slownik=MIEJSCOWOSCI&referencja=ref&referencja\_nadrz edna=selection\_value\_GMINY\_3" id="submission\_dictionary\_MIEJSCOWOSCI\_3" instance="dictionary\_options\_MIEJSCOWOSCI\_3" method="get" replace="instance" separator="&" elem="" ref="instance('dictionary\_selections')/selection\_value\_GMINY\_3" />

#### <xf:submission

action="http://epuap.gov.pl/portal/wsservlet?slownik=ULICE&referencja=ref&referencja\_nadrzedna=select ion\_value\_MIEJSCOWOSCI\_3" id="submission\_dictionary\_ULICE\_3" instance="dictionary\_options\_ULICE\_3" method="get" replace="instance" separator="&" elem="" ref="instance('dictionary\_selections')/selection\_value\_MIEJSCOWOSCI\_3" />

<xf:submission action="http://epuap.gov.pl/portal/wsservlet?slownik=WOJ&referencja=ref" id="submission\_dictionary\_WOJ\_5" instance="dictionary\_options\_WOJ\_5" method="get" replace="instance" separator="&" elem="" ref="instance('dictionary\_options\_WOJ\_5')" />

#### <xf:submission

action="http://epuap.gov.pl/portal/wsservlet?slownik=POWIATY&referencja=ref&referencja\_nadrzedna=s election\_value\_WOJ\_5" id="submission\_dictionary\_POWIATY\_5" instance="dictionary\_options\_POWIATY\_5" method="get" replace="instance" separator="&" elem="" ref="instance('dictionary\_selections')/selection\_value\_WOJ\_5" />

#### <xf:submission

action="http://epuap.gov.pl/portal/wsservlet?slownik=GMINY&referencja=ref&referencja\_nadrzedna=sele ction\_value\_POWIATY\_5" id="submission\_dictionary\_GMINY\_5" instance="dictionary\_options\_GMINY\_5" method="get" replace="instance" separator="&" elem="" ref="instance('dictionary\_selections')/selection\_value\_POWIATY\_5" />

## <xf:submission

action="http://epuap.gov.pl/portal/wsservlet?slownik=MIEJSCOWOSCI&referencja=ref&referencja\_nadrz

edna=selection\_value\_GMINY\_5" id="submission\_dictionary\_MIEJSCOWOSCI\_5" instance="dictionary\_options\_MIEJSCOWOSCI\_5" method="get" replace="instance" separator="&" elem="" ref="instance('dictionary\_selections')/selection\_value\_GMINY\_5" />

<xf:submission

action="http://epuap.gov.pl/portal/wsservlet?slownik=ULICE&referencja=ref&referencja\_nadrzedna=select ion\_value\_MIEJSCOWOSCI\_5" id="submission\_dictionary\_ULICE\_5"

instance="dictionary\_options\_ULICE\_5" method="get" replace="instance" separator="&" elem="" ref="instance('dictionary\_selections')/selection\_value\_MIEJSCOWOSCI\_5" />

<xf:action ev:event="xforms-ready">

<xf:delete ev:event="DOMActivate" context="instance('dictionary\_options\_WOJ\_1')" nodeset="opt" />

 $\leq$ xf:send submission="submission\_dictionary\_WOJ\_1" />

<xf:setvalue ref="instance('dictionary\_selections')/selection\_item\_WOJ\_1" value="instance('main')/wnio:DaneDokumentu/str:Nadawcy/meta:Podmiot/oso:Osoba/adr:Adres/adr:Wojew odztwo" />

<xf:setvalue ref="instance('dictionary\_selections')/selection\_value\_WOJ\_1" value="instance('dictionary\_options\_WOJ\_1')/opt[item=instance('dictionary\_selections')/selection\_item\_W OJ 1]/value"  $/$ 

 $\leq$ xf:send submission="submission\_dictionary\_POWIATY\_1" />

<xf:setvalue ref="instance('dictionary\_selections')/selection\_item\_POWIATY\_1" value="instance('main')/wnio:DaneDokumentu/str:Nadawcy/meta:Podmiot/oso:Osoba/adr:Adres/adr:Powiat  $"$  />

<xf:setvalue ref="instance('dictionary\_selections')/selection\_value\_POWIATY\_1" value="instance('dictionary\_options\_POWIATY\_1')/opt[item=instance('dictionary\_selections')/selection\_ite m\_POWIATY\_1]/value" />

 $\leq$ xf:send submission="submission\_dictionary\_GMINY\_1" />

<xf:setvalue ref="instance('dictionary\_selections')/selection\_item\_GMINY\_1" value="instance('main')/wnio:DaneDokumentu/str:Nadawcy/meta:Podmiot/oso:Osoba/adr:Adres/adr:Gmina  $"$  />

<xf:setvalue ref="instance('dictionary\_selections')/selection\_value\_GMINY\_1" value="instance('dictionary\_options\_GMINY\_1')/opt[item=instance('dictionary\_selections')/selection\_item GMINY  $1$ ]/value" />

 $\leq$ xf:send submission="submission\_dictionary\_MIEJSCOWOSCI\_1" />

<xf:setvalue ref="instance('dictionary\_selections')/selection\_item\_MIEJSCOWOSCI\_1" value="instance('main')/wnio:DaneDokumentu/str:Nadawcy/meta:Podmiot/oso:Osoba/adr:Adres/adr:Miejsc owosc" />

<xf:setvalue ref="instance('dictionary\_selections')/selection\_value\_MIEJSCOWOSCI\_1" value="instance('dictionary\_options\_MIEJSCOWOSCI\_1')/opt[item=instance('dictionary\_selections')/select ion item MIEJSCOWOSCI 1]/value" />

 $\leq$ xf:send submission="submission\_dictionary\_ULICE\_1" />

<xf:setvalue ref="instance('dictionary\_selections')/selection\_item\_ULICE\_1" value="instance('main')/wnio:DaneDokumentu/str:Nadawcy/meta:Podmiot/oso:Osoba/adr:Adres/adr:Ulica" />

<xf:setvalue ref="instance('dictionary\_selections')/selection\_value\_ULICE\_1" value="instance('dictionary\_options\_ULICE\_1')/opt[item=instance('dictionary\_selections')/selection\_item ULICE  $1$ ]/value" />

<xf:delete ev:event="DOMActivate" context="instance('dictionary\_options\_WOJ\_3')" nodeset="opt" />

 $\leq$ xf:send submission="submission\_dictionary\_WOJ\_3" />

<xf:setvalue ref="instance('dictionary\_selections')/selection\_item\_WOJ\_3" value="instance('main')/wnio:DaneDokumentu/str:Nadawcy/meta:Podmiot/inst:Instytucja/adr:Adres/adr:Wo jewodztwo" />

<xf:setvalue ref="instance('dictionary\_selections')/selection\_value\_WOJ\_3" value="instance('dictionary\_options\_WOJ\_3')/opt[item=instance('dictionary\_selections')/selection\_item\_W OJ  $3$ ]/value" />

 $\leq$ xf:send submission="submission\_dictionary\_POWIATY\_3" />

<xf:setvalue ref="instance('dictionary\_selections')/selection\_item\_POWIATY\_3" value="instance('main')/wnio:DaneDokumentu/str:Nadawcy/meta:Podmiot/inst:Instytucja/adr:Adres/adr:Po wiat" />

<xf:setvalue ref="instance('dictionary\_selections')/selection\_value\_POWIATY\_3" value="instance('dictionary\_options\_POWIATY\_3')/opt[item=instance('dictionary\_selections')/selection\_ite m\_POWIATY\_3]/value"  $\geq$ 

 $\leq$ xf:send submission="submission\_dictionary\_GMINY\_3" />

<xf:setvalue ref="instance('dictionary\_selections')/selection\_item\_GMINY\_3" value="instance('main')/wnio:DaneDokumentu/str:Nadawcy/meta:Podmiot/inst:Instytucja/adr:Adres/adr:Gm ina"  $/$ 

<xf:setvalue ref="instance('dictionary\_selections')/selection\_value\_GMINY\_3" value="instance('dictionary\_options\_GMINY\_3')/opt[item=instance('dictionary\_selections')/selection\_item\_ GMINY  $3$ ]/value" />

 $\leq$ xf:send submission="submission\_dictionary\_MIEJSCOWOSCI\_3" />

<xf:setvalue ref="instance('dictionary\_selections')/selection\_item\_MIEJSCOWOSCI\_3" value="instance('main')/wnio:DaneDokumentu/str:Nadawcy/meta:Podmiot/inst:Instytucja/adr:Adres/adr:Mi ejscowosc" />

<xf:setvalue ref="instance('dictionary\_selections')/selection\_value\_MIEJSCOWOSCI\_3" value="instance('dictionary\_options\_MIEJSCOWOSCI\_3')/opt[item=instance('dictionary\_selections')/select ion\_item\_MIEJSCOWOSCI\_3]/value" />

<xf:send submission="submission\_dictionary\_ULICE\_3" />

<xf:setvalue ref="instance('dictionary\_selections')/selection\_item\_ULICE\_3" value="instance('main')/wnio:DaneDokumentu/str:Nadawcy/meta:Podmiot/inst:Instytucja/adr:Adres/adr:Uli ca"  $\geq$ 

<xf:setvalue ref="instance('dictionary\_selections')/selection\_value\_ULICE\_3" value="instance('dictionary\_options\_ULICE\_3')/opt[item=instance('dictionary\_selections')/selection\_item ULICE  $3$ ]/value" />

<xf:delete ev:event="DOMActivate" context="instance('dictionary\_options\_WOJ\_5')" nodeset="opt" />

 $\leq$ xf:send submission="submission\_dictionary\_WOJ\_5" />

<xf:setvalue ref="instance('dictionary\_selections')/selection\_item\_WOJ\_5" value="instance('main')/wnio:TrescDokumentu/wnio:Deklaracje/wnio:Deklaracja/wnio:Zalaczniki/wnio:Zal acznikGrunty/wnio:Grunty/wnio:Grunt/adr:Adres/adr:Wojewodztwo" />

<xf:setvalue ref="instance('dictionary\_selections')/selection\_value\_WOJ\_5" value="instance('dictionary\_options\_WOJ\_5')/opt[item=instance('dictionary\_selections')/selection\_item\_W OJ  $5$ ]/value" />

 $\leq$ xf:send submission="submission\_dictionary\_POWIATY\_5" />

<xf:setvalue ref="instance('dictionary\_selections')/selection\_item\_POWIATY\_5" value="instance('main')/wnio:TrescDokumentu/wnio:Deklaracje/wnio:Deklaracja/wnio:Zalaczniki/wnio:Zal acznikGrunty/wnio:Grunty/wnio:Grunt/adr:Adres/adr:Powiat" />

<xf:setvalue ref="instance('dictionary\_selections')/selection\_value\_POWIATY\_5" value="instance('dictionary\_options\_POWIATY\_5')/opt[item=instance('dictionary\_selections')/selection\_ite m\_POWIATY\_5]/value"  $\geq$ 

 $\leq$ xf:send submission="submission\_dictionary\_GMINY\_5" />

<xf:setvalue ref="instance('dictionary\_selections')/selection\_item\_GMINY\_5" value="instance('main')/wnio:TrescDokumentu/wnio:Deklaracje/wnio:Deklaracja/wnio:Zalaczniki/wnio:Zal acznikGrunty/wnio:Grunty/wnio:Grunt/adr:Adres/adr:Gmina" />

<xf:setvalue ref="instance('dictionary\_selections')/selection\_value\_GMINY\_5" value="instance('dictionary\_options\_GMINY\_5')/opt[item=instance('dictionary\_selections')/selection\_item GMINY  $5$ ]/value" />

<xf:send submission="submission\_dictionary\_MIEJSCOWOSCI\_5" />

<xf:setvalue ref="instance('dictionary\_selections')/selection\_item\_MIEJSCOWOSCI\_5" value="instance('main')/wnio:TrescDokumentu/wnio:Deklaracje/wnio:Deklaracja/wnio:Zalaczniki/wnio:Zal acznikGrunty/wnio:Grunty/wnio:Grunt/adr:Adres/adr:Miejscowosc" />

<xf:setvalue ref="instance('dictionary\_selections')/selection\_value\_MIEJSCOWOSCI\_5" value="instance('dictionary\_options\_MIEJSCOWOSCI\_5')/opt[item=instance('dictionary\_selections')/select ion item MIEJSCOWOSCI 5]/value" />

 $\leq$ xf:send submission="submission\_dictionary\_ULICE\_5" />

<xf:setvalue ref="instance('dictionary\_selections')/selection\_item\_ULICE\_5" value="instance('main')/wnio:TrescDokumentu/wnio:Deklaracje/wnio:Deklaracja/wnio:Zalaczniki/wnio:Zal acznikGrunty/wnio:Grunty/wnio:Grunt/adr:Adres/adr:Ulica" />

<xf:setvalue ref="instance('dictionary\_selections')/selection\_value\_ULICE\_5" value="instance('dictionary\_options\_ULICE\_5')/opt[item=instance('dictionary\_selections')/selection\_item\_ ULICE  $51$ /value" />

<xf:action

if="exists(instance('main\_copy')/wnio:TrescDokumentu/wnio:Deklaracje/wnio:Deklaracja/ds:Signature/ds:S ignatureValue)"><xf:action

while="(count(instance('main')/wnio:TrescDokumentu/wnio:Deklaracje/wnio:Deklaracja/ds:Signature[count (ds:SignatureValue)=0])>0)"><xf:insert

at="count(instance('main\_copy')/wnio:TrescDokumentu/wnio:Deklaracje/wnio:Deklaracja/ds:Signature/ds:S ignatureValue/preceding-sibling::\*)"

context="instance('main')/wnio:TrescDokumentu/wnio:Deklaracje/wnio:Deklaracja/ds:Signature[count(ds:S ignatureValue)=0][position()=1]" nodeset="\*"

origin="instance('main\_copy')/wnio:TrescDokumentu/wnio:Deklaracje/wnio:Deklaracja/ds:Signature/ds:Sig natureValue" position="after"/></xf:action></xf:action><xf:action

if="exists(instance('main\_copy')/wnio:DaneDokumentu/str:Nadawcy/meta:Podmiot/oso:Osoba)"><xf:action while="(count(instance('main')/wnio:DaneDokumentu/str:Nadawcy/meta:Podmiot[count(oso:Osoba)=0])>0 )"><xf:insert

at="count(instance('main\_copy')/wnio:DaneDokumentu/str:Nadawcy/meta:Podmiot/oso:Osoba/precedingsibling::\*)"

context="instance('main')/wnio:DaneDokumentu/str:Nadawcy/meta:Podmiot[count(oso:Osoba)=0][position( )=1]" nodeset="\*"

origin="instance('main\_copy')/wnio:DaneDokumentu/str:Nadawcy/meta:Podmiot/oso:Osoba" position="after"/></xf:action></xf:action>

 $\langle x$ f:action>

</xf:model>

<title>Informacja w sprawie podatku od nieruchomości</title>

<style>

.tresc-formularza,.tresc-formularza div,.tresc-formularza td{font-size:12px;font-family:Arial}

.form-name{padding:10px;text-align:center;font-size:17px;font-weight:bolder}

.form-name div{font-size:17px}

.form-sign{text-align:left}

.editable{background-color:#FFF}

.darker,.darker .xforms-repeat-selected-item-1,.xforms-repeat-selected-item-1 .darker,.darker.xformsrepeat-selected-item-1,.darker .xforms-repeat-selected-item-2,.xforms-repeat-selected-item-2 .darker,.darker.xforms-repeat-selected-item-2,.darker .xforms-repeat-selected-item-3,.xforms-repeatselected-item-3 .darker,.darker.xforms-repeat-selected-item-3,.darker .xforms-repeat-selected-item-4,.xforms-repeat-selected-item-4 .darker,.darker.xforms-repeat-selected-item-4{backgroundcolor:#F0F0F0}

.text-center{text-align:center}

.text-left{text-align:left}

.text-right{text-align:right}

.text-top{vertical-align:top}

.text-middle{vertical-align:middle}

.text-bottom{vertical-align:bottom}

.text-justify{text-align:justify}

.legal-basis{border:thin solid black;background:#f1f1f1}

.legal-basis td{padding:5px}

.legal-basis tr td:first-child{font-weight:bolder}

.legal-basis tr:first-child td{padding-top:0}

.legal-basis td{padding-top:2mm}

.legal-basis td,.legal-basis div,.legal-basis span{font-size:12px;text-align:justify}

.table-with-borders table tr td,table.table-with-borders tr td{border:thin solid black;border-style:solid none none solid}

.table-with-borders table tr td \* td,table.table-with-borders tr td \* td{border-style:none}

.table-with-borders table:first-of-type tr:first-of-type td,table.table-with-borders tr:first-of-type td{bordertop-style:none}

.table-with-borders.forced-top-border table:first-of-type tr:first-of-type td,.table-with-borders table:firstof-type tr:first-of-type td.forced-top-border,table.table-with-borders tr:first-of-type td.forced-topborder{border-top-style:solid}

.table-with-borders.forced-top-border table:first-of-type tr:first-of-type td \* td,.table-with-borders table:first-of-type tr:first-of-type td.forced-top-border \* td,table.table-with-borders tr:first-of-type td.forcedtop-border \* td{border-top-style:none}

.table-with-borders table tr td:first-of-type,table.table-with-borders tr td:first-of-type{border-leftstyle:none}

.table-with-borders.forced-left-border table tr td,.table-with-borders table tr td.forced-leftborder,table.table-with-borders tr td.forced-left-border{border-left-style:solid}

.table-with-borders.forced-left-border table tr td \* td,.table-with-borders table tr td.forced-left-border \* td,table.table-with-borders tr td.forced-left-border \* td{border-left-style:none}

.full-width,.full-width input,.full-width textarea,.full-width select{width:100%}

.xforms-repeat-selected-item-1,.xforms-repeat-selected-item-2,.xforms-repeat-selected-item-3,.xformsrepeat-selected-item-4{background:0}
.signature-bold{font-size:7pt;font-weight:bold;text-align:center} div .signature-description{text-align:center;font-size:10px;font-family:Verdana} div .signature-date{text-align:center;font-size:10pt;font-family:Verdana} td.xforms-disabled{display:none!important} .miesiace-list span select{width:100px} .miesiacekr-list span select{width:30px} .hidden{display:none} .min-height20{min-height:20px} .min-height30{padding-bottom:10px} .min-height50{min-height:50px} .min-height50 div{min-height:50px} .min-height10{min-height:10px} .min-height10 div{min-height:10px} .text-output-bolder{font-size:14px;white-space:normal;font-weight:bold;font-style:normal} .text-output-bolder div{font-size:14px;white-space:normal;font-weight:bold;font-style:normal} .text-output-bolder div span{font-size:14px;white-space:normal;font-weight:bold;font-style:normal} .objasnienie-text{text-align:justify} .objasnienie-row{padding-bottom:10px;text-align:justify} .row-title{padding:3px} .row-subtitle{padding:5px} .padding-top5{padding-top:5px} .padding-bottom5{padding-bottom:5px} .padding-left5{padding-left:5px} .padding-right5{padding-right:5px} .page{width:20cm} .page.break-after{page-break-after:always} .page.break-before{page-break-before:always} .section{border:thin solid black;background:#f1f1f1}

.section .title,.section .title td,.section .title div,.section .title span{font-weight:bold;text-align:left;fontsize:medium;border:0;padding-top:5px;padding-bottom:5px;padding-left:2px}

.section .title.text-center,.section .title td.text-center,.section .title div.text-center,.section .title span.textcenter{font-weight:bold;text-align:center;font-size:medium;border:0;padding:2px}

.section .subtitle1,.section .subtitle1 td,.section .subtitle1 div,.section .subtitle1 span{fontweight:bold;text-align:left;font-size:small;border:0;padding:5px}

.section .subtitle2,.section .subtitle2 td,.section .subtitle2 div,.section .subtitle2 span{fontweight:normal;text-align:left;font-size:small;border:0;padding:5px}

.section .subtitle3,.section .subtitle3 td,.section .subtitle3 div,.section .subtitle3 span{fontweight:normal;font-style:italic;text-align:left;font-size:small;border:0;padding:5px}

.section-indent{margin-left:1cm;border:1px solid black;border-style:solid none none solid;borderbottom:0}

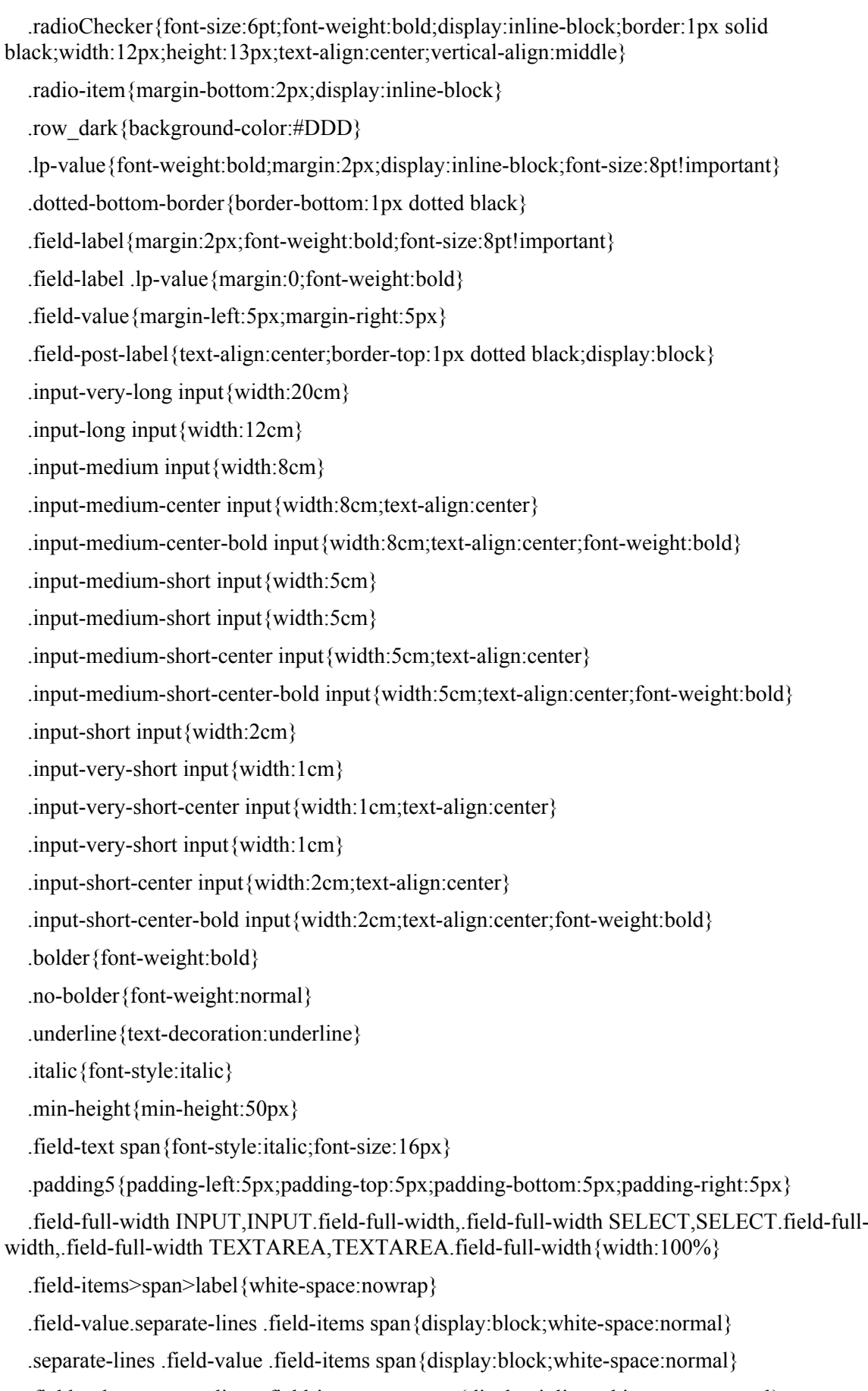

.field-value.separate-lines .field-items span span{display:inline;white-space:normal}

.separate-lines .field-value .field-items span span{display:inline;white-space:normal}

.field-value.separate-lines .field-items span label{white-space:normal}

.separate-lines .field-value .field-items span label{white-space:normal}

.field-value.separate-lines .field-items span span label{white-space:normal}

.separate-lines .field-value .field-items span span label{white-space:normal}

.field-items span{display:inline-block;white-space:normal}

.field-items span \* span{display:inline;white-space:normal}

.global-form{border:0}

.hidden{display:none}

.noborder-bottom{border-bottom:0}

.section-indent{margin-left:0;border-left:none}

 $\langle$ style $\rangle$ 

</head>

<body class="tresc-formularza">

<div class="page break-after" style="width:22cm;">

<div class="form-name text-center" >

<div class="form-sign" >

IN-1

 $\langle \text{div}\rangle \langle \text{div}\rangle$ 

## INFORMACJA O NIERUCHOMOŚCIACH I OBIEKTACH

#### BUDOWLANYCH, GRUNTACH I LASACH

 $\langle$ div $>$ 

</div><table class="table-with-borders" style="border-bottom:none;" cellpadding="0" cellspacing="0">

<tr style="vertical-align: top;">

<td style="border-top:1px solid black;border-left:1px solid black;width:22%;"><div style="width:100%;">

Podstawa prawna:

</div></td><td style="border-top:1px solid black;border-right:1px solid black;"><div style="width:100%;">

Ustawa z dnia 12 stycznia 1991 r. o podatkach i opłatach lokalnych (t.j.. Dz.U. z 2014 r., poz. 849 z późn. zm.),<br/>Ustawa z dnia 15 listopada 1984 r. o podatku rolnym (t.j.. Dz.U. z 2013 r., poz. 1381 z późn. zm.),<br/>Ustawa z dnia 30 października 2002 r. o podatku leśnym (t.j. Dz.U. z 2013 r., poz. 465 z późń. zm.).

 $\langle$ div $\rangle$ 

 $\langle t$ tr $>$ tr style="vertical-align: top;">

<td style="border-left:1px solid black;"><div style="width:100%;">

Składający:

</div></td><td style="border-right:1px solid black;"><div style="width:100%;">

Informacja przeznaczona jest dla osób fizycznych.

 $\langle$ div $\rangle$ 

 $\langle t$ tr $>$ tr style="vertical-align: top;">

<td style="border-left:1px solid black;"><div style="width:100%;">

Termin składania:

</div></td><td class="bolder underline" style="border-right:1px solid black;"><div style="width:100%;">

W terminie 14 dni od zaistnienia okoliczności mających wpływ na powstanie (wygaśnięcie) obowiązku podatkowego lub

wysokość opodatkowania.

 $\langle \text{div}\rangle \langle \text{td}\rangle$ 

 $\langle tr \rangle$ 

</table><div class="section" style="border-bottom:none;">

 $\leq$ div class="title white editable"  $>$ 

#### **A.** MIEJSCE SKŁADANIA INFORMACJI

</div><xf:group bind="wnioDaneDokumentu\_strAdresaci\_metaPodmiot\_instInstytucja\_30">

<div class="editable section-indent" >

 $\langle$ div  $\rangle$ 

```
<table style="border:none;width:100%;" cellpadding="0" cellspacing="0">
```

```
<tr style="vertical-align: top;">
```

```
<td class="text-center"><div style="width:100%;">
```
 $\leq$ strong  $>$ 

 $<$ span  $>$ 

```
<xf:output
```
bind="wnioDaneDokumentu strAdresaci\_metaPodmiot\_instInstytucja\_instPracownik\_instFunkcja\_41">

</xf:output>

```
\langlespan>span \langle \&\#160;\langlespan\&hr/\rangleAdres:\langlespan \rangle
```
<xf:output

bind="wnioDaneDokumentu\_strAdresaci\_metaPodmiot\_instInstytucja\_adrAdres\_adrKodPocztowy\_45" >

```
\langle xf:output\rangle
```
 $\langle$ span $>$ span  $\langle$ span $>$   $\langle$ span $>$ span  $>$ 

```
<xf:output
```
bind="wnioDaneDokumentu\_strAdresaci\_metaPodmiot\_instInstytucja\_adrAdres\_adrMiejscowosc\_47">

</xf:output>

 $\langle$ span>, $\langle$ span >

<xf:output

bind="wnioDaneDokumentu\_strAdresaci\_metaPodmiot\_instInstytucja\_adrAdres\_adrUlica\_49">

 $\langle x$ f:output $\rangle$ 

 $\langle$ span $>$ span  $\langle$ span $>$   $\langle$ span $>$ span  $>$ 

# <xf:output

bind="wnioDaneDokumentu\_strAdresaci\_metaPodmiot\_instInstytucja\_adrAdres\_adrBudynek\_51">

</xf:output>

```
\langlespan>\langlespan >\&\#160;\le/span>
```
</strong>

 $\langle \text{div}\rangle \langle \text{td}\rangle$ 

 $\langle tr \rangle$ 

</table>

 $\langle$ div $>$ 

 $\langle$ div $>$ 

 $\langle x$ f:group>

</div><div class="section" style="border-bottom:none;">

<div class="title editable" >

# **B.** DANE SKŁADAJĄCEGO INFORMACJĘ

 $\langle$ div $>$ div class="editable section-indent" >

 $\langle$ div  $\rangle$ 

<div class="field" style="width:100%;display:inline-block;">

<div class="field-value">

<xf:select1 appearance="full"

bind="wnioTrescDokumentu\_wnioDeklaracje\_wnioDeklaracja\_wnioPodatnik\_wnioRodzajPodmiotu\_59 " class="field-items">

 $\langle x$ f item $\rangle$ 

<xf:label>1. Właściciel, użytkownik lub posiadacz</xf:label>

 $\langle x$ f:value>1 $\langle x$ f:value>

</xf:item><xf:item>

<xf:label>2. Współwłaściciel, współużytkownik lub współposiadacz</xf:label>

<xf:value>2</xf:value>

 $\langle x$ f:item>

#### $\langle x$ f:select $1>$

 $\langle$ div $>$ 

 $\langle$ div $>$ 

 $\langle$ div $>$ 

 $\langle$ div $>$ 

</div><div class="section" style="border-bottom:none;">

<div class="subtitle1 editable" >

# **B.** 1 DANE IDENTYFIKACYJNE

 $\langle \text{div}\rangle \langle \text{div}\rangle$  class="editable section-indent"  $>$ 

 $\langle$ div  $\rangle$ 

<xf:group bind="wnioDaneDokumentu\_strNadawcy\_metaPodmiot\_osoOsoba\_82"> <table style="width:100%;" cellpadding="0" cellspacing="0"> <tr style="vertical-align: top;"> <td class="text-right field-label" style="width:35%;"><span style="width:100%;"> Nazwisko: </span></td><td class="text-middle input-middle"><div class="field" style="width:100%;"> <div class="field-value"> <xf:input bind="wnioDaneDokumentu\_strNadawcy\_metaPodmiot\_osoOsoba\_osoNazwisko\_86" ></xf:input>  $\langle$ div $>$  $\langle \text{div}\rangle \langle \text{td}\rangle$  $\langle t$ tr $>$ tr style="vertical-align: top;"> <td class="text-right field-label"><span style="width:100%;"> Imię: </span></td><td class="text-middle"><div class="field" style="width:100%;"> <div class="field-value"> <xf:input bind="wnioDaneDokumentu\_strNadawcy\_metaPodmiot\_osoOsoba\_osoImie\_90" ></xf:input>  $\langle$ div $>$  $\langle$ div $\langle$ td $\rangle$  $\langle t$ r $>$ tr style="vertical-align: top;"> <td class="text-right field-label"><span style="width:100%;"> PESEL: </span></td><td class="text-middle"><div class="field" style="width:100%;"> <div class="field-value"> <xf:input bind="wnioDaneDokumentu\_strNadawcy\_metaPodmiot\_osoOsoba\_osoIdOsoby\_osoPESEL\_94"  $\ll$ /xf:input $\gt$  $\langle$ div $>$  $\langle$ div $\langle$ td $\rangle$  $\langle t$ tr $>$ tr style="vertical-align: top;"> <td class="text-right field-label"><span style="width:100%;"> Imię ojca: </span></td><td class="text-middle"><div class="field" style="width:100%;"> <div class="field-value"> <xf:input bind="wnioDaneDokumentu\_strNadawcy\_metaPodmiot\_osoOsoba\_up\_up\_up\_up\_wnioTrescDokument u\_wnioDeklaracje\_wnioDeklaracja\_wnioPodatnik\_osoImieOjca\_98" ></xf:input>

 $\langle$ div $>$ 

 $\langle$ div $\langle$ td $\rangle$ 

 $\langle t$ tr $>$ tr style="vertical-align: top;">

<td class="text-right field-label"><span style="width:100%;">

Imię matki:

</span></td><td class="text-middle"><div class="field" style="width:100%;">

<div class="field-value">

<xf:input

bind="wnioDaneDokumentu\_strNadawcy\_metaPodmiot\_osoOsoba\_up\_up\_up\_up\_wnioTrescDokument u wnioDeklaracje wnioDeklaracja wnioPodatnik osoImieMatki 102" ></xf:input>

 $\langle$ div $>$ 

 $\langle$ div $\langle$ td $\rangle$ 

 $\langle t$ tr $>$ tr style="vertical-align: top;">

<td class="text-right field-label"><span style="width:100%;">

Numer telefonu:

</span></td><td class="text-middle"><div class="field" style="width:100%;">

<div class="field-value">

 $\leq$ xf:input

bind="wnioDaneDokumentu\_strNadawcy\_metaPodmiot\_osoOsoba\_adrKontakt\_adrTelefon\_106" ></xf:input>

 $\langle$ div $>$ 

 $\langle$ div $\langle$ td $\rangle$ 

 $\langle tr \rangle$ 

</table>

 $\langle x$ f:group $\langle x$ f:group ref=".[string(wnio:TrescDokumentu/wnio:Deklaracje/wnio:Deklaracja/wnio:Podatnik/wnio:TypPodatnik a)= $&\#39;1&\#39;$ ]">

 $\langle x$ f:group>

 $\langle$ div $>$ 

</div><div class="subtitle1 editable" style="border-top:1px solid black;">

## **B.** 2 ADRES ZAMIESZKANIA

 $\langle \text{div}\rangle \langle \text{div}\rangle$  class="editable section-indent" >

<xf:group

ref=".[string(wnio:TrescDokumentu/wnio:Deklaracje/wnio:Deklaracja/wnio:Podatnik/wnio:TypPodatnik a)= $&\#39;1&\#39;$ ]">

<xf:group

bind="wnioDaneDokumentu\_strNadawcy\_metaPodmiot\_osoOsoba\_adrAdres\_157">

 $\langle$ div  $\rangle$ 

<table style="border:none;width:100%;" cellpadding="0" cellspacing="0">

<tr style="vertical-align: top;">

<td class="full-width" style="width:33%;"><div class="field"

style="width:100%;">

<div class="field-label">Kraj</div>

<div class="field-value">

<xf:select1 appearance="minimal"

bind="wnioDaneDokumentu\_strNadawcy\_metaPodmiot\_osoOsoba\_adrAdres\_adrKraj\_159">

<xf:item>

<xf:label>POLSKA</xf:label>

<xf:value>PL</xf:value>

 $\langle x$ f:item>

</xf:select1>

 $\langle$ div $>$ 

 $\langle$ div $>\langle$ td $>\langle$ td style="width:33%;" $>\langle$ div class="field" style="width:100%;" $>$ 

<div class="field-label">Województwo</div>

<div class="field-value">

<xf:select1 appearance="minimal"

ref="instance('dictionary\_selections')/selection\_item\_WOJ\_1" class="full-width field\_list">

<xf:itemset

nodeset="instance('dictionary\_options\_WOJ\_1')/opt">

 $\langle x$ f:label ref="item"  $\rangle$ 

<xf:value ref="item" />

 $\langle x$ f:itemset>

<xf:action ev:event="xforms-value-changed">

<xf:setvalue

ref="instance('main')/wnio:DaneDokumentu/str:Nadawcy/meta:Podmiot/oso:Osoba/adr:Adres/adr:Woje wodztwo" value="instance('dictionary\_selections')/selection\_item\_WOJ\_1" />

<xf:setvalue

ref="instance('dictionary\_selections')/selection\_value\_WOJ\_1" value="instance('dictionary\_options\_WOJ\_1')/opt[item=instance('dictionary\_selections')/selection\_item\_  $WOJ_1$ ]/value" />

<xf:send submission="submission\_dictionary\_POWIATY\_1"

/>

</xf:action>

</xf:select1>

 $\langle$ div $>$ 

 $\langle$ div $>\langle$ td $>$ td style="width:34%;" $>$ div class="field" style="width:100%;" $>$ 

<div class="field-label">Powiat</div>

<div class="field-value">

<xf:select1 appearance="minimal"

ref="instance('dictionary\_selections')/selection\_item\_POWIATY\_1" class="full-width field\_list">

<xf:itemset

nodeset="instance('dictionary\_options\_POWIATY\_1')/opt">

<xf:label ref="item" />

<xf:value ref="item" />

 $\langle x$ f:itemset>

<xf:action ev:event="xforms-value-changed">

<xf:setvalue

ref="instance('main')/wnio:DaneDokumentu/str:Nadawcy/meta:Podmiot/oso:Osoba/adr:Adres/adr:Powia t" value="instance('dictionary\_selections')/selection\_item\_POWIATY\_1" />

<xf:setvalue

ref="instance('dictionary\_selections')/selection\_value\_POWIATY\_1" value="instance('dictionary\_options\_POWIATY\_1')/opt[item=instance('dictionary\_selections')/selection item\_POWIATY\_1]/value" />

 $\leq$ xf:send submission="submission\_dictionary\_GMINY\_1" />

</xf:action>

## </xf:select1>

 $\langle$ div $>$ 

 $\langle$ div $\rangle$ 

 $\langle tr \rangle$ 

</table><table style="border:none;width:100%;" cellpadding="0" cellspacing="0">

<tr style="vertical-align: top;">

<td style="width:33%;"><div class="field" style="width:100%;">

<div class="field-label">Gmina</div>

<div class="field-value">

<xf:select1 appearance="minimal"

ref="instance('dictionary\_selections')/selection\_item\_GMINY\_1" class="full-width field\_list">

<xf:itemset

nodeset="instance('dictionary\_options\_GMINY\_1')/opt">

 $\leq$ xf:label ref="item"  $\geq$ 

<xf:value ref="item" />

 $\langle x$ f:itemset>

<xf:action ev:event="xforms-value-changed">

<xf:setvalue

ref="instance('main')/wnio:DaneDokumentu/str:Nadawcy/meta:Podmiot/oso:Osoba/adr:Adres/adr:Gmina " value="instance('dictionary\_selections')/selection\_item\_GMINY\_1" />

<xf:setvalue

ref="instance('dictionary\_selections')/selection\_value\_GMINY\_1" value="instance('dictionary\_options\_GMINY\_1')/opt[item=instance('dictionary\_selections')/selection\_ite m\_GMINY\_1]/value"  $/$ 

<xf:send submission="submission\_dictionary\_MIEJSCOWOSCI\_1" />

</xf:action>

</xf:select1>

 $\langle$ div $>$ 

</div></td><td style="width:33%;"><div class="field" style="width:100%;">

<div class="field-label">Miejscowość</div>

<div class="field-value">

<xf:select1 appearance="minimal"

ref="instance('dictionary\_selections')/selection\_item\_MIEJSCOWOSCI\_1" class="full-width field\_list">

 $\leq$ xf $\cdot$ itemset

nodeset="instance('dictionary\_options\_MIEJSCOWOSCI\_1')/opt">

 $\leq$ xf:label ref="item"  $\geq$ 

 $\langle x$ f:value ref="item"  $\langle \rangle$ 

 $\langle x$ f:itemset>

<xf:action ev:event="xforms-value-changed">

<xf:setvalue

ref="instance('main')/wnio:DaneDokumentu/str:Nadawcy/meta:Podmiot/oso:Osoba/adr:Adres/adr:Miejsc owosc" value="instance('dictionary\_selections')/selection\_item\_MIEJSCOWOSCI\_1" />

<xf:setvalue

ref="instance('dictionary\_selections')/selection\_value\_MIEJSCOWOSCI\_1" value="instance('dictionary\_options\_MIEJSCOWOSCI\_1')/opt[item=instance('dictionary\_selections')/sel ection\_item\_MIEJSCOWOSCI\_1]/value" />

 $\leq$ xf:send submission="submission\_dictionary\_ULICE\_1" />

</xf:action>

## $\langle x$ f:select $1>$

 $\langle$ div $>$ 

</div></td><td style="width:34%;"><div class="field" style="width:100%;">

<div class="field-label">Ulica</div>

<div class="field-value">

<xf:select1 appearance="minimal"

ref="instance('dictionary\_selections')/selection\_item\_ULICE\_1" class="full-width field\_list">

#### <xf:itemset

nodeset="instance('dictionary\_options\_ULICE\_1')/opt">

 $\langle x$ f·label ref="item"  $\langle \rangle$ 

 $\langle x$ f value ref="item"  $\langle \rangle$ 

#### </xf:itemset>

<xf:action ev:event="xforms-value-changed">

<xf:setvalue

ref="instance('main')/wnio:DaneDokumentu/str:Nadawcy/meta:Podmiot/oso:Osoba/adr:Adres/adr:Ulica" value="instance('dictionary\_selections')/selection\_item\_ULICE\_1" />

<xf:setvalue

ref="instance('dictionary\_selections')/selection\_value\_ULICE\_1" value="instance('dictionary\_options\_ULICE\_1')/opt[item=instance('dictionary\_selections')/selection\_ite m\_ULICE\_1]/value"  $/$ 

## </xf:select1>

 $\langle$ div $>$ 

 $\langle \text{div}\rangle \langle \text{td}\rangle$ 

 $\langle tr \rangle$ 

</table><table style="border:none;width:100%;" cellpadding="0" cellspacing="0">

<tr style="vertical-align: top;">

<td style="width:33%;"><div class="field" style="width:100%;">

<div class="field-label">Kod pocztowy</div>

<div class="field-value">

#### <xf:input

bind="wnioDaneDokumentu\_strNadawcy\_metaPodmiot\_osoOsoba\_adrAdres\_adrKodPocztowy\_215" class="full-width"></xf:input>

 $\langle$ div $>$ 

</div></td><td style="width:33%;"><div class="field" style="width:100%;">

<div class="field-label">Poczta</div>

<div class="field-value">

<xf:input

bind="wnioDaneDokumentu\_strNadawcy\_metaPodmiot\_osoOsoba\_adrAdres\_adrPoczta\_224" class="full-width"></xf:input>

 $\langle$ div $>$ 

</div></td><td style="width:34%;"><div class="field" style="width:100%;">

<div class="field-label">Numer domu</div>

<div class="field-value">

 $\leq$ xf:input

bind="wnioDaneDokumentu\_strNadawcy\_metaPodmiot\_osoOsoba\_adrAdres\_adrBudynek\_233" class="full-width"></xf:input>

 $\langle$ div $>$ 

 $\langle$ div $\langle$ td $\rangle$ 

 $\langle tr \rangle$ 

</table>

 $\langle$ div $>$ 

 $\langle x$ f:group>

</xf:group><xf:group

ref=".[string(wnio:TrescDokumentu/wnio:Deklaracje/wnio:Deklaracja/wnio:Podatnik/wnio:TypPodatnik a)!= $&\#39;1&\#39;$ ]">

<xf:group bind="wnioDaneDokumentu\_strNadawcy\_metaPodmiot\_instInstytucja\_adrAdres\_329">

 $\langle$ div  $\rangle$ 

<table style="border:none;width:100%;" cellpadding="0" cellspacing="0">

<tr style="vertical-align: top;">

<td class="full-width" style="width:33%;"><div class="field"

style="width:100%;">

<div class="field-label">Kraj</div>

<div class="field-value">

<xf:select1 appearance="minimal"

bind="wnioDaneDokumentu\_strNadawcy\_metaPodmiot\_instInstytucja\_adrAdres\_adrKraj\_331">

 $\langle x$ f item $\rangle$ 

<xf:label>POLSKA</xf:label>

<xf:value>PL</xf:value>

 $\langle x$ f:item>

</xf:select1>

 $\langle$ div $>$ 

 $\langle \text{div}\rangle \langle \text{td}\rangle \langle \text{td} \rangle$  style="width:33%;"> $\langle \text{div} \rangle$  class="field" style="width:100%;">

<div class="field-label">Województwo</div>

<div class="field-value">

<xf:select1 appearance="minimal"

ref="instance('dictionary\_selections')/selection\_item\_WOJ\_3" class="full-width field\_list">

<xf:itemset

nodeset="instance('dictionary\_options\_WOJ\_3')/opt">

<xf:label ref="item" />

<xf:value ref="item" />

 $\langle x$ f·itemset $\rangle$ 

<xf:action ev:event="xforms-value-changed">

<xf:setvalue

ref="instance('main')/wnio:DaneDokumentu/str:Nadawcy/meta:Podmiot/inst:Instytucja/adr:Adres/adr:W ojewodztwo" value="instance('dictionary\_selections')/selection\_item\_WOJ\_3" />

## <xf:setvalue

ref="instance('dictionary\_selections')/selection\_value\_WOJ\_3" value="instance('dictionary\_options\_WOJ\_3')/opt[item=instance('dictionary\_selections')/selection\_item\_ WOJ 3]/value"  $\geq$ 

 $\leq$ xf:send submission="submission\_dictionary\_POWIATY\_3"

/>

 $\langle x$ f:action>

</xf:select1>

 $\langle$ div $>$ 

</div></td><td style="width:34%;"><div class="field" style="width:100%;">

<div class="field-label">Powiat</div>

<div class="field-value">

<xf:select1 appearance="minimal"

ref="instance('dictionary\_selections')/selection\_item\_POWIATY\_3" class="full-width field\_list">

<xf:itemset

nodeset="instance('dictionary\_options\_POWIATY\_3')/opt">

 $\leq$ xf:label ref="item"  $\geq$ 

 $\langle x$ f:value ref="item"  $\langle \rangle$ 

</xf:itemset>

<xf:action ev:event="xforms-value-changed">

<xf:setvalue

ref="instance('main')/wnio:DaneDokumentu/str:Nadawcy/meta:Podmiot/inst:Instytucja/adr:Adres/adr:Po wiat" value="instance('dictionary\_selections')/selection\_item\_POWIATY\_3" />

<xf:setvalue

ref="instance('dictionary\_selections')/selection\_value\_POWIATY\_3" value="instance('dictionary\_options\_POWIATY\_3')/opt[item=instance('dictionary\_selections')/selection item\_POWIATY\_3]/value" />

 $\leq$ xf:send submission="submission\_dictionary\_GMINY\_3" />

</xf:action>

#### </xf:select1>

 $\langle$ div $>$ 

 $\langle$ div $\rangle$ 

 $\langle tr \rangle$ 

</table><table style="border:none;width:100%;" cellpadding="0" cellspacing="0">

<tr style="vertical-align: top;">

<td style="width:33%;"><div class="field" style="width:100%;">

<div class="field-label">Gmina</div>

<div class="field-value">

<xf:select1 appearance="minimal"

ref="instance('dictionary\_selections')/selection\_item\_GMINY\_3" class="full-width field\_list">

<xf:itemset

nodeset="instance('dictionary\_options\_GMINY\_3')/opt">

<xf:label ref="item" />

 $\langle x$ f value ref="item"  $\langle \rangle$ 

 $\langle x$ f·itemset $\rangle$ 

<xf:action ev:event="xforms-value-changed">

<xf:setvalue

ref="instance('main')/wnio:DaneDokumentu/str:Nadawcy/meta:Podmiot/inst:Instytucja/adr:Adres/adr:G mina" value="instance('dictionary\_selections')/selection\_item\_GMINY\_3" />

<xf:setvalue

ref="instance('dictionary\_selections')/selection\_value\_GMINY\_3" value="instance('dictionary\_options\_GMINY\_3')/opt[item=instance('dictionary\_selections')/selection\_ite m\_GMINY\_3]/value" />

<xf:send

submission="submission\_dictionary\_MIEJSCOWOSCI\_3" />

 $\langle x$ f:action>

## </xf:select1>

 $\langle$ div $>$ 

 $\langle \text{div}\rangle \langle \text{td}\rangle \langle \text{td} \rangle$  style="width:33%;"> $\langle$ div class="field" style="width:100%;">

<div class="field-label">Miejscowość</div>

<div class="field-value">

<xf:select1 appearance="minimal"

ref="instance('dictionary\_selections')/selection\_item\_MIEJSCOWOSCI\_3" class="full-width field\_list">

<xf:itemset

nodeset="instance('dictionary\_options\_MIEJSCOWOSCI\_3')/opt">

<xf:label ref="item" />

 $\langle x$ f:value ref="item"  $\langle \rangle$ 

 $\langle x$ f:itemset>

<xf:action ev:event="xforms-value-changed">

<xf:setvalue

ref="instance('main')/wnio:DaneDokumentu/str:Nadawcy/meta:Podmiot/inst:Instytucja/adr:Adres/adr:Mi ejscowosc" value="instance('dictionary\_selections')/selection\_item\_MIEJSCOWOSCI\_3" />

<xf:setvalue

ref="instance('dictionary\_selections')/selection\_value\_MIEJSCOWOSCI\_3" value="instance('dictionary\_options\_MIEJSCOWOSCI\_3')/opt[item=instance('dictionary\_selections')/sel ection\_item\_MIEJSCOWOSCI\_3]/value" />

 $\leq$ xf:send submission="submission\_dictionary\_ULICE\_3" />

</xf:action>

## </xf:select1>

 $\langle$ div $>$ 

 $\langle \text{div}\rangle \langle \text{td}\rangle \langle \text{td} \rangle$  style="width:34%;"> $\langle \text{div} \rangle$  class="field" style="width:100%;">

<div class="field-label">Ulica</div>

<div class="field-value">

<xf:select1 appearance="minimal"

ref="instance('dictionary\_selections')/selection\_item\_ULICE\_3" class="full-width field\_list">

#### <xf:itemset

nodeset="instance('dictionary\_options\_ULICE\_3')/opt">

<xf:label ref="item" />

 $\langle x$ f:value ref="item"  $\langle \rangle$ 

 $\langle x$ f:itemset>

<xf:action ev:event="xforms-value-changed">

<xf:setvalue

ref="instance('main')/wnio:DaneDokumentu/str:Nadawcy/meta:Podmiot/inst:Instytucja/adr:Adres/adr:Uli ca" value="instance('dictionary\_selections')/selection\_item\_ULICE\_3" />

<xf:setvalue

ref="instance('dictionary\_selections')/selection\_value\_ULICE\_3"

value="instance('dictionary\_options\_ULICE\_3')/opt[item=instance('dictionary\_selections')/selection\_ite m\_ULICE\_3]/value"  $\ge$ 

 $\langle x$ f:action>

#### </xf:select1>

 $\langle$ div $>$ 

 $\langle$ div $\langle$ td $\rangle$ 

 $<$ /tr $>$ 

</table><table style="border:none;width:100%;" cellpadding="0" cellspacing="0">

<tr style="vertical-align: top;">

 $\leq$ td style="width:33%;" $>$ div class="field" style="width:100%;" $>$ 

<div class="field-label">Kod pocztowy</div>

<div class="field-value">

<xf:input

bind="wnioDaneDokumentu\_strNadawcy\_metaPodmiot\_instInstytucja\_adrAdres\_adrKodPocztowy\_387 " class="full-width"></xf:input>

 $\langle$ div $>$ 

</div></td><td style="width:33%;"><div class="field" style="width:100%;">

<div class="field-label">Poczta</div>

<div class="field-value">

 $\leq$ xf:input

bind="wnioDaneDokumentu\_strNadawcy\_metaPodmiot\_instInstytucja\_adrAdres\_adrPoczta\_396" class="full-width"></xf:input>

 $\langle$ div $>$ 

 $\langle$ div $>\langle$ td $>\langle$ td style="width:17%;" $>\langle$ div class="field" style="width:100%;" $>$ 

 $\leq$ div class="field-label">Nr domu / Nr lokalu $\leq$ /div>

<div class="field-value">

## <xf:input

bind="wnioDaneDokumentu\_strNadawcy\_metaPodmiot\_instInstytucja\_adrAdres\_adrBudynek\_405" class="full-width"></xf:input>

 $\langle$ div $>$ 

</div></td><td style="border-left:none;width:17%;"><div class="field" style="width:100%;">

 $\langle$ div class="field-label"> $\langle$ span > $\&\#160;\langle$ span> $\langle$ div>

<div class="field-value">

 $\leq$ xf:input

bind="wnioDaneDokumentu\_strNadawcy\_metaPodmiot\_instInstytucja\_adrAdres\_adrLokal\_414" class="full-width"></xf:input>

 $\langle$ div $>$ 

 $\langle$ div $\langle$ td $\rangle$ 

 $<$ /tr $>$ 

</table>

 $\langle$ div $>$ 

 $\langle x$ f:group>

 $\langle x$ f:group>

 $\langle$ div $>$ 

</div><div class="section" style="border-bottom:none;">

<div class="title editable" >

# **C.** OKOLICZNOŚCI POWODUJĄCE KONIECZNOŚĆ ZŁOŻENIA INFORMACJI

 $\langle \text{div}\rangle \langle \text{div} \rangle$  class="editable section-indent" >

 $\langle$ div  $\rangle$ 

```
<table style="border:none;width:100%;" cellpadding="0" cellspacing="0">
```

```
<tr style="vertical-align: top;">
```
<td ><div class="field" style="width:100%;">

<div class="field-label">Okoliczności<span >

(zaznaczyć właściwy element)

 $<$ /span> $<$ /div>

<div class="field-value">

<xf:select1 appearance="full"

bind="wnioTrescDokumentu\_wnioDeklaracje\_wnioDeklaracja\_wnioNaglowek\_wnioObowiazekZlozenia \_512" class="field-items">

<xf:item>

<xf:label>1. informacja składana po raz pierwszy</xf:label>

<xf:value>P</xf:value>

</xf:item><xf:item>

<xf:label>2. korekta uprzednio złożonej informacji</xf:label>

<xf:value>K</xf:value>

 $\langle x$ f:item>

#### </xf:select1>

 $\langle$ div $>$ 

 $\langle$ div $\langle$ td $\rangle$ 

 $\langle tr \rangle$ 

</table>

 $\langle$ div $>$ 

 $\langle$ div $>$ 

</div><div class="section" style="border-bottom:none;">

 $\leq$ div class="title editable" >

# **D.** DANE DOTYCZĄCE PRZEDMIOTÓW OPODATKOWANIA

 $\langle \text{div}\rangle \langle \text{div}\rangle$  class="editable section-indent" >

 $\langle$ div  $\rangle$ 

<table style="width:100%;" cellpadding="0" cellspacing="0">

 $\leq$ xf:repeat id="repeat id 52"

bind="wnioTrescDokumentu\_wnioDeklaracje\_wnioDeklaracja\_wnioZalaczniki\_wnioZalacznikGrunty wnioGrunty wnioGrunt 539">

<xf:group>

<tr style="vertical-align: top;">

<td class="text-left field-label" colspan="3"><div style="width:100%;">

Adres położenia przedmiotów opodatkowania:

 $\langle$ div $\langle$ td $\rangle$ 

 $\langle t$ tr $>$ tr style="vertical-align: top;">

 $\leq$ td colspan="2" $\leq$ div style="width:100%;" $>$ 

<div class="field" >

<div class="field-value">

<xf:select1 appearance="full"

bind="wnioTrescDokumentu\_wnioDeklaracje\_wnioDeklaracja\_wnioZalaczniki\_wnioZalacznikGrunty\_ wnioGrunty\_wnioGrunt\_wnioPelnyAdres\_545" class="field-items">

<xf:item>

<xf:label>Położenie</xf:label>

<xf:value>false</xf:value>

</xf:item><xf:item>

<xf:label>Pełny adres</xf:label>

<xf:value>true</xf:value>

</xf:item>

 $\langle x$ f·select $1>$ 

 $\langle$ div $>$ 

 $\langle$ div $>$ 

 $\langle \text{div}\rangle \langle \text{td}\rangle$ 

```
\langle t \rangle = \langle t \rangle = x f:group ref=".[string(wnio:PelnyAdres) = 'false']">
```
<tr style="vertical-align: top;">

<td class="text-right field-label"><span style="width:100%;">

Położenie:

 $\langle$ span $>\langle t d \rangle$  \tdetd colspan="2" $>$ \div style="width:100%;" $>$ 

<div class="text-middle input-long field" >

<div class="field-value">

<xf:input

bind="wnioTrescDokumentu\_wnioDeklaracje\_wnioDeklaracja\_wnioZalaczniki\_wnioZalacznikGrunty wnioGrunty\_wnioGrunt\_wnioPolozenie\_561" ></xf:input>

$$
\mathopen{<}\!\!div\!\!>
$$

</div></td><td class="column-row" style="width:5%;"><div style="width:100%;">

 $\langle \text{div} \rangle$ 

<xf:trigger appearance="minimal">

<xf:label>

 $\langle \text{img src} = \text{https://epuap.gov.pl/orbeen-portal/apps/edytor/images/remove.gif''} \rangle$ 

</xf:label>

<xf:delete

bind="wnioTrescDokumentu\_wnioDeklaracje\_wnioDeklaracja\_wnioZalaczniki\_wnioZalacznikGrunty wnioGrunty\_wnioGrunt\_539"

at="index('repeat\_id\_52')"

ev:event="DOMActivate" />

 $\langle x$ f:trigger>

 $\langle$ div $>$ 

</div></td>

 $\langle tr \rangle$ 

 $\langle x \rangle$  /xf:group $\langle x \rangle$  =  $\langle x \rangle$  =  $\langle x$ 

<tr style="vertical-align: top;">

<td class="hidden"><div class="field" style="width:100%;">

<div class="field-value">

<xf:select1 appearance="minimal"

ref="instance('dictionary\_selections')/selection\_item\_WOJ\_5" class="field\_list">

<xf:itemset

nodeset="instance('dictionary\_options\_WOJ\_5')/opt">

 $\leq$ xf:label ref="item"  $\geq$ 

<xf:value ref="item" />

 $\langle x$ f:itemset>

<xf:action ev:event="xforms-value-changed">

<xf:setvalue

ref="instance('main')/wnio:TrescDokumentu/wnio:Deklaracje/wnio:Deklaracja/wnio:Zalaczniki/wnio:Zal acznikGrunty/wnio:Grunty/wnio:Grunt/adr:Adres/adr:Wojewodztwo" value="instance('dictionary\_selections')/selection\_item\_WOJ\_5" />

<xf:setvalue

ref="instance('dictionary\_selections')/selection\_value\_WOJ\_5" value="instance('dictionary\_options\_WOJ\_5')/opt[item=instance('dictionary\_selections')/selection\_item WOJ 5]/value"  $\geq$ 

<xf:send submission="submission\_dictionary\_POWIATY\_5"

/>

</xf:action>

</xf:select1>

 $\langle$ div $>$ 

</div></td><td class="hidden"><div class="field" style="width:100%;">

<div class="field-value">

<xf:select1 appearance="minimal"

ref="instance('dictionary\_selections')/selection\_item\_POWIATY\_5" class="field\_list">

<xf:itemset

nodeset="instance('dictionary\_options\_POWIATY\_5')/opt">

 $\langle x$ f·label ref="item"  $\rangle$ 

 $\langle x$ f:value ref="item"  $\langle \rangle$ 

</xf:itemset>

<xf:action ev:event="xforms-value-changed">

<xf:setvalue

ref="instance('main')/wnio:TrescDokumentu/wnio:Deklaracje/wnio:Deklaracja/wnio:Zalaczniki/wnio:Zal acznikGrunty/wnio:Grunty/wnio:Grunt/adr:Adres/adr:Powiat" value="instance('dictionary\_selections')/selection\_item\_POWIATY\_5" />

<xf:setvalue

ref="instance('dictionary\_selections')/selection\_value\_POWIATY\_5" value="instance('dictionary\_options\_POWIATY\_5')/opt[item=instance('dictionary\_selections')/selection item\_POWIATY\_5]/value" />

 $\leq$ xf:send submission="submission\_dictionary\_GMINY\_5" />

 $\langle x$ f:action>

</xf:select1>

 $\langle$ div $>$ 

</div></td><td class="hidden"><div class="field" style="width:100%;">

<div class="field-value">

<xf:select1 appearance="minimal"

ref="instance('dictionary\_selections')/selection\_item\_GMINY\_5" class="field\_list">

<xf:itemset

nodeset="instance('dictionary\_options\_GMINY\_5')/opt">

 $\leq$ xf:label ref="item"  $\geq$ 

 $\langle x$ f value ref="item"  $\langle \rangle$ 

 $\langle x$ f·itemset $\rangle$ 

<xf:action ev:event="xforms-value-changed">

<xf:setvalue

ref="instance('main')/wnio:TrescDokumentu/wnio:Deklaracje/wnio:Deklaracja/wnio:Zalaczniki/wnio:Zal acznikGrunty/wnio:Grunty/wnio:Grunt/adr:Adres/adr:Gmina" value="instance('dictionary\_selections')/selection\_item\_GMINY\_5" />

<xf:setvalue

ref="instance('dictionary\_selections')/selection\_value\_GMINY\_5" value="instance('dictionary\_options\_GMINY\_5')/opt[item=instance('dictionary\_selections')/selection\_ite m\_GMINY\_5]/value"  $\rightarrow$ 

<xf:send

submission="submission\_dictionary\_MIEJSCOWOSCI\_5" />

</xf:action>

# </xf:select1>

 $\langle$ div $>$ 

 $\langle$ div $\langle$ td $\rangle$ 

 $\langle t$ tr $>$ tr style="vertical-align: top;" $>$ 

 $\leq$ td style="width:35%;" $\leq$ div style="width:100%;" $>$ 

<div class="full-width field" style="display:inline-block;">

<div class="field-label">Miejscowość</div>

<div class="field-value">

<xf:select1 appearance="minimal"

ref="instance('dictionary\_selections')/selection\_item\_MIEJSCOWOSCI\_5" class="input-middle field\_list">

<xf:itemset

nodeset="instance('dictionary\_options\_MIEJSCOWOSCI\_5')/opt">

<xf:label ref="item" />

 $\langle x$ f value ref="item"  $\langle \rangle$ 

 $\langle x$ f:itemset>

<xf:action ev:event="xforms-value-changed">

<xf:setvalue

ref="instance('main')/wnio:TrescDokumentu/wnio:Deklaracje/wnio:Deklaracja/wnio:Zalaczniki/wnio:Zal acznikGrunty/wnio:Grunty/wnio:Grunt/adr:Adres/adr:Miejscowosc"

value="instance('dictionary\_selections')/selection\_item\_MIEJSCOWOSCI\_5" />

<xf:setvalue

ref="instance('dictionary\_selections')/selection\_value\_MIEJSCOWOSCI\_5" value="instance('dictionary\_options\_MIEJSCOWOSCI\_5')/opt[item=instance('dictionary\_selections')/sel ection\_item\_MIEJSCOWOSCI\_5]/value" />

 $\leq$ xf:send submission="submission\_dictionary\_ULICE\_5" />

 $\langle x$ f:action>

## </xf:select1>

 $\langle$ div $>$ 

 $\langle$ div $>$ 

 $\langle \text{div}\rangle \langle \text{td}\rangle \langle \text{td} \rangle = \langle \text{div}\rangle \langle \text{div}\rangle$  style="width:100%;">

<div class="full-width field" style="display:inline-block;">

<div class="field-label">Ulica</div>

<div class="field-value">

<xf:select1 appearance="minimal"

ref="instance('dictionary\_selections')/selection\_item\_ULICE\_5" class="field\_list">

<xf:itemset

nodeset="instance('dictionary\_options\_ULICE\_5')/opt">

 $\leq$ xf:label ref="item"  $\geq$ 

<xf:value ref="item" />

</xf:itemset>

<xf:action ev:event="xforms-value-changed">

<xf:setvalue

<xf:setvalue

ref="instance('main')/wnio:TrescDokumentu/wnio:Deklaracje/wnio:Deklaracja/wnio:Zalaczniki/wnio:Zal acznikGrunty/wnio:Grunty/wnio:Grunt/adr:Adres/adr:Ulica" value="instance('dictionary\_selections')/selection\_item\_ULICE\_5" />

ref="instance('dictionary\_selections')/selection\_value\_ULICE\_5" value="instance('dictionary\_options\_ULICE\_5')/opt[item=instance('dictionary\_selections')/selection\_item ULICE  $5$ ]/value" />

</xf:action>

## $\langle x$ f:select1>

 $\langle$ div $>$ 

 $\langle$ div $>$ 

 $\langle \text{div}\rangle \langle \text{td}\rangle \langle \text{td} \rangle = \langle \text{div}\rangle \langle \text{div}\rangle + \langle \text{div}\rangle \langle \text{div}\rangle + \langle \text{div}\rangle \langle \text{div}\rangle + \langle \text{div}\rangle \langle \text{div}\rangle + \langle \text{div}\rangle \langle \text{div}\rangle + \langle \text{div}\rangle \langle \text{div}\rangle$ 

<div class="full-width text-left field" style="display:inline-block;">

<div class="field-label">Nr budynku</div>

<div class="field-value">

 $\leq$ xf:input

bind="wnioTrescDokumentu\_wnioDeklaracje\_wnioDeklaracja\_wnioZalaczniki\_wnioZalacznikGrunty wnioGrunty wnioGrunt adrAdres adrBudynek 580" class="input-short"></xf:input>

 $\langle$ div $>$ 

 $\langle$ div> $\langle$ div class="column-row" style="width:5%;">

 $\langle$ div  $\rangle$ 

<xf:trigger appearance="minimal">

<xf:label>

 $\langle \text{img src} = \text{https://epuap.gov.pl/orbeen-portal/apps/edytor/images/remove.gif''} \rangle$ 

</xf:label>

```
<xf:delete
```
bind="wnioTrescDokumentu\_wnioDeklaracje\_wnioDeklaracja\_wnioZalaczniki\_wnioZalacznikGrunty wnioGrunty\_wnioGrunt\_539"

at="index('repeat\_id\_52')"

ev:event="DOMActivate" />

 $\langle x$ f:trigger

 $\langle$ div $>$ 

 $\langle$ div $>$ 

 $\langle$ div $\rangle$ 

 $<$ /tr $>$ 

 $\langle x \rangle$  /xf: group  $\langle x \rangle$  style="vertical-align: top;"

<td class="text-right field-label"><span style="width:100%;">

Identyfikator/y działek:

</span></td><td colspan="2"><div style="width:100%;">

 $\leq$ div class="full-width field"  $>$ 

<div class="field-value">

 $\leq$ xf:input

bind="wnioTrescDokumentu\_wnioDeklaracje\_wnioDeklaracja\_wnioZalaczniki\_wnioZalacznikGrunty\_ wnioGrunty\_wnioGrunt\_wnioNumer\_590" ></xf:input>

 $\langle$ div $>$ 

 $\langle$ div $>$ 

 $\langle \text{div}\rangle \langle \text{td}\rangle$ 

 $\langle t$ tr $>$ tr style="vertical-align: top;">

<td class="text-right field-label"><span style="width:100%;">

Numer/y księgi wieczystej lub zbioru/ów dokumentów:

</span></td><td colspan="2"><div style="width:100%;">

<div class="full-width field" >

<div class="field-value">

#### <xf:input

bind="wnioTrescDokumentu\_wnioDeklaracje\_wnioDeklaracja\_wnioZalaczniki\_wnioZalacznikGrunty wnioGrunty\_wnioGrunt\_wnioNrKsiegiWieczystej\_595" ></xf:input>

 $\langle$ div $>$ 

 $\langle$ div $>$ 

 $\langle$ div $\langle$ td $\rangle$ 

 $\langle tr \rangle$ 

</xf:group>

 $\langle x$ f:repeat $\rangle$ 

 $\langle \rangle$ table $\langle$ div  $\rangle$ 

<xf:trigger appearance="minimal">

<xf:label>

Miejsce/a (adres/y) położenia przedmiot $&\#243$ ; w opodatkowania, numer/y działek, numer/y księgi wieczystej lub zbioru/ $&\#243$ ; w dokument $&\#243$ ; w

<img src="https://epuap.gov.pl/orbeon\_portal/apps/edytor/images/add.gif" />

</xf:label>

<xf:action ev:event="DOMActivate">

```
<xf:insert
```
context="xxforms:bind('wnioTrescDokumentu\_wnioDeklaracje\_wnioDeklaracja\_wnioZalaczniki\_wnioZ alacznikGrunty\_wnioGrunty\_596')"

at="last()"

position="after"

origin="instance('Przedmiot\_template\_0')/wnio:Grunt" />

 $\langle x$ f:action>

 $\langle x$ f:trigger>

 $\langle$ div $>$ 

 $\langle$ div $>$ 

 $\langle$ div $>$ 

</div><div class="section" style="border-bottom:none;">

<div class="title editable" style="border-top:none;">

#### **D.** 1 POWIERZCHNIA GRUNTÓW

 $\langle \text{div}\rangle \langle \text{div}\rangle$  class="editable section-indent"  $>$ 

 $\langle$ div  $\rangle$ 

<table class="table-with-borders" style="width:100%;" cellpadding="0" cellspacing="0">

<xf:repeat id="repeat\_id\_53"

bind="wnioTrescDokumentu\_wnioDeklaracje\_wnioDeklaracja\_wnioPrzedmiotyOpodatkowania\_wnioGr unty wnioGrunt 634">

<xf:group>

<tr style="vertical-align: top;">

<td class="text-left text-top darker2" style="border-top:none;borderbottom:1px solid black;width:70%;"><div style="width:100%;">

 $<$ span  $>$ 

<xf:output

bind="wnioTrescDokumentu\_wnioDeklaracje\_wnioDeklaracja\_wnioPrzedmiotyOpodatkowania\_wnioGr unty wnioGrunt wnioOpis 638">

</xf:output>

 $\langle$ span $\rangle$ 

</div></td><td class="text-center text-middle" style="border-top:none;border-bottom:1px solid black;width:30%;"><div style="width:100%;">

 $\langle$ div class="text-left" >

</div><table class="text-center text-middle bolder" style="border:none;width:100%;" cellpadding="0" cellspacing="0">

<tr style="vertical-align: top;">

<td class="text-center input-short-center bolder"><div class="field"

style="width:100%;">

<div class="field-value">

<xf:input

bind="wnioTrescDokumentu\_wnioDeklaracje\_wnioDeklaracja\_wnioPrzedmiotyOpodatkowania\_wnioGr unty wnioGrunt wnioPodstawa 647" ></xf:input>

 $\langle$ div $>$ 

 $\langle \text{div}\rangle \langle \text{td}\rangle \langle \text{td}\rangle \langle \text{td}\rangle \langle \text{cct}\rangle$ 

bind="wnioTrescDokumentu\_wnioDeklaracje\_wnioDeklaracja\_wnioPrzedmiotyOpodatkowania\_wnioGr unty wnioGrunt wnioJednostka 648">

 $\langle$ div style="width:100%;">

 $\langle x$ f:group ref=".[.='m2']">

 $m$   $\leq$ sup  $\geq$ 

 $\langle$ sup>

```
\langle x \ranglexf:group\langle x \rangle:group ref=".[not(.='m2')]">
```
 $<$ span >

<xf:output

bind="wnioTrescDokumentu\_wnioDeklaracje\_wnioDeklaracja\_wnioPrzedmiotyOpodatkowania\_wnioGr unty\_wnioGrunt\_wnioJednostka\_\_654">

</xf:output>

 $<$ /span $>$ 

 $\langle x$ f:group

 $\langle$ div $>$ 

 $\langle x$ f:group $\langle t d \rangle$ 

 $<$ /tr $>$ 

</table>

 $\langle \text{div}\rangle \langle \text{td}\rangle$ 

 $\langle t$ r $> \langle x \rangle$ : repeat id="repeat id 54"

bind="wnioTrescDokumentu\_wnioDeklaracje\_wnioDeklaracja\_wnioPrzedmiotyOpodatkowania\_wnioGr unty wnioGrunt wnioSkladniki wnioSkladnik 655">

<xf:group>

<tr style="vertical-align: top;">

<td class="text-left text-top darker2" style="border-

top:none;width:70%;"><div style="width:100%;">

 $<$ span  $>$ 

<xf:output

bind="wnioTrescDokumentu\_wnioDeklaracje\_wnioDeklaracja\_wnioPrzedmiotyOpodatkowania\_wnioGr unty wnioGrunt wnioSkladniki wnioSkladnik wnioOpis 658">

 $\langle x$ f:output $\rangle$ 

 $\langle$ span $\rangle$ 

</div></td><td class="text-center text-middle" style="border-top:none;width:30%;"><div style="width:100%;">

<div class="text-left" >

</div><table class="text-center text-middle bolder" style="border:none;width:100%;" cellpadding="0" cellspacing="0">

<tr style="vertical-align: top;">

<td class="text-center input-short-center bolder"><div class="field"

style="width:100%;">

<div class="field-value">

 $\leq$ xf:input

bind="wnioTrescDokumentu\_wnioDeklaracje\_wnioDeklaracja\_wnioPrzedmiotyOpodatkowania\_wnioGr unty wnioGrunt wnioSkladniki wnioSkladnik wnioPodstawa 667" ></xf:input>

 $\langle$ div $>$ 

 $\langle \text{div}\rangle \langle \text{td}\rangle \langle \text{td}\rangle \langle \text{td}\rangle \langle \text{cct}$ 

bind="wnioTrescDokumentu\_wnioDeklaracje\_wnioDeklaracja\_wnioPrzedmiotyOpodatkowania\_wnioGr unty wnioGrunt wnioSkladniki wnioSkladnik wnioJednostka 668">

```
<div style="width:100%;">
\leq xf:group ref=".[.='m2']">
                     m \leqsup >2
```
 $\langle$ sup>

 $\langle x \rangle$ xf:group $\langle x \rangle$  = xf:group ref=".[not(.='m2')]">

 $<$ span  $>$ 

<xf:output

bind="wnioTrescDokumentu\_wnioDeklaracje\_wnioDeklaracja\_wnioPrzedmiotyOpodatkowania\_wnioGr unty wnioGrunt wnioSkladniki wnioSkladnik wnioJednostka 674">

</xf:output>

 $<$ /span $>$ 

 $\langle x$ f:group>

 $\langle$ div $>$ 

 $\langle x$ f:group $\langle t d \rangle$ 

 $\langle tr \rangle$ 

</table>

 $\langle \text{div}\rangle \langle \text{td}\rangle$ 

 $\langle tr \rangle$ 

 $\langle x$ f:group>

 $\langle x$ f:repeat $\rangle$ 

 $\langle x$ f:group>

 $\langle x$ f:repeat $\rangle$ 

</table>

 $\langle$ div $>$ 

 $\langle$ div $>$ 

</div><div class="section" style="border-top:none;border-bottom:none;">

<div class="title editable" style="border-bottom:1px solid black;">

# **D.** 2 POWIERZCHNIA UŻYTKOWA BUDYNKÓW LUB ICH CZĘŚCI (\*\*)

</div><div class="subtitle editable" >

\*\*)-do powierzchni użytkowej budynku lub jego części należy zaliczyć powierzchnię mierzoną, po wewnętrznej długości ścian na wszystkich

kondygnacjach, z wyjątkiem powierzchni klatek schodowych oraz szybów dźwigowych.

Za kondygnację uważa się również garaże podziemne, piwnice, sutereny i poddasza użytkowe.<br/>str>>>>span class="bolder" >

Powierzchnię pomieszczeń lub ich części oraz części kondygnacji o wysokości w świetle od 1,40m do 2,20m zalicza się do powierzchni użytkowej

w budynku w 50%, a jeżeli wysokość jest mniejsza niż 1,40m, powierzchnię tę pomija się.

 $<$ /span $>$ 

 $\langle \text{div}\rangle \langle \text{div}\rangle$  class="editable section-indent"  $>$ 

<div style="border-top:none;">

<table class="table-with-borders" style="width:100%;" cellpadding="0" cellspacing="0">

```
\leqxf: repeat id="repeat id 55"
```
bind="wnioTrescDokumentu\_wnioDeklaracje\_wnioDeklaracja\_wnioPrzedmiotyOpodatkowania\_wnioBu dynki\_wnioBudynek\_687">

<xf:group>

<tr style="vertical-align: top;">

<td class="text-left text-top" style="border-top:none;border-bottom:1px solid black;width:70%;"><div style="width:100%;">

 $<$ span  $>$ 

<xf:output

bind="wnioTrescDokumentu\_wnioDeklaracje\_wnioDeklaracja\_wnioPrzedmiotyOpodatkowania\_wnioBu dynki\_wnioBudynek\_wnioOpis\_691">

</xf:output>

 $\langle$ span $\rangle$ 

</div></td><td class="text-middle" style="border-top:none;border-bottom:1px solid black;width:30%;"><div style="width:100%;">

<table class="text-left text-top" style="border:none;width:100%;" cellpadding="0" cellspacing="0">

<tr style="vertical-align: top;">

 $<$ td  $>$  $<$ /td $>$ 

 $\langle tr \rangle$ 

</table><table class="text-center text-middle padding-right bolder" style="border:none;width:100%;" cellpadding="0" cellspacing="0">

<tr style="vertical-align: top;">

<td class="input-short-center text-center"><div class="field"

style="width:100%;">

<div class="field-value">

#### $\leq$ xf:input

bind="wnioTrescDokumentu\_wnioDeklaracje\_wnioDeklaracja\_wnioPrzedmiotyOpodatkowania\_wnioBu dynki wnioBudynek wnioPodstawa 699" >  $\sqrt{x}$ f:input>

 $\langle$ div $>$ 

 $\langle \text{div}\rangle \langle \text{td}\rangle \langle \text{td}\rangle \langle \text{td}\rangle \langle \text{cct}$ 

bind="wnioTrescDokumentu\_wnioDeklaracje\_wnioDeklaracja\_wnioPrzedmiotyOpodatkowania\_wnioBu dynki wnioBudynek wnioJednostka 700">

 $\langle$ div style="width:100%;">

 $\langle x$ f:group ref=".[.='m2']">

 $m$   $\leq$ sup  $\geq$ 

2

 $\langle$ sup>

 $\langle x \rangle$ xf:group $\langle x \rangle$ :group ref=".[not(.='m2')]">

 $<$ span  $>$ 

#### <xf:output

bind="wnioTrescDokumentu\_wnioDeklaracje\_wnioDeklaracja\_wnioPrzedmiotyOpodatkowania\_wnioBu dynki\_wnioBudynek\_wnioJednostka\_\_706">

</xf:output>

</span>

 $\langle x$ f:group>

 $\langle$ div $>$ 

 $\langle x$ f:group $\langle t d \rangle$ 

 $\langle tr \rangle$ 

</table>

 $\langle$ div $\langle$ td $\rangle$ 

 $\langle tr \rangle$ 

 $\langle x$ f:group>

 $\langle x$ f:repeat $\rangle$ 

</table>

 $\langle$ div $>$ 

 $\langle$ div $>$ 

</div><div class="section" style="border-top:none;border-bottom:none;">

 $\leq$ div class="title editable"  $>$ 

#### **D.** 3 BUDOWLE

 $\langle \text{div}\rangle \langle \text{div} \rangle$  class="editable section-indent" >

 $\langle$ div  $\rangle$ 

<table style="width:100%;" cellpadding="0" cellspacing="0">

 $\leq$ xf: repeat id="repeat id 56"

bind="wnioTrescDokumentu\_wnioDeklaracje\_wnioDeklaracja\_wnioPrzedmiotyOpodatkowania\_wnioBu dowle\_wnioBudowla\_715">

<xf:group>

<tr style="vertical-align: top;">

<td class="text-left text-top darker2" style="border-right:thin solid black;width:70%;"><div style="width:100%;">

 $\epsilon$ span class="bolder" >

<xf:output

bind="wnioTrescDokumentu\_wnioDeklaracje\_wnioDeklaracja\_wnioPrzedmiotyOpodatkowania\_wnioBu dowle\_wnioBudowla\_wnioOpis\_718">

</xf:output>

</span><br/><table style="border:none;width:100%;" cellpadding="0" cellspacing="0">

<tr style="vertical-align: top;">

<td >(wartość, o której mowa w przepisach o podatku dochodowym)</td>

</table>

</div></td><td class="text-middle" style="width:30%;"><div style="width:100%;">

<table class="text-left text-top" style="border:none;width:100%;" cellpadding="0" cellspacing="0">

<tr style="vertical-align: top;">

$$
\mathopen{<} \mathsf{td} \mathopen{>}< \mathopen{/} \mathsf{td} \mathclose{>}
$$

 $\langle tr \rangle$ 

</table><table style="border:none;width:100%;" cellpadding="0" cellspacing="0">

<tr style="vertical-align: top;">

<td class="input-short-center text-center text-middle bolder"><div

class="field" style="width:100%;">

<div class="field-value">

 $\leq$ xf:input

bind="wnioTrescDokumentu\_wnioDeklaracje\_wnioDeklaracja\_wnioPrzedmiotyOpodatkowania\_wnioBu dowle wnioBudowla wnioPodstawa 729" > </xf:input>

 $\langle$ div $>$ 

 $\langle$ div $\rangle$ 

 $\langle tr \rangle$ 

 $\langle$ table $\rangle$ 

 $\langle \text{div}\rangle \langle \text{td}\rangle$ 

 $\langle tr \rangle$ 

 $\langle x$ f:group>

 $\langle x$ f:repeat $\rangle$ 

</table>

```
\langlediv>
```
 $\langle$ div $>$ 

</div><div class="section" style="border-bottom:none;">

 $\leq$ div class="title editable" >

## **F.** INFORMACJA O PRZEDMIOTACH ZWOLNIONYCH

</div><div class="subtitle2 editable" style="border-bottom:none;">

(należy podać powierzchnię, bądź wartość budowli przedmiotów zwolnionych oraz przepis prawa z jakiego tytułu występuje zwolnienie)

 $\langle$ div $>$ div class="editable" >

 $\langle$ div class="min-height20" >

<xf:group

ref=".[count(wnio:TrescDokumentu/wnio:Deklaracje/wnio:Deklaracja/wnio:Zalaczniki/wnio:Zalaczni kPrzedmiotyZwolnione/wnio:PrzedmiotyZwolnione/wnio:PrzedmiotZwolniony[@typ='grunt&# 39;])>0]">

<table style="border-top:none;border-right:none;borderbottom:none;width:100%;" cellpadding="0" cellspacing="0">

<xf:repeat id="repeat\_id\_57"

bind="wnioTrescDokumentu\_wnioDeklaracje\_wnioDeklaracja\_wnioZalaczniki\_wnioZalacznikPrzed miotyZwolnione\_wnioPrzedmiotyZwolnione\_wnioPrzedmiotZwolniony\_typ\_grunt\_\_740">

<xf:group>

<tr style="vertical-align: top;">

<td class="text-center text-middle" style="width:33%;"><div

style="width: $100\%$ ;">

<div class="full-width field" style="display:inline-block;">

<div class="field-label">Powierzchnia przedmiotów zwolnionych:</div>

<div class="field-value">

<xf:input

bind="wnioTrescDokumentu\_wnioDeklaracje\_wnioDeklaracja\_wnioZalaczniki\_wnioZalacznikPrzed miotyZwolnione\_wnioPrzedmiotyZwolnione\_wnioPrzedmiotZwolniony\_typ\_grunt\_wnioPowierzchni a  $743" > \times x$ f:input>

 $\langle$ div $>$ 

 $\langle$ div $>$ 

</div></td><td class="text-center text-middle" style="width:33%;"><div style="width:100%;">

<div class="full-width field" style="display:inline-block;">

<div class="field-label">Wartość budowli przedmiotów zwolnionych:</div>

<div class="field-value">

<xf:input

bind="wnioTrescDokumentu\_wnioDeklaracje\_wnioDeklaracja\_wnioZalaczniki\_wnioZalacznikPrzed miotyZwolnione\_wnioPrzedmiotyZwolnione\_wnioPrzedmiotZwolniony\_typ\_grunt\_wnioStawka\_747 " ></xf:input>

 $\langle$ div $>$ 

 $\langle$ div $>$ 

</div></td><td class="text-center text-middle" style="width:34%;"><div style="width:100%;">

 $\le$ div class="full-width field"  $>$ 

<div class="field-label">Przepis prawa:</div>

<div class="field-value">

 $\leq$ xf:input

bind="wnioTrescDokumentu\_wnioDeklaracje\_wnioDeklaracja\_wnioZalaczniki\_wnioZalacznikPrzed miotyZwolnione\_wnioPrzedmiotyZwolnione\_wnioPrzedmiotZwolniony\_typ\_grunt\_wnioPrzepisPraw a  $751" > \times x$ f:input>

 $\langle$ div $>$ 

 $\langle$ div $>$ 

</div></td><td class="column-row"><div style="width:100%;">

 $\langle$ div  $\rangle$ 

<xf:trigger appearance="minimal">

<xf:label>

<img src="https://epuap.gov.pl/orbeon\_portal/apps/edytor/images/remove.gif" />

</xf:label>

<xf:delete

bind="wnioTrescDokumentu\_wnioDeklaracje\_wnioDeklaracja\_wnioZalaczniki\_wnioZalacznikPrzed miotyZwolnione\_wnioPrzedmiotyZwolnione\_wnioPrzedmiotZwolniony\_typ\_grunt\_740"

```
at="index('repeat_id_57')"
```

```
ev:event="DOMActivate" />
```
 $\langle x$ f:trigger>

 $\langle$ div>

 $\langle$ div $\rangle$ 

 $\langle tr \rangle$ 

 $\langle x$ f:group

 $\langle x$ f:repeat $\rangle$ 

</table>

 $\langle x f : \text{group} \rangle \langle \text{div} \rangle$ 

```
<xf:trigger appearance="minimal">
```
<xf:label>

Dodaj

```
<img src="https://epuap.gov.pl/orbeon_portal/apps/edytor/images/add.gif" />
```

```
\langle xf·label>
```

```
<xf:action ev:event="DOMActivate">
```

```
<xf:insert
```
context="xxforms:bind('wnioDokument\_wnioTrescDokumentu\_wnioDeklaracje\_wnioDeklaracja\_wni oZalaczniki wnioZalacznikPrzedmiotyZwolnione wnioPrzedmiotyZwolnione 756')"

at="last()"

position="after"

```
origin="instance('Ulga_template_1')/wnio:PrzedmiotZwolniony" />
```
</xf:action>

 $\langle x$ f:trigger

```
\langlediv>
```

```
\langlediv>
```
 $\langle$ div $>$ 

</div><div class="section" style="border-bottom:none;">

<div class="title editable" >

**F.** UZASADNIENIE PRZYCZYN KOREKTY INFORMACJI (art. 81 ustawy Ordynacja podatkowa)

 $\langle$ div $>$ div class="editable section-indent" >

 $\langle$ div  $\rangle$ 

```
<table style="border:none;width:100%;" cellpadding="0" cellspacing="0">
```
<tr style="vertical-align: top;">

```
\leqtd style="width:100%;">\leqdiv style="width:100%;">
```

```
<div class="field" >
```
#### <div class="field-value">

<xf:textarea

bind="wnioTrescDokumentu\_wnioDeklaracje\_wnioDeklaracja\_wnioNaglowek\_wnioUzasadnienieKo rekty 792" class="full-width"></xf:textarea>

 $\langle$ div $>$ 

 $\langle$ div $>$ 

 $\langle$ div $\rangle$ 

 $\langle tr \rangle$ 

</table>

 $\langle$ div $>$ 

 $\langle$ div $>$ 

 $\langle$ div $>$ div class="section" >

```
<div class="title editable" >
```
## **G.** PODPIS SKŁADAJĄCEGO / OSOBY REPREZENTUJĄCEJ SKŁADAJĄCEGO

</div><table class="subtitle2 editable" style="border:none;width:100%;" cellpadding="0" cellspacing="0">

<tr style="vertical-align: top;">

<td >Oświadczam, że są mi znane przepisy Kodeksu karnego skarbowego o odpowiedzialności za podanie danych niezgodnych

ze stanem rzeczywistym.</td>

 $<$ /tr $>$ 

</table><div class="section-indent editable" >

<xf:group bind="wnioTrescDokumentu\_wnioDeklaracje\_wnioDeklaracja\_807">

 $\langle$ div  $\rangle$ 

 $\langle$ div  $\rangle$ 

```
<table style="border:none;width:100%;" cellpadding="0" cellspacing="0">
```
<tr style="vertical-align: top;">

<td colspan="2"><div style="width:100%;">

 $\langle$ div class="field" >

<div class="field-label">Podpis</div>

<div class="field-value">

#### <xf:select1 appearance="full"

bind="wnioTrescDokumentu\_wnioDeklaracje\_wnioDeklaracja\_wnioPodpis\_wnioWlascicielPodpisu 811" class="field-items">

 $\langle x$ f:item>

<xf:label>Podatnik</xf:label>

<xf:value>P</xf:value>

</xf:item><xf:item>

<xf:label>Osoba reprezentująca</xf:label>

<xf:value>OR</xf:value>

 $\langle x$ f:item>

#### </xf:select1>

 $\langle$ div $>$ 

 $\langle$ div $>$ br/>

</div></td><td class="full-width" style="width:70%;" colspan="2"><div style="width:100%;">

 $\langle$ div class="field" >

<div class="field-label">Data wypełnienia deklaracji</div>

<div class="field-value">

<xf:input

bind="wnioTrescDokumentu\_wnioDeklaracje\_wnioDeklaracja\_wnioPodpis\_wnioDataWypelnienia\_8  $31" \times \times \times$ f:input $>$ 

 $\langle$ div $>$ 

 $\langle$ div $>$ 

 $\langle$ div $\rangle$ 

 $\langle$ /tr $>$ 

</table><table style="border:none;width:100%;" cellpadding="0" cellspacing="0">

<tr style="vertical-align: top;">

 $\leq$ td style="width:50%;"> $\leq$ div style="width:100%;">

<div class="field" >

<div class="field-label">Imię</div>

<div class="field-value">

 $\leq$ xf $\cdot$ input

bind="wnioTrescDokumentu\_wnioDeklaracje\_wnioDeklaracja\_wnioPodpis\_osoImie\_842" class="full-width"></xf:input>

 $\langle$ div $>$ 

 $\langle$ div $>$ 

```
</div></td><td style="width:50%;"><div style="width:100%;">
```
<div class="field" >

<div class="field-label">Nazwisko</div>

<div class="field-value">

<xf:input

bind="wnioTrescDokumentu\_wnioDeklaracje\_wnioDeklaracja\_wnioPodpis\_osoNazwisko\_852" class="full-width"></xf:input>

 $\langle$ div $>$ 

 $\langle$ div $>$ 

 $\langle$ div $\rangle$ 

 $\langle tr \rangle$ 

</table>

 $\langle$ div $>$ 

 $\langle$ div $>$ 

</xf:group>

 $\langle$ div $>$ 

 $\langle$ div $>$ 

 $\langle$ div $>$ 

</body>

 $\langle$ html $>$ 

</xforms></Formularz>

Załącznik Nr 2 do Uchwały Nr 0007.36.2017 Rady Gminy Goleszów

z dnia 28 czerwca 2017 r.

<Formularz xmlns="http://www.epuap.gov.pl/Formularz" adres\_wzoru="http://epuap.gov.pl/fe-modelweb/wzor\_lokalny/pq063jb1lc/DN\_v1" domyslnaSkrytkaAdresata="/pq063jb1lc/skrytka" nazwa="DN-1 Deklaracja na podatek od nieruchomości" typFormularza="XFORMS" trybObslugiZalacznikow="stary" wymagaLogowania="true" prywatny="false" > <xforms>  $\epsilon$ html xmlns:wnio = "http://epuap.gov.pl/fe-model-web/wzor\_lokalny/pq063jb1lc/DN\_v1/"  $xmlns:xf = "http://www.w3.org/2002/xforms"$ xmlns:oso = "http://crd.gov.pl/xml/schematy/osoba/2009/11/16/" xmlns:xhtml = "http://www.w3.org/1999/xhtml" xmlns:str = "http://crd.gov.pl/xml/schematy/struktura/2009/11/16/"  $xmlns:ds = "http://www.w3.org/2000/09/xmldsig#"$ xmlns:xs = "http://www.w3.org/2001/XMLSchema"  $xmlns:ev = "http://www.w3.org/2001/xml-events"$ xmlns:xxforms = "http://orbeon.org/oxf/xml/xforms" xmlns:xsi = "http://www.w3.org/2001/XMLSchema-instance" xmlns:adr = "http://crd.gov.pl/xml/schematy/adres/2009/11/09/" xmlns:service = "http://tempuri.org/" xmlns:soap = "http://schemas.xmlsoap.org/soap/envelope/" xmlns:inst = "http://crd.gov.pl/xml/schematy/instytucja/2009/11/16/" xmlns:xsd = "http://www.w3.org/2001/XMLSchema" xmlns:soap12 = "http://www.w3.org/2003/05/soap-envelope" xmlns:meta = "http://crd.gov.pl/xml/schematy/meta/2009/11/16/"  $xmlns = "http://www.w3.org/1999/xhtml"$ > <head>

<meta property="adresSkrytki">http://epuap.gov.pl/fe-modelweb/wzor\_lokalny/pq063jb1lc/DN\_v1</meta>

<meta property="adresSkrytki">/pq063jb1lc/skrytka</meta>

<xf:model>

<xf:bind nodeset="instance('main')">

<xf:bind id="wnioTrescDokumentu\_wnioDeklaracje\_wnioDeklaracja\_wnioNaglowek\_wnioRok\_15" nodeset="wnio:TrescDokumentu/wnio:Deklaracje/wnio:Deklaracja/wnio:Naglowek/wnio:Rok" />

<xf:bind id="wnioDaneDokumentu\_strAdresaci\_metaPodmiot\_instInstytucja\_40" nodeset="wnio:DaneDokumentu/str:Adresaci/meta:Podmiot/inst:Instytucja">

# <xf:bind

id="wnioDaneDokumentu\_strAdresaci\_metaPodmiot\_instInstytucja\_instPracownik\_instFunkcja\_51" nodeset="inst:Pracownik/inst:Funkcja" />

## <xf:bind

id="wnioDaneDokumentu\_strAdresaci\_metaPodmiot\_instInstytucja\_adrAdres\_adrKodPocztowy\_57" nodeset="adr:Adres/adr:KodPocztowy" />

## <xf:bind

id="wnioDaneDokumentu\_strAdresaci\_metaPodmiot\_instInstytucja\_adrAdres\_adrMiejscowosc\_59" nodeset="adr:Adres/adr:Miejscowosc" />

<xf:bind id="wnioDaneDokumentu\_strAdresaci\_metaPodmiot\_instInstytucja\_adrAdres\_adrUlica\_62" nodeset="adr:Adres/adr:Ulica" />

<xf:bind id="wnioDaneDokumentu\_strAdresaci\_metaPodmiot\_instInstytucja\_adrAdres\_adrBudynek\_64" nodeset="adr:Adres/adr:Budynek" />

 $\langle x$ f:bind>

## <xf:bind

id="wnioTrescDokumentu\_wnioDeklaracje\_wnioDeklaracja\_wnioPodatnik\_wnioTypPodatnika\_77" nodeset="wnio:TrescDokumentu/wnio:Deklaracje/wnio:Deklaracja/wnio:Podatnik/wnio:TypPodatnika" />

## <xf:bind

id="wnioTrescDokumentu\_wnioDeklaracje\_wnioDeklaracja\_wnioPodatnik\_wnioRodzajPodmiotu\_109" nodeset="wnio:TrescDokumentu/wnio:Deklaracje/wnio:Deklaracja/wnio:Podatnik/wnio:RodzajPodmiotu" />

## <xf:bind

id="wnioTrescDokumentu\_wnioDeklaracje\_wnioDeklaracja\_wnioZalaczniki\_wnioZalacznikGrunty\_wnio Grunty\_wnioGrunt\_162"

nodeset="wnio:TrescDokumentu/wnio:Deklaracje/wnio:Deklaracja/wnio:Zalaczniki/wnio:ZalacznikGrunty/ wnio:Grunty/wnio:Grunt">

## <xf:bind

id="wnioTrescDokumentu\_wnioDeklaracje\_wnioDeklaracja\_wnioZalaczniki\_wnioZalacznikGrunty\_wnio Grunty\_wnioGrunt\_wnioPelnyAdres\_168" nodeset="wnio:PelnyAdres" />

## <xf:bind

id="wnioTrescDokumentu\_wnioDeklaracje\_wnioDeklaracja\_wnioZalaczniki\_wnioZalacznikGrunty\_wnio Grunty\_wnioGrunt\_wnioPolozenie\_184" nodeset="wnio:Polozenie" />

## <xf:bind

id="wnioTrescDokumentu\_wnioDeklaracje\_wnioDeklaracja\_wnioZalaczniki\_wnioZalacznikGrunty\_wnio Grunty\_wnioGrunt\_adrAdres\_adrWojewodztwo\_189" nodeset="adr:Adres/adr:Wojewodztwo" />

## <xf:bind

id="wnioTrescDokumentu\_wnioDeklaracje\_wnioDeklaracja\_wnioZalaczniki\_wnioZalacznikGrunty\_wnio Grunty\_wnioGrunt\_adrAdres\_adrPowiat\_190" nodeset="adr:Adres/adr:Powiat" />

## <xf:bind

id="wnioTrescDokumentu\_wnioDeklaracje\_wnioDeklaracja\_wnioZalaczniki\_wnioZalacznikGrunty\_wnio Grunty\_wnioGrunt\_adrAdres\_adrGmina\_191" nodeset="adr:Adres/adr:Gmina" />

## <xf:bind

id="wnioTrescDokumentu\_wnioDeklaracje\_wnioDeklaracja\_wnioZalaczniki\_wnioZalacznikGrunty\_wnio Grunty\_wnioGrunt\_adrAdres\_adrMiejscowosc\_194" nodeset="adr:Adres/adr:Miejscowosc" />

## <xf:bind

id="wnioTrescDokumentu\_wnioDeklaracje\_wnioDeklaracja\_wnioZalaczniki\_wnioZalacznikGrunty\_wnio Grunty\_wnioGrunt\_adrAdres\_adrUlica\_199" nodeset="adr:Adres/adr:Ulica" />

#### <xf:bind

id="wnioTrescDokumentu\_wnioDeklaracje\_wnioDeklaracja\_wnioZalaczniki\_wnioZalacznikGrunty\_wnio Grunty\_wnioGrunt\_adrAdres\_adrBudynek\_203" nodeset="adr:Adres/adr:Budynek" />

#### <xf:bind

id="wnioTrescDokumentu\_wnioDeklaracje\_wnioDeklaracja\_wnioZalaczniki\_wnioZalacznikGrunty\_wnio Grunty\_wnioGrunt\_wnioNumer\_213" nodeset="wnio:Numer" />

#### <xf:bind

id="wnioTrescDokumentu\_wnioDeklaracje\_wnioDeklaracja\_wnioZalaczniki\_wnioZalacznikGrunty\_wnio Grunty\_wnioGrunt\_wnioNrKsiegiWieczystej\_218" nodeset="wnio:NrKsiegiWieczystej" />

## $\langle x$ f:bind>

<xf:bind

id="wnioTrescDokumentu\_wnioDeklaracje\_wnioDeklaracja\_wnioZalaczniki\_wnioZalacznikGrunty\_wnio Grunty\_219"

nodeset="wnio:TrescDokumentu/wnio:Deklaracje/wnio:Deklaracja/wnio:Zalaczniki/wnio:ZalacznikGrunty/ wnio:Grunty" />

<xf:bind id="wnioDaneDokumentu\_strNadawcy\_metaPodmiot\_osoOsoba\_259" nodeset="wnio:DaneDokumentu/str:Nadawcy/meta:Podmiot/oso:Osoba" relevant="string(../../../../wnio:TrescDokumentu/wnio:Deklaracje/wnio:Deklaracja/wnio:Podatnik/wnio:Typ Podatnika) =  $'1'''$ 

<xf:bind id="wnioDaneDokumentu\_strNadawcy\_metaPodmiot\_osoOsoba\_osoNazwisko\_263" nodeset="oso:Nazwisko" />

<xf:bind id="wnioDaneDokumentu\_strNadawcy\_metaPodmiot\_osoOsoba\_osoImie\_267" nodeset="oso:Imie" />

<xf:bind id="wnioDaneDokumentu\_strNadawcy\_metaPodmiot\_osoOsoba\_osoIdOsoby\_osoPESEL\_271" nodeset="oso:IdOsoby/oso:PESEL" />

<xf:bind id="wnioDaneDokumentu\_strNadawcy\_metaPodmiot\_osoOsoba\_adrKontakt\_adrTelefon\_275" nodeset="adr:Kontakt/adr:Telefon" />

## $\langle x$ f·bind>

<xf:bind id="wnioDaneDokumentu\_strNadawcy\_metaPodmiot\_instInstytucja\_317" nodeset="wnio:DaneDokumentu/str:Nadawcy/meta:Podmiot/inst:Instytucja" relevant="string(../../../../wnio:TrescDokumentu/wnio:Deklaracje/wnio:Deklaracja/wnio:Podatnik/wnio:Typ Podatnika)!='1'">

<xf:bind id="wnioDaneDokumentu\_strNadawcy\_metaPodmiot\_instInstytucja\_instNazwaInstytucji\_321" nodeset="inst:NazwaInstytucji" />

#### <xf:bind

id="wnioDaneDokumentu\_strNadawcy\_metaPodmiot\_instInstytucja\_instIdInstytucji\_instInnyIdentyfikator instTypIdentyfikatora\_NazwaSkr\_instWartoscIdentyfikatora\_325"

nodeset="inst:IdInstytucji/inst:InnyIdentyfikator[inst:TypIdentyfikatora='NazwaSkr']/inst:WartoscIdentyfik atora" />

# <xf:bind

id="wnioDaneDokumentu\_strNadawcy\_metaPodmiot\_instInstytucja\_instIdInstytucji\_instREGON\_329" nodeset="inst:IdInstytucji/inst:REGON" />

#### <xf:bind

id="wnioDaneDokumentu\_strNadawcy\_metaPodmiot\_instInstytucja\_instIdInstytucji\_instNIP\_333" nodeset="inst:IdInstytucji/inst:NIP" />

## <xf:bind

id="wnioDaneDokumentu\_strNadawcy\_metaPodmiot\_instInstytucja\_instIdInstytucji\_instInnyIdentyfikator \_instTypIdentyfikatora\_PKD\_instWartoscIdentyfikatora\_337"
nodeset="inst:IdInstytucji/inst:InnyIdentyfikator[inst:TypIdentyfikatora='PKD']/inst:WartoscIdentyfikatora"  $\rightarrow$ 

#### <xf:bind

id="wnioDaneDokumentu\_strNadawcy\_metaPodmiot\_instInstytucja\_adrKontakt\_adrTelefon\_341" nodeset="adr:Kontakt/adr:Telefon" />

#### $\langle x$ f:bind>

<xf:bind id="wnioDaneDokumentu\_strNadawcy\_metaPodmiot\_osoOsoba\_adrAdres\_400" nodeset="wnio:DaneDokumentu/str:Nadawcy/meta:Podmiot/oso:Osoba/adr:Adres">

<xf:bind id="wnioDaneDokumentu\_strNadawcy\_metaPodmiot\_osoOsoba\_adrAdres\_adrKraj\_402" nodeset="adr:Kraj" />

#### <xf:bind

id="wnioDaneDokumentu\_strNadawcy\_metaPodmiot\_osoOsoba\_adrAdres\_adrWojewodztwo\_411" nodeset="adr:Wojewodztwo" />

<xf:bind id="wnioDaneDokumentu\_strNadawcy\_metaPodmiot\_osoOsoba\_adrAdres\_adrPowiat\_420" nodeset="adr:Powiat" />

<xf:bind id="wnioDaneDokumentu\_strNadawcy\_metaPodmiot\_osoOsoba\_adrAdres\_adrGmina\_430" nodeset="adr:Gmina" />

## <xf:bind

id="wnioDaneDokumentu\_strNadawcy\_metaPodmiot\_osoOsoba\_adrAdres\_adrMiejscowosc\_439" nodeset="adr:Miejscowosc" />

<xf:bind id="wnioDaneDokumentu\_strNadawcy\_metaPodmiot\_osoOsoba\_adrAdres\_adrUlica\_448" nodeset="adr:Ulica" />

#### <xf:bind

id="wnioDaneDokumentu\_strNadawcy\_metaPodmiot\_osoOsoba\_adrAdres\_adrKodPocztowy\_458" nodeset="adr:KodPocztowy" />

<xf:bind id="wnioDaneDokumentu\_strNadawcy\_metaPodmiot\_osoOsoba\_adrAdres\_adrPoczta\_467" nodeset="adr:Poczta" />

<xf:bind id="wnioDaneDokumentu\_strNadawcy\_metaPodmiot\_osoOsoba\_adrAdres\_adrBudynek\_476" nodeset="adr:Budynek" />

<xf:bind id="wnioDaneDokumentu\_strNadawcy\_metaPodmiot\_osoOsoba\_adrAdres\_adrLokal\_485" nodeset="adr:Lokal" />

## </xf:bind>

<xf:bind id="wnioDaneDokumentu\_strNadawcy\_metaPodmiot\_instInstytucja\_adrAdres\_578" nodeset="wnio:DaneDokumentu/str:Nadawcy/meta:Podmiot/inst:Instytucja/adr:Adres">

<xf:bind id="wnioDaneDokumentu\_strNadawcy\_metaPodmiot\_instInstytucja\_adrAdres\_adrKraj\_580" nodeset="adr:Kraj" />

#### <xf:bind

id="wnioDaneDokumentu\_strNadawcy\_metaPodmiot\_instInstytucja\_adrAdres\_adrWojewodztwo\_589" nodeset="adr:Wojewodztwo" />

<xf:bind id="wnioDaneDokumentu\_strNadawcy\_metaPodmiot\_instInstytucja\_adrAdres\_adrPowiat\_598" nodeset="adr:Powiat" />

<xf:bind id="wnioDaneDokumentu\_strNadawcy\_metaPodmiot\_instInstytucja\_adrAdres\_adrGmina\_608" nodeset="adr:Gmina" />

#### <xf:bind

id="wnioDaneDokumentu\_strNadawcy\_metaPodmiot\_instInstytucja\_adrAdres\_adrMiejscowosc\_617" nodeset="adr:Miejscowosc" />

<xf:bind id="wnioDaneDokumentu\_strNadawcy\_metaPodmiot\_instInstytucja\_adrAdres\_adrUlica\_626" nodeset="adr:Ulica" />

#### <xf:bind

id="wnioDaneDokumentu\_strNadawcy\_metaPodmiot\_instInstytucja\_adrAdres\_adrKodPocztowy\_636" nodeset="adr:KodPocztowy" />

<xf:bind id="wnioDaneDokumentu\_strNadawcy\_metaPodmiot\_instInstytucja\_adrAdres\_adrPoczta\_645" nodeset="adr:Poczta" />

# <xf:bind

id="wnioDaneDokumentu\_strNadawcy\_metaPodmiot\_instInstytucja\_adrAdres\_adrBudynek\_654" nodeset="adr:Budynek" />

<xf:bind id="wnioDaneDokumentu\_strNadawcy\_metaPodmiot\_instInstytucja\_adrAdres\_adrLokal\_663" nodeset="adr:Lokal" />

## </xf:bind>

#### <xf:bind

id="wnioTrescDokumentu\_wnioDeklaracje\_wnioDeklaracja\_wnioNaglowek\_wnioObowiazekZlozenia\_762 "

nodeset="wnio:TrescDokumentu/wnio:Deklaracje/wnio:Deklaracja/wnio:Naglowek/wnio:ObowiazekZloze nia"  $/$ 

#### <xf:bind

id="wnioTrescDokumentu\_wnioDeklaracje\_wnioDeklaracja\_wnioNaglowek\_wnioDataKorekty\_786" nodeset="wnio:TrescDokumentu/wnio:Deklaracje/wnio:Deklaracja/wnio:Naglowek/wnio:DataKorekty" type="xf:date" />

#### <xf:bind

id="wnioTrescDokumentu\_wnioDeklaracje\_wnioDeklaracja\_wnioPrzedmiotyOpodatkowania\_wnioGrunty wnioGrunt\_819"

nodeset="wnio:TrescDokumentu/wnio:Deklaracje/wnio:Deklaracja/wnio:PrzedmiotyOpodatkowania/wnio: Grunty/wnio:Grunt">

#### <xf:bind

id="wnioTrescDokumentu\_wnioDeklaracje\_wnioDeklaracja\_wnioPrzedmiotyOpodatkowania\_wnioGrunty wnioGrunt\_wnioOpis\_824" nodeset="wnio:Opis" />

#### $\langle x$ f $\cdot$ hind

id="wnioTrescDokumentu\_wnioDeklaracje\_wnioDeklaracja\_wnioPrzedmiotyOpodatkowania\_wnioGrunty wnioGrunt\_wnioPodstawa\_833" nodeset="wnio:Podstawa" />

#### <xf:bind

id="wnioTrescDokumentu\_wnioDeklaracje\_wnioDeklaracja\_wnioPrzedmiotyOpodatkowania\_wnioGrunty wnioGrunt\_wnioJednostka\_834" nodeset="wnio:Jednostka">

#### <xf:bind

id="wnioTrescDokumentu\_wnioDeklaracje\_wnioDeklaracja\_wnioPrzedmiotyOpodatkowania\_wnioGrunty wnioGrunt\_wnioJednostka\_840" nodeset="." />

 $\langle x$ f·bind>

#### <xf:bind

id="wnioTrescDokumentu\_wnioDeklaracje\_wnioDeklaracja\_wnioPrzedmiotyOpodatkowania\_wnioGrunty wnioGrunt\_wnioSkladniki\_842" nodeset="wnio:Skladniki" />

#### <xf:bind

id="wnioTrescDokumentu\_wnioDeklaracje\_wnioDeklaracja\_wnioPrzedmiotyOpodatkowania\_wnioGrunty wnioGrunt wnioSkladniki wnioSkladnik 845" nodeset="wnio:Skladniki/wnio:Skladnik">

#### $\langle x$ f $\cdot$ hind

id="wnioTrescDokumentu\_wnioDeklaracje\_wnioDeklaracja\_wnioPrzedmiotyOpodatkowania\_wnioGrunty wnioGrunt wnioSkladniki wnioSkladnik wnioMiesiacOd 849" nodeset="wnio:MiesiacOd" />

id="wnioTrescDokumentu\_wnioDeklaracje\_wnioDeklaracja\_wnioPrzedmiotyOpodatkowania\_wnioGrunty \_wnioGrunt\_wnioSkladniki\_wnioSkladnik\_wnioMiesiacDo\_864" nodeset="wnio:MiesiacDo" />

#### <xf:bind

id="wnioTrescDokumentu\_wnioDeklaracje\_wnioDeklaracja\_wnioPrzedmiotyOpodatkowania\_wnioGrunty \_wnioGrunt\_wnioSkladniki\_wnioSkladnik\_wnioPodstawa\_879" nodeset="wnio:Podstawa" />

## <xf:bind

id="wnioTrescDokumentu\_wnioDeklaracje\_wnioDeklaracja\_wnioPrzedmiotyOpodatkowania\_wnioGrunty \_wnioGrunt\_wnioSkladniki\_wnioSkladnik\_up\_up\_wnioJednostka\_880" nodeset="../../wnio:Jednostka">

## <xf:bind

id="wnioTrescDokumentu\_wnioDeklaracje\_wnioDeklaracja\_wnioPrzedmiotyOpodatkowania\_wnioGrunty wnioGrunt\_wnioSkladniki\_wnioSkladnik\_up\_up\_wnioJednostka\_886" nodeset="." />

## $\langle x$ f:bind>

<xf:bind

id="wnioTrescDokumentu\_wnioDeklaracje\_wnioDeklaracja\_wnioPrzedmiotyOpodatkowania\_wnioGrunty wnioGrunt wnioSkladniki wnioSkladnik wnioKwota 887" nodeset="wnio:Kwota" />

## $\langle x$ f:bind>

<xf:bind

id="wnioTrescDokumentu\_wnioDeklaracje\_wnioDeklaracja\_wnioPrzedmiotyOpodatkowania\_wnioGrunty wnioGrunt\_wnioStawka\_897" nodeset="wnio:Stawka" />

#### <xf:bind

id="wnioTrescDokumentu\_wnioDeklaracje\_wnioDeklaracja\_wnioPrzedmiotyOpodatkowania\_wnioGrunty wnioGrunt\_wnioKwota\_905" nodeset="wnio:Kwota" />

</xf:bind>

#### <xf:bind

id="wnioTrescDokumentu\_wnioDeklaracje\_wnioDeklaracja\_wnioPrzedmiotyOpodatkowania\_wnioGrunty wnioGrunt\_string\_wnioJednostka\_m2\_wnioPodstawa\_906"

nodeset="wnio:TrescDokumentu/wnio:Deklaracje/wnio:Deklaracja/wnio:PrzedmiotyOpodatkowania/wnio: Grunty/wnio:Grunt[string(wnio:Jednostka) = 'm2']/wnio:Podstawa" />

#### <xf:bind

id="wnioTrescDokumentu\_wnioDeklaracje\_wnioDeklaracja\_wnioPrzedmiotyOpodatkowania\_wnioGrunty \_wnioGrunt\_string\_wnioJednostka\_ha\_wnioPodstawa\_907"

nodeset="wnio:TrescDokumentu/wnio:Deklaracje/wnio:Deklaracja/wnio:PrzedmiotyOpodatkowania/wnio: Grunty/wnio:Grunt[string(wnio:Jednostka) = 'ha']/wnio:Podstawa'' />

#### <xf:bind

id="wnioTrescDokumentu\_wnioDeklaracje\_wnioDeklaracja\_wnioPrzedmiotyOpodatkowania\_wnioGrunty wnioGrunt\_wnioKwota\_908"

nodeset="wnio:TrescDokumentu/wnio:Deklaracje/wnio:Deklaracja/wnio:PrzedmiotyOpodatkowania/wnio: Grunty/wnio:Grunt/wnio:Kwota" />

#### $\langle x$ f $\cdot$ hind

id="wnioTrescDokumentu\_wnioDeklaracje\_wnioDeklaracja\_wnioPrzedmiotyOpodatkowania\_wnioGrunty \_wnioSuma\_909"

nodeset="wnio:TrescDokumentu/wnio:Deklaracje/wnio:Deklaracja/wnio:PrzedmiotyOpodatkowania/wnio: Grunty/wnio:Suma" />

## <xf:bind

id="wnioTrescDokumentu\_wnioDeklaracje\_wnioDeklaracja\_wnioPrzedmiotyOpodatkowania\_wnioBudynk i wnioBudynek 942"

nodeset="wnio:TrescDokumentu/wnio:Deklaracje/wnio:Deklaracja/wnio:PrzedmiotyOpodatkowania/wnio: Budynki/wnio:Budynek">

id="wnioTrescDokumentu\_wnioDeklaracje\_wnioDeklaracja\_wnioPrzedmiotyOpodatkowania\_wnioBudynk i\_wnioBudynek\_wnioOpis\_947" nodeset="wnio:Opis" />

## <xf:bind

id="wnioTrescDokumentu\_wnioDeklaracje\_wnioDeklaracja\_wnioPrzedmiotyOpodatkowania\_wnioBudynk i\_wnioBudynek\_wnioPodstawa\_955" nodeset="wnio:Podstawa" />

#### <xf:bind

id="wnioTrescDokumentu\_wnioDeklaracje\_wnioDeklaracja\_wnioPrzedmiotyOpodatkowania\_wnioBudynk i\_wnioBudynek\_wnioJednostka\_956" nodeset="wnio:Jednostka">

## <xf:bind

id="wnioTrescDokumentu\_wnioDeklaracje\_wnioDeklaracja\_wnioPrzedmiotyOpodatkowania\_wnioBudynk i\_wnioBudynek\_wnioJednostka\_962" nodeset="." />

 $\langle x$ f:bind>

## <xf:bind

id="wnioTrescDokumentu\_wnioDeklaracje\_wnioDeklaracja\_wnioPrzedmiotyOpodatkowania\_wnioBudynk i\_wnioBudynek\_wnioStawka\_970" nodeset="wnio:Stawka" />

#### <xf:bind

id="wnioTrescDokumentu\_wnioDeklaracje\_wnioDeklaracja\_wnioPrzedmiotyOpodatkowania\_wnioBudynk i\_wnioBudynek\_wnioKwota\_978" nodeset="wnio:Kwota" />

#### <xf:bind

id="wnioTrescDokumentu\_wnioDeklaracje\_wnioDeklaracja\_wnioPrzedmiotyOpodatkowania\_wnioBudynk i\_wnioBudynek\_wnioSkladniki\_wnioSkladnik\_typ\_Do220\_\_982" nodeset="wnio:Skladniki/wnio:Skladnik[@typ='Do220']">

#### <xf:bind

id="wnioTrescDokumentu\_wnioDeklaracje\_wnioDeklaracja\_wnioPrzedmiotyOpodatkowania\_wnioBudynk i\_wnioBudynek\_wnioSkladniki\_wnioSkladnik\_typ\_Do220\_wnioMiesiacOd\_985" nodeset="wnio:MiesiacOd" />

#### <xf:bind

id="wnioTrescDokumentu\_wnioDeklaracje\_wnioDeklaracja\_wnioPrzedmiotyOpodatkowania\_wnioBudynk i\_wnioBudynek\_wnioSkladniki\_wnioSkladnik\_typ\_Do220\_wnioMiesiacDo\_1000" nodeset="wnio:MiesiacDo" />

#### <xf:bind

id="wnioTrescDokumentu\_wnioDeklaracje\_wnioDeklaracja\_wnioPrzedmiotyOpodatkowania\_wnioBudynk i\_wnioBudynek\_wnioSkladniki\_wnioSkladnik\_typ\_Do220\_wnioPodstawa\_1015" nodeset="wnio:Podstawa" />

## <xf:bind

id="wnioTrescDokumentu\_wnioDeklaracje\_wnioDeklaracja\_wnioPrzedmiotyOpodatkowania\_wnioBudynk i wnioBudynek wnioSkladniki wnioSkladnik typ Do220 wnioJednostka 1016" nodeset="wnio:Jednostka">

#### <xf:bind

id="wnioTrescDokumentu\_wnioDeklaracje\_wnioDeklaracja\_wnioPrzedmiotyOpodatkowania\_wnioBudynk i wnioBudynek wnioSkladniki wnioSkladnik typ Do220 wnioJednostka 1022" nodeset="." />

 $\langle x$ f:bind>

## <xf:bind

id="wnioTrescDokumentu\_wnioDeklaracje\_wnioDeklaracja\_wnioPrzedmiotyOpodatkowania\_wnioBudynk i wnioBudynek wnioSkladniki wnioSkladnik typ Do220 wnioKwota 1023" nodeset="wnio:Kwota" />

</xf:bind>

id="wnioTrescDokumentu\_wnioDeklaracje\_wnioDeklaracja\_wnioPrzedmiotyOpodatkowania\_wnioBudynk i wnioBudynek wnioSkladniki 1031" nodeset="wnio:Skladniki" />

#### <xf:bind

id="wnioTrescDokumentu\_wnioDeklaracje\_wnioDeklaracja\_wnioPrzedmiotyOpodatkowania\_wnioBudynk i wnioBudynek wnioSkladniki wnioSkladnik typ Pow220 1035" nodeset="wnio:Skladniki/wnio:Skladnik[@typ='Pow220']">

## $\langle x$ f $\cdot$ hind

id="wnioTrescDokumentu\_wnioDeklaracje\_wnioDeklaracja\_wnioPrzedmiotyOpodatkowania\_wnioBudynk i\_wnioBudynek\_wnioSkladniki\_wnioSkladnik\_typ\_Pow220\_wnioMiesiacOd\_1039" nodeset="wnio:MiesiacOd" />

## <xf:bind

id="wnioTrescDokumentu\_wnioDeklaracje\_wnioDeklaracja\_wnioPrzedmiotyOpodatkowania\_wnioBudynk i\_wnioBudynek\_wnioSkladniki\_wnioSkladnik\_typ\_Pow220\_wnioMiesiacDo\_1054" nodeset="wnio:MiesiacDo" />

#### <xf:bind

id="wnioTrescDokumentu\_wnioDeklaracje\_wnioDeklaracja\_wnioPrzedmiotyOpodatkowania\_wnioBudynk i\_wnioBudynek\_wnioSkladniki\_wnioSkladnik\_typ\_Pow220\_wnioPodstawa\_1069" nodeset="wnio:Podstawa" />

#### <xf:bind

id="wnioTrescDokumentu\_wnioDeklaracje\_wnioDeklaracja\_wnioPrzedmiotyOpodatkowania\_wnioBudynk i wnioBudynek wnioSkladniki wnioSkladnik typ Pow220 wnioJednostka 1070" nodeset="wnio:Jednostka">

#### <xf:bind

id="wnioTrescDokumentu\_wnioDeklaracje\_wnioDeklaracja\_wnioPrzedmiotyOpodatkowania\_wnioBudynk i wnioBudynek wnioSkladniki wnioSkladnik typ Pow220 wnioJednostka 1076" nodeset="." />

 $\langle x$ f:bind>

<xf:bind

id="wnioTrescDokumentu\_wnioDeklaracje\_wnioDeklaracja\_wnioPrzedmiotyOpodatkowania\_wnioBudynk i wnioBudynek wnioSkladniki wnioSkladnik typ Pow220 wnioKwota 1077" nodeset="wnio:Kwota" />

 $\langle x$ f·hind>

 $\langle x$ f:bind>

<xf:bind

id="wnioTrescDokumentu\_wnioDeklaracje\_wnioDeklaracja\_wnioPrzedmiotyOpodatkowania\_wnioBudynk i wnioSuma 1081"

nodeset="wnio:TrescDokumentu/wnio:Deklaracje/wnio:Deklaracja/wnio:PrzedmiotyOpodatkowania/wnio: Budynki/wnio:Suma" />

#### <xf:bind

id="wnioTrescDokumentu\_wnioDeklaracje\_wnioDeklaracja\_wnioPrzedmiotyOpodatkowania\_wnioBudowl e\_wnioBudowla\_1108"

nodeset="wnio:TrescDokumentu/wnio:Deklaracje/wnio:Deklaracja/wnio:PrzedmiotyOpodatkowania/wnio: Budowle/wnio:Budowla">

## <xf:bind

id="wnioTrescDokumentu\_wnioDeklaracje\_wnioDeklaracja\_wnioPrzedmiotyOpodatkowania\_wnioBudowl e\_wnioBudowla\_wnioOpis\_1113" nodeset="wnio:Opis" />

#### <xf:bind

id="wnioTrescDokumentu\_wnioDeklaracje\_wnioDeklaracja\_wnioPrzedmiotyOpodatkowania\_wnioBudowl e\_wnioBudowla\_wnioPodstawa\_1125" nodeset="wnio:Podstawa" />

id="wnioTrescDokumentu\_wnioDeklaracje\_wnioDeklaracja\_wnioPrzedmiotyOpodatkowania\_wnioBudowl e\_wnioBudowla\_wnioJednostka\_1126" nodeset="wnio:Jednostka">

## <xf:bind

id="wnioTrescDokumentu\_wnioDeklaracje\_wnioDeklaracja\_wnioPrzedmiotyOpodatkowania\_wnioBudowl e\_wnioBudowla\_wnioJednostka\_1132" nodeset="." />

</xf:bind>

<xf:bind

id="wnioTrescDokumentu\_wnioDeklaracje\_wnioDeklaracja\_wnioPrzedmiotyOpodatkowania\_wnioBudowl e\_wnioBudowla\_wnioSkladniki\_1134" nodeset="wnio:Skladniki" />

## <xf:bind

id="wnioTrescDokumentu\_wnioDeklaracje\_wnioDeklaracja\_wnioPrzedmiotyOpodatkowania\_wnioBudowl e\_wnioBudowla\_wnioSkladniki\_wnioSkladnik 1137" nodeset="wnio:Skladniki/wnio:Skladnik">

#### <xf:bind

id="wnioTrescDokumentu\_wnioDeklaracje\_wnioDeklaracja\_wnioPrzedmiotyOpodatkowania\_wnioBudowl e\_wnioBudowla\_wnioSkladniki\_wnioSkladnik\_wnioMiesiacOd\_1141" nodeset="wnio:MiesiacOd" />

#### <xf:bind

id="wnioTrescDokumentu\_wnioDeklaracje\_wnioDeklaracja\_wnioPrzedmiotyOpodatkowania\_wnioBudowl e\_wnioBudowla\_wnioSkladniki\_wnioSkladnik\_wnioMiesiacDo\_1156" nodeset="wnio:MiesiacDo" />

#### <xf:bind

id="wnioTrescDokumentu\_wnioDeklaracje\_wnioDeklaracja\_wnioPrzedmiotyOpodatkowania\_wnioBudowl e\_wnioBudowla\_wnioSkladniki\_wnioSkladnik\_wnioPodstawa\_1171" nodeset="wnio:Podstawa" />

#### <xf:bind

id="wnioTrescDokumentu\_wnioDeklaracje\_wnioDeklaracja\_wnioPrzedmiotyOpodatkowania\_wnioBudowl e\_wnioBudowla\_wnioSkladniki\_wnioSkladnik\_up\_wnioJednostka\_1172" nodeset="../wnio:Jednostka">

#### <xf:bind

id="wnioTrescDokumentu\_wnioDeklaracje\_wnioDeklaracja\_wnioPrzedmiotyOpodatkowania\_wnioBudowl e wnioBudowla wnioSkladniki wnioSkladnik up wnioJednostka 1178" nodeset="." />

## $\langle x$ f:bind>

<xf:bind

id="wnioTrescDokumentu\_wnioDeklaracje\_wnioDeklaracja\_wnioPrzedmiotyOpodatkowania\_wnioBudowl e\_wnioBudowla\_wnioSkladniki\_wnioSkladnik\_wnioKwota\_1179" nodeset="wnio:Kwota" />

#### $\langle x$ f:bind>

## <xf:bind

id="wnioTrescDokumentu\_wnioDeklaracje\_wnioDeklaracja\_wnioPrzedmiotyOpodatkowania\_wnioBudowl e\_wnioBudowla\_wnioStawka\_1189" nodeset="wnio:Stawka" />

#### <xf:bind

id="wnioTrescDokumentu\_wnioDeklaracje\_wnioDeklaracja\_wnioPrzedmiotyOpodatkowania\_wnioBudowl e\_wnioBudowla\_wnioKwota\_1197" nodeset="wnio:Kwota" />

#### </xf:bind>

## <xf:bind

id="wnioTrescDokumentu\_wnioDeklaracje\_wnioDeklaracja\_wnioPrzedmiotyOpodatkowania\_wnioBudowl e\_wnioBudowla\_wnioPodstawa\_1198"

nodeset="wnio:TrescDokumentu/wnio:Deklaracje/wnio:Deklaracja/wnio:PrzedmiotyOpodatkowania/wnio: Budowle/wnio:Budowla/wnio:Podstawa" />

## <xf:bind

id="wnioTrescDokumentu\_wnioDeklaracje\_wnioDeklaracja\_wnioPrzedmiotyOpodatkowania\_wnioBudowl e\_wnioBudowla\_wnioKwota\_1199"

nodeset="wnio:TrescDokumentu/wnio:Deklaracje/wnio:Deklaracja/wnio:PrzedmiotyOpodatkowania/wnio: Budowle/wnio:Budowla/wnio:Kwota" />

## <xf:bind

id="wnioTrescDokumentu\_wnioDeklaracje\_wnioDeklaracja\_wnioPrzedmiotyOpodatkowania\_wnioBudowl e\_wnioSuma\_1200"

nodeset="wnio:TrescDokumentu/wnio:Deklaracje/wnio:Deklaracja/wnio:PrzedmiotyOpodatkowania/wnio: Budowle/wnio:Suma" />

#### $\langle x$ f $\cdot$ hind

id="wnioTrescDokumentu\_wnioDeklaracje\_wnioDeklaracja\_wnioPrzedmiotyOpodatkowania\_wnioSuma\_ 1218"

nodeset="wnio:TrescDokumentu/wnio:Deklaracje/wnio:Deklaracja/wnio:PrzedmiotyOpodatkowania/wnio: Suma" />

## <xf:bind

id="wnioTrescDokumentu\_wnioDeklaracje\_wnioDeklaracja\_wnioPrzedmiotyOpodatkowania\_wnioSumaP oKorekcie\_1255"

nodeset="wnio:TrescDokumentu/wnio:Deklaracje/wnio:Deklaracja/wnio:PrzedmiotyOpodatkowania/wnio: SumaPoKorekcie" />

#### <xf:bind

id="wnioTrescDokumentu\_wnioDeklaracje\_wnioDeklaracja\_wnioZalaczniki\_wnioZalacznikPrzedmiotyZw olnione\_wnioPrzedmiotyZwolnione\_wnioPrzedmiotZwolniony\_typ\_grunt\_\_1271" nodeset="wnio:TrescDokumentu/wnio:Deklaracje/wnio:Deklaracja/wnio:Zalaczniki/wnio:ZalacznikPrzedm

iotyZwolnione/wnio:PrzedmiotyZwolnione/wnio:PrzedmiotZwolniony[@typ='grunt']">

#### <xf:bind

id="wnioTrescDokumentu\_wnioDeklaracje\_wnioDeklaracja\_wnioZalaczniki\_wnioZalacznikPrzedmiotyZw olnione\_wnioPrzedmiotyZwolnione\_wnioPrzedmiotZwolniony\_typ\_grunt\_wnioPowierzchnia\_1274" nodeset="wnio:Powierzchnia" />

## <xf:bind

id="wnioTrescDokumentu\_wnioDeklaracje\_wnioDeklaracja\_wnioZalaczniki\_wnioZalacznikPrzedmiotyZw olnione\_wnioPrzedmiotyZwolnione\_wnioPrzedmiotZwolniony\_typ\_grunt\_wnioStawka\_1278" nodeset="wnio:Stawka" />

#### <xf:bind

id="wnioTrescDokumentu\_wnioDeklaracje\_wnioDeklaracja\_wnioZalaczniki\_wnioZalacznikPrzedmiotyZw olnione\_wnioPrzedmiotyZwolnione\_wnioPrzedmiotZwolniony\_typ\_grunt\_wnioPrzepisPrawa\_1282" nodeset="wnio:PrzepisPrawa" />

 $\langle x$ f:bind>

## <xf:bind

id="wnioDokument\_wnioTrescDokumentu\_wnioDeklaracje\_wnioDeklaracja\_wnioZalaczniki\_wnioZalaczn ikPrzedmiotyZwolnione\_wnioPrzedmiotyZwolnione\_1287"

nodeset="wnio:TrescDokumentu/wnio:Deklaracje/wnio:Deklaracja/wnio:Zalaczniki/wnio:ZalacznikPrzedm iotyZwolnione/wnio:PrzedmiotyZwolnione" />

#### <xf:bind

id="wnioTrescDokumentu\_wnioDeklaracje\_wnioDeklaracja\_wnioNaglowek\_wnioUzasadnienieKorekty\_1 323"

nodeset="wnio:TrescDokumentu/wnio:Deklaracje/wnio:Deklaracja/wnio:Naglowek/wnio:UzasadnienieKor ekty" />

<xf:bind id="wnioTrescDokumentu\_wnioDeklaracje\_wnioDeklaracja\_1338" nodeset="wnio:TrescDokumentu/wnio:Deklaracje/wnio:Deklaracja">

# <xf:bind

id="wnioTrescDokumentu\_wnioDeklaracje\_wnioDeklaracja\_wnioPodpis\_wnioWlascicielPodpisu\_1342" nodeset="wnio:Podpis/wnio:WlascicielPodpisu" />

id="wnioTrescDokumentu\_wnioDeklaracje\_wnioDeklaracja\_wnioPodpis\_wnioDataWypelnienia\_1362" nodeset="wnio:Podpis/wnio:DataWypelnienia" type="xf:date" />

<xf:bind id="wnioTrescDokumentu\_wnioDeklaracje\_wnioDeklaracja\_wnioPodpis\_osoImie\_1373" nodeset="wnio:Podpis/oso:Imie" />

<xf:bind id="wnioTrescDokumentu\_wnioDeklaracje\_wnioDeklaracja\_wnioPodpis\_osoNazwisko\_1383" nodeset="wnio:Podpis/oso:Nazwisko" />

<xf:bind id="wnioTrescDokumentu\_wnioDeklaracje\_wnioDeklaracja\_wnioPodpis2\_osoImie\_1394" nodeset="wnio:Podpis2/oso:Imie" />

# <xf:bind

id="wnioTrescDokumentu\_wnioDeklaracje\_wnioDeklaracja\_wnioPodpis2\_osoNazwisko\_1404" nodeset="wnio:Podpis2/oso:Nazwisko" />

<xf:bind id="wnioTrescDokumentu\_wnioDeklaracje\_wnioDeklaracja\_wnioPodpis2\_adrTelefon\_1414" nodeset="wnio:Podpis2/adr:Telefon" />

## </xf:bind>

# <xf:bind

nodeset="wnio:TrescDokumentu/wnio:Deklaracje/wnio:Deklaracja/wnio:PrzedmiotyOpodatkowania/wnio: Grunty/wnio:Grunt/wnio:Podstawa" calculate="format-

number(round(number(replace(replace(string(sum(../wnio:Skladniki/wnio:Skladnik/wnio:Podstawa[. castable as xsd:decimal])),',','.'),'[ 0-9\.\-]',''))\*100)div 100, '#0.00')" readonly="true()" />

## <xf:bind

nodeset="wnio:TrescDokumentu/wnio:Deklaracje/wnio:Deklaracja/wnio:PrzedmiotyOpodatkowania/wnio: Grunty/wnio:Grunt/wnio:Skladniki/wnio:Skladnik/wnio:Podstawa" calculate="formatnumber(round(number(replace(replace(string(.),',','.'),'[ 0-9\.\-]',''))\*100)div 100, '#0.00')" readonly="false()"

## $\geq$

# <xf:bind

nodeset="wnio:TrescDokumentu/wnio:Deklaracje/wnio:Deklaracja/wnio:PrzedmiotyOpodatkowania/wnio: Grunty/wnio:Grunt/wnio:Skladniki/wnio:Skladnik/wnio:Kwota" calculate="(((../wnio:MiesiacDo[. castable as xsd:integer])-(../wnio:MiesiacOd[. castable as xsd:integer]) +1) div 12) \*(../wnio:Podstawa[. castable as xsd:decimal])\*(../../../wnio:Stawka[. castable as xsd:decimal])" />

# $\langle x$ f $\cdot$ hind

nodeset="wnio:TrescDokumentu/wnio:Deklaracje/wnio:Deklaracja/wnio:PrzedmiotyOpodatkowania/wnio: Grunty/wnio:Grunt/wnio:Stawka" calculate="format-

number(round(number(replace(replace(string(.),',','.'),'[ 0-9\.\-]',''))\*100)div 100, '#0.00')" readonly="false()"  $\rightarrow$ 

# <xf:bind

nodeset="wnio:TrescDokumentu/wnio:Deklaracje/wnio:Deklaracja/wnio:PrzedmiotyOpodatkowania/wnio: Grunty/wnio:Grunt/wnio:Kwota" calculate="format-

number(round(number(replace(replace(string(sum(../wnio:Skladniki/wnio:Skladnik/wnio:Kwota[. castable as xsd:decimal])),',','.'),'[  $0-9$ \,\-]',''))\*100)div 100, '#0.00')'' readonly="true()" />

# <xf:bind

nodeset="wnio:TrescDokumentu/wnio:Deklaracje/wnio:Deklaracja/wnio:PrzedmiotyOpodatkowania/wnio: Grunty/wnio:Grunt[string(wnio:Jednostka) = 'm2']/wnio:Podstawa" calculate="formatnumber(round(number(replace(replace(string(sum(../wnio:Skladniki/wnio:Skladnik/wnio:Podstawa[. castable as xsd:decimal])),',','.'),'[ 0-9\.\-]',''))\*100)div 100, '#0.00')" readonly="true()" />

# <xf:bind

nodeset="wnio:TrescDokumentu/wnio:Deklaracje/wnio:Deklaracja/wnio:PrzedmiotyOpodatkowania/wnio: Grunty/wnio:Grunt[string(wnio:Jednostka) = 'ha']/wnio:Podstawa" calculate="formatnumber(round(number(replace(replace(string(sum(../wnio:Skladniki/wnio:Skladnik/wnio:Podstawa[.

castable as xsd:decimal])),',','.'),'[ 0-9\.\-]',''))\*10000)div 10000, '#0.0000')" readonly="true()" />

nodeset="wnio:TrescDokumentu/wnio:Deklaracje/wnio:Deklaracja/wnio:PrzedmiotyOpodatkowania/wnio: Grunty/wnio:Suma" calculate="format-

number(round(number(replace(replace(string(sum(../wnio:Grunt/wnio:Kwota[. castable as xsd:decimal])),',','.'),'[ 0-9\.\-]',''))\*100)div 100, '#0.00')" readonly="true()" />

## <xf:bind

nodeset="wnio:TrescDokumentu/wnio:Deklaracje/wnio:Deklaracja/wnio:PrzedmiotyOpodatkowania/wnio: Budynki/wnio:Budynek/wnio:Podstawa" calculate="format-

number(round(number(replace(replace(string(sum(../wnio:Skladniki/wnio:Skladnik/wnio:Podstawa[. castable as xsd:decimal])),',','.'),'[ 0-9\.\-]',''))\*100)div 100, '#0.00')" readonly="true()" />

#### <xf:bind

nodeset="wnio:TrescDokumentu/wnio:Deklaracje/wnio:Deklaracja/wnio:PrzedmiotyOpodatkowania/wnio: Budynki/wnio:Budynek/wnio:Stawka" calculate="format-

number(round(number(replace(replace(string(.),',','.'),'[ 0-9\.\-]',''))\*100)div 100, '#0.00')" readonly="false()"  $\rightarrow$ 

#### <xf:bind

nodeset="wnio:TrescDokumentu/wnio:Deklaracje/wnio:Deklaracja/wnio:PrzedmiotyOpodatkowania/wnio: Budynki/wnio:Budynek/wnio:Kwota" calculate="format-

number(round(number(replace(replace(string(sum(../wnio:Skladniki/wnio:Skladnik[@typ='Do220']/wnio:K wota[. castable as xsd:decimal]) + sum(../wnio:Skladniki/wnio:Skladnik[@typ='Pow220']/wnio:Kwota[. castable as xsd:decimal])),',','.'),'[ 0-9\.\-]',''))\*100)div 100, '#0.00')" readonly="true()" />

#### <xf:bind

nodeset="wnio:TrescDokumentu/wnio:Deklaracje/wnio:Deklaracja/wnio:PrzedmiotyOpodatkowania/wnio: Budynki/wnio:Budynek/wnio:Skladniki/wnio:Skladnik[@typ='Do220']/wnio:Podstawa" calculate="formatnumber(round(number(replace(replace(string(.),',','.'),'[ 0-9\.\-]',''))\*100)div 100, '#0.00')" readonly="false()"  $\geq$ 

## <xf:bind

nodeset="wnio:TrescDokumentu/wnio:Deklaracje/wnio:Deklaracja/wnio:PrzedmiotyOpodatkowania/wnio: Budynki/wnio:Budynek/wnio:Skladniki/wnio:Skladnik[@typ='Do220']/wnio:Kwota" calculate="formatnumber(round(number(replace(replace(string((((../wnio:MiesiacDo[. castable as xsd:integer])-(../wnio:MiesiacOd[. castable as xsd:integer]) +1) div 12) \*(../wnio:Podstawa[. castable as xsd:decimal])\*(../../../wnio:Stawka[. castable as xsd:decimal])),',','.'),'[ 0-9\.\-]',''))\*100)div 100, '#0.00')" readonly="true()" />

## <xf:bind

nodeset="wnio:TrescDokumentu/wnio:Deklaracje/wnio:Deklaracja/wnio:PrzedmiotyOpodatkowania/wnio: Budynki/wnio:Budynek/wnio:Skladniki/wnio:Skladnik[@typ='Pow220']/wnio:Podstawa" calculate="format-number(round(number(replace(replace(string(.),',','.'),'[ 0-9\.\-]',''))\*100)div 100, '#0.00')" readonly="false()" />

## <xf:bind

nodeset="wnio:TrescDokumentu/wnio:Deklaracje/wnio:Deklaracja/wnio:PrzedmiotyOpodatkowania/wnio: Budynki/wnio:Budynek/wnio:Skladniki/wnio:Skladnik[@typ='Pow220']/wnio:Kwota" calculate="(((../wnio:MiesiacDo[. castable as xsd:integer])-(../wnio:MiesiacOd[. castable as xsd:integer]) +1) div 12) \*(../wnio:Podstawa[. castable as xsd:decimal])\*(../../../wnio:Stawka[. castable as xsd:decimal])"  $\rightarrow$ 

## <xf:bind

nodeset="wnio:TrescDokumentu/wnio:Deklaracje/wnio:Deklaracja/wnio:PrzedmiotyOpodatkowania/wnio: Budynki/wnio:Suma" calculate="sum(../wnio:Budynek/wnio:Kwotal, castable as xsd:decimal])" />

## <xf:bind

nodeset="wnio:TrescDokumentu/wnio:Deklaracje/wnio:Deklaracja/wnio:PrzedmiotyOpodatkowania/wnio: Budowle/wnio:Budowla/wnio:Podstawa" calculate="format-

number(round(number(replace(replace(string(sum(../wnio:Skladniki/wnio:Skladnik/wnio:Podstawa[. castable as xsd:decimal])),',','.'),'[ 0-9\.\-]',''))\*100)div 100, '#0.00')" readonly="true()" />

nodeset="wnio:TrescDokumentu/wnio:Deklaracje/wnio:Deklaracja/wnio:PrzedmiotyOpodatkowania/wnio: Budowle/wnio:Budowla/wnio:Skladniki/wnio:Skladnik/wnio:Podstawa" calculate="formatnumber(round(number(replace(replace(string(.),',','.'),'[ 0-9\.\-]',''))\*100)div 100, '#0.00')" readonly="false()" />

#### <xf:bind

nodeset="wnio:TrescDokumentu/wnio:Deklaracje/wnio:Deklaracja/wnio:PrzedmiotyOpodatkowania/wnio: Budowle/wnio:Budowla/wnio:Skladniki/wnio:Skladnik/wnio:Kwota" calculate="((((../wnio:MiesiacDo[. castable as xsd:integer])-(../wnio:MiesiacOd[. castable as xsd:integer]) +1) div 12) \*(../wnio:Podstawa[. castable as xsd:decimal])\*(../../../wnio:Stawka[. castable as xsd:decimal]) )" />

## <xf:bind

nodeset="wnio:TrescDokumentu/wnio:Deklaracje/wnio:Deklaracja/wnio:PrzedmiotyOpodatkowania/wnio: Budowle/wnio:Budowla/wnio:Stawka" calculate="formatnumber(round(number(replace(replace(string(.),',','.'),'[ 0-9\.\-]',''))\*100)div 100, '#0.00')" readonly="false()"  $\rightarrow$ 

#### <xf:bind

nodeset="wnio:TrescDokumentu/wnio:Deklaracje/wnio:Deklaracja/wnio:PrzedmiotyOpodatkowania/wnio: Budowle/wnio:Budowla/wnio:Kwota" calculate="format-

number(round(number(replace(replace(string(sum(../wnio:Skladniki/wnio:Skladnik/wnio:Kwota[. castable as xsd:decimal])),',','.'),'[  $\left(0-9\right)\(-1,1\right)$ '')\*100)div 100, '#0.00')" readonly="true()" />

#### <xf:bind

nodeset="wnio:TrescDokumentu/wnio:Deklaracje/wnio:Deklaracja/wnio:PrzedmiotyOpodatkowania/wnio: Budowle/wnio:Suma" calculate="sum(../wnio:Budowla/wnio:Kwota[. castable as xsd:decimal])" />

#### <xf:bind

nodeset="wnio:TrescDokumentu/wnio:Deklaracje/wnio:Deklaracja/wnio:PrzedmiotyOpodatkowania/wnio: Suma" calculate="round((../wnio:Grunty/wnio:Suma[. castable as xsd:decimal]) +

(../wnio:Budynki/wnio:Suma[. castable as xsd:decimal]) + (../wnio:Budowle/wnio:Suma[. castable as xsd:decimal]))" />

## <xf:bind

nodeset="wnio:TrescDokumentu/wnio:Deklaracje/wnio:Deklaracja/wnio:Podpis/wnio:DataWypelnienia" calculate="concat(substring(now(),1,4),'-', substring(now(),6,2),'-', substring(now(),9,2))" />

</xf:bind>

<xf:instance id="main" >

<wnio:Dokument>

<wnio:OpisDokumentu />

<wnio:DaneDokumentu>

<str:Adresaci>

<meta:Podmiot>

<inst:Instytucja>

<inst:NazwaInstytucji>Urząd Gminy Goleszów</inst:NazwaInstytucji>

<adr:Adres>

<adr:KodPocztowy>43-440</adr:KodPocztowy>

<adr:Poczta />

<adr:Miejscowosc>Goleszów</adr:Miejscowosc>

<adr:Ulica>ul. Maja</adr:Ulica>

<adr:Budynek>5</adr:Budynek>

<adr:Lokal />

<adr:Kraj />

<adr:Wojewodztwo />

<adr:Powiat />

 $\alpha$ dr:Gmina  $\beta$ 

</adr:Adres>

<adr:Kontakt>

<adr<sup>.</sup>Telefon />

 $\langle \text{adr:Faks} \rangle$ 

<adr:Email />

<adr:URIKontakt />

<adr:InnyKontakt />

</adr:Kontakt>

<inst:Jednostka>

<inst:NazwaInstytucji />

</inst:Jednostka>

<inst:Pracownik>

<inst:Funkcja>Wójt Gminy Goleszów</inst:Funkcja>

</inst:Pracownik>

</inst:Instytucja>

</meta:Podmiot>

</str:Adresaci>

<str:Nadawcy>

<meta:Podmiot>

<inst:Instytucja>

<inst:IdInstytucji>

 $\langle$ inst:KRS $\rangle$ >

 $\langle$ inst:NIP  $\rangle$ 

 $\leq$ inst:REGON $\geq$ 

<inst:InnyIdentyfikator>

<inst:TypIdentyfikatora>PKD</inst:TypIdentyfikatora>

<inst:WartoscIdentyfikatora />

</inst:InnyIdentyfikator>

<inst:InnyIdentyfikator>

<inst:TypIdentyfikatora>NazwaSkr</inst:TypIdentyfikatora>

<inst:WartoscIdentyfikatora />

</inst:InnyIdentyfikator>

<inst:InnyIdentyfikator>

<inst:TypIdentyfikatora>UrzadSkarbowy</inst:TypIdentyfikatora>

<inst:WartoscIdentyfikatora />

</inst:InnyIdentyfikator>

</inst:IdInstytucji>

<inst:NazwaInstytucji>#NazwaInst</inst:NazwaInstytucji>

<adr:Adres>

<adr:KodPocztowy>#KodPocztowy</adr:KodPocztowy>

<adr:Poczta>#Poczta</adr:Poczta>

<adr:Miejscowosc>#Miejscowosc</adr:Miejscowosc>

<adr:Ulica>#Ulica</adr:Ulica>

<adr:Budynek>#Budynek</adr:Budynek>

<adr:Lokal>#Lokal</adr:Lokal>

<adr:Kraj>PL</adr:Kraj>

<adr:Wojewodztwo>#Wojewodztwo</adr:Wojewodztwo>

<adr:Powiat>#Powiat</adr:Powiat>

<adr:Gmina>#Gmina</adr:Gmina>

<adr:Uwagi />

</adr:Adres>

<adr:Kontakt>

 $\langle$ adr<sup>.</sup>Telefon  $\langle$ 

<adr:Email />

</adr:Kontakt>

</inst:Instytucja>

<oso:Osoba>

<oso:IdOsoby>

<oso:PESEL>#PESEL</oso:PESEL>

 $<$ oso:NIP>#NIP $<$ /oso:NIP>

<oso:InnyIdentyfikator>

<oso:TypIdentyfikatora>REGON</oso:TypIdentyfikatora>

<oso:WartoscIdentyfikatora />

</oso:InnyIdentyfikator>

<oso:InnyIdentyfikator>

<oso:TypIdentyfikatora>UrzadSkarbowy</oso:TypIdentyfikatora>

<oso:WartoscIdentyfikatora />

</oso:InnyIdentyfikator>

</oso:IdOsoby>

<oso:Imie>#Imie</oso:Imie>

<oso:ImieDrugie />

<oso:Nazwisko>#Nazwisko</oso:Nazwisko>

<adr<sup>.</sup>Adres>

<adr:KodPocztowy>#KodPocztowy</adr:KodPocztowy>

<adr:Poczta>#Poczta</adr:Poczta>

<adr:Miejscowosc>#Miejscowosc</adr:Miejscowosc>

<adr:Ulica>#Ulica</adr:Ulica>

<adr:Budynek>#Budynek</adr:Budynek>

<adr:Lokal>#Lokal</adr:Lokal>

<adr:Kraj>PL</adr:Kraj>

<adr:Wojewodztwo>#Wojewodztwo</adr:Wojewodztwo>

<adr:Powiat>#Powiat</adr:Powiat>

<adr:Gmina>#Gmina</adr:Gmina>

<adr:Uwagi />

</adr:Adres>

<adr:Kontakt>

 $\alpha$ dr:Telefon  $\beta$ 

 $\leq$ adr $\cdot$ Email  $\geq$ 

</adr:Kontakt>

 $\langle$ oso:Osoba>

</meta:Podmiot>

</str:Nadawcy>

</wnio:DaneDokumentu>

<wnio:TrescDokumentu format="text/xml" kodowanie="XML">

<wnio:Deklaracje>

<wnio:Deklaracja>

<wnio:Naglowek>

<wnio:Rok />

<wnio:ObowiazekZlozenia>P</wnio:ObowiazekZlozenia>

<wnio:DataZlozenia />

<wnio:DataKorekty />

<wnio:DataKorektyRok />

<wnio:DataKorektyMiesiac>1</wnio:DataKorektyMiesiac>

<wnio:TypFormularza>DN</wnio:TypFormularza>

<wnio:UzasadnienieKorekty />

</wnio:Naglowek>

<wnio:Podatnik>

<wnio:TypPodatnika>1</wnio:TypPodatnika>

<wnio:RodzajPodmiotu>1</wnio:RodzajPodmiotu>

<wnio:DataUrodzenia />

<oso:ImieOjca />

<oso:ImieMatki />

</wnio:Podatnik>

<wnio:PrzedmiotyOpodatkowania>

<wnio:Grunty>

<wnio:Grunt>

<wnio:Opis>

1) związanych z prowadzeniem działalności gospodarczej,

bez względu na sposób zakwalifikowania w ewidencji gruntów

i budynków

</wnio:Opis>

<wnio:Skladniki />

<wnio:Podstawa>0.00</wnio:Podstawa>

<wnio:Jednostka>m2</wnio:Jednostka>

<wnio:Stawka>0.00</wnio:Stawka>

<wnio:Kwota>0</wnio:Kwota>

</wnio:Grunt>

<wnio:Grunt>

<wnio:Opis>

2) pod wodami powierzchniowymi stojącymi lub wodami

powierzchniowymi płynącymi jezior i zbiorników sztucznych

</wnio:Opis>

<wnio:Skladniki />

<wnio:Podstawa>0.0000</wnio:Podstawa>

<wnio:Jednostka>ha</wnio:Jednostka>

<wnio:Stawka>0.00</wnio:Stawka>

<wnio:Kwota>0</wnio:Kwota>

</wnio:Grunt>

<wnio:Grunt>

<wnio:Opis>

3) sklasyfikowanych w ewidencji gruntów i budynków

jako tereny mieszkaniowe o symbolu B

</wnio:Opis>

<wnio:Skladniki />

<wnio:Podstawa>0.00</wnio:Podstawa>

<wnio:Jednostka>m2</wnio:Jednostka>

<wnio:Stawka>0.00</wnio:Stawka>

<wnio:Kwota>0</wnio:Kwota>

</wnio:Grunt>

<wnio:Grunt>

<wnio:Opis>

4) sklasyfikowanych w ewidencji gruntów i budynków

jako drogi o symbolu dr

</wnio:Opis>

<wnio:Skladniki />

<wnio:Podstawa>0.00</wnio:Podstawa>

<wnio:Jednostka>m2</wnio:Jednostka>

<wnio:Stawka>0.00</wnio:Stawka>

<wnio:Kwota>0</wnio:Kwota>

</wnio:Grunt>

<wnio:Grunt>

<wnio:Opis>

5) niezabudowanych objętych obszarem rewitalizacji, o których

mowa w ustawie o rewitalizacji z dnia 9 października 2015 r.

</wnio:Opis>

<wnio:Skladniki />

<wnio:Podstawa>0.00</wnio:Podstawa>

<wnio:Jednostka>m2</wnio:Jednostka>

<wnio:Stawka>0.00</wnio:Stawka>

<wnio:Kwota>0</wnio:Kwota>

</wnio:Grunt>

<wnio:Grunt>

<wnio:Opis>6) pozostałych</wnio:Opis>

<wnio:Skladniki />

<wnio:Podstawa>0.00</wnio:Podstawa>

<wnio:Jednostka>m2</wnio:Jednostka>

<wnio:Stawka>0.00</wnio:Stawka>

<wnio:Kwota>0</wnio:Kwota>

</wnio:Grunt>

<wnio:Grunt>

<wnio:Opis>

w tym zajętych na prowadzenie odpłatnej statutowej działalności

pożytku publicznego przez organizację pożytku publicznego

</wnio:Opis>

<wnio:Skladniki />

<wnio:Podstawa>0.00</wnio:Podstawa>

<wnio:Jednostka>m2</wnio:Jednostka>

<wnio:Stawka>0.00</wnio:Stawka>

<wnio:Kwota>0</wnio:Kwota>

</wnio:Grunt>

<wnio:Suma>0.00</wnio:Suma>

</wnio:Grunty>

<wnio:Budynki>

<wnio:Budynek>

<wnio:Opis>1) mieszkalnych</wnio:Opis>

<wnio:Skladniki />

<wnio:Podstawa>0.0000</wnio:Podstawa>

<wnio:Jednostka>m2</wnio:Jednostka>

<wnio:Stawka>0.00</wnio:Stawka>

<wnio:Kwota>0.00</wnio:Kwota>

</wnio:Budynek>

<wnio:Budynek>

<wnio:Opis>2) związanych z prowadzeniem działalności gospodarczej</wnio:Opis>

<wnio:Skladniki />

<wnio:Podstawa>0.0000</wnio:Podstawa>

<wnio:Jednostka>m2</wnio:Jednostka>

<wnio:Stawka>0.00</wnio:Stawka>

<wnio:Kwota>0.00</wnio:Kwota>

</wnio:Budynek>

<wnio:Budynek>

<wnio:Opis>

3) pozostałych, w tym zajętych na prowadzenie odpłatnej

statutowej działalności pożytku publicznego przez organizacje

pożytku publicznego

</wnio:Opis>

<wnio:Skladniki />

<wnio:Podstawa>0.0000</wnio:Podstawa>

<wnio:Jednostka>m2</wnio:Jednostka>

<wnio:Stawka>0.00</wnio:Stawka>

<wnio:Kwota>0.00</wnio:Kwota>

</wnio:Budynek>

<wnio:Budynek>

<wnio:Opis>

4) zajętych na prowadzenie działalności gospodarczej w zakresie

obrotu kwalifikowanym materiałem siewnym

</wnio:Opis>

<wnio:Skladniki />

<wnio:Podstawa>0.0000</wnio:Podstawa>

<wnio:Jednostka>m2</wnio:Jednostka>

<wnio:Stawka>0.00</wnio:Stawka> <wnio:Kwota>0.00</wnio:Kwota> </wnio:Budynek> <wnio:Budynek> <wnio:Opis> 5) związanych z udzielaniem świadczeń zdrowotnych w rozumieniu przepisów o działalności leczniczej, zajętych przez podmioty udzielające tych świadczeń </wnio:Opis> <wnio:Skladniki /> <wnio:Podstawa>0.0000</wnio:Podstawa> <wnio:Jednostka>m2</wnio:Jednostka> <wnio:Stawka>0.00</wnio:Stawka> <wnio:Kwota>0.00</wnio:Kwota> </wnio:Budynek> <wnio:Suma>0.00</wnio:Suma> </wnio:Budynki> <wnio:Budowle> <wnio:Budowla> <wnio:Opis> Budowle lub ich części związane z prowadzeniem działalności gospodarczej </wnio:Opis> <wnio:Skladniki /> <wnio:Podstawa>0.0000</wnio:Podstawa> <wnio:Jednostka /> <wnio:Stawka>0</wnio:Stawka> <wnio:Kwota>0.00</wnio:Kwota> </wnio:Budowla> <wnio:Suma>0.00</wnio:Suma> </wnio:Budowle> <wnio:Suma>0.00</wnio:Suma> <wnio:SumaPelneZlote>0</wnio:SumaPelneZlote> <wnio:SumaPoKorekcie>0.00</wnio:SumaPoKorekcie> </wnio:PrzedmiotyOpodatkowania> <wnio:Podpis> <oso:Imie /> <oso:Nazwisko /> <wnio:DataWypelnienia />

<wnio:WlascicielPodpisu>P</wnio:WlascicielPodpisu>

<adr<sup>.</sup>Telefon />

</wnio:Podpis>

<wnio:Podpis2>

 $<$ oso:Imie  $>$ 

 $<$ oso:Nazwisko  $>$ 

<wnio:DataWypelnienia />

 $\langle$ adr<sup>.</sup>Telefon  $\rangle$ 

</wnio:Podpis2>

<wnio:Zalaczniki>

<wnio:IloscZalacznikowGrunty>0</wnio:IloscZalacznikowGrunty>

<wnio:IloscZalacznikowBudynki>0</wnio:IloscZalacznikowBudynki>

<wnio:IloscZalacznikowLokale>0</wnio:IloscZalacznikowLokale>

<wnio:IloscZalacznikowBudowle>0</wnio:IloscZalacznikowBudowle>

<wnio:IloscZalacznikowUlgi>0</wnio:IloscZalacznikowUlgi>

<wnio:IloscZalacznikowWspolwlasciciele>0</wnio:IloscZalacznikowWspolwlasciciele>

<wnio:IloscZalacznikowOsobyUpowaznione>0</wnio:IloscZalacznikowOsobyUpowaznione>

<wnio:ZalacznikOsobyUpowaznione />

<wnio:ZalacznikWspolwlasciciele>

<wnio:Wspolwlasciciele />

</wnio:ZalacznikWspolwlasciciele>

<wnio:ZalacznikGrunty>

<wnio:Grunty>

<wnio:Grunt>

<wnio:Numer />

<wnio:NrKsiegiWieczystej />

<wnio:NazwaSadu />

<wnio:Opis />

<wnio:PelnyAdres>false</wnio:PelnyAdres>

<adr:Adres>

<adr:KodPocztowy />

 $\langle \text{adr} \cdot \text{Poczta} \rangle$ 

<adr:Miejscowosc>Goleszów (wieś)</adr:Miejscowosc>

 $\alpha$ dr:Ulica />

<adr:Budynek />

<adr:Lokal />

<adr:Kraj>PL</adr:Kraj>

<adr:Wojewodztwo>ŚLĄSKIE</adr:Wojewodztwo>

<adr:Powiat>cieszyński</adr:Powiat>

<adr:Gmina>Goleszów (gmina wiejska)</adr:Gmina>

<adr:Uwagi />

</adr:Adres>

<wnio:Polozenie />

</wnio:Grunt>

</wnio:Grunty>

</wnio:ZalacznikGrunty>

<wnio:ZalacznikBudynki>

<wnio:Budynki />

</wnio:ZalacznikBudynki>

<wnio:ZalacznikBudowle>

<wnio:Budowle />

</wnio:ZalacznikBudowle>

<wnio:ZalacznikLokale>

<wnio:Lokale />

</wnio:ZalacznikLokale>

<wnio:ZalacznikUlgi>

<wnio:Ulgi />

</wnio:ZalacznikUlgi>

<wnio:ZalacznikPrzedmiotyZwolnione>

<wnio:PrzedmiotyZwolnione>

<wnio:PrzedmiotZwolniony>

<wnio:PrzepisPrawa />

<wnio:Powierzchnia>0.00</wnio:Powierzchnia>

<wnio:Stawka>0.00</wnio:Stawka>

</wnio:PrzedmiotZwolniony>

</wnio:PrzedmiotyZwolnione>

</wnio:ZalacznikPrzedmiotyZwolnione>

</wnio:Zalaczniki>

</wnio:Deklaracja>

</wnio:Deklaracje>

</wnio:TrescDokumentu>

</wnio:Dokument>

</xf:instance>

 $\leq$ xf:instance id="main\_copy" >

<wnio:Dokument>

<wnio:OpisDokumentu />

<wnio:DaneDokumentu>

<str:Adresaci>

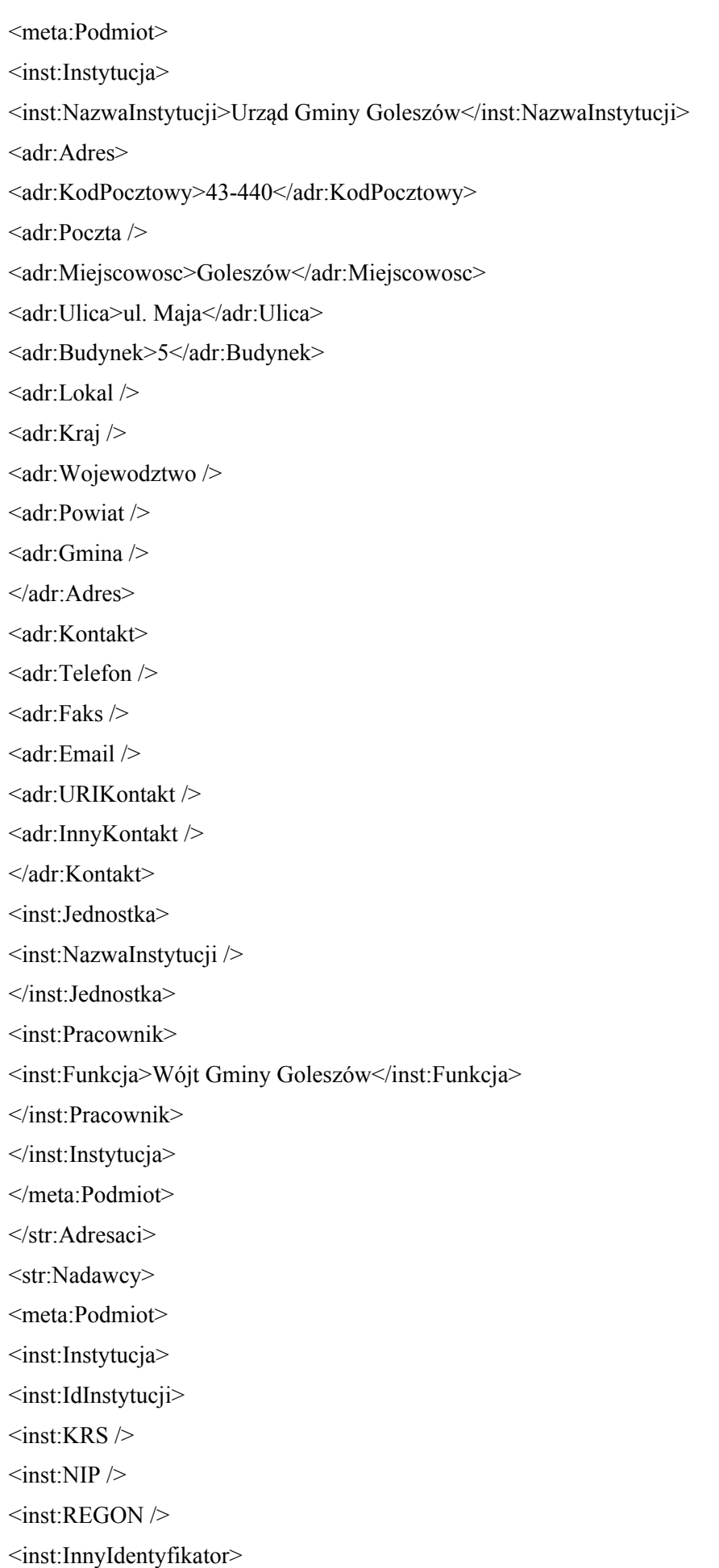

<inst:TypIdentyfikatora>PKD</inst:TypIdentyfikatora> <inst:WartoscIdentyfikatora /> </inst:InnyIdentyfikator> <inst:InnyIdentyfikator> <inst:TypIdentyfikatora>NazwaSkr</inst:TypIdentyfikatora> <inst:WartoscIdentyfikatora /> </inst:InnyIdentyfikator> <inst:InnyIdentyfikator> <inst:TypIdentyfikatora>UrzadSkarbowy</inst:TypIdentyfikatora> <inst:WartoscIdentyfikatora /> </inst:InnyIdentyfikator> </inst:IdInstytucji> <inst:NazwaInstytucji>#NazwaInst</inst:NazwaInstytucji> <adr:Adres> <adr:KodPocztowy>#KodPocztowy</adr:KodPocztowy> <adr:Poczta>#Poczta</adr:Poczta> <adr:Miejscowosc>#Miejscowosc</adr:Miejscowosc> <adr:Ulica>#Ulica</adr:Ulica> <adr:Budynek>#Budynek</adr:Budynek> <adr:Lokal>#Lokal</adr:Lokal> <adr:Kraj>PL</adr:Kraj> <adr:Wojewodztwo>#Wojewodztwo</adr:Wojewodztwo> <adr:Powiat>#Powiat</adr:Powiat> <adr:Gmina>#Gmina</adr:Gmina> <adr:Uwagi /> </adr:Adres> <adr:Kontakt> <adr:Telefon /> <adr:Email /> </adr:Kontakt> </inst:Instytucja> <oso:Osoba> <oso:IdOsoby> <oso:PESEL>#PESEL</oso:PESEL> <oso:NIP>#NIP</oso:NIP> <oso:InnyIdentyfikator> <oso:TypIdentyfikatora>REGON</oso:TypIdentyfikatora> <oso:WartoscIdentyfikatora /> </oso:InnyIdentyfikator>

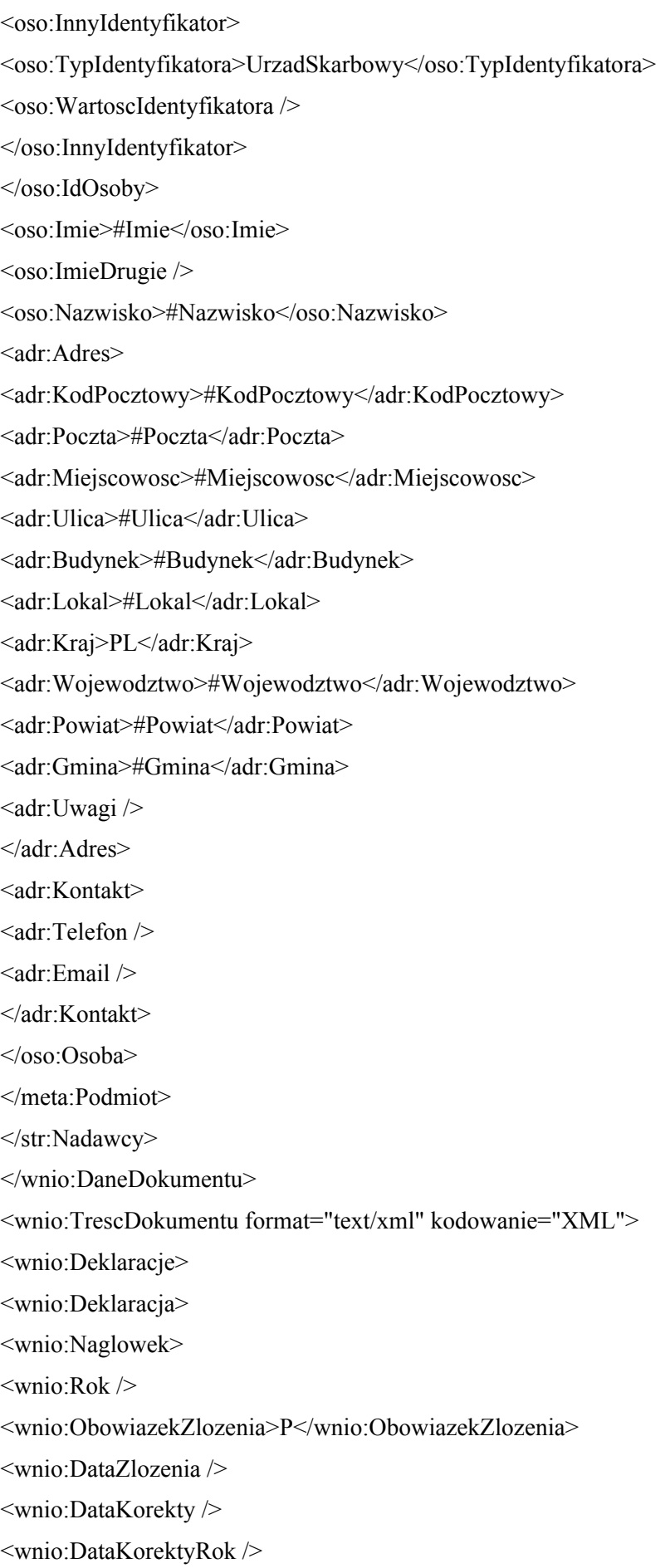

<wnio:DataKorektyMiesiac>1</wnio:DataKorektyMiesiac>

<wnio:TypFormularza>DN</wnio:TypFormularza>

<wnio:UzasadnienieKorekty />

</wnio:Naglowek>

<wnio:Podatnik>

<wnio:TypPodatnika>1</wnio:TypPodatnika>

<wnio:RodzajPodmiotu>1</wnio:RodzajPodmiotu>

<wnio:DataUrodzenia />

<oso:ImieOjca />

<oso:ImieMatki />

</wnio:Podatnik>

<wnio:PrzedmiotyOpodatkowania>

<wnio:Grunty>

<wnio:Grunt>

<wnio:Opis>

1) związanych z prowadzeniem działalności gospodarczej,

bez względu na sposób zakwalifikowania w ewidencji gruntów

i budynków

</wnio:Opis>

<wnio:Skladniki />

<wnio:Podstawa>0.00</wnio:Podstawa>

<wnio:Jednostka>m2</wnio:Jednostka>

<wnio:Stawka>0.00</wnio:Stawka>

<wnio:Kwota>0</wnio:Kwota>

</wnio:Grunt>

<wnio:Grunt>

<wnio:Opis>

2) pod wodami powierzchniowymi stojącymi lub wodami

powierzchniowymi płynącymi jezior i zbiorników sztucznych

</wnio:Opis>

<wnio:Skladniki />

<wnio:Podstawa>0.0000</wnio:Podstawa>

<wnio:Jednostka>ha</wnio:Jednostka>

<wnio:Stawka>0.00</wnio:Stawka>

<wnio:Kwota>0</wnio:Kwota>

</wnio:Grunt>

<wnio:Grunt>

<wnio:Opis>

3) sklasyfikowanych w ewidencji gruntów i budynków

jako tereny mieszkaniowe o symbolu B

</wnio:Opis>

<wnio:Skladniki />

<wnio:Podstawa>0.00</wnio:Podstawa>

<wnio:Jednostka>m2</wnio:Jednostka>

<wnio:Stawka>0.00</wnio:Stawka>

<wnio:Kwota>0</wnio:Kwota>

</wnio:Grunt>

<wnio:Grunt>

<wnio:Opis>

4) sklasyfikowanych w ewidencji gruntów i budynków

jako drogi o symbolu dr

</wnio:Opis>

<wnio:Skladniki />

<wnio:Podstawa>0.00</wnio:Podstawa>

<wnio:Jednostka>m2</wnio:Jednostka>

<wnio:Stawka>0.00</wnio:Stawka>

<wnio:Kwota>0</wnio:Kwota>

</wnio:Grunt>

<wnio:Grunt>

<wnio:Opis>

5) niezabudowanych objętych obszarem rewitalizacji, o których

mowa w ustawie o rewitalizacji z dnia 9 października 2015 r.

</wnio:Opis>

<wnio:Skladniki />

<wnio:Podstawa>0.00</wnio:Podstawa>

<wnio:Jednostka>m2</wnio:Jednostka>

<wnio:Stawka>0.00</wnio:Stawka>

<wnio:Kwota>0</wnio:Kwota>

</wnio:Grunt>

<wnio:Grunt>

<wnio:Opis>6) pozostałych</wnio:Opis>

<wnio:Skladniki />

<wnio:Podstawa>0.00</wnio:Podstawa>

<wnio:Jednostka>m2</wnio:Jednostka>

<wnio:Stawka>0.00</wnio:Stawka>

<wnio:Kwota>0</wnio:Kwota>

</wnio:Grunt>

<wnio:Grunt>

<wnio:Opis>

w tym zajętych na prowadzenie odpłatnej statutowej działalności

pożytku publicznego przez organizację pożytku publicznego

</wnio:Opis>

<wnio:Skladniki />

<wnio:Podstawa>0.00</wnio:Podstawa>

<wnio:Jednostka>m2</wnio:Jednostka>

<wnio:Stawka>0.00</wnio:Stawka>

<wnio:Kwota>0</wnio:Kwota>

</wnio:Grunt>

<wnio:Suma>0.00</wnio:Suma>

</wnio:Grunty>

<wnio:Budynki>

<wnio:Budynek>

<wnio:Opis>1) mieszkalnych</wnio:Opis>

<wnio:Skladniki />

<wnio:Podstawa>0.0000</wnio:Podstawa>

<wnio:Jednostka>m2</wnio:Jednostka>

<wnio:Stawka>0.00</wnio:Stawka>

<wnio:Kwota>0.00</wnio:Kwota>

</wnio:Budynek>

<wnio:Budynek>

<wnio:Opis>2) związanych z prowadzeniem działalności gospodarczej</wnio:Opis>

<wnio:Skladniki />

<wnio:Podstawa>0.0000</wnio:Podstawa>

<wnio:Jednostka>m2</wnio:Jednostka>

<wnio:Stawka>0.00</wnio:Stawka>

<wnio:Kwota>0.00</wnio:Kwota>

</wnio:Budynek>

<wnio:Budynek>

<wnio:Opis>

3) pozostałych, w tym zajętych na prowadzenie odpłatnej

statutowej działalności pożytku publicznego przez organizacje

pożytku publicznego

</wnio:Opis>

<wnio:Skladniki />

<wnio:Podstawa>0.0000</wnio:Podstawa>

<wnio:Jednostka>m2</wnio:Jednostka>

<wnio:Stawka>0.00</wnio:Stawka>

<wnio:Kwota>0.00</wnio:Kwota>

</wnio:Budynek>

<wnio:Budynek>

<wnio:Opis>

4) zajętych na prowadzenie działalności gospodarczej w zakresie

obrotu kwalifikowanym materiałem siewnym

</wnio:Opis>

<wnio:Skladniki />

<wnio:Podstawa>0.0000</wnio:Podstawa>

<wnio:Jednostka>m2</wnio:Jednostka>

<wnio:Stawka>0.00</wnio:Stawka>

<wnio:Kwota>0.00</wnio:Kwota>

</wnio:Budynek>

<wnio:Budynek>

<wnio:Opis>

5) związanych z udzielaniem świadczeń zdrowotnych w

rozumieniu przepisów o działalności leczniczej, zajętych przez

podmioty udzielające tych świadczeń

</wnio:Opis>

<wnio:Skladniki />

<wnio:Podstawa>0.0000</wnio:Podstawa>

<wnio:Jednostka>m2</wnio:Jednostka>

<wnio:Stawka>0.00</wnio:Stawka>

<wnio:Kwota>0.00</wnio:Kwota>

</wnio:Budynek>

<wnio:Suma>0.00</wnio:Suma>

</wnio:Budynki>

<wnio:Budowle>

<wnio:Budowla>

<wnio:Opis>

Budowle lub ich części związane z prowadzeniem działalności

gospodarczej

</wnio:Opis>

<wnio:Skladniki />

<wnio:Podstawa>0.0000</wnio:Podstawa>

<wnio:Jednostka />

<wnio:Stawka>0</wnio:Stawka>

<wnio:Kwota>0.00</wnio:Kwota>

</wnio:Budowla>

<wnio:Suma>0.00</wnio:Suma>

</wnio:Budowle>

<wnio:Suma>0.00</wnio:Suma>

<wnio:SumaPelneZlote>0</wnio:SumaPelneZlote>

<wnio:SumaPoKorekcie>0.00</wnio:SumaPoKorekcie>

</wnio:PrzedmiotyOpodatkowania>

<wnio:Podpis>

 $<$ oso $\cdot$ Imie  $\geq$ 

 $\langle$ oso:Nazwisko  $\rangle$ 

<wnio:DataWypelnienia />

<wnio:WlascicielPodpisu>P</wnio:WlascicielPodpisu>

<adr:Telefon />

</wnio:Podpis>

<wnio:Podpis2>

 $<$ oso:Imie  $>$ 

 $\langle$ oso:Nazwisko  $\rangle$ 

<wnio:DataWypelnienia />

<adr:Telefon />

</wnio:Podpis2>

<wnio:Zalaczniki>

<wnio:IloscZalacznikowGrunty>0</wnio:IloscZalacznikowGrunty>

<wnio:IloscZalacznikowBudynki>0</wnio:IloscZalacznikowBudynki>

<wnio:IloscZalacznikowLokale>0</wnio:IloscZalacznikowLokale>

<wnio:IloscZalacznikowBudowle>0</wnio:IloscZalacznikowBudowle>

<wnio:IloscZalacznikowUlgi>0</wnio:IloscZalacznikowUlgi>

<wnio:IloscZalacznikowWspolwlasciciele>0</wnio:IloscZalacznikowWspolwlasciciele>

<wnio:IloscZalacznikowOsobyUpowaznione>0</wnio:IloscZalacznikowOsobyUpowaznione>

<wnio:ZalacznikOsobyUpowaznione />

<wnio:ZalacznikWspolwlasciciele>

<wnio:Wspolwlasciciele />

</wnio:ZalacznikWspolwlasciciele>

<wnio:ZalacznikGrunty>

<wnio:Grunty>

<wnio:Grunt>

<wnio:Numer />

<wnio:NrKsiegiWieczystej />

<wnio:NazwaSadu />

<wnio:Opis />

<wnio:PelnyAdres>false</wnio:PelnyAdres>

<adr:Adres>

<adr:KodPocztowy />

 $\langle \text{adr} \cdot \text{Poczta} \rangle$ 

<adr:Miejscowosc>Goleszów (wieś)</adr:Miejscowosc>

<adr:Ulica />

<adr:Budynek />

<adr:Lokal />

<adr:Kraj>PL</adr:Kraj>

<adr:Wojewodztwo>ŚLĄSKIE</adr:Wojewodztwo>

<adr:Powiat>cieszyński</adr:Powiat>

<adr:Gmina>Goleszów (gmina wiejska)</adr:Gmina>

<adr:Uwagi />

</adr:Adres>

<wnio:Polozenie />

</wnio:Grunt>

</wnio:Grunty>

</wnio:ZalacznikGrunty>

<wnio:ZalacznikBudynki>

<wnio:Budynki />

</wnio:ZalacznikBudynki>

<wnio:ZalacznikBudowle>

<wnio:Budowle />

</wnio:ZalacznikBudowle>

<wnio:ZalacznikLokale>

<wnio:Lokale />

</wnio:ZalacznikLokale>

<wnio:ZalacznikUlgi>

<wnio:Ulgi />

</wnio:ZalacznikUlgi>

<wnio:ZalacznikPrzedmiotyZwolnione>

<wnio:PrzedmiotyZwolnione>

<wnio:PrzedmiotZwolniony>

<wnio:PrzepisPrawa />

<wnio:Powierzchnia>0.00</wnio:Powierzchnia>

<wnio:Stawka>0.00</wnio:Stawka>

</wnio:PrzedmiotZwolniony>

</wnio:PrzedmiotyZwolnione>

</wnio:ZalacznikPrzedmiotyZwolnione>

</wnio:Zalaczniki>

</wnio:Deklaracja>

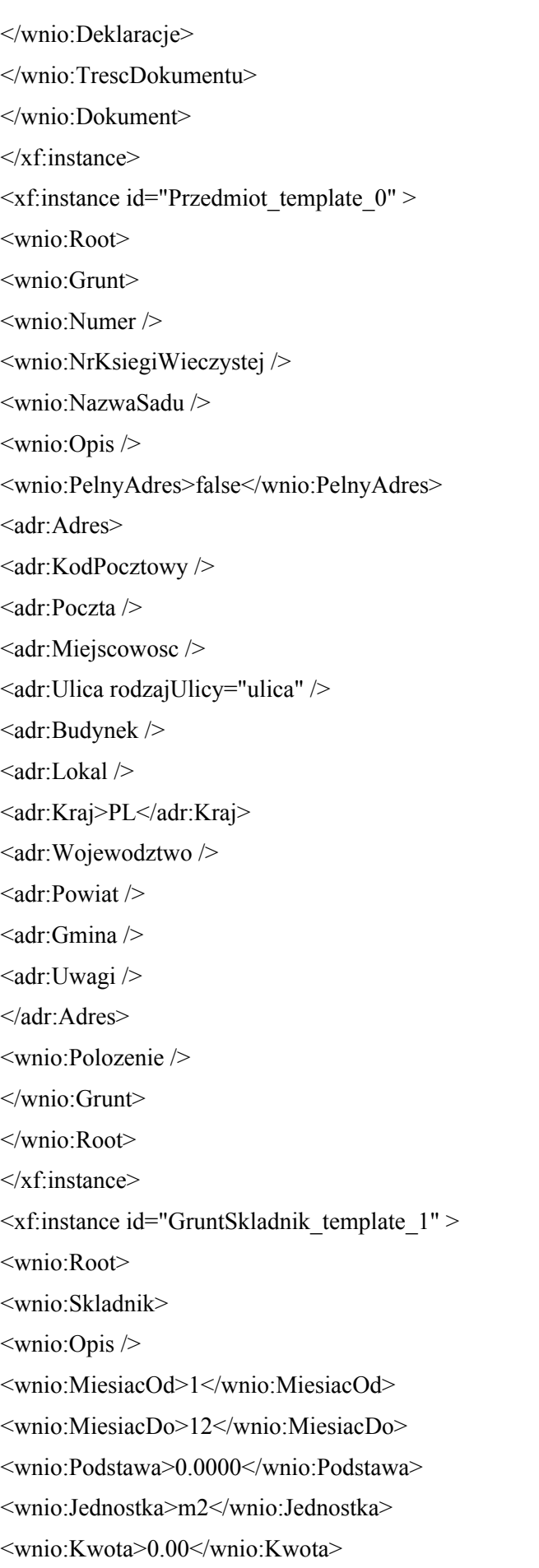

</wnio:Skladnik>

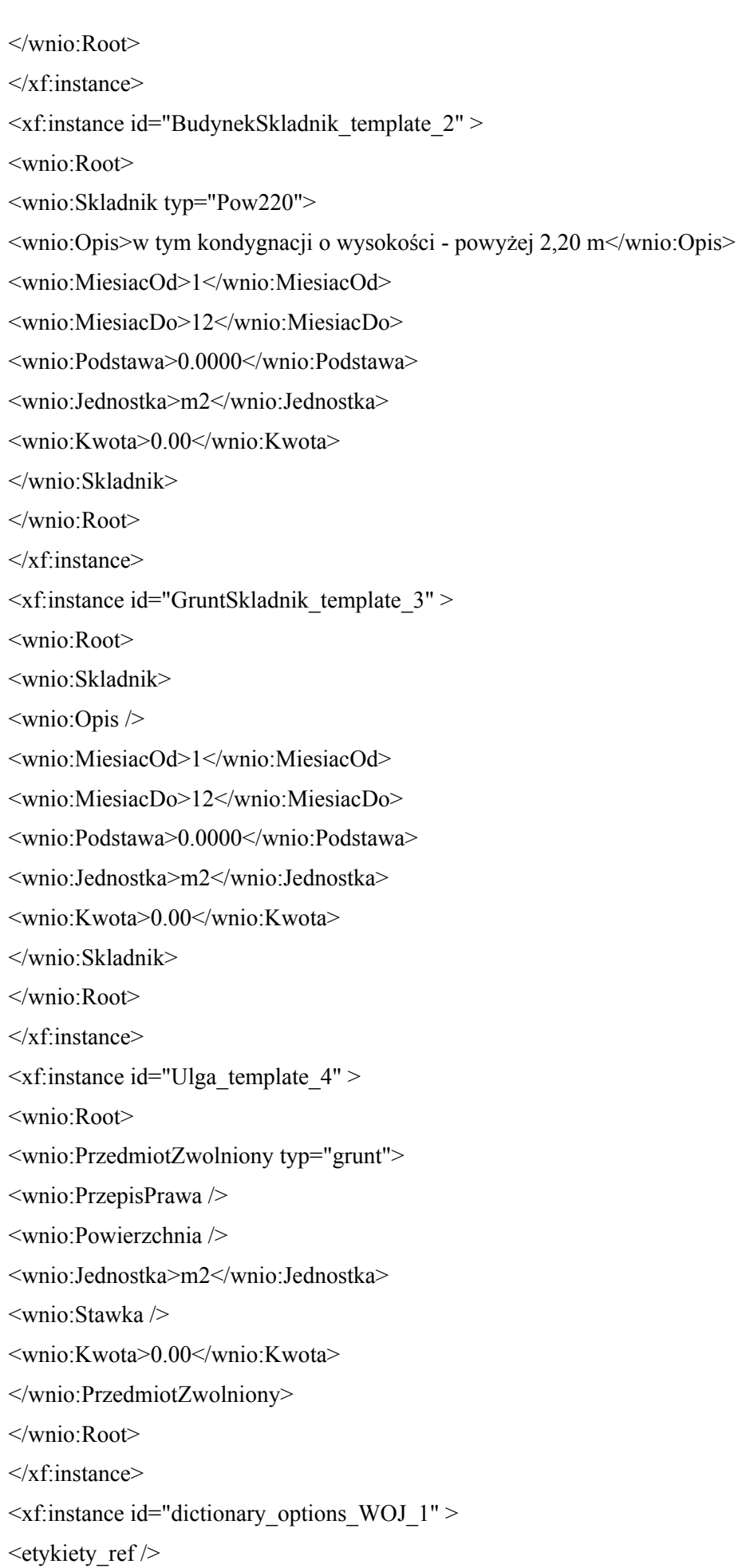

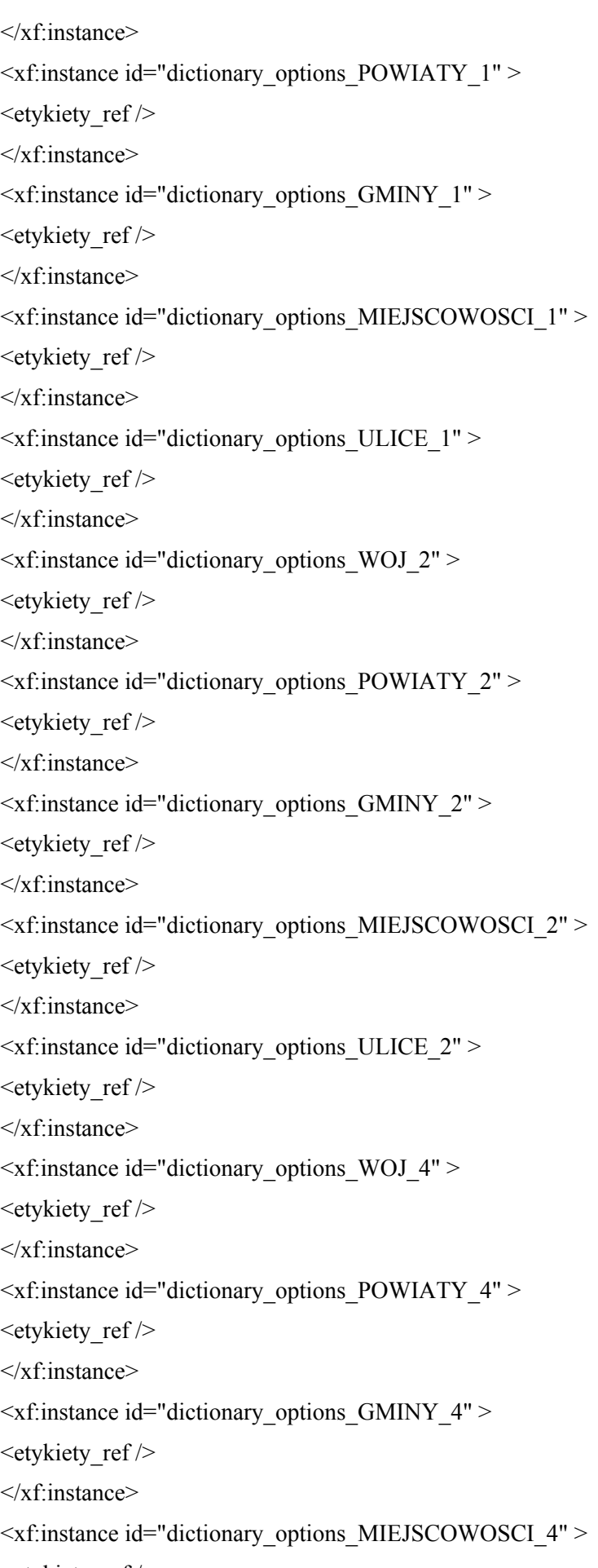

<etykiety\_ref />

</xf:instance>  $\leq$ xf:instance id="dictionary\_options\_ULICE\_4" > <etykiety\_ref /> </xf:instance>  $\leq$ xf:instance id="dictionary\_selections" > <selections>  $\leq$ selection value WOJ 1  $\geq$ <selection item WOJ\_1 /> <selection\_value\_POWIATY\_1 /> <selection\_item\_POWIATY\_1 />  $\leq$ selection value GMINY 1  $\geq$  $\leq$ selection item GMINY 1  $\geq$ <selection\_value\_MIEJSCOWOSCI\_1 /> <selection\_item\_MIEJSCOWOSCI\_1 />  $\leq$ selection value ULICE 1  $\geq$  $\leq$ selection item ULICE  $1$  />  $\leq$  selection value WOJ 2 />  $\leq$ selection\_item\_WOJ\_2  $\geq$ <selection\_value\_POWIATY\_2 />  $\leq$ selection item POWIATY 2  $\geq$  $\leq$ selection\_value\_GMINY\_2  $\geq$  $\leq$ selection item GMINY 2 $\geq$ <selection\_value\_MIEJSCOWOSCI\_2 /> <selection\_item\_MIEJSCOWOSCI\_2 />  $\leq$ selection value ULICE 2  $\geq$  $\leq$ selection item ULICE 2 />  $\leq$  selection value WOJ 4  $\geq$  $\leq$ selection item WOJ 4  $\geq$  $\leq$ selection value POWIATY 4 /> <selection\_item\_POWIATY\_4 />  $\leq$ selection value GMINY 4  $\geq$  $\leq$ selection item GMINY 4  $\geq$ <selection\_value\_MIEJSCOWOSCI\_4 /> <selection\_item\_MIEJSCOWOSCI\_4 />  $\leq$ selection value ULICE 4  $\geq$ <selection\_item\_ULICE\_4 /> </selections> </xf:instance>

<xf:submission action="http://epuap.gov.pl/portal/wsservlet?slownik=WOJ&referencja=ref" id="submission\_dictionary\_WOJ\_1" instance="dictionary\_options\_WOJ\_1" method="get" replace="instance" separator="&" elem="" ref="instance('dictionary\_options\_WOJ\_1')" />

#### <xf:submission

action="http://epuap.gov.pl/portal/wsservlet?slownik=POWIATY&referencja=ref&referencja\_nadrzedn a=selection\_value\_WOJ\_1" id="submission\_dictionary\_POWIATY\_1" instance="dictionary\_options\_POWIATY\_1" method="get" replace="instance" separator="&" elem="" ref="instance('dictionary\_selections')/selection\_value\_WOJ\_1" />

#### <xf:submission

action="http://epuap.gov.pl/portal/wsservlet?slownik=GMINY&referencja=ref&referencja\_nadrzedna=s election\_value\_POWIATY\_1" id="submission\_dictionary\_GMINY\_1" instance="dictionary\_options\_GMINY\_1" method="get" replace="instance" separator="&" elem="" ref="instance('dictionary\_selections')/selection\_value\_POWIATY\_1" />

#### <xf:submission

action="http://epuap.gov.pl/portal/wsservlet?slownik=MIEJSCOWOSCI&referencja=ref&referencja\_na drzedna=selection\_value\_GMINY\_1" id="submission\_dictionary\_MIEJSCOWOSCI\_1" instance="dictionary\_options\_MIEJSCOWOSCI\_1" method="get" replace="instance" separator="&" elem="" ref="instance('dictionary\_selections')/selection\_value\_GMINY\_1" />

## <xf:submission

action="http://epuap.gov.pl/portal/wsservlet?slownik=ULICE&referencja=ref&referencja\_nadrzedna=se lection\_value\_MIEJSCOWOSCI\_1" id="submission\_dictionary\_ULICE\_1" instance="dictionary\_options\_ULICE\_1" method="get" replace="instance" separator="&" elem="" ref="instance('dictionary\_selections')/selection\_value\_MIEJSCOWOSCI\_1" />

<xf:submission action="http://epuap.gov.pl/portal/wsservlet?slownik=WOJ&referencja=ref" id="submission\_dictionary\_WOJ\_2" instance="dictionary\_options\_WOJ\_2" method="get" replace="instance" separator=" $\&$ " elem="" ref="instance('dictionary\_options\_WOJ\_2')" />

## <xf:submission

action="http://epuap.gov.pl/portal/wsservlet?slownik=POWIATY&referencja=ref&referencja\_nadrzedn a=selection\_value\_WOJ\_2" id="submission\_dictionary\_POWIATY\_2" instance="dictionary\_options\_POWIATY\_2" method="get" replace="instance" separator="&" elem="" ref="instance('dictionary\_selections')/selection\_value\_WOJ\_2" />

#### <xf:submission

action="http://epuap.gov.pl/portal/wsservlet?slownik=GMINY&referencja=ref&referencja\_nadrzedna=s election\_value\_POWIATY\_2" id="submission\_dictionary\_GMINY\_2" instance="dictionary\_options\_GMINY\_2" method="get" replace="instance" separator="&" elem="" ref="instance('dictionary\_selections')/selection\_value\_POWIATY\_2" />

#### <xf:submission

action="http://epuap.gov.pl/portal/wsservlet?slownik=MIEJSCOWOSCI&referencja=ref&referencja\_na drzedna=selection\_value\_GMINY\_2" id="submission\_dictionary\_MIEJSCOWOSCI\_2" instance="dictionary\_options\_MIEJSCOWOSCI\_2" method="get" replace="instance" separator="&" elem="" ref="instance('dictionary\_selections')/selection\_value\_GMINY\_2" />

#### <xf:submission

action="http://epuap.gov.pl/portal/wsservlet?slownik=ULICE&referencja=ref&referencja\_nadrzedna=se lection\_value\_MIEJSCOWOSCI\_2" id="submission\_dictionary\_ULICE\_2" instance="dictionary\_options\_ULICE\_2" method="get" replace="instance" separator="&" elem="" ref="instance('dictionary\_selections')/selection\_value\_MIEJSCOWOSCI\_2" />

<xf:submission action="http://epuap.gov.pl/portal/wsservlet?slownik=WOJ&referencja=ref" id="submission\_dictionary\_WOJ\_4" instance="dictionary\_options\_WOJ\_4" method="get" replace="instance" separator=" $\&$ " elem="" ref="instance('dictionary\_options\_WOJ\_4')" />

## <xf:submission

action="http://epuap.gov.pl/portal/wsservlet?slownik=POWIATY&referencja=ref&referencja\_nadrzedn

a=selection\_value\_WOJ\_4" id="submission\_dictionary\_POWIATY\_4" instance="dictionary\_options\_POWIATY\_4" method="get" replace="instance" separator="&" elem="" ref="instance('dictionary\_selections')/selection\_value\_WOJ\_4" />

#### <xf:submission

action="http://epuap.gov.pl/portal/wsservlet?slownik=GMINY&referencja=ref&referencja\_nadrzedna=s election\_value\_POWIATY\_4" id="submission\_dictionary\_GMINY\_4" instance="dictionary\_options\_GMINY\_4" method="get" replace="instance" separator="&" elem="" ref="instance('dictionary\_selections')/selection\_value\_POWIATY\_4" />

<xf:submission

action="http://epuap.gov.pl/portal/wsservlet?slownik=MIEJSCOWOSCI&referencja=ref&referencja\_na drzedna=selection\_value\_GMINY\_4" id="submission\_dictionary\_MIEJSCOWOSCI\_4" instance="dictionary\_options\_MIEJSCOWOSCI\_4" method="get" replace="instance" separator="&" elem="" ref="instance('dictionary\_selections')/selection\_value\_GMINY\_4" />

#### <xf:submission

action="http://epuap.gov.pl/portal/wsservlet?slownik=ULICE&referencja=ref&referencja\_nadrzedna=se lection\_value\_MIEJSCOWOSCI\_4" id="submission\_dictionary\_ULICE\_4"

instance="dictionary\_options\_ULICE\_4" method="get" replace="instance" separator="&" elem="" ref="instance('dictionary\_selections')/selection\_value\_MIEJSCOWOSCI\_4" />

<xf:action ev:event="xforms-ready">

<xf:delete ev:event="DOMActivate" context="instance('dictionary\_options\_WOJ\_1')" nodeset="opt" />

 $\leq$ xf:send submission="submission\_dictionary\_WOJ\_1" />

<xf:setvalue ref="instance('dictionary\_selections')/selection\_item\_WOJ\_1" value="instance('main')/wnio:TrescDokumentu/wnio:Deklaracje/wnio:Deklaracja/wnio:Zalaczniki/wnio :ZalacznikGrunty/wnio:Grunty/wnio:Grunt/adr:Adres/adr:Wojewodztwo" />

<xf:setvalue ref="instance('dictionary\_selections')/selection\_value\_WOJ\_1" value="instance('dictionary\_options\_WOJ\_1')/opt[item=instance('dictionary\_selections')/selection\_item WOJ 1]/value"  $\geq$ 

 $\leq$ xf:send submission="submission\_dictionary\_POWIATY\_1" />

<xf:setvalue ref="instance('dictionary\_selections')/selection\_item\_POWIATY\_1" value="instance('main')/wnio:TrescDokumentu/wnio:Deklaracje/wnio:Deklaracja/wnio:Zalaczniki/wnio :ZalacznikGrunty/wnio:Grunty/wnio:Grunt/adr:Adres/adr:Powiat" />

<xf:setvalue ref="instance('dictionary\_selections')/selection\_value\_POWIATY\_1" value="instance('dictionary\_options\_POWIATY\_1')/opt[item=instance('dictionary\_selections')/selection item\_POWIATY\_1]/value" />

 $\leq$ xf:send submission="submission\_dictionary\_GMINY\_1" />

<xf:setvalue ref="instance('dictionary\_selections')/selection\_item\_GMINY\_1" value="instance('main')/wnio:TrescDokumentu/wnio:Deklaracje/wnio:Deklaracja/wnio:Zalaczniki/wnio :ZalacznikGrunty/wnio:Grunty/wnio:Grunt/adr:Adres/adr:Gmina" />

<xf:setvalue ref="instance('dictionary\_selections')/selection\_value\_GMINY\_1" value="instance('dictionary\_options\_GMINY\_1')/opt[item=instance('dictionary\_selections')/selection\_it em\_GMINY\_1]/value" />

<xf:send submission="submission\_dictionary\_MIEJSCOWOSCI\_1" />

<xf:setvalue ref="instance('dictionary\_selections')/selection\_item\_MIEJSCOWOSCI\_1" value="instance('main')/wnio:TrescDokumentu/wnio:Deklaracje/wnio:Deklaracja/wnio:Zalaczniki/wnio :ZalacznikGrunty/wnio:Grunty/wnio:Grunt/adr:Adres/adr:Miejscowosc" />

<xf:setvalue ref="instance('dictionary\_selections')/selection\_value\_MIEJSCOWOSCI\_1" value="instance('dictionary\_options\_MIEJSCOWOSCI\_1')/opt[item=instance('dictionary\_selections')/se lection\_item\_MIEJSCOWOSCI\_1]/value" />

 $\leq$ xf:send submission="submission\_dictionary\_ULICE\_1" />

<xf:setvalue ref="instance('dictionary\_selections')/selection\_item\_ULICE\_1" value="instance('main')/wnio:TrescDokumentu/wnio:Deklaracje/wnio:Deklaracja/wnio:Zalaczniki/wnio :ZalacznikGrunty/wnio:Grunty/wnio:Grunt/adr:Adres/adr:Ulica" />

<xf:setvalue ref="instance('dictionary\_selections')/selection\_value\_ULICE\_1" value="instance('dictionary\_options\_ULICE\_1')/opt[item=instance('dictionary\_selections')/selection\_ite m\_ULICE\_1]/value" />

<xf:delete ev:event="DOMActivate" context="instance('dictionary\_options\_WOJ\_2')" nodeset="opt" />

 $\leq$ xf:send submission="submission\_dictionary\_WOJ\_2" />

<xf:setvalue ref="instance('dictionary\_selections')/selection\_item\_WOJ\_2" value="instance('main')/wnio:DaneDokumentu/str:Nadawcy/meta:Podmiot/oso:Osoba/adr:Adres/adr:W ojewodztwo" />

<xf:setvalue ref="instance('dictionary\_selections')/selection\_value\_WOJ\_2" value="instance('dictionary\_options\_WOJ\_2')/opt[item=instance('dictionary\_selections')/selection\_item WOJ 2]/value"  $\geq$ 

 $\leq$ xf:send submission="submission\_dictionary\_POWIATY\_2" />

<xf:setvalue ref="instance('dictionary\_selections')/selection\_item\_POWIATY\_2" value="instance('main')/wnio:DaneDokumentu/str:Nadawcy/meta:Podmiot/oso:Osoba/adr:Adres/adr:Po wiat" />

<xf:setvalue ref="instance('dictionary\_selections')/selection\_value\_POWIATY\_2" value="instance('dictionary\_options\_POWIATY\_2')/opt[item=instance('dictionary\_selections')/selection item\_POWIATY\_2]/value"  $\geq$ 

 $\leq$ xf:send submission="submission\_dictionary\_GMINY\_2" />

<xf:setvalue ref="instance('dictionary\_selections')/selection\_item\_GMINY\_2" value="instance('main')/wnio:DaneDokumentu/str:Nadawcy/meta:Podmiot/oso:Osoba/adr:Adres/adr:G mina"  $/$ 

<xf:setvalue ref="instance('dictionary\_selections')/selection\_value\_GMINY\_2" value="instance('dictionary\_options\_GMINY\_2')/opt[item=instance('dictionary\_selections')/selection\_it em\_GMINY\_2]/value" />

<xf:send submission="submission\_dictionary\_MIEJSCOWOSCI\_2" />

<xf:setvalue ref="instance('dictionary\_selections')/selection\_item\_MIEJSCOWOSCI\_2" value="instance('main')/wnio:DaneDokumentu/str:Nadawcy/meta:Podmiot/oso:Osoba/adr:Adres/adr:Mi ejscowosc" />

<xf:setvalue ref="instance('dictionary\_selections')/selection\_value\_MIEJSCOWOSCI\_2" value="instance('dictionary\_options\_MIEJSCOWOSCI\_2')/opt[item=instance('dictionary\_selections')/se lection\_item\_MIEJSCOWOSCI\_2]/value" />

 $\leq$ xf:send submission="submission\_dictionary\_ULICE\_2" />

<xf:setvalue ref="instance('dictionary\_selections')/selection\_item\_ULICE\_2" value="instance('main')/wnio:DaneDokumentu/str:Nadawcy/meta:Podmiot/oso:Osoba/adr:Adres/adr:Uli ca"  $\geq$ 

<xf:setvalue ref="instance('dictionary\_selections')/selection\_value\_ULICE\_2" value="instance('dictionary\_options\_ULICE\_2')/opt[item=instance('dictionary\_selections')/selection\_ite m\_ULICE\_2]/value"  $/$ 

<xf:delete ev:event="DOMActivate" context="instance('dictionary\_options\_WOJ\_4')" nodeset="opt" />

 $\leq$ xf:send submission="submission\_dictionary\_WOJ\_4" />

<xf:setvalue ref="instance('dictionary\_selections')/selection\_item\_WOJ\_4" value="instance('main')/wnio:DaneDokumentu/str:Nadawcy/meta:Podmiot/inst:Instytucja/adr:Adres/adr :Wojewodztwo" />

 $\leq$ xf:setvalue ref="instance('dictionary\_selections')/selection\_value\_WOJ\_4" value="instance('dictionary\_options\_WOJ\_4')/opt[item=instance('dictionary\_selections')/selection\_item WOJ 4]/value"  $\geq$ 

 $\leq$ xf:send submission="submission\_dictionary\_POWIATY\_4" />

<xf:setvalue ref="instance('dictionary\_selections')/selection\_item\_POWIATY\_4" value="instance('main')/wnio:DaneDokumentu/str:Nadawcy/meta:Podmiot/inst:Instytucja/adr:Adres/adr :Powiat" />

<xf:setvalue ref="instance('dictionary\_selections')/selection\_value\_POWIATY\_4" value="instance('dictionary\_options\_POWIATY\_4')/opt[item=instance('dictionary\_selections')/selection item\_POWIATY\_4]/value" />

 $\leq$ xf:send submission="submission\_dictionary\_GMINY\_4" />

<xf:setvalue ref="instance('dictionary\_selections')/selection\_item\_GMINY\_4" value="instance('main')/wnio:DaneDokumentu/str:Nadawcy/meta:Podmiot/inst:Instytucja/adr:Adres/adr :Gmina" />

<xf:setvalue ref="instance('dictionary\_selections')/selection\_value\_GMINY\_4" value="instance('dictionary\_options\_GMINY\_4')/opt[item=instance('dictionary\_selections')/selection\_it em\_GMINY\_4]/value" />

<xf:send submission="submission\_dictionary\_MIEJSCOWOSCI\_4" />

<xf:setvalue ref="instance('dictionary\_selections')/selection\_item\_MIEJSCOWOSCI\_4" value="instance('main')/wnio:DaneDokumentu/str:Nadawcy/meta:Podmiot/inst:Instytucja/adr:Adres/adr :Miejscowosc" />

<xf:setvalue ref="instance('dictionary\_selections')/selection\_value\_MIEJSCOWOSCI\_4" value="instance('dictionary\_options\_MIEJSCOWOSCI\_4')/opt[item=instance('dictionary\_selections')/se lection\_item\_MIEJSCOWOSCI\_4]/value" />

 $\leq$ xf:send submission="submission\_dictionary\_ULICE\_4" />

<xf:setvalue ref="instance('dictionary\_selections')/selection\_item\_ULICE\_4" value="instance('main')/wnio:DaneDokumentu/str:Nadawcy/meta:Podmiot/inst:Instytucja/adr:Adres/adr :Ulica" />

<xf:setvalue ref="instance('dictionary\_selections')/selection\_value\_ULICE\_4" value="instance('dictionary\_options\_ULICE\_4')/opt[item=instance('dictionary\_selections')/selection\_ite m\_ULICE\_4]/value"  $/$ 

<xf:action

if="exists(instance('main\_copy')/wnio:TrescDokumentu/wnio:Deklaracie/wnio:Deklaracja/ds:Signature/ ds:SignatureValue)"><xf:action

while="(count(instance('main')/wnio:TrescDokumentu/wnio:Deklaracje/wnio:Deklaracja/ds:Signature[c ount(ds:SignatureValue)=0])>0)"><xf:insert

at="count(instance('main\_copy')/wnio:TrescDokumentu/wnio:Deklaracje/wnio:Deklaracja/ds:Signature/ ds:SignatureValue/preceding-sibling::\*)"

context="instance('main')/wnio:TrescDokumentu/wnio:Deklaracje/wnio:Deklaracja/ds:Signature[count( ds:SignatureValue)=0][position()=1]" nodeset="\*"

origin="instance('main\_copy')/wnio:TrescDokumentu/wnio:Deklaracje/wnio:Deklaracja/ds:Signature/ds :SignatureValue" position="after"/></xf:action></xf:action><xf:action

if="exists(instance('main\_copy')/wnio:DaneDokumentu/str:Nadawcy/meta:Podmiot/oso:Osoba)"><xf:ac
## tion

while="(count(instance('main')/wnio:DaneDokumentu/str:Nadawcy/meta:Podmiot[count(oso:Osoba)=0]  $\geq$ 0)" $\geq$ xf:insert

at="count(instance('main\_copy')/wnio:DaneDokumentu/str:Nadawcy/meta:Podmiot/oso:Osoba/precedin g-sibling::\*)"

context="instance('main')/wnio:DaneDokumentu/str:Nadawcy/meta:Podmiot[count(oso:Osoba)=0][posit  $ion() = 1$ " nodeset="\*"

origin="instance('main\_copy')/wnio:DaneDokumentu/str:Nadawcy/meta:Podmiot/oso:Osoba" position="after"/></xf:action></xf:action><xf:action

if="exists(instance('main\_copy')/wnio:DaneDokumentu/str:Nadawcy/meta:Podmiot/inst:Instytucja)"><x f:action

while="(count(instance('main')/wnio:DaneDokumentu/str:Nadawcy/meta:Podmiot[count(inst:Instytucja)  $=0$ ]) $>0$ )" $\geq x$ f:insert

at="count(instance('main\_copy')/wnio:DaneDokumentu/str:Nadawcy/meta:Podmiot/inst:Instytucja/prece ding-sibling::\*)"

context="instance('main')/wnio:DaneDokumentu/str:Nadawcy/meta:Podmiot[count(inst:Instytucja)=0][p osition()=1]" nodeset="\*"

origin="instance('main\_copy')/wnio:DaneDokumentu/str:Nadawcy/meta:Podmiot/inst:Instytucja" position="after"/></xf:action></xf:action>

</xf:action>

</xf:model>

<title>DN-1 Deklaracja na podatek od nieruchomości</title>

<style>

.tresc-formularza,.tresc-formularza div,.tresc-formularza td{font-size:12px;font-family:Arial}

.form-name{padding:10px;text-align:center;font-size:17px;font-weight:bolder}

.form-name div{font-size:17px}

.form-sign{text-align:left}

.editable{background-color:#FFF}

.darker,.darker .xforms-repeat-selected-item-1,.xforms-repeat-selected-item-1 .darker,.darker.xformsrepeat-selected-item-1,.darker .xforms-repeat-selected-item-2,.xforms-repeat-selected-item-2 .darker,.darker.xforms-repeat-selected-item-2,.darker .xforms-repeat-selected-item-3,.xforms-repeatselected-item-3 .darker,.darker.xforms-repeat-selected-item-3,.darker .xforms-repeat-selected-item-4,.xforms-repeat-selected-item-4 .darker,.darker.xforms-repeat-selected-item-4{backgroundcolor:#F0F0F0}

.text-center{text-align:center}

.text-left{text-align:left}

.text-right{text-align:right}

.text-top{vertical-align:top}

.text-middle{vertical-align:middle}

.text-bottom{vertical-align:bottom}

.text-justify{text-align:justify}

.legal-basis{border:thin solid black;background:#f1f1f1}

.legal-basis td{padding:5px}

.legal-basis tr td:first-child{font-weight:bolder}

.legal-basis tr:first-child td{padding-top:0}

.legal-basis td{padding-top:2mm}

.legal-basis td,.legal-basis div,.legal-basis span{font-size:12px;text-align:justify}

.table-with-borders table tr td,table.table-with-borders tr td{border:thin solid black;border-style:solid none none solid}

.table-with-borders table tr td \* td,table.table-with-borders tr td \* td{border-style:none}

.table-with-borders table:first-of-type tr:first-of-type td,table.table-with-borders tr:first-of-type td{border-top-style:none}

.table-with-borders.forced-top-border table:first-of-type tr:first-of-type td,.table-with-borders table:first-of-type tr:first-of-type td.forced-top-border,table.table-with-borders tr:first-of-type td.forcedtop-border{border-top-style:solid}

.table-with-borders.forced-top-border table:first-of-type tr:first-of-type td \* td,.table-with-borders table:first-of-type tr:first-of-type td.forced-top-border \* td,table.table-with-borders tr:first-of-type td.forced-top-border \* td{border-top-style:none}

.table-with-borders table tr td:first-of-type,table.table-with-borders tr td:first-of-type{border-leftstyle:none}

.table-with-borders.forced-left-border table tr td,.table-with-borders table tr td.forced-leftborder,table.table-with-borders tr td.forced-left-border{border-left-style:solid}

.table-with-borders.forced-left-border table tr td \* td,.table-with-borders table tr td.forced-left-border \* td,table.table-with-borders tr td.forced-left-border \* td{border-left-style:none}

.full-width,.full-width input,.full-width textarea,.full-width select{width:100%}

.xforms-repeat-selected-item-1,.xforms-repeat-selected-item-2,.xforms-repeat-selected-item-

3,.xforms-repeat-selected-item-4{background:0}

.signature-bold{font-size:7pt;font-weight:bold;text-align:center}

div .signature-description{text-align:center;font-size:10px;font-family:Verdana}

div .signature-date{text-align:center;font-size:10pt;font-family:Verdana}

td.xforms-disabled{display:none!important}

.miesiace-list span select{width:100px}

.miesiacekr-list span select{width:30px}

.hidden{display:none}

.min-height20{min-height:20px}

.min-height30{padding-bottom:10px}

.min-height50{min-height:50px}

.min-height50 div{min-height:50px}

.min-height10{min-height:10px}

.min-height10 div{min-height:10px}

.text-output-bolder{font-size:14px;white-space:normal;font-weight:bold;font-style:normal}

.text-output-bolder div{font-size:14px;white-space:normal;font-weight:bold;font-style:normal}

.text-output-bolder div span{font-size:14px;white-space:normal;font-weight:bold;font-style:normal}

.objasnienie-text{text-align:justify}

.objasnienie-row{padding-bottom:10px;text-align:justify}

.row-title{padding:3px}

.row-subtitle{padding:5px}

.padding-top5{padding-top:5px}

.padding-bottom5{padding-bottom:5px}

.padding-left5{padding-left:5px}

.padding-right5{padding-right:5px}

.page{width:20cm}

.page.break-after{page-break-after:always}

.page.break-before{page-break-before:always}

.section{border:thin solid black;background:#f1f1f1}

.section .title,.section .title td,.section .title div,.section .title span{font-weight:bold;textalign:left;font-size:medium;border:0;padding-top:5px;padding-bottom:5px;padding-left:2px}

.section .title.text-center,.section .title td.text-center,.section .title div.text-center,.section .title span.text-center{font-weight:bold;text-align:center;font-size:medium;border:0;padding:2px}

.section .subtitle1,.section .subtitle1 td,.section .subtitle1 div,.section .subtitle1 span{fontweight:bold;text-align:left;font-size:small;border:0;padding:5px}

.section .subtitle2,.section .subtitle2 td,.section .subtitle2 div,.section .subtitle2 span{fontweight:normal;text-align:left;font-size:small;border:0;padding:5px}

.section .subtitle3,.section .subtitle3 td,.section .subtitle3 div,.section .subtitle3 span{fontweight:normal;font-style:italic;text-align:left;font-size:small;border:0;padding:5px}

.section-indent{margin-left:1cm;border:1px solid black;border-style:solid none none solid;borderbottom:0}

.radioChecker{font-size:6pt;font-weight:bold;display:inline-block;border:1px solid black;width:12px;height:13px;text-align:center;vertical-align:middle}

.radio-item{margin-bottom:2px;display:inline-block}

.row\_dark{background-color:#DDD}

.lp-value{font-weight:bold;margin:2px;display:inline-block;font-size:8pt!important}

.dotted-bottom-border{border-bottom:1px dotted black}

.field-label{margin:2px;font-weight:bold;font-size:8pt!important}

.field-label .lp-value{margin:0;font-weight:bold}

.field-value{margin-left:5px;margin-right:5px}

.field-post-label{text-align:center;border-top:1px dotted black;display:block}

.input-very-long input{width:20cm}

.input-long input{width:12cm}

.input-medium input{width:8cm}

.input-medium-center input{width:8cm;text-align:center}

.input-medium-center-bold input{width:8cm;text-align:center;font-weight:bold}

.input-medium-short input{width:5cm}

.input-medium-short input{width:5cm}

.input-medium-short-center input{width:5cm;text-align:center}

.input-medium-short-center-bold input{width:5cm;text-align:center;font-weight:bold}

.input-short input{width:2cm}

.input-very-short input{width:1cm}

.input-very-short-center input{width:1cm;text-align:center}

.input-very-short input{width:1cm} .input-short-center input{width:2cm;text-align:center} .input-short-center-bold input{width:2cm;text-align:center;font-weight:bold} .bolder{font-weight:bold} .no-bolder{font-weight:normal} .underline{text-decoration:underline} .italic{font-style:italic} .min-height{min-height:50px} .field-text span{font-style:italic;font-size:16px} .padding5{padding-left:5px;padding-top:5px;padding-bottom:5px;padding-right:5px} .field-full-width INPUT,INPUT.field-full-width,.field-full-width SELECT,SELECT.field-fullwidth,.field-full-width TEXTAREA,TEXTAREA.field-full-width{width:100%} .field-items>span>label{white-space:nowrap} .field-value.separate-lines .field-items span{display:block;white-space:normal} .separate-lines .field-value .field-items span{display:block;white-space:normal} .field-value.separate-lines .field-items span span{display:inline;white-space:normal} .separate-lines .field-value .field-items span span{display:inline;white-space:normal} .field-value.separate-lines .field-items span label{white-space:normal} .separate-lines .field-value .field-items span label{white-space:normal} .field-value.separate-lines .field-items span span label{white-space:normal} .separate-lines .field-value .field-items span span label{white-space:normal} .field-items span{display:inline-block;white-space:normal} .field-items span \* span{display:inline;white-space:normal} .global-form{border:0} .section-indent{margin-left:0;border-left:none} </style> </head> <body class="tresc-formularza"> <div class="page break-after" style="width:22cm;">  $\langle$ div  $\rangle$ <table class="form-name text-center" style="border:none;width:100%;" cellpadding="0" cellspacing="0"> <tr style="vertical-align: top;"> <td class="form-sign"><div style="width:100%;"> DN-1

 $\langle \text{div}\rangle \langle \text{td}\rangle \langle \text{td}\rangle \langle \text{div}\rangle$  style="width:100%;">

# DEKLARACJA NA PODATEK OD NIERUCHOMOŚCI

 $\langle$ div $\rangle$ 

 $<$ /tr $>$ 

</table>

 $\langle$ div $>$ div  $>$ 

<table class="text-center" style="border:none;width:100%;" cellpadding="0" cellspacing="0">

<tr style="vertical-align: top;">

 $<$ td >na $<$ /td>

 $\langle tr \rangle$ 

</table><table class="min-height" style="border:none;width:100%;" cellpadding="0" cellspacing="0">

<tr style="vertical-align: top;">

 $\leq$ td style="width:45%;" $\geq$ div style="width:100%;" $>$ 

</div></td><td style="border:1px solid black;width:10%;"><div style="width:100%;">

<div class="field" >

<div class="text-left field-label"><span class="text-left">Rok</span></div>

<div class="field-value">

<xf:input

bind="wnioTrescDokumentu\_wnioDeklaracje\_wnioDeklaracja\_wnioNaglowek\_wnioRok\_15" class="input-short text-center"></xf:input>

 $\langle$ div $>$ 

 $\langle$ div $>$ 

 $\langle \text{div}\rangle \langle \text{td}\rangle \langle \text{td} \rangle$  style="width:45%;"> $\langle \text{div}\rangle$  style="width:100%;">

 $\langle$ div $\rangle$ 

 $\langle tr \rangle$ 

 $\langle$ table $>\hbar r$ 

</div><table class="table-with-borders" style="border-bottom:none;" cellpadding="0" cellspacing="0">

<tr style="vertical-align: top;">

<td style="border-top:1px solid black;border-left:1px solid black;width:22%;"><div style="width:100%;">

Podstawa prawna:

</div></td><td style="border-top:1px solid black;border-right:1px solid black;"><div style="width:100%;">

Ustawa z dnia 12 stycznia 1991 r. o podatkach i opłatach lokalnych (t.j. Dz. U. z 2014 r. poz. 849 z późn. zm.).

 $\langle$ div $\rangle$ 

 $\langle t$ tr $>$ tr style="vertical-align: top;">

<td style="border-left:1px solid black;"><div style="width:100%;">

Składający:

</div></td><td style="border-right:1px solid black;"><div style="width:100%;">

Deklaracja przeznaczona jest dla osób prawnych, jednostek organizacyjnych oraz spółek nie mających osobowości prawnej będących

właścicielami nieruchomości lub obiektów budowlanych, posiadaczami samoistnymi nieruchomości lub obiektów budowlanych,

użytkownikami wieczystymi gruntów, posiadaczami nieruchomości lub ich części albo obiektów budowlanych lub ich części,

stanowiących własność Skarbu Państwa lub jednostki samorządu terytorialnego oraz dla osób fizycznych będących współwłaścicielami

lub współposiadaczami z osobami prawnymi, bądź z innymi jednostkami organizacyjnymi nieposiadającymi osobowości prawnej lub ze

spółkami nieposiadającymi osobowości prawnej, z wyjątkiem osób fizycznych tworzących wspólnotę mieszkaniową.

 $\langle$ div $\rangle$ 

 $\langle t$ tr $>$ tr style="vertical-align: top;">

<td style="border-left:1px solid black;"><div style="width:100%;">

Termin składania:

```
</div></td><td class="bolder underline" style="border-right:1px solid black;"><div 
style="width:100%;">
```
Do 31 stycznia każdego roku podatkowego; w terminie 14 dni od zaistnienia okoliczności mających wpływ na powstanie

(wygaśnięcie) obowiązku podatkowego lub wysokość opodatkowania.

 $\langle$ div $\rangle$ 

 $\langle tr \rangle$ 

</table><div class="section" style="border-bottom:none;">

 $\leq$ div class="title white editable"  $>$ 

# **A.** MIEJSCE SKŁADANIA DEKLARACJI

```
</div><xf:group bind="wnioDaneDokumentu_strAdresaci_metaPodmiot_instInstytucja_40">
```

```
<div class="editable section-indent" >
```
 $\langle$ div  $\rangle$ 

```
<table style="border:none;width:100%;" cellpadding="0" cellspacing="0">
```
<tr style="vertical-align: top;">

 $\leq$ td style="width:42%;"> $\leq$ div style="width:100%;">

</div></td><td class="bolder" style="width:58%;"><div style="width:100%;">

 $<$ span  $>$ 

<xf:output

bind="wnioDaneDokumentu strAdresaci metaPodmiot instInstytucja instPracownik instFunkcja 51">

 $<$ span  $>$ 

<xf:output bind="">

 $\langle x$ f:output $\rangle$ 

 $\langle$ span $\rangle$ 

</xf:output>

 $<$ /span $>$ 

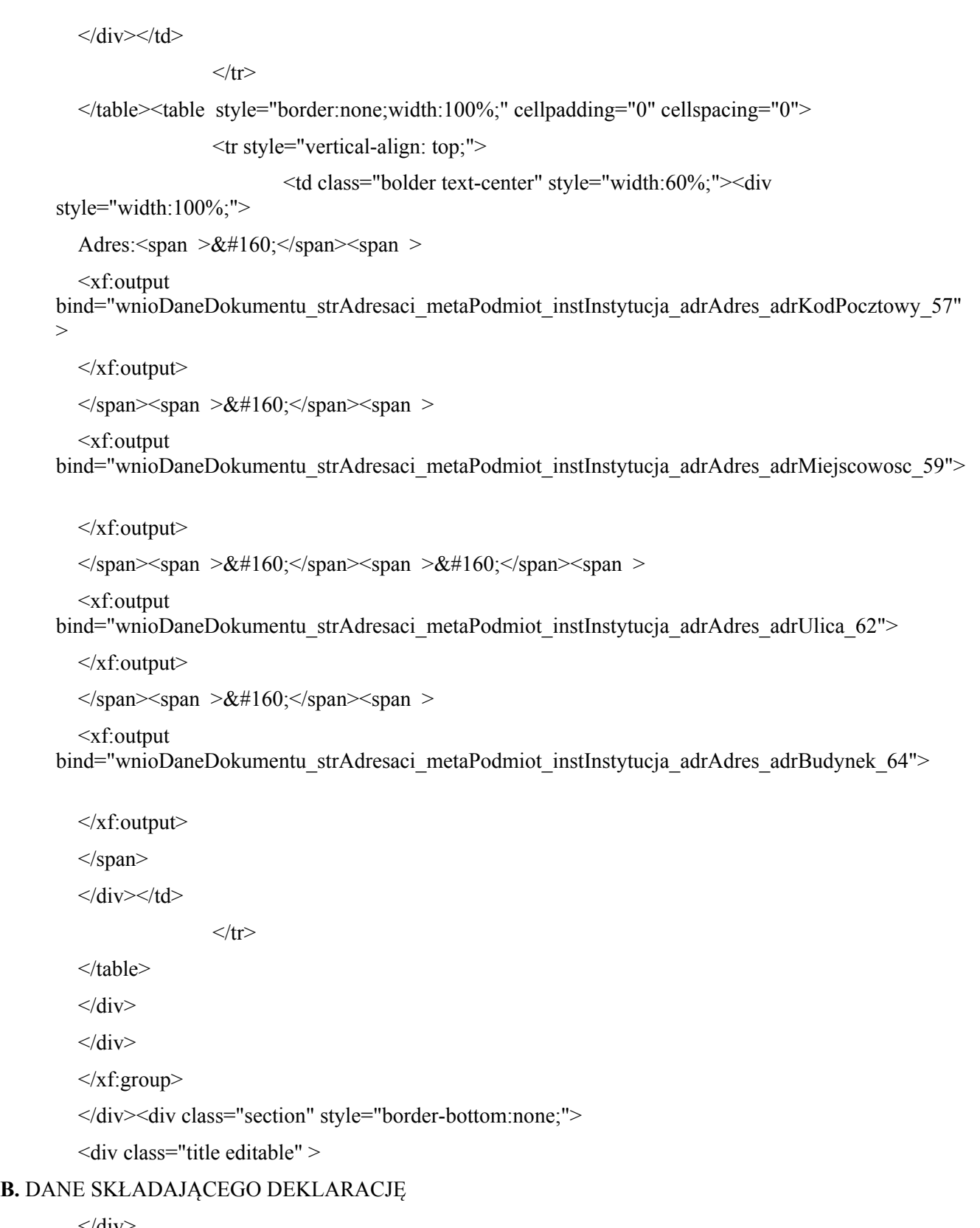

 $\langle$ div $>$ 

</div><div class="section" style="border-bottom:none;">

<div class="subtitle1 editable" >

# **B.** 1 DANE IDENTYFIKACYJNE

 $\langle \text{div}\rangle \langle \text{div} \rangle$  class="editable section-indent" >

 $\langle$ div  $\rangle$ 

<table style="border:none;width:100%;" cellpadding="0" cellspacing="0">

<tr style="vertical-align: top;">

<td ><div class="field" style="width:100%;">

<div class="field-label">Rodzaj składającego deklarację<span >

(zaznaczyć właściwy element)

 $\langle$ span $\langle$ div $\rangle$ 

<div class="field-value">

### <xf:select1 appearance="full"

bind="wnioTrescDokumentu\_wnioDeklaracje\_wnioDeklaracja\_wnioPodatnik\_wnioTypPodatnika\_77" class="field-items">

 $\langle x$ f:item>

<xf:label>1. osoba fizyczna</xf:label>

 $\langle x$ f:value $>1 \langle x$ f:value $>$ 

</xf:item><xf:item>

<xf:label>2. osoba prawna</xf:label>

<xf:value>2</xf:value>

 $\langle x$ f:item $>\langle x$ f:item $>$ 

<xf:label>3. jednostka organizacyjna</xf:label>

<xf:value>3</xf:value>

</xf:item><xf:item>

<xf:label>4. spółka nie mająca osobowości prawnej</xf:label>

<xf:value>3</xf:value>

</xf:item>

#### </xf:select1>

 $\langle$ div $>$ 

 $\langle$ div $\langle$ td $\rangle$ 

 $\langle tr \rangle$ 

</table>

</div><div class="padding-top5" style="border-top:1px solid black;">

<div class="field" style="width:100%;display:inline-block;">

<div class="field-label">Rodzaj własności, posiadania<span >

(zaznaczyć właściwy element)

 $<$ /span $>$  $<$ /div $>$ 

<div class="field-value">

<xf:select1 appearance="full"

bind="wnioTrescDokumentu\_wnioDeklaracje\_wnioDeklaracja\_wnioPodatnik\_wnioRodzajPodmiotu\_10 9" class="field-items">

<xf:item>

<xf:label>1. właściciel</xf:label>

<xf:value>1</xf:value> </xf:item><xf:item> <xf:label>2. współwłaściciel</xf:label> <xf:value>2</xf:value> </xf:item><xf:item> <xf:label>3. posiadacz samoistny</xf:label> <xf:value>3</xf:value>  $\langle x$ f·item $>\langle x$ f·item $>$ <xf:label>4. współposiadacz samoistny</xf:label> <xf:value>4</xf:value> </xf:item><xf:item> <xf:label>5. użytkownik wieczysty</xf:label> <xf:value>7</xf:value> </xf:item><xf:item> <xf:label>6. współużytkownik wieczysty</xf:label> <xf:value>19</xf:value>

</xf:item><xf:item>

```
<xf:label>7. posiadacz</xf:label>
```
<xf:value>13</xf:value>

</xf:item><xf:item>

<xf:label>8. współposiadacz</xf:label>

<xf:value>18</xf:value>

 $\langle x$ f:item>

</xf:select1>

 $\langle$ div $>$ 

 $\langle$ div>

 $\langle \text{div}\rangle \langle \text{div}\rangle$ 

<table style="width:100%;" cellpadding="0" cellspacing="0">

 $\leq$ xf: repeat id="repeat id 71" bind="wnioTrescDokumentu\_wnioDeklaracje\_wnioDeklaracja\_wnioZalaczniki\_wnioZalacznikGrunty wnioGrunty\_wnioGrunt\_162">

<xf:group>

<tr style="vertical-align: top;">

<td class="text-left field-label" style="border-top:1px solid black;" colspan="3"><div style="width:100%;">

Adres położenia przedmiotów opodatkowania:

 $\langle \text{div}\rangle \langle \text{td}\rangle$ 

 $\langle t$ tr $>$ tr style="vertical-align: top;">

<td colspan="2"><div style="width:100%;">

<div class="field" >

<div class="field-value">

<xf:select1 appearance="full"

bind="wnioTrescDokumentu\_wnioDeklaracje\_wnioDeklaracja\_wnioZalaczniki\_wnioZalacznikGrunty wnioGrunty\_wnioGrunt\_wnioPelnyAdres\_168" class="field-items">

<xf:item>

<xf:label>Położenie</xf:label>

<xf:value>false</xf:value>

 $\langle x$ f:item $>\langle x$ f:item $>$ 

<xf:label>Pełny adres</xf:label>

<xf:value>true</xf:value>

 $\langle x$ f:item>

</xf:select1>

 $\langle$ div $>$ 

 $\langle$ div $>$ 

 $\langle$ div $\langle$ td $\rangle$ 

 $\langle t \rangle$ tr $\langle x \rangle$ : group ref=".[string(wnio:PelnyAdres) = ' false ']"

<tr style="vertical-align: top;">

<td class="text-right field-label"><span style="width:100%;">

Położenie:

</span></td><td colspan="2"><div style="width:100%;">

 $\le$ div class="text-middle input-long field"  $>$ 

<div class="field-value">

<xf:input

bind="wnioTrescDokumentu\_wnioDeklaracje\_wnioDeklaracja\_wnioZalaczniki\_wnioZalacznikGrunty wnioGrunty\_wnioGrunt\_wnioPolozenie\_184" ></xf:input>

 $\langle$ div $>$ 

 $\langle$ div $>$ 

</div></td><td class="column-row" style="width:5%;"><div style="width:100%;">

 $\langle$ div  $\rangle$ 

<xf:trigger appearance="minimal">

<xf:label>

<img src="https://epuap.gov.pl/orbeon\_portal/apps/edytor/images/remove.gif" />

</xf:label>

<xf:delete

bind="wnioTrescDokumentu\_wnioDeklaracje\_wnioDeklaracja\_wnioZalaczniki\_wnioZalacznikGrunty wnioGrunty\_wnioGrunt\_162"

at="index('repeat\_id\_71')"

ev:event="DOMActivate" />

 $\langle x$ f:trigger>

 $\langle$ div $>$ 

 $\langle$ div $\rangle$ 

 $\langle tr \rangle$ 

 $\langle x \rangle$ xf:group $\langle x \rangle$ xf:group ref=".[string(wnio:PelnyAdres) = 'true']">

<tr style="vertical-align: top;">

<td class="hidden"><div class="field" style="width:100%;">

<div class="field-value">

<xf:select1 appearance="minimal"

ref="instance('dictionary\_selections')/selection\_item\_WOJ\_1" class="field\_list">

<xf:itemset

nodeset="instance('dictionary\_options\_WOJ\_1')/opt">

 $\leq$ xf:label ref="item"  $\geq$ 

<xf:value ref="item" />

</xf:itemset>

<xf:action ev:event="xforms-value-changed">

<xf:setvalue

ref="instance('main')/wnio:TrescDokumentu/wnio:Deklaracje/wnio:Deklaracja/wnio:Zalaczniki/wnio:Za lacznikGrunty/wnio:Grunty/wnio:Grunt/adr:Adres/adr:Wojewodztwo" value="instance('dictionary\_selections')/selection\_item\_WOJ\_1" />

<xf:setvalue

ref="instance('dictionary\_selections')/selection\_value\_WOJ\_1" value="instance('dictionary\_options\_WOJ\_1')/opt[item=instance('dictionary\_selections')/selection\_item\_ WOJ 1]/value"  $\geq$ 

<xf:send submission="submission\_dictionary\_POWIATY\_1"

/>

</xf:action>

# </xf:select1>

 $\langle$ div $>$ 

</div></td><td class="hidden"><div class="field" style="width:100%;">

<div class="field-value">

<xf:select1 appearance="minimal"

ref="instance('dictionary\_selections')/selection\_item\_POWIATY\_1" class="field\_list">

<xf:itemset

nodeset="instance('dictionary\_options\_POWIATY\_1')/opt">

<xf:label ref="item" />

 $\langle x$ f value ref="item"  $\langle \rangle$ 

 $\langle x$ f:itemset $\rangle$ 

<xf:action ev:event="xforms-value-changed">

ref="instance('main')/wnio:TrescDokumentu/wnio:Deklaracje/wnio:Deklaracja/wnio:Zalaczniki/wnio:Za lacznikGrunty/wnio:Grunty/wnio:Grunt/adr:Adres/adr:Powiat"

value="instance('dictionary\_selections')/selection\_item\_POWIATY\_1" />

## <xf:setvalue

ref="instance('dictionary\_selections')/selection\_value\_POWIATY\_1" value="instance('dictionary\_options\_POWIATY\_1')/opt[item=instance('dictionary\_selections')/selection item\_POWIATY\_1]/value" />

<xf:send submission="submission\_dictionary\_GMINY\_1" />

</xf:action>

 $\langle x$ f:select1>

 $\langle$ div $>$ 

</div></td><td class="hidden"><div class="field" style="width:100%;">

<div class="field-value">

<xf:select1 appearance="minimal"

ref="instance('dictionary\_selections')/selection\_item\_GMINY\_1" class="field\_list">

<xf:itemset

nodeset="instance('dictionary\_options\_GMINY\_1')/opt">

<xf:label ref="item" />

<xf:value ref="item" />

 $\langle x$ f:itemset>

<xf:action ev:event="xforms-value-changed">

<xf:setvalue

ref="instance('main')/wnio:TrescDokumentu/wnio:Deklaracje/wnio:Deklaracja/wnio:Zalaczniki/wnio:Za lacznikGrunty/wnio:Grunty/wnio:Grunt/adr:Adres/adr:Gmina" value="instance('dictionary\_selections')/selection\_item\_GMINY\_1" />

<xf:setvalue

ref="instance('dictionary\_selections')/selection\_value\_GMINY\_1" value="instance('dictionary\_options\_GMINY\_1')/opt[item=instance('dictionary\_selections')/selection\_ite m\_GMINY\_1]/value"  $/$ 

<xf:send

submission="submission\_dictionary\_MIEJSCOWOSCI\_1" />

</xf:action>

</xf:select1>

 $\langle$ div $>$ 

 $\langle$ div $\rangle$ 

 $\langle t$ r $>$ tr style="vertical-align: top;">

 $\leq$ td style="width:35%;" $\leq$ div style="width:100%;" $>$ 

<div class="full-width field" style="display:inline-block;">

<div class="field-label">Miejscowość</div>

<div class="field-value">

ref="instance('dictionary\_selections')/selection\_item\_MIEJSCOWOSCI\_1" class="input-middle field list">

<xf:itemset nodeset="instance('dictionary\_options\_MIEJSCOWOSCI\_1')/opt">

<xf:label ref="item" />

 $\langle x$ f value ref="item"  $\langle \rangle$ 

</xf:itemset>

<xf:action ev:event="xforms-value-changed">

<xf:setvalue

ref="instance('main')/wnio:TrescDokumentu/wnio:Deklaracje/wnio:Deklaracja/wnio:Zalaczniki/wnio:Za lacznikGrunty/wnio:Grunty/wnio:Grunt/adr:Adres/adr:Miejscowosc" value="instance('dictionary\_selections')/selection\_item\_MIEJSCOWOSCI\_1" />

<xf:setvalue

ref="instance('dictionary\_selections')/selection\_value\_MIEJSCOWOSCI\_1" value="instance('dictionary\_options\_MIEJSCOWOSCI\_1')/opt[item=instance('dictionary\_selections')/sel ection\_item\_MIEJSCOWOSCI\_1]/value" />

 $\leq$ xf:send submission="submission\_dictionary\_ULICE\_1" />

 $\langle x$ f:action>

</xf:select1>

 $\langle$ div $>$ 

 $\langle$ div $>$ 

 $\langle \text{div}\rangle \langle \text{td}\rangle \langle \text{td} \rangle = \langle \text{div}\rangle \langle \text{div}\rangle$  style="width:100%;">

<div class="full-width field" style="display:inline-block;">

<div class="field-label">Ulica</div>

<div class="field-value">

<xf:select1 appearance="minimal"

ref="instance('dictionary\_selections')/selection\_item\_ULICE\_1" class="field\_list">

<xf:itemset

nodeset="instance('dictionary\_options\_ULICE\_1')/opt">

 $\langle x$ f·label ref="item"  $\rangle$ 

 $\langle x$ f:value ref="item"  $\langle \rangle$ 

 $\langle x$ f:itemset>

<xf:action ev:event="xforms-value-changed">

<xf:setvalue

ref="instance('main')/wnio:TrescDokumentu/wnio:Deklaracje/wnio:Deklaracja/wnio:Zalaczniki/wnio:Za lacznikGrunty/wnio:Grunty/wnio:Grunt/adr:Adres/adr:Ulica" value="instance('dictionary\_selections')/selection\_item\_ULICE\_1" />

<xf:setvalue

ref="instance('dictionary\_selections')/selection\_value\_ULICE\_1" value="instance('dictionary\_options\_ULICE\_1')/opt[item=instance('dictionary\_selections')/selection\_ite m\_ULICE\_1]/value"  $/$ 

 $\langle x$ f:action>

# </xf:select1>

 $\langle$ div $>$ 

 $\langle$ div $>$ 

 $\langle \text{div}\rangle \langle \text{td}\rangle \langle \text{td} \rangle$  style="width:15%;"> $\langle \text{div}\rangle$  style="width:100%;">

<div class="full-width text-left field" style="display:inline-block;">

<div class="field-label">Nr budynku</div>

<div class="field-value">

<xf:input

bind="wnioTrescDokumentu\_wnioDeklaracje\_wnioDeklaracja\_wnioZalaczniki\_wnioZalacznikGrunty wnioGrunty\_wnioGrunt\_adrAdres\_adrBudynek\_203" class="input-short"></xf:input>

 $\langle$ div $>$ 

</div><div class="column-row" style="width:5%;">

 $\langle \text{div} \rangle$ 

<xf:trigger appearance="minimal">

<xf:label>

<img src="https://epuap.gov.pl/orbeon\_portal/apps/edytor/images/remove.gif" />

</xf:label>

<xf:delete

bind="wnioTrescDokumentu\_wnioDeklaracje\_wnioDeklaracja\_wnioZalaczniki\_wnioZalacznikGrunty wnioGrunty\_wnioGrunt\_162"

at="index('repeat\_id\_71')"

ev:event="DOMActivate" />

 $\langle x$ f:trigger

 $\langle$ div $>$ 

 $\langle$ div $>$ 

 $\langle$ div $\langle$ td $\rangle$ 

 $\langle tr \rangle$ 

</xf:group><tr style="vertical-align: top;">

<td class="text-right field-label"><span style="width:100%;">

Identyfikator/y działek:

 $\langle$ span $>\langle$ td $>\langle$ td colspan="2" $>\langle$ div style="width:100%;" $>$ 

 $\leq$ div class="full-width field"  $>$ 

<div class="field-value">

<xf:input

bind="wnioTrescDokumentu\_wnioDeklaracje\_wnioDeklaracja\_wnioZalaczniki\_wnioZalacznikGrunty wnioGrunty\_wnioGrunt\_wnioNumer\_213" ></xf:input>

 $\langle$ div $>$ 

 $\langle$ div>

 $\langle$ div $\langle$ td $\rangle$ 

 $\langle t$ tr $>$ tr style="vertical-align: top;">

<td class="text-right field-label"><span style="width:100%;">

Numer/y księgi wieczystej lub zbioru/ów dokumentów:

 $\langle$ span $>\langle$ td $>\langle$ td colspan="2" $>\langle$ div style="width:100%;" $>$ 

 $\leq$ div class="full-width field"  $>$ 

<div class="field-value">

#### <xf:input

bind="wnioTrescDokumentu\_wnioDeklaracje\_wnioDeklaracja\_wnioZalaczniki\_wnioZalacznikGrunty wnioGrunty wnioGrunt wnioNrKsiegiWieczystej 218" ></xf:input>

 $\langle$ div $>$ 

 $\langle$ div $>$ 

 $\langle$ div $\langle$ td $\rangle$ 

 $\langle tr \rangle$ 

 $\langle x$ f:group>

 $\langle x$ f:repeat $\rangle$ 

 $\langle \rangle$ table $\langle$ div  $\rangle$ 

<xf:trigger appearance="minimal">

<xf:label>

Dodaj położenie przedmiotu; numer działki, budynku, lokalu lub numer jednostek rejestrowych; numer księgi wieczystej lub zbioru dokument $&\#243$ ; w

<img src="https://epuap.gov.pl/orbeon\_portal/apps/edytor/images/add.gif" />

</xf:label>

<xf:action ev:event="DOMActivate">

 $\langle x$ f insert

context="xxforms:bind('wnioTrescDokumentu\_wnioDeklaracje\_wnioDeklaracja\_wnioZalaczniki\_wnioZ alacznikGrunty\_wnioGrunty\_219')"

at="last()"

position="after"

origin="instance('Przedmiot\_template\_0')/wnio:Grunt" />

</xf:action>

 $\langle x$ f:trigger>

 $\langle$ div $>$ 

 $\langle$ div> $\langle$ div class="padding-top5" >

<xf:group bind="wnioDaneDokumentu\_strNadawcy\_metaPodmiot\_osoOsoba\_259"> <table style="width:100%;" cellpadding="0" cellspacing="0">

<tr style="vertical-align: top;">

<td class="text-right field-label" style="width:35%;"><span

style="width:100%;">

Nazwisko:

</span></td><td class="text-middle input-middle"><div class="field" style="width:100%;">

<div class="field-value">

#### <xf:input

bind="wnioDaneDokumentu\_strNadawcy\_metaPodmiot\_osoOsoba\_osoNazwisko\_263" ></xf:input>

 $\langle$ div $>$ 

 $\langle$ div $\langle$ td $\rangle$ 

 $\langle t$ tr $>$ tr style="vertical-align: top;">

```
<td class="text-right field-label"><span style="width:100%;">
```
Pierwsze imię:

</span></td><td class="text-middle"><div class="field" style="width:100%;">

<div class="field-value">

<xf:input

bind="wnioDaneDokumentu\_strNadawcy\_metaPodmiot\_osoOsoba\_osoImie\_267" ></xf:input>

 $\langle$ div $>$ 

 $\langle$ div $\langle$ td $\rangle$ 

 $\langle t$ r $>$ tr style="vertical-align: top;">

<td class="text-right field-label"><span style="width:100%;">

PESEL:

</span></td><td class="text-middle"><div class="field" style="width:100%;">

<div class="field-value">

<xf:input

bind="wnioDaneDokumentu\_strNadawcy\_metaPodmiot\_osoOsoba\_osoIdOsoby\_osoPESEL\_271"  $\ll x$ f:input $\gt$ 

 $\langle$ div $>$ 

 $\langle$ div $\langle$ td $\rangle$ 

 $\langle t$ r $>$ tr style="vertical-align: top;">

<td class="text-right field-label"><span style="width:100%;">

Numer telefonu:

```
</span></td><td class="text-middle"><div class="field" style="width:100%;">
```
<div class="field-value">

<xf:input

bind="wnioDaneDokumentu\_strNadawcy\_metaPodmiot\_osoOsoba\_adrKontakt\_adrTelefon\_275" ></xf:input>

 $\langle$ div $>$ 

 $\langle$ div $\langle$ td $\rangle$ 

 $\langle tr \rangle$ 

</table>

</xf:group><xf:group

ref=".[string(wnio:TrescDokumentu/wnio:Deklaracje/wnio:Deklaracja/wnio:Podatnik/wnio:TypPodatnik a)= $&\#39;1&\#39;$ ]">

</xf:group><xf:group

bind="wnioDaneDokumentu\_strNadawcy\_metaPodmiot\_instInstytucja\_317"> <table style="width:100%;" cellpadding="0" cellspacing="0">

<tr style="vertical-align: top;">

<td class="text-right field-label" style="width:35%;"><span

Nazwa pełna:

style="width:100%;">

</span></td><td class="text-middle full-width input-long"><div class="field" style="width:100%;">

<div class="field-value">

<xf:input

bind="wnioDaneDokumentu\_strNadawcy\_metaPodmiot\_instInstytucja\_instNazwaInstytucji\_321"  $\ll$ xf:input $\gt$ 

 $\langle$ div $>$ 

 $\langle$ div $\langle$ td $\rangle$ 

 $\langle t$ r $>$ tr style="vertical-align: top;">

<td class="text-right field-label"><span style="width:100%;">

Nazwa skrócona:

</span></td><td class="text-middle"><div class="field" style="width:100%;">

<div class="field-value">

<xf:input

bind="wnioDaneDokumentu\_strNadawcy\_metaPodmiot\_instInstytucja\_instIdInstytucji\_instInnyIdentyfi kator instTypIdentyfikatora NazwaSkr instWartoscIdentyfikatora 325" ></xf:input>

 $\langle$ div $>$ 

 $\langle$ div $\langle$ td $\rangle$ 

 $\langle t$ tr $>$ tr style="vertical-align: top;">

<td class="text-right field-label"><span style="width:100%;">

REGON:

</span></td><td class="text-middle"><div class="field" style="width:100%;">

<div class="field-value">

<xf:input

bind="wnioDaneDokumentu\_strNadawcy\_metaPodmiot\_instInstytucja\_instIdInstytucji\_instREGON\_32  $9" \times \times x$ f:input $>$ 

 $\langle$ div $>$ 

 $\langle$ div $\rangle$ 

 $\langle t$ tr $>$ tr style="vertical-align: top;">

<td class="text-right field-label"><span style="width:100%;">

NIP:

</span></td><td class="text-middle"><div class="field" style="width:100%;">

<div class="field-value">

<xf:input

bind="wnioDaneDokumentu\_strNadawcy\_metaPodmiot\_instInstytucja\_instIdInstytucji\_instNIP\_333"  $>\!\!\!<$ /xf:input $>$ 

 $\langle$ div $>$ 

 $\langle$ div $\langle$ td $\rangle$ 

 $\langle t$ tr $>$ tr style="vertical-align: top;">

<td class="text-right field-label"><span style="width:100%;">

PKD:

</span></td><td class="text-middle"><div class="field" style="width:100%;">

<div class="field-value">

<xf:input

bind="wnioDaneDokumentu\_strNadawcy\_metaPodmiot\_instInstytucja\_instIdInstytucji\_instInnyIdentyfi kator\_instTypIdentyfikatora\_PKD\_instWartoscIdentyfikatora\_337" ></xf:input>

 $\langle$ div $>$ 

 $\langle$ div $\langle$ td $\rangle$ 

 $\langle t$ r $>$ tr style="vertical-align: top;">

<td class="text-right field-label"><span style="width:100%;">

Numer telefonu:

</span></td><td class="text-middle"><div class="field" style="width:100%;">

<div class="field-value">

<xf:input

bind="wnioDaneDokumentu\_strNadawcy\_metaPodmiot\_instInstytucja\_adrKontakt\_adrTelefon\_341" ></xf:input>

 $\langle$ div $>$ 

 $\langle$ div $\rangle$ 

 $\langle tr \rangle$ 

</table>

</xf:group><xf:group ref=".[string(wnio:TrescDokumentu/wnio:Deklaracje/wnio:Deklaracja/wnio:Podatnik/wnio:TypPodatnik a)!= $&\#39;1&\#39;$ ]">

 $\langle x$ f: group>

 $\langle$ div $>$ 

 $\langle$ div $\rangle$  $\langle$ xf:group

ref=".[string(wnio:TrescDokumentu/wnio:Deklaracje/wnio:Deklaracja/wnio:Podatnik/wnio:TypPodatnik a)= $&\#39;1&\#39;$ ]">

<div class="subtitle1 editable" style="border-top:1px solid black;">

## **B.** 2 ADRES ZAMIESZKANIA

 $\langle$ div $>$ 

</xf:group><xf:group

ref=".[string(wnio:TrescDokumentu/wnio:Deklaracje/wnio:Deklaracja/wnio:Podatnik/wnio:TypPodatnik a)!= $&\#39;1&\#39;$ ]">

<div class="subtitle1 editable" style="border-top:1px solid black;">

## **B.** 2 ADRES SIEDZIBY

 $\langle$ div $>$ 

 $\langle x$ f:group $>$ div class="editable section-indent"  $>$ 

<xf:group

ref=".[string(wnio:TrescDokumentu/wnio:Deklaracje/wnio:Deklaracja/wnio:Podatnik/wnio:TypPodatnik a)= $&\#39;1&\#39;$ ]">

<xf:group

bind="wnioDaneDokumentu\_strNadawcy\_metaPodmiot\_osoOsoba\_adrAdres\_400">

 $\langle$ div  $\rangle$ 

<table style="border:none;width:100%;" cellpadding="0" cellspacing="0">

<tr style="vertical-align: top;">

<td class="full-width" style="width:33%;"><div class="field"

style="width:100%;">

<div class="field-label">Kraj</div>

<div class="field-value">

<xf:select1 appearance="minimal"

bind="wnioDaneDokumentu\_strNadawcy\_metaPodmiot\_osoOsoba\_adrAdres\_adrKraj\_402">

 $\langle x$ f:item $\rangle$ 

```
<xf:label>POLSKA</xf:label>
```
<xf:value>PL</xf:value>

 $\langle x$ f:item>

## </xf:select1>

 $\langle$ div $>$ 

</div></td><td style="width:33%;"><div class="field" style="width:100%;">

<div class="field-label">Województwo</div>

<div class="field-value">

<xf:select1 appearance="minimal"

ref="instance('dictionary\_selections')/selection\_item\_WOJ\_2" class="full-width field\_list">

#### <xf:itemset

nodeset="instance('dictionary\_options\_WOJ\_2')/opt">

<xf:label ref="item" />

<xf:value ref="item" />

 $\langle x$ f:itemset $\rangle$ 

<xf:action ev:event="xforms-value-changed">

<xf:setvalue

ref="instance('main')/wnio:DaneDokumentu/str:Nadawcy/meta:Podmiot/oso:Osoba/adr:Adres/adr:Woje wodztwo" value="instance('dictionary\_selections')/selection\_item\_WOJ\_2" />

<xf:setvalue ref="instance('dictionary\_selections')/selection\_value\_WOJ\_2" value="instance('dictionary\_options\_WOJ\_2')/opt[item=instance('dictionary\_selections')/selection\_item\_ WOJ 2]/value"  $\geq$ 

 $\leq$ xf:send submission="submission\_dictionary\_POWIATY\_2"

/>

 $\langle x$ f:action>

</xf:select1>

 $\langle$ div $>$ 

</div></td><td style="width:34%;"><div class="field" style="width:100%;">

<div class="field-label">Powiat</div>

<div class="field-value">

<xf:select1 appearance="minimal"

ref="instance('dictionary\_selections')/selection\_item\_POWIATY\_2" class="full-width field\_list">

<xf:itemset

nodeset="instance('dictionary\_options\_POWIATY\_2')/opt">

<xf:label ref="item" />

 $\langle x$ f:value ref="item"  $\langle \rangle$ 

 $\langle x$ f:itemset>

<xf:action ev:event="xforms-value-changed">

<xf:setvalue

ref="instance('main')/wnio:DaneDokumentu/str:Nadawcy/meta:Podmiot/oso:Osoba/adr:Adres/adr:Powia t" value="instance('dictionary\_selections')/selection\_item\_POWIATY\_2" />

<xf:setvalue

ref="instance('dictionary\_selections')/selection\_value\_POWIATY\_2" value="instance('dictionary\_options\_POWIATY\_2')/opt[item=instance('dictionary\_selections')/selection item\_POWIATY\_2]/value" />

 $\leq$ xf:send submission="submission\_dictionary\_GMINY\_2" />

 $\langle x$ f:action $\rangle$ 

# </xf:select1>

 $\langle$ div $>$ 

 $\langle \text{div}\rangle \langle \text{td}\rangle$ 

 $\langle tr \rangle$ 

</table><table style="border:none;width:100%;" cellpadding="0" cellspacing="0">

<tr style="vertical-align: top;">

<td style="width:33%;"><div class="field" style="width:100%;">

<div class="field-label">Gmina</div>

<div class="field-value">

<xf:select1 appearance="minimal"

ref="instance('dictionary\_selections')/selection\_item\_GMINY\_2" class="full-width field\_list">

<xf:itemset

nodeset="instance('dictionary\_options\_GMINY\_2')/opt">

<xf:label ref="item" />

<xf:value ref="item" />

 $\langle x$ f:itemset>

<xf:action ev:event="xforms-value-changed">

<xf:setvalue

ref="instance('main')/wnio:DaneDokumentu/str:Nadawcy/meta:Podmiot/oso:Osoba/adr:Adres/adr:Gmina " value="instance('dictionary\_selections')/selection\_item\_GMINY\_2" />

<xf:setvalue

ref="instance('dictionary\_selections')/selection\_value\_GMINY\_2" value="instance('dictionary\_options\_GMINY\_2')/opt[item=instance('dictionary\_selections')/selection\_ite m\_GMINY\_2]/value" />

<xf:send

submission="submission\_dictionary\_MIEJSCOWOSCI\_2" />

 $\langle x$ f:action>

#### </xf:select1>

 $\langle$ div $>$ 

 $\langle$ div $>\langle$ td $>\langle$ td style="width:33%;" $>\langle$ div class="field" style="width:100%;" $>$ 

<div class="field-label">Miejscowość</div>

<div class="field-value">

<xf:select1 appearance="minimal"

ref="instance('dictionary\_selections')/selection\_item\_MIEJSCOWOSCI\_2" class="full-width field\_list">

<xf:itemset

nodeset="instance('dictionary\_options\_MIEJSCOWOSCI\_2')/opt">

 $\leq$ xf:label ref="item"  $\geq$ 

 $\langle x$ f:value ref="item"  $\langle \rangle$ 

 $\langle x$ f·itemset $\rangle$ 

<xf:action ev:event="xforms-value-changed">

<xf:setvalue

ref="instance('main')/wnio:DaneDokumentu/str:Nadawcy/meta:Podmiot/oso:Osoba/adr:Adres/adr:Miejsc owosc" value="instance('dictionary\_selections')/selection\_item\_MIEJSCOWOSCI\_2" />

<xf:setvalue

ref="instance('dictionary\_selections')/selection\_value\_MIEJSCOWOSCI\_2" value="instance('dictionary\_options\_MIEJSCOWOSCI\_2')/opt[item=instance('dictionary\_selections')/sel ection\_item\_MIEJSCOWOSCI\_2]/value" />

<xf:send submission="submission\_dictionary\_ULICE\_2" />

</xf:action>

 $\langle x$ f:select $1>$ 

 $\langle$ div $>$ 

 $\langle \text{div}\rangle \langle \text{td}\rangle \langle \text{td} \rangle$  style="width:34%;"> $\langle \text{div} \rangle$  class="field" style="width:100%;">

<div class="field-label">Ulica</div>

<div class="field-value">

### <xf:select1 appearance="minimal"

ref="instance('dictionary\_selections')/selection\_item\_ULICE\_2" class="full-width field\_list">

<xf:itemset

nodeset="instance('dictionary\_options\_ULICE\_2')/opt">

 $\leq$ xf:label ref="item"  $\geq$ 

<xf:value ref="item" />

 $\langle x$ f·itemset $\rangle$ 

<xf:action ev:event="xforms-value-changed">

## <xf:setvalue

ref="instance('main')/wnio:DaneDokumentu/str:Nadawcy/meta:Podmiot/oso:Osoba/adr:Adres/adr:Ulica" value="instance('dictionary\_selections')/selection\_item\_ULICE\_2" />

#### <xf:setvalue

ref="instance('dictionary\_selections')/selection\_value\_ULICE\_2" value="instance('dictionary\_options\_ULICE\_2')/opt[item=instance('dictionary\_selections')/selection\_ite m\_ULICE\_2]/value"  $/$ 

</xf:action>

## </xf:select1>

 $\langle$ div $>$ 

 $\langle$ div $\langle$ td $\rangle$ 

 $\langle tr \rangle$ 

</table><table style="border:none;width:100%;" cellpadding="0" cellspacing="0">

<tr style="vertical-align: top;">

<td style="width:33%;"><div class="field" style="width:100%;">

<div class="field-label">Kod pocztowy</div>

<div class="field-value">

#### <xf:input

bind="wnioDaneDokumentu\_strNadawcy\_metaPodmiot\_osoOsoba\_adrAdres\_adrKodPocztowy\_458" class="full-width"></xf:input>

 $\langle$ div $>$ 

</div></td><td style="width:33%;"><div class="field" style="width:100%;">

<div class="field-label">Poczta</div>

<div class="field-value">

<xf:input

bind="wnioDaneDokumentu\_strNadawcy\_metaPodmiot\_osoOsoba\_adrAdres\_adrPoczta\_467" class="full-width"></xf:input>

 $\langle$ div $>$ 

</div></td><td style="width:17%;"><div class="field" style="width:100%;">

 $\langle$ div class="field-label">Nr domu / Nr lokalu $\langle$ div>

<div class="field-value">

 $\leq$ xf:input

bind="wnioDaneDokumentu\_strNadawcy\_metaPodmiot\_osoOsoba\_adrAdres\_adrBudynek\_476" class="full-width"></xf:input>

### $\langle$ div $>$

</div></td><td style="border-left:none;width:17%;"><div class="field" style="width:100%;">

 $\langle$ div class="field-label"> $\langle$ span > $\&\#160;\langle$ span> $\langle$ div>

<div class="field-value">

 $\leq$ xf:input

bind="wnioDaneDokumentu\_strNadawcy\_metaPodmiot\_osoOsoba\_adrAdres\_adrLokal\_485" class="full-width"></xf:input>

 $\langle$ div>

 $\langle$ div $\rangle$ 

 $\langle tr \rangle$ 

</table>

 $\langle$ div $>$ 

 $\langle x$ f:group>

</xf:group><xf:group

```
ref=".[string(wnio:TrescDokumentu/wnio:Deklaracje/wnio:Deklaracja/wnio:Podatnik/wnio:TypPodatnik
a)!=&\#39;1&\#39;]">
```
<xf:group

bind="wnioDaneDokumentu\_strNadawcy\_metaPodmiot\_instInstytucja\_adrAdres\_578">

 $\langle \text{div} \rangle$ 

<table style="border:none;width:100%;" cellpadding="0" cellspacing="0">

<tr style="vertical-align: top;">

<td class="full-width" style="width:33%;"><div class="field"

style="width:100%;">

<div class="field-label">Kraj</div>

<div class="field-value">

<xf:select1 appearance="minimal"

bind="wnioDaneDokumentu\_strNadawcy\_metaPodmiot\_instInstytucja\_adrAdres\_adrKraj\_580">

 $\langle x$ f:item>

<xf:label>POLSKA</xf:label>

<xf:value>PL</xf:value>

 $\langle x$ f:item>

#### </xf:select1>

 $\langle$ div $>$ 

 $\langle$ div $>\langle$ td $>\langle$ td style="width:33%;" $>\langle$ div class="field" style="width:100%;" $>$ 

<div class="field-label">Województwo</div>

<div class="field-value">

<xf:select1 appearance="minimal" ref="instance('dictionary\_selections')/selection\_item\_WOJ\_4" class="full-width field\_list">

<xf:itemset

nodeset="instance('dictionary\_options\_WOJ\_4')/opt">

<xf:label ref="item" />

<xf:value ref="item" />

 $\langle x$ f:itemset>

<xf:action ev:event="xforms-value-changed">

<xf:setvalue

ref="instance('main')/wnio:DaneDokumentu/str:Nadawcy/meta:Podmiot/inst:Instytucja/adr:Adres/adr:W ojewodztwo" value="instance('dictionary\_selections')/selection\_item\_WOJ\_4" />

<xf:setvalue

ref="instance('dictionary\_selections')/selection\_value\_WOJ\_4" value="instance('dictionary\_options\_WOJ\_4')/opt[item=instance('dictionary\_selections')/selection\_item WOJ 4]/value"  $/$ 

<xf:send submission="submission\_dictionary\_POWIATY\_4"

/>

 $\langle x$ faction $\rangle$ 

### </xf:select1>

 $\langle$ div $>$ 

 $\langle \text{div}\rangle \langle \text{td}\rangle \langle \text{td} \rangle$  style="width:34%;"> $\langle \text{div} \rangle$  class="field" style="width:100%;">

<div class="field-label">Powiat</div>

<div class="field-value">

<xf:select1 appearance="minimal"

ref="instance('dictionary\_selections')/selection\_item\_POWIATY\_4" class="full-width field\_list">

<xf:itemset

nodeset="instance('dictionary\_options\_POWIATY\_4')/opt">

 $\leq$ xf:label ref="item"  $\geq$ 

 $\langle x$ f:value ref="item"  $\langle \rangle$ 

 $\langle x$ f·itemset $\rangle$ 

<xf:action ev:event="xforms-value-changed">

<xf:setvalue

ref="instance('main')/wnio:DaneDokumentu/str:Nadawcy/meta:Podmiot/inst:Instytucja/adr:Adres/adr:Po wiat" value="instance('dictionary\_selections')/selection\_item\_POWIATY\_4" />

## <xf:setvalue

ref="instance('dictionary\_selections')/selection\_value\_POWIATY\_4" value="instance('dictionary\_options\_POWIATY\_4')/opt[item=instance('dictionary\_selections')/selection item\_POWIATY\_4]/value"  $\geq$ 

 $\leq$ xf:send submission="submission\_dictionary\_GMINY\_4" />

</xf:action>

 $\langle x$ f:select $1>$ 

 $\langle$ div $>$ 

 $\langle$ div $\langle$ td $\rangle$ 

 $\langle$ /tr $>$ 

</table><table style="border:none;width:100%;" cellpadding="0" cellspacing="0">

<tr style="vertical-align: top;">

 $\leq$ td style="width:33%;" $\leq$ div class="field" style="width:100%;" $>$ 

<div class="field-label">Gmina</div>

<div class="field-value">

<xf:select1 appearance="minimal"

ref="instance('dictionary\_selections')/selection\_item\_GMINY\_4" class="full-width field\_list">

 $\leq$ xf $\cdot$ itemset

nodeset="instance('dictionary\_options\_GMINY\_4')/opt">

<xf:label ref="item" />

 $\langle x$ f:value ref="item"  $\langle \rangle$ 

 $\langle x$ f:itemset>

<xf:action ev:event="xforms-value-changed">

<xf:setvalue

ref="instance('main')/wnio:DaneDokumentu/str:Nadawcy/meta:Podmiot/inst:Instytucja/adr:Adres/adr:G mina" value="instance('dictionary\_selections')/selection\_item\_GMINY\_4" />

<xf:setvalue ref="instance('dictionary\_selections')/selection\_value\_GMINY\_4" value="instance('dictionary\_options\_GMINY\_4')/opt[item=instance('dictionary\_selections')/selection\_ite m\_GMINY\_4]/value"  $\rightarrow$ 

<xf:send

submission="submission\_dictionary\_MIEJSCOWOSCI\_4" />

 $\langle x$ f:action>

 $\langle x$ f:select $1>$ 

 $\langle$ div $>$ 

</div></td><td style="width:33%;"><div class="field" style="width:100%;">

<div class="field-label">Miejscowość</div>

<div class="field-value">

<xf:select1 appearance="minimal"

ref="instance('dictionary\_selections')/selection\_item\_MIEJSCOWOSCI\_4" class="full-width field\_list">

#### <xf:itemset

nodeset="instance('dictionary\_options\_MIEJSCOWOSCI\_4')/opt">

 $\langle x$ f:label ref="item"  $\rangle$ 

 $\langle x$ f:value ref="item"  $\langle \rangle$ 

 $\langle x$ f:itemset>

<xf:action ev:event="xforms-value-changed">

<xf:setvalue

ref="instance('main')/wnio:DaneDokumentu/str:Nadawcy/meta:Podmiot/inst:Instytucja/adr:Adres/adr:Mi ejscowosc" value="instance('dictionary\_selections')/selection\_item\_MIEJSCOWOSCI\_4" />

<xf:setvalue

ref="instance('dictionary\_selections')/selection\_value\_MIEJSCOWOSCI\_4" value="instance('dictionary\_options\_MIEJSCOWOSCI\_4')/opt[item=instance('dictionary\_selections')/sel ection\_item\_MIEJSCOWOSCI\_4]/value" />

<xf:send submission="submission\_dictionary\_ULICE\_4" />

 $\langle x$ f·action>

 $\langle x$ f:select $1$ >

 $\langle$ div $>$ 

 $\langle \text{div}\rangle \langle \text{td}\rangle \langle \text{td} \rangle$  style="width:34%;"> $\langle \text{div} \rangle$  class="field" style="width:100%;">

<div class="field-label">Ulica</div>

<div class="field-value">

<xf:select1 appearance="minimal"

ref="instance('dictionary\_selections')/selection\_item\_ULICE\_4" class="full-width field\_list">

<xf:itemset

nodeset="instance('dictionary\_options\_ULICE\_4')/opt">

<xf:label ref="item" />

 $\leq$ xf:value ref="item"  $\geq$ 

 $\langle x$ f:itemset>

<xf:action ev:event="xforms-value-changed">

<xf:setvalue

ref="instance('main')/wnio:DaneDokumentu/str:Nadawcy/meta:Podmiot/inst:Instytucja/adr:Adres/adr:Uli ca" value="instance('dictionary\_selections')/selection\_item\_ULICE\_4" />

<xf:setvalue

ref="instance('dictionary\_selections')/selection\_value\_ULICE\_4" value="instance('dictionary\_options\_ULICE\_4')/opt[item=instance('dictionary\_selections')/selection\_ite m\_ULICE\_4]/value"  $/$ 

 $\langle x$ f:action>

</xf:select1>

 $\langle$ div $>$ 

 $\langle$ div $\langle$ td $\rangle$ 

 $\langle tr \rangle$ 

</table><table style="border:none;width:100%;" cellpadding="0" cellspacing="0">

<tr style="vertical-align: top;">

 $\leq$ td style="width:33%;" $\geq$ div class="field" style="width:100%;" $>$ 

<div class="field-label">Kod pocztowy</div>

<div class="field-value">

 $\leq$ xf:input

bind="wnioDaneDokumentu\_strNadawcy\_metaPodmiot\_instInstytucja\_adrAdres\_adrKodPocztowy\_636 " class="full-width"></xf:input>

 $\langle$ div $>$ 

 $\langle$ div> $\langle$ td> $\langle$ td style="width:33%;"> $\langle$ div class="field" style="width:100%;">

<div class="field-label">Poczta</div>

<div class="field-value">

### <xf:input

bind="wnioDaneDokumentu\_strNadawcy\_metaPodmiot\_instInstytucja\_adrAdres\_adrPoczta\_645" class="full-width"></xf:input>

 $\langle$ div $>$ 

</div></td><td style="width:17%;"><div class="field" style="width:100%;">

<div class="field-label">Nr domu / Nr lokalu</div>

<div class="field-value">

<xf:input

bind="wnioDaneDokumentu\_strNadawcy\_metaPodmiot\_instInstytucja\_adrAdres\_adrBudynek\_654" class="full-width"></xf:input>

 $\langle$ div $>$ 

</div></td><td style="border-left:none;width:17%;"><div class="field" style="width:100%;">

 $\langle$ div class="field-label"> $\langle$ span > $\&\#160;\langle$ span> $\angle$ div>

<div class="field-value">

<xf:input

bind="wnioDaneDokumentu\_strNadawcy\_metaPodmiot\_instInstytucja\_adrAdres\_adrLokal\_663" class="full-width"></xf:input>

 $\langle$ div $>$ 

 $\langle$ div $\rangle$ 

 $\langle tr \rangle$ 

</table>

 $\langle$ div $>$ 

 $\langle x$ f:group>

 $\langle x$ f:group>

 $\langle$ div $>$ 

 $\langle$ div $>$ 

</div><div class="page break-after" style="width:22cm;">

<div class="section" style="border-bottom:none;">

<div class="title editable" >

# **C.** OKOLICZNOŚCI POWODUJĄCE KONIECZNOŚĆ ZŁOŻENIA DEKLARACJI

 $\langle \text{div}\rangle \langle \text{div}\rangle$  class="editable section-indent"  $>$ 

 $\langle$ div  $\rangle$ 

<table style="border:none;width:100%;" cellpadding="0" cellspacing="0">

<tr style="vertical-align: top;">

 $\lt$ td  $\lt$ div class="field" style="width:100%;">

<div class="field-label">Okoliczności<span >

(zaznaczyć właściwy element)

 $<$ /span $>$  $<$ /div $>$ 

<div class="field-value">

## <xf:select1 appearance="full"

bind="wnioTrescDokumentu\_wnioDeklaracje\_wnioDeklaracja\_wnioNaglowek\_wnioObowiazekZlozenia \_762" class="field-items">

<xf:item>

<xf:label>1. deklaracja roczna</xf:label>

<xf:value>P</xf:value>

</xf:item><xf:item>

<xf:label>2. korekta deklaracji rocznej</xf:label>

<xf:value>K</xf:value>

 $\langle x$ f:item>

</xf:select1>

 $\langle$ div $>$ 

 $\langle \text{div}\rangle \langle \text{td}\rangle$ 

 $\langle tr \rangle$ 

</table><table style="border:none;width:100%;" cellpadding="0" cellspacing="0">

<tr style="vertical-align: top;">

```
\lt d \lt d > \lt d style="width:100%;">
```
<xf:group

ref=".[string(wnio:TrescDokumentu/wnio:Deklaracje/wnio:Deklaracja/wnio:Naglowek/wnio:Obowiazek Zlozenia)= $&\#39;K&\#39;$ ]">

od miesiąca:<div class="text-center text-bottom field" style="width:30%;">

<div class="field-value">

<xf:input

bind="wnioTrescDokumentu\_wnioDeklaracje\_wnioDeklaracja\_wnioNaglowek\_wnioDataKorekty\_78  $6" > <$  $x$ f:input $>$ 

 $\langle$ div $>$ 

 $\langle$ div $>$ 

 $\langle x$ f:group

 $\langle$ div $\langle$ td $\rangle$ 

 $<$ /tr $>$ 

</table>

 $\langle$ div $>$ 

 $\langle$ div $>$ 

 $\langle$ div $>$ 

</div><div class="page break-after" style="width:22cm;">

 $\le$ div class="section" >

<div class="title editable" >

**D.** DANE DOTYCZĄCE PRZEDMIOTÓW OPODATKOWANIA (za wyjątkiem zwolnionych)

 $\langle$ div $>$ 

</div><div class="section" style="border-top:none;">

<div class="subtitle1 editable" >

## **D.** 1 POWIERZCHNIA GRUNTÓW

 $\langle \text{div}\rangle \langle \text{div}\rangle$  class="editable section-indent" >

<table class="table-with-borders min-height" style="border-top:none;width:100%;" cellpadding="0" cellspacing="0">

<tr style="vertical-align: top;">

<td class="bolder text-center text-middle" style="width:28%;"><div

style="width:100%;">

Wyszczególnienie

</div></td><td class="bolder text-center text-middle" style="width:37%;"><div style="width:100%;">

Podstawa opodatkowania

</div></td><td class="bolder text-center text-middle" style="width:15%;"><div style="width:100%;">

Stawka podatku<br/>str>wyn. z Uchwały<br/>str>Rady Gminy

Goleszów

</div></td><td class="bolder text-center text-middle" style="width:20%;"><div style="width:100%;">

Kwota podatku<br/>str>w zł., gr. <br/>str>(zaokr. do pełnych<br/>str>dziesiątek groszy)

 $\langle \text{div}\rangle \langle \text{td}\rangle$ 

 $<$ /tr $>$ 

</table>

</div><div class="editable section-indent" style="border-top:none;">

<div style="border-top:none;">

<table class="table-with-borders" style="border-top:none;width:100%;" cellpadding="0" cellspacing="0">

 $\leq$ xf: repeat id="repeat id  $72"$ bind="wnioTrescDokumentu\_wnioDeklaracje\_wnioDeklaracja\_wnioPrzedmiotyOpodatkowania\_wnioGr unty wnioGrunt 819">

<xf:group>

<tr style="vertical-align: top;">

<td class="text-left text-top min-height" style="border-top:thin solid black;width:28%;"><div style="width:100%;">

 $\leq$ strong  $>$ 

 $<$ span  $>$ 

<xf:output

bind="wnioTrescDokumentu\_wnioDeklaracje\_wnioDeklaracja\_wnioPrzedmiotyOpodatkowania\_wnioGr unty wnioGrunt wnioOpis 824">

</xf:output>

 $\langle$ span $\rangle$ 

 $\langle$ strong>

</div></td><td class="text-center" style="border-top:thin solid black;"><div style="width:100%;">

 $\langle$ div class="text-left" >

<table class="text-left text-top" style="border:none;width:100%;" cellpadding="0" cellspacing="0">

<tr style="vertical-align: top;">

 $<$ td  $>$  $<$ /td $>$ 

 $\langle tr \rangle$ 

</table><table class="bolder text-center" style="border:none;width:100%;" cellpadding="0" cellspacing="0">

<tr style="vertical-align: top;">

<td class="input-short-center text-center"><div class="field"

style="width: $100\%$ ;">

<div class="field-value">

<xf:input

bind="wnioTrescDokumentu\_wnioDeklaracje\_wnioDeklaracja\_wnioPrzedmiotyOpodatkowania\_wnioGr unty wnioGrunt wnioPodstawa  $833''$  ></xf:input>

 $\langle$ div $>$ 

</div></td><td > <xf:group

bind="wnioTrescDokumentu\_wnioDeklaracje\_wnioDeklaracja\_wnioPrzedmiotyOpodatkowania\_wnioGr unty\_wnioGrunt\_wnioJednostka\_834">

<div style="width:100%;">

 $\langle x$ f:group ref=".[.='m2']">

 $m$   $\leq$ sup  $\geq$ 

2

 $\langle$ sup>

 $\langle x \rangle$ xf:group $\langle x \rangle$ :group ref=".[not(.='m2')]">

 $<$ span  $>$ 

<xf:output

bind="wnioTrescDokumentu\_wnioDeklaracje\_wnioDeklaracja\_wnioPrzedmiotyOpodatkowania\_wnioGr unty\_wnioGrunt\_wnioJednostka\_\_840">

</xf:output>

 $<$ /span $>$ 

 $\langle x$ f:group>

 $\langle$ div $>$ 

</xf:group></td>

 $\langle tr \rangle$ 

</table>

</div><table style="border-top:1px solid black;width:100%;" cellpadding="0" cellspacing="0">

<tr style="vertical-align: top;">

## $<$ td  $>$  $<$ div style="width:100%;" $>$

<xf:trigger appearance="minimal">

<xf:label>

Dodaj składnik

 $\langle \text{img src} = \text{辩}{\text{https://epuap.gov.pl/orbeen-portal/apps/edytor/images/add.grf''} \rangle$ 

 $\langle x$ f:label>

<xf:action ev:event="DOMActivate">

 $\langle x$ f $\cdot$ insert

context="xxforms:bind('wnioTrescDokumentu\_wnioDeklaracje\_wnioDeklaracja\_wnioPrzedmiotyOpodat kowania wnioGrunty wnioGrunt wnioSkladniki 842')"

nodeset="wnio:Skladniki"

 $at="last()"$ 

position="after"

origin="instance('GruntSkladnik template 1')/wnio:Skladnik" />

 $\langle x$ f:action>

 $\langle x$ f:trigger>

 $\langle$ div $\langle$ td $\rangle$ 

 $\langle$ /tr $>$ 

 $\langle \rangle$  table $\langle$ div  $\rangle$ 

 $\leq$ xf: repeat id="repeat id  $73"$ 

bind="wnioTrescDokumentu\_wnioDeklaracje\_wnioDeklaracja\_wnioPrzedmiotyOpodatkowania\_wnioGr unty wnioGrunt wnioSkladniki wnioSkladnik 845">

<xf:group>

<table style="border:none;width:100%;" cellpadding="0" cellspacing="0">

<tr style="vertical-align: top;">

<td class="text-left" style="border-top:thin solid black;width:46%;"><div

style="width:100%;">

Od:<div class="miesiace-list field" style="display:inline-block;">

<div class="field-value">

<xf:select1 appearance="minimal"

bind="wnioTrescDokumentu\_wnioDeklaracje\_wnioDeklaracja\_wnioPrzedmiotyOpodatkowania\_wnioGr unty wnioGrunt wnioSkladniki wnioSkladnik wnioMiesiacOd 849">

 $\langle x$ f:item>

<xf:label>styczeń</xf:label>

<xf:value>1</xf:value>

 $\langle x$ f:item $>\langle x$ f:item $>$ 

<xf:label>luty</xf:label>

<xf:value>2</xf:value>

 $\langle x$ f:item> $\langle x$ f:item>

<xf:label>marzec</xf:label>

<xf:value>3</xf:value>

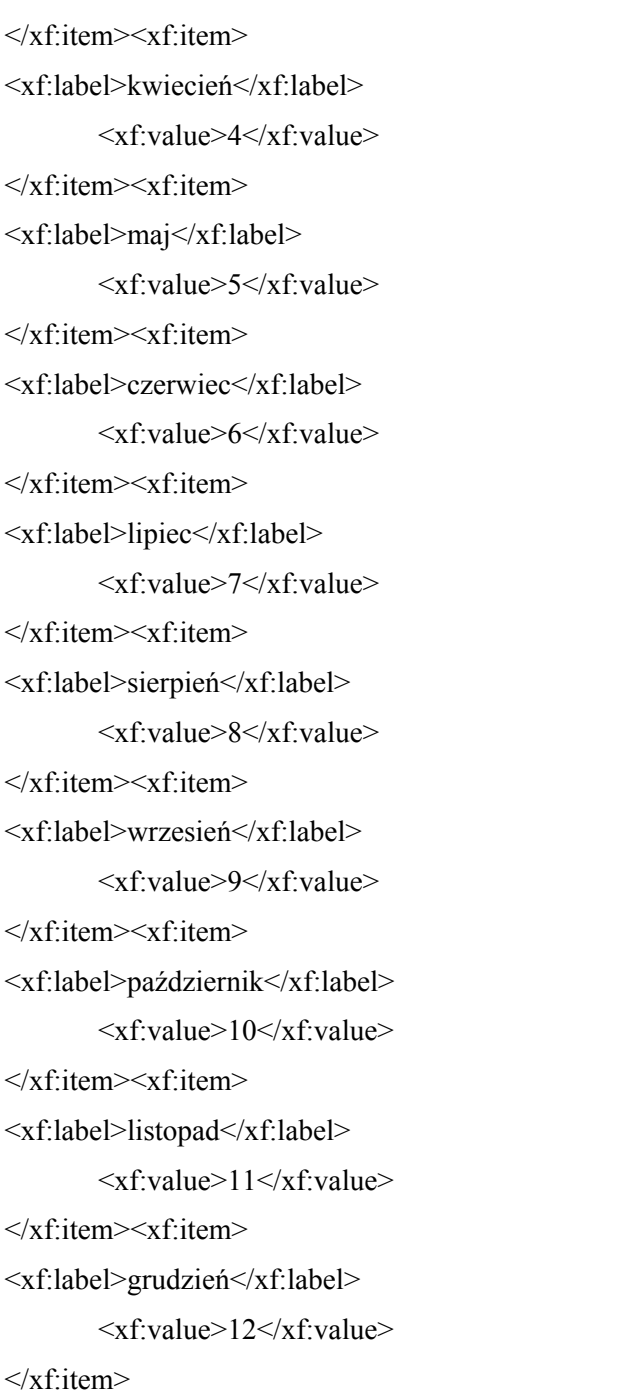

# </xf:select1>

 $\langle$ div $>$ 

</div><br/>br/>>Do:<div class="miesiace-list field" style="display:inline-block;">

<div class="field-value">

<xf:select1 appearance="minimal"

bind="wnioTrescDokumentu\_wnioDeklaracje\_wnioDeklaracja\_wnioPrzedmiotyOpodatkowania\_wnioGr unty\_wnioGrunt\_wnioSkladniki\_wnioSkladnik\_wnioMiesiacDo\_864">

<xf:item>

<xf:label>styczeń</xf:label>

<xf:value>1</xf:value>

</xf:item><xf:item> <xf:label>luty</xf:label> <xf:value>2</xf:value> </xf:item><xf:item> <xf:label>marzec</xf:label> <xf:value>3</xf:value>  $\langle x$ f:item $>\langle x$ f:item $>$ <xf:label>kwiecień</xf:label> <xf:value>4</xf:value> </xf:item><xf:item> <xf:label>maj</xf:label> <xf:value>5</xf:value>  $\langle x$ f:item> $\langle x$ f:item> <xf:label>czerwiec</xf:label> <xf:value>6</xf:value>  $\langle x$ f·item> $\langle x$ f·item> <xf:label>lipiec</xf:label> <xf:value>7</xf:value>  $\langle x$ f:item $\rangle \langle x$ f:item $\rangle$ <xf:label>sierpień</xf:label> <xf:value>8</xf:value>  $\langle x$ f:item> $\langle x$ f:item> <xf:label>wrzesień</xf:label> <xf:value>9</xf:value>  $\langle x$ f:item> $\langle x$ f:item> <xf:label>październik</xf:label> <xf:value>10</xf:value> </xf:item><xf:item> <xf:label>listopad</xf:label> <xf:value>11</xf:value> </xf:item><xf:item> <xf:label>grudzień</xf:label> <xf:value>12</xf:value> </xf:item>

</xf:select1>

```
\langlediv>
```
 $\langle$ div>

</div></td><td class="text-center text-middle" style="border-top:thin solid black;border-left:thin solid black;"><div style="width:100%;">

<table style="border:none;width:100%;" cellpadding="0" cellspacing="0">

<tr style="vertical-align: top;">

<td class="input-short-center text-center"><div class="field"

style="width:100%;">

<div class="field-value">

<xf:input

bind="wnioTrescDokumentu\_wnioDeklaracje\_wnioDeklaracja\_wnioPrzedmiotyOpodatkowania\_wnioGr unty wnioGrunt wnioSkladniki wnioSkladniki wnioPodstawa 879" >  $\langle x$ f:input>

 $\langle$ div $>$ 

 $\langle \text{div}\rangle \langle \text{td}\rangle \langle \text{td}\rangle \langle \text{td}\rangle \langle \text{cm}$ 

bind="wnioTrescDokumentu\_wnioDeklaracje\_wnioDeklaracja\_wnioPrzedmiotyOpodatkowania\_wnioGr unty\_wnioGrunt\_wnioSkladniki\_wnioSkladnik\_up\_up\_wnioJednostka\_880">

 $\langle$ div style="width:100%;">

```
\leq xf:group ref=".[.='m2']">
```
 $m$   $\leq$ sup  $\geq$ 

2

 $\langle$ sup>

 $\langle x \rangle$ xf:group $\langle x \rangle$ :group ref=".[not(.='m2')]">

 $<$ span  $>$ 

<xf:output

bind="wnioTrescDokumentu\_wnioDeklaracje\_wnioDeklaracja\_wnioPrzedmiotyOpodatkowania\_wnioGr unty\_wnioGrunt\_wnioSkladniki\_wnioSkladnik\_up\_up\_wnioJednostka\_886">

</xf:output>

 $<$ /span $>$ 

 $\langle x$ f:group

 $\langle$ div $>$ 

 $\langle x f | group \rangle \langle t d \rangle \langle t d \rangle$ 

 $\langle tr \rangle$ 

</table>

</div></td><td style="border-top:thin solid black;width:5%;"><div style="width:100%;">

 $\langle$ div  $\rangle$ 

<xf:trigger appearance="minimal">

<xf:label>

<img src="https://epuap.gov.pl/orbeon\_portal/apps/edytor/images/remove.gif" />

</xf:label>

<xf:delete ref="."

at="index('repeat\_id\_73')"

ev:event="DOMActivate" />

 $\langle x$ f:trigger

 $\langle$ div $>$ 

 $\langle \text{div}\rangle \langle \text{td}\rangle$ 

 $\langle tr \rangle$ 

</table>

 $\langle x$ f:group>

 $\langle x$ f:repeat $\rangle$ 

 $\langle$ div $>$ 

</div></td><td class="text-center text-top" style="border-top:thin solid black;width:15%;"><div style="width: $100\%$ ;">

<table class="text-left text-top" style="border:none;width:100%;" cellpadding="0" cellspacing="0">

<tr style="vertical-align: top;">

 $<$ td  $> <$ /td $>$ 

 $<$ /tr $>$ 

</table><table class="text-center text-middle" style="border:none;width:100%;" cellpadding="0" cellspacing="0">

<tr style="vertical-align: top;">

<td class="input-short-center"><div class="field" style="width:100%;">

<div class="field-value">

<xf:input

bind="wnioTrescDokumentu\_wnioDeklaracje\_wnioDeklaracja\_wnioPrzedmiotyOpodatkowania\_wnioGr unty\_wnioGrunt\_wnioStawka\_897" ></xf:input>

 $\langle$ div $>$ 

 $\langle$ div $\rangle$ 

 $\langle tr \rangle$ 

 $\langle$ table $\rangle$ 

</div></td><td class="text-center text-top" style="border-top:thin solid black;width:20%;"><div style="width:100%;">

<table class="text-left text-top" style="border:none;width:100%;" cellpadding="0" cellspacing="0">

<tr style="vertical-align: top;">

 $<$ td  $>$  $<$ /td $>$ 

 $<$ /tr $>$ 

</table><table class="text-center text-top bolder" style="border:none;width:100%;" cellpadding="0" cellspacing="0">

<tr style="vertical-align: top;">

<td class="input-short-center-bold"><div class="field" style="width:100%;">

<div class="field-value">

<xf:input

bind="wnioTrescDokumentu\_wnioDeklaracje\_wnioDeklaracja\_wnioPrzedmiotyOpodatkowania\_wnioGr unty wnioGrunt\_wnioKwota\_905" ></xf:input>

 $\langle$ div $>$ 

 $\langle \text{div}\rangle \langle \text{td}\rangle$ 

 $\langle tr \rangle$ 

</table>

 $\langle$ div $\langle$ td $\rangle$ 

 $\langle tr \rangle$ 

 $\langle x$ f:group>

 $\langle x$ f:repeat $\rangle$ 

</table>

 $\langle$ div $>$ 

 $\langle$ div $>$ 

</div><div class="section" style="border-top:none;">

<div class="subtitle editable" >

Opodatkowaniu podatkiem od nieruchomości nie podlegają m.in. grunty sklasyfikowane w ewidencji gruntów i budynków

jako użytki rolne oraz lasy z wyjątkiem zajętych na prowadzenie działalności gospodarczej.

 $\langle$ div $>$ 

</div><div class="section" style="border-top:none;border-bottom:none;">

<div class="subtitle1 editable" >

**D. 2 POWIERZCHNIA UŻYTKOWA BUDYNKÓW LUB ICH CZĘŚCI<sup >** 

1)

 $\langle$ sup>

 $\langle$ div $>$ div class="editable section-indent"  $>$ 

<table class="table-with-borders min-height" style="border-top:none;width:100%;" cellpadding="0" cellspacing="0">

<tr style="vertical-align: top;">

<td class="bolder text-center text-middle" style="width:28%;"><div style="width:100%;">

Wyszczególnienie

</div></td><td class="bolder text-center text-middle" style="width:37%;"><div style="width:100%;">

Podstawa opodatkowania

</div></td><td class="bolder text-center text-middle" style="width:15%;"><div style="width:100%;">

Stawka podatku<br/>stawy Lag Uchwały<br/>standy Gminy

Goleszów

</div></td><td class="bolder text-center text-middle" style="width:20%;"><div style="width:100%;">

Kwota podatku<br/>strational grad  $k$  gr. strational grad and pełnych strational grad groszy)

 $\langle$ div $\rangle$ 

 $\langle tr \rangle$
</table>

</div><div class="editable section-indent" style="border-top:none;">

<table style="width:100%;" cellpadding="0" cellspacing="0">

```
<xf:repeat id="repeat_id_74"
```
bind="wnioTrescDokumentu\_wnioDeklaracje\_wnioDeklaracja\_wnioPrzedmiotyOpodatkowania\_wni oBudynki\_wnioBudynek\_942">

<xf:group>

<tr style="vertical-align: top;">

<td class="text-left text-top row-title" style="border-top:thin solid black;border-right:thin solid black;width:28%;" rowspan="2"><div style="width:100%;">

 $\leq$ strong  $>$ 

 $<$ span  $>$ 

<xf:output

bind="wnioTrescDokumentu\_wnioDeklaracje\_wnioDeklaracja\_wnioPrzedmiotyOpodatkowania\_wni oBudynki\_wnioBudynek\_wnioOpis\_947">

</xf:output>

 $\langle$ span $\rangle$ 

 $\le$ /strong>

</div></td><td class="text-middle" style="border-top:1px solid black;width:37%;"><div style="width:100%;">

<table class="text-left text-top" style="border:none;width:100%;" cellpadding="0" cellspacing="0">

<tr style="vertical-align: top;">

 $<$ td  $>$  $<$ /td $>$ 

 $\langle tr \rangle$ 

</table><table class="text-center text-middle padding-right bolder" style="border:none;width:100%;" cellpadding="0" cellspacing="0">

<tr style="vertical-align: top;">

<td class="input-short-center text-center"><div class="field"

style="width:100%;">

<div class="field-value">

<xf:input

bind="wnioTrescDokumentu\_wnioDeklaracje\_wnioDeklaracja\_wnioPrzedmiotyOpodatkowania\_wni oBudynki\_wnioBudynek\_wnioPodstawa\_955" ></xf:input>

 $\langle$ div $>$ 

</div></td><td > <xf:group

bind="wnioTrescDokumentu\_wnioDeklaracje\_wnioDeklaracja\_wnioPrzedmiotyOpodatkowania\_wni oBudynki\_wnioBudynek\_wnioJednostka\_956">

 $\langle$ div style="width:100%;">

 $\langle x$ f:group ref=".[.='m2']">

 $m$   $\leq$ sup  $\geq$ 

 $\langle$ sup>

 $\langle x \rangle$ xf:group $\langle x \rangle$ :group ref=".[not(.='m2')]">

 $<$ span >

<xf:output

bind="wnioTrescDokumentu\_wnioDeklaracje\_wnioDeklaracja\_wnioPrzedmiotyOpodatkowania\_wni oBudynki\_wnioBudynek\_wnioJednostka\_\_962">

</xf:output>

 $<$ /span $>$ 

 $\langle x$ f:group>

 $\langle$ div $>$ 

 $\langle x$ f:group $\langle t d \rangle$ 

 $<$ /tr $>$ 

</table>

</div></td><td class="text-center text-middle" style="border-top:thin solid black;border-right:thin solid black;border-left:thin solid black;width:15%;" rowspan="2"><div style="width:100%;">

<table class="text-left text-top" style="border:none;width:100%;" cellpadding="0" cellspacing="0">

<tr style="vertical-align: top;">

 $<$ td  $> <$ /td $>$ 

 $\langle tr \rangle$ 

</table><table class="text-center text-middle padding-right" style="border:none;width:100%;" cellpadding="0" cellspacing="0">

<tr style="vertical-align: top;">

```
<td class="input-short-center"><div class="field" style="width:100%;">
```
<div class="field-value">

 $\leq$ xf:input

bind="wnioTrescDokumentu\_wnioDeklaracje\_wnioDeklaracja\_wnioPrzedmiotyOpodatkowania\_wni oBudynki\_wnioBudynek\_wnioStawka\_970" ></xf:input>

 $\langle$ div $>$ 

 $\langle$ div $\langle$ td $\rangle$ 

 $<$ /tr $>$ 

</table>

</div></td><td class="text-center text-middle" style="border-top:thin solid black;width:20%;" rowspan="2"><div style="width:100%;">

<table class="text-left text-top" style="border:none;width:100%;" cellpadding="0" cellspacing="0">

<tr style="vertical-align: top;">

 $<$ td  $>$  $<$ /td $>$ 

 $<$ /tr $>$ 

</table><table class="text-center text-middle padding-right bolder" style="border:none;width:100%;" cellpadding="0" cellspacing="0">

<tr style="vertical-align: top;">

<td class="input-short-center-bold"><div class="field" style="width:100%;">

<div class="field-value">

<xf:input

bind="wnioTrescDokumentu\_wnioDeklaracje\_wnioDeklaracja\_wnioPrzedmiotyOpodatkowania\_wni oBudynki\_wnioBudynek\_wnioKwota\_978" ></xf:input>

 $\langle$ div $>$ 

 $\langle$ div $\rangle$ 

 $\langle tr \rangle$ 

</table>

 $\langle$ div $\rangle$ 

 $\langle t$ tr $>$ tr style="vertical-align: top;">

 $\lt d$  >  $\lt d$  style="width:100%;">

<table style="border-top:thin solid black;width:100%;" cellpadding="0" cellspacing="0">

<tr style="vertical-align: top;">

 $\leq$ xf:repeat id="repeat id  $75"$ 

bind="wnioTrescDokumentu\_wnioDeklaracje\_wnioDeklaracja\_wnioPrzedmiotyOpodatkowania\_wni oBudynki\_wnioBudynek\_wnioSkladniki\_wnioSkladnik\_typ\_Do220\_\_982">

<xf:group>

 $\leq$ td class="text-left" style="width:36%;"> $\leq$ div style="width:100%;">

Od:<div class="miesiace-list field" style="display:inline-block;">

<div class="field-value">

<xf:select1 appearance="minimal"

bind="wnioTrescDokumentu\_wnioDeklaracje\_wnioDeklaracja\_wnioPrzedmiotyOpodatkowania\_wni oBudynki\_wnioBudynek\_wnioSkladniki\_wnioSkladnik\_typ\_Do220\_wnioMiesiacOd\_985">

 $\langle$ xf·item $\rangle$ 

```
<xf:label>styczeń</xf:label>
```
 $\langle x$ f:value $>1 \langle x$ f:value $>$ 

</xf:item><xf:item>

<xf:label>luty</xf:label>

<xf:value>2</xf:value>

 $\langle x$ f·item> $\langle x$ f·item>

<xf:label>marzec</xf:label>

<xf:value>3</xf:value>

 $\langle x$ f:item> $\langle x$ f:item>

<xf:label>kwiecień</xf:label>

<xf:value>4</xf:value>

</xf:item><xf:item>

```
<xf:label>maj</xf:label>
```
<xf:value>5</xf:value>

 $\langle x$ f·item> $\langle x$ f·item>

<xf:label>czerwiec</xf:label>

<xf:value>6</xf:value>

</xf:item><xf:item>

<xf:label>lipiec</xf:label>

<xf:value>7</xf:value>

</xf:item><xf:item>

<xf:label>sierpień</xf:label>

<xf:value>8</xf:value>

</xf:item><xf:item>

<xf:label>wrzesień</xf:label>

<xf:value>9</xf:value>

</xf:item><xf:item>

<xf:label>październik</xf:label>

<xf:value>10</xf:value>

 $\langle x$ f·item> $\langle x$ f·item>

<xf:label>listopad</xf:label>

<xf:value>11</xf:value>

```
</xf:item><xf:item>
```
<xf:label>grudzień</xf:label>

<xf:value>12</xf:value>

 $\langle x$ f:item>

# </xf:select1>

# $\langle$ div $>$

</div><br/>br/>>Do:<div class="miesiace-list field" style="display:inline-block;">

<div class="field-value">

<xf:select1 appearance="minimal"

bind="wnioTrescDokumentu\_wnioDeklaracje\_wnioDeklaracja\_wnioPrzedmiotyOpodatkowania\_wni oBudynki\_wnioBudynek\_wnioSkladniki\_wnioSkladnik\_typ\_Do220\_wnioMiesiacDo\_1000">

<xf:item>

<xf:label>styczeń</xf:label>

<xf:value>1</xf:value>

</xf:item><xf:item>

<xf:label>luty</xf:label>

<xf:value>2</xf:value>

</xf:item><xf:item>

<xf:label>marzec</xf:label>

<xf:value>3</xf:value>

 $\langle x$ f·item> $\langle x$ f·item>

<xf:label>kwiecień</xf:label> <xf:value>4</xf:value> </xf:item><xf:item> <xf:label>maj</xf:label> <xf:value>5</xf:value>  $\langle x$ f:item> $\langle x$ f:item> <xf:label>czerwiec</xf:label> <xf:value>6</xf:value>  $\langle x$ f:item> $\langle x$ f:item> <xf:label>lipiec</xf:label> <xf:value>7</xf:value> </xf:item><xf:item> <xf:label>sierpień</xf:label> <xf:value>8</xf:value>  $\langle x$ f·item> $\langle x$ f·item> <xf:label>wrzesień</xf:label> <xf:value>9</xf:value> </xf:item><xf:item> <xf:label>październik</xf:label> <xf:value>10</xf:value> </xf:item><xf:item> <xf:label>listopad</xf:label>  $\langle x$ f:value> $11 \langle x$ f:value> </xf:item><xf:item> <xf:label>grudzień</xf:label> <xf:value>12</xf:value>  $\langle x$ f:item>

### </xf:select1>

 $\langle$ div $>$ 

 $\langle$ div $>$ 

</div></td><td class="text-center text-middle" style="border-top:thin solid black;border-left:thin solid black;"><div style="width:100%;">

<table style="border:none;width:100%;" cellpadding="0" cellspacing="0">

<tr style="vertical-align: top;">

<td class="input-short-center text-center"><div class="field"

style="width:100%;">

<div class="field-value">

# <xf:input

bind="wnioTrescDokumentu\_wnioDeklaracje\_wnioDeklaracja\_wnioPrzedmiotyOpodatkowania\_wni oBudynki\_wnioBudynek\_wnioSkladniki\_wnioSkladnik\_typ\_Do220\_wnioPodstawa\_1015" ></xf:input>

 $\langle$ div $>$ 

```
\langle \text{div}\rangle \langle \text{td}\rangle \langle \text{td}\rangle \langle \text{td}\rangle \langle \text{cr}
```
bind="wnioTrescDokumentu\_wnioDeklaracje\_wnioDeklaracja\_wnioPrzedmiotyOpodatkowania\_wni oBudynki\_wnioBudynek\_wnioSkladniki\_wnioSkladnik\_typ\_Do220\_wnioJednostka\_1016">

```
\langlediv style="width:100%;">
```

```
\langle xf:group ref=".[.='m2']">
```

```
m \leqsup \geq
```
2

 $\langle$ sup>

 $\langle x \rangle$ xf:group $\langle x \rangle$  = xf:group ref=".[not(.='m2')]">

 $<$ span  $>$ 

```
<xf:output
```
bind="wnioTrescDokumentu\_wnioDeklaracje\_wnioDeklaracja\_wnioPrzedmiotyOpodatkowania\_wni oBudynki\_wnioBudynek\_wnioSkladniki\_wnioSkladnik\_typ\_Do220\_wnioJednostka\_\_1022">

</xf:output>

 $<$ /span $>$ 

 $\langle x$ f:group>

 $\langle$ div $>$ 

 $\langle x f | group \rangle \langle t d \rangle \langle t d \rangle$ 

```
\langle tr \rangle
```
</table>

```
</div></td><td style="border-top:thin solid black;width:5%;"><div style="width:100%;">
```
 $\langle$ div  $\rangle$ 

```
<xf:trigger appearance="minimal">
```
<xf:label>

<img src="https://epuap.gov.pl/orbeon\_portal/apps/edytor/images/remove.gif" />

 $\langle x$ f·label>

```
<xf:delete ref="."
```

```
at="index('repeat_id_75')"
```

```
ev:event="DOMActivate" />
```
 $\langle x$ f:trigger

 $\langle$ div $>$ 

 $\langle$ div $\rangle$ 

 $\langle x$ f:group>

 $\langle x$ f:repeat $\rangle$ 

 $\langle tr \rangle$ 

</table>

</div></td><td class="darker" style="border-left:thin solid black;width:30%;" colspan="2"><div style="width:100%;">

 $\langle$ div $\rangle$ 

 $\langle t$ r $>$ tr style="vertical-align: top;">

<td style="border-right:1px solid black;width:18%;"><div

style="width:100%;">

```
</div></td><td class="text-center" style="width:37%;"><div style="width:100%;">
```
<table style="border:none;width:100%;" cellpadding="0" cellspacing="0">

<tr style="vertical-align: top;">

 $\lt$ td  $\lt$ div style="width:100%;">

<xf:trigger appearance="minimal">

<xf:label>

Dodaj składnik

 $\langle \text{img src} = \text{https://epuap.gov.pl/orbeen-portal/apps/edytor/images/add.grf" } \rangle$ 

</xf:label>

<xf:action ev:event="DOMActivate">

<xf:insert

context="xxforms:bind('wnioTrescDokumentu\_wnioDeklaracje\_wnioDeklaracja\_wnioPrzedmiotyOp odatkowania\_wnioBudynki\_wnioBudynek\_wnioSkladniki\_1031')"

nodeset="wnio:Skladniki"

at="last()"

position="after"

origin="instance('BudynekSkladnik\_template\_2')/wnio:Skladnik[@typ='Pow220']" />

</xf:action>

 $\langle x$ f:trigger

 $\langle$ div $\rangle$ 

 $\langle tr \rangle$ 

</table><div style="border-bottom:none;">

```
<xf:repeat id="repeat_id_76"
```
bind="wnioTrescDokumentu\_wnioDeklaracje\_wnioDeklaracja\_wnioPrzedmiotyOpodatkowania\_wni oBudynki\_wnioBudynek\_wnioSkladniki\_wnioSkladnik\_typ\_Pow220\_\_1035">

<xf:group>

<table style="border:none;width:100%;" cellpadding="0" cellspacing="0">

<tr style="vertical-align: top;">

<td class="text-left" style="border-top:thin solid black;width:36%;"><div

style="width:100%;">

Od:<div class="miesiace-list field" style="display:inline-block;">

<div class="field-value">

<xf:select1 appearance="minimal"

bind="wnioTrescDokumentu\_wnioDeklaracje\_wnioDeklaracja\_wnioPrzedmiotyOpodatkowania\_wni oBudynki\_wnioBudynek\_wnioSkladniki\_wnioSkladnik\_typ\_Pow220\_wnioMiesiacOd\_1039">

```
<xf:item>
<xf:label>styczeń</xf:label>
    <xf:value>1</xf:value>
</xf:item><xf:item>
<xf:label>luty</xf:label>
    <xf:value>2</xf:value>
\langle xf·item>\langle xf·item><xf:label>marzec</xf:label>
    <xf:value>3</xf:value>
\langle xf:item>\langle xf:item>
<xf:label>kwiecień</xf:label>
    <xf:value>4</xf:value>
</xf:item><xf:item>
<xf:label>maj</xf:label>
    \langle xf value\geq5\langle xf value\rangle\langle xf·item>\langle xf·item><xf:label>czerwiec</xf:label>
    <xf:value>6</xf:value>
\langle xf:item\rangle \langle xf:item\rangle<xf:label>lipiec</xf:label>
    <xf:value>7</xf:value>
\langle xf:item>\langle xf:item>
<xf:label>sierpień</xf:label>
    <xf:value>8</xf:value>
</xf:item><xf:item>
<xf:label>wrzesień</xf:label>
    <xf:value>9</xf:value>
\langle xf:item>\langle xf:item>
<xf:label>październik</xf:label>
    <xf:value>10</xf:value>
</xf:item><xf:item>
<xf:label>listopad</xf:label>
    <xf:value>11</xf:value>
</xf:item><xf:item>
<xf:label>grudzień</xf:label>
    <xf:value>12</xf:value>
\langle xf:item>
```
### $\langle$ div $>$

 $\langle$ div> $\langle$ br/>Do: $\langle$ div class="miesiace-list field" style="display:inline-block;">

<div class="field-value">

<xf:select1 appearance="minimal"

bind="wnioTrescDokumentu\_wnioDeklaracje\_wnioDeklaracja\_wnioPrzedmiotyOpodatkowania\_wni oBudynki\_wnioBudynek\_wnioSkladniki\_wnioSkladnik\_typ\_Pow220\_wnioMiesiacDo\_1054">

<xf:item>

<xf:label>styczeń</xf:label>

<xf:value>1</xf:value>

 $\langle x$ f:item $>\langle x$ f:item $>$ 

<xf:label>luty</xf:label>

<xf:value>2</xf:value>

</xf:item><xf:item>

<xf:label>marzec</xf:label>

 $\langle x$ f:value $\geq$ 3 $\langle x$ f:value $\rangle$ 

 $\langle x$ f:item> $\langle x$ f:item>

<xf:label>kwiecień</xf:label>

<xf:value>4</xf:value>

</xf:item><xf:item>

<xf:label>maj</xf:label>

<xf:value>5</xf:value>

</xf:item><xf:item>

<xf:label>czerwiec</xf:label>

<xf:value>6</xf:value>

</xf:item><xf:item>

<xf:label>lipiec</xf:label>

<xf:value>7</xf:value>

</xf:item><xf:item>

<xf:label>sierpień</xf:label>

<xf:value>8</xf:value>

 $\langle x$ f·item> $\langle x$ f·item>

<xf:label>wrzesień</xf:label>

<xf:value>9</xf:value>

</xf:item><xf:item>

<xf:label>październik</xf:label>

<xf:value>10</xf:value>

</xf:item><xf:item>

<xf:label>listopad</xf:label>

<xf:value>11</xf:value>

 $\langle x$ f:item> $\langle x$ f:item>

<xf:label>grudzień</xf:label>

<xf:value>12</xf:value>

 $\langle x$ f:item>

# </xf:select1>

 $\langle$ div $>$ 

 $\langle$ div $>$ 

</div></td><td class="text-center text-middle" style="border-top:thin solid black;border-left:thin solid black;"><div style="width:100%;">

<table style="border:none;width:100%;" cellpadding="0" cellspacing="0">

<tr style="vertical-align: top;">

<td class="input-short-center text-center"><div class="field"

style="width: $100\%$ ;">

<div class="field-value">

<xf:input

bind="wnioTrescDokumentu\_wnioDeklaracje\_wnioDeklaracja\_wnioPrzedmiotyOpodatkowania\_wni oBudynki\_wnioBudynek\_wnioSkladniki\_wnioSkladnik\_typ\_Pow220\_wnioPodstawa\_1069"  $>\times$ /xf:input>

 $\langle$ div $>$ 

</div></td><td ><xf:group

bind="wnioTrescDokumentu\_wnioDeklaracje\_wnioDeklaracja\_wnioPrzedmiotyOpodatkowania\_wni oBudynki\_wnioBudynek\_wnioSkladniki\_wnioSkladnik\_typ\_Pow220\_wnioJednostka\_1070">

<div style="width:100%;">

 $\leq x$ f:group ref=".[.='m2']">

 $m$   $\leq$ sup  $\geq$ 

2

 $\langle$ sup>

 $\langle x \rangle$ xf:group $\langle x \rangle$  = xf:group ref=".[not(.='m2')]"

 $<$ span  $>$ 

<xf:output

bind="wnioTrescDokumentu\_wnioDeklaracje\_wnioDeklaracja\_wnioPrzedmiotyOpodatkowania\_wni oBudynki\_wnioBudynek\_wnioSkladniki\_wnioSkladnik\_typ\_Pow220\_wnioJednostka\_\_1076">

</xf:output>

 $<$ /span $>$ 

 $\langle x$ f:group>

 $\langle$ div $>$ 

 $\langle x f | group \rangle \langle t d \rangle \langle t d \rangle$ 

 $<$ /tr $>$ 

</table>

</div></td><td style="border-top:thin solid black;width:5%;"><div style="width:100%;">

 $\langle$ div  $>$ 

<xf:trigger appearance="minimal">

<xf:label>

<img src="https://epuap.gov.pl/orbeon\_portal/apps/edytor/images/remove.gif" />

</xf:label>

<xf:delete ref="."

at="index('repeat\_id\_76')"

ev:event="DOMActivate" />

 $\langle x$ f:trigger>

 $\langle$ div $>$ 

 $\langle$ div $\rangle$ 

 $\langle tr \rangle$ 

</table>

 $\langle x$ f:group>

 $\langle x$ f:repeat $\rangle$ 

 $\langle$ div>

</div></td><td style="border-top:none;border-right:thin solid black;border-left:thin solid black;width:15%;"><div style="width:100%;">

 $\langle$ div $\rangle$ 

 $\langle tr \rangle$ 

 $\langle x$ f:group>

 $\langle x$ f:repeat $\rangle$ 

</table>

 $\langle$ div $>$ 

</div><div class="section" style="border-bottom:none;">

<div class="title editable" >

# **D.** 3 BUDOWLE

 $\langle \text{div}\rangle \langle \text{div}\rangle$  class="editable section-indent" >

<table class="table-with-borders min-height" style="border-top:none;width:100%;" cellpadding="0" cellspacing="0">

<tr style="vertical-align: top;">

<td class="bolder text-center text-middle" style="width:28%;"><div

style="width:100%;">

Wyszczególnienie

</div></td><td class="bolder text-center text-middle" style="width:37%;"><div style="width:100%;">

Podstawa opodatkowania

</div></td><td class="bolder text-center text-middle" style="width:15%;"><div style="width:100%;">

Stawka podatku<br/>stawyn. z Uchwały<br/>stawy Gminy

Goleszów

</div></td><td class="bolder text-center text-middle" style="width:20%;"><div style="width:100%;">

Kwota podatku<br/>str/>w zł., gr. <br/>str/>pdistration pełnych<br/>str/>dziesiątek groszy)

 $\langle$ div> $\langle$ td $\rangle$ 

 $\langle$ /tr $>$ 

</table><table class="table-with-borders" style="border-top:none;borderbottom:none;width:100%;" cellpadding="0" cellspacing="0">

 $\leq$ xf: repeat id="repeat id  $77"$ 

bind="wnioTrescDokumentu\_wnioDeklaracje\_wnioDeklaracja\_wnioPrzedmiotyOpodatkowania\_wnioBu dowle wnioBudowla 1108">

<xf:group>

<tr style="vertical-align: top;">

<td class="text-left text-top min-height" style="border-top:thin solid black;width:28%;"><div style="width:100%;">

 $\leq$ strong  $>$ 

 $<$ span  $>$ 

<xf:output

bind="wnioTrescDokumentu\_wnioDeklaracje\_wnioDeklaracja\_wnioPrzedmiotyOpodatkowania\_wnioBu dowle wnioBudowla wnioOpis 1113">

 $\langle x$ f:output $\rangle$ 

 $<$ /span $>$ 

</strong><div style="width:100%;">

(wartość, o której mowa w przepisach o podatku dochodowym)

 $\langle$ div> $\langle$ div class="text-center" >

 $\langle$ div $>$ 

</div></td><td class="text-center" style="border-top:thin solid black;"><div style="width:100%;">

<div class="text-left" >

<table class="text-left text-top" style="border:none;width:100%;" cellpadding="0" cellspacing="0">

<tr style="vertical-align: top;">

 $<$ td  $>$  $<$ /td $>$ 

 $\langle$ /tr $>$ 

</table><table class="bolder" style="border:none;width:100%;" cellpadding="0" cellspacing="0">

<tr style="vertical-align: top;">

<td class="input-short-center text-center"><div class="field"

style="width:100%;">

<div class="field-value">

### $\leq$ xf:input

bind="wnioTrescDokumentu\_wnioDeklaracje\_wnioDeklaracja\_wnioPrzedmiotyOpodatkowania\_wnioBu dowle wnioBudowla wnioPodstawa 1125" ></xf:input>

 $\langle$ div $>$ 

</div></td><td > <xf:group

bind="wnioTrescDokumentu\_wnioDeklaracje\_wnioDeklaracja\_wnioPrzedmiotyOpodatkowania\_wnioBu dowle\_wnioBudowla\_wnioJednostka\_1126">

 $\langle$ div style="width:100%;">

 $\langle x$ f:group ref=".[.='m2']">

 $m$   $\leq$ sup  $\geq$ 

2

 $\langle$ sup>

 $\langle x \rangle$ xf:group $\langle x \rangle$ xf:group ref=".[not(.='m2')]">

 $<$ span  $>$ 

<xf:output

bind="wnioTrescDokumentu\_wnioDeklaracje\_wnioDeklaracja\_wnioPrzedmiotyOpodatkowania\_wnioBu dowle\_wnioBudowla\_wnioJednostka\_\_1132">

</xf:output>

 $<$ /span $>$ 

 $\langle x$ f:group>

 $\langle$ div $>$ 

 $\langle x$ f:group $\langle t d \rangle$ 

 $<$ /tr $>$ 

</table>

</div><table style="border-top:thin solid black;width:100%;" cellpadding="0" cellspacing="0">

<tr style="vertical-align: top;">

 $<$ td  $>$  $<$ div style="width:100%;" $>$ 

<xf:trigger appearance="minimal">

<xf:label>

Dodaj składnik

 $\langle \text{img src} = \text{辩tps}$ ://epuap.gov.pl/orbeon\_portal/apps/edytor/images/add.gif" />

 $\langle x$ f·label>

<xf:action ev:event="DOMActivate">

<xf:insert

context="xxforms:bind('wnioTrescDokumentu\_wnioDeklaracje\_wnioDeklaracja\_wnioPrzedmiotyOpodat kowania\_wnioBudowle\_wnioBudowla\_wnioSkladniki\_1134')"

nodeset="wnio:Skladniki"

 $at="last()$ "

position="after"

origin="instance('GruntSkladnik\_template\_3')/wnio:Skladnik" />

</xf:action>

# $\langle x$ f:trigger

 $\langle \text{div}\rangle \langle \text{td}\rangle$ 

 $\langle tr \rangle$ 

 $\langle \rangle$ table $\langle$ div  $\rangle$ 

```
\leqxf: repeat id="repeat id 78"
```
bind="wnioTrescDokumentu\_wnioDeklaracje\_wnioDeklaracja\_wnioPrzedmiotyOpodatkowania\_wnioBu dowle wnioBudowla wnioSkladniki wnioSkladnik 1137">

<xf:group>

```
<table style="border:none;width:100%;" cellpadding="0" cellspacing="0">
```
<tr style="vertical-align: top;">

<td class="text-left" style="border-top:thin solid black;width:46%;"><div

style="width: $100\%$ ;">

Od:<div class="miesiace-list field" style="display:inline-block;">

<div class="field-value">

<xf:select1 appearance="minimal"

bind="wnioTrescDokumentu\_wnioDeklaracje\_wnioDeklaracja\_wnioPrzedmiotyOpodatkowania\_wnioBu dowle\_wnioBudowla\_wnioSkladniki\_wnioSkladnik\_wnioMiesiacOd\_1141">

<xf:item>

<xf:label>styczeń</xf:label>

<xf:value>1</xf:value>

</xf:item><xf:item>

```
<xf:label>luty</xf:label>
```
<xf:value>2</xf:value>

```
\langle xf:item>\langle xf:item\rangle
```
<xf:label>marzec</xf:label>

<xf:value>3</xf:value>

```
\langle xf:item>\langle xf:item>
```

```
<xf:label>kwiecień</xf:label>
```
<xf:value>4</xf:value>

```
</xf:item><xf:item>
```
<xf:label>maj</xf:label>

<xf:value>5</xf:value>

</xf:item><xf:item>

<xf:label>czerwiec</xf:label>

<xf:value>6</xf:value>

</xf:item><xf:item>

```
<xf:label>lipiec</xf:label>
```
<xf:value>7</xf:value>

 $\langle x$ f:item $>\langle x$ f:item $>$ 

```
<xf:label>sierpień</xf:label>
```
<xf:value>8</xf:value>

 $\langle x$ f:item $>\langle x$ f:item $>$ 

<xf:label>wrzesień</xf:label>

<xf:value>9</xf:value>

 $\langle x$ f:item> $\langle x$ f:item>

<xf:label>październik</xf:label>

<xf:value>10</xf:value>

```
\langle xf:item>\langle xf:item>
```
<xf:label>listopad</xf:label>

 $\langle x$ f:value>11 $\langle x$ f:value>

 $\langle x$ f:item $\rangle \langle x$ f:item $\rangle$ 

<xf:label>grudzień</xf:label>

<xf:value>12</xf:value>

 $\langle x$ f:item>

## </xf:select1>

```
\langlediv>
```
</div><br/>br/>>Do:<div class="miesiace-list field" style="display:inline-block;">

<div class="field-value">

<xf:select1 appearance="minimal"

bind="wnioTrescDokumentu\_wnioDeklaracje\_wnioDeklaracja\_wnioPrzedmiotyOpodatkowania\_wnioBu dowle\_wnioBudowla\_wnioSkladniki\_wnioSkladnik\_wnioMiesiacDo\_1156">

<xf:item>

<xf:label>styczeń</xf:label>

 $\langle x$ f:value>1 $\langle x$ f:value>

 $\langle x$ f:item $\rangle \langle x$ f:item $\rangle$ 

<xf:label>luty</xf:label>

<xf:value>2</xf:value>

```
\langle xf:item>\langle xf:item>
```
<xf:label>marzec</xf:label>

<xf:value>3</xf:value>

</xf:item><xf:item>

<xf:label>kwiecień</xf:label>

<xf:value>4</xf:value>

 $\langle x$ f:item> $\langle x$ f:item>

<xf:label>maj</xf:label>

<xf:value>5</xf:value>

 $\langle x$ f:item> $\langle x$ f:item>

<xf:label>czerwiec</xf:label>

<xf:value>6</xf:value>

</xf:item><xf:item>

<xf:label>lipiec</xf:label>

<xf:value>7</xf:value>

</xf:item><xf:item>

<xf:label>sierpień</xf:label>

<xf:value>8</xf:value>

 $\langle x$ f:item $>\langle x$ f:item $>$ 

<xf:label>wrzesień</xf:label>

<xf:value>9</xf:value>

 $\langle x$ f:item $>\langle x$ f:item $>$ 

<xf:label>październik</xf:label>

<xf:value>10</xf:value>

</xf:item><xf:item>

<xf:label>listopad</xf:label>

<xf:value>11</xf:value>

</xf:item><xf:item>

```
<xf:label>grudzień</xf:label>
```
<xf:value>12</xf:value>

 $\langle x$ f:item>

#### </xf:select1>

 $\langle$ div $>$ 

 $\langle$ div $>$ 

</div></td><td class="text-center text-middle" style="border-top:thin solid black;border-left:thin solid black;"><div style="width:100%;">

<table style="border:none;width:100%;" cellpadding="0" cellspacing="0">

<tr style="vertical-align: top;">

<td class="input-short-center text-center"><div class="field"

style="width:100%;">

<div class="field-value">

<xf:input

bind="wnioTrescDokumentu\_wnioDeklaracje\_wnioDeklaracja\_wnioPrzedmiotyOpodatkowania\_wnioBu dowle wnioBudowla wnioSkladniki wnioSkladnik wnioPodstawa 1171" ></xf:input>

 $\langle$ div $>$ 

 $\langle \text{div}\rangle \langle \text{td}\rangle \langle \text{td}\rangle \langle \text{td}\rangle \langle \text{cct}\rangle$ 

bind="wnioTrescDokumentu\_wnioDeklaracje\_wnioDeklaracja\_wnioPrzedmiotyOpodatkowania\_wnioBu dowle\_wnioBudowla\_wnioSkladniki\_wnioSkladnik\_up\_wnioJednostka\_1172">

 $\langle$ div style="width:100%;">

 $\langle x$ f:group ref=".[.='m2']">

 $m$   $\leq$ sup  $\geq$ 

2

 $\langle$ sup>

 $\langle x \rangle$  /xf:group $\langle x \rangle$  /xf:group ref=".[not(.='m2')]">

 $<$ span  $>$ 

<xf:output

bind="wnioTrescDokumentu\_wnioDeklaracje\_wnioDeklaracja\_wnioPrzedmiotyOpodatkowania\_wnioBu dowle\_wnioBudowla\_wnioSkladniki\_wnioSkladnik\_up\_wnioJednostka\_\_1178">

</xf:output>

 $<$ /span $>$ 

 $\langle x$ f:group>

 $\langle$ div $>$ 

 $\langle x f | group \rangle \langle t d \rangle \langle t d \rangle$ 

 $\langle tr \rangle$ 

</table>

```
</div></td><td style="border-top:thin solid black;width:5%;"><div style="width:100%;">
```
 $\langle$ div  $\rangle$ 

```
<xf:trigger appearance="minimal">
```
<xf:label>

<img src="https://epuap.gov.pl/orbeon\_portal/apps/edytor/images/remove.gif" />

 $\langle x$ f:label>

<xf:delete ref="."

at="index('repeat\_id\_78')"

ev:event="DOMActivate" />

 $\langle x$ f:trigger

 $\langle$ div $>$ 

 $\langle \text{div}\rangle \langle \text{td}\rangle$ 

 $\langle tr \rangle$ 

</table>

 $\langle x$ f:group>

 $\langle x$ f:repeat $\rangle$ 

 $\langle$ div $>$ 

</div></td><td class="text-center text-top" style="border-top:thin solid black;width:15%;"><div style="width:100%;">

<table class="text-left text-top" style="border:none;width:100%;" cellpadding="0" cellspacing="0">

<tr style="vertical-align: top;">

 $<$ td  $>$  $<$ /td $>$ 

 $\langle tr \rangle$ 

</table><table class="text-center text-middle" style="border:none;width:100%;" cellpadding="0" cellspacing="0">

<tr style="vertical-align: top;">

<td class="input-short-center"><div class="field" style="width:100%;">

<div class="field-value">

 $\leq$ xf:input

bind="wnioTrescDokumentu\_wnioDeklaracje\_wnioDeklaracja\_wnioPrzedmiotyOpodatkowania\_wnioBu dowle wnioBudowla wnioStawka 1189" ></xf:input>

 $\langle$ div $>$ 

 $\langle \text{div}\rangle \langle \text{td}\rangle$ 

 $\langle tr \rangle$ 

</table>

</div></td><td class="text-center text-top" style="border-top:thin solid black;width:20%;"><div style="width: $100\%$ ;">

<table class="text-left text-top" style="border:none;width:100%;" cellpadding="0" cellspacing="0">

<tr style="vertical-align: top;">

 $<$ ht $>$ 

 $<$ /tr $>$ 

</table><table class="text-center text-top bolder" style="border:none;width:100%;" cellpadding="0" cellspacing="0">

<tr style="vertical-align: top;">

<td class="input-short-center-bold"><div class="field" style="width:100%;">

<div class="field-value">

 $\leq$ xf:input

bind="wnioTrescDokumentu\_wnioDeklaracje\_wnioDeklaracja\_wnioPrzedmiotyOpodatkowania\_wnioBu dowle wnioBudowla wnioKwota 1197" ></xf:input>

 $\langle$ div $>$ 

 $\langle$ div $\langle$ td $\rangle$ 

 $\langle tr \rangle$ 

 $\langle$ table $\rangle$ 

 $\langle$ div $\langle$ td $\rangle$ 

 $\langle tr \rangle$ 

 $\langle x$ f:group>

 $\langle x$ f:repeat>

</table>

 $\langle$ div $>$ 

</div><div class="section" style="border-bottom:none;">

<div class="title editable" >

#### **E.** ŁĄCZNA KWOTA PODATKU

 $\langle \text{div}\rangle \langle \text{div} \text{div} \text{d} \text{u} \rangle = \langle \text{div}\rangle$ 

<div class="min-height20" style="width:100%;">

<table style="border:none;width:100%;" cellpadding="0" cellspacing="0">

<tr style="vertical-align: top;">

<td ><br/>>br/>></td><td class="text-left text-middle"><div style="width:100%;">

Suma kwot z kol. D ( należy zaokrąglić do pełnych złotych )

</div></td><td class="text-left text-middle" style="border-left:1px solid black;width:20%;" rowspan="2"><div style="width:100%;">

 $\langle$ div class="text-left"  $>$ 

</div><table style="border:none;width:100%;" cellpadding="0" cellspacing="0">

<tr style="vertical-align: top;">

<td class="input-short-center text-center bolder"><div class="field"

style="width:100%;">

<div class="field-value">

 $\leq$ xf:input

bind="wnioTrescDokumentu\_wnioDeklaracje\_wnioDeklaracja\_wnioPrzedmiotyOpodatkowania\_wni oSuma $1218" > \times x$ f:input>

 $\langle$ div $>$ 

 $\langle \text{div}\rangle \langle \text{td}\rangle \langle \text{td}\rangle \langle \text{strons}$  style="width:100%;">

zł

 $\langle \text{strong}\rangle \langle \text{td}\rangle$ 

 $\langle$ /tr $>$ 

</table>

 $\langle$ div $\rangle$ 

 $<$ /tr $>$ 

```
</table>
```
 $\langle$ div $>$ 

 $\langle$ div $>$ 

</div><div class="section" style="border-bottom:1px solid black;">

<div class="title editable" >

**E.** 1. PODATEK NALEŻNY DO ZAPŁATY<sup >

2)

 $\langle$ sup>

 $\langle \text{div}\rangle \langle \text{div} \text{div} \text{d} \text{u} \rangle = \langle \text{div}\rangle$ 

<table class="table-with-borders" style="width:100%;" cellpadding="0" cellspacing="0">

<tr style="vertical-align: top;">

```
<td class="text-top text-left darker2"><div style="width:100%;">
```
<table style="border:none;width:100%;" cellpadding="0" cellspacing="0">

<tr style="vertical-align: top;">

```
<td class="text-left"><div style="width:100%;">
```

```
<span class="bolder" >
```
Uwaga!

</span>Jeżeli kwota podatku z<span >

sekcji E

</span>przekracza określone na dzień 1 stycznia roku podatkowego, najniższe koszty doręczenia

w obrocie krajowym przesyłki poleconej za potwierdzeniem odbioru przez operatora wyznaczonego w rozumieniu ustawy z dnia

29 grudnia 2012 r. – prawo pocztowe (Dz.U. z 2012 r., poz. 1529 z późn.zm.) należy wpisać kwotę z<span >

sekcji E

</span>, w przeciwnym wypadku

należy wpisać kwotę<span class="bolder" >

 $0 z<sub>i</sub>$ .

 $<$ /span $>$ 

 $\langle \text{div}\rangle \langle \text{td}\rangle$ 

 $<$ /tr $>$ 

</table>

</div></td><td class="text-left text-middle" style="width:20%;" rowspan="2"><div style="width:100%;">

<table class="input-short-center text-center text-middle" style="border:none;width:100%;" cellpadding="0" cellspacing="0">

<tr style="vertical-align: top;">

 $<$ td  $>$  $<$ div class="field" style="width:100%;" $>$ 

<div class="field-value">

 $\leq$ xf:input

bind="wnioTrescDokumentu\_wnioDeklaracje\_wnioDeklaracja\_wnioPrzedmiotyOpodatkowania wnioSumaPoKorekcie 1255" ></xf:input>

 $\langle$ div $>$ 

 $\langle \text{div}\rangle \langle \text{td}\rangle \langle \text{td}\rangle \langle \text{strons}$  style="width:100%;">

zł

 $\langle \text{strong}\rangle \langle \text{td}\rangle$ 

 $<$ /tr $>$ 

</table>

 $\langle$ div $\langle$ td $\rangle$ 

 $\langle t$ tr $>$ tr style="vertical-align: top;">

<td class="bolder" style="border-top:1px solid black;width:80%;"><div style="width: $100\%$ ;">

Uwaga ! W przypadku gdy kwota podatku nie przekracza 100 zł podatek jest płatny jednorazowo w terminie płatności

pierwszej raty.

 $\langle$ div $\langle$ td $\rangle$ 

 $\langle tr \rangle$ 

</table>

 $\langle$ div $>$ 

</div><div class="section" style="border-top:none;border-bottom:none;">

<div class="title editable" >

## **F.** INFORMACJA O PRZEDMIOTACH ZWOLNIONYCH

 $\langle \text{div}\rangle \langle \text{div} \text{dx}$  class="subtitle2 editable" >

(należy podać powierzchnię, bądź wartość budowli przedmiotów zwolnionych oraz przepis prawa z jakiego tytułu występuje zwolnienie)

 $\langle \text{div}\rangle \langle \text{div}\rangle$  class="editable section-indent" >

 $\langle$ div class="min-height20" >

<xf:group

ref=".[count(wnio:TrescDokumentu/wnio:Deklaracje/wnio:Deklaracja/wnio:Zalaczniki/wnio:Zalaczni kPrzedmiotyZwolnione/wnio:PrzedmiotyZwolnione/wnio:PrzedmiotZwolniony $\lceil \omega \cdot \mathbf{t} \rangle = \mathbf{k} + 39$ ; grunt $\mathbf{k}$ # 39;])>0]">

<table style="border-top:none;border-right:none;borderbottom:none;width:100%;" cellpadding="0" cellspacing="0">

<xf:repeat id="repeat\_id\_79"

bind="wnioTrescDokumentu\_wnioDeklaracje\_wnioDeklaracja\_wnioZalaczniki\_wnioZalacznikPrzed miotyZwolnione\_wnioPrzedmiotyZwolnione\_wnioPrzedmiotZwolniony\_typ\_grunt\_1271">

<xf:group>

<tr style="vertical-align: top;">

<td class="text-center text-middle" style="width:33%;"><div

style="width:100%;">

<div class="full-width field" style="display:inline-block;">

<div class="field-label">Powierzchnia przedmiotów zwolnionych:</div>

<div class="field-value">

<xf:input

bind="wnioTrescDokumentu\_wnioDeklaracje\_wnioDeklaracja\_wnioZalaczniki\_wnioZalacznikPrzed miotyZwolnione\_wnioPrzedmiotyZwolnione\_wnioPrzedmiotZwolniony\_typ\_grunt\_wnioPowierzchni a  $1274" > \times x$ f:input>

 $\langle$ div $>$ 

 $\langle$ div $>$ 

</div></td><td class="text-center text-middle" style="width:33%;"><div style="width:100%;">

<div class="full-width field" style="display:inline-block;">

<div class="field-label">Wartość budowli przedmiotów zwolnionych:</div>

<div class="field-value">

<xf:input

bind="wnioTrescDokumentu\_wnioDeklaracje\_wnioDeklaracja\_wnioZalaczniki\_wnioZalacznikPrzed miotyZwolnione\_wnioPrzedmiotyZwolnione\_wnioPrzedmiotZwolniony\_typ\_grunt\_wnioStawka\_127  $8" > <$  $x$ f:input $>$ 

 $\langle$ div $>$ 

 $\langle$ div $>$ 

</div></td><td class="text-center text-middle" style="width:34%;"><div style="width:100%;">

 $\le$ div class="full-width field"  $>$ 

<div class="field-label">Przepis prawa:</div>

<div class="field-value">

<xf:input

bind="wnioTrescDokumentu\_wnioDeklaracje\_wnioDeklaracja\_wnioZalaczniki\_wnioZalacznikPrzed miotyZwolnione\_wnioPrzedmiotyZwolnione\_wnioPrzedmiotZwolniony\_typ\_grunt\_wnioPrzepisPraw a  $1282" > \times x$ f:input>

 $\langle$ div $>$ 

 $\langle$ div $>$ 

</div></td><td class="column-row"><div style="width:100%;">

 $\langle$ div  $\rangle$ 

<xf:trigger appearance="minimal">

<xf:label>

```
<img src="https://epuap.gov.pl/orbeon_portal/apps/edytor/images/remove.gif" />
```
</xf:label>

<xf:delete

bind="wnioTrescDokumentu\_wnioDeklaracje\_wnioDeklaracja\_wnioZalaczniki\_wnioZalacznikPrzed miotyZwolnione\_wnioPrzedmiotyZwolnione\_wnioPrzedmiotZwolniony\_typ\_grunt\_\_1271"

at="index('repeat\_id\_79')"

```
ev:event="DOMActivate" />
```
 $\langle x$ f:trigger

 $\langle$ div $>$ 

 $\langle$ div $\langle$ td $\rangle$ 

 $\langle$ /tr $>$ 

</xf:group>

 $\langle x$ f:repeat $\rangle$ 

</table>

 $\langle x$ f:group $\langle$ div  $\rangle$ 

<xf:trigger appearance="minimal">

<xf:label>

Dodaj

 $\langle \text{img src} = \text{辩}{\text{https://epuap.gov.pl/orbeen-portal/apps/edytor/images/add.grf''} \rangle$ 

</xf:label>

<xf:action ev:event="DOMActivate">

<xf:insert

context="xxforms:bind('wnioDokument\_wnioTrescDokumentu\_wnioDeklaracje\_wnioDeklaracja\_wni oZalaczniki wnioZalacznikPrzedmiotyZwolnione wnioPrzedmiotyZwolnione 1287')"

at="last()"

position="after"

origin="instance('Ulga\_template\_4')/wnio:PrzedmiotZwolniony" />

 $\langle x$ f:action>

 $\langle x$ f:trigger>

 $\langle$ div $>$ 

 $\langle$ div $>$ 

 $\langle$ div $>$ 

</div><div class="section" style="border-bottom:none;">

```
<div class="title editable" >
```
**G.** UZASADNIENIE PRZYCZYN KOREKTY DEKLARACJI (art. 81 ustawy Ordynacja podatkowa)

 $\langle \text{div}\rangle \langle \text{div}\rangle$  class="editable section-indent" >

 $\langle$ div  $\rangle$ 

<table style="border:none;width:100%;" cellpadding="0" cellspacing="0">

<tr style="vertical-align: top;">

 $\leq$ td style="width:100%;"> $\leq$ div style="width:100%;">

 $\langle$ div class="field" >

<div class="field-value">

<xf:textarea

bind="wnioTrescDokumentu\_wnioDeklaracje\_wnioDeklaracja\_wnioNaglowek\_wnioUzasadnienieKo rekty 1323" class="full-width"></xf:textarea>

 $\langle$ div $>$ 

 $\langle$ div $>$ 

 $\langle$ div $\rangle$ 

 $\langle tr \rangle$ 

</table>

 $\langle$ div $>$ 

 $\langle$ div $>$ 

 $\langle$ div $>$ div class="section" >

<div class="title editable" >

**H.** OŚWIADCZENIE I PODPIS SKŁADAJĄCEGO / osoby reprezentującej składającego

</div><table class="subtitle2 editable" style="border:none;width:100%;" cellpadding="0" cellspacing="0">

<tr style="vertical-align: top;">

<td >Oświadczam, że są mi znane przepisy Kodeksu karnego skarbowego o odpowiedzialności za podanie danych niezgodnych

ze stanem rzeczywistym.</td>

 $<$ /tr $>$ 

</table><div class="section-indent editable" >

<xf:group bind="wnioTrescDokumentu\_wnioDeklaracje\_wnioDeklaracja\_1338">

 $\langle$ div  $\rangle$ 

 $\langle$ div  $\rangle$ 

<table style="border:none;width:100%;" cellpadding="0" cellspacing="0">

<tr style="vertical-align: top;">

<td colspan="2"><div style="width:100%;">

<div class="field" >

<div class="field-label">Podpis</div>

<div class="field-value">

<xf:select1 appearance="full"

bind="wnioTrescDokumentu\_wnioDeklaracje\_wnioDeklaracja\_wnioPodpis\_wnioWlascicielPodpisu 1342" class="field-items">

<xf:item>

<xf:label>Podatnik</xf:label>

<xf:value>P</xf:value>

</xf:item><xf:item>

<xf:label>Osoba reprezentująca</xf:label>

<xf:value>OR</xf:value>

</xf:item>

# </xf:select1>

 $\langle$ div $>$ 

 $\langle$ div $\langle$ br $\rangle$ 

</div></td><td class="full-width" style="width:70%;" colspan="2"><div style="width:100%;">

<div class="field" >

<div class="field-label">Data wypełnienia deklaracji</div>

<div class="field-value">

<xf:input

bind="wnioTrescDokumentu\_wnioDeklaracje\_wnioDeklaracja\_wnioPodpis\_wnioDataWypelnienia\_1  $362" > \times x$ f:input>

 $\langle$ div $>$ 

```
\langlediv>
```
 $\langle$ div $\rangle$ 

 $\langle tr \rangle$ 

</table><table style="border:none;width:100%;" cellpadding="0" cellspacing="0">

<tr style="vertical-align: top;">

```
\leqtd style="width:50%;">\leqdiv style="width:100%;">
```
<div class="field" >

<div class="field-label">Imię</div>

<div class="field-value">

 $\leq$ xf:input

bind="wnioTrescDokumentu\_wnioDeklaracje\_wnioDeklaracja\_wnioPodpis\_osoImie\_1373" class="full-width"></xf:input>

 $\langle$ div $>$ 

 $\langle$ div $>$ 

 $\langle \text{div}\rangle \langle \text{td}\rangle \langle \text{td} \rangle$  style="width:50%;"> $\langle \text{div}\rangle$  style="width:100%;">

 $\langle$ div class="field" >

<div class="field-label">Nazwisko</div>

<div class="field-value">

 $\leq$ xf:input

bind="wnioTrescDokumentu\_wnioDeklaracje\_wnioDeklaracja\_wnioPodpis\_osoNazwisko\_1383" class="full-width"></xf:input>

 $\langle$ div $>$ 

 $\langle$ div $>$ 

 $\langle$ div $\rangle$ 

 $<$ /tr $>$ 

</table><table style="border:none;width:100%;" cellpadding="0" cellspacing="0">

<tr style="vertical-align: top;">

 $\leq$ td class="full-width" style="width:33%;" $\geq$ div style="width:100%;" $>$ 

<div class="field" >

<div class="field-label">Imię osoby sporządzającej deklarację</div>

<div class="field-value">

<xf:input

bind="wnioTrescDokumentu\_wnioDeklaracje\_wnioDeklaracja\_wnioPodpis2\_osoImie\_1394" class="full-width"></xf:input>

 $\langle$ div $>$ 

 $\langle$ div $>$ 

```
</div></td><td class="full-width" style="width:33%;"><div style="width:100%;">
```
 $\langle$ div class="field" >

<div class="field-label">Nazwisko osoby sporządzającej deklarację</div> <div class="field-value">

<xf:input

bind="wnioTrescDokumentu\_wnioDeklaracje\_wnioDeklaracja\_wnioPodpis2\_osoNazwisko\_1404" class="full-width"></xf:input>

 $\langle$ div $>$ 

 $\langle$ div $>$ 

</div></td><td class="full-width" style="width:34%;"><div style="width:100%;">

<div class="field" >

<div class="field-label">Telefon osoby sporządzającej deklarację</div> <div class="field-value">

### <xf:input

bind="wnioTrescDokumentu\_wnioDeklaracje\_wnioDeklaracja\_wnioPodpis2\_adrTelefon\_1414" class="full-width"></xf:input>

```
\langlediv>
```
 $\langle$ div $>$ 

 $\langle$ div $\langle$ td $\rangle$ 

 $<$ /tr $>$ 

</table>

 $\langle$ div $>$ 

 $\langle$ div $>$ 

 $\langle x$ f:group

 $\langle$ div $>$ 

 $\langle \text{div}\rangle \langle \text{div}\rangle$ 

```
\langle b r \rangle > \langle d v \rangle class="text-left" >
```
POUCZENIE

 $\langle \text{div}\rangle \langle \text{sup}\rangle$ 

1)

</sup>do powierzchni użytkowej budynku lub jego części należy zaliczyć powierzchnię mierzoną, po wewnętrznej długości

ścian na wszystkich kondygnacjach, z wyjątkiem powierzchni klatek schodowych oraz szybów dźwigowych.

Za kondygnację uważa się również garaże podziemne, piwnice, sutereny i poddasza użytkowe.<br/>str/>>>span class="bolder" >

Powierzchnię pomieszczeń lub ich części oraz części kondygnacji o wysokości w świetle od 1,40m do 2,20m zalicza

się do powierzchni użytkowej w budynku w 50%, a jeżeli wysokość jest mniejsza niż 1,40m, powierzchnię tę pomija

się.

```
\langlespan>\br\langlessup >
```
2)

</sup>w przypadku niewpłacenia w ustawowo określonym terminie, kwoty należnego podatku obliczonego w pozycji 56 lub

wpłacenia jej w niepełnej wysokości, niniejsza deklaracja stanowi podstawę do wystawienia tytułu wykonawczego,

zgodnie z przepisami ustawy z dnia 17 czerwca 1966r. o postępowaniu egzekucyjnym w administracji (t.j. Dz. U. z 2014 r.

poz. 1619 z późn.zm.).

 $\langle$ div $>$ 

 $\langle$ div $>$ 

 $<$ /body>

</html>

</xforms></Formularz>

Załącznik Nr 3 do Uchwały Nr 0007.36.2017 Rady Gminy Goleszów z dnia 28 czerwca 2017 r. <Formularz xmlns="http://www.epuap.gov.pl/Formularz" adres\_wzoru="http://epuap.gov.pl/fe-modelweb/wzor\_lokalny/pq063jb1lc/DR\_v2" domyslnaSkrytkaAdresata="/pq063jb1lc/skrytka" nazwa="Deklaracja na podatek rolny" typFormularza="XFORMS" trybObslugiZalacznikow="stary" wymagaLogowania="true" prywatny="false" > <xforms>  $\epsilon$ html xmlns:wnio = "http://epuap.gov.pl/fe-model-web/wzor\_lokalny/pq063jb1lc/DR\_v2/"  $xmlns:xf = "http://www.w3.org/2002/xforms"$ xmlns:oso = "http://crd.gov.pl/xml/schematy/osoba/2009/11/16/" xmlns:xhtml = "http://www.w3.org/1999/xhtml" xmlns:str = "http://crd.gov.pl/xml/schematy/struktura/2009/11/16/"  $xmlns:ds = "http://www.w3.org/2000/09/xmldsig#"$ xmlns:xs = "http://www.w3.org/2001/XMLSchema"  $xmlns:ev = "http://www.w3.org/2001/xml-events"$ xmlns:xxforms = "http://orbeon.org/oxf/xml/xforms" xmlns:xsi = "http://www.w3.org/2001/XMLSchema-instance" xmlns:adr = "http://crd.gov.pl/xml/schematy/adres/2009/11/09/" xmlns:service = "http://tempuri.org/" xmlns:soap = "http://schemas.xmlsoap.org/soap/envelope/" xmlns:inst = "http://crd.gov.pl/xml/schematy/instytucja/2009/11/16/" xmlns:xsd = "http://www.w3.org/2001/XMLSchema" xmlns:soap12 = "http://www.w3.org/2003/05/soap-envelope" xmlns:meta = "http://crd.gov.pl/xml/schematy/meta/2009/11/16/"  $xmlns = "http://www.w3.org/1999/xhtml"$ <head>

<meta property="adresSkrytki">http://epuap.gov.pl/fe-modelweb/wzor\_lokalny/pq063jb1lc/DR\_v2</meta>

<meta property="adresSkrytki">/pq063jb1lc/skrytka</meta>

<xf:model>

>

<xf:bind nodeset="instance('main')">

<xf:bind id="wnioTrescDokumentu\_wnioDeklaracje\_wnioDeklaracja\_wnioNaglowek\_wnioRok\_15" nodeset="wnio:TrescDokumentu/wnio:Deklaracje/wnio:Deklaracja/wnio:Naglowek/wnio:Rok" />

<xf:bind id="wnioDaneDokumentu\_strAdresaci\_metaPodmiot\_instInstytucja\_40" nodeset="wnio:DaneDokumentu/str:Adresaci/meta:Podmiot/inst:Instytucja">

# <xf:bind

id="wnioDaneDokumentu\_strAdresaci\_metaPodmiot\_instInstytucja\_instPracownik\_instFunkcja\_51" nodeset="inst:Pracownik/inst:Funkcja" />

# <xf:bind

id="wnioDaneDokumentu\_strAdresaci\_metaPodmiot\_instInstytucja\_adrAdres\_adrKodPocztowy\_54" nodeset="adr:Adres/adr:KodPocztowy" />

# <xf:bind

id="wnioDaneDokumentu\_strAdresaci\_metaPodmiot\_instInstytucja\_adrAdres\_adrMiejscowosc\_56" nodeset="adr:Adres/adr:Miejscowosc" />

<xf:bind id="wnioDaneDokumentu\_strAdresaci\_metaPodmiot\_instInstytucja\_adrAdres\_adrUlica\_58" nodeset="adr:Adres/adr:Ulica" />

<xf:bind id="wnioDaneDokumentu\_strAdresaci\_metaPodmiot\_instInstytucja\_adrAdres\_adrBudynek\_60" nodeset="adr:Adres/adr:Budynek" />

 $\langle x$ f:bind>

# <xf:bind

id="wnioTrescDokumentu\_wnioDeklaracje\_wnioDeklaracja\_wnioPodatnik\_wnioTypPodatnika\_74" nodeset="wnio:TrescDokumentu/wnio:Deklaracje/wnio:Deklaracja/wnio:Podatnik/wnio:TypPodatnika" />

# <xf:bind

id="wnioTrescDokumentu\_wnioDeklaracje\_wnioDeklaracja\_wnioPodatnik\_wnioRodzajPodmiotu\_106" nodeset="wnio:TrescDokumentu/wnio:Deklaracje/wnio:Deklaracja/wnio:Podatnik/wnio:RodzajPodmiotu" />

# <xf:bind

id="wnioTrescDokumentu\_wnioDeklaracje\_wnioDeklaracja\_wnioZalaczniki\_wnioZalacznikGrunty\_wnio Grunty\_wnioGrunt\_159"

nodeset="wnio:TrescDokumentu/wnio:Deklaracje/wnio:Deklaracja/wnio:Zalaczniki/wnio:ZalacznikGrunty/ wnio:Grunty/wnio:Grunt">

# <xf:bind

id="wnioTrescDokumentu\_wnioDeklaracje\_wnioDeklaracja\_wnioZalaczniki\_wnioZalacznikGrunty\_wnio Grunty\_wnioGrunt\_wnioPelnyAdres\_165" nodeset="wnio:PelnyAdres" />

# <xf:bind

id="wnioTrescDokumentu\_wnioDeklaracje\_wnioDeklaracja\_wnioZalaczniki\_wnioZalacznikGrunty\_wnio Grunty\_wnioGrunt\_wnioPolozenie\_181" nodeset="wnio:Polozenie" />

# <xf:bind

id="wnioTrescDokumentu\_wnioDeklaracje\_wnioDeklaracja\_wnioZalaczniki\_wnioZalacznikGrunty\_wnio Grunty\_wnioGrunt\_adrAdres\_adrWojewodztwo\_186" nodeset="adr:Adres/adr:Wojewodztwo" />

# <xf:bind

id="wnioTrescDokumentu\_wnioDeklaracje\_wnioDeklaracja\_wnioZalaczniki\_wnioZalacznikGrunty\_wnio Grunty\_wnioGrunt\_adrAdres\_adrPowiat\_187" nodeset="adr:Adres/adr:Powiat" />

# <xf:bind

id="wnioTrescDokumentu\_wnioDeklaracje\_wnioDeklaracja\_wnioZalaczniki\_wnioZalacznikGrunty\_wnio Grunty\_wnioGrunt\_adrAdres\_adrGmina\_188" nodeset="adr:Adres/adr:Gmina" />

# <xf:bind

id="wnioTrescDokumentu\_wnioDeklaracje\_wnioDeklaracja\_wnioZalaczniki\_wnioZalacznikGrunty\_wnio Grunty\_wnioGrunt\_adrAdres\_adrMiejscowosc\_191" nodeset="adr:Adres/adr:Miejscowosc" />

# <xf:bind

id="wnioTrescDokumentu\_wnioDeklaracje\_wnioDeklaracja\_wnioZalaczniki\_wnioZalacznikGrunty\_wnio Grunty wnioGrunt adrAdres adrUlica 196" nodeset="adr:Adres/adr:Ulica" />

# <xf:bind

id="wnioTrescDokumentu\_wnioDeklaracje\_wnioDeklaracja\_wnioZalaczniki\_wnioZalacznikGrunty\_wnio Grunty\_wnioGrunt\_adrAdres\_adrBudynek\_200" nodeset="adr:Adres/adr:Budynek" />

# <xf:bind

id="wnioTrescDokumentu\_wnioDeklaracje\_wnioDeklaracja\_wnioZalaczniki\_wnioZalacznikGrunty\_wnio Grunty\_wnioGrunt\_wnioNumer\_210" nodeset="wnio:Numer" />

# <xf:bind

id="wnioTrescDokumentu\_wnioDeklaracje\_wnioDeklaracja\_wnioZalaczniki\_wnioZalacznikGrunty\_wnio Grunty\_wnioGrunt\_wnioNrKsiegiWieczystej\_215" nodeset="wnio:NrKsiegiWieczystej" />

# $\langle x$ f:bind>

<xf:bind

id="wnioTrescDokumentu\_wnioDeklaracje\_wnioDeklaracja\_wnioZalaczniki\_wnioZalacznikGrunty\_wnio Grunty\_216"

nodeset="wnio:TrescDokumentu/wnio:Deklaracje/wnio:Deklaracja/wnio:Zalaczniki/wnio:ZalacznikGrunty/ wnio:Grunty" />

<xf:bind id="wnioDaneDokumentu\_strNadawcy\_metaPodmiot\_osoOsoba\_256" nodeset="wnio:DaneDokumentu/str:Nadawcy/meta:Podmiot/oso:Osoba" relevant="string(../../../../wnio:TrescDokumentu/wnio:Deklaracje/wnio:Deklaracja/wnio:Podatnik/wnio:Typ Podatnika) =  $'1'''$ 

<xf:bind id="wnioDaneDokumentu\_strNadawcy\_metaPodmiot\_osoOsoba\_osoNazwisko\_260" nodeset="oso:Nazwisko" />

<xf:bind id="wnioDaneDokumentu\_strNadawcy\_metaPodmiot\_osoOsoba\_osoImie\_264" nodeset="oso:Imie" />

<xf:bind id="wnioDaneDokumentu\_strNadawcy\_metaPodmiot\_osoOsoba\_osoIdOsoby\_osoPESEL\_268" nodeset="oso:IdOsoby/oso:PESEL" />

<xf:bind id="wnioDaneDokumentu\_strNadawcy\_metaPodmiot\_osoOsoba\_adrKontakt\_adrTelefon\_272" nodeset="adr:Kontakt/adr:Telefon" />

# $\langle x$ f·bind>

<xf:bind id="wnioDaneDokumentu\_strNadawcy\_metaPodmiot\_instInstytucja\_314" nodeset="wnio:DaneDokumentu/str:Nadawcy/meta:Podmiot/inst:Instytucja" relevant="string(../../../../wnio:TrescDokumentu/wnio:Deklaracje/wnio:Deklaracja/wnio:Podatnik/wnio:Typ Podatnika)!='1'">

<xf:bind id="wnioDaneDokumentu\_strNadawcy\_metaPodmiot\_instInstytucja\_instNazwaInstytucji\_318" nodeset="inst:NazwaInstytucji" />

# <xf:bind

id="wnioDaneDokumentu\_strNadawcy\_metaPodmiot\_instInstytucja\_instIdInstytucji\_instInnyIdentyfikator instTypIdentyfikatora\_NazwaSkr\_instWartoscIdentyfikatora\_322"

nodeset="inst:IdInstytucji/inst:InnyIdentyfikator[inst:TypIdentyfikatora='NazwaSkr']/inst:WartoscIdentyfik atora" />

# <xf:bind

id="wnioDaneDokumentu\_strNadawcy\_metaPodmiot\_instInstytucja\_instIdInstytucji\_instREGON\_326" nodeset="inst:IdInstytucji/inst:REGON" />

# <xf:bind

id="wnioDaneDokumentu\_strNadawcy\_metaPodmiot\_instInstytucja\_instIdInstytucji\_instNIP\_330" nodeset="inst:IdInstytucji/inst:NIP" />

# <xf:bind

id="wnioDaneDokumentu\_strNadawcy\_metaPodmiot\_instInstytucja\_instIdInstytucji\_instInnyIdentyfikator \_instTypIdentyfikatora\_PKD\_instWartoscIdentyfikatora\_334"

nodeset="inst:IdInstytucji/inst:InnyIdentyfikator[inst:TypIdentyfikatora='PKD']/inst:WartoscIdentyfikatora"  $\rightarrow$ 

#### <xf:bind

id="wnioDaneDokumentu\_strNadawcy\_metaPodmiot\_instInstytucja\_adrKontakt\_adrTelefon\_338" nodeset="adr:Kontakt/adr:Telefon" />

# $\langle x$ f:bind>

<xf:bind id="wnioDaneDokumentu\_strNadawcy\_metaPodmiot\_osoOsoba\_adrAdres\_397" nodeset="wnio:DaneDokumentu/str:Nadawcy/meta:Podmiot/oso:Osoba/adr:Adres">

<xf:bind id="wnioDaneDokumentu\_strNadawcy\_metaPodmiot\_osoOsoba\_adrAdres\_adrKraj\_399" nodeset="adr:Kraj" />

## <xf:bind

id="wnioDaneDokumentu\_strNadawcy\_metaPodmiot\_osoOsoba\_adrAdres\_adrWojewodztwo\_408" nodeset="adr:Wojewodztwo" />

<xf:bind id="wnioDaneDokumentu\_strNadawcy\_metaPodmiot\_osoOsoba\_adrAdres\_adrPowiat\_417" nodeset="adr:Powiat" />

<xf:bind id="wnioDaneDokumentu\_strNadawcy\_metaPodmiot\_osoOsoba\_adrAdres\_adrGmina\_427" nodeset="adr:Gmina" />

## <xf:bind

id="wnioDaneDokumentu\_strNadawcy\_metaPodmiot\_osoOsoba\_adrAdres\_adrMiejscowosc\_436" nodeset="adr:Miejscowosc" />

<xf:bind id="wnioDaneDokumentu\_strNadawcy\_metaPodmiot\_osoOsoba\_adrAdres\_adrUlica\_445" nodeset="adr:Ulica" />

### <xf:bind

id="wnioDaneDokumentu\_strNadawcy\_metaPodmiot\_osoOsoba\_adrAdres\_adrKodPocztowy\_455" nodeset="adr:KodPocztowy" />

<xf:bind id="wnioDaneDokumentu\_strNadawcy\_metaPodmiot\_osoOsoba\_adrAdres\_adrPoczta\_464" nodeset="adr:Poczta" />

<xf:bind id="wnioDaneDokumentu\_strNadawcy\_metaPodmiot\_osoOsoba\_adrAdres\_adrBudynek\_473" nodeset="adr:Budynek" />

# $\langle x$ f:bind>

<xf:bind id="wnioDaneDokumentu\_strNadawcy\_metaPodmiot\_instInstytucja\_adrAdres\_569" nodeset="wnio:DaneDokumentu/str:Nadawcy/meta:Podmiot/inst:Instytucja/adr:Adres">

<xf:bind id="wnioDaneDokumentu\_strNadawcy\_metaPodmiot\_instInstytucja\_adrAdres\_adrKraj\_571" nodeset="adr:Kraj" />

#### <xf:bind

id="wnioDaneDokumentu\_strNadawcy\_metaPodmiot\_instInstytucja\_adrAdres\_adrWojewodztwo\_580" nodeset="adr:Wojewodztwo" />

<xf:bind id="wnioDaneDokumentu\_strNadawcy\_metaPodmiot\_instInstytucja\_adrAdres\_adrPowiat\_589" nodeset="adr:Powiat" />

<xf:bind id="wnioDaneDokumentu\_strNadawcy\_metaPodmiot\_instInstytucja\_adrAdres\_adrGmina\_599" nodeset="adr:Gmina" />

# <xf:bind

id="wnioDaneDokumentu\_strNadawcy\_metaPodmiot\_instInstytucja\_adrAdres\_adrMiejscowosc\_608" nodeset="adr:Miejscowosc" />

<xf:bind id="wnioDaneDokumentu\_strNadawcy\_metaPodmiot\_instInstytucja\_adrAdres\_adrUlica\_617" nodeset="adr:Ulica" />

# <xf:bind

id="wnioDaneDokumentu\_strNadawcy\_metaPodmiot\_instInstytucja\_adrAdres\_adrKodPocztowy\_627" nodeset="adr:KodPocztowy" />

<xf:bind id="wnioDaneDokumentu\_strNadawcy\_metaPodmiot\_instInstytucja\_adrAdres\_adrPoczta\_636" nodeset="adr:Poczta" />

# <xf:bind

id="wnioDaneDokumentu\_strNadawcy\_metaPodmiot\_instInstytucja\_adrAdres\_adrBudynek\_645" nodeset="adr:Budynek" />

<xf:bind id="wnioDaneDokumentu\_strNadawcy\_metaPodmiot\_instInstytucja\_adrAdres\_adrLokal\_654" nodeset="adr:Lokal" />

 $\langle x$ f·bind>

# <xf:bind

id="wnioTrescDokumentu\_wnioDeklaracje\_wnioDeklaracja\_wnioNaglowek\_wnioObowiazekZlozenia\_753 "

nodeset="wnio:TrescDokumentu/wnio:Deklaracje/wnio:Deklaracja/wnio:Naglowek/wnio:ObowiazekZloze nia" />

# <xf:bind

id="wnioTrescDokumentu\_wnioDeklaracje\_wnioDeklaracja\_wnioNaglowek\_wnioDataKorekty\_777" nodeset="wnio:TrescDokumentu/wnio:Deklaracje/wnio:Deklaracja/wnio:Naglowek/wnio:DataKorekty" type="xf:date" />

<xf:bind id="wnioTrescDokumentu\_wnioDeklaracje\_wnioDeklaracja\_790" nodeset="wnio:TrescDokumentu/wnio:Deklaracje/wnio:Deklaracja">

## <xf:bind

id="wnioTrescDokumentu\_wnioDeklaracje\_wnioDeklaracja\_wnioPrzedmiotyOpodatkowania\_wnioGrupa\_ 800" nodeset="wnio:PrzedmiotyOpodatkowania/wnio:Grupa">

# <xf:bind

id="wnioTrescDokumentu\_wnioDeklaracje\_wnioDeklaracja\_wnioPrzedmiotyOpodatkowania\_wnioGrupa\_ wnioNazwa 804" nodeset="wnio:Nazwa" />

# <xf:bind

id="wnioTrescDokumentu\_wnioDeklaracje\_wnioDeklaracja\_wnioPrzedmiotyOpodatkowania\_wnioGrupa\_ wnioPrzedmiotOpodatkowania\_805" nodeset="wnio:PrzedmiotOpodatkowania">

# $\langle x$ f $\cdot$ hind

id="wnioTrescDokumentu\_wnioDeklaracje\_wnioDeklaracja\_wnioPrzedmiotyOpodatkowania\_wnioGrupa\_ wnioPrzedmiotOpodatkowania\_wnioKlasa\_808" nodeset="wnio:Klasa" />

# <xf:bind

id="wnioTrescDokumentu\_wnioDeklaracje\_wnioDeklaracja\_wnioPrzedmiotyOpodatkowania\_wnioGrupa wnioPrzedmiotOpodatkowania\_wnioPowOgolem\_812" nodeset="wnio:PowOgolem" />

# <xf:bind

id="wnioTrescDokumentu\_wnioDeklaracje\_wnioDeklaracja\_wnioPrzedmiotyOpodatkowania\_wnioGrupa\_ wnioPrzedmiotOpodatkowania\_wnioSkladniki\_814" nodeset="wnio:Skladniki" />

# <xf:bind

id="wnioTrescDokumentu\_wnioDeklaracje\_wnioDeklaracja\_wnioPrzedmiotyOpodatkowania\_wnioGrupa wnioPrzedmiotOpodatkowania\_wnioSkladniki\_wnioSkladnik\_817" nodeset="wnio:Skladniki/wnio:Skladnik">

# <xf:bind

id="wnioTrescDokumentu\_wnioDeklaracje\_wnioDeklaracja\_wnioPrzedmiotyOpodatkowania\_wnioGrupa wnioPrzedmiotOpodatkowania\_wnioSkladniki\_wnioSkladnik\_wnioMiesiacOd\_821" nodeset="wnio:MiesiacOd" />

## <xf:bind

id="wnioTrescDokumentu\_wnioDeklaracje\_wnioDeklaracja\_wnioPrzedmiotyOpodatkowania\_wnioGrupa wnioPrzedmiotOpodatkowania wnioSkladniki wnioSkladnik wnioMiesiacDo 836" nodeset="wnio:MiesiacDo" />

## <xf:bind

id="wnioTrescDokumentu\_wnioDeklaracje\_wnioDeklaracja\_wnioPrzedmiotyOpodatkowania\_wnioGrupa\_ wnioPrzedmiotOpodatkowania\_wnioSkladniki\_wnioSkladnik\_wnioPowPrzeliczane\_851" nodeset="wnio:PowPrzeliczane" />

## <xf:bind

id="wnioTrescDokumentu\_wnioDeklaracje\_wnioDeklaracja\_wnioPrzedmiotyOpodatkowania\_wnioGrupa\_ wnioPrzedmiotOpodatkowania\_wnioSkladniki\_wnioSkladnik\_up\_up\_wnioJednostka\_852" nodeset="../../wnio:Jednostka">

## <xf:bind

id="wnioTrescDokumentu\_wnioDeklaracje\_wnioDeklaracja\_wnioPrzedmiotyOpodatkowania\_wnioGrupa\_ wnioPrzedmiotOpodatkowania wnioSkladniki wnioSkladniki up\_up\_wnioJednostka\_858" nodeset="." />

</xf:bind>

<xf:bind

id="wnioTrescDokumentu\_wnioDeklaracje\_wnioDeklaracja\_wnioPrzedmiotyOpodatkowania\_wnioGrupa wnioPrzedmiotOpodatkowania wnioSkladniki wnioSkladnik wnioLiczbaHektarowPrzeliczeniowych 859" nodeset="wnio:LiczbaHektarowPrzeliczeniowych" />

</xf:bind>

<xf:bind

id="wnioTrescDokumentu\_wnioDeklaracje\_wnioDeklaracja\_wnioPrzedmiotyOpodatkowania\_wnioGrupa\_ wnioPrzedmiotOpodatkowania\_wnioPrzelicznik\_865" nodeset="wnio:Przelicznik" />

#### <xf:bind

id="wnioTrescDokumentu\_wnioDeklaracje\_wnioDeklaracja\_wnioPrzedmiotyOpodatkowania\_wnioGrupa wnioPrzedmiotOpodatkowania\_wnioPowPrzeliczane\_869" nodeset="wnio:PowPrzeliczane" />

 $\langle x$ f:bind>

 $\langle x$ f·bind>

 $\langle x$ f:bind $\rangle$ 

<xf:bind

id="wnioTrescDokumentu\_wnioDeklaracje\_wnioDeklaracja\_wnioPrzedmiotyOpodatkowania\_wnioGospod arstwoRolne\_879"

nodeset="wnio:TrescDokumentu/wnio:Deklaracje/wnio:Deklaracja/wnio:PrzedmiotyOpodatkowania/wnio: GospodarstwoRolne" />

<xf:bind id="wnioTrescDokumentu\_wnioDeklaracje\_wnioDeklaracja\_892" nodeset="wnio:TrescDokumentu/wnio:Deklaracje/wnio:Deklaracja">

# <xf:bind

id="wnioTrescDokumentu\_wnioDeklaracje\_wnioDeklaracja\_wnioPrzedmiotyOpodatkowania\_wnioPodsum owanie\_wnioPowOgolem\_901"

nodeset="wnio:PrzedmiotyOpodatkowania/wnio:Podsumowanie/wnio:PowOgolem" />

<xf:bind

id="wnioTrescDokumentu\_wnioDeklaracje\_wnioDeklaracja\_wnioPrzedmiotyOpodatkowania\_wnioPodsum owanie\_wnioPowPrzeliczane\_909"

nodeset="wnio:PrzedmiotyOpodatkowania/wnio:Podsumowanie/wnio:PowPrzeliczane" />

#### <xf:bind

id="wnioTrescDokumentu\_wnioDeklaracje\_wnioDeklaracja\_wnioZalaczniki\_wnioZalacznikPrzedmiotyZw olnione\_wnioPrzedmiotyZwolnione\_wnioPrzedmiotZwolniony\_wnioPowPrzeliczane\_919"

nodeset="wnio:Zalaczniki/wnio:ZalacznikPrzedmiotyZwolnione/wnio:PrzedmiotyZwolnione/wnio:Przedmi otZwolniony/wnio:PowPrzeliczane" />

## <xf:bind

id="wnioTrescDokumentu\_wnioDeklaracje\_wnioDeklaracja\_wnioZalaczniki\_wnioZalacznikPrzedmiotyZw olnione\_wnioPrzedmiotyZwolnione\_wnioPrzedmiotZwolniony\_wnioLiczbaHektarowPrzeliczeniowych\_92 5"

nodeset="wnio:Zalaczniki/wnio:ZalacznikPrzedmiotyZwolnione/wnio:PrzedmiotyZwolnione/wnio:Przedmi otZwolniony/wnio:LiczbaHektarowPrzeliczeniowych" />

# <xf:bind

id="wnioTrescDokumentu\_wnioDeklaracje\_wnioDeklaracja\_wnioPrzedmiotyOpodatkowania\_wnioPodsum owanie\_wnioPowNiePrzeliczaneInneGrunty\_935"

nodeset="wnio:PrzedmiotyOpodatkowania/wnio:Podsumowanie/wnio:PowNiePrzeliczaneInneGrunty" />

## <xf:bind

id="wnioTrescDokumentu\_wnioDeklaracje\_wnioDeklaracja\_wnioPrzedmiotyOpodatkowania\_wnioPodsum owanie\_wnioLiczbaHektarowPrzeliczeniowych\_943"

nodeset="wnio:PrzedmiotyOpodatkowania/wnio:Podsumowanie/wnio:LiczbaHektarowPrzeliczeniowych"  $\geq$ 

## <xf:bind

id="wnioTrescDokumentu\_wnioDeklaracje\_wnioDeklaracja\_wnioPrzedmiotyOpodatkowania\_wnioPodsum owanie\_wnioStawka\_955" nodeset="wnio:PrzedmiotyOpodatkowania/wnio:Podsumowanie/wnio:Stawka" />

## <xf:bind

id="wnioTrescDokumentu\_wnioDeklaracje\_wnioDeklaracja\_wnioPrzedmiotyOpodatkowania\_wnioPodsum owanie\_wnioPodatekBezUlg\_963"

nodeset="wnio:PrzedmiotyOpodatkowania/wnio:Podsumowanie/wnio:PodatekBezUlg" />

#### <xf:bind

id="wnioTrescDokumentu\_wnioDeklaracje\_wnioDeklaracja\_wnioPrzedmiotyOpodatkowania\_wnioPodsum owanie\_wnioPodatek\_980" nodeset="wnio:PrzedmiotyOpodatkowania/wnio:Podsumowanie/wnio:Podatek"  $\geq$ 

#### <xf:bind

id="wnioTrescDokumentu\_wnioDeklaracje\_wnioDeklaracja\_wnioPrzedmiotyOpodatkowania\_wnioPodsum owanie\_wnioPodatekZUlga\_993"

nodeset="wnio:PrzedmiotyOpodatkowania/wnio:Podsumowanie/wnio:PodatekZUlga" />

# </xf:bind>

# <xf:bind

id="wnioTrescDokumentu\_wnioDeklaracje\_wnioDeklaracja\_wnioZalaczniki\_wnioZalacznikPrzedmiotyZw olnione\_wnioPrzedmiotyZwolnione\_wnioPrzedmiotZwolniony\_1009"

nodeset="wnio:TrescDokumentu/wnio:Deklaracje/wnio:Deklaracja/wnio:Zalaczniki/wnio:ZalacznikPrzedm iotyZwolnione/wnio:PrzedmiotyZwolnione/wnio:PrzedmiotZwolniony">

#### $\langle x$ f $\cdot$ hind

id="wnioTrescDokumentu\_wnioDeklaracje\_wnioDeklaracja\_wnioZalaczniki\_wnioZalacznikPrzedmiotyZw olnione\_wnioPrzedmiotyZwolnione\_wnioPrzedmiotZwolniony\_wnioRodzaj\_1013" nodeset="wnio:Rodzaj" />

## <xf:bind

id="wnioTrescDokumentu\_wnioDeklaracje\_wnioDeklaracja\_wnioZalaczniki\_wnioZalacznikPrzedmiotyZw olnione\_wnioPrzedmiotyZwolnione\_wnioPrzedmiotZwolniony\_wnioKlasa\_1017" nodeset="wnio:Klasa" />

## <xf:bind

id="wnioTrescDokumentu\_wnioDeklaracje\_wnioDeklaracja\_wnioZalaczniki\_wnioZalacznikPrzedmiotyZw olnione\_wnioPrzedmiotyZwolnione\_wnioPrzedmiotZwolniony\_wnioPowierzchnia\_1021" nodeset="wnio:Powierzchnia" />

# <xf:bind

id="wnioTrescDokumentu\_wnioDeklaracje\_wnioDeklaracja\_wnioZalaczniki\_wnioZalacznikPrzedmiotyZw olnione\_wnioPrzedmiotyZwolnione\_wnioPrzedmiotZwolniony\_wnioPrzepisPrawa\_1025" nodeset="wnio:PrzepisPrawa" />

 $\langle x$ f:bind $\rangle$ 

<xf:bind

id="wnioTrescDokumentu\_wnioDeklaracje\_wnioDeklaracja\_wnioZalaczniki\_wnioZalacznikUlgiWPodatku Rolnym\_1052"

nodeset="wnio:TrescDokumentu/wnio:Deklaracje/wnio:Deklaracja/wnio:Zalaczniki/wnio:ZalacznikUlgiW PodatkuRolnym">

#### <xf:bind

id="wnioTrescDokumentu\_wnioDeklaracje\_wnioDeklaracja\_wnioZalaczniki\_wnioZalacznikUlgiWPodatku Rolnym\_wnioUlga\_1053" nodeset="wnio:Ulga">

#### <xf:bind

id="wnioTrescDokumentu\_wnioDeklaracje\_wnioDeklaracja\_wnioZalaczniki\_wnioZalacznikUlgiWPodatku Rolnym wnioUlga wnioOpis 1057" nodeset="wnio:Opis" />

### <xf:bind

id="wnioTrescDokumentu\_wnioDeklaracje\_wnioDeklaracja\_wnioZalaczniki\_wnioZalacznikUlgiWPodatku Rolnym\_wnioUlga\_wnioPodatek\_1064" nodeset="wnio:Podatek" />

## $\langle x$ f:bind>

#### <xf:bind

id="wnioTrescDokumentu\_wnioDeklaracje\_wnioDeklaracja\_wnioZalaczniki\_wnioZalacznikUlgiWPodatku Rolnym\_wnioSuma\_1074" nodeset="wnio:Suma" />

# $\langle x$ f:bind>

#### <xf:bind

id="wnioTrescDokumentu\_wnioDeklaracje\_wnioDeklaracja\_wnioPrzedmiotyOpodatkowania\_wnioPodatek ZUlga\_1113"

nodeset="wnio:TrescDokumentu/wnio:Deklaracje/wnio:Deklaracja/wnio:PrzedmiotyOpodatkowania/wnio: PodatekZUlga" />

#### <xf:bind

id="wnioTrescDokumentu\_wnioDeklaracje\_wnioDeklaracja\_wnioPrzedmiotyOpodatkowania\_wnioSumaP elneZlote\_1114"

nodeset="wnio:TrescDokumentu/wnio:Deklaracje/wnio:Deklaracja/wnio:PrzedmiotyOpodatkowania/wnio: SumaPelneZlote" />

<xf:bind

id="wnioTrescDokumentu\_wnioDeklaracje\_wnioDeklaracja\_wnioPrzedmiotyOpodatkowania\_wnioSumaZ Ewidencji\_1115"

nodeset="wnio:TrescDokumentu/wnio:Deklaracje/wnio:Deklaracja/wnio:PrzedmiotyOpodatkowania/wnio: SumaZEwidencii" />

<xf:bind

id="wnioTrescDokumentu\_wnioDeklaracje\_wnioDeklaracja\_wnioPrzedmiotyOpodatkowania\_wnioSumaP oKorekcie\_1152"

nodeset="wnio:TrescDokumentu/wnio:Deklaracje/wnio:Deklaracja/wnio:PrzedmiotyOpodatkowania/wnio: SumaPoKorekcie" />

### <xf:bind

id="wnioTrescDokumentu\_wnioDeklaracje\_wnioDeklaracja\_wnioNaglowek\_wnioUzasadnienieKorekty\_1 166"

nodeset="wnio:TrescDokumentu/wnio:Deklaracje/wnio:Deklaracja/wnio:Naglowek/wnio:UzasadnienieKor ekty" />

<xf:bind id="wnioTrescDokumentu\_wnioDeklaracje\_wnioDeklaracja\_1181" nodeset="wnio:TrescDokumentu/wnio:Deklaracje/wnio:Deklaracja">

#### <xf:bind

id="wnioTrescDokumentu\_wnioDeklaracje\_wnioDeklaracja\_wnioPodpis\_wnioWlascicielPodpisu\_1185" nodeset="wnio:Podpis/wnio:WlascicielPodpisu" />

### <xf:bind

id="wnioTrescDokumentu\_wnioDeklaracje\_wnioDeklaracja\_wnioPodpis\_wnioDataWypelnienia\_1205" nodeset="wnio:Podpis/wnio:DataWypelnienia" type="xf:date" />

<xf:bind id="wnioTrescDokumentu\_wnioDeklaracje\_wnioDeklaracja\_wnioPodpis\_osoImie\_1216" nodeset="wnio:Podpis/oso:Imie" />

<xf:bind id="wnioTrescDokumentu\_wnioDeklaracje\_wnioDeklaracja\_wnioPodpis\_osoNazwisko\_1226" nodeset="wnio:Podpis/oso:Nazwisko" />

<xf:bind id="wnioTrescDokumentu\_wnioDeklaracje\_wnioDeklaracja\_wnioPodpis\_adrTelefon\_1237" nodeset="wnio:Podpis/adr:Telefon" />

# </xf:bind>

### <xf:bind

nodeset="wnio:TrescDokumentu/wnio:Deklaracje/wnio:Deklaracja/wnio:PrzedmiotyOpodatkowania/wnio: Grupa/wnio:PrzedmiotOpodatkowania/wnio:PowOgolem" calculate="formatnumber(round(number(replace(replace(string(sum(../wnio:Skladniki/wnio:Skladnik/wnio:PowPrzeliczane[. castable as xsd:decimal])),',','.'),'[ 0-9\.\-]',''))\*10000)div 10000, '#0.0000')" readonly="true()" />

#### <xf:bind

nodeset="wnio:TrescDokumentu/wnio:Deklaracje/wnio:Deklaracja/wnio:PrzedmiotyOpodatkowania/wnio: Grupa/wnio:PrzedmiotOpodatkowania/wnio:Skladniki/wnio:Skladnik/wnio:PowPrzeliczane" calculate="format-number(round(number(replace(replace(string(.),',','.'),'[ 0-9\.\-]',''))\*10000)div 10000, '#0.0000')" readonly="false()" />

### <xf:bind

nodeset="wnio:TrescDokumentu/wnio:Deklaracje/wnio:Deklaracja/wnio:PrzedmiotyOpodatkowania/wnio: Grupa/wnio:PrzedmiotOpodatkowania/wnio:Skladniki/wnio:Skladnik/wnio:LiczbaHektarowPrzeliczeniowy ch" calculate="(((../wnio:MiesiacDo[. castable as xsd:integer])-(../wnio:MiesiacOd[. castable as xsd:integer]) +1) div 12) \*(../wnio:PowPrzeliczane[. castable as xsd:decimal])\*(../../../wnio:Przelicznik[. castable as xsd:decimal])" />

## <xf:bind

nodeset="wnio:TrescDokumentu/wnio:Deklaracje/wnio:Deklaracja/wnio:PrzedmiotyOpodatkowania/wnio: Grupa/wnio:PrzedmiotOpodatkowania/wnio:Przelicznik" calculate="formatnumber(round(number(replace(replace(string(.),',','.'),'[ 0-9\.\-]',''))\*100)div 100, '#0.00')" readonly="false()"  $\geq$ 

### <xf:bind

nodeset="wnio:TrescDokumentu/wnio:Deklaracje/wnio:Deklaracja/wnio:PrzedmiotyOpodatkowania/wnio: Grupa/wnio:PrzedmiotOpodatkowania/wnio:PowPrzeliczane" calculate="format-

number(round(number(replace(replace(string(sum(../wnio:Skladniki/wnio:Skladnik/wnio:LiczbaHektarowP rzeliczeniowych[. castable as xsd:decimal])),',','.'),'[ 0-9\.\-]',''))\*10000)div 10000, '#0.0000')" readonly="true()" />

#### <xf:bind

nodeset="wnio:TrescDokumentu/wnio:Deklaracje/wnio:Deklaracja/wnio:PrzedmiotyOpodatkowania/wnio: Podsumowanie/wnio:PowOgolem" calculate="format-

number(round(number(replace(replace(string(sum(../../wnio:Grupa/wnio:PrzedmiotOpodatkowania/wnio:Po wOgolem[. castable as xsd:decimal])),',','.'),'[ 0-9\.\-]',''))\*10000)div 10000, '#0.0000')" readonly="true()" />

# <xf:bind

nodeset="wnio:TrescDokumentu/wnio:Deklaracje/wnio:Deklaracja/wnio:PrzedmiotyOpodatkowania/wnio: Podsumowanie/wnio:PowPrzeliczane" calculate="format-

number(round(number(replace(replace(string(sum(../../wnio:Grupa/wnio:PrzedmiotOpodatkowania/wnio:Po wPrzeliczane[. castable as xsd:decimal])),',','.'),'[ 0-9\.\-]',''))\*10000)div 10000, '#0.0000')" readonly="true()" />

## <xf:bind

nodeset="wnio:TrescDokumentu/wnio:Deklaracje/wnio:Deklaracja/wnio:Zalaczniki/wnio:ZalacznikPrzedm iotyZwolnione/wnio:PrzedmiotyZwolnione/wnio:PrzedmiotZwolniony/wnio:PowPrzeliczane" calculate="format-number(round(number(replace(replace(string(.),',','.'),'[ 0-9\.\-]',''))\*10000)div 10000, '#0.0000')" readonly="false()" />

## <xf:bind

nodeset="wnio:TrescDokumentu/wnio:Deklaracje/wnio:Deklaracja/wnio:Zalaczniki/wnio:ZalacznikPrzedm iotyZwolnione/wnio:PrzedmiotyZwolnione/wnio:PrzedmiotZwolniony/wnio:LiczbaHektarowPrzeliczeniow ych" calculate="format-number(round(number(replace(replace(string(.),',','.'),'[ 0-9\.\-]',''))\*10000)div 10000, '#0.0000')" readonly="false()" />

#### <xf:bind

nodeset="wnio:TrescDokumentu/wnio:Deklaracje/wnio:Deklaracja/wnio:PrzedmiotyOpodatkowania/wnio: Podsumowanie/wnio:PowNiePrzeliczaneInneGrunty" calculate="format-

number(round(number(replace(replace(string(sum(../wnio:PowOgolem[. castable as xsd:decimal]) -(../../../wnio:Zalaczniki/wnio:ZalacznikPrzedmiotyZwolnione/wnio:PrzedmiotyZwolnione/wnio:PrzedmiotZ wolniony/wnio:PowPrzeliczane[. castable as xsd:decimal])),',','.'),'[ 0-9\.\-]',''))\*10000)div 10000, '#0.0000')" readonly="true()" />

# <xf:bind

nodeset="wnio:TrescDokumentu/wnio:Deklaracje/wnio:Deklaracja/wnio:PrzedmiotyOpodatkowania/wnio: Podsumowanie/wnio:LiczbaHektarowPrzeliczeniowych" calculate="format-

number(round(number(replace(replace(string(sum(../wnio:PowPrzeliczane[. castable as xsd:decimal]) -(../../../wnio:Zalaczniki/wnio:ZalacznikPrzedmiotyZwolnione/wnio:PrzedmiotyZwolnione/wnio:PrzedmiotZ wolniony/wnio:LiczbaHektarowPrzeliczeniowych[. castable as xsd:decimal])),',','.'),'[ 0-9\.\-]',''))\*10000)div 10000, '#0.0000')" readonly="true()" />

# <xf:bind

nodeset="wnio:TrescDokumentu/wnio:Deklaracje/wnio:Deklaracja/wnio:PrzedmiotyOpodatkowania/wnio: Podsumowanie/wnio:Stawka" calculate="format-number(round(number(replace(replace(string(.),',','.'),'[ 0-9\\-]',''))\*100)div 100, '#0.00')" readonly="false()" />

# <xf:bind

nodeset="wnio:TrescDokumentu/wnio:Deklaracje/wnio:Deklaracja/wnio:PrzedmiotyOpodatkowania/wnio: Podsumowanie/wnio:PodatekBezUlg" calculate="format-

number(round(number(replace(replace(string(.),',','.'),'[ 0-9\.\-]',''))\*100)div 100, '#0.00')" readonly="false()"  $\rightarrow$ 

# <xf:bind

nodeset="wnio:TrescDokumentu/wnio:Deklaracje/wnio:Deklaracja/wnio:PrzedmiotyOpodatkowania/wnio: Podsumowanie/wnio:Podatek" calculate="format-

number(round(number(replace(replace(string(sum(../wnio:PowNiePrzeliczaneInneGrunty[. castable as xsd:decimal]) \* (../wnio:Stawka[. castable as xsd:decimal])),',','.'),'[ 0-9\.\-]',''))\*100)div 100, '#0.00')" readonly="true()" />

#### <xf:bind

nodeset="wnio:TrescDokumentu/wnio:Deklaracje/wnio:Deklaracja/wnio:PrzedmiotyOpodatkowania/wnio: Podsumowanie/wnio:PodatekZUlga" calculate="format-

number(round(number(replace(replace(string(sum(../wnio:LiczbaHektarowPrzeliczeniowych[. castable as xsd:decimal]) \* (../wnio:PodatekBezUlg[. castable as xsd:decimal])),',','.'),'[ 0-9\.\-]',''))\*100)div 100, '#0.00')" readonly="true()" />

# <xf:bind

nodeset="wnio:TrescDokumentu/wnio:Deklaracje/wnio:Deklaracja/wnio:Zalaczniki/wnio:ZalacznikUlgiW PodatkuRolnym/wnio:Ulga/wnio:Podatek" calculate="format-
number(round(number(replace(replace(string(.),',','.'),'[ 0-9\.\-]',''))\*100)div 100, '#0.00')" readonly="false()"  $\rightarrow$ 

#### <xf:bind

nodeset="wnio:TrescDokumentu/wnio:Deklaracje/wnio:Deklaracja/wnio:Zalaczniki/wnio:ZalacznikUlgiW PodatkuRolnym/wnio:Suma" calculate="format-

number(round(number(replace(replace(string(sum(../wnio:Ulga/wnio:Podatek[. castable as xsd:decimal])),',','.'),'[ 0-9\.\-]',''))\*100)div 100, '#0.00')" readonly="true()" />

#### $\langle x$ f $\cdot$ hind

nodeset="wnio:TrescDokumentu/wnio:Deklaracje/wnio:Deklaracja/wnio:PrzedmiotyOpodatkowania/wnio: PodatekZUlga" calculate="format-number(round(number(replace(replace(string(if

(string(../../../wnio:Odpady/wnio:SelektywnaZbiorka/wnio:Jest)='N' ) then

((../wnio:Podsumowanie/wnio:Podatek[. castable as xsd:decimal])-

(../../wnio:Zalaczniki/wnio:ZalacznikUlgiWPodatkuRolnym/wnio:Suma[. castable as xsd:decimal])) else 0.00),',','.'),'[ 0-9\.\-]',''))\*1)div 1, '#0.')'' readonly="true()" />

#### <xf:bind

nodeset="wnio:TrescDokumentu/wnio:Deklaracje/wnio:Deklaracja/wnio:PrzedmiotyOpodatkowania/wnio: SumaPelneZlote" calculate="format-

number(round(number(replace(replace(string(if(string(../../../wnio:Odpady/wnio:SelektywnaZbiorka/wnio:J est)='T' ) then  $((\dots/\text{wnio:Podsumowanie/wnio:PodatekPelneZlote[.\ castable as xsd:decimal]})$ -(../../wnio:Zalaczniki/wnio:ZalacznikUlgiWPodatkuRolnym/wnio:Suma[. castable as xsd:decimal])) else 0.00),',','.'),'[ 0-9\.\-]',''))\*1)div 1, '#0.')'' readonly="true()" />

#### <xf:bind

nodeset="wnio:TrescDokumentu/wnio:Deklaracje/wnio:Deklaracja/wnio:PrzedmiotyOpodatkowania/wnio: SumaZEwidencji" calculate="format-number(round(number(replace(replace(string(if

(string(../wnio:GospodarstwoRolne)='N' ) then ((../wnio:Podsumowanie/wnio:Podatek)-

(../../wnio:Zalaczniki/wnio:ZalacznikUlgiWPodatkuRolnym/wnio:Suma)) else

((../wnio:Podsumowanie/wnio:PodatekZUlga)-

(../../wnio:Zalaczniki/wnio:ZalacznikUlgiWPodatkuRolnym/wnio:Suma))),',','.'),'[ 0-9\.\-]',''))\*1)div 1, '#0.')" readonly="true()" />

## <xf:bind

nodeset="wnio:TrescDokumentu/wnio:Deklaracje/wnio:Deklaracja/wnio:Podpis/wnio:DataWypelnienia" calculate="concat(substring(now(),1,4),'-', substring(now(),6,2),'-', substring(now(),9,2))" />

 $\langle x$ f:bind>

<xf:instance id="main" >

<wnio:Dokument>

<wnio:OpisDokumentu />

<wnio:DaneDokumentu>

<str:Adresaci>

<meta:Podmiot>

<inst:Instytucja>

<inst:NazwaInstytucji>Urząd Gminy Goleszów</inst:NazwaInstytucji>

<adr:Adres>

<adr:KodPocztowy>43-440</adr:KodPocztowy>

<adr:Poczta />

<adr:Miejscowosc>Goleszów</adr:Miejscowosc>

<adr:Ulica>ul. 1 Maja</adr:Ulica>

<adr:Budynek>5</adr:Budynek>

<adr:Lokal />

<adr:Kraj />

<adr:Wojewodztwo />

<adr:Powiat />

 $\alpha$ dr:Gmina  $\beta$ 

</adr:Adres>

<adr:Kontakt>

<adr<sup>.</sup>Telefon />

 $\langle$ adr:Faks  $\rangle$ 

<adr:Email />

<adr:URIKontakt />

<adr:InnyKontakt />

</adr:Kontakt>

<inst:Jednostka>

<inst:NazwaInstytucji />

</inst:Jednostka>

<inst:Pracownik>

<inst:Funkcja>Wójt Gminy Goleszów</inst:Funkcja>

</inst:Pracownik>

</inst:Instytucja>

</meta:Podmiot>

</str:Adresaci>

<str:Nadawcy>

<meta:Podmiot>

<inst:Instytucja>

<inst:IdInstytucji>

 $\langle$ inst:KRS $\rangle$ >

 $\langle$ inst:NIP  $\rangle$ 

 $\leq$ inst:REGON $\geq$ 

<inst:InnyIdentyfikator>

<inst:TypIdentyfikatora>PKD</inst:TypIdentyfikatora>

<inst:WartoscIdentyfikatora />

</inst:InnyIdentyfikator>

<inst:InnyIdentyfikator>

<inst:TypIdentyfikatora>NazwaSkr</inst:TypIdentyfikatora>

<inst:WartoscIdentyfikatora />

</inst:InnyIdentyfikator>

</inst:IdInstytucji>

<inst:NazwaInstytucji>#NazwaInst</inst:NazwaInstytucji>

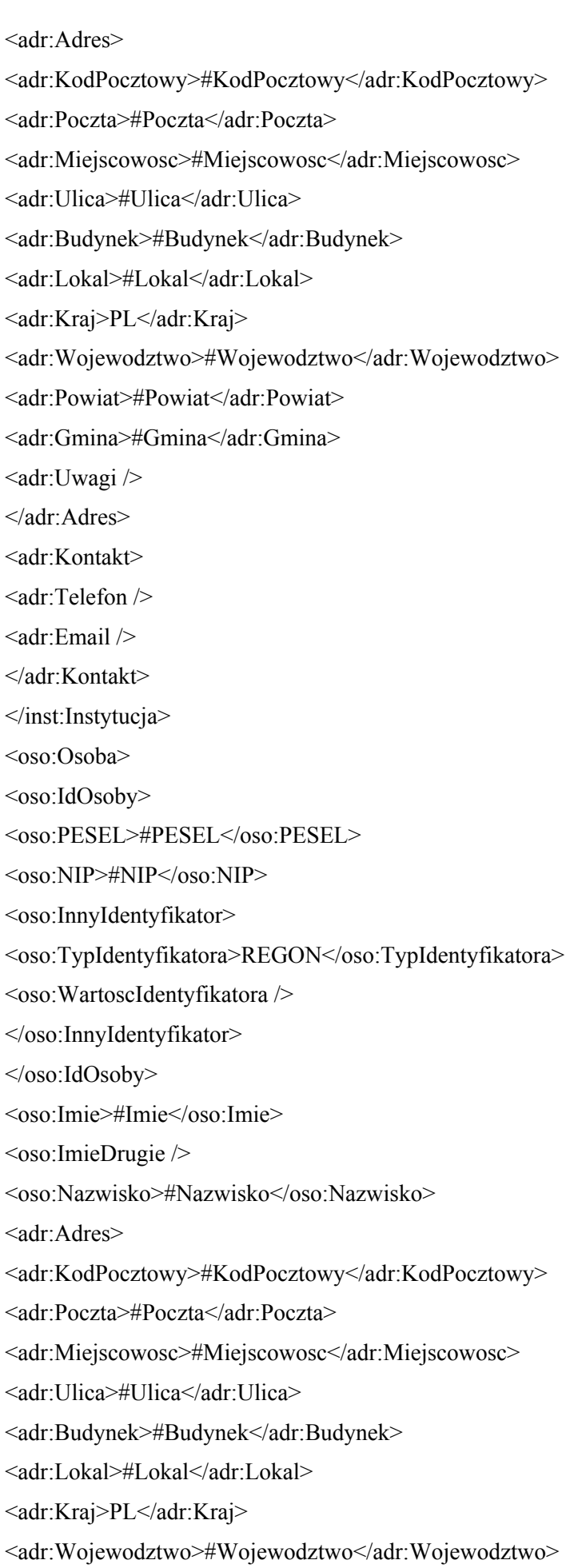

<adr:Powiat>#Powiat</adr:Powiat> <adr:Gmina>#Gmina</adr:Gmina> <adr:Uwagi /> </adr:Adres> <adr:Kontakt> <adr:Telefon  $\triangleright$  $\leq$ adr $\cdot$ Email  $\geq$ </adr:Kontakt>  $\langle$ oso:Osoba> </meta:Podmiot> </str:Nadawcy> </wnio:DaneDokumentu> <wnio:TrescDokumentu format="text/xml" kodowanie="XML"> <wnio:Deklaracje> <wnio:Deklaracja> <wnio:Naglowek> <wnio:Rok /> <wnio:ObowiazekZlozenia>P</wnio:ObowiazekZlozenia> <wnio:DataZlozenia /> <wnio:DataKorekty /> <wnio:DataKorektyRok /> <wnio:DataKorektyMiesiac>1</wnio:DataKorektyMiesiac> <wnio:TypFormularza>DR</wnio:TypFormularza> <wnio:UzasadnienieKorekty /> </wnio:Naglowek> <wnio:Podatnik> <wnio:TypPodatnika>1</wnio:TypPodatnika> <wnio:RodzajPodmiotu>1</wnio:RodzajPodmiotu> <wnio:DataUrodzenia /> <oso:ImieOjca /> <oso:ImieMatki /> </wnio:Podatnik> <wnio:PrzedmiotyOpodatkowania> <wnio:GospodarstwoRolne>T</wnio:GospodarstwoRolne> <wnio:Grupa> <wnio:Nazwa>Grunty orne (R), sady (S), użytki rolne zabudowane (Br)</wnio:Nazwa> <wnio:PrzedmiotOpodatkowania> <wnio:Klasa>I</wnio:Klasa> <wnio:Skladniki />

<wnio:PowOgolem>0.00</wnio:PowOgolem>

<wnio:Jednostka>ha</wnio:Jednostka>

<wnio:PowNiePrzeliczane>0.00</wnio:PowNiePrzeliczane>

<wnio:PowNiePrzeliczanePodDzialamiSpecjalnymi>0.00</wnio:PowNiePrzeliczanePodDzialamiSpecjal nymi>

<wnio:PowNiePrzeliczaneInneGrunty>0.00</wnio:PowNiePrzeliczaneInneGrunty>

<wnio:PowPrzeliczane>0.00</wnio:PowPrzeliczane>

<wnio:Przelicznik>1.45</wnio:Przelicznik>

<wnio:LiczbaHektarowPrzeliczeniowych>0.00</wnio:LiczbaHektarowPrzeliczeniowych>

<wnio:Stawka>0.00</wnio:Stawka>

<wnio:Podatek>0.00</wnio:Podatek>

</wnio:PrzedmiotOpodatkowania>

<wnio:PrzedmiotOpodatkowania>

<wnio:Klasa>II</wnio:Klasa>

<wnio:Skladniki />

<wnio:PowOgolem>0.00</wnio:PowOgolem>

<wnio:Jednostka>ha</wnio:Jednostka>

<wnio:PowNiePrzeliczane>0.00</wnio:PowNiePrzeliczane>

<wnio:PowNiePrzeliczanePodDzialamiSpecjalnymi>0.00</wnio:PowNiePrzeliczanePodDzialamiSpecjal nymi>

<wnio:PowNiePrzeliczaneInneGrunty>0.00</wnio:PowNiePrzeliczaneInneGrunty>

<wnio:PowPrzeliczane>0.00</wnio:PowPrzeliczane>

<wnio:Przelicznik>1.35</wnio:Przelicznik>

<wnio:LiczbaHektarowPrzeliczeniowych>0.00</wnio:LiczbaHektarowPrzeliczeniowych>

<wnio:Stawka>0.00</wnio:Stawka>

<wnio:Podatek>0.00</wnio:Podatek>

</wnio:PrzedmiotOpodatkowania>

<wnio:PrzedmiotOpodatkowania>

<wnio:Klasa>IIIa</wnio:Klasa>

<wnio:Skladniki />

<wnio:PowOgolem>0.00</wnio:PowOgolem>

<wnio:Jednostka>ha</wnio:Jednostka>

<wnio:PowNiePrzeliczane>0.00</wnio:PowNiePrzeliczane>

<wnio:PowNiePrzeliczanePodDzialamiSpecjalnymi>0.00</wnio:PowNiePrzeliczanePodDzialamiSpecjal nymi>

<wnio:PowNiePrzeliczaneInneGrunty>0.00</wnio:PowNiePrzeliczaneInneGrunty>

<wnio:PowPrzeliczane>0.00</wnio:PowPrzeliczane>

<wnio:Przelicznik>1.25</wnio:Przelicznik>

<wnio:LiczbaHektarowPrzeliczeniowych>0.00</wnio:LiczbaHektarowPrzeliczeniowych>

<wnio:Stawka>0.00</wnio:Stawka>

<wnio:Podatek>0.00</wnio:Podatek>

</wnio:PrzedmiotOpodatkowania>

<wnio:PrzedmiotOpodatkowania>

<wnio:Klasa>IIIb</wnio:Klasa>

<wnio:Skladniki />

<wnio:PowOgolem>0.00</wnio:PowOgolem>

<wnio:Jednostka>ha</wnio:Jednostka>

<wnio:PowNiePrzeliczane>0.00</wnio:PowNiePrzeliczane>

<wnio:PowNiePrzeliczanePodDzialamiSpecjalnymi>0.00</wnio:PowNiePrzeliczanePodDzialamiSpecjal nymi>

<wnio:PowNiePrzeliczaneInneGrunty>0.00</wnio:PowNiePrzeliczaneInneGrunty>

<wnio:PowPrzeliczane>0.00</wnio:PowPrzeliczane>

<wnio:Przelicznik>1.00</wnio:Przelicznik>

<wnio:LiczbaHektarowPrzeliczeniowych>0.00</wnio:LiczbaHektarowPrzeliczeniowych>

<wnio:Stawka>0.00</wnio:Stawka>

<wnio:Podatek>0.00</wnio:Podatek>

</wnio:PrzedmiotOpodatkowania>

<wnio:PrzedmiotOpodatkowania>

<wnio:Klasa>IVa</wnio:Klasa>

<wnio:Skladniki />

<wnio:PowOgolem>0.00</wnio:PowOgolem>

<wnio:Jednostka>ha</wnio:Jednostka>

<wnio:PowNiePrzeliczane>0.00</wnio:PowNiePrzeliczane>

<wnio:PowNiePrzeliczanePodDzialamiSpecjalnymi>0.00</wnio:PowNiePrzeliczanePodDzialamiSpecjal nymi>

<wnio:PowNiePrzeliczaneInneGrunty>0.00</wnio:PowNiePrzeliczaneInneGrunty>

<wnio:PowPrzeliczane>0.00</wnio:PowPrzeliczane>

<wnio:Przelicznik>0.80</wnio:Przelicznik>

<wnio:LiczbaHektarowPrzeliczeniowych>0.00</wnio:LiczbaHektarowPrzeliczeniowych>

<wnio:Stawka>0.00</wnio:Stawka>

<wnio:Podatek>0.00</wnio:Podatek>

</wnio:PrzedmiotOpodatkowania>

<wnio:PrzedmiotOpodatkowania>

<wnio:Klasa>IVb</wnio:Klasa>

<wnio:Skladniki />

<wnio:PowOgolem>0.00</wnio:PowOgolem>

<wnio:Jednostka>ha</wnio:Jednostka>

<wnio:PowNiePrzeliczane>0.00</wnio:PowNiePrzeliczane>

<wnio:PowNiePrzeliczanePodDzialamiSpecjalnymi>0.00</wnio:PowNiePrzeliczanePodDzialamiSpecjal nymi>

<wnio:PowNiePrzeliczaneInneGrunty>0.00</wnio:PowNiePrzeliczaneInneGrunty>

<wnio:PowPrzeliczane>0.00</wnio:PowPrzeliczane>

<wnio:Przelicznik>0.60</wnio:Przelicznik>

<wnio:LiczbaHektarowPrzeliczeniowych>0.00</wnio:LiczbaHektarowPrzeliczeniowych>

<wnio:Stawka>0.00</wnio:Stawka>

<wnio:Podatek>0.00</wnio:Podatek>

</wnio:PrzedmiotOpodatkowania>

<wnio:PrzedmiotOpodatkowania>

<wnio:Klasa>V</wnio:Klasa>

<wnio:Skladniki />

<wnio:PowOgolem>0.00</wnio:PowOgolem>

<wnio:Jednostka>ha</wnio:Jednostka>

<wnio:PowNiePrzeliczane>0.00</wnio:PowNiePrzeliczane>

<wnio:PowNiePrzeliczanePodDzialamiSpecjalnymi>0.00</wnio:PowNiePrzeliczanePodDzialamiSpecjal nymi>

<wnio:PowNiePrzeliczaneInneGrunty>0.00</wnio:PowNiePrzeliczaneInneGrunty>

<wnio:PowPrzeliczane>0.00</wnio:PowPrzeliczane>

<wnio:Przelicznik>0.20</wnio:Przelicznik>

<wnio:LiczbaHektarowPrzeliczeniowych>0.00</wnio:LiczbaHektarowPrzeliczeniowych>

<wnio:Stawka>0.00</wnio:Stawka>

<wnio:Podatek>0.00</wnio:Podatek>

</wnio:PrzedmiotOpodatkowania>

<wnio:PrzedmiotOpodatkowania>

<wnio:Klasa>VI</wnio:Klasa>

<wnio:Skladniki />

<wnio:PowOgolem>0.00</wnio:PowOgolem>

<wnio:Jednostka>ha</wnio:Jednostka>

<wnio:PowNiePrzeliczane>0.00</wnio:PowNiePrzeliczane>

<wnio:PowNiePrzeliczanePodDzialamiSpecjalnymi>0.00</wnio:PowNiePrzeliczanePodDzialamiSpecjal nymi>

<wnio:PowNiePrzeliczaneInneGrunty>0.00</wnio:PowNiePrzeliczaneInneGrunty>

<wnio:PowPrzeliczane>0.00</wnio:PowPrzeliczane>

<wnio:Przelicznik>0.05</wnio:Przelicznik>

<wnio:LiczbaHektarowPrzeliczeniowych>0.00</wnio:LiczbaHektarowPrzeliczeniowych>

<wnio:Stawka>0.00</wnio:Stawka>

<wnio:Podatek>0.00</wnio:Podatek>

</wnio:PrzedmiotOpodatkowania>

<wnio:PrzedmiotOpodatkowania>

<wnio:Klasa>Br</wnio:Klasa>

<wnio:Skladniki />

<wnio:PowOgolem>0.00</wnio:PowOgolem>

<wnio:Jednostka>ha</wnio:Jednostka>

<wnio:PowNiePrzeliczane>0.00</wnio:PowNiePrzeliczane>

<wnio:PowNiePrzeliczanePodDzialamiSpecjalnymi>0.00</wnio:PowNiePrzeliczanePodDzialamiSpecjal nymi>

<wnio:PowNiePrzeliczaneInneGrunty>0.00</wnio:PowNiePrzeliczaneInneGrunty>

<wnio:PowPrzeliczane>0.00</wnio:PowPrzeliczane>

<wnio:Przelicznik>1.00</wnio:Przelicznik>

<wnio:LiczbaHektarowPrzeliczeniowych>0.00</wnio:LiczbaHektarowPrzeliczeniowych>

<wnio:Stawka>0.00</wnio:Stawka>

<wnio:Podatek>0.00</wnio:Podatek>

</wnio:PrzedmiotOpodatkowania>

</wnio:Grupa>

<wnio:Grupa>

<wnio:Nazwa>Łąki (Ł) i pastwiska (Ps), Grunty zadrzewione i zakrzaczone położone na

użytkach rolnych (Lzr),Rowy(W), Nieużytki (N)</wnio:Nazwa>

<wnio:PrzedmiotOpodatkowania>

<wnio:Klasa>I</wnio:Klasa>

<wnio:Skladniki />

<wnio:PowOgolem>0.00</wnio:PowOgolem>

<wnio:Jednostka>ha</wnio:Jednostka>

<wnio:PowNiePrzeliczane>0.00</wnio:PowNiePrzeliczane>

<wnio:PowNiePrzeliczanePodDzialamiSpecjalnymi>0.00</wnio:PowNiePrzeliczanePodDzialamiSpecjal nymi>

<wnio:PowNiePrzeliczaneInneGrunty>0.00</wnio:PowNiePrzeliczaneInneGrunty>

<wnio:PowPrzeliczane>0.00</wnio:PowPrzeliczane>

<wnio:Przelicznik>1.35</wnio:Przelicznik>

<wnio:LiczbaHektarowPrzeliczeniowych>0.00</wnio:LiczbaHektarowPrzeliczeniowych>

<wnio:Stawka>0.00</wnio:Stawka>

<wnio:Podatek>0.00</wnio:Podatek>

</wnio:PrzedmiotOpodatkowania>

<wnio:PrzedmiotOpodatkowania>

<wnio:Klasa>II</wnio:Klasa>

<wnio:Skladniki />

<wnio:PowOgolem>0.00</wnio:PowOgolem>

<wnio:Jednostka>ha</wnio:Jednostka>

<wnio:PowNiePrzeliczane>0.00</wnio:PowNiePrzeliczane>

<wnio:PowNiePrzeliczanePodDzialamiSpecjalnymi>0.00</wnio:PowNiePrzeliczanePodDzialamiSpecjal nymi>

<wnio:PowNiePrzeliczaneInneGrunty>0.00</wnio:PowNiePrzeliczaneInneGrunty>

<wnio:PowPrzeliczane>0.00</wnio:PowPrzeliczane>

<wnio:Przelicznik>1.10</wnio:Przelicznik>

<wnio:LiczbaHektarowPrzeliczeniowych>0.00</wnio:LiczbaHektarowPrzeliczeniowych>

<wnio:Stawka>0.00</wnio:Stawka>

<wnio:Podatek>0.00</wnio:Podatek>

</wnio:PrzedmiotOpodatkowania>

<wnio:PrzedmiotOpodatkowania>

<wnio:Klasa>III</wnio:Klasa>

<wnio:Skladniki />

<wnio:PowOgolem>0.00</wnio:PowOgolem>

<wnio:Jednostka>ha</wnio:Jednostka>

<wnio:PowNiePrzeliczane>0.00</wnio:PowNiePrzeliczane>

<wnio:PowNiePrzeliczanePodDzialamiSpecjalnymi>0.00</wnio:PowNiePrzeliczanePodDzialamiSpecjal nymi>

<wnio:PowNiePrzeliczaneInneGrunty>0.00</wnio:PowNiePrzeliczaneInneGrunty>

<wnio:PowPrzeliczane>0.00</wnio:PowPrzeliczane>

<wnio:Przelicznik>0.95</wnio:Przelicznik>

<wnio:LiczbaHektarowPrzeliczeniowych>0.00</wnio:LiczbaHektarowPrzeliczeniowych>

<wnio:Stawka>0.00</wnio:Stawka>

<wnio:Podatek>0.00</wnio:Podatek>

</wnio:PrzedmiotOpodatkowania>

<wnio:PrzedmiotOpodatkowania>

<wnio:Klasa>IV</wnio:Klasa>

<wnio:Skladniki />

<wnio:PowOgolem>0.00</wnio:PowOgolem>

<wnio:Jednostka>ha</wnio:Jednostka>

<wnio:PowNiePrzeliczane>0.00</wnio:PowNiePrzeliczane>

<wnio:PowNiePrzeliczanePodDzialamiSpecjalnymi>0.00</wnio:PowNiePrzeliczanePodDzialamiSpecjal nymi>

<wnio:PowNiePrzeliczaneInneGrunty>0.00</wnio:PowNiePrzeliczaneInneGrunty>

<wnio:PowPrzeliczane>0.00</wnio:PowPrzeliczane>

<wnio:Przelicznik>0.55</wnio:Przelicznik>

<wnio:LiczbaHektarowPrzeliczeniowych>0.00</wnio:LiczbaHektarowPrzeliczeniowych>

<wnio:Stawka>0.00</wnio:Stawka>

<wnio:Podatek>0.00</wnio:Podatek>

</wnio:PrzedmiotOpodatkowania>

<wnio:PrzedmiotOpodatkowania>

<wnio:Klasa>V</wnio:Klasa>

<wnio:Skladniki />

<wnio:PowOgolem>0.00</wnio:PowOgolem>

<wnio:Jednostka>ha</wnio:Jednostka>

<wnio:PowNiePrzeliczane>0.00</wnio:PowNiePrzeliczane>

<wnio:PowNiePrzeliczanePodDzialamiSpecjalnymi>0.00</wnio:PowNiePrzeliczanePodDzialamiSpecjal nymi>

<wnio:PowNiePrzeliczaneInneGrunty>0.00</wnio:PowNiePrzeliczaneInneGrunty>

<wnio:PowPrzeliczane>0.00</wnio:PowPrzeliczane>

<wnio:Przelicznik>0.15</wnio:Przelicznik>

<wnio:LiczbaHektarowPrzeliczeniowych>0.00</wnio:LiczbaHektarowPrzeliczeniowych>

<wnio:Stawka>0.00</wnio:Stawka>

<wnio:Podatek>0.00</wnio:Podatek>

</wnio:PrzedmiotOpodatkowania>

<wnio:PrzedmiotOpodatkowania>

<wnio:Klasa>VI</wnio:Klasa>

<wnio:Skladniki />

<wnio:PowOgolem>0.00</wnio:PowOgolem>

<wnio:Jednostka>ha</wnio:Jednostka>

<wnio:PowNiePrzeliczane>0.00</wnio:PowNiePrzeliczane>

<wnio:PowNiePrzeliczanePodDzialamiSpecjalnymi>0.00</wnio:PowNiePrzeliczanePodDzialamiSpecjal nymi>

<wnio:PowNiePrzeliczaneInneGrunty>0.00</wnio:PowNiePrzeliczaneInneGrunty>

<wnio:PowPrzeliczane>0.00</wnio:PowPrzeliczane>

<wnio:Przelicznik>0.05</wnio:Przelicznik>

<wnio:LiczbaHektarowPrzeliczeniowych>0.00</wnio:LiczbaHektarowPrzeliczeniowych>

<wnio:Stawka>0.00</wnio:Stawka>

<wnio:Podatek>0.00</wnio:Podatek>

</wnio:PrzedmiotOpodatkowania>

<wnio:PrzedmiotOpodatkowania>

<wnio:Klasa>W</wnio:Klasa>

<wnio:Skladniki />

<wnio:PowOgolem>0.00</wnio:PowOgolem>

<wnio:Jednostka>ha</wnio:Jednostka>

<wnio:PowNiePrzeliczane>0.00</wnio:PowNiePrzeliczane>

<wnio:PowNiePrzeliczanePodDzialamiSpecjalnymi>0.00</wnio:PowNiePrzeliczanePodDzialamiSpecjal nymi>

<wnio:PowNiePrzeliczaneInneGrunty>0.00</wnio:PowNiePrzeliczaneInneGrunty>

<wnio:PowPrzeliczane>0.00</wnio:PowPrzeliczane>

<wnio:Przelicznik>0.20</wnio:Przelicznik>

<wnio:LiczbaHektarowPrzeliczeniowych>0.00</wnio:LiczbaHektarowPrzeliczeniowych>

<wnio:Stawka>0.00</wnio:Stawka>

<wnio:Podatek>0.00</wnio:Podatek>

</wnio:PrzedmiotOpodatkowania>

<wnio:PrzedmiotOpodatkowania>

<wnio:Klasa>Lzr</wnio:Klasa>

<wnio:Skladniki />

<wnio:PowOgolem>0.00</wnio:PowOgolem>

<wnio:Jednostka>ha</wnio:Jednostka>

<wnio:PowNiePrzeliczane>0.00</wnio:PowNiePrzeliczane>

<wnio:PowNiePrzeliczanePodDzialamiSpecjalnymi>0.00</wnio:PowNiePrzeliczanePodDzialamiSpecjal nymi>

<wnio:PowNiePrzeliczaneInneGrunty>0.00</wnio:PowNiePrzeliczaneInneGrunty>

<wnio:PowPrzeliczane>0.00</wnio:PowPrzeliczane>

<wnio:Przelicznik>0.20</wnio:Przelicznik>

<wnio:LiczbaHektarowPrzeliczeniowych>0.00</wnio:LiczbaHektarowPrzeliczeniowych>

<wnio:Stawka>0.00</wnio:Stawka>

<wnio:Podatek>0.00</wnio:Podatek>

</wnio:PrzedmiotOpodatkowania>

<wnio:PrzedmiotOpodatkowania>

<wnio:Klasa>N</wnio:Klasa>

<wnio:Skladniki />

<wnio:PowOgolem>0.00</wnio:PowOgolem>

<wnio:Jednostka>ha</wnio:Jednostka>

<wnio:PowNiePrzeliczane>0.00</wnio:PowNiePrzeliczane>

<wnio:PowNiePrzeliczanePodDzialamiSpecjalnymi>0.00</wnio:PowNiePrzeliczanePodDzialamiSpecjal nymi>

<wnio:PowNiePrzeliczaneInneGrunty>0.00</wnio:PowNiePrzeliczaneInneGrunty>

<wnio:PowPrzeliczane>0.00</wnio:PowPrzeliczane>

<wnio:Przelicznik>0.00</wnio:Przelicznik>

<wnio:LiczbaHektarowPrzeliczeniowych>0.00</wnio:LiczbaHektarowPrzeliczeniowych>

<wnio:Stawka>0.00</wnio:Stawka>

<wnio:Podatek>0.00</wnio:Podatek>

</wnio:PrzedmiotOpodatkowania>

</wnio:Grupa>

<wnio:Grupa>

<wnio:Nazwa>Grunty pod stawami (Wsr)</wnio:Nazwa>

<wnio:PrzedmiotOpodatkowania>

<wnio:Klasa>a) zarybione, łososiem, trocią, głowacicą, palią i pstrągiem</wnio:Klasa>

<wnio:Skladniki />

<wnio:PowOgolem>0.00</wnio:PowOgolem>

<wnio:Jednostka>ha</wnio:Jednostka>

<wnio:PowNiePrzeliczane>0.00</wnio:PowNiePrzeliczane>

<wnio:PowNiePrzeliczanePodDzialamiSpecjalnymi>0.00</wnio:PowNiePrzeliczanePodDzialamiSpecjal nymi>

<wnio:PowNiePrzeliczaneInneGrunty>0.00</wnio:PowNiePrzeliczaneInneGrunty>

<wnio:PowPrzeliczane>0.00</wnio:PowPrzeliczane>

<wnio:Przelicznik>1.0</wnio:Przelicznik>

<wnio:LiczbaHektarowPrzeliczeniowych>0.00</wnio:LiczbaHektarowPrzeliczeniowych>

<wnio:Stawka>0.00</wnio:Stawka>

<wnio:Podatek>0.00</wnio:Podatek>

</wnio:PrzedmiotOpodatkowania>

<wnio:PrzedmiotOpodatkowania>

<wnio:Klasa>b) zarybione innymi gatunkami ryb niż w poz. a)</wnio:Klasa>

<wnio:Skladniki />

<wnio:PowOgolem>0.00</wnio:PowOgolem>

<wnio:Jednostka>ha</wnio:Jednostka>

<wnio:PowNiePrzeliczane>0.00</wnio:PowNiePrzeliczane>

<wnio:PowNiePrzeliczanePodDzialamiSpecjalnymi>0.00</wnio:PowNiePrzeliczanePodDzialamiSpecjal nymi>

<wnio:PowNiePrzeliczaneInneGrunty>0.00</wnio:PowNiePrzeliczaneInneGrunty>

<wnio:PowPrzeliczane>0.00</wnio:PowPrzeliczane>

<wnio:Przelicznik>0.2</wnio:Przelicznik>

<wnio:LiczbaHektarowPrzeliczeniowych>0.00</wnio:LiczbaHektarowPrzeliczeniowych>

<wnio:Stawka>0.00</wnio:Stawka>

<wnio:Podatek>0.00</wnio:Podatek>

</wnio:PrzedmiotOpodatkowania>

<wnio:PrzedmiotOpodatkowania>

<wnio:Klasa>c) niezarybionymi (wpisać rodzaj użytku i klasę) przelicza się na hektary przeliczeniowe wg

przeliczników ustalonych w ust.5 ustawy o podatku rolnym</wnio:Klasa>

<wnio:Skladniki />

<wnio:PowOgolem>0.00</wnio:PowOgolem>

<wnio:Jednostka>ha</wnio:Jednostka>

<wnio:PowNiePrzeliczane>0.00</wnio:PowNiePrzeliczane>

<wnio:PowNiePrzeliczanePodDzialamiSpecjalnymi>0.00</wnio:PowNiePrzeliczanePodDzialamiSpecjal nymi>

<wnio:PowNiePrzeliczaneInneGrunty>0.00</wnio:PowNiePrzeliczaneInneGrunty>

<wnio:PowPrzeliczane>0.00</wnio:PowPrzeliczane>

<wnio:Przelicznik>0.00</wnio:Przelicznik>

<wnio:LiczbaHektarowPrzeliczeniowych>0.00</wnio:LiczbaHektarowPrzeliczeniowych>

<wnio:Stawka>0.00</wnio:Stawka>

<wnio:Podatek>0.00</wnio:Podatek>

</wnio:PrzedmiotOpodatkowania>

</wnio:Grupa>

<wnio:UzytiRolneNiepodlegajaceZwolnieniu>

<wnio:Powierzchnia>0.00</wnio:Powierzchnia>

<wnio:Stawka>0.00</wnio:Stawka>

<wnio:Kwota>0.00</wnio:Kwota>

</wnio:UzytiRolneNiepodlegajaceZwolnieniu>

<wnio:Podsumowanie>

<wnio:PowOgolem>0.00</wnio:PowOgolem>

<wnio:PowNiePrzeliczane>0.00</wnio:PowNiePrzeliczane>

<wnio:PowNiePrzeliczanePodDzialamiSpecjalnymi>0.00</wnio:PowNiePrzeliczanePodDzialamiSpecjal nymi>

<wnio:PowNiePrzeliczaneInneGrunty>0.00</wnio:PowNiePrzeliczaneInneGrunty>

<wnio:PowPrzeliczane>0.00</wnio:PowPrzeliczane>

<wnio:LiczbaHektarowPrzeliczeniowych>0.00</wnio:LiczbaHektarowPrzeliczeniowych>

<wnio:Stawka>0.00</wnio:Stawka>

<wnio:PodatekBezUlg>0.00</wnio:PodatekBezUlg>

<wnio:Podatek>0.00</wnio:Podatek>

<wnio:PodatekZUlga>0.00</wnio:PodatekZUlga>

</wnio:Podsumowanie>

<wnio:Suma>0.00</wnio:Suma>

<wnio:SumaPelneZlote />

<wnio:SumaZEwidencji>0.00</wnio:SumaZEwidencji>

<wnio:SumaPoKorekcie>0.00</wnio:SumaPoKorekcie>

<wnio:PodatekBezUlg>0.00</wnio:PodatekBezUlg>

</wnio:PrzedmiotyOpodatkowania>

<wnio:Podpis>

 $<$ oso:Imie  $\ge$ 

<oso:Nazwisko />

<wnio:DataWypelnienia />

<wnio:WlascicielPodpisu>P</wnio:WlascicielPodpisu>

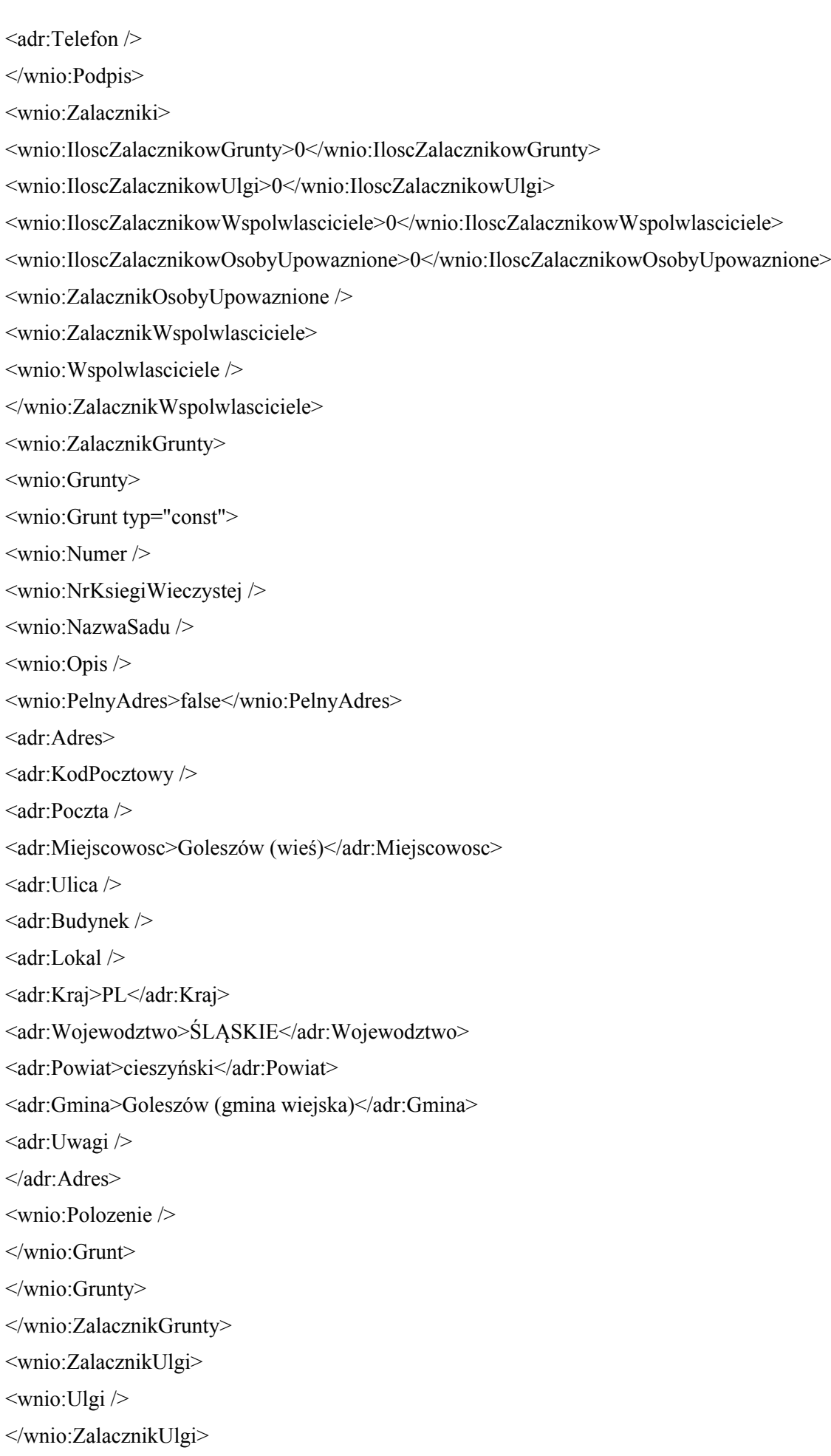

```
<wnio:ZalacznikUlgiWPodatkuRolnym>
<wnio:Ulga typ="">
<wnio:Opis>1) z tytułu nabycia lub objęcia w zagospodarowanie gruntów</wnio:Opis>
<wnio:Powierzchnia>0.00</wnio:Powierzchnia>
<wnio:PrzepisPrawa />
<wnio:Podatek>0.00</wnio:Podatek>
</wnio:Ulga>
<wnio:Ulga typ="">
<wnio:Opis>2) inwestycyjna</wnio:Opis>
<wnio:Powierzchnia>0.00</wnio:Powierzchnia>
<wnio:PrzepisPrawa />
<wnio:Podatek>0.00</wnio:Podatek>
</wnio:Ulga>
<wnio:Ulga typ="">
<wnio:Opis>3) górska 30%</wnio:Opis>
<wnio:Powierzchnia>0.00</wnio:Powierzchnia>
<wnio:PrzepisPrawa />
<wnio:Podatek>0.00</wnio:Podatek>
</wnio:Ulga>
<wnio:Ulga typ="">
<wnio:Opis>4) górska 60%</wnio:Opis>
<wnio:Powierzchnia>0.00</wnio:Powierzchnia>
<wnio:PrzepisPrawa />
<wnio:Podatek>0.00</wnio:Podatek>
</wnio:Ulga>
<wnio:Ulga typ="">
<wnio:Opis>5) inne</wnio:Opis>
<wnio:Powierzchnia>0.00</wnio:Powierzchnia>
<wnio:PrzepisPrawa />
<wnio:Podatek>0.00</wnio:Podatek>
</wnio:Ulga>
<wnio:Suma />
</wnio:ZalacznikUlgiWPodatkuRolnym>
<wnio:ZalacznikPrzedmiotyZwolnione>
<wnio:PrzedmiotyZwolnione>
<wnio:PrzedmiotZwolniony>
<wnio:Rodzaj />
<wnio:Klasa />
<wnio:Opis />
```
<wnio:PrzepisPrawa /> <wnio:Powierzchnia>0.00</wnio:Powierzchnia> <wnio:PowPrzeliczane>0.00</wnio:PowPrzeliczane> <wnio:LiczbaHektarowPrzeliczeniowych>0.00</wnio:LiczbaHektarowPrzeliczeniowych> </wnio:PrzedmiotZwolniony> </wnio:PrzedmiotyZwolnione> </wnio:ZalacznikPrzedmiotyZwolnione> </wnio:Zalaczniki> </wnio:Deklaracja> </wnio:Deklaracje> </wnio:TrescDokumentu> </wnio:Dokument>  $\langle x$ f:instance> <xf:instance id="main\_copy" > <wnio:Dokument> <wnio:OpisDokumentu /> <wnio:DaneDokumentu> <str:Adresaci> <meta:Podmiot> <inst:Instytucja> <inst:NazwaInstytucji>Urząd Gminy Goleszów</inst:NazwaInstytucji> <adr:Adres> <adr:KodPocztowy>43-440</adr:KodPocztowy> <adr:Poczta /> <adr:Miejscowosc>Goleszów</adr:Miejscowosc> <adr:Ulica>ul. 1 Maja</adr:Ulica> <adr:Budynek>5</adr:Budynek>  $\alpha$ dr:Lokal  $\beta$ <adr:Kraj /> <adr:Wojewodztwo /> <adr:Powiat />  $\langle$ adr $\cdot$ Gmina  $\rangle$ </adr:Adres> <adr:Kontakt> <adr:Telefon />  $\langle$ adr<sup>.</sup>Faks  $\langle \rangle$ <adr:Email /> <adr:URIKontakt /> <adr:InnyKontakt />

</adr:Kontakt>

<inst:Jednostka>

<inst:NazwaInstytucji />

</inst:Jednostka>

<inst:Pracownik>

<inst:Funkcja>Wójt Gminy Goleszów</inst:Funkcja>

</inst:Pracownik>

</inst:Instytucja>

</meta:Podmiot>

</str:Adresaci>

<str:Nadawcy>

<meta:Podmiot>

<inst:Instytucja>

<inst:IdInstytucji>

 $\langle$ inst:KRS $\rangle$ >

 $\langle$ inst:NIP  $\rangle$ 

 $\leq$ inst:REGON $\geq$ 

 $\leq$ inst:InnyIdentyfikator $\geq$ 

<inst:TypIdentyfikatora>PKD</inst:TypIdentyfikatora>

<inst:WartoscIdentyfikatora />

</inst:InnyIdentyfikator>

<inst:InnyIdentyfikator>

<inst:TypIdentyfikatora>NazwaSkr</inst:TypIdentyfikatora>

<inst:WartoscIdentyfikatora />

</inst:InnyIdentyfikator>

</inst:IdInstytucji>

<inst:NazwaInstytucji>#NazwaInst</inst:NazwaInstytucji>

<adr:Adres>

<adr:KodPocztowy>#KodPocztowy</adr:KodPocztowy>

<adr:Poczta>#Poczta</adr:Poczta>

<adr:Miejscowosc>#Miejscowosc</adr:Miejscowosc>

<adr:Ulica>#Ulica</adr:Ulica>

<adr:Budynek>#Budynek</adr:Budynek>

<adr:Lokal>#Lokal</adr:Lokal>

<adr:Kraj>PL</adr:Kraj>

<adr:Wojewodztwo>#Wojewodztwo</adr:Wojewodztwo>

<adr:Powiat>#Powiat</adr:Powiat>

<adr:Gmina>#Gmina</adr:Gmina>

<adr:Uwagi />

</adr:Adres>

<adr:Kontakt>

<adr:Telefon />

 $\leq$ adr:Email  $\geq$ 

</adr:Kontakt>

</inst:Instytucja>

<oso:Osoba>

<oso:IdOsoby>

<oso:PESEL>#PESEL</oso:PESEL>

<oso:NIP>#NIP</oso:NIP>

<oso:InnyIdentyfikator>

<oso:TypIdentyfikatora>REGON</oso:TypIdentyfikatora>

<oso:WartoscIdentyfikatora />

</oso:InnyIdentyfikator>

</oso:IdOsoby>

<oso:Imie>#Imie</oso:Imie>

<oso:ImieDrugie />

<oso:Nazwisko>#Nazwisko</oso:Nazwisko>

<adr<sup>.</sup>Adres>

<adr:KodPocztowy>#KodPocztowy</adr:KodPocztowy>

<adr:Poczta>#Poczta</adr:Poczta>

<adr:Miejscowosc>#Miejscowosc</adr:Miejscowosc>

<adr:Ulica>#Ulica</adr:Ulica>

<adr:Budynek>#Budynek</adr:Budynek>

<adr:Lokal>#Lokal</adr:Lokal>

<adr:Kraj>PL</adr:Kraj>

<adr:Wojewodztwo>#Wojewodztwo</adr:Wojewodztwo>

<adr:Powiat>#Powiat</adr:Powiat>

<adr:Gmina>#Gmina</adr:Gmina>

<adr:Uwagi />

</adr:Adres>

 $\langle$ adr $\cdot$ Kontakt $>$ 

<adr:Telefon />

 $\alpha$ dr:Email  $\beta$ 

</adr:Kontakt>

 $\langle$ oso:Osoba>

</meta:Podmiot>

</str:Nadawcy>

</wnio:DaneDokumentu>

<wnio:TrescDokumentu format="text/xml" kodowanie="XML">

<wnio:Deklaracje>

<wnio:Deklaracja>

<wnio:Naglowek>

 $\langle \text{wnio:Rok} \rangle$ 

<wnio:ObowiazekZlozenia>P</wnio:ObowiazekZlozenia>

<wnio:DataZlozenia />

<wnio:DataKorekty />

<wnio:DataKorektyRok />

<wnio:DataKorektyMiesiac>1</wnio:DataKorektyMiesiac>

<wnio:TypFormularza>DR</wnio:TypFormularza>

<wnio:UzasadnienieKorekty />

</wnio:Naglowek>

<wnio:Podatnik>

<wnio:TypPodatnika>1</wnio:TypPodatnika>

<wnio:RodzajPodmiotu>1</wnio:RodzajPodmiotu>

<wnio:DataUrodzenia />

<oso:ImieOjca />

<oso:ImieMatki />

</wnio:Podatnik>

<wnio:PrzedmiotyOpodatkowania>

<wnio:GospodarstwoRolne>T</wnio:GospodarstwoRolne>

<wnio:Grupa>

<wnio:Nazwa>Grunty orne (R), sady (S), użytki rolne zabudowane (Br)</wnio:Nazwa>

<wnio:PrzedmiotOpodatkowania>

<wnio:Klasa>I</wnio:Klasa>

<wnio:Skladniki />

<wnio:PowOgolem>0.00</wnio:PowOgolem>

<wnio:Jednostka>ha</wnio:Jednostka>

<wnio:PowNiePrzeliczane>0.00</wnio:PowNiePrzeliczane>

<wnio:PowNiePrzeliczanePodDzialamiSpecjalnymi>0.00</wnio:PowNiePrzeliczanePodDzialamiSpecjal nymi>

<wnio:PowNiePrzeliczaneInneGrunty>0.00</wnio:PowNiePrzeliczaneInneGrunty>

<wnio:PowPrzeliczane>0.00</wnio:PowPrzeliczane>

<wnio:Przelicznik>1.45</wnio:Przelicznik>

<wnio:LiczbaHektarowPrzeliczeniowych>0.00</wnio:LiczbaHektarowPrzeliczeniowych>

<wnio:Stawka>0.00</wnio:Stawka>

<wnio:Podatek>0.00</wnio:Podatek>

</wnio:PrzedmiotOpodatkowania>

<wnio:PrzedmiotOpodatkowania>

<wnio:Klasa>II</wnio:Klasa>

<wnio:Skladniki />

<wnio:PowOgolem>0.00</wnio:PowOgolem>

<wnio:Jednostka>ha</wnio:Jednostka>

<wnio:PowNiePrzeliczane>0.00</wnio:PowNiePrzeliczane>

<wnio:PowNiePrzeliczanePodDzialamiSpecjalnymi>0.00</wnio:PowNiePrzeliczanePodDzialamiSpecjal nymi>

<wnio:PowNiePrzeliczaneInneGrunty>0.00</wnio:PowNiePrzeliczaneInneGrunty>

<wnio:PowPrzeliczane>0.00</wnio:PowPrzeliczane>

<wnio:Przelicznik>1.35</wnio:Przelicznik>

<wnio:LiczbaHektarowPrzeliczeniowych>0.00</wnio:LiczbaHektarowPrzeliczeniowych>

<wnio:Stawka>0.00</wnio:Stawka>

<wnio:Podatek>0.00</wnio:Podatek>

</wnio:PrzedmiotOpodatkowania>

<wnio:PrzedmiotOpodatkowania>

<wnio:Klasa>IIIa</wnio:Klasa>

<wnio:Skladniki />

<wnio:PowOgolem>0.00</wnio:PowOgolem>

<wnio:Jednostka>ha</wnio:Jednostka>

<wnio:PowNiePrzeliczane>0.00</wnio:PowNiePrzeliczane>

<wnio:PowNiePrzeliczanePodDzialamiSpecjalnymi>0.00</wnio:PowNiePrzeliczanePodDzialamiSpecjal nymi>

<wnio:PowNiePrzeliczaneInneGrunty>0.00</wnio:PowNiePrzeliczaneInneGrunty>

<wnio:PowPrzeliczane>0.00</wnio:PowPrzeliczane>

<wnio:Przelicznik>1.25</wnio:Przelicznik>

<wnio:LiczbaHektarowPrzeliczeniowych>0.00</wnio:LiczbaHektarowPrzeliczeniowych>

<wnio:Stawka>0.00</wnio:Stawka>

<wnio:Podatek>0.00</wnio:Podatek>

</wnio:PrzedmiotOpodatkowania>

<wnio:PrzedmiotOpodatkowania>

<wnio:Klasa>IIIb</wnio:Klasa>

<wnio:Skladniki />

<wnio:PowOgolem>0.00</wnio:PowOgolem>

<wnio:Jednostka>ha</wnio:Jednostka>

<wnio:PowNiePrzeliczane>0.00</wnio:PowNiePrzeliczane>

<wnio:PowNiePrzeliczanePodDzialamiSpecjalnymi>0.00</wnio:PowNiePrzeliczanePodDzialamiSpecjal nymi>

<wnio:PowNiePrzeliczaneInneGrunty>0.00</wnio:PowNiePrzeliczaneInneGrunty>

<wnio:PowPrzeliczane>0.00</wnio:PowPrzeliczane>

<wnio:Przelicznik>1.00</wnio:Przelicznik>

<wnio:LiczbaHektarowPrzeliczeniowych>0.00</wnio:LiczbaHektarowPrzeliczeniowych>

<wnio:Stawka>0.00</wnio:Stawka>

<wnio:Podatek>0.00</wnio:Podatek>

</wnio:PrzedmiotOpodatkowania>

<wnio:PrzedmiotOpodatkowania>

<wnio:Klasa>IVa</wnio:Klasa>

<wnio:Skladniki />

<wnio:PowOgolem>0.00</wnio:PowOgolem>

<wnio:Jednostka>ha</wnio:Jednostka>

<wnio:PowNiePrzeliczane>0.00</wnio:PowNiePrzeliczane>

<wnio:PowNiePrzeliczanePodDzialamiSpecjalnymi>0.00</wnio:PowNiePrzeliczanePodDzialamiSpecjal nymi>

<wnio:PowNiePrzeliczaneInneGrunty>0.00</wnio:PowNiePrzeliczaneInneGrunty>

<wnio:PowPrzeliczane>0.00</wnio:PowPrzeliczane>

<wnio:Przelicznik>0.80</wnio:Przelicznik>

<wnio:LiczbaHektarowPrzeliczeniowych>0.00</wnio:LiczbaHektarowPrzeliczeniowych>

<wnio:Stawka>0.00</wnio:Stawka>

<wnio:Podatek>0.00</wnio:Podatek>

</wnio:PrzedmiotOpodatkowania>

<wnio:PrzedmiotOpodatkowania>

<wnio:Klasa>IVb</wnio:Klasa>

<wnio:Skladniki />

<wnio:PowOgolem>0.00</wnio:PowOgolem>

<wnio:Jednostka>ha</wnio:Jednostka>

<wnio:PowNiePrzeliczane>0.00</wnio:PowNiePrzeliczane>

<wnio:PowNiePrzeliczanePodDzialamiSpecjalnymi>0.00</wnio:PowNiePrzeliczanePodDzialamiSpecjal nymi>

<wnio:PowNiePrzeliczaneInneGrunty>0.00</wnio:PowNiePrzeliczaneInneGrunty>

<wnio:PowPrzeliczane>0.00</wnio:PowPrzeliczane>

<wnio:Przelicznik>0.60</wnio:Przelicznik>

<wnio:LiczbaHektarowPrzeliczeniowych>0.00</wnio:LiczbaHektarowPrzeliczeniowych>

<wnio:Stawka>0.00</wnio:Stawka>

<wnio:Podatek>0.00</wnio:Podatek>

</wnio:PrzedmiotOpodatkowania>

<wnio:PrzedmiotOpodatkowania>

<wnio:Klasa>V</wnio:Klasa>

<wnio:Skladniki />

<wnio:PowOgolem>0.00</wnio:PowOgolem>

<wnio:Jednostka>ha</wnio:Jednostka>

<wnio:PowNiePrzeliczane>0.00</wnio:PowNiePrzeliczane>

<wnio:PowNiePrzeliczanePodDzialamiSpecjalnymi>0.00</wnio:PowNiePrzeliczanePodDzialamiSpecjal nymi>

<wnio:PowNiePrzeliczaneInneGrunty>0.00</wnio:PowNiePrzeliczaneInneGrunty>

<wnio:PowPrzeliczane>0.00</wnio:PowPrzeliczane>

<wnio:Przelicznik>0.20</wnio:Przelicznik>

<wnio:LiczbaHektarowPrzeliczeniowych>0.00</wnio:LiczbaHektarowPrzeliczeniowych>

<wnio:Stawka>0.00</wnio:Stawka>

<wnio:Podatek>0.00</wnio:Podatek>

</wnio:PrzedmiotOpodatkowania>

<wnio:PrzedmiotOpodatkowania>

<wnio:Klasa>VI</wnio:Klasa>

<wnio:Skladniki />

<wnio:PowOgolem>0.00</wnio:PowOgolem>

<wnio:Jednostka>ha</wnio:Jednostka>

<wnio:PowNiePrzeliczane>0.00</wnio:PowNiePrzeliczane>

<wnio:PowNiePrzeliczanePodDzialamiSpecjalnymi>0.00</wnio:PowNiePrzeliczanePodDzialamiSpecjal nymi>

<wnio:PowNiePrzeliczaneInneGrunty>0.00</wnio:PowNiePrzeliczaneInneGrunty>

<wnio:PowPrzeliczane>0.00</wnio:PowPrzeliczane>

<wnio:Przelicznik>0.05</wnio:Przelicznik>

<wnio:LiczbaHektarowPrzeliczeniowych>0.00</wnio:LiczbaHektarowPrzeliczeniowych>

<wnio:Stawka>0.00</wnio:Stawka>

<wnio:Podatek>0.00</wnio:Podatek>

</wnio:PrzedmiotOpodatkowania>

<wnio:PrzedmiotOpodatkowania>

<wnio:Klasa>Br</wnio:Klasa>

<wnio:Skladniki />

<wnio:PowOgolem>0.00</wnio:PowOgolem>

<wnio:Jednostka>ha</wnio:Jednostka>

<wnio:PowNiePrzeliczane>0.00</wnio:PowNiePrzeliczane>

<wnio:PowNiePrzeliczanePodDzialamiSpecjalnymi>0.00</wnio:PowNiePrzeliczanePodDzialamiSpecjal nymi>

<wnio:PowNiePrzeliczaneInneGrunty>0.00</wnio:PowNiePrzeliczaneInneGrunty>

<wnio:PowPrzeliczane>0.00</wnio:PowPrzeliczane>

<wnio:Przelicznik>1.00</wnio:Przelicznik>

<wnio:LiczbaHektarowPrzeliczeniowych>0.00</wnio:LiczbaHektarowPrzeliczeniowych>

<wnio:Stawka>0.00</wnio:Stawka>

<wnio:Podatek>0.00</wnio:Podatek>

</wnio:PrzedmiotOpodatkowania>

</wnio:Grupa>

<wnio:Grupa>

<wnio:Nazwa>Łąki (Ł) i pastwiska (Ps), Grunty zadrzewione i zakrzaczone położone na

użytkach rolnych (Lzr),Rowy(W), Nieużytki (N)</wnio:Nazwa>

<wnio:PrzedmiotOpodatkowania>

<wnio:Klasa>I</wnio:Klasa>

<wnio:Skladniki />

<wnio:PowOgolem>0.00</wnio:PowOgolem>

<wnio:Jednostka>ha</wnio:Jednostka>

<wnio:PowNiePrzeliczane>0.00</wnio:PowNiePrzeliczane>

<wnio:PowNiePrzeliczanePodDzialamiSpecjalnymi>0.00</wnio:PowNiePrzeliczanePodDzialamiSpecjal nymi>

<wnio:PowNiePrzeliczaneInneGrunty>0.00</wnio:PowNiePrzeliczaneInneGrunty>

<wnio:PowPrzeliczane>0.00</wnio:PowPrzeliczane>

<wnio:Przelicznik>1.35</wnio:Przelicznik>

<wnio:LiczbaHektarowPrzeliczeniowych>0.00</wnio:LiczbaHektarowPrzeliczeniowych>

<wnio:Stawka>0.00</wnio:Stawka>

<wnio:Podatek>0.00</wnio:Podatek>

</wnio:PrzedmiotOpodatkowania>

<wnio:PrzedmiotOpodatkowania>

<wnio:Klasa>II</wnio:Klasa>

<wnio:Skladniki />

<wnio:PowOgolem>0.00</wnio:PowOgolem>

<wnio:Jednostka>ha</wnio:Jednostka>

<wnio:PowNiePrzeliczane>0.00</wnio:PowNiePrzeliczane>

<wnio:PowNiePrzeliczanePodDzialamiSpecjalnymi>0.00</wnio:PowNiePrzeliczanePodDzialamiSpecjal nymi>

<wnio:PowNiePrzeliczaneInneGrunty>0.00</wnio:PowNiePrzeliczaneInneGrunty>

<wnio:PowPrzeliczane>0.00</wnio:PowPrzeliczane>

<wnio:Przelicznik>1.10</wnio:Przelicznik>

<wnio:LiczbaHektarowPrzeliczeniowych>0.00</wnio:LiczbaHektarowPrzeliczeniowych>

<wnio:Stawka>0.00</wnio:Stawka>

<wnio:Podatek>0.00</wnio:Podatek>

</wnio:PrzedmiotOpodatkowania>

<wnio:PrzedmiotOpodatkowania>

<wnio:Klasa>III</wnio:Klasa>

<wnio:Skladniki />

<wnio:PowOgolem>0.00</wnio:PowOgolem>

<wnio:Jednostka>ha</wnio:Jednostka>

<wnio:PowNiePrzeliczane>0.00</wnio:PowNiePrzeliczane>

<wnio:PowNiePrzeliczanePodDzialamiSpecjalnymi>0.00</wnio:PowNiePrzeliczanePodDzialamiSpecjal nymi>

<wnio:PowNiePrzeliczaneInneGrunty>0.00</wnio:PowNiePrzeliczaneInneGrunty>

<wnio:PowPrzeliczane>0.00</wnio:PowPrzeliczane>

<wnio:Przelicznik>0.95</wnio:Przelicznik>

<wnio:LiczbaHektarowPrzeliczeniowych>0.00</wnio:LiczbaHektarowPrzeliczeniowych>

<wnio:Stawka>0.00</wnio:Stawka>

<wnio:Podatek>0.00</wnio:Podatek>

</wnio:PrzedmiotOpodatkowania>

<wnio:PrzedmiotOpodatkowania>

<wnio:Klasa>IV</wnio:Klasa>

<wnio:Skladniki />

<wnio:PowOgolem>0.00</wnio:PowOgolem>

<wnio:Jednostka>ha</wnio:Jednostka>

<wnio:PowNiePrzeliczane>0.00</wnio:PowNiePrzeliczane>

<wnio:PowNiePrzeliczanePodDzialamiSpecjalnymi>0.00</wnio:PowNiePrzeliczanePodDzialamiSpecjal nymi>

<wnio:PowNiePrzeliczaneInneGrunty>0.00</wnio:PowNiePrzeliczaneInneGrunty>

<wnio:PowPrzeliczane>0.00</wnio:PowPrzeliczane>

<wnio:Przelicznik>0.55</wnio:Przelicznik>

<wnio:LiczbaHektarowPrzeliczeniowych>0.00</wnio:LiczbaHektarowPrzeliczeniowych>

<wnio:Stawka>0.00</wnio:Stawka>

<wnio:Podatek>0.00</wnio:Podatek>

</wnio:PrzedmiotOpodatkowania>

<wnio:PrzedmiotOpodatkowania>

<wnio:Klasa>V</wnio:Klasa>

<wnio:Skladniki />

<wnio:PowOgolem>0.00</wnio:PowOgolem>

<wnio:Jednostka>ha</wnio:Jednostka>

<wnio:PowNiePrzeliczane>0.00</wnio:PowNiePrzeliczane>

<wnio:PowNiePrzeliczanePodDzialamiSpecjalnymi>0.00</wnio:PowNiePrzeliczanePodDzialamiSpecjal nymi>

<wnio:PowNiePrzeliczaneInneGrunty>0.00</wnio:PowNiePrzeliczaneInneGrunty>

<wnio:PowPrzeliczane>0.00</wnio:PowPrzeliczane>

<wnio:Przelicznik>0.15</wnio:Przelicznik>

<wnio:LiczbaHektarowPrzeliczeniowych>0.00</wnio:LiczbaHektarowPrzeliczeniowych>

<wnio:Stawka>0.00</wnio:Stawka>

<wnio:Podatek>0.00</wnio:Podatek>

</wnio:PrzedmiotOpodatkowania>

<wnio:PrzedmiotOpodatkowania>

<wnio:Klasa>VI</wnio:Klasa>

<wnio:Skladniki />

<wnio:PowOgolem>0.00</wnio:PowOgolem>

<wnio:Jednostka>ha</wnio:Jednostka>

<wnio:PowNiePrzeliczane>0.00</wnio:PowNiePrzeliczane>

<wnio:PowNiePrzeliczanePodDzialamiSpecjalnymi>0.00</wnio:PowNiePrzeliczanePodDzialamiSpecjal nymi>

<wnio:PowNiePrzeliczaneInneGrunty>0.00</wnio:PowNiePrzeliczaneInneGrunty>

<wnio:PowPrzeliczane>0.00</wnio:PowPrzeliczane>

<wnio:Przelicznik>0.05</wnio:Przelicznik>

<wnio:LiczbaHektarowPrzeliczeniowych>0.00</wnio:LiczbaHektarowPrzeliczeniowych>

<wnio:Stawka>0.00</wnio:Stawka>

<wnio:Podatek>0.00</wnio:Podatek>

</wnio:PrzedmiotOpodatkowania>

<wnio:PrzedmiotOpodatkowania>

<wnio:Klasa>W</wnio:Klasa>

<wnio:Skladniki />

<wnio:PowOgolem>0.00</wnio:PowOgolem>

<wnio:Jednostka>ha</wnio:Jednostka>

<wnio:PowNiePrzeliczane>0.00</wnio:PowNiePrzeliczane>

<wnio:PowNiePrzeliczanePodDzialamiSpecjalnymi>0.00</wnio:PowNiePrzeliczanePodDzialamiSpecjal nymi>

<wnio:PowNiePrzeliczaneInneGrunty>0.00</wnio:PowNiePrzeliczaneInneGrunty>

<wnio:PowPrzeliczane>0.00</wnio:PowPrzeliczane>

<wnio:Przelicznik>0.20</wnio:Przelicznik>

<wnio:LiczbaHektarowPrzeliczeniowych>0.00</wnio:LiczbaHektarowPrzeliczeniowych>

<wnio:Stawka>0.00</wnio:Stawka>

<wnio:Podatek>0.00</wnio:Podatek>

</wnio:PrzedmiotOpodatkowania>

<wnio:PrzedmiotOpodatkowania>

<wnio:Klasa>Lzr</wnio:Klasa>

<wnio:Skladniki />

<wnio:PowOgolem>0.00</wnio:PowOgolem>

<wnio:Jednostka>ha</wnio:Jednostka>

<wnio:PowNiePrzeliczane>0.00</wnio:PowNiePrzeliczane>

<wnio:PowNiePrzeliczanePodDzialamiSpecjalnymi>0.00</wnio:PowNiePrzeliczanePodDzialamiSpecjal nymi>

<wnio:PowNiePrzeliczaneInneGrunty>0.00</wnio:PowNiePrzeliczaneInneGrunty>

<wnio:PowPrzeliczane>0.00</wnio:PowPrzeliczane>

<wnio:Przelicznik>0.20</wnio:Przelicznik>

<wnio:LiczbaHektarowPrzeliczeniowych>0.00</wnio:LiczbaHektarowPrzeliczeniowych>

<wnio:Stawka>0.00</wnio:Stawka>

<wnio:Podatek>0.00</wnio:Podatek>

</wnio:PrzedmiotOpodatkowania>

<wnio:PrzedmiotOpodatkowania>

<wnio:Klasa>N</wnio:Klasa>

<wnio:Skladniki />

<wnio:PowOgolem>0.00</wnio:PowOgolem>

<wnio:Jednostka>ha</wnio:Jednostka>

<wnio:PowNiePrzeliczane>0.00</wnio:PowNiePrzeliczane>

<wnio:PowNiePrzeliczanePodDzialamiSpecjalnymi>0.00</wnio:PowNiePrzeliczanePodDzialamiSpecjal nymi>

<wnio:PowNiePrzeliczaneInneGrunty>0.00</wnio:PowNiePrzeliczaneInneGrunty>

<wnio:PowPrzeliczane>0.00</wnio:PowPrzeliczane>

<wnio:Przelicznik>0.00</wnio:Przelicznik>

<wnio:LiczbaHektarowPrzeliczeniowych>0.00</wnio:LiczbaHektarowPrzeliczeniowych>

<wnio:Stawka>0.00</wnio:Stawka>

<wnio:Podatek>0.00</wnio:Podatek>

</wnio:PrzedmiotOpodatkowania>

</wnio:Grupa>

<wnio:Grupa>

<wnio:Nazwa>Grunty pod stawami (Wsr)</wnio:Nazwa>

<wnio:PrzedmiotOpodatkowania>

<wnio:Klasa>a) zarybione, łososiem, trocią, głowacicą, palią i pstrągiem</wnio:Klasa>

<wnio:Skladniki />

<wnio:PowOgolem>0.00</wnio:PowOgolem>

<wnio:Jednostka>ha</wnio:Jednostka>

<wnio:PowNiePrzeliczane>0.00</wnio:PowNiePrzeliczane>

<wnio:PowNiePrzeliczanePodDzialamiSpecjalnymi>0.00</wnio:PowNiePrzeliczanePodDzialamiSpecjal nymi>

<wnio:PowNiePrzeliczaneInneGrunty>0.00</wnio:PowNiePrzeliczaneInneGrunty>

<wnio:PowPrzeliczane>0.00</wnio:PowPrzeliczane>

<wnio:Przelicznik>1.0</wnio:Przelicznik>

<wnio:LiczbaHektarowPrzeliczeniowych>0.00</wnio:LiczbaHektarowPrzeliczeniowych>

<wnio:Stawka>0.00</wnio:Stawka>

<wnio:Podatek>0.00</wnio:Podatek>

</wnio:PrzedmiotOpodatkowania>

<wnio:PrzedmiotOpodatkowania>

<wnio:Klasa>b) zarybione innymi gatunkami ryb niż w poz. a)</wnio:Klasa>

<wnio:Skladniki />

<wnio:PowOgolem>0.00</wnio:PowOgolem>

<wnio:Jednostka>ha</wnio:Jednostka>

<wnio:PowNiePrzeliczane>0.00</wnio:PowNiePrzeliczane>

<wnio:PowNiePrzeliczanePodDzialamiSpecjalnymi>0.00</wnio:PowNiePrzeliczanePodDzialamiSpecjal nymi>

<wnio:PowNiePrzeliczaneInneGrunty>0.00</wnio:PowNiePrzeliczaneInneGrunty>

<wnio:PowPrzeliczane>0.00</wnio:PowPrzeliczane>

<wnio:Przelicznik>0.2</wnio:Przelicznik>

<wnio:LiczbaHektarowPrzeliczeniowych>0.00</wnio:LiczbaHektarowPrzeliczeniowych>

<wnio:Stawka>0.00</wnio:Stawka>

<wnio:Podatek>0.00</wnio:Podatek>

</wnio:PrzedmiotOpodatkowania>

<wnio:PrzedmiotOpodatkowania>

<wnio:Klasa>c) niezarybionymi (wpisać rodzaj użytku i klasę) przelicza się na hektary przeliczeniowe wg

przeliczników ustalonych w ust.5 ustawy o podatku rolnym</wnio:Klasa>

<wnio:Skladniki />

<wnio:PowOgolem>0.00</wnio:PowOgolem>

<wnio:Jednostka>ha</wnio:Jednostka>

<wnio:PowNiePrzeliczane>0.00</wnio:PowNiePrzeliczane>

<wnio:PowNiePrzeliczanePodDzialamiSpecjalnymi>0.00</wnio:PowNiePrzeliczanePodDzialamiSpecjal nymi>

<wnio:PowNiePrzeliczaneInneGrunty>0.00</wnio:PowNiePrzeliczaneInneGrunty>

<wnio:PowPrzeliczane>0.00</wnio:PowPrzeliczane>

<wnio:Przelicznik>0.00</wnio:Przelicznik>

<wnio:LiczbaHektarowPrzeliczeniowych>0.00</wnio:LiczbaHektarowPrzeliczeniowych>

<wnio:Stawka>0.00</wnio:Stawka>

<wnio:Podatek>0.00</wnio:Podatek>

</wnio:PrzedmiotOpodatkowania>

</wnio:Grupa>

<wnio:UzytiRolneNiepodlegajaceZwolnieniu>

<wnio:Powierzchnia>0.00</wnio:Powierzchnia>

<wnio:Stawka>0.00</wnio:Stawka>

<wnio:Kwota>0.00</wnio:Kwota>

</wnio:UzytiRolneNiepodlegajaceZwolnieniu>

<wnio:Podsumowanie>

<wnio:PowOgolem>0.00</wnio:PowOgolem>

<wnio:PowNiePrzeliczane>0.00</wnio:PowNiePrzeliczane>

<wnio:PowNiePrzeliczanePodDzialamiSpecjalnymi>0.00</wnio:PowNiePrzeliczanePodDzialamiSpecjal nymi>

<wnio:PowNiePrzeliczaneInneGrunty>0.00</wnio:PowNiePrzeliczaneInneGrunty>

<wnio:PowPrzeliczane>0.00</wnio:PowPrzeliczane>

<wnio:LiczbaHektarowPrzeliczeniowych>0.00</wnio:LiczbaHektarowPrzeliczeniowych>

<wnio:Stawka>0.00</wnio:Stawka>

<wnio:PodatekBezUlg>0.00</wnio:PodatekBezUlg>

<wnio:Podatek>0.00</wnio:Podatek>

<wnio:PodatekZUlga>0.00</wnio:PodatekZUlga>

</wnio:Podsumowanie>

<wnio:Suma>0.00</wnio:Suma>

<wnio:SumaPelneZlote />

<wnio:SumaZEwidencji>0.00</wnio:SumaZEwidencji>

<wnio:SumaPoKorekcie>0.00</wnio:SumaPoKorekcie>

<wnio:PodatekBezUlg>0.00</wnio:PodatekBezUlg>

</wnio:PrzedmiotyOpodatkowania>

<wnio:Podpis>

 $\langle$ oso:Imie  $\rangle$ 

<oso:Nazwisko />

<wnio:DataWypelnienia />

<wnio:WlascicielPodpisu>P</wnio:WlascicielPodpisu>

 $\alpha$ dr:Telefon  $\beta$ 

</wnio:Podpis>

<wnio:Zalaczniki>

<wnio:IloscZalacznikowGrunty>0</wnio:IloscZalacznikowGrunty>

<wnio:IloscZalacznikowUlgi>0</wnio:IloscZalacznikowUlgi>

<wnio:IloscZalacznikowWspolwlasciciele>0</wnio:IloscZalacznikowWspolwlasciciele>

<wnio:IloscZalacznikowOsobyUpowaznione>0</wnio:IloscZalacznikowOsobyUpowaznione>

<wnio:ZalacznikOsobyUpowaznione />

<wnio:ZalacznikWspolwlasciciele>

<wnio:Wspolwlasciciele />

</wnio:ZalacznikWspolwlasciciele>

<wnio:ZalacznikGrunty>

<wnio:Grunty> <wnio:Grunt typ="const"> <wnio:Numer /> <wnio:NrKsiegiWieczystej /> <wnio:NazwaSadu /> <wnio:Opis /> <wnio:PelnyAdres>false</wnio:PelnyAdres>  $\langle$ adr $\cdot$ Adres $>$ <adr:KodPocztowy /> <adr:Poczta /> <adr:Miejscowosc>Goleszów (wieś)</adr:Miejscowosc> <adr:Ulica /> <adr:Budynek />  $\alpha$ dr:Lokal  $\beta$ <adr:Kraj>PL</adr:Kraj> <adr:Wojewodztwo>ŚLĄSKIE</adr:Wojewodztwo> <adr:Powiat>cieszyński</adr:Powiat> <adr:Gmina>Goleszów (gmina wiejska)</adr:Gmina> <adr:Uwagi /> </adr:Adres> <wnio:Polozenie /> </wnio:Grunt> </wnio:Grunty> </wnio:ZalacznikGrunty> <wnio:ZalacznikUlgi> <wnio:Ulgi /> </wnio:ZalacznikUlgi> <wnio:ZalacznikUlgiWPodatkuRolnym> <wnio:Ulga typ=""> <wnio:Opis>1) z tytułu nabycia lub objęcia w zagospodarowanie gruntów</wnio:Opis> <wnio:Powierzchnia>0.00</wnio:Powierzchnia> <wnio:PrzepisPrawa /> <wnio:Podatek>0.00</wnio:Podatek> </wnio:Ulga> <wnio:Ulga typ=""> <wnio:Opis>2) inwestycyjna</wnio:Opis> <wnio:Powierzchnia>0.00</wnio:Powierzchnia> <wnio:PrzepisPrawa /> Dziennik Urzędowy Województwa Śląskiego – 209 – Poz. 4181

<wnio:Podatek>0.00</wnio:Podatek>

</wnio:Ulga> <wnio:Ulga typ=""> <wnio:Opis>3) górska 30%</wnio:Opis> <wnio:Powierzchnia>0.00</wnio:Powierzchnia> <wnio:PrzepisPrawa /> <wnio:Podatek>0.00</wnio:Podatek> </wnio:Ulga> <wnio:Ulga typ=""> <wnio:Opis>4) górska 60%</wnio:Opis> <wnio:Powierzchnia>0.00</wnio:Powierzchnia> <wnio:PrzepisPrawa /> <wnio:Podatek>0.00</wnio:Podatek> </wnio:Ulga> <wnio:Ulga typ=""> <wnio:Opis>5) inne</wnio:Opis> <wnio:Powierzchnia>0.00</wnio:Powierzchnia> <wnio:PrzepisPrawa /> <wnio:Podatek>0.00</wnio:Podatek> </wnio:Ulga> <wnio:Suma /> </wnio:ZalacznikUlgiWPodatkuRolnym> <wnio:ZalacznikPrzedmiotyZwolnione> <wnio:PrzedmiotyZwolnione> <wnio:PrzedmiotZwolniony> <wnio:Rodzaj /> <wnio:Klasa /> <wnio:Opis /> <wnio:PrzepisPrawa /> <wnio:Powierzchnia>0.00</wnio:Powierzchnia> <wnio:PowPrzeliczane>0.00</wnio:PowPrzeliczane> <wnio:LiczbaHektarowPrzeliczeniowych>0.00</wnio:LiczbaHektarowPrzeliczeniowych> </wnio:PrzedmiotZwolniony> </wnio:PrzedmiotyZwolnione> </wnio:ZalacznikPrzedmiotyZwolnione> </wnio:Zalaczniki>

</wnio:Deklaracja>

</wnio:Deklaracje>

- </wnio:TrescDokumentu>
- </wnio:Dokument>

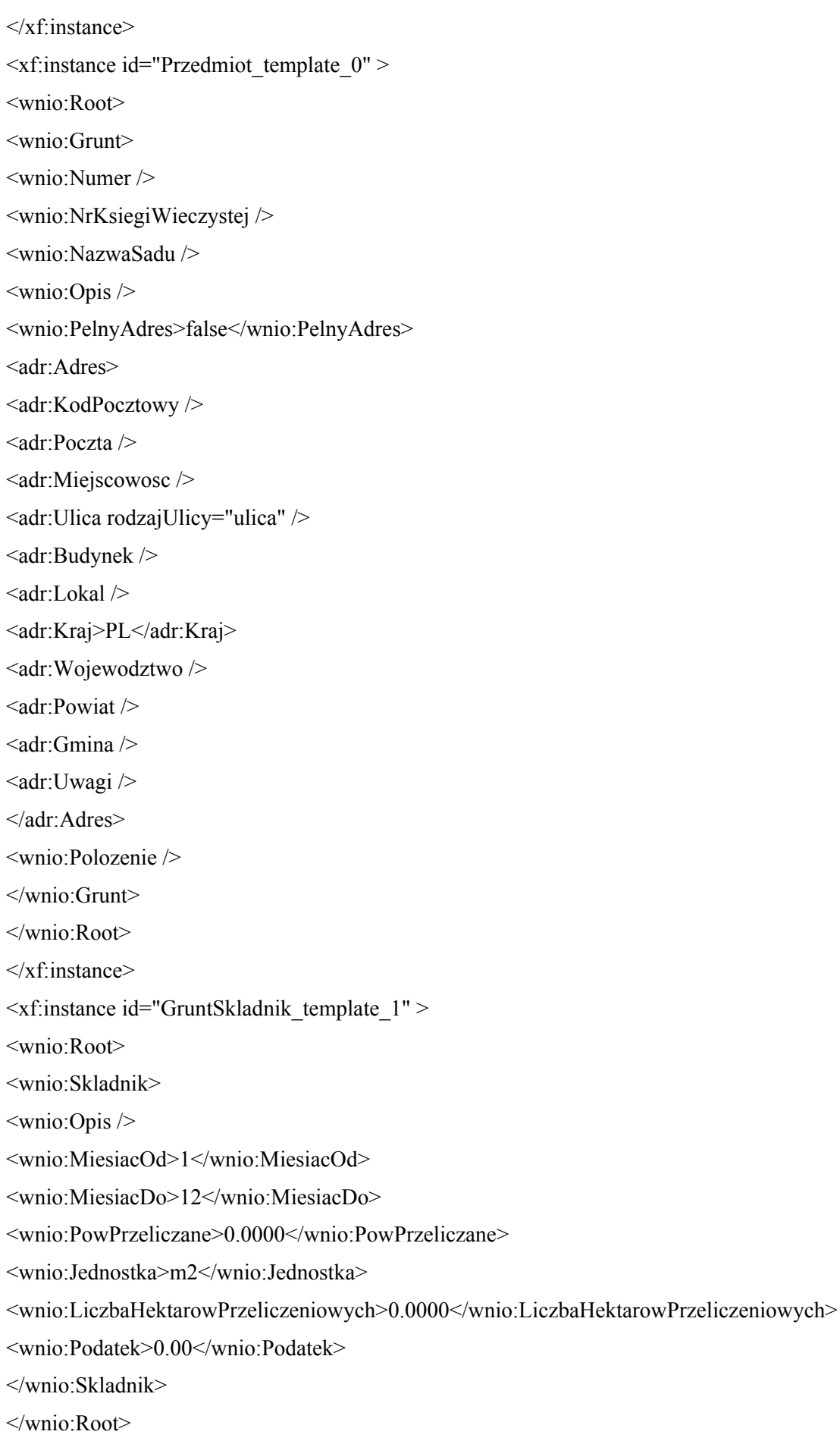

```
</xf:instance>
```
<xf:instance id="dictionary\_options\_WOJ\_1" > <etykiety\_ref /> </xf:instance> <xf:instance id="dictionary\_options\_POWIATY\_1" >  $\leq$ etykiety ref $\geq$ </xf:instance> <xf:instance id="dictionary\_options\_GMINY\_1" > <etykiety\_ref />  $\langle x$ f:instance> <xf:instance id="dictionary\_options\_MIEJSCOWOSCI\_1" >  $\leq$ etykiety ref $\geq$ </xf:instance> <xf:instance id="dictionary\_options\_ULICE\_1" > <etykiety\_ref />  $\langle x$ f:instance>  $\leq$ xf:instance id="dictionary\_options\_WOJ\_2" > <etykiety\_ref /> </xf:instance> <xf:instance id="dictionary\_options\_POWIATY\_2" > <etykiety\_ref /> </xf:instance> <xf:instance id="dictionary\_options\_GMINY\_2" > <etykiety\_ref /> </xf:instance> <xf:instance id="dictionary\_options\_MIEJSCOWOSCI\_2" > <etykiety\_ref /> </xf:instance> <xf:instance id="dictionary\_options\_ULICE\_2" > <etykiety\_ref /> </xf:instance>  $\leq$ xf:instance id="dictionary\_options\_WOJ\_4" > <etykiety\_ref />  $\langle x$ f:instance> <xf:instance id="dictionary\_options\_POWIATY\_4" >  $\leq$ etykiety ref $\geq$ </xf:instance> <xf:instance id="dictionary\_options\_GMINY\_4" > <etykiety\_ref />  $\langle x$ f·instance $\rangle$ 

<xf:instance id="dictionary\_options\_MIEJSCOWOSCI\_4" > <etykiety\_ref /> </xf:instance>  $\leq$ xf:instance id="dictionary options ULICE 4" >  $\leq$ etykiety ref $\geq$ </xf:instance> <xf:instance id="dictionary\_selections" > <selections>  $\leq$ selection value WOJ 1  $\geq$  $\leq$ selection\_item\_WOJ\_1  $\geq$  $\leq$ selection value POWIATY 1  $\geq$ <selection\_item\_POWIATY\_1 />  $\leq$ selection value GMINY 1  $\geq$ <selection\_item\_GMINY\_1 /> <selection\_value\_MIEJSCOWOSCI\_1 /> <selection\_item\_MIEJSCOWOSCI\_1 />  $\leq$ selection value ULICE 1  $\geq$  $\leq$ selection\_item\_ULICE\_1  $\geq$  $\leq$ selection value WOJ 2 />  $\leq$  selection item WOJ 2 />  $\leq$ selection\_value\_POWIATY\_2  $\geq$  $\leq$ selection item POWIATY 2  $\geq$ <selection\_value\_GMINY\_2 />  $\leq$ selection item GMINY 2  $\geq$ <selection\_value\_MIEJSCOWOSCI\_2 /> <selection\_item\_MIEJSCOWOSCI\_2 />  $\leq$ selection value ULICE 2  $\geq$  $\leq$  selection item ULICE 2  $\geq$  $\leq$  selection value WOJ 4  $\geq$  $\leq$  selection item WOJ 4  $\geq$  $\leq$ selection value POWIATY 4  $\geq$  $\leq$ selection item POWIATY 4  $\geq$  $\leq$ selection value GMINY 4  $\geq$ <selection\_item\_GMINY\_4 /> <selection\_value\_MIEJSCOWOSCI\_4 /> <selection\_item\_MIEJSCOWOSCI\_4 /> <selection\_value\_ULICE\_4 />  $\leq$  selection item ULICE 4  $\geq$ </selections>

#### $\langle x$ f:instance>

<xf:submission action="http://epuap.gov.pl/portal/wsservlet?slownik=WOJ&referencja=ref" id="submission\_dictionary\_WOJ\_1" instance="dictionary\_options\_WOJ\_1" method="get" replace="instance" separator=" $\&$ " elem="" ref="instance('dictionary\_options\_WOJ\_1')" />

#### <xf:submission

action="http://epuap.gov.pl/portal/wsservlet?slownik=POWIATY&referencja=ref&referencja\_nadrzedna=s election\_value\_WOJ\_1" id="submission\_dictionary\_POWIATY\_1" instance="dictionary\_options\_POWIATY\_1" method="get" replace="instance" separator="&" elem=""

ref="instance('dictionary\_selections')/selection\_value\_WOJ\_1" />

## <xf:submission

action="http://epuap.gov.pl/portal/wsservlet?slownik=GMINY&referencja=ref&referencja\_nadrzedna=sele ction\_value\_POWIATY\_1" id="submission\_dictionary\_GMINY\_1" instance="dictionary\_options\_GMINY\_1" method="get" replace="instance" separator="&" elem="" ref="instance('dictionary\_selections')/selection\_value\_POWIATY\_1" />

## <xf:submission

action="http://epuap.gov.pl/portal/wsservlet?slownik=MIEJSCOWOSCI&referencja=ref&referencja\_nadrz edna=selection\_value\_GMINY\_1" id="submission\_dictionary\_MIEJSCOWOSCI\_1" instance="dictionary\_options\_MIEJSCOWOSCI\_1" method="get" replace="instance" separator="&" elem="" ref="instance('dictionary\_selections')/selection\_value\_GMINY\_1" />

## <xf:submission

action="http://epuap.gov.pl/portal/wsservlet?slownik=ULICE&referencja=ref&referencja\_nadrzedna=select ion\_value\_MIEJSCOWOSCI\_1" id="submission\_dictionary\_ULICE\_1" instance="dictionary\_options\_ULICE\_1" method="get" replace="instance" separator="&" elem="" ref="instance('dictionary\_selections')/selection\_value\_MIEJSCOWOSCI\_1" />

<xf:submission action="http://epuap.gov.pl/portal/wsservlet?slownik=WOJ&referencja=ref" id="submission\_dictionary\_WOJ\_2" instance="dictionary\_options\_WOJ\_2" method="get" replace="instance" separator="&" elem="" ref="instance('dictionary\_options\_WOJ\_2')" />

## <xf:submission

action="http://epuap.gov.pl/portal/wsservlet?slownik=POWIATY&referencja=ref&referencja\_nadrzedna=s election\_value\_WOJ\_2" id="submission\_dictionary\_POWIATY\_2" instance="dictionary\_options\_POWIATY\_2" method="get" replace="instance" separator="&" elem="" ref="instance('dictionary\_selections')/selection\_value\_WOJ\_2" />

## <xf:submission

action="http://epuap.gov.pl/portal/wsservlet?slownik=GMINY&referencja=ref&referencja\_nadrzedna=sele ction\_value\_POWIATY\_2" id="submission\_dictionary\_GMINY\_2" instance="dictionary\_options\_GMINY\_2" method="get" replace="instance" separator="&" elem="" ref="instance('dictionary\_selections')/selection\_value\_POWIATY\_2" />

## <xf:submission

action="http://epuap.gov.pl/portal/wsservlet?slownik=MIEJSCOWOSCI&referencja=ref&referencja\_nadrz edna=selection\_value\_GMINY\_2" id="submission\_dictionary\_MIEJSCOWOSCI\_2" instance="dictionary\_options\_MIEJSCOWOSCI\_2" method="get" replace="instance" separator="&" elem="" ref="instance('dictionary\_selections')/selection\_value\_GMINY\_2" />

# <xf:submission

action="http://epuap.gov.pl/portal/wsservlet?slownik=ULICE&referencja=ref&referencja\_nadrzedna=select ion\_value\_MIEJSCOWOSCI\_2" id="submission\_dictionary\_ULICE\_2" instance="dictionary\_options\_ULICE\_2" method="get" replace="instance" separator="&" elem="" ref="instance('dictionary\_selections')/selection\_value\_MIEJSCOWOSCI\_2" />

<xf:submission action="http://epuap.gov.pl/portal/wsservlet?slownik=WOJ&referencja=ref" id="submission\_dictionary\_WOJ\_4" instance="dictionary\_options\_WOJ\_4" method="get" replace="instance" separator=" $\&$ " elem="" ref="instance('dictionary\_options\_WOJ\_4')" />

#### <xf:submission

action="http://epuap.gov.pl/portal/wsservlet?slownik=POWIATY&referencja=ref&referencja\_nadrzedna=s election\_value\_WOJ\_4" id="submission\_dictionary\_POWIATY\_4"

instance="dictionary\_options\_POWIATY\_4" method="get" replace="instance" separator="&" elem="" ref="instance('dictionary\_selections')/selection\_value\_WOJ\_4" />

## <xf:submission

action="http://epuap.gov.pl/portal/wsservlet?slownik=GMINY&referencja=ref&referencja\_nadrzedna=sele ction\_value\_POWIATY\_4" id="submission\_dictionary\_GMINY\_4"

instance="dictionary\_options\_GMINY\_4" method="get" replace="instance" separator="&" elem="" ref="instance('dictionary\_selections')/selection\_value\_POWIATY\_4" />

## <xf:submission

action="http://epuap.gov.pl/portal/wsservlet?slownik=MIEJSCOWOSCI&referencja=ref&referencja\_nadrz edna=selection\_value\_GMINY\_4" id="submission\_dictionary\_MIEJSCOWOSCI\_4" instance="dictionary\_options\_MIEJSCOWOSCI\_4" method="get" replace="instance" separator="&" elem="" ref="instance('dictionary\_selections')/selection\_value\_GMINY\_4" />

#### <xf:submission

action="http://epuap.gov.pl/portal/wsservlet?slownik=ULICE&referencja=ref&referencja\_nadrzedna=select ion\_value\_MIEJSCOWOSCI\_4" id="submission\_dictionary\_ULICE\_4"

instance="dictionary\_options\_ULICE\_4" method="get" replace="instance" separator="&" elem="" ref="instance('dictionary\_selections')/selection\_value\_MIEJSCOWOSCI\_4" />

<xf:action ev:event="xforms-ready">

<xf:delete ev:event="DOMActivate" context="instance('dictionary\_options\_WOJ\_1')" nodeset="opt" />

 $\leq$ xf:send submission="submission\_dictionary\_WOJ\_1" />

<xf:setvalue ref="instance('dictionary\_selections')/selection\_item\_WOJ\_1" value="instance('main')/wnio:TrescDokumentu/wnio:Deklaracje/wnio:Deklaracja/wnio:Zalaczniki/wnio:Zal acznikGrunty/wnio:Grunty/wnio:Grunt/adr:Adres/adr:Wojewodztwo" />

<xf:setvalue ref="instance('dictionary\_selections')/selection\_value\_WOJ\_1" value="instance('dictionary\_options\_WOJ\_1')/opt[item=instance('dictionary\_selections')/selection\_item\_W OJ 1]/value"  $/$ 

 $\leq$ xf:send submission="submission\_dictionary\_POWIATY\_1" />

<xf:setvalue ref="instance('dictionary\_selections')/selection\_item\_POWIATY\_1" value="instance('main')/wnio:TrescDokumentu/wnio:Deklaracje/wnio:Deklaracja/wnio:Zalaczniki/wnio:Zal acznikGrunty/wnio:Grunty/wnio:Grunt/adr:Adres/adr:Powiat" />

<xf:setvalue ref="instance('dictionary\_selections')/selection\_value\_POWIATY\_1" value="instance('dictionary\_options\_POWIATY\_1')/opt[item=instance('dictionary\_selections')/selection\_ite m\_POWIATY\_1]/value" />

 $\leq$ xf:send submission="submission\_dictionary\_GMINY\_1" />

<xf:setvalue ref="instance('dictionary\_selections')/selection\_item\_GMINY\_1" value="instance('main')/wnio:TrescDokumentu/wnio:Deklaracje/wnio:Deklaracja/wnio:Zalaczniki/wnio:Zal acznikGrunty/wnio:Grunty/wnio:Grunt/adr:Adres/adr:Gmina" />

<xf:setvalue ref="instance('dictionary\_selections')/selection\_value\_GMINY\_1" value="instance('dictionary\_options\_GMINY\_1')/opt[item=instance('dictionary\_selections')/selection\_item GMINY  $1$ ]/value" />

 $\leq$ xf:send submission="submission\_dictionary\_MIEJSCOWOSCI\_1" />

<xf:setvalue ref="instance('dictionary\_selections')/selection\_item\_MIEJSCOWOSCI\_1" value="instance('main')/wnio:TrescDokumentu/wnio:Deklaracje/wnio:Deklaracja/wnio:Zalaczniki/wnio:Zal acznikGrunty/wnio:Grunty/wnio:Grunt/adr:Adres/adr:Miejscowosc" />

<xf:setvalue ref="instance('dictionary\_selections')/selection\_value\_MIEJSCOWOSCI\_1" value="instance('dictionary\_options\_MIEJSCOWOSCI\_1')/opt[item=instance('dictionary\_selections')/select ion\_item\_MIEJSCOWOSCI\_1]/value" />

 $\leq$ xf:send submission="submission\_dictionary\_ULICE\_1" />

<xf:setvalue ref="instance('dictionary\_selections')/selection\_item\_ULICE\_1" value="instance('main')/wnio:TrescDokumentu/wnio:Deklaracje/wnio:Deklaracja/wnio:Zalaczniki/wnio:Zal acznikGrunty/wnio:Grunty/wnio:Grunt/adr:Adres/adr:Ulica" />

<xf:setvalue ref="instance('dictionary\_selections')/selection\_value\_ULICE\_1" value="instance('dictionary\_options\_ULICE\_1')/opt[item=instance('dictionary\_selections')/selection\_item ULICE 1]/value" />

<xf:delete ev:event="DOMActivate" context="instance('dictionary\_options\_WOJ\_2')" nodeset="opt" />

 $\leq$ xf:send submission="submission\_dictionary\_WOJ\_2" />

<xf:setvalue ref="instance('dictionary\_selections')/selection\_item\_WOJ\_2" value="instance('main')/wnio:DaneDokumentu/str:Nadawcy/meta:Podmiot/oso:Osoba/adr:Adres/adr:Wojew odztwo" />

<xf:setvalue ref="instance('dictionary\_selections')/selection\_value\_WOJ\_2" value="instance('dictionary\_options\_WOJ\_2')/opt[item=instance('dictionary\_selections')/selection\_item\_W OJ 2]/value"  $/$ 

 $\leq$ xf:send submission="submission\_dictionary\_POWIATY\_2" />

<xf:setvalue ref="instance('dictionary\_selections')/selection\_item\_POWIATY\_2" value="instance('main')/wnio:DaneDokumentu/str:Nadawcy/meta:Podmiot/oso:Osoba/adr:Adres/adr:Powiat  $"$  />

<xf:setvalue ref="instance('dictionary\_selections')/selection\_value\_POWIATY\_2" value="instance('dictionary\_options\_POWIATY\_2')/opt[item=instance('dictionary\_selections')/selection\_ite m\_POWIATY\_2]/value"  $\ge$ 

 $\leq$ xf:send submission="submission\_dictionary\_GMINY\_2" />

<xf:setvalue ref="instance('dictionary\_selections')/selection\_item\_GMINY\_2" value="instance('main')/wnio:DaneDokumentu/str:Nadawcy/meta:Podmiot/oso:Osoba/adr:Adres/adr:Gmina  $"$  />

<xf:setvalue ref="instance('dictionary\_selections')/selection\_value\_GMINY\_2" value="instance('dictionary\_options\_GMINY\_2')/opt[item=instance('dictionary\_selections')/selection\_item GMINY 2]/value"  $\rightarrow$ 

 $\leq$ xf:send submission="submission\_dictionary\_MIEJSCOWOSCI\_2" />

<xf:setvalue ref="instance('dictionary\_selections')/selection\_item\_MIEJSCOWOSCI\_2" value="instance('main')/wnio:DaneDokumentu/str:Nadawcy/meta:Podmiot/oso:Osoba/adr:Adres/adr:Miejsc owosc" />

<xf:setvalue ref="instance('dictionary\_selections')/selection\_value\_MIEJSCOWOSCI\_2" value="instance('dictionary\_options\_MIEJSCOWOSCI\_2')/opt[item=instance('dictionary\_selections')/select ion\_item\_MIEJSCOWOSCI\_2]/value" />

 $\leq$ xf:send submission="submission\_dictionary\_ULICE\_2" />

<xf:setvalue ref="instance('dictionary\_selections')/selection\_item\_ULICE\_2" value="instance('main')/wnio:DaneDokumentu/str:Nadawcy/meta:Podmiot/oso:Osoba/adr:Adres/adr:Ulica" />

<xf:setvalue ref="instance('dictionary\_selections')/selection\_value\_ULICE\_2" value="instance('dictionary\_options\_ULICE\_2')/opt[item=instance('dictionary\_selections')/selection\_item ULICE  $2$ ]/value" />

<xf:delete ev:event="DOMActivate" context="instance('dictionary\_options\_WOJ\_4')" nodeset="opt" />
$\leq$ xf:send submission="submission\_dictionary\_WOJ\_4" />

<xf:setvalue ref="instance('dictionary\_selections')/selection\_item\_WOJ\_4" value="instance('main')/wnio:DaneDokumentu/str:Nadawcy/meta:Podmiot/inst:Instytucja/adr:Adres/adr:Wo jewodztwo" />

<xf:setvalue ref="instance('dictionary\_selections')/selection\_value\_WOJ\_4" value="instance('dictionary\_options\_WOJ\_4')/opt[item=instance('dictionary\_selections')/selection\_item\_W OJ 4]/value"  $/$ 

 $\leq$ xf:send submission="submission\_dictionary\_POWIATY\_4" />

<xf:setvalue ref="instance('dictionary\_selections')/selection\_item\_POWIATY\_4" value="instance('main')/wnio:DaneDokumentu/str:Nadawcy/meta:Podmiot/inst:Instytucja/adr:Adres/adr:Po wiat" />

<xf:setvalue ref="instance('dictionary\_selections')/selection\_value\_POWIATY\_4" value="instance('dictionary\_options\_POWIATY\_4')/opt[item=instance('dictionary\_selections')/selection\_ite m\_POWIATY\_4]/value"  $\geq$ 

 $\leq$ xf:send submission="submission\_dictionary\_GMINY\_4" />

<xf:setvalue ref="instance('dictionary\_selections')/selection\_item\_GMINY\_4" value="instance('main')/wnio:DaneDokumentu/str:Nadawcy/meta:Podmiot/inst:Instytucja/adr:Adres/adr:Gm ina"  $/$ 

<xf:setvalue ref="instance('dictionary\_selections')/selection\_value\_GMINY\_4" value="instance('dictionary\_options\_GMINY\_4')/opt[item=instance('dictionary\_selections')/selection\_item\_ GMINY 4]/value"  $/$ 

 $\leq$ xf:send submission="submission\_dictionary\_MIEJSCOWOSCI\_4" />

<xf:setvalue ref="instance('dictionary\_selections')/selection\_item\_MIEJSCOWOSCI\_4" value="instance('main')/wnio:DaneDokumentu/str:Nadawcy/meta:Podmiot/inst:Instytucja/adr:Adres/adr:Mi ejscowosc" />

<xf:setvalue ref="instance('dictionary\_selections')/selection\_value\_MIEJSCOWOSCI\_4" value="instance('dictionary\_options\_MIEJSCOWOSCI\_4')/opt[item=instance('dictionary\_selections')/select ion\_item\_MIEJSCOWOSCI\_4]/value" />

 $\leq$ xf:send submission="submission\_dictionary\_ULICE\_4" />

<xf:setvalue ref="instance('dictionary\_selections')/selection\_item\_ULICE\_4" value="instance('main')/wnio:DaneDokumentu/str:Nadawcy/meta:Podmiot/inst:Instytucja/adr:Adres/adr:Uli ca"  $\geq$ 

<xf:setvalue ref="instance('dictionary\_selections')/selection\_value\_ULICE\_4" value="instance('dictionary\_options\_ULICE\_4')/opt[item=instance('dictionary\_selections')/selection\_item ULICE  $4$ ]/value" />

<xf:action

if="exists(instance('main\_copy')/wnio:TrescDokumentu/wnio:Deklaracje/wnio:Deklaracja/ds:Signature/ds:S ignatureValue)"><xf:action

while="(count(instance('main')/wnio:TrescDokumentu/wnio:Deklaracje/wnio:Deklaracja/ds:Signature[count (ds:SignatureValue)=0])>0)"><xf:insert

at="count(instance('main\_copy')/wnio:TrescDokumentu/wnio:Deklaracje/wnio:Deklaracja/ds:Signature/ds:S ignatureValue/preceding-sibling::\*)"

context="instance('main')/wnio:TrescDokumentu/wnio:Deklaracje/wnio:Deklaracja/ds:Signature[count(ds:S ignatureValue)=0][position()=1]" nodeset="\*"

origin="instance('main\_copy')/wnio:TrescDokumentu/wnio:Deklaracje/wnio:Deklaracja/ds:Signature/ds:Sig natureValue" position="after"/></xf:action></xf:action><xf:action

if="exists(instance('main\_copy')/wnio:DaneDokumentu/str:Nadawcy/meta:Podmiot/oso:Osoba)"><xf:action while="(count(instance('main')/wnio:DaneDokumentu/str:Nadawcy/meta:Podmiot[count(oso:Osoba)=0])>0 )"><xf:insert

at="count(instance('main\_copy')/wnio:DaneDokumentu/str:Nadawcy/meta:Podmiot/oso:Osoba/precedingsibling::\*)"

context="instance('main')/wnio:DaneDokumentu/str:Nadawcy/meta:Podmiot[count(oso:Osoba)=0][position( )=1]" nodeset="\*"

origin="instance('main\_copy')/wnio:DaneDokumentu/str:Nadawcy/meta:Podmiot/oso:Osoba"

position="after"/></xf:action></xf:action><xf:action

if="exists(instance('main\_copy')/wnio:DaneDokumentu/str:Nadawcy/meta:Podmiot/inst:Instytucja)"><xf:ac tion

while="(count(instance('main')/wnio:DaneDokumentu/str:Nadawcy/meta:Podmiot[count(inst:Instytucja)=0] )>0)"><xf:insert

at="count(instance('main\_copy')/wnio:DaneDokumentu/str:Nadawcy/meta:Podmiot/inst:Instytucja/precedin g-sibling::\*)"

context="instance('main')/wnio:DaneDokumentu/str:Nadawcy/meta:Podmiot[count(inst:Instytucja)=0][posit ion()=1]" nodeset="\*"

origin="instance('main\_copy')/wnio:DaneDokumentu/str:Nadawcy/meta:Podmiot/inst:Instytucja" position="after"/></xf:action></xf:action>

 $\langle x$ f:action>

</xf:model>

<title>Deklaracja na podatek rolny</title>

<style>

.tresc-formularza,.tresc-formularza div,.tresc-formularza td{font-size:12px;font-family:Arial}

.form-name{padding:10px;text-align:center;font-size:17px;font-weight:bolder}

.form-name div{font-size:17px}

.form-sign{text-align:left}

.editable{background-color:#FFF}

.darker,.darker .xforms-repeat-selected-item-1,.xforms-repeat-selected-item-1 .darker,.darker.xformsrepeat-selected-item-1,.darker .xforms-repeat-selected-item-2,.xforms-repeat-selected-item-2 .darker,.darker.xforms-repeat-selected-item-2,.darker .xforms-repeat-selected-item-3,.xforms-repeatselected-item-3 .darker,.darker.xforms-repeat-selected-item-3,.darker .xforms-repeat-selected-item-4,.xforms-repeat-selected-item-4 .darker,.darker.xforms-repeat-selected-item-4{backgroundcolor:#F0F0F0}

.text-center{text-align:center}

.text-left{text-align:left}

.text-right{text-align:right}

.text-top{vertical-align:top}

.text-middle{vertical-align:middle}

.text-bottom{vertical-align:bottom}

.text-justify{text-align:justify}

.legal-basis{border:thin solid black;background:#f1f1f1}

.legal-basis td{padding:5px}

.legal-basis tr td:first-child{font-weight:bolder}

.legal-basis tr:first-child td{padding-top:0}

.legal-basis td{padding-top:2mm}

.legal-basis td,.legal-basis div,.legal-basis span{font-size:12px;text-align:justify}

.table-with-borders table tr td,table.table-with-borders tr td{border:thin solid black;border-style:solid none none solid}

.table-with-borders table tr td \* td,table.table-with-borders tr td \* td{border-style:none}

.table-with-borders table:first-of-type tr:first-of-type td,table.table-with-borders tr:first-of-type td{bordertop-style:none}

.table-with-borders.forced-top-border table:first-of-type tr:first-of-type td,.table-with-borders table:firstof-type tr:first-of-type td.forced-top-border,table.table-with-borders tr:first-of-type td.forced-topborder{border-top-style:solid}

.table-with-borders.forced-top-border table:first-of-type tr:first-of-type td \* td,.table-with-borders table:first-of-type tr:first-of-type td.forced-top-border \* td,table.table-with-borders tr:first-of-type td.forcedtop-border \* td{border-top-style:none}

.table-with-borders table tr td:first-of-type,table.table-with-borders tr td:first-of-type{border-leftstyle:none}

.table-with-borders.forced-left-border table tr td,.table-with-borders table tr td.forced-leftborder,table.table-with-borders tr td.forced-left-border {border-left-style:solid}

.table-with-borders.forced-left-border table tr td \* td,.table-with-borders table tr td.forced-left-border \* td,table.table-with-borders tr td.forced-left-border \* td{border-left-style:none}

.full-width,.full-width input,.full-width textarea,.full-width select{width:100%}

.xforms-repeat-selected-item-1,.xforms-repeat-selected-item-2,.xforms-repeat-selected-item-3,.xformsrepeat-selected-item-4{background:0}

.signature-bold{font-size:7pt;font-weight:bold;text-align:center}

div .signature-description{text-align:center;font-size:10px;font-family:Verdana}

div .signature-date{text-align:center;font-size:10pt;font-family:Verdana}

td.xforms-disabled{display:none!important}

.miesiace-list span select{width:100px}

.miesiacekr-list span select{width:30px}

.hidden{display:none}

.min-height20{min-height:20px}

.min-height30{padding-bottom:10px}

.min-height50{min-height:50px}

.min-height50 div{min-height:50px}

.min-height10{min-height:10px}

.min-height10 div{min-height:10px}

.text-output-bolder{font-size:14px;white-space:normal;font-weight:bold;font-style:normal}

.text-output-bolder div{font-size:14px;white-space:normal;font-weight:bold;font-style:normal}

.text-output-bolder div span{font-size:14px;white-space:normal;font-weight:bold;font-style:normal}

.objasnienie-text{text-align:justify}

.objasnienie-row{padding-bottom:10px;text-align:justify}

.row-title{padding:3px}

.row-subtitle{padding:5px}

.padding-top5{padding-top:5px}

.padding-bottom5{padding-bottom:5px}

.padding-left5{padding-left:5px}

.padding-right5{padding-right:5px}

.page{width:20cm}

.page.break-after{page-break-after:always}

.page.break-before{page-break-before:always}

.section{border:thin solid black;background:#f1f1f1}

.section .title,.section .title td,.section .title div,.section .title span{font-weight:bold;text-align:left;fontsize:medium;border:0;padding-top:5px;padding-bottom:5px;padding-left:2px}

.section .title.text-center,.section .title td.text-center,.section .title div.text-center,.section .title span.textcenter{font-weight:bold;text-align:center;font-size:medium;border:0;padding:2px}

.section .subtitle1,.section .subtitle1 td,.section .subtitle1 div,.section .subtitle1 span{fontweight:bold;text-align:left;font-size:small;border:0;padding:5px}

.section .subtitle2,.section .subtitle2 td,.section .subtitle2 div,.section .subtitle2 span{fontweight:normal;text-align:left;font-size:small;border:0;padding:5px}

.section .subtitle3,.section .subtitle3 td,.section .subtitle3 div,.section .subtitle3 span{fontweight:normal;font-style:italic;text-align:left;font-size:small;border:0;padding:5px}

.section-indent{margin-left:1cm;border:1px solid black;border-style:solid none none solid;borderbottom:0}

.radioChecker{font-size:6pt;font-weight:bold;display:inline-block;border:1px solid black;width:12px;height:13px;text-align:center;vertical-align:middle}

.radio-item{margin-bottom:2px;display:inline-block}

.row\_dark{background-color:#DDD}

.dotted-bottom-border{border-bottom:1px dotted black}

.field-label{margin:2px;font-weight:bold;font-size:8pt!important}

.field-label .lp-value{margin:0;font-weight:bold}

.field-value{margin-left:5px;margin-right:5px}

.field-post-label{text-align:center;border-top:1px dotted black;display:block}

.input-very-long input{width:20cm}

.input-long input{width:12cm}

.input-medium input{width:8cm}

.input-medium-center input{width:8cm;text-align:center}

.input-medium-center-bold input{width:8cm;text-align:center;font-weight:bold}

.input-medium-short input{width:5cm}

.input-medium-short input{width:5cm}

.input-medium-short-center input{width:5cm;text-align:center}

.input-medium-short-center-bold input{width:5cm;text-align:center;font-weight:bold}

.input-short input{width:2cm}

.input-very-short input{width:1cm}

.input-very-short-center input{width:1cm;text-align:center}

.input-very-short input{width:1cm}

.input-short-center input{width:2cm;text-align:center}

.input-short-center-bold input{width:2cm;text-align:center;font-weight:bold}

.bolder{font-weight:bold}

.no-bolder{font-weight:normal}

.underline{text-decoration:underline}

.italic{font-style:italic}

.min-height{min-height:50px}

.field-text span{font-style:italic;font-size:16px}

.padding5{padding-left:5px;padding-top:5px;padding-bottom:5px;padding-right:5px}

.field-full-width INPUT,INPUT.field-full-width,.field-full-width SELECT,SELECT.field-fullwidth,.field-full-width TEXTAREA,TEXTAREA.field-full-width{width:100%}

.field-items>span>label{white-space:nowrap}

.field-value.separate-lines .field-items span{display:block;white-space:normal}

.separate-lines .field-value .field-items span{display:block;white-space:normal}

.field-value.separate-lines .field-items span span{display:inline;white-space:normal}

.separate-lines .field-value .field-items span span{display:inline;white-space:normal}

.field-value.separate-lines .field-items span label{white-space:normal}

.separate-lines .field-value .field-items span label{white-space:normal}

.field-value.separate-lines .field-items span span label{white-space:normal}

.separate-lines .field-value .field-items span span label{white-space:normal}

.field-items span{display:inline-block;white-space:normal}

.field-items span \* span{display:inline;white-space:normal}

.lp-value{font-weight:bold;margin:2px;display:inline-block;font-size:8pt!important}

.global-form{border:0}

.hidden{display:none}

.noborder-bottom{border-bottom:0}

```
.section{background-color:white}
```
.section-indent{margin-left:0}

.editable{border-left:none}

```
\langlestyle\rangle
```
</head>

<body class="tresc-formularza">

<div class="page break-after" style="width:22cm;">

 $\langle$ div  $\rangle$ 

<table class="form-name text-center" style="border:none;width:100%;" cellpadding="0" cellspacing="0">

<tr style="vertical-align: top;">

<td class="form-sign"><div style="width:100%;">

## DR-1

 $\langle \text{div}\rangle \langle \text{td}\rangle \langle \text{td}\rangle \langle \text{div}\rangle$  style="width:100%;">

## DEKLARACJA NA PODATEK ROLNY

 $\langle \text{div}\rangle \langle \text{td}\rangle$ 

 $\langle tr \rangle$ 

</table>

 $\langle \text{div}\rangle \langle \text{div}\rangle$ 

<table class="text-center" style="border:none;width:100%;" cellpadding="0" cellspacing="0">

<tr style="vertical-align: top;">

 $ltd$  >na $ltd$ 

 $\langle tr \rangle$ 

</table><table class="min-height" style="border:none;width:100%;" cellpadding="0" cellspacing="0">

<tr style="vertical-align: top;">

```
\leqtd style="width:45%;">\leqdiv style="width:100%;">
```
</div></td><td style="border:1px solid black;width:10%;"><div style="width:100%;">

<div class="field" >

<div class="text-left field-label"><span class="text-left">Rok</span></div>

<div class="field-value">

<xf:input

bind="wnioTrescDokumentu\_wnioDeklaracje\_wnioDeklaracja\_wnioNaglowek\_wnioRok\_15" class="input-short text-center"></xf:input>

 $\langle$ div $>$ 

 $\langle$ div $>$ 

 $\langle \text{div}\rangle \langle \text{td}\rangle \langle \text{td} \rangle$  style="width:45%;"> $\langle \text{div}\rangle$  style="width:100%;">

 $\langle \text{div}\rangle \langle \text{td}\rangle$ 

 $<$ /tr $>$ 

 $\langle \text{table}\rangle \langle \text{br}\rangle$ 

</div><table style="border-bottom:none;" cellpadding="0" cellspacing="0">

<tr style="vertical-align: top;">

<td style="border-top:1px solid black;border-left:1px solid black;width:22%;"><div style="width:100%;">

Podstawa prawna:

</div></td><td style="border-top:1px solid black;border-right:1px solid black;"><div style="width:100%;">

Ustawa z dnia 15 listopada 1984 r. o podatku rolnym (t.j. Dz.U. z 2013r. poz. 1381z późn. zm.)  $\langle \text{div}\rangle \langle \text{td}\rangle$ 

 $\langle t$ tr $>$ tr style="vertical-align: top;">

<td style="border-left:1px solid black;"><div style="width:100%;">

Składający:

 $\langle \text{div}\rangle \langle \text{td}\rangle \langle \text{td} \rangle$  style="border-right:1px solid black;"> $\langle \text{div}\rangle$  style="width:100%;">

Deklaracja przeznaczona jest dla osób prawnych, jednostek organizacyjnych oraz spółek nieposiadających osobowości prawnej będących

właścicielami gruntów, posiadaczami samoistnymi gruntów, użytkownikami wieczystymi gruntów, posiadaczami gruntów stanowiących

własność Skarbu Państwa lub jednostki samorządu terytorialnego oraz dla osób fizycznych będących współwłaścicielami lub

współposiadaczami z osobami prawnymi lub z jednostkami organizacyjnymi, w tym spółkami, nieposiadającymi osobowości prawnej.

 $\langle$ div $\rangle$ 

 $\langle t$ tr $>$ tr style="vertical-align: top;">

<td style="border-left:1px solid black;"><div style="width:100%;">

Termin składania:

```
</div></td><td class="bolder underline" style="border-right:1px solid black;"><div 
style="width:100%;">
```
Do 15 stycznia każdego roku podatkowego; w terminie 14 dni od zaistnienia okoliczności mających wpływ na powstanie

(wygaśnięcie) obowiązku podatkowego lub wysokość opodatkowania.

 $\langle$ div $\langle$ td $\rangle$ 

 $\langle tr \rangle$ 

```
</table><div class="section" style="border-bottom:none;">
```

```
\langlediv class="title" >
```
## **A.** MIEJSCE SKŁADANIA DEKLARACJI

</div><xf:group bind="wnioDaneDokumentu\_strAdresaci\_metaPodmiot\_instInstytucja\_40">

```
<div class="editable section-indent" >
```
 $\langle$ div  $\rangle$ 

```
<table style="border:none;width:100%;" cellpadding="0" cellspacing="0">
```
<tr style="vertical-align: top;">

<td class="text-center"><div style="width:100%;">

 $\leq$ strong  $>$ 

 $<$ span  $>$ 

<xf:output

bind="wnioDaneDokumentu\_strAdresaci\_metaPodmiot\_instInstytucja\_instPracownik\_instFunkcja\_51">

 $\langle x$ f:output $\rangle$ 

 $\langle$ span $>\$ span  $\geq$   $\langle$ span $>\$ br/ $>\$ span  $>$ 

<xf:output

bind="wnioDaneDokumentu\_strAdresaci\_metaPodmiot\_instInstytucja\_adrAdres\_adrKodPocztowy\_54" >

</xf:output>

```
\langlespan>span \langlespan>k#160;\langlespan>span >
```
## <xf:output

bind="wnioDaneDokumentu\_strAdresaci\_metaPodmiot\_instInstytucja\_adrAdres\_adrMiejscowosc\_56">

</xf:output>

```
</span>,<span >
```
<xf:output

bind="wnioDaneDokumentu\_strAdresaci\_metaPodmiot\_instInstytucja\_adrAdres\_adrUlica\_58">

</xf:output>

 $\langle$ span $>$ span  $\langle$ span  $\langle$ span $\langle$ span $\rangle$ 

<xf:output

bind="wnioDaneDokumentu\_strAdresaci\_metaPodmiot\_instInstytucja\_adrAdres\_adrBudynek\_60">

```
</xf:output>
```
 $\langle$ span $>\$ span  $\&\#160;\le$ /span $>$ 

</strong>

 $\langle \text{div}\rangle \langle \text{td}\rangle$ 

 $\langle tr \rangle$ 

</table>

 $\langle$ div $>$ 

 $\langle$ div $>$ 

</xf:group>

```
</div><div class="section" style="border-bottom:none;">
```
 $\langle$ div class="title" >

## **B.** DANE SKŁADAJĄCEGO DEKLARACJĘ

 $\langle$ div $>$ 

</div><div class="section" style="border-bottom:none;">

```
<div class="subtitle1" >
```
### **B.** 1 DANE IDENTYFIKACYJNE

```
\langlediv>div class="editable section-indent" >
```
 $\langle$ div  $\rangle$ 

<table style="border:none;width:100%;" cellpadding="0" cellspacing="0">

<tr style="vertical-align: top;">

<td ><div class="field" style="width:100%;">

<div class="field-label">Rodzaj składającego deklarację<span >

(zaznaczyć właściwy element)

 $<$ /span $>$  $<$ /div $>$ 

<div class="field-value">

<xf:select1 appearance="full"

bind="wnioTrescDokumentu\_wnioDeklaracje\_wnioDeklaracja\_wnioPodatnik\_wnioTypPodatnika\_74" class="field-items">

<xf:item>

<xf:label>1. osoba fizyczna</xf:label>

<xf:value>1</xf:value>

</xf:item><xf:item>

<xf:label>2. osoba prawna</xf:label>

<xf:value>2</xf:value>

</xf:item><xf:item>

<xf:label>3. jednostka organizacyjna</xf:label>

<xf:value>3</xf:value>

</xf:item><xf:item>

<xf:label>4. spółka nie mająca osobowości prawnej</xf:label>

<xf:value>3</xf:value>

 $\langle x$ f:item>

#### $\langle x$ f:selectl $\rangle$

 $\langle$ div $>$ 

 $\langle \text{div}\rangle \langle \text{td}\rangle$ 

 $\langle tr \rangle$ 

</table>

</div><div class="padding-top5" style="border-top:1px solid black;">

<div class="field" style="width:100%;display:inline-block;">

<div class="field-label">Rodzaj własności, posiadania<span >

(zaznaczyć właściwy element)

 $<$ /span $>$  $<$ /div $>$ 

<div class="field-value">

<xf:select1 appearance="full"

bind="wnioTrescDokumentu\_wnioDeklaracje\_wnioDeklaracja\_wnioPodatnik\_wnioRodzajPodmiotu\_10 6" class="field-items">

<xf:item>

<xf:label>1. właściciel</xf:label>

 $\langle x$ f:value $>1 \langle x$ f:value $>$ 

</xf:item><xf:item>

<xf:label>2. współwłaściciel</xf:label>

<xf:value>2</xf:value>

</xf:item><xf:item>

<xf:label>3. posiadacz samoistny</xf:label>

<xf:value>3</xf:value>

</xf:item><xf:item>

<xf:label>4. współposiadacz samoistny</xf:label>

<xf:value>4</xf:value>

</xf:item><xf:item>

<xf:label>5. użytkownik wieczysty</xf:label>

<xf:value>7</xf:value>

</xf:item><xf:item>

<xf:label>6. współużytkownik wieczysty</xf:label>

<xf:value>19</xf:value>

</xf:item><xf:item>

<xf:label>7. posiadacz</xf:label>

<xf:value>13</xf:value>

</xf:item><xf:item>

<xf:label>8. współposiadacz</xf:label>

<xf:value>18</xf:value>

 $\langle x$ f:item>

#### </xf:select1>

 $\langle$ div $>$ 

 $\langle$ div>

 $\langle \text{div}\rangle \langle \text{div}\rangle$ 

<table style="width:100%;" cellpadding="0" cellspacing="0">

```
<xf:repeat id="repeat_id_64" 
bind="wnioTrescDokumentu_wnioDeklaracje_wnioDeklaracja_wnioZalaczniki_wnioZalacznikGrunty_
wnioGrunty_wnioGrunt_159">
```
<xf:group>

<tr style="vertical-align: top;">

<td class="text-left field-label" style="border-top:1px solid black;" colspan="3"><div style="width:100%;">

Adres położenia przedmiotów opodatkowania:

 $\langle$ div $\langle$ td $\rangle$ 

 $\langle t$ tr $>$ tr style="vertical-align: top;">

 $\leq$ td colspan="2" $\leq$ div style="width:100%;" $>$ 

 $\langle$ div class="field" >

<div class="field-value">

<xf:select1 appearance="full"

bind="wnioTrescDokumentu\_wnioDeklaracje\_wnioDeklaracja\_wnioZalaczniki\_wnioZalacznikGrunty wnioGrunty\_wnioGrunt\_wnioPelnyAdres\_165" class="field-items">

 $\langle x$ f item $\rangle$ 

```
<xf:label>Położenie</xf:label>
```
<xf:value>false</xf:value>

 $\langle x$ f·item $>\langle x$ f·item $>$ 

#### <xf:label>Pełny adres</xf:label>

<xf:value>true</xf:value>

 $\langle x$ f:item>

#### </xf:select1>

 $\langle$ div $>$ 

```
\langlediv>
```
 $\langle$ div $\langle$ td $\rangle$ 

 $\langle t \rangle = \langle t \rangle = \langle t \rangle = \langle t \rangle = \langle t \rangle$  [string(wnio:PelnyAdres) = ' false ' [">

<tr style="vertical-align: top;">

<td class="text-right field-label"><span style="width:100%;">

Położenie:

</span></td><td colspan="2"><div style="width:100%;">

 $\le$ div class="text-middle input-long field"  $>$ 

<div class="field-value">

<xf:input

bind="wnioTrescDokumentu\_wnioDeklaracje\_wnioDeklaracja\_wnioZalaczniki\_wnioZalacznikGrunty wnioGrunty\_wnioGrunt\_wnioPolozenie\_181" ></xf:input>

 $\langle$ div $>$ 

 $\langle$ div $>$ 

```
</div></td><td class="column-row" style="width:5%;"><div style="width:100%;">
```
 $\langle$ div  $\rangle$ 

<xf:trigger appearance="minimal">

<xf:label>

```
<img src="https://epuap.gov.pl/orbeon_portal/apps/edytor/images/remove.gif" />
```
 $\langle x$ f:label>

<xf:delete

bind="wnioTrescDokumentu\_wnioDeklaracje\_wnioDeklaracja\_wnioZalaczniki\_wnioZalacznikGrunty wnioGrunty\_wnioGrunt\_159"

at="index('repeat\_id\_64')"

ev:event="DOMActivate" />

 $\langle x$ f:trigger

 $\langle$ div>

</div></td>

 $\langle tr \rangle$ 

 $\langle x$ f:group $\langle x$ f:group ref=".[string(wnio:PelnyAdres) = 'true']">

<tr style="vertical-align: top;">

<td class="hidden"><div class="field" style="width:100%;">

<div class="field-value">

<xf:itemset

nodeset="instance('dictionary\_options\_WOJ\_1')/opt">

 $\leq$ xf:label ref="item"  $\geq$ 

<xf:value ref="item" />

 $\langle x$ f·itemset $\rangle$ 

<xf:action ev:event="xforms-value-changed">

<xf:setvalue

ref="instance('main')/wnio:TrescDokumentu/wnio:Deklaracje/wnio:Deklaracja/wnio:Zalaczniki/wnio:Za lacznikGrunty/wnio:Grunty/wnio:Grunt/adr:Adres/adr:Wojewodztwo" value="instance('dictionary\_selections')/selection\_item\_WOJ\_1" />

<xf:setvalue

ref="instance('dictionary\_selections')/selection\_value\_WOJ\_1" value="instance('dictionary\_options\_WOJ\_1')/opt[item=instance('dictionary\_selections')/selection\_item WOJ 1]/value"  $\geq$ 

<xf:send submission="submission\_dictionary\_POWIATY\_1"

/>

 $\langle x$ f:action>

</xf:select1>

 $\langle$ div $>$ 

</div></td><td class="hidden"><div class="field" style="width:100%;">

<div class="field-value">

<xf:select1 appearance="minimal"

ref="instance('dictionary\_selections')/selection\_item\_POWIATY\_1" class="field\_list">

<xf:itemset

nodeset="instance('dictionary\_options\_POWIATY\_1')/opt">

<xf:label ref="item" />

<xf:value ref="item" />

 $\langle x$ f·itemset $\rangle$ 

<xf:action ev:event="xforms-value-changed">

<xf:setvalue

ref="instance('main')/wnio:TrescDokumentu/wnio:Deklaracje/wnio:Deklaracja/wnio:Zalaczniki/wnio:Za lacznikGrunty/wnio:Grunty/wnio:Grunt/adr:Adres/adr:Powiat"

value="instance('dictionary\_selections')/selection\_item\_POWIATY\_1" />

<xf:setvalue

ref="instance('dictionary\_selections')/selection\_value\_POWIATY\_1" value="instance('dictionary\_options\_POWIATY\_1')/opt[item=instance('dictionary\_selections')/selection item\_POWIATY\_1]/value"  $\geq$ 

 $\leq$ xf:send submission="submission\_dictionary\_GMINY\_1" />

 $\langle x$ f:action>

</xf:select1>

 $\langle$ div $>$ 

</div></td><td class="hidden"><div class="field" style="width:100%;">

<div class="field-value">

<xf:select1 appearance="minimal"

ref="instance('dictionary\_selections')/selection\_item\_GMINY\_1" class="field\_list">

<xf:itemset

nodeset="instance('dictionary\_options\_GMINY\_1')/opt">

 $\leq$ xf:label ref="item"  $\geq$ 

 $\langle x$ f:value ref="item"  $\langle \rangle$ 

 $\langle x$ f:itemset>

<xf:action ev:event="xforms-value-changed">

<xf:setvalue

ref="instance('main')/wnio:TrescDokumentu/wnio:Deklaracje/wnio:Deklaracja/wnio:Zalaczniki/wnio:Za lacznikGrunty/wnio:Grunty/wnio:Grunt/adr:Adres/adr:Gmina" value="instance('dictionary\_selections')/selection\_item\_GMINY\_1" />

<xf:setvalue

ref="instance('dictionary\_selections')/selection\_value\_GMINY\_1" value="instance('dictionary\_options\_GMINY\_1')/opt[item=instance('dictionary\_selections')/selection\_ite m\_GMINY\_1]/value" />

<xf:send submission="submission\_dictionary\_MIEJSCOWOSCI\_1" />

 $\langle x$ f:action>

#### </xf:select1>

 $\langle$ div $>$ 

</div></td>

 $\langle t$ r $>$ tr style="vertical-align: top;">

 $\leq$ td style="width:35%;" $\geq$ div style="width:100%;" $>$ 

<div class="full-width field" style="display:inline-block;">

<div class="field-label">Miejscowość</div>

<div class="field-value">

<xf:select1 appearance="minimal"

ref="instance('dictionary\_selections')/selection\_item\_MIEJSCOWOSCI\_1" class="input-middle field\_list">

<xf:itemset

nodeset="instance('dictionary\_options\_MIEJSCOWOSCI\_1')/opt">

<xf:label ref="item" />

<xf:value ref="item" />

 $\langle x$ f·itemset $\rangle$ 

<xf:action ev:event="xforms-value-changed">

<xf:setvalue

ref="instance('main')/wnio:TrescDokumentu/wnio:Deklaracje/wnio:Deklaracja/wnio:Zalaczniki/wnio:Za

lacznikGrunty/wnio:Grunty/wnio:Grunt/adr:Adres/adr:Miejscowosc" value="instance('dictionary\_selections')/selection\_item\_MIEJSCOWOSCI\_1" />

<xf:setvalue

ref="instance('dictionary\_selections')/selection\_value\_MIEJSCOWOSCI\_1" value="instance('dictionary\_options\_MIEJSCOWOSCI\_1')/opt[item=instance('dictionary\_selections')/sel ection\_item\_MIEJSCOWOSCI\_1]/value" />

 $\leq$ xf:send submission="submission\_dictionary\_ULICE\_1" />

</xf:action>

 $\langle x$ f:select $1$ >

 $\langle$ div $>$ 

 $\langle$ div $>$ 

 $\langle \text{div}\rangle \langle \text{td}\rangle \langle \text{td} \rangle$  style="width:50%;"> $\langle \text{div}\rangle$  style="width:100%;">

<div class="full-width field" style="display:inline-block;">

<div class="field-label">Ulica</div>

<div class="field-value">

<xf:select1 appearance="minimal"

ref="instance('dictionary\_selections')/selection\_item\_ULICE\_1" class="field\_list">

<xf:itemset

nodeset="instance('dictionary\_options\_ULICE\_1')/opt">

<xf:label ref="item" />

 $\langle x$ f:value ref="item"  $\rangle$ 

 $\langle x$ f itemset $\rangle$ 

<xf:action ev:event="xforms-value-changed">

<xf:setvalue

ref="instance('main')/wnio:TrescDokumentu/wnio:Deklaracje/wnio:Deklaracja/wnio:Zalaczniki/wnio:Za lacznikGrunty/wnio:Grunty/wnio:Grunt/adr:Adres/adr:Ulica" value="instance('dictionary\_selections')/selection\_item\_ULICE\_1" />

<xf:setvalue

ref="instance('dictionary\_selections')/selection\_value\_ULICE\_1" value="instance('dictionary\_options\_ULICE\_1')/opt[item=instance('dictionary\_selections')/selection\_ite m\_ULICE\_1]/value"  $/$ 

 $\langle x$ f:action>

</xf:select1>

 $\langle$ div $>$ 

 $\langle$ div $>$ 

 $\langle \text{div}\rangle \langle \text{td}\rangle \langle \text{td} \rangle$  style="width:15%;"> $\langle \text{div}\rangle$  style="width:100%;">

<div class="full-width text-left field" style="display:inline-block;">

<div class="field-label">Nr budynku</div>

<div class="field-value">

#### $\leq$ xf:input

bind="wnioTrescDokumentu\_wnioDeklaracje\_wnioDeklaracja\_wnioZalaczniki\_wnioZalacznikGrunty\_ wnioGrunty\_wnioGrunt\_adrAdres\_adrBudynek\_200" class="input-short"></xf:input>

 $\langle$ div $>$ 

</div><div class="column-row" style="width:5%;">

 $\langle$ div  $\rangle$ 

<xf:trigger appearance="minimal">

<xf:label>

<img src="https://epuap.gov.pl/orbeon\_portal/apps/edytor/images/remove.gif" />

</xf:label>

<xf:delete

bind="wnioTrescDokumentu\_wnioDeklaracje\_wnioDeklaracja\_wnioZalaczniki\_wnioZalacznikGrunty\_ wnioGrunty\_wnioGrunt\_159"

at="index('repeat\_id\_64')"

ev:event="DOMActivate" />

 $\langle x$ f:trigger

 $\langle$ div $>$ 

 $\langle$ div $>$ 

 $\langle$ div $\langle$ td $\rangle$ 

 $\langle tr \rangle$ 

</xf:group><tr style="vertical-align: top;">

<td class="text-right field-label"><span style="width:100%;">

Identyfikator/y działek:

 $\langle$ span $>\langle$ td $>\langle$ td colspan="2" $>\langle$ div style="width:100%;" $>$ 

<div class="full-width field" >

<div class="field-value">

 $\leq$ xf:input

bind="wnioTrescDokumentu\_wnioDeklaracje\_wnioDeklaracja\_wnioZalaczniki\_wnioZalacznikGrunty wnioGrunty\_wnioGrunt\_wnioNumer\_210" ></xf:input>

 $\langle$ div $>$ 

 $\langle$ div $>$ 

 $\langle$ div $\langle$ td $\rangle$ 

 $\langle t$ tr $>$ tr style="vertical-align: top;">

<td class="text-right field-label"><span style="width:100%;">

Numer/y księgi wieczystej lub zbioru/ów dokumentów:

</span></td><td colspan="2"><div style="width:100%;">

 $\leq$ div class="full-width field"  $>$ 

<div class="field-value">

<xf:input

bind="wnioTrescDokumentu\_wnioDeklaracje\_wnioDeklaracja\_wnioZalaczniki\_wnioZalacznikGrunty wnioGrunty wnioGrunt wnioNrKsiegiWieczystej 215" >  $\langle x$ f:input>

```
\langlediv>
```
 $\langle$ div>

 $\langle$ div $\langle$ td $\rangle$ 

 $<$ /tr>

```
\langle xf:group>
```

```
\langle xf:repeat\rangle
```
 $\langle \rangle$ table $\langle$ div  $\rangle$ 

<xf:trigger appearance="minimal">

<xf:label>

Dodaj położenie przedmiotu; numer działki, budynku, lokalu lub numer jednostek rejestrowych; numer księgi wieczystej lub zbioru dokument $&\#243$ ; w

 $\langle \text{img src} = \text{辩}{\text{https://epuap.gov.pl/orbeen-portal/apps/edytor/images/add.grf''} \rangle$ 

</xf:label>

<xf:action ev:event="DOMActivate">

<xf:insert

context="xxforms:bind('wnioTrescDokumentu\_wnioDeklaracje\_wnioDeklaracja\_wnioZalaczniki\_wnioZ alacznikGrunty\_wnioGrunty\_216')"

at="last()"

position="after"

origin="instance('Przedmiot\_template\_0')/wnio:Grunt" />

</xf:action>

 $\langle x$ f:trigger

 $\langle$ div $>$ 

 $\langle$ div> $\langle$ div class="padding-top5" >

<xf:group bind="wnioDaneDokumentu\_strNadawcy\_metaPodmiot\_osoOsoba\_256"> <table style="width:100%;" cellpadding="0" cellspacing="0">

<tr style="vertical-align: top;">

<td class="text-right field-label" style="width:35%;"><span

style="width:100%;">

Nazwisko:

</span></td><td class="text-middle input-middle"><div class="field" style="width:100%;">

<div class="field-value">

<xf:input

bind="wnioDaneDokumentu\_strNadawcy\_metaPodmiot\_osoOsoba\_osoNazwisko\_260" ></xf:input>

 $\langle$ div $>$ 

 $\langle$ div $\langle$ td $\rangle$ 

 $\langle t$ tr $>$ tr style="vertical-align: top;">

<td class="text-right field-label"><span style="width:100%;">

Pierwsze imię:

</span></td><td class="text-middle"><div class="field" style="width:100%;">

<div class="field-value">

<xf:input

bind="wnioDaneDokumentu\_strNadawcy\_metaPodmiot\_osoOsoba\_osoImie\_264" ></xf:input>  $\langle$ div $>$ 

 $\langle$ div $\langle$ td $\rangle$ 

 $\langle t$ r $>$ tr style="vertical-align: top;">

<td class="text-right field-label"><span style="width:100%;">

#### PESEL:

</span></td><td class="text-middle"><div class="field" style="width:100%;">

<div class="field-value">

#### $\leq$ xf:input

bind="wnioDaneDokumentu\_strNadawcy\_metaPodmiot\_osoOsoba\_osoIdOsoby\_osoPESEL\_268"  $\ge$  $\lt$ /xf:input $\ge$ 

 $\langle$ div $>$ 

 $\langle$ div $\langle$ td $\rangle$ 

 $\langle t$ tr $>$ tr style="vertical-align: top;">

<td class="text-right field-label"><span style="width:100%;">

Numer telefonu:

</span></td><td class="text-middle"><div class="field" style="width:100%;">

<div class="field-value">

#### $\leq$ xf:input

bind="wnioDaneDokumentu\_strNadawcy\_metaPodmiot\_osoOsoba\_adrKontakt\_adrTelefon\_272"  $>\times$ /xf:input>

 $\langle$ div $>$ 

 $\langle$ div $\langle$ td $\rangle$ 

 $\langle tr \rangle$ 

</table>

</xf:group><xf:group ref=".[string(wnio:TrescDokumentu/wnio:Deklaracje/wnio:Deklaracja/wnio:Podatnik/wnio:TypPodatnik a)= $&\#39;1&\#39;$ ]">

</xf:group><xf:group

bind="wnioDaneDokumentu\_strNadawcy\_metaPodmiot\_instInstytucja\_314"> <table style="width:100%;" cellpadding="0" cellspacing="0">

<tr style="vertical-align: top;">

<td class="text-right field-label" style="width:35%;"><span

style="width:100%;">

Nazwa pełna:

</span></td><td class="text-middle full-width input-long"><div class="field" style="width:100%;">

<div class="field-value">

<xf:input

bind="wnioDaneDokumentu\_strNadawcy\_metaPodmiot\_instInstytucja\_instNazwaInstytucji\_318"  $>\!\!\!<$ /xf:input $>$ 

 $\langle$ div $>$ 

 $\langle$ div $\langle$ td $\rangle$ 

</tr><tr style="vertical-align: top;">

<td class="text-right field-label"><span style="width:100%;">

Nazwa skrócona:

</span></td><td class="text-middle"><div class="field" style="width:100%;">

<div class="field-value">

<xf:input

bind="wnioDaneDokumentu\_strNadawcy\_metaPodmiot\_instInstytucja\_instIdInstytucji\_instInnyIdentyfi kator\_instTypIdentyfikatora\_NazwaSkr\_instWartoscIdentyfikatora\_322" ></xf:input>

 $\langle$ div $>$ 

 $\langle$ div $\langle$ td $\rangle$ 

 $\langle t$ r $>$ tr $\langle t$ r style="vertical-align: top;">

<td class="text-right field-label"><span style="width:100%;">

#### REGON:

</span></td><td class="text-middle"><div class="field" style="width:100%;">

<div class="field-value">

<xf:input

bind="wnioDaneDokumentu strNadawcy metaPodmiot instInstytucja instIdInstytucji instREGON 32  $6" > <$  $x$ f:input $>$ 

 $\langle$ div $>$ 

 $\langle$ div $\rangle$ 

 $\langle t$ tr $>$ tr style="vertical-align: top;">

<td class="text-right field-label"><span style="width:100%;">

## NIP:

</span></td><td class="text-middle"><div class="field" style="width:100%;">

<div class="field-value">

<xf:input

bind="wnioDaneDokumentu\_strNadawcy\_metaPodmiot\_instInstytucja\_instIdInstytucji\_instNIP\_330"  $>\!\!\!<$ /xf:input $>\!\!$ 

 $\langle$ div $>$ 

 $\langle$ div $\rangle$ 

 $\langle t$ tr $>$ tr style="vertical-align: top;">

<td class="text-right field-label"><span style="width:100%;">

### PKD:

</span></td><td class="text-middle"><div class="field" style="width:100%;">

<div class="field-value">

#### $\leq$ xf:input

bind="wnioDaneDokumentu\_strNadawcy\_metaPodmiot\_instInstytucja\_instIdInstytucji\_instInnyIdentyfi kator\_instTypIdentyfikatora\_PKD\_instWartoscIdentyfikatora\_334" ></xf:input>

 $\langle$ div $>$ 

 $\langle$ div $\langle$ td $\rangle$ 

 $\langle t$ tr $>$ tr style="vertical-align: top;">

<td class="text-right field-label"><span style="width:100%;">

Numer telefonu:

</span></td><td class="text-middle"><div class="field" style="width:100%;">

<div class="field-value">

<xf:input

bind="wnioDaneDokumentu\_strNadawcy\_metaPodmiot\_instInstytucja\_adrKontakt\_adrTelefon\_338"  $>\!\!\!<$ /xf:input $>\!\!$ 

 $\langle$ div $>$ 

 $\langle$ div $\langle$ td $\rangle$ 

 $\langle tr \rangle$ 

</table>

</xf:group><xf:group ref=".[string(wnio:TrescDokumentu/wnio:Deklaracje/wnio:Deklaracja/wnio:Podatnik/wnio:TypPodatnik a)!= $&\#39;1&\#39;$ ]">

 $\langle x$ f:group

 $\langle$ div $>$ 

</div><xf:group

ref=".[string(wnio:TrescDokumentu/wnio:Deklaracje/wnio:Deklaracja/wnio:Podatnik/wnio:TypPodatnik a)= $&\#39;1&\#39;$ ]">

<div class="subtitle1" style="border-top:1px solid black;">

#### **B.** 2 ADRES ZAMIESZKANIA

 $\langle$ div $>$ 

</xf:group><xf:group

ref=".[string(wnio:TrescDokumentu/wnio:Deklaracje/wnio:Deklaracja/wnio:Podatnik/wnio:TypPodatnik a)!= $&\#39;1&\#39;$ ]">

<div class="subtitle1" style="border-top:1px solid black;">

## **B.** 2 ADRES SIEDZIBY

 $\langle$ div $>$ 

 $\langle x \rangle$ xf:group $\langle \rangle$ div class="editable section-indent"  $\langle \rangle$ 

<xf:group

ref=".[string(wnio:TrescDokumentu/wnio:Deklaracje/wnio:Deklaracja/wnio:Podatnik/wnio:TypPodatnik a)= $&\#39;1&\#39;$ ]">

<xf:group

bind="wnioDaneDokumentu\_strNadawcy\_metaPodmiot\_osoOsoba\_adrAdres\_397">

 $\langle$ div  $\rangle$ 

<table style="border:none;width:100%;" cellpadding="0" cellspacing="0">

<tr style="vertical-align: top;">

<td class="full-width" style="width:33%;"><div class="field"

style="width:100%;">

<div class="field-label">Kraj</div>

<div class="field-value">

<xf:select1 appearance="minimal"

bind="wnioDaneDokumentu\_strNadawcy\_metaPodmiot\_osoOsoba\_adrAdres\_adrKraj\_399">

<xf:item>

<xf:label>POLSKA</xf:label>

<xf:value>PL</xf:value>

 $\langle x$ f:item>

#### </xf:select1>

 $\langle$ div $>$ 

</div></td><td style="width:33%;"><div class="field" style="width:100%;">

<div class="field-label">Województwo</div>

<div class="field-value">

<xf:select1 appearance="minimal"

ref="instance('dictionary\_selections')/selection\_item\_WOJ\_2" class="full-width field\_list">

<xf:itemset

nodeset="instance('dictionary\_options\_WOJ\_2')/opt">

<xf:label ref="item" />

 $\langle x$ f value ref="item"  $\langle \rangle$ 

 $\langle x$ f·itemset $\rangle$ 

<xf:action ev:event="xforms-value-changed">

<xf:setvalue

ref="instance('main')/wnio:DaneDokumentu/str:Nadawcy/meta:Podmiot/oso:Osoba/adr:Adres/adr:Woje wodztwo" value="instance('dictionary\_selections')/selection\_item\_WOJ\_2" />

<xf:setvalue

ref="instance('dictionary\_selections')/selection\_value\_WOJ\_2" value="instance('dictionary\_options\_WOJ\_2')/opt[item=instance('dictionary\_selections')/selection\_item WOJ 2]/value"  $/$ 

<xf:send submission="submission\_dictionary\_POWIATY\_2"

/>

</xf:action>

## </xf:select1>

 $\langle$ div $>$ 

 $\langle$ div> $\langle$ td> $\langle$ td style="width:34%;"> $\langle$ div class="field" style="width:100%;">

<div class="field-label">Powiat</div>

<div class="field-value">

#### <xf:select1 appearance="minimal"

ref="instance('dictionary\_selections')/selection\_item\_POWIATY\_2" class="full-width field\_list">

<xf:itemset

nodeset="instance('dictionary\_options\_POWIATY\_2')/opt">

 $\leq$ xf:label ref="item"  $\geq$ 

<xf:value ref="item" />

 $\langle x$ f·itemset $\rangle$ 

<xf:action ev:event="xforms-value-changed">

## <xf:setvalue

ref="instance('main')/wnio:DaneDokumentu/str:Nadawcy/meta:Podmiot/oso:Osoba/adr:Adres/adr:Powia t" value="instance('dictionary\_selections')/selection\_item\_POWIATY\_2" />

## <xf:setvalue

ref="instance('dictionary\_selections')/selection\_value\_POWIATY\_2" value="instance('dictionary\_options\_POWIATY\_2')/opt[item=instance('dictionary\_selections')/selection item\_POWIATY\_2]/value"  $\overline{\triangleright}$ 

 $\leq$ xf:send submission="submission\_dictionary\_GMINY\_2" />

 $\langle x$ f:action>

## </xf:select1>

 $\langle$ div $>$ 

 $\langle$ div $\langle$ td $\rangle$ 

 $<$ /tr>

</table><table style="border:none;width:100%;" cellpadding="0" cellspacing="0">

<tr style="vertical-align: top;">

<td style="width:33%;"><div class="field" style="width:100%;">

<div class="field-label">Gmina</div>

<div class="field-value">

<xf:select1 appearance="minimal"

ref="instance('dictionary\_selections')/selection\_item\_GMINY\_2" class="full-width field\_list">

<xf:itemset

nodeset="instance('dictionary\_options\_GMINY\_2')/opt">

 $\langle x$ f·label ref="item"  $\langle \rangle$ 

<xf:value ref="item" />

</xf:itemset>

<xf:action ev:event="xforms-value-changed">

<xf:setvalue

ref="instance('main')/wnio:DaneDokumentu/str:Nadawcy/meta:Podmiot/oso:Osoba/adr:Adres/adr:Gmina " value="instance('dictionary\_selections')/selection\_item\_GMINY\_2" />

<xf:setvalue

ref="instance('dictionary\_selections')/selection\_value\_GMINY\_2"

value="instance('dictionary\_options\_GMINY\_2')/opt[item=instance('dictionary\_selections')/selection\_ite m\_GMINY\_2]/value" />

#### <xf:send

submission="submission\_dictionary\_MIEJSCOWOSCI\_2" />

#### $\langle x$ f:action>

### </xf:select1>

 $\langle$ div $>$ 

</div></td><td style="width:33%;"><div class="field" style="width:100%;">

<div class="field-label">Miejscowość</div>

<div class="field-value">

<xf:select1 appearance="minimal"

ref="instance('dictionary\_selections')/selection\_item\_MIEJSCOWOSCI\_2" class="full-width field\_list">

<xf:itemset

nodeset="instance('dictionary\_options\_MIEJSCOWOSCI\_2')/opt">

 $\leq$ xf:label ref="item"  $\geq$ 

 $\langle x$ f value ref="item"  $\langle \rangle$ 

 $\langle x$ f·itemset $\rangle$ 

<xf:action ev:event="xforms-value-changed">

<xf:setvalue

ref="instance('main')/wnio:DaneDokumentu/str:Nadawcy/meta:Podmiot/oso:Osoba/adr:Adres/adr:Miejsc owosc" value="instance('dictionary\_selections')/selection\_item\_MIEJSCOWOSCI\_2" />

<xf:setvalue

ref="instance('dictionary\_selections')/selection\_value\_MIEJSCOWOSCI\_2" value="instance('dictionary\_options\_MIEJSCOWOSCI\_2')/opt[item=instance('dictionary\_selections')/sel ection\_item\_MIEJSCOWOSCI\_2]/value" />

 $\leq$ xf:send submission="submission\_dictionary\_ULICE\_2" />

 $\langle x$ f:action>

</xf:select1>

 $\langle$ div $>$ 

</div></td><td style="width:34%;"><div class="field" style="width:100%;">

<div class="field-label">Ulica</div>

<div class="field-value">

<xf:select1 appearance="minimal"

ref="instance('dictionary\_selections')/selection\_item\_ULICE\_2" class="full-width field\_list">

<xf:itemset

nodeset="instance('dictionary\_options\_ULICE\_2')/opt">

 $\leq$ xf:label ref="item"  $\geq$ 

 $\langle x$ f value ref="item"  $\langle \rangle$ 

 $\langle x$ f:itemset>

<xf:action ev:event="xforms-value-changed">

ref="instance('main')/wnio:DaneDokumentu/str:Nadawcy/meta:Podmiot/oso:Osoba/adr:Adres/adr:Ulica" value="instance('dictionary\_selections')/selection\_item\_ULICE\_2" />

## <xf:setvalue

ref="instance('dictionary\_selections')/selection\_value\_ULICE\_2" value="instance('dictionary\_options\_ULICE\_2')/opt[item=instance('dictionary\_selections')/selection\_ite m\_ULICE\_2]/value"  $/$ 

</xf:action>

## </xf:select1>

 $\langle$ div $>$ 

 $\langle$ div $\langle$ td $\rangle$ 

 $\langle tr \rangle$ 

</table><table style="border:none;width:100%;" cellpadding="0" cellspacing="0">

<tr style="vertical-align: top;">

 $\leq$ td style="width:33%;" $\leq$ div class="field" style="width:100%;" $>$ 

<div class="field-label">Kod pocztowy</div>

<div class="field-value">

 $\leq$ xf:input

bind="wnioDaneDokumentu\_strNadawcy\_metaPodmiot\_osoOsoba\_adrAdres\_adrKodPocztowy\_455" class="full-width"></xf:input>

 $\langle$ div $>$ 

</div></td><td style="width:33%;"><div class="field" style="width:100%;">

<div class="field-label">Poczta</div>

<div class="field-value">

 $\leq$ xf:input

bind="wnioDaneDokumentu\_strNadawcy\_metaPodmiot\_osoOsoba\_adrAdres\_adrPoczta\_464" class="full-width"></xf:input>

 $\langle$ div $>$ 

</div></td><td style="width:34%;"><div class="field" style="width:100%;">

<div class="field-label">Numer domu</div>

<div class="field-value">

<xf:input

bind="wnioDaneDokumentu\_strNadawcy\_metaPodmiot\_osoOsoba\_adrAdres\_adrBudynek\_473" class="full-width"></xf:input>

 $\langle$ div $>$ 

 $\langle$ div> $\langle$ td>

 $\langle tr \rangle$ 

</table>

 $\langle$ div $>$ 

 $\langle x$ f:group>

</xf:group><xf:group

ref=".[string(wnio:TrescDokumentu/wnio:Deklaracje/wnio:Deklaracja/wnio:Podatnik/wnio:TypPodatnik a)!= $&\#39;1&\#39;$ ]">

<xf:group

bind="wnioDaneDokumentu\_strNadawcy\_metaPodmiot\_instInstytucja\_adrAdres\_569">

 $\langle$ div  $\rangle$ 

<table style="border:none;width:100%;" cellpadding="0" cellspacing="0">

<tr style="vertical-align: top;">

<td class="full-width" style="width:33%;"><div class="field"

style="width: $100\%$ ;">

<div class="field-label">Kraj</div>

<div class="field-value">

<xf:select1 appearance="minimal"

bind="wnioDaneDokumentu\_strNadawcy\_metaPodmiot\_instInstytucja\_adrAdres\_adrKraj\_571">

 $\langle x$ f·item $\rangle$ 

<xf:label>POLSKA</xf:label>

<xf:value>PL</xf:value>

 $\langle x$ f:item>

#### </xf:select1>

 $\langle$ div $>$ 

</div></td><td style="width:33%;"><div class="field" style="width:100%;">

<div class="field-label">Województwo</div>

<div class="field-value">

<xf:select1 appearance="minimal"

ref="instance('dictionary\_selections')/selection\_item\_WOJ\_4" class="full-width field\_list">

<xf:itemset

nodeset="instance('dictionary\_options\_WOJ\_4')/opt">

 $\leq$ xf:label ref="item"  $\geq$ 

 $\leq$ xf:value ref="item"  $\geq$ 

 $\langle x$ f:itemset>

<xf:action ev:event="xforms-value-changed">

## <xf:setvalue

ref="instance('main')/wnio:DaneDokumentu/str:Nadawcy/meta:Podmiot/inst:Instytucja/adr:Adres/adr:W ojewodztwo" value="instance('dictionary\_selections')/selection\_item\_WOJ\_4" />

<xf:setvalue

ref="instance('dictionary\_selections')/selection\_value\_WOJ\_4" value="instance('dictionary\_options\_WOJ\_4')/opt[item=instance('dictionary\_selections')/selection\_item\_ WOJ 4]/value"  $/$ 

 $\leq$ xf:send submission="submission\_dictionary\_POWIATY\_4"

/>

</xf:action>

</xf:select1>

 $\langle$ div $>$ 

</div></td><td style="width:34%;"><div class="field" style="width:100%;">

<div class="field-label">Powiat</div>

<div class="field-value">

<xf:select1 appearance="minimal"

ref="instance('dictionary\_selections')/selection\_item\_POWIATY\_4" class="full-width field\_list">

<xf:itemset

nodeset="instance('dictionary\_options\_POWIATY\_4')/opt">

<xf:label ref="item" />

 $\langle x$ f:value ref="item"  $\langle \rangle$ 

 $\langle x$ f:itemset>

<xf:action ev:event="xforms-value-changed">

<xf:setvalue

ref="instance('main')/wnio:DaneDokumentu/str:Nadawcy/meta:Podmiot/inst:Instytucja/adr:Adres/adr:Po wiat" value="instance('dictionary\_selections')/selection\_item\_POWIATY\_4" />

<xf:setvalue

ref="instance('dictionary\_selections')/selection\_value\_POWIATY\_4" value="instance('dictionary\_options\_POWIATY\_4')/opt[item=instance('dictionary\_selections')/selection item\_POWIATY\_4]/value" />

 $\leq$ xf:send submission="submission\_dictionary\_GMINY\_4" />

 $\langle x$ f:action>

### </xf:select1>

 $\langle$ div $>$ 

 $\langle$ div $\langle$ td $\rangle$ 

 $\langle tr \rangle$ 

</table><table style="border:none;width:100%;" cellpadding="0" cellspacing="0">

<tr style="vertical-align: top;">

 $\leq$ td style="width:33%;" $\leq$ div class="field" style="width:100%;" $>$ 

<div class="field-label">Gmina</div>

<div class="field-value">

<xf:select1 appearance="minimal"

ref="instance('dictionary\_selections')/selection\_item\_GMINY\_4" class="full-width field\_list">

<xf:itemset

nodeset="instance('dictionary\_options\_GMINY\_4')/opt">

<xf:label ref="item" />

 $\leq$ xf:value ref="item"  $\geq$ 

 $\langle x$ f·itemset $\rangle$ 

<xf:action ev:event="xforms-value-changed">

<xf:setvalue

ref="instance('main')/wnio:DaneDokumentu/str:Nadawcy/meta:Podmiot/inst:Instytucja/adr:Adres/adr:G mina" value="instance('dictionary\_selections')/selection\_item\_GMINY\_4" />

<xf:setvalue

ref="instance('dictionary\_selections')/selection\_value\_GMINY\_4" value="instance('dictionary\_options\_GMINY\_4')/opt[item=instance('dictionary\_selections')/selection\_ite m\_GMINY\_4]/value"  $/$ 

<xf:send submission="submission\_dictionary\_MIEJSCOWOSCI\_4" />

 $\langle x$ f:action>

 $\langle x$ f:selectl $\rangle$ 

 $\langle$ div $>$ 

</div></td><td style="width:33%;"><div class="field" style="width:100%;">

<div class="field-label">Miejscowość</div>

<div class="field-value">

<xf:select1 appearance="minimal"

ref="instance('dictionary\_selections')/selection\_item\_MIEJSCOWOSCI\_4" class="full-width field\_list">

<xf:itemset

nodeset="instance('dictionary\_options\_MIEJSCOWOSCI\_4')/opt">

<xf:label ref="item" />

 $\leq$ xf:value ref="item"  $\geq$ 

 $\langle x$ f:itemset>

<xf:action ev:event="xforms-value-changed">

<xf:setvalue

ref="instance('main')/wnio:DaneDokumentu/str:Nadawcy/meta:Podmiot/inst:Instytucja/adr:Adres/adr:Mi ejscowosc" value="instance('dictionary\_selections')/selection\_item\_MIEJSCOWOSCI\_4" />

<xf:setvalue

ref="instance('dictionary\_selections')/selection\_value\_MIEJSCOWOSCI\_4" value="instance('dictionary\_options\_MIEJSCOWOSCI\_4')/opt[item=instance('dictionary\_selections')/sel ection\_item\_MIEJSCOWOSCI\_4]/value" />

 $\leq$ xf:send submission="submission\_dictionary\_ULICE\_4" />

 $\langle x$ f:action>

</xf:select1>

 $\langle$ div $>$ 

</div></td><td style="width:34%;"><div class="field" style="width:100%;">

<div class="field-label">Ulica</div>

<div class="field-value">

<xf:select1 appearance="minimal" ref="instance('dictionary\_selections')/selection\_item\_ULICE\_4" class="full-width field\_list">

<xf:itemset

nodeset="instance('dictionary\_options\_ULICE\_4')/opt">

<xf:label ref="item" />

#### <xf:value ref="item" />

 $\langle x$ f:itemset>

<xf:action ev:event="xforms-value-changed">

<xf:setvalue

ref="instance('main')/wnio:DaneDokumentu/str:Nadawcy/meta:Podmiot/inst:Instytucja/adr:Adres/adr:Uli ca" value="instance('dictionary\_selections')/selection\_item\_ULICE\_4" />

<xf:setvalue

ref="instance('dictionary\_selections')/selection\_value\_ULICE\_4" value="instance('dictionary\_options\_ULICE\_4')/opt[item=instance('dictionary\_selections')/selection\_ite m ULICE  $4$ ]/value" />

</xf:action>

#### </xf:select1>

 $\langle$ div $>$ 

 $\langle$ div $\langle$ td $\rangle$ 

 $\langle tr \rangle$ 

</table><table style="border:none;width:100%;" cellpadding="0" cellspacing="0">

<tr style="vertical-align: top;">

<td style="width:33%;"><div class="field" style="width:100%;">

<div class="field-label">Kod pocztowy</div>

<div class="field-value">

<xf:input

bind="wnioDaneDokumentu\_strNadawcy\_metaPodmiot\_instInstytucja\_adrAdres\_adrKodPocztowy\_627 " class="full-width"></xf:input>

 $\langle$ div $>$ 

 $\langle \text{div}\rangle \langle \text{td}\rangle \langle \text{td} \rangle$  style="width:33%;"> $\langle \text{div} \rangle$  class="field" style="width:100%;">

<div class="field-label">Poczta</div>

<div class="field-value">

<xf:input

bind="wnioDaneDokumentu\_strNadawcy\_metaPodmiot\_instInstytucja\_adrAdres\_adrPoczta\_636" class="full-width"></xf:input>

 $\langle$ div $>$ 

</div></td><td style="width:17%;"><div class="field" style="width:100%;">

<div class="field-label">Nr domu / Nr lokalu</div>

<div class="field-value">

 $\leq$ xf:input

bind="wnioDaneDokumentu\_strNadawcy\_metaPodmiot\_instInstytucja\_adrAdres\_adrBudynek\_645" class="full-width"></xf:input>

 $\langle$ div $>$ 

</div></td><td style="border-left:none;width:17%;"><div class="field" style="width:100%;">

 $\langle$ div class="field-label"> $\langle$ span > $\&\#160;\langle$ span> $\langle$ div>

#### <div class="field-value">

<xf:input

bind="wnioDaneDokumentu\_strNadawcy\_metaPodmiot\_instInstytucja\_adrAdres\_adrLokal\_654" class="full-width"></xf:input>

 $\langle$ div $>$ 

 $\langle$ div> $\langle$ td $\rangle$ 

 $<$ /tr $>$ 

</table>

 $\langle$ div $>$ 

</xf:group>

 $\langle x$ f:group>

 $\langle$ div $>$ 

 $\langle$ div>

</div><div class="page break-after" style="width:22cm;">

<div class="section" style="border-bottom:none;">

<div class="title" >

## **C.** OKOLICZNOŚCI POWODUJĄCE KONIECZNOŚĆ ZŁOŻENIA DEKLARACJI

 $\langle \text{div}\rangle \langle \text{div}\rangle$  class="editable section-indent" >

 $\langle$ div  $\rangle$ 

<table style="border:none;width:100%;" cellpadding="0" cellspacing="0">

<tr style="vertical-align: top;">

<td ><div class="field" style="width:100%;">

<div class="field-label">Okoliczności<span >

(zaznaczyć właściwy element)

 $<$ /span $>$  $<$ /div $>$ 

<div class="field-value">

<xf:select1 appearance="full"

bind="wnioTrescDokumentu\_wnioDeklaracje\_wnioDeklaracja\_wnioNaglowek\_wnioObowiazekZlozenia \_753" class="field-items">

<xf:item>

<xf:label>1. deklaracja roczna</xf:label>

<xf:value>P</xf:value>

</xf:item><xf:item>

<xf:label>2. korekta deklaracji rocznej</xf:label>

<xf:value>K</xf:value>

 $\langle x$ f:item>

</xf:select1>

```
\langlediv>
```
 $\langle$ div $\rangle$ 

 $\langle tr \rangle$ 

</table><table style="border:none;width:100%;" cellpadding="0" cellspacing="0">

<tr style="vertical-align: top;">

 $\lt d$   $\lt$   $\lt d$   $\lt$   $\lt d$   $\lt$   $\lt d$   $\lt$   $\lt d$   $\lt$   $\lt d$   $\lt$   $\lt d$   $\lt$   $\lt d$   $\lt d$   $\lt d$   $\lt d$   $\lt d$   $\lt d$   $\lt d$   $\lt d$   $\lt d$   $\lt d$   $\lt d$   $\lt d$   $\lt d$   $\lt d$   $\lt d$   $\lt d$   $\lt d$   $\lt d$   $\lt d$   $\lt d$   $\lt d$   $\lt d$   $\lt d$   $\lt d$ 

<xf:group

ref=".[string(wnio:TrescDokumentu/wnio:Deklaracje/wnio:Deklaracja/wnio:Naglowek/wnio:Obowiazek Zlozenia)= $&\#39;K&\#39;$ ]">

od miesiąca:<div class="text-center text-bottom field" style="width:30%;">

<div class="field-value">

<xf:input

bind="wnioTrescDokumentu\_wnioDeklaracje\_wnioDeklaracja\_wnioNaglowek\_wnioDataKorekty\_77  $7" \times \times \times$ f:input $>$ 

 $\langle$ div $>$ 

 $\langle$ div $>$ 

 $\langle x$ f: group $\rangle$ 

 $\langle \text{div}\rangle \langle \text{td}\rangle$ 

 $<$ /tr $>$ 

</table>

 $\langle$ div $>$ 

 $\langle$ div $>$ 

</div><div class="section" style="border-bottom:none;">

<div class="title" >

**D.** DANE DOTYCZĄCE PRZEDMIOTÓW OPODATKOWANIA

```
</div><div class="subtitle2 luk" >
```
(bez gruntów zwolnionych wymienionych w części E)

 $\langle$ div $>$ 

 $\langle$ div> $\langle$ div class="section" >

<div class="title" >

**D.** l. POWIERZCHNIA UŻYTKÓW ROLNYCH wynikająca z ewidencji gruntów i budynków

 $\langle$ div $>$ div class="subtitle2"  $>$ 

(za wyjątkiem gruntów zajętych na prowadzenie działalności gospodarczej innej niż działalność rolnicza)

 $\langle \text{div}\rangle \langle \text{div} \rangle$  class="editable section-indent" >

<xf:group bind="wnioTrescDokumentu\_wnioDeklaracje\_wnioDeklaracja\_790"><table class="tablewith-borders" style="width:100%;" cellpadding="0" cellspacing="0">

<tr style="vertical-align: top;">

<td class="bolder text-center text-middle" style="border-bottom:1px solid black;width:25%;"><div style="width:100%;">

Klasy i rodzaje użytków

</div></td><td class="bolder text-center text-middle" style="border-bottom:1px solid black;width:25%;"><div style="width:100%;">

Ogółem ha fizycznych

</div></td><td class="bolder text-center text-middle" style="border-bottom:1px solid black;width:15%;"><div style="width:100%;">

Przelicznik

</div></td><td class="bolder text-center text-middle" style="border-bottom:1px solid black;width:35%;"><div style="width:100%;">

Liczba hektarów przeliczeniowych

 $\langle \text{div}\rangle \langle \text{td}\rangle$ 

 $\langle tr \rangle \langle x$ f:repeat id="repeat id 65"

bind="wnioTrescDokumentu\_wnioDeklaracje\_wnioDeklaracja\_wnioPrzedmiotyOpodatkowania\_wnioGr upa 800">

<xf:group>

 $\leq$ xf:group ref=".[(not(string(wnio:Nazwa) = $\&$ #39;E.11. GRUNTY POD STAWAMI ZARYBIONYMI- łososiem, trocią, głowacicą, palią i pstrągiem')) and  $(not (string (wnio: Nazwa) = & #39; E.12. GRUNTY POD STAWAMI ZARYBIONYMI - inne gatunki)$ ryb $\&\#39$ ;)) and (not(string(wnio:Nazwa) = $\&\#39$ ;E.10 UŻYTKI ROLNE (ROWY, GRUNTY POD STAWAMI NIEZARYBIONYMI - BEZ OZNACZENIA KLASY GLEBOZNAWCZEJ)'))]">

<tr style="vertical-align: top;">

<td class="subtitle1" style="border-bottom:1px solid black;"

colspan="4"><div style="width:100%;">

 $<$ span  $>$ 

<xf:output

bind="wnioTrescDokumentu\_wnioDeklaracje\_wnioDeklaracja\_wnioPrzedmiotyOpodatkowania\_wnioGr upa wnioNazwa 804">

</xf:output>

 $\langle$ span $\rangle$ 

 $\langle \text{div}\rangle \langle \text{td}\rangle$ 

 $\langle t \rangle$ tr $\langle t \rangle$  xf: repeat id="repeat id 66"

bind="wnioTrescDokumentu\_wnioDeklaracje\_wnioDeklaracja\_wnioPrzedmiotyOpodatkowania\_wnioGr upa\_wnioPrzedmiotOpodatkowania\_805">

<xf:group>

<tr style="vertical-align: top;">

<td class="text-center text-middle bolder" style="border-top:none;borderbottom:thin solid black;width:10%;"><div style="width:100%;">

 $<$ span  $>$ 

<xf:output

bind="wnioTrescDokumentu\_wnioDeklaracje\_wnioDeklaracja\_wnioPrzedmiotyOpodatkowania\_wnioGr upa\_wnioPrzedmiotOpodatkowania\_wnioKlasa\_808">

</xf:output>

 $\langle$ span $\rangle$ 

</div></td><td class="text-center text-middle" style="border-top:none;border-bottom:thin solid black;width:35%;"><div style="width:100%;">

<table class="text-center text-middle" style="border:none;width:100%;" cellpadding="0" cellspacing="0">

<tr style="vertical-align: top;">

<td class="input-short-center"><div class="field" style="width:100%;">

<div class="field-value">

 $\leq$ xf:input

bind="wnioTrescDokumentu\_wnioDeklaracje\_wnioDeklaracja\_wnioPrzedmiotyOpodatkowania\_wnioGr upa\_wnioPrzedmiotOpodatkowania\_wnioPowOgolem\_812" ></xf:input>

 $\langle$ div $>$ 

 $\langle \text{div}\rangle \langle \text{td}\rangle$ 

 $\langle t$ 

</table><table style="border-top:thin solid black;width:100%;" cellpadding="0" cellspacing="0">

<tr style="vertical-align: top;">

 $<$ td  $>$  $<$ div style="width:100%;" $>$ 

<xf:trigger appearance="minimal">

<xf:label>

Dodaj składnik

<img src="https://epuap.gov.pl/orbeon\_portal/apps/edytor/images/add.gif" />

 $\langle x$ f:label>

```
<xf:action ev:event="DOMActivate">
```
<xf:insert

context="xxforms:bind('wnioTrescDokumentu\_wnioDeklaracje\_wnioDeklaracja\_wnioPrzedmiotyOpodat kowania\_wnioGrupa\_wnioPrzedmiotOpodatkowania\_wnioSkladniki\_814')"

nodeset="wnio:Skladniki"

at="last()"

position="after"

origin="instance('GruntSkladnik template 1')/wnio:Skladnik" />

</xf:action>

 $\langle x$ f:trigger>

 $\langle$ div $\langle$ td $\rangle$ 

 $<$ /tr $>$ 

 $\langle \rangle$  table $\langle$ div  $\rangle$ 

<xf:repeat id="repeat\_id\_67"

bind="wnioTrescDokumentu\_wnioDeklaracje\_wnioDeklaracja\_wnioPrzedmiotyOpodatkowania\_wnioGr upa\_wnioPrzedmiotOpodatkowania\_wnioSkladniki\_wnioSkladnik\_817">

<xf:group>

<table style="border:none;width:100%;" cellpadding="0" cellspacing="0">

<tr style="vertical-align: top;">

<td class="text-left" style="border-top:thin solid black;width:60%;"><div

style="width:100%;">

Od:<div class="miesiace-list field" style="display:inline-block;">

```
<div class="field-value">
```
<xf:select1 appearance="minimal"

bind="wnioTrescDokumentu\_wnioDeklaracje\_wnioDeklaracja\_wnioPrzedmiotyOpodatkowania\_wnioGr upa wnioPrzedmiotOpodatkowania wnioSkladniki wnioSkladnik wnioMiesiacOd 821">

<xf:item>

<xf:label>styczeń</xf:label>

<xf:value>1</xf:value>

 $\langle x$ f:item> $\langle x$ f:item>

<xf:label>luty</xf:label>

<xf:value>2</xf:value>

 $\langle x$ f:item> $\langle x$ f:item>

<xf:label>marzec</xf:label>

<xf:value>3</xf:value>

 $\langle x$ f:item> $\langle x$ f:item>

<xf:label>kwiecień</xf:label>

<xf:value>4</xf:value>

 $\langle x$ f:item> $\langle x$ f:item>

```
<xf:label>maj</xf:label>
```
<xf:value>5</xf:value>

</xf:item><xf:item>

```
<xf:label>czerwiec</xf:label>
```
<xf:value>6</xf:value>

 $\langle x$ f:item $>\langle x$ f:item $>$ 

<xf:label>lipiec</xf:label>

<xf:value>7</xf:value>

</xf:item><xf:item>

<xf:label>sierpień</xf:label>

<xf:value>8</xf:value>

```
\langle xf:item>\langle xf:item>
```
<xf:label>wrzesień</xf:label> <xf:value>9</xf:value>

</xf:item><xf:item>

<xf:label>październik</xf:label>

<xf:value>10</xf:value>

</xf:item><xf:item>

<xf:label>listopad</xf:label>

<xf:value>11</xf:value>

</xf:item><xf:item>

<xf:label>grudzień</xf:label>

## <xf:value>12</xf:value>

 $\langle x$ f·item>

#### </xf:select1>

 $\langle$ div $>$ 

</div><br/>br/>>Do:<div class="miesiace-list field" style="display:inline-block;">

<div class="field-value">

#### <xf:select1 appearance="minimal"

bind="wnioTrescDokumentu\_wnioDeklaracje\_wnioDeklaracja\_wnioPrzedmiotyOpodatkowania\_wnioGr upa\_wnioPrzedmiotOpodatkowania\_wnioSkladniki\_wnioSkladnik\_wnioMiesiacDo\_836">

<xf:item>

<xf:label>styczeń</xf:label>

<xf:value>1</xf:value>

</xf:item><xf:item>

<xf:label>luty</xf:label>

<xf:value>2</xf:value>

</xf:item><xf:item>

```
<xf:label>marzec</xf:label>
```
<xf:value>3</xf:value>

 $\langle x$ f:item> $\langle x$ f:item>

```
<xf:label>kwiecień</xf:label>
```
<xf:value>4</xf:value>

```
\langle xf:item>\langle xf:item>
```
<xf:label>maj</xf:label>

<xf:value>5</xf:value>

</xf:item><xf:item>

<xf:label>czerwiec</xf:label>

<xf:value>6</xf:value>

```
\langle xf:item>\langle xf:item>
```
<xf:label>lipiec</xf:label>

<xf:value>7</xf:value>

</xf:item><xf:item>

<xf:label>sierpień</xf:label>

<xf:value>8</xf:value>

</xf:item><xf:item>

<xf:label>wrzesień</xf:label>

<xf:value>9</xf:value>

</xf:item><xf:item>

<xf:label>październik</xf:label>

<xf:value>10</xf:value>

 $\langle x$ f·item> $\langle x$ f·item>

<xf:label>listopad</xf:label>

 $\langle x$ f:value>11 $\langle x$ f:value>

 $\langle x$ f:item> $\langle x$ f:item>

<xf:label>grudzień</xf:label>

<xf:value>12</xf:value>

 $\langle x$ f·item>

### </xf:select1>

 $\langle$ div $>$ 

 $\langle$ div $>$ 

</div></td><td class="text-center text-middle" style="border-top:thin solid black;border-left:thin solid black;width:40%;"><div style="width:100%;">

<table style="border:none;width:100%;" cellpadding="0" cellspacing="0">

<tr style="vertical-align: top;">

<td class="input-short-center text-center"><div class="field"

style="width:100%;">

<div class="field-value">

<xf:input

bind="wnioTrescDokumentu\_wnioDeklaracje\_wnioDeklaracja\_wnioPrzedmiotyOpodatkowania\_wnioGr upa\_wnioPrzedmiotOpodatkowania\_wnioSkladniki\_wnioSkladnik\_wnioPowPrzeliczane\_851" ></xf:input>

 $\langle$ div $>$ 

 $\langle \text{div}\rangle \langle \text{td}\rangle \langle \text{td}\rangle \langle \text{td}\rangle \langle \text{cct}\rangle$ 

bind="wnioTrescDokumentu\_wnioDeklaracje\_wnioDeklaracja\_wnioPrzedmiotyOpodatkowania\_wnioGr upa wnioPrzedmiotOpodatkowania wnioSkladniki wnioSkladnik up up wnioJednostka 852">

<div style="width:100%;">

```
\langle xf:group ref=".[.='m2']">
```
 $m$   $\leq$ sup  $\geq$ 

2

 $\langle$ sup>

$$
\langle x \text{ f: group} \rangle \langle x \text{ f: group ref} =".\text{ [not}(\text{.}=\&\#39; \text{m2} \&\#39;)]" \rangle
$$

 $<$ span  $>$ 

<xf:output

bind="wnioTrescDokumentu\_wnioDeklaracje\_wnioDeklaracja\_wnioPrzedmiotyOpodatkowania\_wnioGr upa wnioPrzedmiotOpodatkowania wnioSkladniki wnioSkladniki up\_up\_wnioJednostka 858">

</xf:output>

 $\langle$ span $\rangle$ 

 $\langle x$ f:group>

 $\langle$ div $>$ 

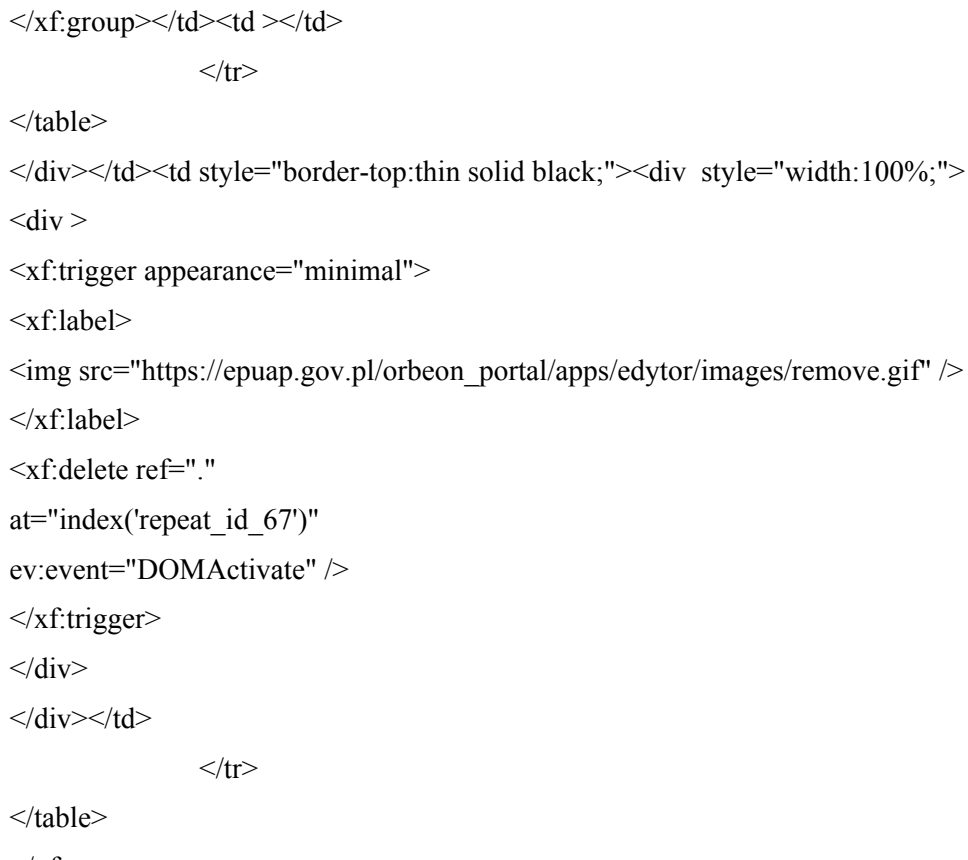

 $\langle x$ f:group>

 $\langle x$ f:repeat $\rangle$ 

 $\langle$ div $>$ 

</div></td><td class="text-center text-middle" style="border-top:none;border-bottom:thin solid black;width:20%;"><div style="width:100%;">

<table class="text-center text-middle bolder" style="border:none;width:100%;" cellpadding="0" cellspacing="0">

<tr style="vertical-align: top;">

<td class="input-short-center"><span style="width:100%;">

<xf:output

bind="wnioTrescDokumentu\_wnioDeklaracje\_wnioDeklaracja\_wnioPrzedmiotyOpodatkowania\_wnioGr upa\_wnioPrzedmiotOpodatkowania\_wnioPrzelicznik\_865">

</xf:output>

 $<$ /span> $<$ /td>

 $\langle tr \rangle$ 

</table>

</div></td><td class="text-center text-middle" style="border-top:none;border-bottom:thin solid black;width:35%;"><div style="width:100%;">

<table class="text-center text-middle bolder" style="border:none;width:100%;" cellpadding="0" cellspacing="0">

<tr style="vertical-align: top;">

<td class="input-short-center-bold"><div class="field" style="width:100%;">

<div class="field-value">

# <xf:input bind="wnioTrescDokumentu\_wnioDeklaracje\_wnioDeklaracja\_wnioPrzedmiotyOpodatkowania\_wnioGr upa\_wnioPrzedmiotOpodatkowania\_wnioPowPrzeliczane\_869" ></xf:input>  $\langle$ div $>$  $\langle$ div $\langle$ td $\rangle$  $\langle tr \rangle$ </table>

 $\langle \text{div}\rangle \langle \text{td}\rangle$ 

 $\langle tr \rangle$ 

 $\langle x$ f:group>

 $\langle x$ f:repeat $\rangle$ 

 $\langle x$ f:group>

 $\langle x$ f:group>

 $\langle x$ f:repeat $\rangle$ 

</table>

 $\langle x$ f: group>

 $\langle$ div $>$ 

</div><div class="section" style="border-top:none;">

```
<div class="editable section-indent" style="border-top:none;">
```
<div style="border-top:none;">

<table style="border-top:none;width:100%;" cellpadding="0" cellspacing="0">

<tr style="vertical-align: top;">

 $\lt d \lt d$   $\lt$  style="width:100%;">

<div class="title text-center" style="border-top:none;">

Użytki rolne stanowią gospodarstwo rolne

 $\langle$ div> $\langle$ br/> $\langle$ div style="border-bottom:1px solid black;">

<div class="text-center field" >

<div class="field-value">

<xf:select1 appearance="full"

bind="wnioTrescDokumentu\_wnioDeklaracje\_wnioDeklaracja\_wnioPrzedmiotyOpodatkowania\_wnioGo spodarstwoRolne\_879" class="field-items">

<xf:item>

<xf:label>Tak</xf:label>

<xf:value>T</xf:value>

</xf:item><xf:item>

<xf:label>Nie</xf:label>

<xf:value>N</xf:value>

```
\langle xf:item>
```
$\langle$ div $>$ 

 $\langle$ div $>$ 

 $\langle$ div $>$ 

 $\langle \text{div}\rangle \langle \text{td}\rangle$ 

 $\langle$ tr>

</table>

 $\langle$ div $>$ 

</div><div class="editable section-indent" style="border-top:none;">

<xf:group bind="wnioTrescDokumentu\_wnioDeklaracje\_wnioDeklaracja\_892">

 $\langle$ div  $\rangle$ 

```
<table style="border:none;width:100%;" cellpadding="0" cellspacing="0">
```
<tr style="vertical-align: top;">

<td class="subtitle1" style="border-bottom:1px solid black;" colspan="2"><div style="width:100%;">

UŻYTKI ROLNE OGÓŁEM

 $\langle$ div $\rangle$ 

 $\langle tr \rangle$ 

</table><table class="min-height20" style="border:none;width:100%;" cellpadding="0" cellspacing="0">

<tr style="vertical-align: top;">

```
<td style="border-top:none;width:50%;"><div style="width:100%;">
```
<div class="text-center text-middle" >

<xf:group

ref=".[string(wnio:PrzedmiotyOpodatkowania/wnio:GospodarstwoRolne)='N']">

 $\langle b r \rangle > \langle d v \rangle$  class="field" >

<div class="field-value">

<xf:input

bind="wnioTrescDokumentu\_wnioDeklaracje\_wnioDeklaracja\_wnioPrzedmiotyOpodatkowania\_wnioPo dsumowanie\_wnioPowOgolem\_901" ></xf:input>

 $\langle$ div $>$ 

 $\langle$ div> $\langle$ div class="text-right" >

ha fiz.  $\text{span} > \&\#160$ ;  $\text{span} >$ 

 $\langle$ div $>$ 

 $\langle x$ f:group>

 $\langle$ div $>$ 

</div></td><td style="border-top:none;border-left:thin solid black;width:50%;"><div style="width: $100\%$ ;">

<div class="text-center text-middle min-height20" >

 $\langle x \rangle$  strigroup ref=".[string(wnio:PrzedmiotyOpodatkowania/wnio:GospodarstwoRolne)= $\&\#39$ ;T $&\#39$ ;]">

 $\langle b r \rangle > \langle d v \rangle$  class="field" >

## <div class="field-value">

<xf:input

bind="wnioTrescDokumentu\_wnioDeklaracje\_wnioDeklaracja\_wnioPrzedmiotyOpodatkowania\_wnioPo dsumowanie\_wnioPowPrzeliczane\_909" ></xf:input>

```
\langlediv>
```
 $\langle$ div> $\langle$ div class="text-right" >

ha przel.  $\text{span} >\&\#160$ ;  $\text{span} >$ 

 $\langle$ div $>$ 

 $\langle x$ f:group>

 $\langle$ div $>$ 

 $\langle \text{div}\rangle \langle \text{td}\rangle$ 

 $<$ /tr $>$ 

</table><table style="border:none;width:100%;" cellpadding="0" cellspacing="0">

<tr style="vertical-align: top;">

<td class="subtitle1" style="border-top:1px solid black;" colspan="2"><div

style="width:100%;">

w tym zwolnione

 $\langle \text{div}\rangle \langle \text{td}\rangle$ 

 $\langle tr \rangle$ 

</table><table class="min-height20" style="border-top:1px solid black;width:100%;" cellpadding="0" cellspacing="0">

<tr style="vertical-align: top;">

<td class="text-center text-middle" style="border-right:1px solid black;width:50%;"><div style="width:100%;">

<xf:group

ref=".[string(wnio:PrzedmiotyOpodatkowania/wnio:GospodarstwoRolne)=\&\#39;N&\#39;]">

<div class="field" >

<div class="field-value">

<xf:input

bind="wnioTrescDokumentu\_wnioDeklaracje\_wnioDeklaracja\_wnioZalaczniki\_wnioZalacznikPrzedmio tyZwolnione\_wnioPrzedmiotyZwolnione\_wnioPrzedmiotZwolniony\_wnioPowPrzeliczane\_919" ></xf:input>

 $\langle$ div $>$ 

 $\langle$ div $>$ div class="text-right" >

ha fiz.  $\text{span} > \&\#160$ ;  $\text{span} >$ 

 $\langle$ div $>$ 

 $\langle x$ f:group

</div></td><td class="text-center text-middle" style="border-top:none;width:50%;"><div style="width:100%;">

 $\langle x \rangle$  strigroup ref=".[string(wnio:PrzedmiotyOpodatkowania/wnio:GospodarstwoRolne)= $\&\#39$ ;T $&\#39$ ;]">

 $\leq$ div class="field" >

<div class="field-value">

#### $\leq$ xf:input

bind="wnioTrescDokumentu\_wnioDeklaracje\_wnioDeklaracja\_wnioZalaczniki\_wnioZalacznikPrzedmio tyZwolnione\_wnioPrzedmiotyZwolnione\_wnioPrzedmiotZwolniony\_wnioLiczbaHektarowPrzeliczeniow ych  $925" > \times x$ f:input>

 $\langle$ div $>$ 

 $\langle$ div $>$ div class="text-right" >

ha przel.  $\text{span} > \&\#160$ ;  $\text{span} >$ 

 $\langle$ div $>$ 

 $\langle x$ f:group>

 $\langle \text{div}\rangle \langle \text{td}\rangle$ 

 $\langle tr \rangle$ 

</table><table style="border:none;width:100%;" cellpadding="0" cellspacing="0">

<tr style="vertical-align: top;">

```
<td class="subtitle1" style="border-top:1px solid black;" colspan="2"><div
```
style="width:100%;">

DO OPODATKOWANIA

 $\langle \text{div}\rangle \langle \text{td}\rangle$ 

 $\langle tr \rangle$ 

</table><table class="min-height20" style="border-top:1px solid black;width:100%;" cellpadding="0" cellspacing="0">

<tr style="vertical-align: top;">

<td class="text-center text-middle" style="border-right:1px solid black;width:50%;" $\ge$ div style="width:100%;" $>$ 

<xf:group

ref=".[string(wnio:PrzedmiotyOpodatkowania/wnio:GospodarstwoRolne)='N']">

 $\langle$ div class="field" >

<div class="field-value">

 $\leq$ xf:input

bind="wnioTrescDokumentu\_wnioDeklaracje\_wnioDeklaracja\_wnioPrzedmiotyOpodatkowania\_wnioPo dsumowanie\_wnioPowNiePrzeliczaneInneGrunty\_935" ></xf:input>

 $\langle$ div $>$ 

 $\langle$ div $>$ div class="text-right" >

ha fiz. $\langle \text{sup} \rangle$ 

\*)

 $\langle \text{sup}\rangle \langle \text{span} \rangle \langle \text{sup}\rangle$ 

 $\langle$ div $>$ 

 $\langle x$ f:group

</div></td><td class="text-center text-middle" style="border-top:none;width:50%;"><div style="width:100%;">

 $\langle x \rangle$  strigroup ref=".[string(wnio:PrzedmiotyOpodatkowania/wnio:GospodarstwoRolne)= $\&\#39$ ;T $&\#39$ ;]">

```
\leqdiv class="field" >
```
<div class="field-value">

#### $\leq$ xf:input

bind="wnioTrescDokumentu\_wnioDeklaracje\_wnioDeklaracja\_wnioPrzedmiotyOpodatkowania\_wnioPo dsumowanie\_wnioLiczbaHektarowPrzeliczeniowych\_943" ></xf:input>

```
\langlediv>
```
 $\langle$ div $>$ div class="text-right" >

ha przel. $\leq$ sup  $>$ 

\*)

 $\langle$ sup> $\langle$ span > $\&\#160$ ; $\langle$ span>

 $\langle$ div $>$ 

 $\langle x$ f:group>

 $\langle \text{div}\rangle \langle \text{td}\rangle$ 

 $<$ /tr $>$ 

</table><table style="border:none;width:100%;" cellpadding="0" cellspacing="0">

<tr style="vertical-align: top;">

<td class="subtitle1" style="border-top:1px solid black;" colspan="2"><div

style="width:100%;">

STAWKA PODATKU

 $\langle \text{div}\rangle \langle \text{td}\rangle$ 

 $\langle tr \rangle$ 

</table><table class="min-height20" style="border-top:1px solid black;width:100%;" cellpadding="0" cellspacing="0">

<tr style="vertical-align: top;">

<td class="text-center text-middle" style="border-right:1px solid black;width:50%;"><div style="width:100%;">

<xf:group

ref=".[string(wnio:PrzedmiotyOpodatkowania/wnio:GospodarstwoRolne)=\&\#39;N&\#39;]">

<div class="field" >

<div class="field-value">

<xf:input

bind="wnioTrescDokumentu\_wnioDeklaracje\_wnioDeklaracja\_wnioPrzedmiotyOpodatkowania\_wnioPo dsumowanie\_wnioStawka\_955" ></xf:input>

 $\langle$ div $>$ 

 $\langle$ div $>$ div class="text-right" >

zł/ha fiz. $\langle$ sup  $\rangle$ 

\*)

</sup><span >  $&$   $\#160$ ; </span>

 $\langle$ div $>$ 

 $\langle x$ f:group>

</div></td><td class="text-center text-middle" style="border-top:none;width:50%;"><div style="width:100%;">

<xf:group ref=".[string(wnio:PrzedmiotyOpodatkowania/wnio:GospodarstwoRolne)=&#39;T&#39;]">

<div class="field" >

<div class="field-value">

<xf:input

bind="wnioTrescDokumentu\_wnioDeklaracje\_wnioDeklaracja\_wnioPrzedmiotyOpodatkowania\_wnioPo dsumowanie\_wnioPodatekBezUlg\_963" ></xf:input>

 $\langle$ div $>$ 

 $\langle$ div $>$ div class="text-right" >

zł/ha przel.<sup >

\*)

```
\langle \text{sup}\rangle \langle \text{span} \rangle \langle \text{sup}\rangle
```
 $\langle$ div $>$ 

 $\langle x$ f:group>

 $\langle \text{div}\rangle \langle \text{td}\rangle$ 

 $\langle tr \rangle$ 

</table><table style="border:none;width:100%;" cellpadding="0" cellspacing="0">

<tr style="vertical-align: top;">

<td class="subtitle1" style="border-top:1px solid black;" colspan="2"><div

style="width:100%;">

### NALEŻNY PODATEK

 $\langle \text{div}\rangle \langle \text{td}\rangle$ 

 $\langle tr \rangle$ 

</table><table class="min-height20" style="border-top:1px solid black;width:100%;" cellpadding="0" cellspacing="0">

<tr style="vertical-align: top;">

<td class="text-center text-middle" style="border-right:1px solid black;width:50%;"><div style="width:100%;">

<xf:group

```
ref=".[string(wnio:PrzedmiotyOpodatkowania/wnio:GospodarstwoRolne)='N']">
```
<table class="field-label text-left" style="border:none;width:100%;"

cellpadding="0" cellspacing="0">

<tr style="vertical-align: top;">

```
<td ></td>
```
 $<$ /tr $>$ 

</table><div class="field" >

<div class="field-value">

<xf:input

bind="wnioTrescDokumentu\_wnioDeklaracje\_wnioDeklaracja\_wnioPrzedmiotyOpodatkowania\_wnioPo dsumowanie\_wnioPodatek\_980" ></xf:input>

 $\langle$ div $>$ 

 $\langle$ div $>$ div class="text-right" >

 $z\frac{1}{gr}$ sup >

\*)

```
\langle \text{sup}\rangle \langle \text{span} \rangle \langle \text{sup}\rangle
```
 $\langle$ div $>$ 

 $\langle x$ f:group

</div></td><td class="text-center text-middle" style="border-top:none;width:50%;"><div style="width:100%;">

 $\langle x \rangle$  strigroup ref=".[string(wnio:PrzedmiotyOpodatkowania/wnio:GospodarstwoRolne)= $\&\#39$ ;T $&\#39$ ;]">

<table class="field-label text-left" style="border:none;width:100%;"

cellpadding="0" cellspacing="0">

<tr style="vertical-align: top;">

 $<$ td  $>$  $<$ /td $>$ 

 $<$ /tr $>$ 

</table><div class="field" >

<div class="field-value">

# <xf:input

bind="wnioTrescDokumentu\_wnioDeklaracje\_wnioDeklaracja\_wnioPrzedmiotyOpodatkowania\_wnioPo dsumowanie\_wnioPodatekZUlga\_993" ></xf:input>

```
\langlediv>
```

```
\langlediv>div class="text-right" >
```
 $z\frac{1}{g}$ r  $\langle \text{sup} \rangle$ 

\*)

```
\langlesup>\langlespan >\&\#160;\langlespan>
```
 $\langle$ div $>$ 

 $\langle x$ f:group>

 $\langle \text{div}\rangle \langle \text{td}\rangle$ 

 $\langle tr \rangle$ 

```
</table><table style="border:none;width:100%;" cellpadding="0" cellspacing="0">
```
<tr style="vertical-align: top;">

```
<td class="subtitle1" style="border-top:1px solid black;" colspan="2"><div
```
style="width: $100\%$ ;">

\*) wypełnić właściwe rubryki: jeżeli użytki rolne stanowią gospodarstwo rolne wypełnić rubryki w ha przel., jeżeli nie stanowią

gospodarstwa rolnego wypełnić rubryki w ha fiz.

 $\langle$ div $\rangle$ 

 $\langle tr \rangle$ 

</table>

 $\langle$ div $>$ 

 $\langle x$ f:group>

 $\langle$ div $>$ 

</div><div class="section" style="border-top:none;border-bottom:none;">

<div class="title" style="display:inline-block;">

# **E.** INFORMACJA O PRZEDMIOTACH ZWOLNIONYCH

 $\langle$ div $>$ div class="subtitle2"  $>$ 

(podać rodzaj, klasę i powierzchnię gruntów zwolnionych oraz przepis prawa - z jakiego tytułu występuje zwolnienie; za wyjątkiem zwolnień

wynikających z ustawy o podatku rolnym )

 $\langle \text{div}\rangle \langle \text{div} \text{div} \text{class} = \text{''}$ editable section-indent" >

<xf:group

bind="wnioTrescDokumentu\_wnioDeklaracje\_wnioDeklaracja\_wnioZalaczniki\_wnioZalacznikPrzed miotyZwolnione\_wnioPrzedmiotyZwolnione\_wnioPrzedmiotZwolniony\_1009">

 $\langle$ div  $\rangle$ 

<table style="width:100%;" cellpadding="0" cellspacing="0">

<tr style="vertical-align: top;">

<td class="text-center field-label" style="width:25%;"><div

style="width:100%;">

 $\langle$ div class="field" >

<div class="field-label">Rodzaj gruntów zwolnionych</div>

<div class="field-value">

 $\leq$ xf:input

bind="wnioTrescDokumentu\_wnioDeklaracje\_wnioDeklaracja\_wnioZalaczniki\_wnioZalacznikPrzed miotyZwolnione\_wnioPrzedmiotyZwolnione\_wnioPrzedmiotZwolniony\_wnioRodzaj\_1013" ></xf:input>

 $\langle$ div $>$ 

 $\langle$ div $>$ 

</div></td><td class="text-center field-label" style="width:25%;"><div style="width:100%;">

 $\langle$ div class="field" >

<div class="field-label">Klasa gruntów zwolnionych</div>

<div class="field-value">

<xf:input

bind="wnioTrescDokumentu\_wnioDeklaracje\_wnioDeklaracja\_wnioZalaczniki\_wnioZalacznikPrzed miotyZwolnione\_wnioPrzedmiotyZwolnione\_wnioPrzedmiotZwolniony\_wnioKlasa\_1017" ></xf:input>

 $\langle$ div $>$ 

 $\langle$ div $>$ 

</div></td><td class="text-center field-label" style="width:25%;"><div style="width:100%;">

 $\langle$ div class="field" >

<div class="field-label">Powierzchnia gruntów zwolnionych</div>

<div class="field-value">

<xf:input

bind="wnioTrescDokumentu\_wnioDeklaracje\_wnioDeklaracja\_wnioZalaczniki\_wnioZalacznikPrzed

miotyZwolnione\_wnioPrzedmiotyZwolnione\_wnioPrzedmiotZwolniony\_wnioPowierzchnia\_1021"  $>>\xleftarrow{x}f:input>$ 

 $\langle$ div $>$ 

 $\langle$ div $>$ 

</div></td><td class="text-center field-label" style="width:25%;"><div style="width:100%;">

 $\langle$ div class="field" >

<div class="field-label">Przepis prawa</div>

<div class="field-value">

 $\leq$ xf:input

bind="wnioTrescDokumentu\_wnioDeklaracje\_wnioDeklaracja\_wnioZalaczniki\_wnioZalacznikPrzed miotyZwolnione\_wnioPrzedmiotyZwolnione\_wnioPrzedmiotZwolniony\_wnioPrzepisPrawa\_1025"  $\geq$   $\lt$ /xf:input $\gt$ 

 $\langle$ div $>$ 

 $\langle$ div $>$ 

 $\langle \text{div}\rangle \langle \text{td}\rangle$ 

 $\langle tr \rangle$ 

</table>

 $\langle$ div $>$ 

 $\langle x$ f:group>

 $\langle$ div $>$ 

</div><div class="section" style="border-bottom:none;">

 $\langle$ div class="title" >

**F.** ULGI W PODATKU ROLNYM OD GRUNTÓW (bez zaokrągleń)

 $\langle$ div $>$ div class="editable section-indent" >

<xf:group

bind="wnioTrescDokumentu\_wnioDeklaracje\_wnioDeklaracja\_wnioZalaczniki\_wnioZalacznikUlgiW PodatkuRolnym\_1052"> <table class="table-with-borders full-width" style="width:100%;" cellpadding="0" cellspacing="0">

 $\leq$ xf:repeat id="repeat id 68" bind="wnioTrescDokumentu\_wnioDeklaracje\_wnioDeklaracja\_wnioZalaczniki\_wnioZalacznikUlgiW PodatkuRolnym\_wnioUlga\_1053">

<xf:group>

<tr style="vertical-align: top;">

 $\leq$ td style="width:80%;"> $\leq$ div style="width:100%;">

 $<$ span  $>$ 

<xf:output

bind="wnioTrescDokumentu\_wnioDeklaracje\_wnioDeklaracja\_wnioZalaczniki\_wnioZalacznikUlgiW PodatkuRolnym\_wnioUlga\_wnioOpis\_1057">

 $\langle x$ f:output $\rangle$ 

 $<$ /span $>$ 

 $\langle \text{div}\rangle \langle \text{td}\rangle \langle \text{td} \rangle = \langle \text{div}\rangle \langle \text{div}\rangle$  style="width:100%;">

 $\epsilon$  <span class="text-left text-top" >

</span><div class="input-short-center text-center field" >

<div class="field-value">

 $\leq$ xf:input

bind="wnioTrescDokumentu\_wnioDeklaracje\_wnioDeklaracja\_wnioZalaczniki\_wnioZalacznikUlgiW PodatkuRolnym\_wnioUlga\_wnioPodatek\_1064" ></xf:input>

 $\langle$ div $>$ 

 $\langle$ div $>$ 

 $\langle$ div $\rangle$ 

 $\langle tr \rangle$ 

 $\langle x$ f:group>

</xf:repeat><tr style="vertical-align: top;">

<td class="bolder" style="width:80%;"><div style="width:100%;">

# RAZEM

 $\langle \text{div}\rangle \langle \text{td}\rangle \langle \text{td} \rangle = \langle \text{div}\rangle \langle \text{div}\rangle$  style="width:100%;">

 $\epsilon$  <span class="text-left text-top" >

</span><div class="bolder text-center input-short-center field" >

<div class="field-value">

<xf:input

bind="wnioTrescDokumentu\_wnioDeklaracje\_wnioDeklaracja\_wnioZalaczniki\_wnioZalacznikUlgiW PodatkuRolnym\_wnioSuma\_1074" ></xf:input>

 $\langle$ div $>$ 

 $\langle$ div $>$ 

 $\langle$ div $\rangle$ 

 $\langle tr \rangle$ 

</table>

 $\langle x$ f:group

 $\langle$ div $>$ 

</div><div class="section" style="border-bottom:none;">

<div class="title" >

# **G.** ŁĄCZNA KWOTA PODATKU PO ODLICZENIU ULG

 $\langle \text{div}\rangle \langle \text{div} \rangle$  class="editable section-indent" >

<table class="table-with-borders" style="width:100%;" cellpadding="0" cellspacing="0">

<tr style="vertical-align: top;">

```
<td class="text-top text-left darker2"><div style="width:100%;">
```
<table style="border:none;width:100%;" cellpadding="0" cellspacing="0">

<tr style="vertical-align: top;">

<td class="text-left"><div style="width:100%;">

od kwoty z<span >

należnego podatku sekcji D1

</span>należy odjąć<span >

sumę kwot z sekcji F

</span>i różnicę zaokrąglić do pełnych złotych.

 $\langle \text{div}\rangle \langle \text{td}\rangle$ 

 $<$ /tr $>$ 

</table>

</div></td><td class="text-center text-middle" style="width:20%;"><div style="width:100%;">

```
<div class="text-left" >
```
</div><div class="input-short-center text-middle hidden field" style="display:inline-block;">

<div class="field-value">

<xf:input

bind="wnioTrescDokumentu\_wnioDeklaracje\_wnioDeklaracja\_wnioPrzedmiotyOpodatkowania\_wni oSumaZEwidencji\_1115" ></xf:input>

 $\langle$ div $>$ 

 $\langle$ div $>$ 

 $\langle$ div $\rangle$ 

 $\langle$ /tr $>$ 

</table>

 $\langle$ div $>$ 

</div><div class="section" style="border-bottom:none;">

 $\langle$ div class="title" >

**G.** 1.PODATEK NALEŻNY DO ZAPŁATY<sup >

1)

```
\langlesup>
```
 $\langle$ div $>$ div class="editable section-indent" >

<table class="table-with-borders" style="width:100%;" cellpadding="0" cellspacing="0">

<tr style="vertical-align: top;">

<td class="text-top text-left darker2"><div style="width:100%;">

<table style="border:none;width:100%;" cellpadding="0" cellspacing="0">

<tr style="vertical-align: top;">

<td class="text-left"><div style="width:100%;">

ustalony zgodnie z art. 6a ust. 6a ustawy z

dnia 15 listopada 1984r. o podatku rolnym.<br/>stor>span class="bolder" >

Uwaga!

</span>Jeżeli kwota podatku z<span >

sekcji G

</span>przekracza określone na dzień 1 stycznia roku podatkowego,

najniższe koszty doręczenia w obrocie krajowym przesyłki poleconej za potwierdzeniem odbioru

przez operatora wyznaczonego w rozumieniu ustawy z dnia 29 grudnia 2012 r. – prawo pocztowe

(Dz.U. z 2012 r., poz. 1529 z późn.zm.) należy wpisać kwotę z<span >

sekcji G

</span>, w przeciwnym wypadku

należy wpisać kwotę<span class="bolder" >

 $0 z<sub>i</sub>$ 

 $<$ /span $>$ 

 $\langle$ div $\langle$ td $\rangle$ 

 $\langle tr \rangle$ 

</table>

</div></td><td class="text-left text-middle" style="width:20%;" rowspan="2"><div style="width:100%;">

<table class="input-short-center text-center text-middle" style="border:none;width:100%;" cellpadding="0" cellspacing="0">

<tr style="vertical-align: top;">

<td ><div class="field" style="width:100%;">

<div class="field-value">

# <xf:input

bind="wnioTrescDokumentu\_wnioDeklaracje\_wnioDeklaracja\_wnioPrzedmiotyOpodatkowania wnioSumaPoKorekcie 1152" ></xf:input>

 $\langle$ div $>$ 

 $\langle \text{div}\rangle \langle \text{td}\rangle \langle \text{td}\rangle \langle \text{strong style="width:100%;''}\rangle$ 

zł

```
\langle \text{strong}\rangle \langle \text{td}\rangle
```
 $\langle tr \rangle$ 

</table>

 $\langle$ div $\langle$ td $\rangle$ 

 $\langle t$ tr $>$ tr style="vertical-align: top;">

<td class="bolder" style="border-top:1px solid black;width:80%;"><div style="width: $100\%$ ;">

Uwaga ! W przypadku gdy kwota podatku nie przekracza 100 zł podatek jest płatny jednorazowo w terminie płatności

pierwszej raty.

 $\langle$ div $\langle$ td $\rangle$ 

 $\langle$ /tr $>$ 

</table>

 $\langle$ div $>$ 

</div><div class="section" style="border-bottom:none;">

 $\langle$ div class="title" >

**H.** UZASADNIENIE PRZYCZYN KOREKTY DEKLARACJI (art. 81 ustawy Ordynacja podatkowa)

 $\langle \text{div}\rangle \langle \text{div}\rangle$  class="editable section-indent" >

 $\langle$ div  $\rangle$ 

<table style="border:none;width:100%;" cellpadding="0" cellspacing="0">

<tr style="vertical-align: top;">

 $\leq$ td style="width:100%;"> $\leq$ div style="width:100%;">

<div class="field" >

<div class="field-value">

<xf:textarea

bind="wnioTrescDokumentu\_wnioDeklaracje\_wnioDeklaracja\_wnioNaglowek\_wnioUzasadnienieKo rekty\_1166" class="full-width"></xf:textarea>

 $\langle$ div $>$ 

 $\langle$ div $>$ 

 $\langle$ div $\rangle$ 

 $\langle$ /tr $>$ 

</table>

 $\langle$ div $>$ 

 $\langle$ div $>$ 

```
\langlediv>div class="section" >
```
 $\langle$ div class="title" >

**I.** OŚWIADCZENIE I PODPIS SKŁADAJĄCEGO / OSOBY REPREZENTUJĄCEJ SKŁADAJĄCEGO

</div><table class="subtitle2" style="border:none;width:100%;" cellpadding="0" cellspacing="0">

<tr style="vertical-align: top;">

<td >Oświadczam, że są mi znane przepisy Kodeksu karnego skarbowego o odpowiedzialności za podanie danych niezgodnych

ze stanem rzeczywistym.</td>

 $\langle tr \rangle$ 

</table><div class="section-indent editable" >

<xf:group bind="wnioTrescDokumentu\_wnioDeklaracje\_wnioDeklaracja\_1181">

 $\langle$ div  $\rangle$ 

 $\langle$ div  $\rangle$ 

<table style="border:none;width:100%;" cellpadding="0" cellspacing="0">

<tr style="vertical-align: top;">

<td colspan="2"><div style="width:100%;">

<div class="field" >

<div class="field-label">Podpis</div>

# <div class="field-value">

<xf:select1 appearance="full"

bind="wnioTrescDokumentu\_wnioDeklaracje\_wnioDeklaracja\_wnioPodpis\_wnioWlascicielPodpisu\_118 5" class="field-items">

<xf:item>

<xf:label>Podatnik</xf:label>

<xf:value>P</xf:value>

</xf:item><xf:item>

<xf:label>Osoba reprezentująca</xf:label>

<xf:value>OR</xf:value>

 $\langle x$ f:item>

#### </xf:select1>

 $\langle$ div $>$ 

 $\langle$ div $>$ hr/ $>$ 

```
</div></td><td class="full-width" style="width:70%;" colspan="2"><div style="width:100%;">
```
<div class="field" >

<div class="field-label">Data wypełnienia deklaracji</div>

<div class="field-value">

<xf:input

bind="wnioTrescDokumentu\_wnioDeklaracje\_wnioDeklaracja\_wnioPodpis\_wnioDataWypelnienia\_120  $5" > <$  $x$ f:input $>$ 

 $\langle$ div $>$ 

 $\langle$ div $>$ 

 $\langle \text{div}\rangle \langle \text{td}\rangle$ 

 $\langle tr \rangle$ 

```
</table><table style="border:none;width:100%;" cellpadding="0" cellspacing="0">
```
<tr style="vertical-align: top;">

 $\leq$ td style="width:50%;"> $\leq$ div style="width:100%;">

 $\langle$ div class="field" >

<div class="field-label">Imię</div>

```
<div class="field-value">
```
<xf:input

bind="wnioTrescDokumentu\_wnioDeklaracje\_wnioDeklaracja\_wnioPodpis\_osoImie\_1216" class="fullwidth"></xf:input>

 $\langle$ div $>$ 

 $\langle$ div $>$ 

 $\langle \text{div}\rangle \langle \text{td}\rangle \langle \text{td} \rangle = \langle \text{div}\rangle \langle \text{div}\rangle$  style="width:100%;">

<div class="field" >

<div class="field-label">Nazwisko</div>

```
<div class="field-value">
                                          <xf:input 
bind="wnioTrescDokumentu_wnioDeklaracje_wnioDeklaracja_wnioPodpis_osoNazwisko_1226" 
class="full-width"></xf:input>
                                \langlediv>\langlediv>\langlediv\rangle\langle tr \rangle</table><table style="border:none;width:100%;" cellpadding="0" cellspacing="0">
                      <tr style="vertical-align: top;">
                                <td class="full-width" style="width:100%;"><div style="width:100%;">
   \langlediv class="field" >
                                <div class="field-label">Imię i nazwisko, telefon osoby sporządzającej
deklarację</div>
                                <div class="field-value">
                                         <xf:input 
bind="wnioTrescDokumentu_wnioDeklaracje_wnioDeklaracja_wnioPodpis_adrTelefon_1237" 
class="full-width"></xf:input>
                                \langlediv>\langlediv>\langlediv\langletd\rangle\langle tr \rangle</table>
   \langlediv>\langlediv>\langle xf:group>
   \langlediv>\langle \text{div}\rangle \langle \text{div}\rangle\langle b r \rangle > \langle d v \rangle class="text-left" >
   Pouczenie
   \langle \text{div}\rangle \langle \text{sup}\rangle
```
1)

</sup>w przypadku niewpłacenia w ustawowo określonym terminie, kwoty należnego podatku obliczonego w pozycji 56 lub

wpłacenia jej w niepełnej wysokości, niniejsza deklaracja stanowi podstawę do wystawienia tytułu wykonawczego, zgodnie

z przepisami ustawy z dnia 17 czerwca 1966r. o postępowaniu egzekucyjnym w administracji (tekst jednolity Dz. U. z 2014 r.

poz. 1619 z późn.zm.).<br/>

 $\langle$ div $>$ 

 $\langle$ div $>$ 

</body>

 $\langle$ html $>$ 

</xforms></Formularz>

Załącznik Nr 4 do Uchwały Nr 0007.36.2017

Rady Gminy Goleszów

z dnia 28 czerwca 2017 r.

<Formularz xmlns="http://www.epuap.gov.pl/Formularz" adres\_wzoru="http://epuap.gov.pl/fe-modelweb/wzor\_lokalny/pq063jb1lc/DL\_v3" domyslnaSkrytkaAdresata="/pq063jb1lc/skrytka" nazwa="DL-1 Deklaracja na podatek leśny " typFormularza="XFORMS" trybObslugiZalacznikow="stary" wymagaLogowania="true" prywatny="false" > <xforms>  $\epsilon$ html xmlns:wnio = "http://epuap.gov.pl/fe-model-web/wzor\_lokalny/pq063jb1lc/DL\_v3/"  $xmlns:xf = "http://www.w3.org/2002/xforms"$ xmlns:oso = "http://crd.gov.pl/xml/schematy/osoba/2009/11/16/" xmlns:xhtml = "http://www.w3.org/1999/xhtml" xmlns:str = "http://crd.gov.pl/xml/schematy/struktura/2009/11/16/"  $xmlns:ds = "http://www.w3.org/2000/09/xmldsig#"$ xmlns:xs = "http://www.w3.org/2001/XMLSchema"  $xmlns:ev = "http://www.w3.org/2001/xml-events"$ xmlns:xxforms = "http://orbeon.org/oxf/xml/xforms" xmlns:xsi = "http://www.w3.org/2001/XMLSchema-instance" xmlns:adr = "http://crd.gov.pl/xml/schematy/adres/2009/11/09/" xmlns:service = "http://tempuri.org/" xmlns:soap = "http://schemas.xmlsoap.org/soap/envelope/" xmlns:inst = "http://crd.gov.pl/xml/schematy/instytucja/2009/11/16/" xmlns:xsd = "http://www.w3.org/2001/XMLSchema" xmlns:soap12 = "http://www.w3.org/2003/05/soap-envelope" xmlns:meta = "http://crd.gov.pl/xml/schematy/meta/2009/11/16/"  $xmlns = "http://www.w3.org/1999/xhtml"$ > <head>

<meta property="adresSkrytki">http://epuap.gov.pl/fe-modelweb/wzor\_lokalny/pq063jb1lc/DL\_v3</meta>

<meta property="adresSkrytki">/pq063jb1lc/skrytka</meta>

<xf:model>

<xf:bind nodeset="instance('main')">

<xf:bind id="wnioTrescDokumentu\_wnioDeklaracje\_wnioDeklaracja\_wnioNaglowek\_wnioRok\_13" nodeset="wnio:TrescDokumentu/wnio:Deklaracje/wnio:Deklaracja/wnio:Naglowek/wnio:Rok" />

<xf:bind id="wnioDaneDokumentu\_strAdresaci\_metaPodmiot\_instInstytucja\_39" nodeset="wnio:DaneDokumentu/str:Adresaci/meta:Podmiot/inst:Instytucja">

id="wnioDaneDokumentu\_strAdresaci\_metaPodmiot\_instInstytucja\_instPracownik\_instFunkcja\_50" nodeset="inst:Pracownik/inst:Funkcja" />

# <xf:bind

id="wnioDaneDokumentu\_strAdresaci\_metaPodmiot\_instInstytucja\_adrAdres\_adrKodPocztowy\_54" nodeset="adr:Adres/adr:KodPocztowy" />

# <xf:bind

id="wnioDaneDokumentu\_strAdresaci\_metaPodmiot\_instInstytucja\_adrAdres\_adrMiejscowosc\_56" nodeset="adr:Adres/adr:Miejscowosc" />

<xf:bind id="wnioDaneDokumentu\_strAdresaci\_metaPodmiot\_instInstytucja\_adrAdres\_adrUlica\_58" nodeset="adr:Adres/adr:Ulica" />

<xf:bind id="wnioDaneDokumentu\_strAdresaci\_metaPodmiot\_instInstytucja\_adrAdres\_adrBudynek\_60" nodeset="adr:Adres/adr:Budynek" />

 $\langle x$ f:bind>

# <xf:bind

id="wnioTrescDokumentu\_wnioDeklaracje\_wnioDeklaracja\_wnioPodatnik\_wnioTypPodatnika\_74" nodeset="wnio:TrescDokumentu/wnio:Deklaracje/wnio:Deklaracja/wnio:Podatnik/wnio:TypPodatnika" />

# <xf:bind

id="wnioTrescDokumentu\_wnioDeklaracje\_wnioDeklaracja\_wnioPodatnik\_wnioRodzajPodmiotu\_106" nodeset="wnio:TrescDokumentu/wnio:Deklaracje/wnio:Deklaracja/wnio:Podatnik/wnio:RodzajPodmiotu" />

# <xf:bind

id="wnioTrescDokumentu\_wnioDeklaracje\_wnioDeklaracja\_wnioZalaczniki\_wnioZalacznikGrunty\_wnio Grunty\_wnioGrunt\_159"

nodeset="wnio:TrescDokumentu/wnio:Deklaracje/wnio:Deklaracja/wnio:Zalaczniki/wnio:ZalacznikGrunty/ wnio:Grunty/wnio:Grunt">

# <xf:bind

id="wnioTrescDokumentu\_wnioDeklaracje\_wnioDeklaracja\_wnioZalaczniki\_wnioZalacznikGrunty\_wnio Grunty\_wnioGrunt\_wnioPelnyAdres\_165" nodeset="wnio:PelnyAdres" />

# <xf:bind

id="wnioTrescDokumentu\_wnioDeklaracje\_wnioDeklaracja\_wnioZalaczniki\_wnioZalacznikGrunty\_wnio Grunty\_wnioGrunt\_wnioPolozenie\_181" nodeset="wnio:Polozenie" />

# <xf:bind

id="wnioTrescDokumentu\_wnioDeklaracje\_wnioDeklaracja\_wnioZalaczniki\_wnioZalacznikGrunty\_wnio Grunty\_wnioGrunt\_adrAdres\_adrWojewodztwo\_186" nodeset="adr:Adres/adr:Wojewodztwo" />

# <xf:bind

id="wnioTrescDokumentu\_wnioDeklaracje\_wnioDeklaracja\_wnioZalaczniki\_wnioZalacznikGrunty\_wnio Grunty\_wnioGrunt\_adrAdres\_adrPowiat\_187" nodeset="adr:Adres/adr:Powiat" />

# <xf:bind

id="wnioTrescDokumentu\_wnioDeklaracje\_wnioDeklaracja\_wnioZalaczniki\_wnioZalacznikGrunty\_wnio Grunty\_wnioGrunt\_adrAdres\_adrGmina\_188" nodeset="adr:Adres/adr:Gmina" />

# <xf:bind

id="wnioTrescDokumentu\_wnioDeklaracje\_wnioDeklaracja\_wnioZalaczniki\_wnioZalacznikGrunty\_wnio Grunty\_wnioGrunt\_adrAdres\_adrMiejscowosc\_191" nodeset="adr:Adres/adr:Miejscowosc" />

# <xf:bind

id="wnioTrescDokumentu\_wnioDeklaracje\_wnioDeklaracja\_wnioZalaczniki\_wnioZalacznikGrunty\_wnio Grunty wnioGrunt adrAdres adrUlica 196" nodeset="adr:Adres/adr:Ulica" />

id="wnioTrescDokumentu\_wnioDeklaracje\_wnioDeklaracja\_wnioZalaczniki\_wnioZalacznikGrunty\_wnio Grunty\_wnioGrunt\_adrAdres\_adrBudynek\_200" nodeset="adr:Adres/adr:Budynek" />

### <xf:bind

id="wnioTrescDokumentu\_wnioDeklaracje\_wnioDeklaracja\_wnioZalaczniki\_wnioZalacznikGrunty\_wnio Grunty\_wnioGrunt\_wnioNumer\_210" nodeset="wnio:Numer" />

### <xf:bind

id="wnioTrescDokumentu\_wnioDeklaracje\_wnioDeklaracja\_wnioZalaczniki\_wnioZalacznikGrunty\_wnio Grunty\_wnioGrunt\_wnioNrKsiegiWieczystej\_215" nodeset="wnio:NrKsiegiWieczystej" />

 $\langle x$ f:bind>

<xf:bind

id="wnioTrescDokumentu\_wnioDeklaracje\_wnioDeklaracja\_wnioZalaczniki\_wnioZalacznikGrunty\_wnio Grunty\_216"

nodeset="wnio:TrescDokumentu/wnio:Deklaracje/wnio:Deklaracja/wnio:Zalaczniki/wnio:ZalacznikGrunty/ wnio:Grunty" />

<xf:bind id="wnioDaneDokumentu\_strNadawcy\_metaPodmiot\_osoOsoba\_256" nodeset="wnio:DaneDokumentu/str:Nadawcy/meta:Podmiot/oso:Osoba" relevant="string(../../../../wnio:TrescDokumentu/wnio:Deklaracje/wnio:Deklaracja/wnio:Podatnik/wnio:Typ Podatnika) =  $'1'''$ 

<xf:bind id="wnioDaneDokumentu\_strNadawcy\_metaPodmiot\_osoOsoba\_osoNazwisko\_260" nodeset="oso:Nazwisko" />

<xf:bind id="wnioDaneDokumentu\_strNadawcy\_metaPodmiot\_osoOsoba\_osoImie\_264" nodeset="oso:Imie" />

<xf:bind id="wnioDaneDokumentu\_strNadawcy\_metaPodmiot\_osoOsoba\_osoIdOsoby\_osoPESEL\_268" nodeset="oso:IdOsoby/oso:PESEL" />

<xf:bind id="wnioDaneDokumentu\_strNadawcy\_metaPodmiot\_osoOsoba\_adrKontakt\_adrTelefon\_272" nodeset="adr:Kontakt/adr:Telefon" />

# $\langle x$ f·bind>

<xf:bind id="wnioDaneDokumentu\_strNadawcy\_metaPodmiot\_instInstytucja\_314" nodeset="wnio:DaneDokumentu/str:Nadawcy/meta:Podmiot/inst:Instytucja" relevant="string(../../../../wnio:TrescDokumentu/wnio:Deklaracje/wnio:Deklaracja/wnio:Podatnik/wnio:Typ Podatnika)!='1'">

<xf:bind id="wnioDaneDokumentu\_strNadawcy\_metaPodmiot\_instInstytucja\_instNazwaInstytucji\_318" nodeset="inst:NazwaInstytucji" />

# <xf:bind

id="wnioDaneDokumentu\_strNadawcy\_metaPodmiot\_instInstytucja\_instIdInstytucji\_instInnyIdentyfikator instTypIdentyfikatora\_NazwaSkr\_instWartoscIdentyfikatora\_322"

nodeset="inst:IdInstytucji/inst:InnyIdentyfikator[inst:TypIdentyfikatora='NazwaSkr']/inst:WartoscIdentyfik atora" />

# <xf:bind

id="wnioDaneDokumentu\_strNadawcy\_metaPodmiot\_instInstytucja\_instIdInstytucji\_instREGON\_326" nodeset="inst:IdInstytucji/inst:REGON" />

#### <xf:bind

id="wnioDaneDokumentu\_strNadawcy\_metaPodmiot\_instInstytucja\_instIdInstytucji\_instNIP\_330" nodeset="inst:IdInstytucji/inst:NIP" />

# <xf:bind

id="wnioDaneDokumentu\_strNadawcy\_metaPodmiot\_instInstytucja\_instIdInstytucji\_instInnyIdentyfikator \_instTypIdentyfikatora\_PKD\_instWartoscIdentyfikatora\_334"

nodeset="inst:IdInstytucji/inst:InnyIdentyfikator[inst:TypIdentyfikatora='PKD']/inst:WartoscIdentyfikatora"  $\rightarrow$ 

#### <xf:bind

id="wnioDaneDokumentu\_strNadawcy\_metaPodmiot\_instInstytucja\_adrKontakt\_adrTelefon\_338" nodeset="adr:Kontakt/adr:Telefon" />

### $\langle x$ f:bind>

<xf:bind id="wnioDaneDokumentu\_strNadawcy\_metaPodmiot\_osoOsoba\_adrAdres\_397" nodeset="wnio:DaneDokumentu/str:Nadawcy/meta:Podmiot/oso:Osoba/adr:Adres">

<xf:bind id="wnioDaneDokumentu\_strNadawcy\_metaPodmiot\_osoOsoba\_adrAdres\_adrKraj\_399" nodeset="adr:Kraj" />

### <xf:bind

id="wnioDaneDokumentu\_strNadawcy\_metaPodmiot\_osoOsoba\_adrAdres\_adrWojewodztwo\_408" nodeset="adr:Wojewodztwo" />

<xf:bind id="wnioDaneDokumentu\_strNadawcy\_metaPodmiot\_osoOsoba\_adrAdres\_adrPowiat\_417" nodeset="adr:Powiat" />

<xf:bind id="wnioDaneDokumentu\_strNadawcy\_metaPodmiot\_osoOsoba\_adrAdres\_adrGmina\_427" nodeset="adr:Gmina" />

### <xf:bind

id="wnioDaneDokumentu\_strNadawcy\_metaPodmiot\_osoOsoba\_adrAdres\_adrMiejscowosc\_436" nodeset="adr:Miejscowosc" />

<xf:bind id="wnioDaneDokumentu\_strNadawcy\_metaPodmiot\_osoOsoba\_adrAdres\_adrUlica\_445" nodeset="adr:Ulica" />

### <xf:bind

id="wnioDaneDokumentu\_strNadawcy\_metaPodmiot\_osoOsoba\_adrAdres\_adrKodPocztowy\_455" nodeset="adr:KodPocztowy" />

<xf:bind id="wnioDaneDokumentu\_strNadawcy\_metaPodmiot\_osoOsoba\_adrAdres\_adrPoczta\_464" nodeset="adr:Poczta" />

<xf:bind id="wnioDaneDokumentu\_strNadawcy\_metaPodmiot\_osoOsoba\_adrAdres\_adrBudynek\_473" nodeset="adr:Budynek" />

<xf:bind id="wnioDaneDokumentu\_strNadawcy\_metaPodmiot\_osoOsoba\_adrAdres\_adrLokal\_482" nodeset="adr:Lokal" />

# </xf:bind>

<xf:bind id="wnioDaneDokumentu\_strNadawcy\_metaPodmiot\_instInstytucja\_adrAdres\_575" nodeset="wnio:DaneDokumentu/str:Nadawcy/meta:Podmiot/inst:Instytucja/adr:Adres">

<xf:bind id="wnioDaneDokumentu\_strNadawcy\_metaPodmiot\_instInstytucja\_adrAdres\_adrKraj\_577" nodeset="adr:Kraj" />

### <xf:bind

id="wnioDaneDokumentu\_strNadawcy\_metaPodmiot\_instInstytucja\_adrAdres\_adrWojewodztwo\_586" nodeset="adr:Wojewodztwo" />

<xf:bind id="wnioDaneDokumentu\_strNadawcy\_metaPodmiot\_instInstytucja\_adrAdres\_adrPowiat\_595" nodeset="adr:Powiat" />

<xf:bind id="wnioDaneDokumentu\_strNadawcy\_metaPodmiot\_instInstytucja\_adrAdres\_adrGmina\_605" nodeset="adr:Gmina" />

### <xf:bind

id="wnioDaneDokumentu\_strNadawcy\_metaPodmiot\_instInstytucja\_adrAdres\_adrMiejscowosc\_614" nodeset="adr:Miejscowosc" />

<xf:bind id="wnioDaneDokumentu\_strNadawcy\_metaPodmiot\_instInstytucja\_adrAdres\_adrUlica\_623" nodeset="adr:Ulica" />

#### <xf:bind

id="wnioDaneDokumentu\_strNadawcy\_metaPodmiot\_instInstytucja\_adrAdres\_adrKodPocztowy\_633" nodeset="adr:KodPocztowy" />

<xf:bind id="wnioDaneDokumentu\_strNadawcy\_metaPodmiot\_instInstytucja\_adrAdres\_adrPoczta\_642" nodeset="adr:Poczta" />

# <xf:bind

id="wnioDaneDokumentu\_strNadawcy\_metaPodmiot\_instInstytucja\_adrAdres\_adrBudynek\_651" nodeset="adr:Budynek" />

### $\langle x$ f·bind>

#### <xf:bind

id="wnioTrescDokumentu\_wnioDeklaracje\_wnioDeklaracja\_wnioNaglowek\_wnioObowiazekZlozenia\_753 "

nodeset="wnio:TrescDokumentu/wnio:Deklaracje/wnio:Deklaracja/wnio:Naglowek/wnio:ObowiazekZloze nia" />

#### <xf:bind

id="wnioTrescDokumentu\_wnioDeklaracje\_wnioDeklaracja\_wnioNaglowek\_wnioDataKorekty\_777" nodeset="wnio:TrescDokumentu/wnio:Deklaracje/wnio:Deklaracja/wnio:Naglowek/wnio:DataKorekty" type="xf:date" />

#### <xf:bind

id="wnioTrescDokumentu\_wnioDeklaracje\_wnioDeklaracja\_wnioNaglowek\_wnioUzasadnienieKorekty\_7 88"

nodeset="wnio:TrescDokumentu/wnio:Deklaracje/wnio:Deklaracja/wnio:Naglowek/wnio:UzasadnienieKor ekty" />

#### <xf:bind

id="wnioTrescDokumentu\_wnioDeklaracje\_wnioDeklaracja\_wnioPrzedmiotyOpodatkowania\_wnioLasy\_w nioLas\_816"

nodeset="wnio:TrescDokumentu/wnio:Deklaracje/wnio:Deklaracja/wnio:PrzedmiotyOpodatkowania/wnio: Lasy/wnio:Las">

#### <xf:bind

id="wnioTrescDokumentu\_wnioDeklaracje\_wnioDeklaracja\_wnioPrzedmiotyOpodatkowania\_wnioLasy\_w nioLas\_wnioOpis\_821" nodeset="wnio:Opis" />

#### <xf:bind

id="wnioTrescDokumentu\_wnioDeklaracje\_wnioDeklaracja\_wnioPrzedmiotyOpodatkowania\_wnioLasy\_w nioLas\_wnioPowierzchnia\_830" nodeset="wnio:Powierzchnia" />

#### <xf:bind

id="wnioTrescDokumentu\_wnioDeklaracje\_wnioDeklaracja\_wnioPrzedmiotyOpodatkowania\_wnioLasy\_w nioLas\_wnioJednostka\_831" nodeset="wnio:Jednostka">

#### $\leq$ xf $\cdot$ hind

id="wnioTrescDokumentu\_wnioDeklaracje\_wnioDeklaracja\_wnioPrzedmiotyOpodatkowania\_wnioLasy\_w nioLas\_wnioJednostka\_\_837" nodeset="." />

 $\langle x$ f:bind>

# <xf:bind

id="wnioTrescDokumentu\_wnioDeklaracje\_wnioDeklaracja\_wnioPrzedmiotyOpodatkowania\_wnioLasy\_w nioLas\_wnioSkladniki\_839" nodeset="wnio:Skladniki" />

# <xf:bind

id="wnioTrescDokumentu\_wnioDeklaracje\_wnioDeklaracja\_wnioPrzedmiotyOpodatkowania\_wnioLasy\_w nioLas wnioSkladniki wnioSkladnik 842" nodeset="wnio:Skladniki/wnio:Skladnik">

id="wnioTrescDokumentu\_wnioDeklaracje\_wnioDeklaracja\_wnioPrzedmiotyOpodatkowania\_wnioLasy\_w nioLas\_wnioSkladniki\_wnioSkladnik\_wnioMiesiacOd\_846" nodeset="wnio:MiesiacOd" />

### <xf:bind

id="wnioTrescDokumentu\_wnioDeklaracje\_wnioDeklaracja\_wnioPrzedmiotyOpodatkowania\_wnioLasy\_w nioLas wnioSkladniki wnioSkladnik wnioMiesiacDo 861" nodeset="wnio:MiesiacDo" />

### <xf:bind

id="wnioTrescDokumentu\_wnioDeklaracje\_wnioDeklaracja\_wnioPrzedmiotyOpodatkowania\_wnioLasy\_w nioLas wnioSkladniki wnioSkladnik wnioPowierzchnia 876" nodeset="wnio:Powierzchnia" />

### <xf:bind

id="wnioTrescDokumentu\_wnioDeklaracje\_wnioDeklaracja\_wnioPrzedmiotyOpodatkowania\_wnioLasy\_w nioLas\_wnioSkladniki\_wnioSkladnik\_up\_up\_wnioJednostka\_877" nodeset="../../wnio:Jednostka">

### <xf:bind

id="wnioTrescDokumentu\_wnioDeklaracje\_wnioDeklaracja\_wnioPrzedmiotyOpodatkowania\_wnioLasy\_w nioLas wnioSkladniki wnioSkladnik up\_up\_wnioJednostka\_883" nodeset="." />

#### </xf:bind>

### <xf:bind

id="wnioTrescDokumentu\_wnioDeklaracje\_wnioDeklaracja\_wnioPrzedmiotyOpodatkowania\_wnioLasy\_w nioLas\_wnioSkladniki\_wnioSkladnik\_wnioKwota\_884" nodeset="wnio:Kwota" />

### $\langle x$ f·bind>

<xf:bind

id="wnioTrescDokumentu\_wnioDeklaracje\_wnioDeklaracja\_wnioPrzedmiotyOpodatkowania\_wnioLasy\_w nioLas\_wnioStawka\_895" nodeset="wnio:Stawka" />

### <xf:bind

id="wnioTrescDokumentu\_wnioDeklaracje\_wnioDeklaracja\_wnioPrzedmiotyOpodatkowania\_wnioLasy\_w nioLas\_wnioKwota\_905" nodeset="wnio:Kwota" />

# </xf:bind>

<xf:bind

id="wnioTrescDokumentu\_wnioDeklaracje\_wnioDeklaracja\_wnioPrzedmiotyOpodatkowania\_wnioLasy\_w nioSumaPowOgolem\_918"

nodeset="wnio:TrescDokumentu/wnio:Deklaracje/wnio:Deklaracja/wnio:PrzedmiotyOpodatkowania/wnio: Lasy/wnio:SumaPowOgolem" />

# <xf:bind

id="wnioTrescDokumentu\_wnioDeklaracje\_wnioDeklaracja\_wnioPrzedmiotyOpodatkowania\_wnioLasy\_w nioSuma\_929"

nodeset="wnio:TrescDokumentu/wnio:Deklaracje/wnio:Deklaracja/wnio:PrzedmiotyOpodatkowania/wnio: Lasy/wnio:Suma" />

# <xf:bind

id="wnioTrescDokumentu\_wnioDeklaracje\_wnioDeklaracja\_wnioZalaczniki\_wnioZalacznikUlgi\_wnioUlg i wnioUlga 938"

nodeset="wnio:TrescDokumentu/wnio:Deklaracje/wnio:Deklaracja/wnio:Zalaczniki/wnio:ZalacznikUlgi/w nio:Ulgi/wnio:Ulga">

# <xf:bind

id="wnioTrescDokumentu\_wnioDeklaracje\_wnioDeklaracja\_wnioZalaczniki\_wnioZalacznikUlgi\_wnioUlg i\_wnioUlga\_wnioOpis\_943" nodeset="wnio:Opis" />

#### <xf:bind

id="wnioTrescDokumentu\_wnioDeklaracje\_wnioDeklaracja\_wnioZalaczniki\_wnioZalacznikUlgi\_wnioUlg i\_wnioUlga\_wnioPowierzchnia\_952" nodeset="wnio:Powierzchnia" />

 $\langle x$ f:bind>

id="wnioTrescDokumentu\_wnioDeklaracje\_wnioDeklaracja\_wnioZalaczniki\_wnioZalacznikUlgi\_wnioUlg i wnioSuma 969"

nodeset="wnio:TrescDokumentu/wnio:Deklaracje/wnio:Deklaracja/wnio:Zalaczniki/wnio:ZalacznikUlgi/w nio:Ulgi/wnio:Suma" />

# <xf:bind

id="wnioTrescDokumentu\_wnioDeklaracje\_wnioDeklaracja\_wnioZalaczniki\_wnioZalacznikUlgi\_wnioUlg i\_wnioUlga\_982"

nodeset="wnio:TrescDokumentu/wnio:Deklaracje/wnio:Deklaracja/wnio:Zalaczniki/wnio:ZalacznikUlgi/w nio:Ulgi/wnio:Ulga" />

# <xf:bind

id="wnioTrescDokumentu\_wnioDeklaracje\_wnioDeklaracja\_wnioPrzedmiotyOpodatkowania\_wnioLasy\_w nioSumaZUlga\_995"

nodeset="wnio:TrescDokumentu/wnio:Deklaracje/wnio:Deklaracja/wnio:PrzedmiotyOpodatkowania/wnio: Lasy/wnio:SumaZUlga" />

### <xf:bind

id="wnioTrescDokumentu\_wnioDeklaracje\_wnioDeklaracja\_wnioPrzedmiotyOpodatkowania\_wnioLasy\_w nioSumaPelneZlote\_1029"

nodeset="wnio:TrescDokumentu/wnio:Deklaracje/wnio:Deklaracja/wnio:PrzedmiotyOpodatkowania/wnio: Lasy/wnio:SumaPelneZlote" />

<xf:bind id="wnioTrescDokumentu\_wnioDeklaracje\_wnioDeklaracja\_1064" nodeset="wnio:TrescDokumentu/wnio:Deklaracje/wnio:Deklaracja">

### <xf:bind

id="wnioTrescDokumentu\_wnioDeklaracje\_wnioDeklaracja\_wnioPodpis\_wnioWlascicielPodpisu\_1068" nodeset="wnio:Podpis/wnio:WlascicielPodpisu" />

# <xf:bind

id="wnioTrescDokumentu\_wnioDeklaracje\_wnioDeklaracja\_wnioPodpis\_wnioDataWypelnienia\_1088" nodeset="wnio:Podpis/wnio:DataWypelnienia" type="xf:date" />

<xf:bind id="wnioTrescDokumentu\_wnioDeklaracje\_wnioDeklaracja\_wnioPodpis\_osoImie\_1099" nodeset="wnio:Podpis/oso:Imie" />

<xf:bind id="wnioTrescDokumentu\_wnioDeklaracje\_wnioDeklaracja\_wnioPodpis\_osoNazwisko\_1109" nodeset="wnio:Podpis/oso:Nazwisko" />

<xf:bind id="wnioTrescDokumentu\_wnioDeklaracje\_wnioDeklaracja\_wnioPodpis2\_osoImie\_1120" nodeset="wnio:Podpis2/oso:Imie" />

# <xf:bind

id="wnioTrescDokumentu\_wnioDeklaracje\_wnioDeklaracja\_wnioPodpis2\_osoNazwisko\_1130" nodeset="wnio:Podpis2/oso:Nazwisko" />

<xf:bind id="wnioTrescDokumentu\_wnioDeklaracje\_wnioDeklaracja\_wnioPodpis2\_adrTelefon\_1140" nodeset="wnio:Podpis2/adr:Telefon" />

# </xf:bind>

<xf:bind

nodeset="wnio:TrescDokumentu/wnio:Deklaracje/wnio:Deklaracja/wnio:PrzedmiotyOpodatkowania/wnio: Lasy/wnio:Las/wnio:Powierzchnia" calculate="format-

number(round(number(replace(replace(string(sum(../wnio:Skladniki/wnio:Skladnik/wnio:Powierzchnia[. castable as xsd:decimal])),',','.'),'[ 0-9\.\-]',''))\*10000)div 10000, '#0.0000')" readonly="true()" />

# <xf:bind

nodeset="wnio:TrescDokumentu/wnio:Deklaracje/wnio:Deklaracja/wnio:PrzedmiotyOpodatkowania/wnio: Lasy/wnio:Las/wnio:Skladniki/wnio:Skladnik/wnio:Powierzchnia" calculate="formatnumber(round(number(replace(replace(string(.),',','.'),'[ 0-9\.\-]',''))\*10000)div 10000, '#0.0000')" readonly="false()" />

nodeset="wnio:TrescDokumentu/wnio:Deklaracje/wnio:Deklaracja/wnio:PrzedmiotyOpodatkowania/wnio: Lasy/wnio:Las/wnio:Skladniki/wnio:Skladnik/wnio:Kwota" calculate="(((../wnio:MiesiacDo[. castable as xsd:integer])-(../wnio:MiesiacOd[. castable as xsd:integer]) +1) div 12) \*(../wnio:Powierzchnia[. castable as xsd:decimal])\*(../../../wnio:Stawka[. castable as xsd:decimal])" />

# <xf:bind

nodeset="wnio:TrescDokumentu/wnio:Deklaracje/wnio:Deklaracja/wnio:PrzedmiotyOpodatkowania/wnio: Lasy/wnio:Las/wnio:Stawka" calculate="format-number(round(number(replace(replace(string(.),',','.'),'[ 0- 9\\-]',''))\*100)div 100, '#0.00')" readonly="false()" />

# <xf:bind

nodeset="wnio:TrescDokumentu/wnio:Deklaracje/wnio:Deklaracja/wnio:PrzedmiotyOpodatkowania/wnio: Lasy/wnio:Las/wnio:Kwota" calculate="format-

number(round(number(replace(replace(string(sum(../wnio:Skladniki/wnio:Skladnik/wnio:Kwota[. castable as xsd:decimal])),',','.'),'[ 0-9\.\-]',''))\*100)div 100, '#0.00')" readonly="true()" />

# <xf:bind

nodeset="wnio:TrescDokumentu/wnio:Deklaracje/wnio:Deklaracja/wnio:PrzedmiotyOpodatkowania/wnio: Lasy/wnio:SumaPowOgolem" calculate="format-

number(round(number(replace(replace(string(sum(../wnio:Las/wnio:Skladniki/wnio:Skladnik/wnio:Powierz chnia[. castable as xsd:decimal])),',','.'),'[ 0-9\.\-]',''))\*100)div 100, '#0.00')" readonly="true()" />

# <xf:bind

nodeset="wnio:TrescDokumentu/wnio:Deklaracje/wnio:Deklaracja/wnio:PrzedmiotyOpodatkowania/wnio: Lasy/wnio:Suma" calculate="format-

number(round(number(replace(replace(string(sum(../wnio:Las/wnio:Kwota[. castable as xsd:decimal])),',','.'),'[ 0-9\.\-]',''))\*1)div 1, '#0.')" readonly="true()" />

# <xf:bind

nodeset="wnio:TrescDokumentu/wnio:Deklaracje/wnio:Deklaracja/wnio:Zalaczniki/wnio:ZalacznikUlgi/w nio:Ulgi/wnio:Ulga/wnio:Powierzchnia" calculate="formatnumber(round(number(replace(replace(string(.),',','.'),'[ 0-9\.\-]',''))\*10000)div 10000, '#0.0000')"

readonly="false()" />

# <xf:bind

nodeset="wnio:TrescDokumentu/wnio:Deklaracje/wnio:Deklaracja/wnio:Zalaczniki/wnio:ZalacznikUlgi/w nio:Ulgi/wnio:Suma" calculate="format-

number(round(number(replace(replace(string(sum(../wnio:Ulga/wnio:Powierzchnia[. castable as xsd:decimal])),',',','),'[ 0-9\,\-]',''))\*100)div 100, '#0.00')" readonly="true()" />

# <xf:bind

nodeset="wnio:TrescDokumentu/wnio:Deklaracje/wnio:Deklaracja/wnio:PrzedmiotyOpodatkowania/wnio: Lasy/wnio:SumaZUlga" calculate="format-

number(round(number(replace(replace(string((../../wnio:Lasy/wnio:SumaPowOgolem)+(../../../wnio:Zalaczn iki/wnio:ZalacznikUlgi/wnio:Ulgi/wnio:Suma)),',','.'),'[ 0-9\.\-]',''))\*10000)div 10000, '#0.0000')" readonly="true()" />

# <xf:bind

nodeset="wnio:TrescDokumentu/wnio:Deklaracje/wnio:Deklaracja/wnio:Podpis/wnio:DataWypelnienia" calculate="concat(substring(now(),1,4),'-', substring(now(),6,2),'-', substring(now(),9,2))" />

 $\langle x$ f:bind>

<xf:instance id="main" >

<wnio:Dokument>

<wnio:OpisDokumentu />

<wnio:DaneDokumentu>

<str:Adresaci>

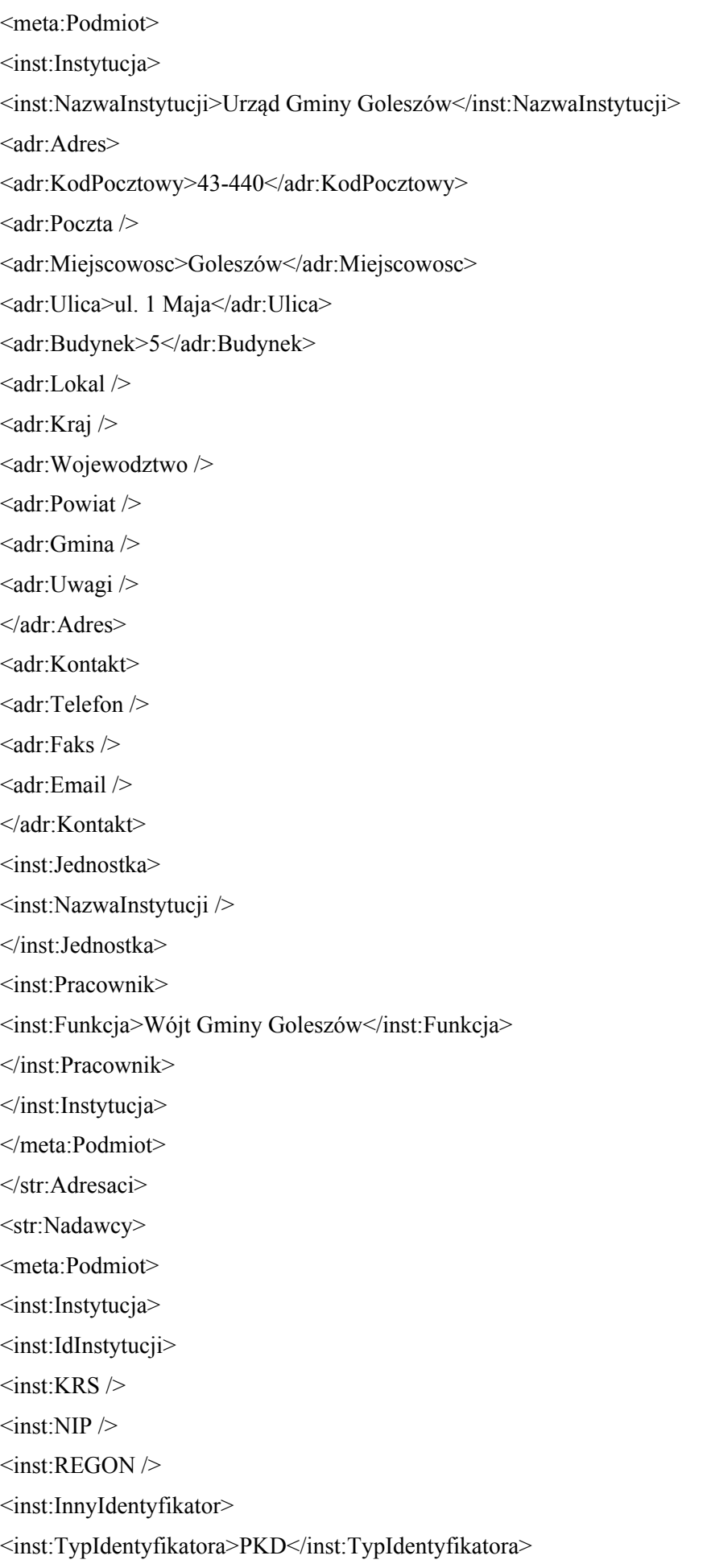

<inst:WartoscIdentyfikatora />

</inst:InnyIdentyfikator>

<inst:InnyIdentyfikator>

<inst:TypIdentyfikatora>NazwaSkr</inst:TypIdentyfikatora>

<inst:WartoscIdentyfikatora />

</inst:InnyIdentyfikator>

</inst:IdInstytucji>

<inst:NazwaInstytucji>#NazwaInst</inst:NazwaInstytucji>

<adr:Adres>

<adr:KodPocztowy>#KodPocztowy</adr:KodPocztowy>

<adr:Poczta>#Poczta</adr:Poczta>

<adr:Miejscowosc>#Miejscowosc</adr:Miejscowosc>

<adr:Ulica>#Ulica</adr:Ulica>

<adr:Budynek>#Budynek</adr:Budynek>

<adr:Lokal>#Lokal</adr:Lokal>

<adr:Kraj>PL</adr:Kraj>

<adr:Wojewodztwo>#Wojewodztwo</adr:Wojewodztwo>

<adr:Powiat>#Powiat</adr:Powiat>

<adr:Gmina>#Gmina</adr:Gmina>

<adr:Uwagi />

</adr:Adres>

<adr:Kontakt>

<adr:Telefon />

 $\leq$ adr $\cdot$ Email  $\geq$ 

</adr:Kontakt>

</inst:Instytucja>

<oso:Osoba>

<oso:IdOsoby>

<oso:PESEL>#PESEL</oso:PESEL>

<oso:NIP>#NIP</oso:NIP>

<oso:InnyIdentyfikator>

<oso:TypIdentyfikatora>PKD</oso:TypIdentyfikatora>

<oso:WartoscIdentyfikatora>#PKD</oso:WartoscIdentyfikatora>

</oso:InnyIdentyfikator>

</oso:IdOsoby>

<oso:Imie>#Imie</oso:Imie>

<oso:ImieDrugie />

<oso:Nazwisko>#Nazwisko</oso:Nazwisko>

<adr<sup>.</sup>Adres>

<adr:KodPocztowy>#KodPocztowy</adr:KodPocztowy>

<adr:Poczta>#Poczta</adr:Poczta>

<adr:Miejscowosc>#Miejscowosc</adr:Miejscowosc>

<adr:Ulica>#Ulica</adr:Ulica>

<adr:Budynek>#Budynek</adr:Budynek>

<adr:Lokal>#Lokal</adr:Lokal>

<adr:Kraj>PL</adr:Kraj>

<adr:Wojewodztwo>#Wojewodztwo</adr:Wojewodztwo>

<adr:Powiat>#Powiat</adr:Powiat>

<adr:Gmina>#Gmina</adr:Gmina>

<adr:Uwagi />

</adr:Adres>

<adr:Kontakt>

 $\alpha$ dr:Telefon  $\beta$ 

 $\leq$ adr $\cdot$ Email  $\geq$ 

</adr:Kontakt>

</oso:Osoba>

</meta:Podmiot>

</str:Nadawcy>

</wnio:DaneDokumentu>

<wnio:TrescDokumentu format="text/xml" kodowanie="XML">

<wnio:Deklaracje>

<wnio:Deklaracja>

<wnio:Naglowek>

<wnio:Rok />

<wnio:ObowiazekZlozenia>P</wnio:ObowiazekZlozenia>

<wnio:DataZlozenia />

<wnio:DataKorekty />

<wnio:UzasadnienieKorekty />

</wnio:Naglowek>

<wnio:Podatnik>

<wnio:TypPodatnika>1</wnio:TypPodatnika>

<wnio:RodzajPodmiotu>1</wnio:RodzajPodmiotu>

<wnio:DataUrodzenia />

<oso:ImieOjca />

<oso:ImieMatki />

</wnio:Podatnik>

<wnio:PrzedmiotyOpodatkowania>

<wnio:Lasy>

<wnio:Las> <wnio:Opis>1. Lasy wchodzące w skład rezerwatów przyrody i parków narodowych</wnio:Opis> <wnio:Skladniki /> <wnio:Powierzchnia>0.0000</wnio:Powierzchnia> <wnio:Jednostka>ha</wnio:Jednostka> <wnio:Stawka>0.00</wnio:Stawka> <wnio:Kwota>0.00</wnio:Kwota> </wnio:Las> <wnio:Las> <wnio:Opis>2. Lasy pozostałe (nie wymienione w wierszu 1 i 2) $\le$ /wnio:Opis> <wnio:Skladniki /> <wnio:Powierzchnia>0.0000</wnio:Powierzchnia> <wnio:Jednostka>ha</wnio:Jednostka> <wnio:Stawka>0.00</wnio:Stawka> <wnio:Kwota>0.00</wnio:Kwota> </wnio:Las> <wnio:Suma>0.0000</wnio:Suma> <wnio:SumaPelneZlote>0</wnio:SumaPelneZlote> <wnio:SumaPowOgolem>0.0000</wnio:SumaPowOgolem> <wnio:SumaZUlga>0.00</wnio:SumaZUlga> </wnio:Lasy> </wnio:PrzedmiotyOpodatkowania> <wnio:Podpis>  $<$ oso:Imie  $>$ <oso:Nazwisko /> <wnio:DataWypelnienia /> <wnio:WlascicielPodpisu>P</wnio:WlascicielPodpisu> <adr:Telefon /> </wnio:Podpis> <wnio:Podpis2>  $\leq$ oso:Imie  $\geq$ <oso:Nazwisko /> <wnio:DataWypelnienia /> <adr:Telefon /> </wnio:Podpis2> <wnio:Zalaczniki> <wnio:ZalacznikGrunty>

<wnio:Grunty> <wnio:Grunt typ="const"> <wnio:Numer /> <wnio:NrKsiegiWieczystej /> <wnio:NazwaSadu /> <wnio:Opis /> <wnio:PelnyAdres>false</wnio:PelnyAdres> <adr:Adres> <adr:KodPocztowy /> <adr:Poczta /> <adr:Miejscowosc>Goleszów (wieś)</adr:Miejscowosc> <adr:Ulica /> <adr:Budynek />  $\alpha$ dr:Lokal  $\beta$ <adr:Kraj>PL</adr:Kraj> <adr:Wojewodztwo>ŚLĄSKIE</adr:Wojewodztwo> <adr:Powiat>cieszyński</adr:Powiat> <adr:Gmina>Goleszów (gmina wiejska)</adr:Gmina> <adr:Uwagi /> </adr:Adres> <wnio:Polozenie /> </wnio:Grunt> </wnio:Grunty> </wnio:ZalacznikGrunty> <wnio:ZalacznikUlgi> <wnio:Ulgi> <wnio:Ulga> <wnio:Opis>1. Lasy z drzewostanem w wieku do 40 lat</wnio:Opis> <wnio:Powierzchnia>0.00</wnio:Powierzchnia> </wnio:Ulga> <wnio:Ulga> <wnio:Opis>2. Lasy wpisane indywidualnie do rejestru zabytków</wnio:Opis> <wnio:Powierzchnia>0.00</wnio:Powierzchnia> </wnio:Ulga> <wnio:Ulga> <wnio:Opis>3. Użytki ekologiczne</wnio:Opis> <wnio:Powierzchnia>0.00</wnio:Powierzchnia> </wnio:Ulga> <wnio:Ulga>

<wnio:Opis>4. Inne - podać powierzchnię zwolnionego lasu oraz przepis prawa z jakiego tytułu występuje zwolnienie</wnio:Opis>

<wnio:Powierzchnia>0.00</wnio:Powierzchnia>

</wnio:Ulga>

<wnio:Suma>0.00</wnio:Suma>

<wnio:SumaPowOgolem>0.00</wnio:SumaPowOgolem>

</wnio:Ulgi>

</wnio:ZalacznikUlgi>

</wnio:Zalaczniki>

</wnio:Deklaracja>

</wnio:Deklaracje>

</wnio:TrescDokumentu>

</wnio:Dokument>

</xf:instance>

 $\leq$ xf:instance id="main\_copy" >

<wnio:Dokument>

<wnio:OpisDokumentu />

<wnio:DaneDokumentu>

<str:Adresaci>

<meta:Podmiot>

<inst:Instytucja>

<inst:NazwaInstytucji>Urząd Gminy Goleszów</inst:NazwaInstytucji>

<adr:Adres>

<adr:KodPocztowy>43-440</adr:KodPocztowy>

<adr:Poczta />

<adr:Miejscowosc>Goleszów</adr:Miejscowosc>

<adr:Ulica>ul. 1 Maja</adr:Ulica>

<adr:Budynek>5</adr:Budynek>

<adr:Lokal />

<adr:Kraj />

<adr:Wojewodztwo />

 $\langle \text{adr} \cdot \text{Powiat} \rangle$ 

<adr:Gmina />

<adr:Uwagi />

</adr:Adres>

<adr:Kontakt>

<adr:Telefon />

 $\langle \text{adr:Faks} \rangle$ 

<adr:Email />

</adr:Kontakt>

<inst:Jednostka>

<inst:NazwaInstytucji />

</inst:Jednostka>

<inst:Pracownik>

<inst:Funkcja>Wójt Gminy Goleszów</inst:Funkcja>

</inst:Pracownik>

</inst:Instytucja>

</meta:Podmiot>

</str:Adresaci>

<str:Nadawcy>

<meta:Podmiot>

<inst:Instytucja>

<inst:IdInstytucji>

 $\langle$ inst:KRS $\rangle$ >

 $\langle$ inst:NIP  $\rangle$ 

 $\leq$ inst:REGON $\geq$ 

<inst:InnyIdentyfikator>

<inst:TypIdentyfikatora>PKD</inst:TypIdentyfikatora>

<inst:WartoscIdentyfikatora />

</inst:InnyIdentyfikator>

<inst:InnyIdentyfikator>

<inst:TypIdentyfikatora>NazwaSkr</inst:TypIdentyfikatora>

<inst:WartoscIdentyfikatora />

</inst:InnyIdentyfikator>

</inst:IdInstytucji>

<inst:NazwaInstytucji>#NazwaInst</inst:NazwaInstytucji>

<adr:Adres>

<adr:KodPocztowy>#KodPocztowy</adr:KodPocztowy>

<adr:Poczta>#Poczta</adr:Poczta>

<adr:Miejscowosc>#Miejscowosc</adr:Miejscowosc>

<adr:Ulica>#Ulica</adr:Ulica>

<adr:Budynek>#Budynek</adr:Budynek>

<adr:Lokal>#Lokal</adr:Lokal>

<adr:Kraj>PL</adr:Kraj>

<adr:Wojewodztwo>#Wojewodztwo</adr:Wojewodztwo>

<adr:Powiat>#Powiat</adr:Powiat>

<adr:Gmina>#Gmina</adr:Gmina>

<adr:Uwagi />

</adr:Adres>

<adr:Kontakt>

<adr:Telefon />

 $\leq$ adr:Email  $\geq$ 

</adr:Kontakt>

</inst:Instytucja>

<oso:Osoba>

<oso:IdOsoby>

<oso:PESEL>#PESEL</oso:PESEL>

<oso:NIP>#NIP</oso:NIP>

<oso:InnyIdentyfikator>

<oso:TypIdentyfikatora>PKD</oso:TypIdentyfikatora>

<oso:WartoscIdentyfikatora>#PKD</oso:WartoscIdentyfikatora>

</oso:InnyIdentyfikator>

</oso:IdOsoby>

<oso:Imie>#Imie</oso:Imie>

<oso:ImieDrugie />

<oso:Nazwisko>#Nazwisko</oso:Nazwisko>

<adr<sup>.</sup>Adres>

<adr:KodPocztowy>#KodPocztowy</adr:KodPocztowy>

<adr:Poczta>#Poczta</adr:Poczta>

<adr:Miejscowosc>#Miejscowosc</adr:Miejscowosc>

<adr:Ulica>#Ulica</adr:Ulica>

<adr:Budynek>#Budynek</adr:Budynek>

<adr:Lokal>#Lokal</adr:Lokal>

<adr:Kraj>PL</adr:Kraj>

<adr:Wojewodztwo>#Wojewodztwo</adr:Wojewodztwo>

<adr:Powiat>#Powiat</adr:Powiat>

<adr:Gmina>#Gmina</adr:Gmina>

<adr:Uwagi />

</adr:Adres>

 $\langle$ adr $\cdot$ Kontakt $>$ 

<adr:Telefon />

 $\alpha$ dr:Email  $\beta$ 

</adr:Kontakt>

 $\langle$ oso:Osoba>

</meta:Podmiot>

</str:Nadawcy>

</wnio:DaneDokumentu>

<wnio:TrescDokumentu format="text/xml" kodowanie="XML"> <wnio:Deklaracje> <wnio:Deklaracja> <wnio:Naglowek> <wnio:Rok /> <wnio:ObowiazekZlozenia>P</wnio:ObowiazekZlozenia> <wnio:DataZlozenia /> <wnio:DataKorekty /> <wnio:UzasadnienieKorekty /> </wnio:Naglowek> <wnio:Podatnik> <wnio:TypPodatnika>1</wnio:TypPodatnika> <wnio:RodzajPodmiotu>1</wnio:RodzajPodmiotu> <wnio:DataUrodzenia /> <oso:ImieOjca /> <oso:ImieMatki /> </wnio:Podatnik> <wnio:PrzedmiotyOpodatkowania> <wnio:Lasy> <wnio:Las> <wnio:Opis>1. Lasy wchodzące w skład rezerwatów przyrody i parków narodowych</wnio:Opis> <wnio:Skladniki /> <wnio:Powierzchnia>0.0000</wnio:Powierzchnia> <wnio:Jednostka>ha</wnio:Jednostka> <wnio:Stawka>0.00</wnio:Stawka> <wnio:Kwota>0.00</wnio:Kwota> </wnio:Las> <wnio:Las> <wnio:Opis>2. Lasy pozostałe (nie wymienione w wierszu 1 i 2)</wnio:Opis> <wnio:Skladniki /> <wnio:Powierzchnia>0.0000</wnio:Powierzchnia> <wnio:Jednostka>ha</wnio:Jednostka> <wnio:Stawka>0.00</wnio:Stawka> <wnio:Kwota>0.00</wnio:Kwota> </wnio:Las> <wnio:Suma>0.0000</wnio:Suma>

<wnio:SumaPelneZlote>0</wnio:SumaPelneZlote>

<wnio:SumaPowOgolem>0.0000</wnio:SumaPowOgolem> <wnio:SumaZUlga>0.00</wnio:SumaZUlga> </wnio:Lasy> </wnio:PrzedmiotyOpodatkowania> <wnio:Podpis>  $<$ oso:Imie  $>$  $\langle$ oso:Nazwisko  $\rangle$ <wnio:DataWypelnienia /> <wnio:WlascicielPodpisu>P</wnio:WlascicielPodpisu> <adr:Telefon /> </wnio:Podpis> <wnio:Podpis2> <oso:Imie /> <oso:Nazwisko /> <wnio:DataWypelnienia /> <adr<sup>.</sup>Telefon /> </wnio:Podpis2> <wnio:Zalaczniki> <wnio:ZalacznikGrunty> <wnio:Grunty> <wnio:Grunt typ="const"> <wnio:Numer /> <wnio:NrKsiegiWieczystej /> <wnio:NazwaSadu /> <wnio:Opis /> <wnio:PelnyAdres>false</wnio:PelnyAdres> <adr:Adres> <adr:KodPocztowy /> <adr:Poczta /> <adr:Miejscowosc>Goleszów (wieś)</adr:Miejscowosc> <adr:Ulica /> <adr:Budynek />  $\langle \text{adr:Lokal}\rangle$ <adr:Kraj>PL</adr:Kraj> <adr:Wojewodztwo>ŚLĄSKIE</adr:Wojewodztwo> <adr:Powiat>cieszyński</adr:Powiat> <adr:Gmina>Goleszów (gmina wiejska)</adr:Gmina> <adr:Uwagi /> </adr:Adres>

<wnio:Polozenie />

</wnio:Grunt>

</wnio:Grunty>

</wnio:ZalacznikGrunty>

<wnio:ZalacznikUlgi>

<wnio:Ulgi>

<wnio:Ulga>

<wnio:Opis>1. Lasy z drzewostanem w wieku do 40 lat</wnio:Opis>

<wnio:Powierzchnia>0.00</wnio:Powierzchnia>

</wnio:Ulga>

<wnio:Ulga>

<wnio:Opis>2. Lasy wpisane indywidualnie do rejestru zabytków</wnio:Opis>

<wnio:Powierzchnia>0.00</wnio:Powierzchnia>

</wnio:Ulga>

<wnio:Ulga>

<wnio:Opis>3. Użytki ekologiczne</wnio:Opis>

<wnio:Powierzchnia>0.00</wnio:Powierzchnia>

</wnio:Ulga>

<wnio:Ulga>

<wnio:Opis>4. Inne - podać powierzchnię zwolnionego lasu oraz przepis prawa z jakiego tytułu występuje zwolnienie</wnio:Opis>

<wnio:Powierzchnia>0.00</wnio:Powierzchnia>

</wnio:Ulga>

<wnio:Suma>0.00</wnio:Suma>

<wnio:SumaPowOgolem>0.00</wnio:SumaPowOgolem>

</wnio:Ulgi>

</wnio:ZalacznikUlgi>

</wnio:Zalaczniki>

</wnio:Deklaracja>

</wnio:Deklaracje>

</wnio:TrescDokumentu>

</wnio:Dokument>

 $\langle x$ f:instance>

<xf:instance id="Przedmiot\_template\_0" >

<wnio:Root>

<wnio:Grunt>

<wnio:Numer />

<wnio:NrKsiegiWieczystej />

<wnio:NazwaSadu />

```
<wnio:Opis />
<wnio:PelnyAdres>false</wnio:PelnyAdres>
<adr:Adres>
<adr:KodPocztowy />
<adr:Poczta />
<adr:Miejscowosc />
<adr:Ulica rodzajUlicy="ulica" />
<adr:Budynek />
<adr:Lokal />
<adr:Kraj>PL</adr:Kraj>
<adr:Wojewodztwo />
<adr:Powiat />
<adr:Gmina />
<adr:Uwagi />
</adr:Adres>
<wnio:Polozenie />
</wnio:Grunt>
</wnio:Root>
</xf:instance>
<xf:instance id="GruntSkladnik_template_1" >
<wnio:Root>
<wnio:Skladnik>
<wnio:Opis />
<wnio:MiesiacOd>1</wnio:MiesiacOd>
<wnio:MiesiacDo>12</wnio:MiesiacDo>
<wnio:Powierzchnia>0.0000</wnio:Powierzchnia>
<wnio:Jednostka>ha</wnio:Jednostka>
<wnio:Kwota>0.00</wnio:Kwota>
</wnio:Skladnik>
</wnio:Root>
</xf:instance>
\leqxf:instance id="dictionary_options_WOJ_1" >
<etykiety_ref />
</xf:instance>
<xf:instance id="dictionary_options_POWIATY_1" >
<etykiety_ref />
</xf:instance>
<xf:instance id="dictionary_options_GMINY_1" >
<etykiety_ref />
```
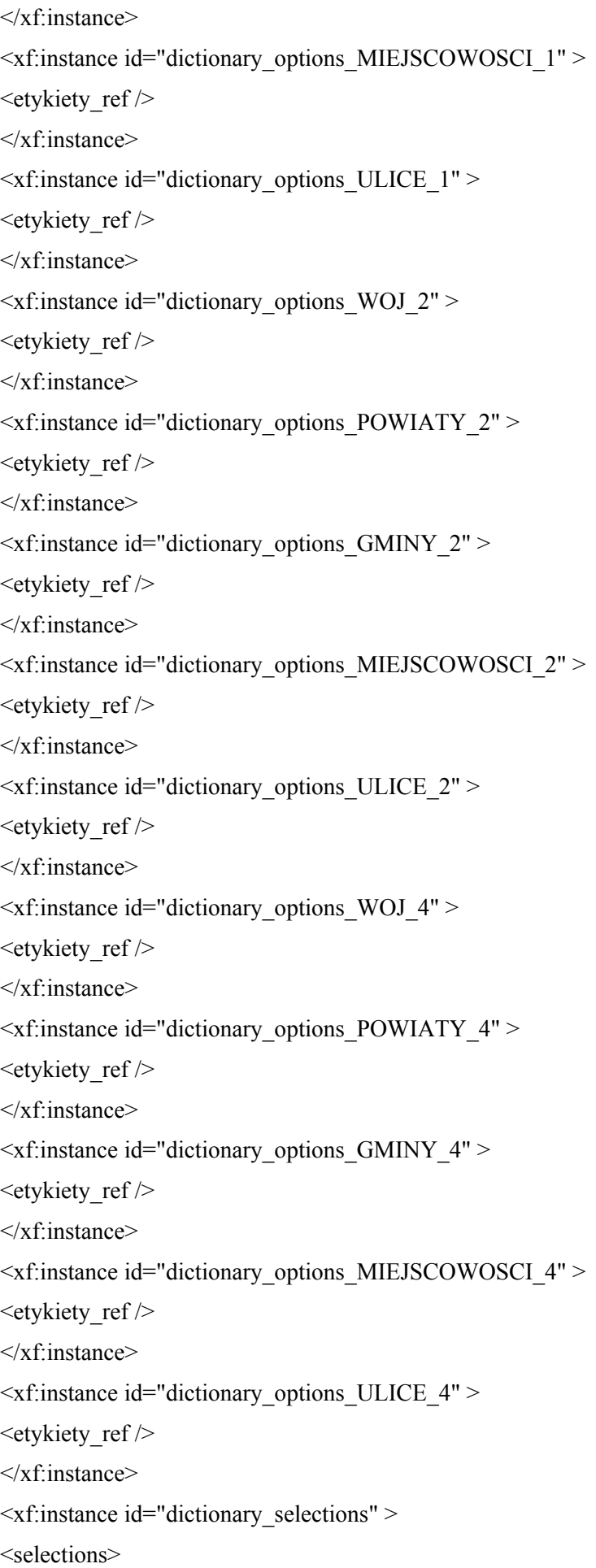
$\leq$ selection value WOJ 1  $\geq$  $\leq$ selection item WOJ 1  $\geq$  $\leq$ selection value POWIATY 1  $\geq$  $\leq$ selection item POWIATY 1  $\geq$  $\leq$ selection value GMINY 1  $\geq$  $\leq$ selection item GMINY 1  $\geq$ <selection\_value\_MIEJSCOWOSCI\_1 /> <selection\_item\_MIEJSCOWOSCI\_1 />  $\leq$ selection value ULICE 1  $\geq$ <selection\_item\_ULICE\_1 />  $\leq$  selection value WOJ 2 />  $\leq$  selection item WOJ 2 />  $\leq$ selection value POWIATY 2 />  $\leq$ selection\_item\_POWIATY\_2  $\geq$  $\leq$ selection value GMINY 2  $\geq$  $\leq$ selection item GMINY 2  $\geq$ <selection\_value\_MIEJSCOWOSCI\_2 /> <selection\_item\_MIEJSCOWOSCI\_2 />  $\leq$ selection value ULICE 2  $\geq$  $\leq$ selection item ULICE 2 />  $\leq$  selection value WOJ 4  $\geq$  $\leq$  selection item WOJ 4  $\geq$  $\leq$ selection value POWIATY 4  $\geq$  $\leq$ selection item POWIATY 4  $\geq$  $\leq$  selection value GMINY 4  $\geq$  $\leq$ selection item GMINY 4  $\geq$ <selection\_value\_MIEJSCOWOSCI\_4 /> <selection\_item\_MIEJSCOWOSCI\_4 />  $\leq$ selection value ULICE 4  $\geq$  $\leq$  selection item ULICE 4  $\geq$ </selections>

 $\langle x$ f·instance>

<xf:submission action="http://epuap.gov.pl/portal/wsservlet?slownik=WOJ&referencja=ref" id="submission\_dictionary\_WOJ\_1" instance="dictionary\_options\_WOJ\_1" method="get" replace="instance" separator="&" elem="" ref="instance('dictionary\_options\_WOJ\_1')" />

<xf:submission

action="http://epuap.gov.pl/portal/wsservlet?slownik=POWIATY&referencja=ref&referencja\_nadrzedna=s election\_value\_WOJ\_1" id="submission\_dictionary\_POWIATY\_1" instance="dictionary\_options\_POWIATY\_1" method="get" replace="instance" separator="&" elem="" ref="instance('dictionary\_selections')/selection\_value\_WOJ\_1" />

#### <xf:submission

action="http://epuap.gov.pl/portal/wsservlet?slownik=GMINY&referencja=ref&referencja\_nadrzedna=sele ction\_value\_POWIATY\_1" id="submission\_dictionary\_GMINY\_1"

instance="dictionary\_options\_GMINY\_1" method="get" replace="instance" separator="&" elem="" ref="instance('dictionary\_selections')/selection\_value\_POWIATY\_1" />

## <xf:submission

action="http://epuap.gov.pl/portal/wsservlet?slownik=MIEJSCOWOSCI&referencja=ref&referencja\_nadrz edna=selection\_value\_GMINY\_1" id="submission\_dictionary\_MIEJSCOWOSCI\_1" instance="dictionary\_options\_MIEJSCOWOSCI\_1" method="get" replace="instance" separator="&" elem="" ref="instance('dictionary\_selections')/selection\_value\_GMINY\_1" />

#### <xf:submission

action="http://epuap.gov.pl/portal/wsservlet?slownik=ULICE&referencja=ref&referencja\_nadrzedna=select ion\_value\_MIEJSCOWOSCI\_1" id="submission\_dictionary\_ULICE\_1" instance="dictionary\_options\_ULICE\_1" method="get" replace="instance" separator="&" elem="" ref="instance('dictionary\_selections')/selection\_value\_MIEJSCOWOSCI\_1" />

<xf:submission action="http://epuap.gov.pl/portal/wsservlet?slownik=WOJ&referencja=ref" id="submission\_dictionary\_WOJ\_2" instance="dictionary\_options\_WOJ\_2" method="get" replace="instance" separator=" $\&$ " elem="" ref="instance('dictionary\_options\_WOJ\_2')" />

ref="instance('dictionary\_selections')/selection\_value\_POWIATY\_2" />

## <xf:submission

action="http://epuap.gov.pl/portal/wsservlet?slownik=POWIATY&referencja=ref&referencja\_nadrzedna=s election\_value\_WOJ\_2" id="submission\_dictionary\_POWIATY\_2" instance="dictionary\_options\_POWIATY\_2" method="get" replace="instance" separator="&" elem="" ref="instance('dictionary\_selections')/selection\_value\_WOJ\_2" />

## <xf:submission

action="http://epuap.gov.pl/portal/wsservlet?slownik=GMINY&referencja=ref&referencja\_nadrzedna=sele ction\_value\_POWIATY\_2" id="submission\_dictionary\_GMINY\_2" instance="dictionary\_options\_GMINY\_2" method="get" replace="instance" separator="&" elem=""

# <xf:submission

action="http://epuap.gov.pl/portal/wsservlet?slownik=MIEJSCOWOSCI&referencja=ref&referencja\_nadrz edna=selection\_value\_GMINY\_2" id="submission\_dictionary\_MIEJSCOWOSCI\_2" instance="dictionary\_options\_MIEJSCOWOSCI\_2" method="get" replace="instance" separator="&" elem="" ref="instance('dictionary\_selections')/selection\_value\_GMINY\_2" />

## <xf:submission

action="http://epuap.gov.pl/portal/wsservlet?slownik=ULICE&referencja=ref&referencja\_nadrzedna=select ion\_value\_MIEJSCOWOSCI\_2" id="submission\_dictionary\_ULICE\_2"

instance="dictionary\_options\_ULICE\_2" method="get" replace="instance" separator="&" elem="" ref="instance('dictionary\_selections')/selection\_value\_MIEJSCOWOSCI\_2" />

<xf:submission action="http://epuap.gov.pl/portal/wsservlet?slownik=WOJ&referencja=ref" id="submission\_dictionary\_WOJ\_4" instance="dictionary\_options\_WOJ\_4" method="get" replace="instance" separator=" $\&$ " elem="" ref="instance('dictionary\_options\_WOJ\_4')" />

### <xf:submission

action="http://epuap.gov.pl/portal/wsservlet?slownik=POWIATY&referencja=ref&referencja\_nadrzedna=s election\_value\_WOJ\_4" id="submission\_dictionary\_POWIATY\_4" instance="dictionary\_options\_POWIATY\_4" method="get" replace="instance" separator="&" elem="" ref="instance('dictionary\_selections')/selection\_value\_WOJ\_4" />

#### <xf:submission

action="http://epuap.gov.pl/portal/wsservlet?slownik=GMINY&referencja=ref&referencja\_nadrzedna=sele ction\_value\_POWIATY\_4" id="submission\_dictionary\_GMINY\_4" instance="dictionary\_options\_GMINY\_4" method="get" replace="instance" separator="&" elem="" ref="instance('dictionary\_selections')/selection\_value\_POWIATY\_4" />

<xf:submission

action="http://epuap.gov.pl/portal/wsservlet?slownik=MIEJSCOWOSCI&referencja=ref&referencja\_nadrz edna=selection\_value\_GMINY\_4" id="submission\_dictionary\_MIEJSCOWOSCI\_4"

instance="dictionary\_options\_MIEJSCOWOSCI\_4" method="get" replace="instance" separator="&" elem="" ref="instance('dictionary\_selections')/selection\_value\_GMINY\_4" />

<xf:submission

action="http://epuap.gov.pl/portal/wsservlet?slownik=ULICE&referencja=ref&referencja\_nadrzedna=select ion\_value\_MIEJSCOWOSCI\_4" id="submission\_dictionary\_ULICE\_4"

instance="dictionary\_options\_ULICE\_4" method="get" replace="instance" separator="&" elem="" ref="instance('dictionary\_selections')/selection\_value\_MIEJSCOWOSCI\_4" />

<xf:action ev:event="xforms-ready">

<xf:delete ev:event="DOMActivate" context="instance('dictionary\_options\_WOJ\_1')" nodeset="opt" />

 $\leq$ xf:send submission="submission\_dictionary\_WOJ\_1" />

<xf:setvalue ref="instance('dictionary\_selections')/selection\_item\_WOJ\_1" value="instance('main')/wnio:TrescDokumentu/wnio:Deklaracje/wnio:Deklaracja/wnio:Zalaczniki/wnio:Zal acznikGrunty/wnio:Grunty/wnio:Grunt/adr:Adres/adr:Wojewodztwo" />

<xf:setvalue ref="instance('dictionary\_selections')/selection\_value\_WOJ\_1" value="instance('dictionary\_options\_WOJ\_1')/opt[item=instance('dictionary\_selections')/selection\_item\_W OJ 1]/value"  $/$ 

 $\leq$ xf:send submission="submission\_dictionary\_POWIATY\_1" />

<xf:setvalue ref="instance('dictionary\_selections')/selection\_item\_POWIATY\_1" value="instance('main')/wnio:TrescDokumentu/wnio:Deklaracje/wnio:Deklaracja/wnio:Zalaczniki/wnio:Zal acznikGrunty/wnio:Grunty/wnio:Grunt/adr:Adres/adr:Powiat" />

 $\leq$ xf:setvalue ref="instance('dictionary\_selections')/selection\_value\_POWIATY\_1" value="instance('dictionary\_options\_POWIATY\_1')/opt[item=instance('dictionary\_selections')/selection\_ite m\_POWIATY\_1]/value" />

 $\leq$ xf:send submission="submission\_dictionary\_GMINY\_1" />

<xf:setvalue ref="instance('dictionary\_selections')/selection\_item\_GMINY\_1" value="instance('main')/wnio:TrescDokumentu/wnio:Deklaracje/wnio:Deklaracja/wnio:Zalaczniki/wnio:Zal acznikGrunty/wnio:Grunty/wnio:Grunt/adr:Adres/adr:Gmina" />

<xf:setvalue ref="instance('dictionary\_selections')/selection\_value\_GMINY\_1" value="instance('dictionary\_options\_GMINY\_1')/opt[item=instance('dictionary\_selections')/selection\_item GMINY  $1$ ]/value" />

<xf:send submission="submission\_dictionary\_MIEJSCOWOSCI\_1" />

<xf:setvalue ref="instance('dictionary\_selections')/selection\_item\_MIEJSCOWOSCI\_1" value="instance('main')/wnio:TrescDokumentu/wnio:Deklaracje/wnio:Deklaracja/wnio:Zalaczniki/wnio:Zal acznikGrunty/wnio:Grunty/wnio:Grunt/adr:Adres/adr:Miejscowosc" />

<xf:setvalue ref="instance('dictionary\_selections')/selection\_value\_MIEJSCOWOSCI\_1" value="instance('dictionary\_options\_MIEJSCOWOSCI\_1')/opt[item=instance('dictionary\_selections')/select ion\_item\_MIEJSCOWOSCI\_1]/value" />

 $\leq$ xf:send submission="submission\_dictionary\_ULICE\_1" />

<xf:setvalue ref="instance('dictionary\_selections')/selection\_item\_ULICE\_1" value="instance('main')/wnio:TrescDokumentu/wnio:Deklaracje/wnio:Deklaracja/wnio:Zalaczniki/wnio:Zal acznikGrunty/wnio:Grunty/wnio:Grunt/adr:Adres/adr:Ulica" />

<xf:setvalue ref="instance('dictionary\_selections')/selection\_value\_ULICE\_1" value="instance('dictionary\_options\_ULICE\_1')/opt[item=instance('dictionary\_selections')/selection\_item ULICE\_1]/value" />

<xf:delete ev:event="DOMActivate" context="instance('dictionary\_options\_WOJ\_2')" nodeset="opt" />

 $\leq$ xf:send submission="submission\_dictionary\_WOJ\_2" />

<xf:setvalue ref="instance('dictionary\_selections')/selection\_item\_WOJ\_2" value="instance('main')/wnio:DaneDokumentu/str:Nadawcy/meta:Podmiot/oso:Osoba/adr:Adres/adr:Wojew odztwo" />

<xf:setvalue ref="instance('dictionary\_selections')/selection\_value\_WOJ\_2" value="instance('dictionary\_options\_WOJ\_2')/opt[item=instance('dictionary\_selections')/selection\_item\_W OJ 2]/value"  $/$ 

 $\leq$ xf:send submission="submission\_dictionary\_POWIATY\_2" />

<xf:setvalue ref="instance('dictionary\_selections')/selection\_item\_POWIATY\_2" value="instance('main')/wnio:DaneDokumentu/str:Nadawcy/meta:Podmiot/oso:Osoba/adr:Adres/adr:Powiat  $"$  />

<xf:setvalue ref="instance('dictionary\_selections')/selection\_value\_POWIATY\_2" value="instance('dictionary\_options\_POWIATY\_2')/opt[item=instance('dictionary\_selections')/selection\_ite m\_POWIATY\_2]/value"  $\ge$ 

 $\leq$ xf:send submission="submission\_dictionary\_GMINY\_2" />

<xf:setvalue ref="instance('dictionary\_selections')/selection\_item\_GMINY\_2" value="instance('main')/wnio:DaneDokumentu/str:Nadawcy/meta:Podmiot/oso:Osoba/adr:Adres/adr:Gmina  $"$  />

<xf:setvalue ref="instance('dictionary\_selections')/selection\_value\_GMINY\_2" value="instance('dictionary\_options\_GMINY\_2')/opt[item=instance('dictionary\_selections')/selection\_item\_ GMINY 2]/value"  $/$ 

 $\leq$ xf:send submission="submission\_dictionary\_MIEJSCOWOSCI\_2" />

<xf:setvalue ref="instance('dictionary\_selections')/selection\_item\_MIEJSCOWOSCI\_2" value="instance('main')/wnio:DaneDokumentu/str:Nadawcy/meta:Podmiot/oso:Osoba/adr:Adres/adr:Miejsc owosc" />

<xf:setvalue ref="instance('dictionary\_selections')/selection\_value\_MIEJSCOWOSCI\_2" value="instance('dictionary\_options\_MIEJSCOWOSCI\_2')/opt[item=instance('dictionary\_selections')/select ion\_item\_MIEJSCOWOSCI\_2]/value" />

 $\leq$ xf:send submission="submission\_dictionary\_ULICE\_2" />

<xf:setvalue ref="instance('dictionary\_selections')/selection\_item\_ULICE\_2" value="instance('main')/wnio:DaneDokumentu/str:Nadawcy/meta:Podmiot/oso:Osoba/adr:Adres/adr:Ulica" />

<xf:setvalue ref="instance('dictionary\_selections')/selection\_value\_ULICE\_2" value="instance('dictionary\_options\_ULICE\_2')/opt[item=instance('dictionary\_selections')/selection\_item ULICE  $2$ ]/value" />

<xf:delete ev:event="DOMActivate" context="instance('dictionary\_options\_WOJ\_4')" nodeset="opt" />

 $\leq$ xf:send submission="submission\_dictionary\_WOJ\_4" />

 $\leq$ xf:setvalue ref="instance('dictionary\_selections')/selection item\_WOJ\_4" value="instance('main')/wnio:DaneDokumentu/str:Nadawcy/meta:Podmiot/inst:Instytucja/adr:Adres/adr:Wo jewodztwo" />

<xf:setvalue ref="instance('dictionary\_selections')/selection\_value\_WOJ\_4" value="instance('dictionary\_options\_WOJ\_4')/opt[item=instance('dictionary\_selections')/selection\_item\_W OJ 4]/value"  $/$ 

<xf:send submission="submission\_dictionary\_POWIATY\_4" />

<xf:setvalue ref="instance('dictionary\_selections')/selection\_item\_POWIATY\_4" value="instance('main')/wnio:DaneDokumentu/str:Nadawcy/meta:Podmiot/inst:Instytucja/adr:Adres/adr:Po wiat" />

<xf:setvalue ref="instance('dictionary\_selections')/selection\_value\_POWIATY\_4" value="instance('dictionary\_options\_POWIATY\_4')/opt[item=instance('dictionary\_selections')/selection\_ite m\_POWIATY\_4]/value"  $\geq$ 

 $\leq$ xf:send submission="submission\_dictionary\_GMINY\_4" />

<xf:setvalue ref="instance('dictionary\_selections')/selection\_item\_GMINY\_4" value="instance('main')/wnio:DaneDokumentu/str:Nadawcy/meta:Podmiot/inst:Instytucja/adr:Adres/adr:Gm ina"  $/$ 

<xf:setvalue ref="instance('dictionary\_selections')/selection\_value\_GMINY\_4" value="instance('dictionary\_options\_GMINY\_4')/opt[item=instance('dictionary\_selections')/selection\_item GMINY 4]/value"  $\geq$ 

<xf:send submission="submission\_dictionary\_MIEJSCOWOSCI\_4" />

<xf:setvalue ref="instance('dictionary\_selections')/selection\_item\_MIEJSCOWOSCI\_4" value="instance('main')/wnio:DaneDokumentu/str:Nadawcy/meta:Podmiot/inst:Instytucja/adr:Adres/adr:Mi ejscowosc" />

<xf:setvalue ref="instance('dictionary\_selections')/selection\_value\_MIEJSCOWOSCI\_4" value="instance('dictionary\_options\_MIEJSCOWOSCI\_4')/opt[item=instance('dictionary\_selections')/select ion\_item\_MIEJSCOWOSCI\_4]/value" />

<xf:send submission="submission\_dictionary\_ULICE\_4" />

<xf:setvalue ref="instance('dictionary\_selections')/selection\_item\_ULICE\_4" value="instance('main')/wnio:DaneDokumentu/str:Nadawcy/meta:Podmiot/inst:Instytucja/adr:Adres/adr:Uli ca" />

<xf:setvalue ref="instance('dictionary\_selections')/selection\_value\_ULICE\_4" value="instance('dictionary\_options\_ULICE\_4')/opt[item=instance('dictionary\_selections')/selection\_item\_ ULICE  $41$ /value"  $\geq$ 

<xf:action

if="exists(instance('main\_copy')/wnio:TrescDokumentu/wnio:Deklaracje/wnio:Deklaracja/ds:Signature/ds:S ignatureValue)"><xf:action

while="(count(instance('main')/wnio:TrescDokumentu/wnio:Deklaracje/wnio:Deklaracja/ds:Signature[count (ds:SignatureValue)=0])>0)"><xf:insert

at="count(instance('main\_copy')/wnio:TrescDokumentu/wnio:Deklaracje/wnio:Deklaracja/ds:Signature/ds:S ignatureValue/preceding-sibling::\*)"

context="instance('main')/wnio:TrescDokumentu/wnio:Deklaracje/wnio:Deklaracja/ds:Signature[count(ds:S ignatureValue)=0][position()=1]" nodeset="\*"

origin="instance('main\_copy')/wnio:TrescDokumentu/wnio:Deklaracje/wnio:Deklaracja/ds:Signature/ds:Sig natureValue" position="after"/></xf:action></xf:action><xf:action

if="exists(instance('main\_copy')/wnio:DaneDokumentu/str:Nadawcy/meta:Podmiot/oso:Osoba)"><xf:action while="(count(instance('main')/wnio:DaneDokumentu/str:Nadawcy/meta:Podmiot[count(oso:Osoba)=0])>0 )"><xf:insert

at="count(instance('main\_copy')/wnio:DaneDokumentu/str:Nadawcy/meta:Podmiot/oso:Osoba/precedingsibling::\*)"

context="instance('main')/wnio:DaneDokumentu/str:Nadawcy/meta:Podmiot[count(oso:Osoba)=0][position( )=1]" nodeset="\*"

origin="instance('main\_copy')/wnio:DaneDokumentu/str:Nadawcy/meta:Podmiot/oso:Osoba" position="after"/></xf:action></xf:action><xf:action

if="exists(instance('main\_copy')/wnio:DaneDokumentu/str:Nadawcy/meta:Podmiot/inst:Instytucja)"><xf:ac tion

while="(count(instance('main')/wnio:DaneDokumentu/str:Nadawcy/meta:Podmiot[count(inst:Instytucja)=0]  $\geq 0$ " $\geq$ xf:insert

at="count(instance('main\_copy')/wnio:DaneDokumentu/str:Nadawcy/meta:Podmiot/inst:Instytucja/precedin g-sibling::\*)"

context="instance('main')/wnio:DaneDokumentu/str:Nadawcy/meta:Podmiot[count(inst:Instytucja)=0][posit  $ion() = 1$ " nodeset="\*"

origin="instance('main\_copy')/wnio:DaneDokumentu/str:Nadawcy/meta:Podmiot/inst:Instytucja" position="after"/></xf:action></xf:action>

 $\langle x$ f:action>

</xf:model>

<title>DL-1 Deklaracja na podatek leśny </title>

 $<$ style $>$ 

.tresc-formularza,.tresc-formularza div,.tresc-formularza td{font-size:12px;font-family:Arial}

.form-name{padding:10px;text-align:center;font-size:17px;font-weight:bolder}

.form-name div{font-size:17px}

.form-sign{text-align:left}

.editable{background-color:#FFF}

.darker,.darker .xforms-repeat-selected-item-1,.xforms-repeat-selected-item-1 .darker,.darker.xformsrepeat-selected-item-1,.darker .xforms-repeat-selected-item-2,.xforms-repeat-selected-item-2 .darker,.darker.xforms-repeat-selected-item-2,.darker .xforms-repeat-selected-item-3,.xforms-repeatselected-item-3 .darker,.darker.xforms-repeat-selected-item-3,.darker .xforms-repeat-selected-item-4,.xforms-repeat-selected-item-4 .darker,.darker.xforms-repeat-selected-item-4{backgroundcolor:#F0F0F0}

.text-center{text-align:center}

.text-left{text-align:left}

.text-right{text-align:right}

.text-top{vertical-align:top}

.text-middle{vertical-align:middle}

.text-bottom{vertical-align:bottom}

.text-justify{text-align:justify}

.legal-basis{border:thin solid black;background:#f1f1f1}

.legal-basis td{padding:5px}

.legal-basis tr td:first-child{font-weight:bolder}

.legal-basis tr:first-child td{padding-top:0}

.legal-basis td{padding-top:2mm}

.legal-basis td,.legal-basis div,.legal-basis span{font-size:12px;text-align:justify}

.table-with-borders table tr td,table.table-with-borders tr td{border:thin solid black;border-style:solid none none solid}

.table-with-borders table tr td \* td,table.table-with-borders tr td \* td{border-style:none}

.table-with-borders table:first-of-type tr:first-of-type td,table.table-with-borders tr:first-of-type td{bordertop-style:none}

.table-with-borders.forced-top-border table:first-of-type tr:first-of-type td,.table-with-borders table:firstof-type tr:first-of-type td.forced-top-border,table.table-with-borders tr:first-of-type td.forced-topborder{border-top-style:solid}

.table-with-borders.forced-top-border table:first-of-type tr:first-of-type td \* td,.table-with-borders table:first-of-type tr:first-of-type td.forced-top-border \* td,table.table-with-borders tr:first-of-type td.forcedtop-border \* td{border-top-style:none}

.table-with-borders table tr td:first-of-type,table.table-with-borders tr td:first-of-type{border-leftstyle:none}

.table-with-borders.forced-left-border table tr td,.table-with-borders table tr td.forced-leftborder,table.table-with-borders tr td.forced-left-border{border-left-style:solid}

.table-with-borders.forced-left-border table tr td \* td,.table-with-borders table tr td.forced-left-border \* td,table.table-with-borders tr td.forced-left-border \* td{border-left-style:none}

.full-width,.full-width input,.full-width textarea,.full-width select{width:100%}

.xforms-repeat-selected-item-1,.xforms-repeat-selected-item-2,.xforms-repeat-selected-item-3,.xformsrepeat-selected-item-4{background:0}

.signature-bold{font-size:7pt;font-weight:bold;text-align:center}

div .signature-description{text-align:center;font-size:10px;font-family:Verdana}

div .signature-date{text-align:center;font-size:10pt;font-family:Verdana}

td.xforms-disabled{display:none!important}

.miesiace-list span select{width:100px}

.miesiacekr-list span select{width:30px}

.hidden{display:none}

.min-height20{min-height:20px}

.min-height30{padding-bottom:10px}

.min-height50{min-height:50px}

.min-height50 div{min-height:50px}

.min-height10{min-height:10px}

.min-height10 div{min-height:10px}

.text-output-bolder{font-size:14px;white-space:normal;font-weight:bold;font-style:normal}

.text-output-bolder div{font-size:14px;white-space:normal;font-weight:bold;font-style:normal}

.text-output-bolder div span{font-size:14px;white-space:normal;font-weight:bold;font-style:normal} .objasnienie-text{text-align:justify}

.objasnienie-row{padding-bottom:10px;text-align:justify}

.row-title{padding:3px}

.row-subtitle{padding:5px}

.padding-top5{padding-top:5px}

.padding-bottom5{padding-bottom:5px}

.padding-left5{padding-left:5px}

.padding-right5{padding-right:5px}

.page{width:20cm}

.page.break-after{page-break-after:always}

.page.break-before{page-break-before:always}

.radioChecker{font-size:6pt;font-weight:bold;display:inline-block;border:1px solid black;width:12px;height:13px;text-align:center;vertical-align:middle}

.radio-item{margin-bottom:2px;display:inline-block}

.row\_dark{background-color:#DDD}

.lp-value{font-weight:bold;margin:2px;display:inline-block;font-size:8pt!important}

.dotted-bottom-border{border-bottom:1px dotted black}

.field-label{margin:2px;font-weight:bold;font-size:8pt!important}

.field-label .lp-value{margin:0;font-weight:bold}

.field-value{margin-left:5px;margin-right:5px}

.field-post-label{text-align:center;border-top:1px dotted black;display:block}

.input-very-long input{width:20cm}

.input-long input{width:12cm}

.input-medium input{width:8cm}

.input-medium-center input{width:8cm;text-align:center}

.input-medium-center-bold input{width:8cm;text-align:center;font-weight:bold}

.input-medium-short input{width:5cm}

.input-medium-short input{width:5cm}

.input-medium-short-center input{width:5cm;text-align:center}

.input-medium-short-center-bold input{width:5cm;text-align:center;font-weight:bold}

.input-short input{width:2cm}

.input-very-short input{width:1cm}

.input-very-short-center input{width:1cm;text-align:center}

.input-very-short input{width:1cm}

.input-short-center input{width:2cm;text-align:center}

.input-short-center-bold input{width:2cm;text-align:center;font-weight:bold}

.bolder{font-weight:bold}

.no-bolder{font-weight:normal}

.underline{text-decoration:underline}

```
.italic{font-style:italic}
```
.min-height{min-height:50px}

.field-text span{font-style:italic;font-size:16px}

.padding5{padding-left:5px;padding-top:5px;padding-bottom:5px;padding-right:5px}

.field-full-width INPUT,INPUT.field-full-width,.field-full-width SELECT,SELECT.field-fullwidth,.field-full-width TEXTAREA,TEXTAREA.field-full-width{width:100%}

.field-items>span>label{white-space:nowrap}

.field-value.separate-lines .field-items span{display:block;white-space:normal}

.separate-lines .field-value .field-items span{display:block;white-space:normal}

.field-value.separate-lines .field-items span span{display:inline;white-space:normal}

.separate-lines .field-value .field-items span span{display:inline;white-space:normal}

.field-value.separate-lines .field-items span label{white-space:normal}

.separate-lines .field-value .field-items span label{white-space:normal}

.field-value.separate-lines .field-items span span label{white-space:normal}

.separate-lines .field-value .field-items span span label{white-space:normal}

.field-items span{display:inline-block;white-space:normal}

.field-items span \* span{display:inline;white-space:normal}

.section{border:thin solid black;background:#f1f1f1}

.section .title,.section .title td,.section .title div,.section .title span{font-weight:bold;text-align:left;fontsize:medium;border:0;padding-top:5px;padding-bottom:5px;padding-left:2px}

.section .title.text-center,.section .title td.text-center,.section .title div.text-center,.section .title span.textcenter{font-weight:bold;text-align:center;font-size:medium;border:0;padding:2px}

.section .subtitle1,.section .subtitle1 td,.section .subtitle1 div,.section .subtitle1 span{fontweight:bold;text-align:left;font-size:small;border:0;padding:5px}

.section .subtitle2,.section .subtitle2 td,.section .subtitle2 div,.section .subtitle2 span{fontweight:normal;text-align:left;font-size:small;border:0;padding:5px}

.section .subtitle3,.section .subtitle3 td,.section .subtitle3 div,.section .subtitle3 span{fontweight:normal;font-style:italic;text-align:left;font-size:small;border:0;padding:5px}

.section-indent{margin-left:1cm;border:1px solid black;border-style:solid none none solid;borderbottom:0}

```
.global-form{border:0}
```

```
.section-indent{margin-left:0;border-left:none}
```
</style>

</head>

<body class="tresc-formularza">

<div class="page break-after" style="width:22cm;">

<div class="form-name text-center" >

 $\le$ div class="form-sign" >

 $DL-1$ 

```
\langlediv>div >
```
DEKLARACJA NA PODATEK LEŚNY

 $\langle$ div $>$ 

 $\langle \text{div}\rangle \langle \text{div}\rangle$ 

<table class="text-center" style="border:none;width:100%;" cellpadding="0" cellspacing="0">

```
<tr style="vertical-align: top;">
```
 $<$ td >na $<$ /td>

 $<$ /tr $>$ 

</table><table class="min-height" style="border:none;width:100%;" cellpadding="0" cellspacing="0">

<tr style="vertical-align: top;">

```
\leqtd style="width:45%;"\leqdiv style="width:100%;">
```
</div></td><td style="border:1px solid black;width:10%;"><div style="width:100%;">

<div class="field" >

<div class="text-left field-label"><span class="text-left">Rok</span></div> <div class="field-value">

 $\leq$ xf:input

bind="wnioTrescDokumentu\_wnioDeklaracje\_wnioDeklaracja\_wnioNaglowek\_wnioRok\_13" class="input-short text-center"></xf:input>

 $\langle$ div $>$ 

 $\langle$ div $>$ 

 $\langle \text{div}\rangle \langle \text{td}\rangle \langle \text{td} \rangle$  style="width:45%;"> $\langle \text{div}\rangle$  style="width:100%;">

 $\langle$ div> $\langle$ td $\rangle$ 

 $\langle tr \rangle$ 

 $\langle \rangle$ table $\langle \rangle$ br $\langle \rangle$ 

 $\langle \text{div}\rangle \langle \text{div}\rangle$ 

<table class="table-with-borders" style="border-bottom:none;" cellpadding="0" cellspacing="0">

<tr style="vertical-align: top;">

<td style="border-top:1px solid black;border-left:1px solid black;width:22%;"><div style="width:100%;">

Podstawa prawna:

</div></td><td style="border-top:1px solid black;border-right:1px solid black;"><div style="width: $100\%$ ;">

Ustawa z dnia 30 października 2002 r. o podatku leśnym (Dz.U. z 2013 r., poz. 465 z późn.zm.).

 $\langle \text{div}\rangle \langle \text{td}\rangle$ 

 $\langle t$ tr $>$ tr style="vertical-align: top;">

<td style="border-left:1px solid black;"><div style="width:100%;">

Składający:

</div></td><td style="border-right:1px solid black;"><div style="width:100%;">

Deklaracja przeznaczona jest dla osób prawnych, jednostek organizacyjnych oraz spółek nie mających osobowości prawnej będących

właścicielami lasów, posiadaczami samoistnymi lasów, użytkownikami wieczystymi lasów, posiadaczami lasów stanowiących

własność Skarbu Państwa lub jednostki samorządu terytorialnego oraz dla osób fizycznych będących współwłaścicielami z osobami

prawnymi lub z jednostkami organizacyjnymi, w tym spółkami, nieposiadającymi osobowości prawnej.

 $\langle$ div $\langle$ td $\rangle$ 

 $\langle t$ tr $>$ tr style="vertical-align: top;">

<td style="border-left:1px solid black;"><div style="width:100%;">

Termin składania:

</div></td><td class="underline bolder" style="border-right:1px solid black;"><div style="width:100%;">

Do 15 stycznia każdego roku podatkowego; w terminie 14 dni od zaistnienia okoliczności mających wpływ na powstanie

(wygaśnięcie) obowiązku podatkowego lub wysokość opodatkowania.

 $\langle \text{div}\rangle \langle \text{td}\rangle$ 

 $\langle tr \rangle$ 

</table>

</div><div class="section" style="border-bottom:none;">

 $\leq$ div class="title white editable"  $>$ 

#### **A.** MIEJSCE SKŁADANIA DEKLARACJI

</div><xf:group bind="wnioDaneDokumentu\_strAdresaci\_metaPodmiot\_instInstytucja\_39">

```
<div class="editable section-indent" >
```
 $\langle$ div  $\rangle$ 

<table style="border:none;width:100%;" cellpadding="0" cellspacing="0">

<tr style="vertical-align: top;">

<td class="text-center"><div style="width:100%;">

 $\leq$ strong  $>$ 

 $<$ span  $>$ 

<xf:output

bind="wnioDaneDokumentu\_strAdresaci\_metaPodmiot\_instInstytucja\_instPracownik\_instFunkcja\_50">

</xf:output>

 $\langle$ span $\langle$ span  $\rangle \&\#160;\langle$ span $\langle$ br $\rangle$ Adres: $\langle$ span  $\rangle$ 

<xf:output

bind="wnioDaneDokumentu\_strAdresaci\_metaPodmiot\_instInstytucja\_adrAdres\_adrKodPocztowy\_54" >

</xf:output>

```
\langlespan\ranglespan \langlespan \langlespan\ranglespan \langlespan \rangle
```
<xf:output

bind="wnioDaneDokumentu\_strAdresaci\_metaPodmiot\_instInstytucja\_adrAdres\_adrMiejscowosc\_56">

```
</xf:output>
```
 $\langle$ span>, $\langle$ span >

```
<xf:output 
bind="wnioDaneDokumentu_strAdresaci_metaPodmiot_instInstytucja_adrAdres_adrUlica_58">
```

```
</xf:output>
```
 $\langle$ span $\rangle$ span  $\langle$ span  $\langle$ span $\rangle$ span  $\langle$ span  $\rangle$ 

<xf:output

bind="wnioDaneDokumentu\_strAdresaci\_metaPodmiot\_instInstytucja\_adrAdres\_adrBudynek\_60">

```
</xf:output>
```

```
\langlespan>span \langle \langlespan\rangle
```
</strong>

 $\langle$ div $\langle$ td $\rangle$ 

 $\langle tr \rangle$ 

</table>

 $\langle$ div $>$ 

 $\langle$ div $>$ 

 $\langle x$ f:group>

</div><div class="section" style="border-bottom:none;">

<div class="title editable" >

#### **B.** DANE SKŁADAJĄCEGO DEKLARACJĘ

 $\langle$ div $>$ 

```
</div><div class="section" style="border-bottom:none;">
```
<div class="subtitle1 editable" >

## **B.** 1 DANE IDENTYFIKACYJNE

 $\langle \text{div}\rangle \langle \text{div}\rangle$  class="editable section-indent"  $>$ 

 $\langle$ div  $\rangle$ 

```
<table style="border:none;width:100%;" cellpadding="0" cellspacing="0">
```
<tr style="vertical-align: top;">

<td ><div class="field" style="width:100%;">

```
<div class="field-label">Rodzaj składającego deklarację<span >
```
(zaznaczyć właściwy element)

 $<$ /span $>$  $<$ /div $>$ 

<div class="field-value">

<xf:select1 appearance="full"

bind="wnioTrescDokumentu\_wnioDeklaracje\_wnioDeklaracja\_wnioPodatnik\_wnioTypPodatnika\_74" class="field-items">

<xf:item>

<xf:label>1. osoba fizyczna</xf:label>

<xf:value>1</xf:value>

```
</xf:item><xf:item>
```
<xf:label>2. osoba prawna</xf:label>

<xf:value>2</xf:value>

</xf:item><xf:item>

<xf:label>3. jednostka organizacyjna</xf:label>

<xf:value>3</xf:value>

</xf:item><xf:item>

<xf:label>4. spółka nie mająca osobowości prawnej</xf:label>

```
<xf:value>3</xf:value>
```
 $\langle x$ f·item>

```
</xf:select1>
```
 $\langle$ div $>$ 

 $\langle$ div $\rangle$ 

 $\langle tr \rangle$ 

</table>

</div><div class="padding-top5" style="border-top:1px solid black;">

<div class="field" style="width:100%;display:inline-block;">

## <div class="field-label">Rodzaj własności, posiadania<span >

(zaznaczyć właściwy element)

 $<$ /span $>$  $<$ /div $>$ 

<div class="field-value">

<xf:select1 appearance="full"

bind="wnioTrescDokumentu\_wnioDeklaracje\_wnioDeklaracja\_wnioPodatnik\_wnioRodzajPodmiotu\_10 6" class="field-items">

<xf:item>

<xf:label>1. właściciel</xf:label>

<xf:value>1</xf:value>

</xf:item><xf:item>

<xf:label>2. współwłaściciel</xf:label>

<xf:value>2</xf:value>

</xf:item><xf:item>

<xf:label>3. posiadacz samoistny</xf:label>

<xf:value>3</xf:value>

</xf:item><xf:item>

<xf:label>4. współposiadacz samoistny</xf:label>

<xf:value>4</xf:value>

</xf:item><xf:item>

<xf:label>5. użytkownik wieczysty</xf:label>

<xf:value>7</xf:value>

</xf:item><xf:item>

<xf:label>6. współużytkownik wieczysty</xf:label>

<xf:value>19</xf:value>

</xf:item><xf:item>

<xf:label>7. posiadacz</xf:label>

<xf:value>13</xf:value>

```
</xf:item><xf:item>
```
<xf:label>8. współposiadacz</xf:label>

<xf:value>18</xf:value>

</xf:item>

</xf:select1>

 $\langle$ div $>$ 

 $\langle$ div $>$ 

 $\langle \text{div}\rangle \langle \text{div}\rangle$ 

<table style="width:100%;" cellpadding="0" cellspacing="0">

```
\leqxf: repeat id="repeat id 63"
bind="wnioTrescDokumentu_wnioDeklaracje_wnioDeklaracja_wnioZalaczniki_wnioZalacznikGrunty
wnioGrunty_wnioGrunt_159">
  <xf:group>
  <tr style="vertical-align: top;">
                        <td class="text-left field-label" style="border-top:1px solid black;" 
colspan="3"><div style="width:100%;">
  Adres położenia przedmiotów opodatkowania:
```
 $\langle$ div $\rangle$ 

 $\langle t$ tr $>$ tr style="vertical-align: top;">

<td colspan="2"><div style="width:100%;">

 $\langle$ div class="field" >

<div class="field-value">

<xf:select1 appearance="full"

bind="wnioTrescDokumentu\_wnioDeklaracje\_wnioDeklaracja\_wnioZalaczniki\_wnioZalacznikGrunty wnioGrunty\_wnioGrunt\_wnioPelnyAdres\_165" class="field-items">

<xf:item>

<xf:label>Położenie</xf:label>

<xf:value>false</xf:value>

</xf:item><xf:item>

<xf:label>Pełny adres</xf:label>

<xf:value>true</xf:value>

 $\langle x$ f·item>

## $\langle x$ f·select $1>$

 $\langle$ div $>$ 

 $\langle$ div $>$ 

 $\langle$ div $\langle$ td $\rangle$ 

```
\langle t \rangle = \langle t \rangle + \langle t \rangle + \langle t \rangle + \langle t \rangle [string(wnio:PelnyAdres) = ' false ' [">
```
<tr style="vertical-align: top;">

```
<td class="text-right field-label"><span style="width:100%;">
```
Położenie:

 $\langle$ span $>\langle$ td $>\langle$ td colspan="2" $>\langle$ div style="width:100%;" $>$ 

 $\le$ div class="text-middle input-long field"  $>$ 

<div class="field-value">

 $\leq$ xf:input

bind="wnioTrescDokumentu\_wnioDeklaracje\_wnioDeklaracja\_wnioZalaczniki\_wnioZalacznikGrunty\_ wnioGrunty\_wnioGrunt\_wnioPolozenie\_181" ></xf:input>

 $\langle$ div $>$ 

 $\langle$ div $>$ 

</div></td><td class="column-row" style="width:5%;"><div style="width:100%;">

### $\langle$ div  $\rangle$

<xf:trigger appearance="minimal">

<xf:label>

<img src="https://epuap.gov.pl/orbeon\_portal/apps/edytor/images/remove.gif" />

 $\langle x$ f:label>

<xf:delete

bind="wnioTrescDokumentu\_wnioDeklaracje\_wnioDeklaracja\_wnioZalaczniki\_wnioZalacznikGrunty wnioGrunty\_wnioGrunt\_159"

at="index('repeat\_id\_63')"

ev:event="DOMActivate" />

 $\langle x$ f:trigger

 $\langle$ div $>$ 

 $\langle$ div $\langle$ td $\rangle$ 

 $\langle tr \rangle$ 

 $\langle x \rangle$  /xf:group $\langle x \rangle$  =  $\langle x \rangle$  =  $\langle x$ 

<tr style="vertical-align: top;">

<td class="hidden"><div class="field" style="width:100%;">

<div class="field-value">

<xf:select1 appearance="minimal"

ref="instance('dictionary\_selections')/selection\_item\_WOJ\_1" class="field\_list">

<xf:itemset

nodeset="instance('dictionary\_options\_WOJ\_1')/opt">

 $\langle x$ f·label ref="item"  $\rangle$ 

 $\langle x$ f value ref="item"  $\langle \rangle$ 

 $\langle x$ f:itemset>

<xf:action ev:event="xforms-value-changed">

<xf:setvalue

ref="instance('main')/wnio:TrescDokumentu/wnio:Deklaracje/wnio:Deklaracja/wnio:Zalaczniki/wnio:Za lacznikGrunty/wnio:Grunty/wnio:Grunt/adr:Adres/adr:Wojewodztwo" value="instance('dictionary\_selections')/selection\_item\_WOJ\_1" />

## <xf:setvalue

ref="instance('dictionary\_selections')/selection\_value\_WOJ\_1" value="instance('dictionary\_options\_WOJ\_1')/opt[item=instance('dictionary\_selections')/selection\_item\_ WOJ 1]/value"  $/$ 

<xf:send submission="submission\_dictionary\_POWIATY\_1"

/>

</xf:action>

## $\langle x$ f:select $1>$

 $\langle$ div $>$ 

</div></td><td class="hidden"><div class="field" style="width:100%;">

<div class="field-value">

<xf:select1 appearance="minimal"

ref="instance('dictionary\_selections')/selection\_item\_POWIATY\_1" class="field\_list">

<xf:itemset

nodeset="instance('dictionary\_options\_POWIATY\_1')/opt">

 $\leq$ xf:label ref="item"  $\geq$ 

<xf:value ref="item" />

 $\langle x$ f·itemset $\rangle$ 

<xf:action ev:event="xforms-value-changed">

<xf:setvalue

ref="instance('main')/wnio:TrescDokumentu/wnio:Deklaracje/wnio:Deklaracja/wnio:Zalaczniki/wnio:Za lacznikGrunty/wnio:Grunty/wnio:Grunt/adr:Adres/adr:Powiat" value="instance('dictionary\_selections')/selection\_item\_POWIATY\_1" />

<xf:setvalue

ref="instance('dictionary\_selections')/selection\_value\_POWIATY\_1" value="instance('dictionary\_options\_POWIATY\_1')/opt[item=instance('dictionary\_selections')/selection item\_POWIATY\_1]/value" />

 $\leq$ xf:send submission="submission\_dictionary\_GMINY\_1" />

</xf:action>

</xf:select1>

 $\langle$ div $>$ 

</div></td><td class="hidden"><div class="field" style="width:100%;">

<div class="field-value">

<xf:select1 appearance="minimal"

ref="instance('dictionary\_selections')/selection\_item\_GMINY\_1" class="field\_list">

<xf:itemset

nodeset="instance('dictionary\_options\_GMINY\_1')/opt">

<xf:label ref="item" />

 $\leq$ xf:value ref="item"  $\geq$ 

 $\langle x$ f:itemset>

<xf:action ev:event="xforms-value-changed">

<xf:setvalue

ref="instance('main')/wnio:TrescDokumentu/wnio:Deklaracje/wnio:Deklaracja/wnio:Zalaczniki/wnio:Za lacznikGrunty/wnio:Grunty/wnio:Grunt/adr:Adres/adr:Gmina" value="instance('dictionary\_selections')/selection\_item\_GMINY\_1" />

<xf:setvalue

ref="instance('dictionary\_selections')/selection\_value\_GMINY\_1" value="instance('dictionary\_options\_GMINY\_1')/opt[item=instance('dictionary\_selections')/selection\_ite

<xf:send submission="submission\_dictionary\_MIEJSCOWOSCI\_1" />

m\_GMINY\_1]/value"  $/$ 

 $\langle x$ f:action>

</xf:select1>

### $\langle$ div $>$

 $\langle \text{div}\rangle \langle \text{td}\rangle$ 

 $\langle t$ tr $>$ tr style="vertical-align: top;">

## $\leq$ td style="width:35%;" $\geq$ div style="width:100%;" $>$

<div class="full-width field" style="display:inline-block;">

#### <div class="field-label">Miejscowość</div>

<div class="field-value">

#### <xf:select1 appearance="minimal"

ref="instance('dictionary\_selections')/selection\_item\_MIEJSCOWOSCI\_1" class="input-middle field\_list">

<xf:itemset

nodeset="instance('dictionary\_options\_MIEJSCOWOSCI\_1')/opt">

 $\langle x$ f:label ref="item"  $\rangle$ 

<xf:value ref="item" />

 $\langle x$ f·itemset $\rangle$ 

<xf:action ev:event="xforms-value-changed">

<xf:setvalue

ref="instance('main')/wnio:TrescDokumentu/wnio:Deklaracje/wnio:Deklaracja/wnio:Zalaczniki/wnio:Za lacznikGrunty/wnio:Grunty/wnio:Grunt/adr:Adres/adr:Miejscowosc"

value="instance('dictionary\_selections')/selection\_item\_MIEJSCOWOSCI\_1" />

<xf:setvalue

ref="instance('dictionary\_selections')/selection\_value\_MIEJSCOWOSCI\_1" value="instance('dictionary\_options\_MIEJSCOWOSCI\_1')/opt[item=instance('dictionary\_selections')/sel ection\_item\_MIEJSCOWOSCI\_1]/value" />

 $\leq$ xf:send submission="submission\_dictionary\_ULICE\_1" />

</xf:action>

 $\langle x$ f:select1>

 $\langle$ div $>$ 

 $\langle$ div $>$ 

 $\langle \text{div}\rangle \langle \text{td}\rangle \langle \text{td} \rangle$  style="width:50%;"> $\langle \text{div}\rangle$  style="width:100%;">

<div class="full-width field" style="display:inline-block;">

<div class="field-label">Ulica</div>

<div class="field-value">

<xf:select1 appearance="minimal"

ref="instance('dictionary\_selections')/selection\_item\_ULICE\_1" class="field\_list">

<xf:itemset

nodeset="instance('dictionary\_options\_ULICE\_1')/opt">

<xf:label ref="item" />

 $\langle x$ f value ref="item"  $\langle \rangle$ 

 $\langle x$ f:itemset $\rangle$ 

<xf:action ev:event="xforms-value-changed">

#### <xf:setvalue

ref="instance('main')/wnio:TrescDokumentu/wnio:Deklaracje/wnio:Deklaracja/wnio:Zalaczniki/wnio:Za lacznikGrunty/wnio:Grunty/wnio:Grunt/adr:Adres/adr:Ulica"

value="instance('dictionary\_selections')/selection\_item\_ULICE\_1" />

### <xf:setvalue

ref="instance('dictionary\_selections')/selection\_value\_ULICE\_1" value="instance('dictionary\_options\_ULICE\_1')/opt[item=instance('dictionary\_selections')/selection\_ite m\_ULICE\_1]/value"  $/$ 

</xf:action>

## </xf:select1>

 $\langle$ div $>$ 

 $\langle$ div $>$ 

</div></td><td style="width:15%;"><div style="width:100%;">

<div class="full-width text-left field" style="display:inline-block;">

<div class="field-label">Nr budynku</div>

<div class="field-value">

 $\leq$ xf:input

bind="wnioTrescDokumentu\_wnioDeklaracje\_wnioDeklaracja\_wnioZalaczniki\_wnioZalacznikGrunty wnioGrunty wnioGrunt adrAdres adrBudynek 200" class="input-short"></xf:input>

 $\langle$ div $>$ 

</div><div class="column-row" style="width:5%;">

 $\langle$ div  $\rangle$ 

<xf:trigger appearance="minimal">

<xf:label>

<img src="https://epuap.gov.pl/orbeon\_portal/apps/edytor/images/remove.gif" />

 $\langle x$ f:label>

<xf:delete

bind="wnioTrescDokumentu\_wnioDeklaracje\_wnioDeklaracja\_wnioZalaczniki\_wnioZalacznikGrunty wnioGrunty\_wnioGrunt\_159"

at="index('repeat\_id\_63')"

ev:event="DOMActivate" />

 $\langle x$ f:trigger

 $\langle$ div $>$ 

 $\langle$ div $>$ 

 $\langle$ div $\langle$ td $\rangle$ 

 $\langle tr \rangle$ 

</xf:group><tr style="vertical-align: top;">

<td class="text-right field-label"><span style="width:100%;">

Identyfikator/y działek:

 $\langle$ span $>\langle$ td $>\langle$ td colspan="2" $>\langle$ div style="width:100%;" $>$ 

 $\leq$ div class="full-width field"  $>$ 

<div class="field-value">

<xf:input

bind="wnioTrescDokumentu\_wnioDeklaracje\_wnioDeklaracja\_wnioZalaczniki\_wnioZalacznikGrunty wnioGrunty\_wnioGrunt\_wnioNumer\_210" ></xf:input>

 $\langle$ div $>$ 

 $\langle$ div $>$ 

 $\langle$ div $\rangle$ 

 $\langle t$ r $>$ tr $\langle t$ r style="vertical-align: top;" $>$ 

<td class="text-right field-label"><span style="width:100%;">

Numer/y księgi wieczystej lub zbioru/ów dokumentów:

 $\langle$ span $>\langle$ td $>\langle$ td colspan="2" $>\langle$ div style="width:100%;" $>$ 

 $\leq$ div class="full-width field"  $>$ 

<div class="field-value">

 $\leq$ xf:input

bind="wnioTrescDokumentu\_wnioDeklaracje\_wnioDeklaracja\_wnioZalaczniki\_wnioZalacznikGrunty wnioGrunty\_wnioGrunt\_wnioNrKsiegiWieczystej\_215" ></xf:input>

 $\langle$ div $>$ 

 $\langle$ div $>$ 

 $\langle$ div $\langle$ td $\rangle$ 

 $\langle tr \rangle$ 

</xf:group>

 $\langle x$ f:repeat $\rangle$ 

 $\langle \rangle$ table $\langle$ div  $\rangle$ 

```
<xf:trigger appearance="minimal">
```
<xf:label>

Dodaj położenie przedmiotu; numer działki, budynku, lokalu lub numer jednostek rejestrowych; numer księgi wieczystej lub zbioru dokument $&\#243$ ; w

<img src="https://epuap.gov.pl/orbeon\_portal/apps/edytor/images/add.gif" />

```
</xf:label>
```
<xf:action ev:event="DOMActivate">

```
<xf:insert
```
context="xxforms:bind('wnioTrescDokumentu\_wnioDeklaracje\_wnioDeklaracja\_wnioZalaczniki\_wnioZ alacznikGrunty\_wnioGrunty\_216')"

at="last()"

position="after"

origin="instance('Przedmiot\_template\_0')/wnio:Grunt" />

</xf:action>

 $\langle x$ f:trigger>

 $\langle$ div $>$ 

</div><div class="padding-top5" >

<xf:group bind="wnioDaneDokumentu\_strNadawcy\_metaPodmiot\_osoOsoba\_256"> <table style="width:100%;" cellpadding="0" cellspacing="0"> <tr style="vertical-align: top;"> <td class="text-right field-label" style="width:35%;"><span style="width:100%;"> Nazwisko: </span></td><td class="text-middle input-middle"><div class="field" style="width:100%;"> <div class="field-value"> <xf:input bind="wnioDaneDokumentu\_strNadawcy\_metaPodmiot\_osoOsoba\_osoNazwisko\_260" ></xf:input>  $\langle$ div $>$  $\langle \text{div}\rangle \langle \text{td}\rangle$  $\langle t$ tr $>$ tr style="vertical-align: top;"> <td class="text-right field-label"><span style="width:100%;"> Pierwsze imię: </span></td><td class="text-middle"><div class="field" style="width:100%;"> <div class="field-value"> <xf:input bind="wnioDaneDokumentu\_strNadawcy\_metaPodmiot\_osoOsoba\_osoImie\_264" ></xf:input>  $\langle$ div $>$  $\langle$ div $\langle$ td $\rangle$  $\langle t$ r $>$ tr style="vertical-align: top;"> <td class="text-right field-label"><span style="width:100%;"> PESEL: </span></td><td class="text-middle"><div class="field" style="width:100%;"> <div class="field-value"> <xf:input bind="wnioDaneDokumentu\_strNadawcy\_metaPodmiot\_osoOsoba\_osoIdOsoby\_osoPESEL\_268"  $\ll$ /xf:input $\gt$  $\langle$ div $>$  $\langle$ div $\langle$ td $\rangle$  $\langle t$ tr $>$ tr style="vertical-align: top;"> <td class="text-right field-label"><span style="width:100%;"> Numer telefonu: </span></td><td class="text-middle"><div class="field" style="width:100%;"> <div class="field-value"> <xf:input bind="wnioDaneDokumentu\_strNadawcy\_metaPodmiot\_osoOsoba\_adrKontakt\_adrTelefon\_272" ></xf:input>

 $\langle$ div $>$ 

 $\langle$ div $\langle$ td $\rangle$ 

 $\langle tr \rangle$ 

</table>

 $\langle x$ f:group $\langle x$ f:group

ref=".[string(wnio:TrescDokumentu/wnio:Deklaracje/wnio:Deklaracja/wnio:Podatnik/wnio:TypPodatnik a)= $&\#39;1&\#39;$ ]">

</xf:group><xf:group bind="wnioDaneDokumentu\_strNadawcy\_metaPodmiot\_instInstytucja\_314"> <table style="width:100%;" cellpadding="0" cellspacing="0">

<tr style="vertical-align: top;">

<td class="text-right field-label" style="width:35%;"><span

style="width:100%;">

Nazwa pełna:

</span></td><td class="text-middle full-width input-long"><div class="field" style="width:100%;">

<div class="field-value">

 $\leq$ xf:input

bind="wnioDaneDokumentu\_strNadawcy\_metaPodmiot\_instInstytucja\_instNazwaInstytucji\_318" ></xf:input>

 $\langle$ div $>$ 

 $\langle$ div $\langle$ td $\rangle$ 

 $\langle t$ r $>$ tr style="vertical-align: top;">

<td class="text-right field-label"><span style="width:100%;">

Nazwa skrócona:

</span></td><td class="text-middle"><div class="field" style="width:100%;">

<div class="field-value">

 $\leq$ xf:input

bind="wnioDaneDokumentu\_strNadawcy\_metaPodmiot\_instInstytucja\_instIdInstytucji\_instInnyIdentyfi kator instTypIdentyfikatora NazwaSkr instWartoscIdentyfikatora 322" ></xf:input>

 $\langle$ div $>$ 

</div></td>

 $\langle t$ tr $>$ tr style="vertical-align: top;">

<td class="text-right field-label"><span style="width:100%;">

REGON:

</span></td><td class="text-middle"><div class="field" style="width:100%;">

<div class="field-value">

 $\leq$ xf:input

bind="wnioDaneDokumentu\_strNadawcy\_metaPodmiot\_instInstytucja\_instIdInstytucji\_instREGON\_32  $6" > <$  $x$ f:input $>$ 

 $\langle$ div $>$ 

 $\langle$ div $\langle$ td $\rangle$ 

 $\langle t$ tr $>$ tr style="vertical-align: top;">

<td class="text-right field-label"><span style="width:100%;">

NIP:

</span></td><td class="text-middle"><div class="field" style="width:100%;">

<div class="field-value">

#### <xf:input

bind="wnioDaneDokumentu\_strNadawcy\_metaPodmiot\_instInstytucja\_instIdInstytucji\_instNIP\_330"  $>\times$ /xf:input>

 $\langle$ div $>$ 

 $\langle$ div $\langle$ td $\rangle$ 

 $\langle t$ tr $>$ tr style="vertical-align: top;">

<td class="text-right field-label"><span style="width:100%;">

PKD:

</span></td><td class="text-middle"><div class="field" style="width:100%;">

<div class="field-value">

## <xf:input

bind="wnioDaneDokumentu\_strNadawcy\_metaPodmiot\_instInstytucja\_instIdInstytucji\_instInnyIdentyfi kator\_instTypIdentyfikatora\_PKD\_instWartoscIdentyfikatora\_334" ></xf:input>

 $\langle$ div $>$ 

 $\langle$ div $\langle$ td $\rangle$ 

</tr><tr style="vertical-align: top;">

<td class="text-right field-label"><span style="width:100%;">

Numer telefonu:

</span></td><td class="text-middle"><div class="field" style="width:100%;">

<div class="field-value">

<xf:input

bind="wnioDaneDokumentu\_strNadawcy\_metaPodmiot\_instInstytucja\_adrKontakt\_adrTelefon\_338"  $>\times$ /xf:input>

 $\langle$ div $>$ 

 $\langle$ div $\langle$ td $\rangle$ 

 $<$ /tr $>$ 

</table>

</xf:group><xf:group

ref=".[string(wnio:TrescDokumentu/wnio:Deklaracje/wnio:Deklaracja/wnio:Podatnik/wnio:TypPodatnik a)!= $&\#39;1&\#39;$ ]">

## $\langle x$ f:group>

 $\langle$ div $>$ 

</div><xf:group

ref=".[string(wnio:TrescDokumentu/wnio:Deklaracje/wnio:Deklaracja/wnio:Podatnik/wnio:TypPodatnik a)= $&\#39;1&\#39;$ ]">

<div class="subtitle1 editable" style="border-top:1px solid black;">

#### **B.** 2 ADRES ZAMIESZKANIA

 $\langle$ div $>$ 

</xf:group><xf:group

ref=".[string(wnio:TrescDokumentu/wnio:Deklaracje/wnio:Deklaracja/wnio:Podatnik/wnio:TypPodatnik a)!= $&\#39;1&\#39;$ ]">

<div class="subtitle1 editable" style="border-top:1px solid black;">

#### **B.** 2 ADRES SIEDZIBY

 $\langle$ div $>$ 

 $\langle x$ f:group $\rangle$  $\langle$ div class="editable section-indent"  $\rangle$ 

<xf:group

ref=".[string(wnio:TrescDokumentu/wnio:Deklaracje/wnio:Deklaracja/wnio:Podatnik/wnio:TypPodatnik a)= $&\#39$ ; 1 $&\#39$ ; 1">

<xf:group

bind="wnioDaneDokumentu\_strNadawcy\_metaPodmiot\_osoOsoba\_adrAdres\_397">

 $\langle$ div  $\rangle$ 

<table style="border:none;width:100%;" cellpadding="0" cellspacing="0">

<tr style="vertical-align: top;">

<td class="full-width" style="width:33%;"><div class="field"

style="width:100%;">

<div class="field-label">Kraj</div>

<div class="field-value">

<xf:select1 appearance="minimal"

bind="wnioDaneDokumentu\_strNadawcy\_metaPodmiot\_osoOsoba\_adrAdres\_adrKraj\_399">

<xf:item>

<xf:label>POLSKA</xf:label>

<xf:value>PL</xf:value>

 $\langle x$ f:item>

#### $\langle x$ f:select1>

 $\langle$ div $>$ 

</div></td><td style="width:33%;"><div class="field" style="width:100%;">

<div class="field-label">Województwo</div>

<div class="field-value">

<xf:select1 appearance="minimal"

ref="instance('dictionary\_selections')/selection\_item\_WOJ\_2" class="full-width field\_list">

<xf:itemset

nodeset="instance('dictionary\_options\_WOJ\_2')/opt">

 $\leq$ xf:label ref="item"  $\geq$ 

 $\langle x$ f value ref="item"  $\langle \rangle$ 

 $\langle x$ f·itemset $\rangle$ 

<xf:action ev:event="xforms-value-changed">

#### <xf:setvalue

ref="instance('main')/wnio:DaneDokumentu/str:Nadawcy/meta:Podmiot/oso:Osoba/adr:Adres/adr:Woje wodztwo" value="instance('dictionary\_selections')/selection\_item\_WOJ\_2" />

## <xf:setvalue

ref="instance('dictionary\_selections')/selection\_value\_WOJ\_2" value="instance('dictionary\_options\_WOJ\_2')/opt[item=instance('dictionary\_selections')/selection\_item\_ WOJ 2]/value"  $\geq$ 

 $\leq$ xf:send submission="submission\_dictionary\_POWIATY\_2"

/>

</xf:action>

</xf:select1>

 $\langle$ div $>$ 

</div></td><td style="width:34%;"><div class="field" style="width:100%;">

<div class="field-label">Powiat</div>

<div class="field-value">

<xf:select1 appearance="minimal"

ref="instance('dictionary\_selections')/selection\_item\_POWIATY\_2" class="full-width field\_list">

<xf:itemset

nodeset="instance('dictionary\_options\_POWIATY\_2')/opt">

<xf:label ref="item" />

<xf:value ref="item" />

 $\langle x$ f:itemset>

<xf:action ev:event="xforms-value-changed">

<xf:setvalue

ref="instance('main')/wnio:DaneDokumentu/str:Nadawcy/meta:Podmiot/oso:Osoba/adr:Adres/adr:Powia t" value="instance('dictionary\_selections')/selection\_item\_POWIATY\_2" />

<xf:setvalue ref="instance('dictionary\_selections')/selection\_value\_POWIATY\_2" value="instance('dictionary\_options\_POWIATY\_2')/opt[item=instance('dictionary\_selections')/selection item\_POWIATY\_2]/value" />

 $\leq$ xf:send submission="submission\_dictionary\_GMINY\_2" />

 $\langle x$ f:action>

</xf:select1>

 $\langle$ div $>$ 

 $\langle$ div $\langle$ td $\rangle$ 

 $\langle tr \rangle$ 

</table><table style="border:none;width:100%;" cellpadding="0" cellspacing="0">

<tr style="vertical-align: top;">

<td style="width:33%;"><div class="field" style="width:100%;">

<div class="field-label">Gmina</div>

<div class="field-value">

ref="instance('dictionary\_selections')/selection\_item\_GMINY\_2" class="full-width field\_list">

<xf:itemset

nodeset="instance('dictionary\_options\_GMINY\_2')/opt">

 $\leq$ xf:label ref="item"  $\geq$ 

<xf:value ref="item" />

 $\langle x$ f·itemset $\rangle$ 

<xf:action ev:event="xforms-value-changed">

<xf:setvalue

ref="instance('main')/wnio:DaneDokumentu/str:Nadawcy/meta:Podmiot/oso:Osoba/adr:Adres/adr:Gmina " value="instance('dictionary\_selections')/selection\_item\_GMINY\_2" />

<xf:setvalue

ref="instance('dictionary\_selections')/selection\_value\_GMINY\_2" value="instance('dictionary\_options\_GMINY\_2')/opt[item=instance('dictionary\_selections')/selection\_ite m\_GMINY\_2]/value"  $\geq$ 

<xf:send

submission="submission\_dictionary\_MIEJSCOWOSCI\_2" />

 $\langle x$ f:action>

#### </xf:select1>

 $\langle$ div $>$ 

</div></td><td style="width:33%;"><div class="field" style="width:100%;">

<div class="field-label">Miejscowość</div>

<div class="field-value">

<xf:select1 appearance="minimal"

ref="instance('dictionary\_selections')/selection\_item\_MIEJSCOWOSCI\_2" class="full-width field\_list">

<xf:itemset

nodeset="instance('dictionary\_options\_MIEJSCOWOSCI\_2')/opt">

<xf:label ref="item" />

 $\leq$ xf:value ref="item"  $\geq$ 

 $\langle x$ f·itemset $\rangle$ 

<xf:action ev:event="xforms-value-changed">

<xf:setvalue

ref="instance('main')/wnio:DaneDokumentu/str:Nadawcy/meta:Podmiot/oso:Osoba/adr:Adres/adr:Miejsc owosc" value="instance('dictionary\_selections')/selection\_item\_MIEJSCOWOSCI\_2" />

<xf:setvalue

ref="instance('dictionary\_selections')/selection\_value\_MIEJSCOWOSCI\_2" value="instance('dictionary\_options\_MIEJSCOWOSCI\_2')/opt[item=instance('dictionary\_selections')/sel ection\_item\_MIEJSCOWOSCI\_2]/value" />

 $\leq$ xf:send submission="submission\_dictionary\_ULICE\_2" />

</xf:action>

</xf:select1>

#### $\langle$ div $>$

</div></td><td style="width:34%;"><div class="field" style="width:100%;">

<div class="field-label">Ulica</div>

<div class="field-value">

<xf:select1 appearance="minimal"

ref="instance('dictionary\_selections')/selection\_item\_ULICE\_2" class="full-width field\_list">

#### <xf:itemset

nodeset="instance('dictionary\_options\_ULICE\_2')/opt">

<xf:label ref="item" />

 $\langle x$ f:value ref="item"  $\langle \rangle$ 

 $\langle x$ f:itemset>

<xf:action ev:event="xforms-value-changed">

<xf:setvalue

ref="instance('main')/wnio:DaneDokumentu/str:Nadawcy/meta:Podmiot/oso:Osoba/adr:Adres/adr:Ulica" value="instance('dictionary\_selections')/selection\_item\_ULICE\_2" />

<xf:setvalue

ref="instance('dictionary\_selections')/selection\_value\_ULICE\_2" value="instance('dictionary\_options\_ULICE\_2')/opt[item=instance('dictionary\_selections')/selection\_ite m\_ULICE\_2]/value"  $/$ 

 $\langle x$ f:action>

#### </xf:select1>

 $\langle$ div $>$ 

 $\langle \text{div}\rangle \langle \text{td}\rangle$ 

 $\langle tr \rangle$ 

</table><table style="border:none;width:100%;" cellpadding="0" cellspacing="0">

<tr style="vertical-align: top;">

<td style="width:33%;"><div class="field" style="width:100%;">

<div class="field-label">Kod pocztowy</div>

<div class="field-value">

#### <xf:input

bind="wnioDaneDokumentu\_strNadawcy\_metaPodmiot\_osoOsoba\_adrAdres\_adrKodPocztowy\_455" class="full-width"></xf:input>

#### $\langle$ div $>$

</div></td><td style="width:33%;"><div class="field" style="width:100%;">

<div class="field-label">Poczta</div>

<div class="field-value">

 $\leq$ xf:input

bind="wnioDaneDokumentu\_strNadawcy\_metaPodmiot\_osoOsoba\_adrAdres\_adrPoczta\_464" class="full-width"></xf:input>

#### $\langle$ div $>$

 $\langle$ div $>\langle$ td $>\langle$ td style="width:17%;" $>\langle$ div class="field" style="width:100%;" $>$ 

<div class="field-label">Nr domu / Nr lokalu</div>

<div class="field-value">

<xf:input

bind="wnioDaneDokumentu\_strNadawcy\_metaPodmiot\_osoOsoba\_adrAdres\_adrBudynek\_473" class="full-width"></xf:input>

 $\langle$ div $>$ 

</div></td><td style="border-left:none;width:17%;"><div class="field" style="width:100%;">

 $\langle$ div class="field-label"> $\langle$ span > $\&\#160;\langle$ span> $\langle$ div>

<div class="field-value">

 $\leq$ xf:input

bind="wnioDaneDokumentu\_strNadawcy\_metaPodmiot\_osoOsoba\_adrAdres\_adrLokal\_482" class="full-width"></xf:input>

 $\langle$ div $>$ 

 $\langle \text{div}\rangle \langle \text{td}\rangle$ 

 $<$ /tr $>$ 

</table>

 $\langle$ div $>$ 

 $\langle x$ f:group>

 $\langle x f : \text{group} \rangle \langle x f : \text{group} \rangle$ 

ref=".[string(wnio:TrescDokumentu/wnio:Deklaracje/wnio:Deklaracja/wnio:Podatnik/wnio:TypPodatnik a)!= $&\#39;1&\#39;$ ]">

<xf:group

bind="wnioDaneDokumentu\_strNadawcy\_metaPodmiot\_instInstytucja\_adrAdres\_575">

 $\langle$ div  $\rangle$ 

<table style="border:none;width:100%;" cellpadding="0" cellspacing="0">

<tr style="vertical-align: top;">

<td class="full-width" style="width:33%;"><div class="field"

style="width:100%;">

<div class="field-label">Kraj</div>

<div class="field-value">

<xf:select1 appearance="minimal"

bind="wnioDaneDokumentu\_strNadawcy\_metaPodmiot\_instInstytucja\_adrAdres\_adrKraj\_577">

<xf:item>

<xf:label>POLSKA</xf:label>

<xf:value>PL</xf:value>

 $\langle x$ f:item>

 $\langle x$ f:select1>

 $\langle$ div $>$ 

</div></td><td style="width:33%;"><div class="field" style="width:100%;">

<div class="field-label">Województwo</div>

<div class="field-value">

<xf:select1 appearance="minimal"

ref="instance('dictionary\_selections')/selection\_item\_WOJ\_4" class="full-width field\_list">

<xf:itemset

nodeset="instance('dictionary\_options\_WOJ\_4')/opt">

<xf:label ref="item" />

 $\langle x$ f value ref="item"  $\langle \rangle$ 

 $\langle x$ f:itemset>

<xf:action ev:event="xforms-value-changed">

#### <xf:setvalue

ref="instance('main')/wnio:DaneDokumentu/str:Nadawcy/meta:Podmiot/inst:Instytucja/adr:Adres/adr:W ojewodztwo" value="instance('dictionary\_selections')/selection\_item\_WOJ\_4" />

## <xf:setvalue

ref="instance('dictionary\_selections')/selection\_value\_WOJ\_4" value="instance('dictionary\_options\_WOJ\_4')/opt[item=instance('dictionary\_selections')/selection\_item WOJ 4]/value"  $\geq$ 

<xf:send submission="submission\_dictionary\_POWIATY\_4"

/>

 $\langle x$ f:action>

</xf:select1>

 $\langle$ div $>$ 

</div></td><td style="width:34%;"><div class="field" style="width:100%;">

<div class="field-label">Powiat</div>

<div class="field-value">

<xf:select1 appearance="minimal"

ref="instance('dictionary\_selections')/selection\_item\_POWIATY\_4" class="full-width field\_list">

<xf:itemset

nodeset="instance('dictionary\_options\_POWIATY\_4')/opt">

 $\leq$ xf:label ref="item"  $\geq$ 

$$
\langle x
$$
f:value ref="item"  $\rangle$ 

 $\langle x$ f·itemset $\rangle$ 

<xf:action ev:event="xforms-value-changed">

## <xf:setvalue

ref="instance('main')/wnio:DaneDokumentu/str:Nadawcy/meta:Podmiot/inst:Instytucja/adr:Adres/adr:Po wiat" value="instance('dictionary\_selections')/selection\_item\_POWIATY\_4" />

<xf:setvalue

ref="instance('dictionary\_selections')/selection\_value\_POWIATY\_4" value="instance('dictionary\_options\_POWIATY\_4')/opt[item=instance('dictionary\_selections')/selection item\_POWIATY\_4]/value" />

 $\leq$ xf:send submission="submission\_dictionary\_GMINY\_4" />

 $\langle x$ f:action>

</xf:select1>

 $\langle$ div $>$ 

 $\langle$ div $\langle$ td $\rangle$ 

 $\langle tr \rangle$ 

</table><table style="border:none;width:100%;" cellpadding="0" cellspacing="0">

<tr style="vertical-align: top;">

<td style="width:33%;"><div class="field" style="width:100%;">

<div class="field-label">Gmina</div>

<div class="field-value">

<xf:select1 appearance="minimal"

ref="instance('dictionary\_selections')/selection\_item\_GMINY\_4" class="full-width field\_list">

<xf:itemset

nodeset="instance('dictionary\_options\_GMINY\_4')/opt">

<xf:label ref="item" />

 $\langle x$ f value ref="item"  $\langle \rangle$ 

 $\langle x$ f:itemset>

<xf:action ev:event="xforms-value-changed">

<xf:setvalue

ref="instance('main')/wnio:DaneDokumentu/str:Nadawcy/meta:Podmiot/inst:Instytucja/adr:Adres/adr:G mina" value="instance('dictionary\_selections')/selection\_item\_GMINY\_4" />

<xf:setvalue

ref="instance('dictionary\_selections')/selection\_value\_GMINY\_4" value="instance('dictionary\_options\_GMINY\_4')/opt[item=instance('dictionary\_selections')/selection\_ite m\_GMINY\_4]/value" />

<xf:send

submission="submission\_dictionary\_MIEJSCOWOSCI\_4" />

 $\langle x$ f:action>

</xf:select1>

 $\langle$ div $>$ 

 $\langle$ div> $\langle$ td> $\langle$ td style="width:33%;"> $\langle$ div class="field" style="width:100%;">

<div class="field-label">Miejscowość</div>

<div class="field-value">

<xf:select1 appearance="minimal"

ref="instance('dictionary\_selections')/selection\_item\_MIEJSCOWOSCI\_4" class="full-width field\_list">

<xf:itemset

nodeset="instance('dictionary\_options\_MIEJSCOWOSCI\_4')/opt">

 $\langle x$ f:label ref="item"  $\rangle$ 

<xf:value ref="item" />

 $\langle x$ f·itemset $\rangle$ 

<xf:action ev:event="xforms-value-changed">

#### <xf:setvalue

ref="instance('main')/wnio:DaneDokumentu/str:Nadawcy/meta:Podmiot/inst:Instytucja/adr:Adres/adr:Mi ejscowosc" value="instance('dictionary\_selections')/selection\_item\_MIEJSCOWOSCI\_4" />

#### <xf:setvalue

ref="instance('dictionary\_selections')/selection\_value\_MIEJSCOWOSCI\_4" value="instance('dictionary\_options\_MIEJSCOWOSCI\_4')/opt[item=instance('dictionary\_selections')/sel

ection\_item\_MIEJSCOWOSCI\_4]/value" />

 $\leq$ xf:send submission="submission\_dictionary\_ULICE\_4" />

</xf:action>

## </xf:select1>

 $\langle$ div $>$ 

</div></td><td style="width:34%;"><div class="field" style="width:100%;">

<div class="field-label">Ulica</div>

<div class="field-value">

<xf:select1 appearance="minimal"

ref="instance('dictionary\_selections')/selection\_item\_ULICE\_4" class="full-width field\_list">

<xf:itemset

nodeset="instance('dictionary\_options\_ULICE\_4')/opt">

 $\leq$ xf:label ref="item"  $\geq$ 

<xf:value ref="item" />

 $\langle x$ f:itemset>

<xf:action ev:event="xforms-value-changed">

<xf:setvalue

ref="instance('main')/wnio:DaneDokumentu/str:Nadawcy/meta:Podmiot/inst:Instytucja/adr:Adres/adr:Uli ca" value="instance('dictionary\_selections')/selection\_item\_ULICE\_4" />

#### <xf:setvalue

ref="instance('dictionary\_selections')/selection\_value\_ULICE\_4" value="instance('dictionary\_options\_ULICE\_4')/opt[item=instance('dictionary\_selections')/selection\_ite m ULICE 4]/value"  $\geq$ 

</xf:action>

## </xf:select1>

 $\langle$ div $>$ 

 $\langle$ div $\langle$ td $\rangle$ 

 $\langle tr \rangle$ 

</table><table style="border:none;width:100%;" cellpadding="0" cellspacing="0">

<tr style="vertical-align: top;">

 $\leq$ td style="width:33%;" $\geq$ div class="field" style="width:100%;" $>$ 

<div class="field-label">Kod pocztowy</div>

<div class="field-value">

#### <xf:input

bind="wnioDaneDokumentu\_strNadawcy\_metaPodmiot\_instInstytucja\_adrAdres\_adrKodPocztowy\_633 " class="full-width"></xf:input>

 $\langle$ div $>$ 

</div></td><td style="width:33%;"><div class="field" style="width:100%;">

<div class="field-label">Poczta</div>

<div class="field-value">

<xf:input

bind="wnioDaneDokumentu\_strNadawcy\_metaPodmiot\_instInstytucja\_adrAdres\_adrPoczta\_642" class="full-width"></xf:input>

 $\langle$ div $>$ 

</div></td><td style="width:34%;"><div class="field" style="width:100%;">

<div class="field-label">Numer domu</div>

<div class="field-value">

<xf:input

bind="wnioDaneDokumentu\_strNadawcy\_metaPodmiot\_instInstytucja\_adrAdres\_adrBudynek\_651" class="full-width"></xf:input>

 $\langle$ div $>$ 

 $\langle$ div $\rangle$ 

 $\langle tr \rangle$ 

</table>

 $\langle$ div $>$ 

 $\langle x$ f:group

 $\langle x$ f:group>

```
\langlediv>
```
 $\langle$ div $>$ 

</div><div class="page break-after" style="width:22cm;">

<div class="section" style="border-bottom:none;">

<div class="title editable" >

## **C.** OKOLICZNOŚCI POWODUJĄCE KONIECZNOŚĆ ZŁOŻENIA DEKLARACJI

 $\langle \text{div}\rangle \langle \text{div}\rangle$  class="editable section-indent"  $>$ 

 $\langle$ div  $\rangle$ 

<table style="border:none;width:100%;" cellpadding="0" cellspacing="0">

<tr style="vertical-align: top;">

 $\lt$ td  $\lt$ div class="field" style="width:100%;">

<div class="field-label">Okoliczności<span >

(zaznaczyć właściwy element)

 $<$ /span $>$  $<$ /div $>$ 

<div class="field-value">

### <xf:select1 appearance="full"

bind="wnioTrescDokumentu\_wnioDeklaracje\_wnioDeklaracja\_wnioNaglowek\_wnioObowiazekZlozenia \_753" class="field-items">

<xf:item>

<xf:label>1. deklaracja roczna</xf:label>

<xf:value>P</xf:value>

 $\langle x$ f:item $>\langle x$ f:item $>$ 

<xf:label>2. korekta deklaracji rocznej</xf:label>

<xf:value>K</xf:value>

 $\langle x$ f:item>

</xf:select1>

 $\langle$ div $>$ 

 $\langle \text{div}\rangle \langle \text{td}\rangle$ 

 $\langle tr \rangle$ 

</table><table style="border:none;width:100%;" cellpadding="0" cellspacing="0">

<tr style="vertical-align: top;">

```
\lt d \lt \lt d iv style="width:100%;">
```
<xf:group

ref=".[string(wnio:TrescDokumentu/wnio:Deklaracje/wnio:Deklaracja/wnio:Naglowek/wnio:Obowiazek Zlozenia)= $&\#39;K&\#39;$ ]">

od miesiąca:<div class="text-center text-bottom field" style="width:30%;">

<div class="field-value">

<xf:input

bind="wnioTrescDokumentu\_wnioDeklaracje\_wnioDeklaracja\_wnioNaglowek\_wnioDataKorekty\_77  $7" \times \times x$ f:input $>$ 

 $\langle$ div $>$ 

 $\langle$ div $>$ 

</xf:group>

 $\langle \text{div}\rangle \langle \text{td}\rangle$ 

 $<$ /tr $>$ 

</table><xf:group

ref=".[string(wnio:TrescDokumentu/wnio:Deklaracje/wnio:Deklaracja/wnio:Naglowek/wnio:Obowiaz ekZlozenia)= $&\#39;K&\#39;$ ]">

<table style="border-top:1px solid black;width:100%;" cellpadding="0"

cellspacing="0">

<tr style="vertical-align: top;">

<td class="text-left"><div style="width:100%;">

Przyczyna złożenia korekty:

 $\langle$ div $\langle$ td $\rangle$ 

 $\langle tr \rangle$ 

</table><table style="border:none;width:100%;" cellpadding="0" cellspacing="0">

<tr style="vertical-align: top;">

<td class="text-left text-bottom full-width" style="width:75%;"><div class="field" style="width:100%;">

<div class="field-value">

<xf:textarea

bind="wnioTrescDokumentu\_wnioDeklaracje\_wnioDeklaracja\_wnioNaglowek\_wnioUzasadnienieKor ekty 788" ></xf:textarea>

 $\langle$ div $>$ 

 $\langle$ div $\langle$ td $\rangle$ 

 $\langle tr \rangle$ 

</table>

 $\langle x$ f:group>

 $\langle$ div $>$ 

 $\langle$ div $>$ 

</div><div class="section" style="border-bottom:none;">

 $\leq$ div class="title editable"  $>$ 

## **D.** DANE DOTYCZĄCE PRZEDMIOTÓW OPODATKOWANIA

</div><div class="subtitle1 editable" style="border-top:1px solid black;">

## **D.** 1. POWIERZCHNIA LASÓW PODLEGAJĄCYCH OPODATKOWANIU

```
\langle \text{div}\rangle \langle \text{div} \rangle class="editable section-indent" >
```
 $\langle \text{div} \rangle$ 

<table class="table-with-borders" style="width:100%;" cellpadding="0" cellspacing="0">

<tr style="vertical-align: top;">

<td class="text-center text-middle bolder" style="width:30%;"><div

style="width:100%;">

Wyszczególnienie

</div></td><td class="text-center text-middle bolder" style="width:35%;"><div style="width:100%;">

Powierzchnia w hektarach fizycznych

</div></td><td class="text-center text-middle bolder" style="width:15%;"><div style="width:100%;">

Stawka podatku

</div></td><td class="text-center text-middle bolder" style="width:20%;"><div style="width:100%;">

Kwota podatku w zł, gr

- należy zaokrąglić do

pełnych dziesiątek groszy

 $\langle$ div $\rangle$ 

 $\langle t$ tr $>$ tr style="vertical-align: top;">

<td class="text-center text-middle bolder" style="width:30%;"><div style="width:100%;">

1

</div></td><td class="text-center text-middle bolder" style="width:35%;"><div style="width:100%;">

2

</div></td><td class="text-center text-middle bolder" style="width:15%;"><div style="width:100%;">

3

</div></td><td class="text-center text-middle bolder" style="width:20%;"><div style="width: $100\%$ ;">

4 (kol. 2 x kol.3)

 $\langle$ div $\langle$ td $\rangle$ 

 $\langle tr \rangle \langle x$ f: repeat id="repeat id 64" bind="wnioTrescDokumentu\_wnioDeklaracje\_wnioDeklaracja\_wnioPrzedmiotyOpodatkowania\_wnio Lasy wnioLas 816">

<xf:group>

<tr style="vertical-align: top;">

<td class="text-left text-top min-height" style="border-top:thin solid black;width:30%;"><div style="width:100%;">

 $\langle$ strong  $\rangle$ 

 $<$ span  $>$ 

<xf:output

bind="wnioTrescDokumentu\_wnioDeklaracje\_wnioDeklaracja\_wnioPrzedmiotyOpodatkowania\_wnio Lasy wnioLas wnioOpis 821">

 $\langle x$ f:output $\rangle$ 

 $\langle$ span $\rangle$ 

 $\le$ /strong>

</div></td><td class="text-center" style="border-top:thin solid black;width:35%;"><div style="width:100%;">

<div class="text-left" >

<table class="bolder text-center" style="border:none;width:100%;" cellpadding="0" cellspacing="0">

<tr style="vertical-align: top;">

<td class="input-short-center text-center"><div class="field"

style="width: $100\%$ ;">

<div class="field-value">

<xf:input

bind="wnioTrescDokumentu\_wnioDeklaracje\_wnioDeklaracja\_wnioPrzedmiotyOpodatkowania\_wnio Lasy wnioLas wnioPowierzchnia  $830''$   $\ll$  xf:input>

 $\langle$ div $>$ 

 $\langle \text{div}\rangle \langle \text{td}\rangle \langle \text{td}\rangle \langle \text{td}\rangle \langle \text{cft}\rangle$ 

bind="wnioTrescDokumentu\_wnioDeklaracje\_wnioDeklaracja\_wnioPrzedmiotyOpodatkowania\_wnio Lasy wnioLas wnioJednostka 831">

```
<div style="width:100%;">
\leq xf:group ref=".[.='m2']">
                   m \leqsup >
```
2

 $\langle$ sup>

 $\langle x \rangle$ xf:group $\langle x \rangle$ :group ref=".[not(.='m2')]">

 $<$ span  $>$ 

<xf:output

bind="wnioTrescDokumentu\_wnioDeklaracje\_wnioDeklaracja\_wnioPrzedmiotyOpodatkowania\_wnio Lasy wnioLas wnioJednostka 837">

</xf:output>

 $<$ /span $>$ 

</xf:group>

 $\langle$ div $>$ 

 $\langle x$ f:group $\langle t d \rangle$ 

 $\langle tr \rangle$ 

</table>

</div><table style="border-top:thin solid black;width:100%;" cellpadding="0" cellspacing="0">

```
<tr style="vertical-align: top;">
```

```
<td ><div style="width:100%;">
```
<xf:trigger appearance="minimal">

<xf:label>

Dodaj składnik

<img src="https://epuap.gov.pl/orbeon\_portal/apps/edytor/images/add.gif" />

 $\langle x$ f:label>

```
<xf:action ev:event="DOMActivate">
```

```
<xf:insert
```
context="xxforms:bind('wnioTrescDokumentu\_wnioDeklaracje\_wnioDeklaracja\_wnioPrzedmiotyOpo datkowania\_wnioLasy\_wnioLas\_wnioSkladniki\_839')"

```
nodeset="wnio:Skladniki"
```
 $at="last()"$ 

position="after"

origin="instance('GruntSkladnik\_template\_1')/wnio:Skladnik" />

</xf:action>

 $\langle x$ f:trigger>

 $\langle \text{div}\rangle \langle \text{td}\rangle$ 

 $\langle tr \rangle$ 

</table><div >

<xf:group>

<xf:repeat id="repeat\_id\_65"

Lasy\_wnioLas\_wnioSkladniki\_wnioSkladnik\_842">

<tr style="vertical-align: top;">

<table style="border:none;width:100%;" cellpadding="0" cellspacing="0">

bind="wnioTrescDokumentu\_wnioDeklaracje\_wnioDeklaracja\_wnioPrzedmiotyOpodatkowania\_wnio

```
<td class="text-left" style="border-top:thin solid black;"><div 
style="width:100%;">
  Od:<div class="miesiace-list field" style="display:inline-block;">
                       <div class="field-value">
                               <xf:select1 appearance="minimal" 
bind="wnioTrescDokumentu_wnioDeklaracje_wnioDeklaracja_wnioPrzedmiotyOpodatkowania_wnio
Lasy wnioLas wnioSkladniki wnioSkladnik wnioMiesiacOd 846">
  <xf:item>
  <xf:label>styczeń</xf:label>
       <xf:value>1</xf:value>
  </xf:item><xf:item>
  <xf:label>luty</xf:label>
       <xf:value>2</xf:value>
  </xf:item><xf:item>
  <xf:label>marzec</xf:label>
       <xf:value>3</xf:value>
  </xf:item><xf:item>
  <xf:label>kwiecień</xf:label>
       <xf:value>4</xf:value>
  \langle xf:item>\langle xf:item><xf:label>maj</xf:label>
       <xf:value>5</xf:value>
  </xf:item><xf:item>
  <xf:label>czerwiec</xf:label>
       <xf:value>6</xf:value>
  </xf:item><xf:item>
  <xf:label>lipiec</xf:label>
       <xf:value>7</xf:value>
  </xf:item><xf:item>
  <xf:label>sierpień</xf:label>
       <xf:value>8</xf:value>
  </xf:item><xf:item>
  <xf:label>wrzesień</xf:label>
       <xf:value>9</xf:value>
```
</xf:item><xf:item>

<xf:label>październik</xf:label>

<xf:value>10</xf:value>

</xf:item><xf:item>

<xf:label>listopad</xf:label>

 $\langle x$ f:value $>11 \langle x$ f:value $>$ 

</xf:item><xf:item>

<xf:label>grudzień</xf:label>

<xf:value>12</xf:value>

 $\langle x$ f:item>

</xf:select1>

 $\langle$ div $>$ 

</div><br/>br/>Do:<div class="miesiace-list field" style="display:inline-block;">

<div class="field-value">

<xf:select1 appearance="minimal"

bind="wnioTrescDokumentu\_wnioDeklaracje\_wnioDeklaracja\_wnioPrzedmiotyOpodatkowania\_wnio Lasy\_wnioLas\_wnioSkladniki\_wnioSkladnik\_wnioMiesiacDo\_861">

 $\langle x$ f:item>

<xf:label>styczeń</xf:label>

```
<xf:value>1</xf:value>
```
</xf:item><xf:item>

<xf:label>luty</xf:label>

<xf:value>2</xf:value>

</xf:item><xf:item>

<xf:label>marzec</xf:label>

<xf:value>3</xf:value>

</xf:item><xf:item>

<xf:label>kwiecień</xf:label>

<xf:value>4</xf:value>

</xf:item><xf:item>

<xf:label>maj</xf:label>

<xf:value>5</xf:value>

</xf:item><xf:item>

<xf:label>czerwiec</xf:label>

<xf:value>6</xf:value>

</xf:item><xf:item>

<xf:label>lipiec</xf:label>

<xf:value>7</xf:value>

</xf:item><xf:item>

<xf:label>sierpień</xf:label>

<xf:value>8</xf:value>

</xf:item><xf:item>

<xf:label>wrzesień</xf:label>

<xf:value>9</xf:value>

</xf:item><xf:item>

<xf:label>październik</xf:label>

<xf:value>10</xf:value>

</xf:item><xf:item>

<xf:label>listopad</xf:label>

<xf:value>11</xf:value>

</xf:item><xf:item>

<xf:label>grudzień</xf:label>

<xf:value>12</xf:value>

 $\langle x$ f·item>

</xf:select1>

 $\langle$ div $>$ 

 $\langle$ div $>$ 

</div></td><td class="text-center text-middle" style="border-top:thin solid black;border-left:thin solid black;"><div style="width:100%;">

<table style="border:none;width:100%;" cellpadding="0" cellspacing="0">

<tr style="vertical-align: top;">

<td class="input-short-center text-center"><div class="field"

style="width:100%;">

<div class="field-value">

 $\leq$ xf:input

bind="wnioTrescDokumentu\_wnioDeklaracje\_wnioDeklaracja\_wnioPrzedmiotyOpodatkowania\_wnio Lasy\_wnioLas\_wnioSkladniki\_wnioSkladnik\_wnioPowierzchnia\_876" ></xf:input>

 $\langle$ div $>$ 

 $\langle\text{div}\rangle\langle\text{td}\rangle\langle\text{td}\rangle\langle\text{td}\rangle\langle\text{xf:group}$ 

bind="wnioTrescDokumentu\_wnioDeklaracje\_wnioDeklaracja\_wnioPrzedmiotyOpodatkowania\_wnio Lasy\_wnioLas\_wnioSkladniki\_wnioSkladnik\_up\_up\_wnioJednostka\_877">

 $\langle$ div style="width:100%;">

 $\langle x$ f:group ref=".[.='m2']">

 $m$   $\leq$ sup  $\geq$ 

2

 $\langle$ sup>

 $\langle x \rangle$ xf:group $\langle x \rangle$ xf:group ref=".[not(.='m2')]">

 $<$ span  $>$ 

<xf:output

bind="wnioTrescDokumentu\_wnioDeklaracje\_wnioDeklaracja\_wnioPrzedmiotyOpodatkowania\_wnio Lasy wnioLas wnioSkladniki wnioSkladnik up up wnioJednostka 883">

```
</xf:output>
```
 $\langle$ span $\rangle$ 

</xf:group>

 $\langle$ div $>$ 

 $\langle x f | g | r \rangle \langle t d \rangle \langle t d \rangle$ 

 $\langle tr \rangle$ 

</table>

</div></td><td style="border-top:thin solid black;width:5%;"><div style="width:100%;">

 $\langle \text{div} \rangle$ 

<xf:trigger appearance="minimal">

<xf:label>

<img src="https://epuap.gov.pl/orbeon\_portal/apps/edytor/images/remove.gif" />

</xf:label>

```
<xf:delete ref="."
```

```
at="index('repeat_id_65')"
```
ev:event="DOMActivate" />

 $\langle x$ f:trigger $>$ 

 $\langle$ div $>$ 

 $\langle$ div $\langle$ td $\rangle$ 

 $<$ /tr $>$ 

</table>

 $\langle x$ f:group>

```
</xf:repeat>
```
 $\langle$ div $>$ 

</div></td><td class="text-center text-top" style="border-top:thin solid black;width:15%;"><div style="width:100%;">

```
<div class="text-left" >
```
</div><table class="text-center text-middle" style="border:none;width:100%;" cellpadding="0" cellspacing="0">

<tr style="vertical-align: top;">

<td class="input-short-center"><div class="field" style="width:100%;">

<div class="field-value">

<xf:input

bind="wnioTrescDokumentu\_wnioDeklaracje\_wnioDeklaracja\_wnioPrzedmiotyOpodatkowania\_wnio Lasy wnioLas wnioStawka\_895" ></xf:input>

 $\langle$ div $>$ 

 $\langle$ div> $\langle$ td> $\langle$ td >zł/ha $\langle$ td>

 $<$ /tr $>$ 

</table>

</div></td><td class="text-center text-top darker2" style="border-top:thin solid black;width:20%;"><div style="width:100%;">

<div class="text-left" >

</div><table class="text-center text-top bolder" style="border:none;width:100%;" cellpadding="0" cellspacing="0">

<tr style="vertical-align: top;">

<td class="input-short-center-bold"><div class="field" style="width:100%;">

<div class="field-value">

<xf:input

bind="wnioTrescDokumentu\_wnioDeklaracje\_wnioDeklaracja\_wnioPrzedmiotyOpodatkowania\_wnio Lasy wnioLas wnioKwota  $905" > \times x$ f:input>

 $\langle$ div $>$ 

 $\langle \text{div}\rangle \langle \text{td}\rangle \langle \text{td}\rangle \langle \text{strons}$  style="width:100%;">

 $\langle \text{strong}\rangle \langle \text{td}\rangle$ 

 $\langle tr \rangle$ 

</table>

 $\langle$ div $\langle$ td $\rangle$ 

 $\langle tr \rangle$ 

 $\langle x$ f:group>

</xf:repeat><tr style="vertical-align: top;">

<td class="text-left text-middle bolder" style="width:30%;"><div

style="width:100%;">

3. Razem wiersze 1 - 2

(należy zaokrąglić do pełnych złotych)

```
</div></td><td class="text-center text-middle" style="width:35%;"><div style="width:100%;">
```
 $\langle$ div class="text-left" >

</div><table style="border:none;width:100%;" cellpadding="0" cellspacing="0">

<tr style="vertical-align: top;">

<td class="input-short-center bolder text-center"><div class="field"

style="width:100%;">

<div class="field-value">

 $\leq$ xf:input

bind="wnioTrescDokumentu\_wnioDeklaracje\_wnioDeklaracja\_wnioPrzedmiotyOpodatkowania\_wnioLasy \_wnioSumaPowOgolem\_918" ></xf:input>

 $\langle$ div $>$ 

 $\langle \text{div}\rangle \langle \text{td}\rangle \langle \text{td} \rangle$  class="bolder"> $\langle \text{span style="width:} 100\%; ">$ 

ha

 $<$ /span> $<$ /td>

 $\langle tr \rangle$ 

</table>

 $\langle \text{div}\rangle \langle \text{td}\rangle \langle \text{td} \rangle = \langle \text{div}\rangle \langle \text{div}\rangle + \langle \text{div}\rangle \langle \text{div}\rangle + \langle \text{div}\rangle \langle \text{div}\rangle + \langle \text{div}\rangle \langle \text{div}\rangle + \langle \text{div}\rangle \langle \text{div}\rangle + \langle \text{div}\rangle \langle \text{div}\rangle$ 

</div></td><td class="text-center text-middle bolder" style="width:20%;"><div style="width:100%;">

<div class="text-left" >

</div><div class="input-short-center-bold bolder field" style="display:inline-block;">

<div class="field-value">

 $\leq$ xf:input

bind="wnioTrescDokumentu\_wnioDeklaracje\_wnioDeklaracja\_wnioPrzedmiotyOpodatkowania\_wnioLasy \_wnioSuma\_929" ></xf:input>

 $\langle$ div $>$ 

 $\langle$ div>zł

 $\langle$ div> $\langle$ td $\rangle$ 

 $<$ /tr $>$ 

</table>

 $\langle$ div $>$ 

 $\langle$ div $>$ 

</div><div class="section" style="border-top:none;border-bottom:none;">

<div class="subtitle1 editable" style="border-top:1px solid black;">

## **D.** 2. POWIERZCHNIA LASÓW ZWOLNIONYCH Z PODATKU

 $\langle \text{div}\rangle \langle \text{div}\rangle$  class="editable section-indent" >

 $\langle$ div  $\rangle$ 

<table class="table-with-borders" style="width:100%;" cellpadding="0" cellspacing="0">

 $\leq$ xf: repeat id="repeat id 66"

bind="wnioTrescDokumentu\_wnioDeklaracje\_wnioDeklaracja\_wnioZalaczniki\_wnioZalacznikUlgi\_wni oUlgi\_wnioUlga\_938">

<xf:group>

<tr style="vertical-align: top;">

<td class="text-left text-top min-height" style="width:30%;"><div

style="width:100%;">

 $\langle$ strong  $\rangle$ 

 $<$ span  $>$ 

<xf:output

bind="wnioTrescDokumentu\_wnioDeklaracje\_wnioDeklaracja\_wnioZalaczniki\_wnioZalacznikUlgi\_wni oUlgi\_wnioUlga\_wnioOpis\_943">

 $\langle x$ f:output $\rangle$ 

 $<$ /span $>$ 

 $\le$ /strong>

</div></td><td class="text-center" style="width:35%;"><div style="width:100%;">

<div class="text-left" >

<table class="bolder text-center" style="border:none;width:100%;" cellpadding="0" cellspacing="0"> <tr style="vertical-align: top;"> <td class="input-short-center text-center"><div class="field" style="width:100%;"> <div class="field-value"> <xf:input bind="wnioTrescDokumentu\_wnioDeklaracje\_wnioDeklaracja\_wnioZalaczniki\_wnioZalacznikUlgi\_wni oUlgi\_wnioUlga\_wnioPowierzchnia\_952" ></xf:input>  $\langle$ div $>$ </div></td><td class="bolder">>span style="width:100%;"> ha  $<$ /span $>$  $<$ /td $>$  $\langle tr \rangle$ </table>  $\langle$ div $>$ </div></td><td class="text-center text-top" style="width:15%;"><div style="width:100%;"> </div></td><td class="text-center text-top darker2" style="width:20%;"><div style="width:100%;">  $\langle \text{div}\rangle \langle \text{td}\rangle$  $\langle tr \rangle$  $\langle x$ f:group </xf:repeat><tr style="vertical-align: top;"> <td class="text-left text-middle bolder" style="width:30%;"><div

```
style="width:100%;">
```
5. Razem (wiersze  $1 - 4$ )

```
</div></td><td class="text-center text-middle" style="width:35%;"><div style="width:100%;">
<div class="text-left" >
```
</div><table style="border:none;width:100%;" cellpadding="0" cellspacing="0">

<tr style="vertical-align: top;">

```
<td class="text-center text-middle bolder" style="width:17%;"><div
```
style="width:100%;">

<div class="input-short-center-bold bolder field" style="display:inline-block;">

<div class="field-value">

 $\leq$ xf:input

bind="wnioTrescDokumentu\_wnioDeklaracje\_wnioDeklaracja\_wnioZalaczniki\_wnioZalacznikUlgi\_wnioU lgi wnioSuma  $969''$   $\ll$  xf:input

 $\langle$ div $>$ 

 $\langle$ div $>$ 

 $\langle \text{div}\rangle \langle \text{td}\rangle \langle \text{td} \rangle$  style="width:3%;"> $\langle \text{div}\rangle$  style="width:100%;">

 $\epsilon$  <span class="bolder" >

ha

 $<$ /span $>$ 

 $\langle$ div> $\langle$ td $\rangle$ 

 $\langle tr \rangle$ 

</table>

 $\langle \text{div}\rangle \langle \text{td}\rangle \langle \text{td} \rangle$  style="width:15%;"> $\langle \text{div}\rangle$  style="width:100%;">

</div></td><td class="text-center text-middle bolder" style="width:20%;"><div style="width:100%;">

 $\langle$ div $\langle$ td $\rangle$ 

 $<$ /tr $>$ 

</table>

 $\langle$ div $>$ 

 $\langle$ div $>$ 

</div><div class="section" style="border-top:none;border-bottom:none;">

<div class="subtitle1 editable" style="border-top:1px solid black;">

# **D.** 3. POWIERZCHNIA LASÓW OGÓŁEM

 $\langle \text{div}\rangle \langle \text{div}\rangle$  class="editable section-indent" >

 $\langle$ div  $\rangle$ 

<table class="table-with-borders" style="width:100%;" cellpadding="0" cellspacing="0">

```
\leqxf: repeat id="repeat id 67"
```
bind="wnioTrescDokumentu\_wnioDeklaracje\_wnioDeklaracja\_wnioZalaczniki\_wnioZalacznikUlgi\_wni oUlgi\_wnioUlga\_982">

<xf:group>

 $\langle x$ f:group>

</xf:repeat><tr style="vertical-align: top;">

<td class="text-left text-middle bolder" style="width:30%;"><div

style="width:100%;">

 $(D.2 + D.3)$ 

```
</div></td><td class="text-center text-middle" style="width:35%;"><div style="width:100%;">
```
 $\langle$ div class="text-left" >

</div><table style="border:none;width:100%;" cellpadding="0" cellspacing="0">

<tr style="vertical-align: top;">

<td class="text-center text-middle bolder" style="width:17%;"><div

style="width: $100\%$ ;">

<div class="input-short-center bolder text-center field" >

<div class="field-value">

<xf:input

bind="wnioTrescDokumentu\_wnioDeklaracje\_wnioDeklaracja\_wnioPrzedmiotyOpodatkowania\_wnioLa sy wnioSumaZUlga  $995"$   $\geq$   $\ltimes$  xf:input

 $\langle$ div $>$ 

## $\langle$ div $>$

 $\langle \text{div}\rangle \langle \text{td}\rangle \langle \text{td} \rangle = \text{width}:3\%$ ; " $\langle \text{div}\rangle \langle \text{div}\rangle = \text{width}:100\%$ ; " $\langle \text{div}\rangle$ 

<span class="bolder" >

ha

 $<$ /span $>$ 

 $\langle \text{div}\rangle \langle \text{td}\rangle$ 

 $<$ /tr $>$ 

</table>

</div></td><td style="width:15%;"><div style="width:100%;">

</div></td><td class="text-center text-middle bolder" style="width:20%;"><div style="width:100%;">

 $\langle$ div $\langle$ td $\rangle$ 

 $<$ /tr $>$ 

</table>

 $\langle$ div $>$ 

 $\langle$ div $>$ 

</div><div class="section" style="border-bottom:none;">

<div class="title editable" >

## **E.** 1. PODATEK NALEŻNY DO ZAPŁATY(<sup >

1

```
\langlesup>)
```
 $\langle \text{div}\rangle \langle \text{div} \rangle$  class="editable section-indent" >

<table class="table-with-borders" style="width:100%;" cellpadding="0" cellspacing="0">

```
<tr style="vertical-align: top;">
```
<td class="text-top text-left"><div style="width:100%;">

 $\langle$ strong  $\rangle$ 

```
</strong><table style="border:none;width:100%;" cellpadding="0" cellspacing="0">
```
<tr style="vertical-align: top;">

<td class="text-left"><div style="width:100%;">

```
\epsilonspan class="bolder" >
```
Uwaga!

</span>Jeżeli kwota podatku z poz. 28 przekracza określone na dzień 1 stycznia roku podatkowego, najniższe koszty doręczenia w obrocie krajowym przesyłki poleconej za potwierdzeniem odbioru przez operatora wyznaczonego w rozumieniu ustawy z dnia 29 grudnia 2012 r. – prawo pocztowe (Dz.U. z 2012 r. poz. 1529 z późn.zm.) należy wpisać sumę kwoty z D1, w przeciwnym wypadku należy wpisać kwotę<span class="bolder" >  $0 z<sub>i</sub>$ .

</span>.

 $\langle$ div $\rangle$ 

 $<$ /tr $>$ 

</table>

</div></td><td class="text-left text-middle" style="width:20%;" rowspan="2"><div style="width:100%;">

<table style="border:none;width:100%;" cellpadding="0" cellspacing="0">

<tr style="vertical-align: top;">

 $$ 

 $\langle tr \rangle$ 

</table><table style="border:none;width:100%;" cellpadding="0" cellspacing="0">

<tr style="vertical-align: top;">

<td class="input-short-center text-center bolder"><div class="field"

style="width:100%;">

<div class="field-value">

<xf:input

bind="wnioTrescDokumentu\_wnioDeklaracje\_wnioDeklaracja\_wnioPrzedmiotyOpodatkowania\_wni oLasy\_wnioSumaPelneZlote\_1029" ></xf:input>

 $\langle$ div $>$ 

 $\langle \text{div}\rangle \langle \text{div}\rangle \langle \text{td}\rangle \langle \text{cot}\rangle$  style="width:100%;">

zł

 $\langle \text{strong}\rangle \langle \text{td}\rangle$ 

 $\langle tr \rangle$ 

</table>

 $\langle$ div $\rangle$ 

 $\langle t$ tr $>$ tr style="vertical-align: top;">

<td class="subtitle bolder"><div style="width:100%;">

UWAGA ! W przypadku gdy kwota podatku nie przekracza 100 zł podatek jest płatny jednorazowo w terminie

płatności pierwszej raty.

 $\langle$ div $\rangle$ 

 $\langle$ tr>

</table>

 $\langle$ div $>$ 

</div><div class="section" style="border-bottom:none;">

```
<div class="title editable" >
```
**F.** OŚWIADCZENIE I PODPIS SKŁADAJĄCEGO / OSOBY REPREZENTUJĄCEJ SKŁADAJĄCEGO

</div><table class="subtitle2 editable" style="border:none;width:100%;" cellpadding="0" cellspacing="0">

<tr style="vertical-align: top;">

<td >Oświadczam, że są mi znane przepisy Kodeksu karnego skarbowego o odpowiedzialności za podanie danych niezgodnych

ze stanem rzeczywistym.</td>

 $\langle tr \rangle$ 

</table><div class="section-indent editable" >

<xf:group bind="wnioTrescDokumentu\_wnioDeklaracje\_wnioDeklaracja\_1064">

 $\langle$ div  $\rangle$ 

 $\langle$ div  $\rangle$ 

<table style="border:none;width:100%;" cellpadding="0" cellspacing="0">

<tr style="vertical-align: top;">

 $\leq$ td colspan="2" $\leq$ div style="width:100%;" $>$ 

<div class="field" >

<div class="field-label">Podpis</div>

<div class="field-value">

<xf:select1 appearance="full"

bind="wnioTrescDokumentu\_wnioDeklaracje\_wnioDeklaracja\_wnioPodpis\_wnioWlascicielPodpisu\_ 1068" class="field-items">

<xf:item>

<xf:label>Podatnik</xf:label>

<xf:value>P</xf:value>

</xf:item><xf:item>

<xf:label>Osoba reprezentująca</xf:label>

<xf:value>OR</xf:value>

 $\langle x$ f·item>

### </xf:select1>

 $\langle$ div $>$ 

 $\langle$ div $>$ hr/ $>$ 

</div></td><td class="full-width" style="width:70%;" colspan="2"><div style="width:100%;">

<div class="field" >

<div class="field-label">Data wypełnienia deklaracji</div> <div class="field-value">

<xf:input

bind="wnioTrescDokumentu\_wnioDeklaracje\_wnioDeklaracja\_wnioPodpis\_wnioDataWypelnienia\_1  $088" > \times x$ f:input $>$ 

 $\langle$ div $>$ 

 $\langle$ div $>$ 

 $\langle$ div $\rangle$ 

 $\langle tr \rangle$ 

</table><table style="border:none;width:100%;" cellpadding="0" cellspacing="0">

<tr style="vertical-align: top;">

 $\leq$ td style="width:50%;"> $\leq$ div style="width:100%;">

<div class="field" >

<div class="field-label">Imię</div>

<div class="field-value">

<xf:input

bind="wnioTrescDokumentu\_wnioDeklaracje\_wnioDeklaracja\_wnioPodpis\_osoImie\_1099" class="full-width"></xf:input>

 $\langle$ div $>$ 

 $\langle$ div $>$ 

</div></td><td style="width:50%;"><div style="width:100%;">

 $\langle$ div class="field" >

<div class="field-label">Nazwisko</div>

<div class="field-value">

 $\leq$ xf:input

bind="wnioTrescDokumentu\_wnioDeklaracje\_wnioDeklaracja\_wnioPodpis\_osoNazwisko\_1109" class="full-width"></xf:input>

 $\langle$ div $>$ 

 $\langle$ div $>$ 

 $\langle \text{div}\rangle \langle \text{td}\rangle$ 

 $\langle tr \rangle$ 

</table><table style="border:none;width:100%;" cellpadding="0" cellspacing="0">

<tr style="vertical-align: top;">

<td class="full-width" style="width:33%;"><div style="width:100%;">

<div class="field" >

<div class="field-label">Imię osoby sporządzającej deklarację</div> <div class="field-value">

 $\leq$ xf:input

bind="wnioTrescDokumentu\_wnioDeklaracje\_wnioDeklaracja\_wnioPodpis2\_osoImie\_1120" class="full-width"></xf:input>

 $\langle$ div $>$ 

 $\langle$ div $>$ 

 $\langle d$ iv> $\langle d$ d $>$  $\langle d$  class="full-width" style="width:33%;"> $\langle$ div style="width:100%;">

 $\langle$ div class="field" >

<div class="field-label">Nazwisko osoby sporządzającej deklarację</div>

<div class="field-value">

 $\leq$ xf:input

bind="wnioTrescDokumentu\_wnioDeklaracje\_wnioDeklaracja\_wnioPodpis2\_osoNazwisko\_1130" class="full-width"></xf:input>

 $\langle$ div $>$ 

 $\langle$ div $>$ 

</div></td><td class="full-width" style="width:34%;"><div style="width:100%;">

<div class="field" > <div class="field-label">Telefon osoby sporządzającej deklarację</div> <div class="field-value"> <xf:input bind="wnioTrescDokumentu\_wnioDeklaracje\_wnioDeklaracja\_wnioPodpis2\_adrTelefon\_1140" class="full-width"></xf:input>  $\langle$ div $>$  $\langle$ div $>$  $\langle$ div $\rangle$  $\langle tr \rangle$ </table>  $\langle$ div $>$  $\langle$ div $>$  $\langle x$ f:group>  $\langle$ div $>$  $\langle$ div $>$ div class="section" > <div class="editable" >  $\langle$ div  $\rangle$  $\langle b r \rangle > \langle d v \rangle$  class="text-left" > Pouczenie  $\langle \text{div}\rangle \langle \text{sup}\rangle$ 

1)

</sup>w przypadku niewpłacenia w ustawowo określonym terminie, kwoty należnego podatku obliczonego w pozycji 56 lub

wpłacenia jej w niepełnej wysokości, niniejsza deklaracja stanowi podstawę do wystawienia tytułu wykonawczego, zgodnie

z przepisami ustawy z dnia 17 czerwca 1966r. o postępowaniu egzekucyjnym w administracji (tekst jednolity Dz. U. z 2014 r.

```
poz. 1619 z późn.zm.).<br/>
\langlediv>\langlediv>
\langlediv>\langlediv></body>
</html>
</xforms></Formularz>
```